# **INOVANCE**

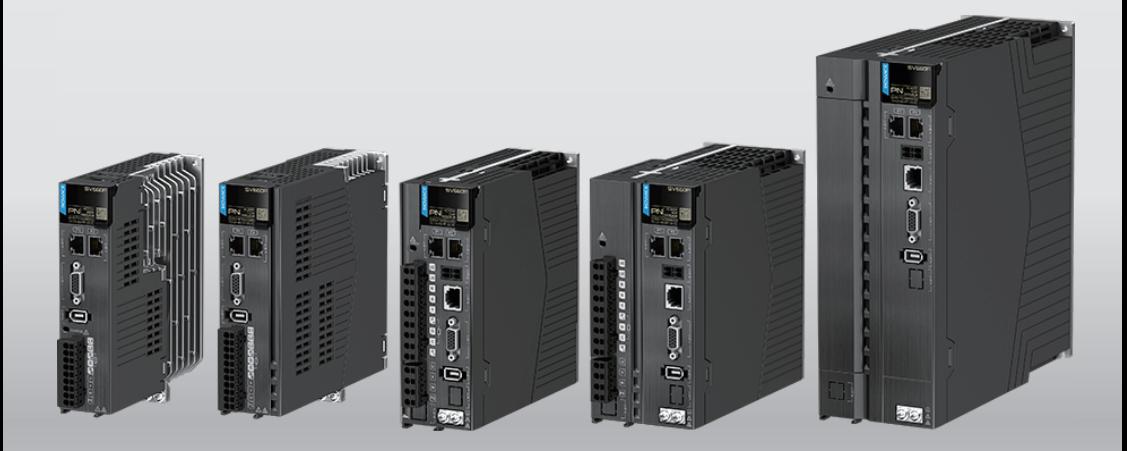

# **SV660F Series Servo Drive Function Guide**

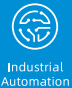

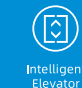

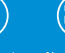

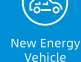

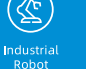

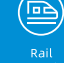

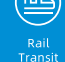

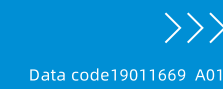

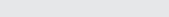

# <span id="page-1-0"></span>**Preface**

### **About this Guide**

The SV660F series high performance AC servo drive provides a power range from 0.05 kW to 7.5 kW. It supports Profinet communication protocol and carries Ethernet communication interfaces to work with the host controller for a networked operation of multiple servo drives.

The SV660N series servo drive supports stiffness level setting, inertia auto-tuning and vibration suppression to simplify the operation process. It allows a quiet and stable operation through cooperating with the MS1 series medium-to-small inertia highresponse servo motors configured with a 23-bit multi-turn absolute encoder.

It is suitable for lithium battery PACK, printing and packaging, logistics, automobile manufacturing, tobacco and other industries to achieve fast and accurate collaborative control.

This guide presents product functions and parameters, including function overview, basic servo functions, adjustment and parameter list.

### **More documents**

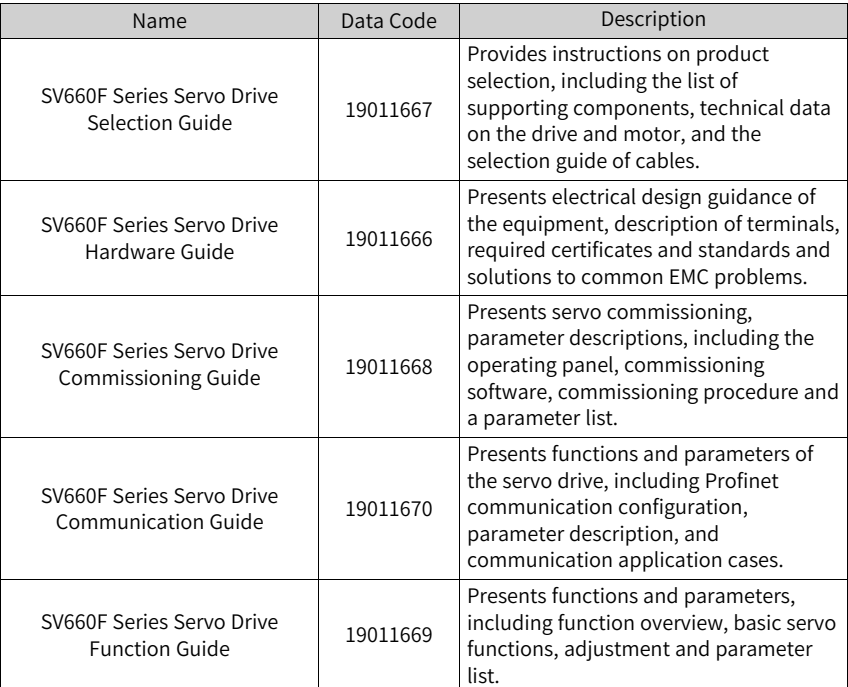

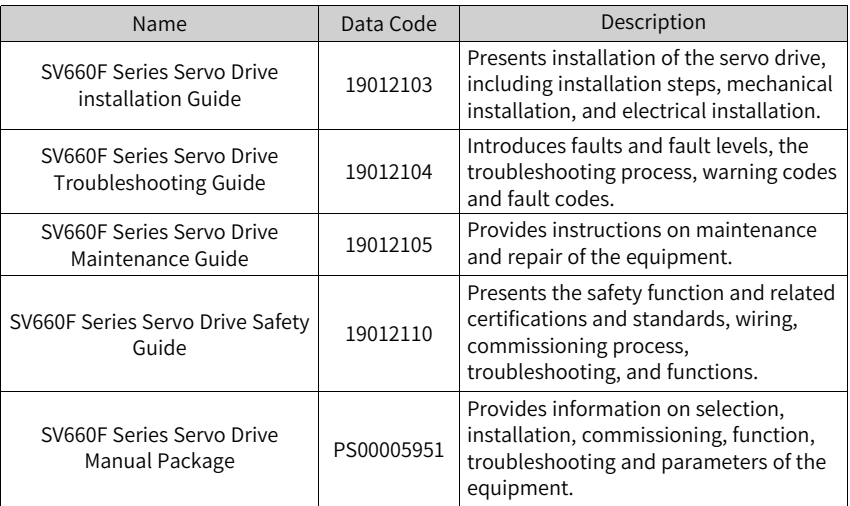

### **Revision History**

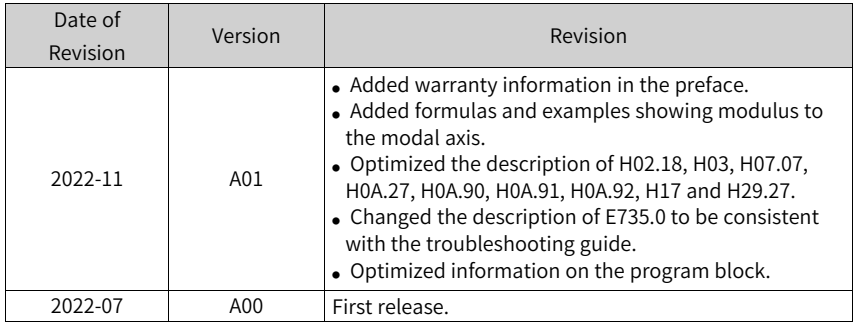

### **Access to the guide**

This guide is not delivered with the product. You can obtain the PDF version in either of the following ways:

- Do keyword search at <http://www.inovance.com>.
- Scan the QR code on the equipment to acquire more.

#### **Warranty**

Inovance provides warranty service within the warranty period (as specified in your order) for any fault or damage that is not caused by improper operation of the user. You will be charged for any repair work after the warranty period expires.

Within the warranty period, you will be charged if the product is damaged due to the following causes.

- Failure to operate this product as specified in this guide.
- Fire, flood, or abnormal voltage.
- Unintended use of the product.
- Operation beyond the product's ratings.
- Force majeure (natural disaster, earthquake, and lightning strike).

The maintenance fee is charged according to the latest Price List of Inovance. If otherwise agreed upon, the terms and conditions in the agreement shall prevail.

# **Table of Contents**

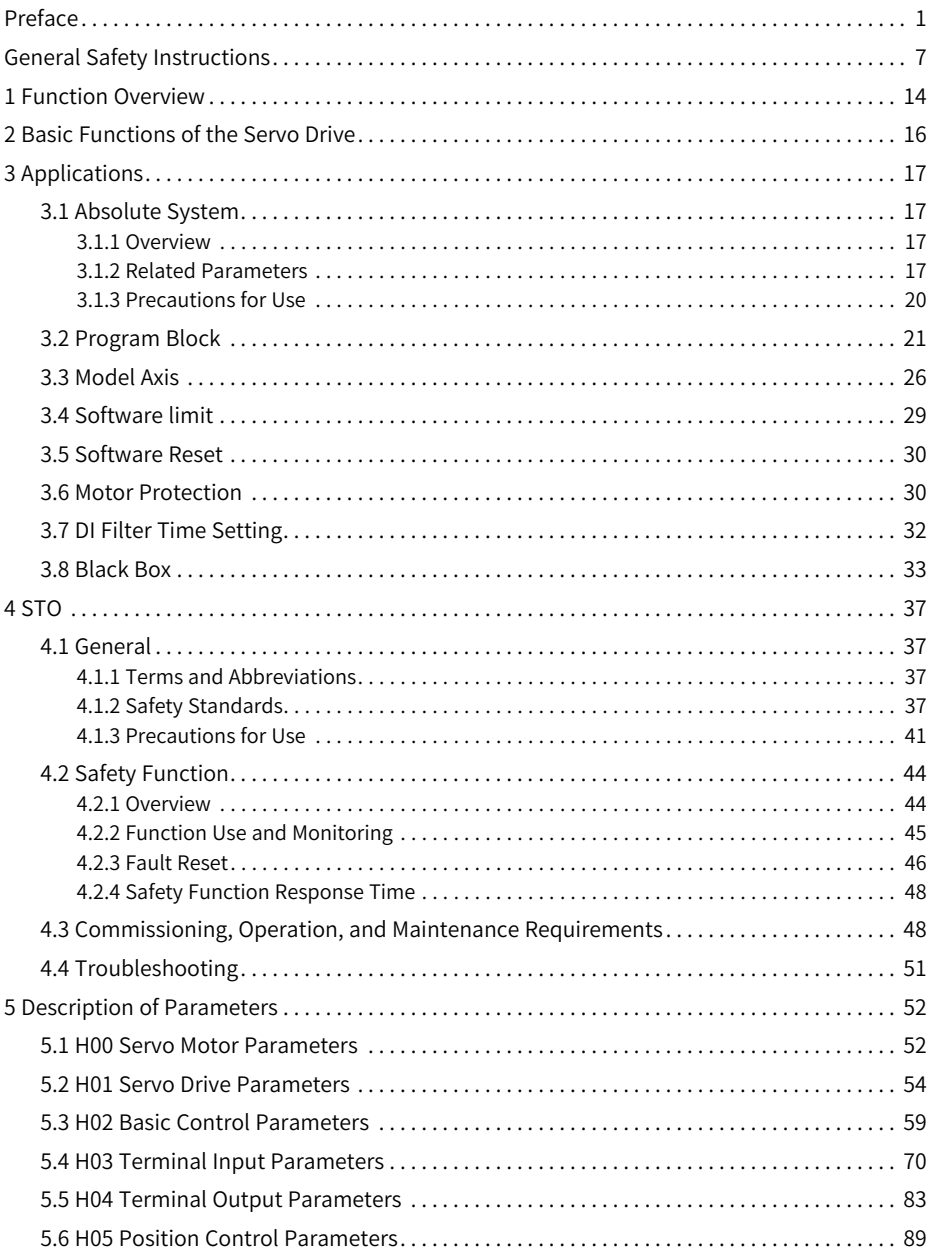

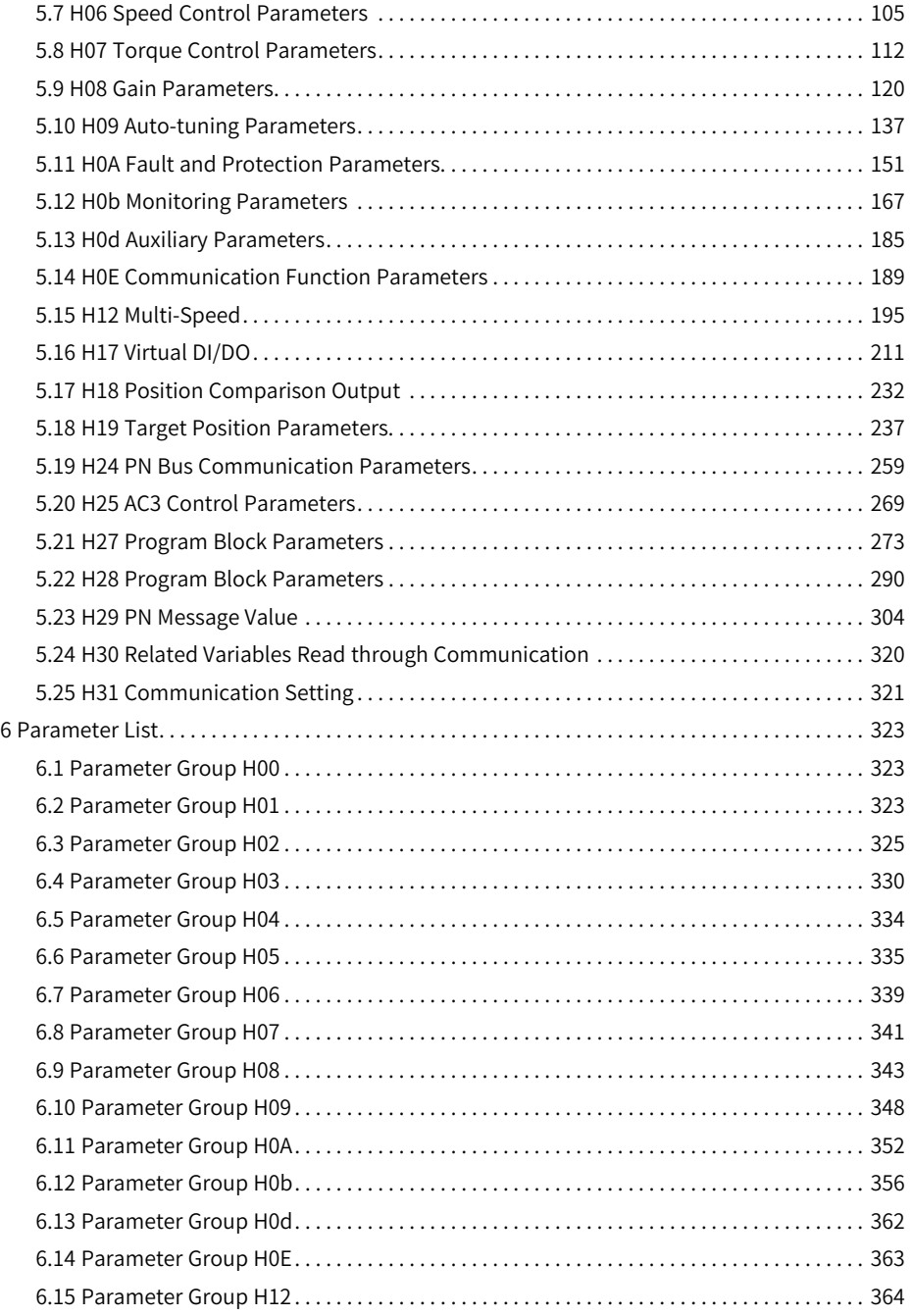

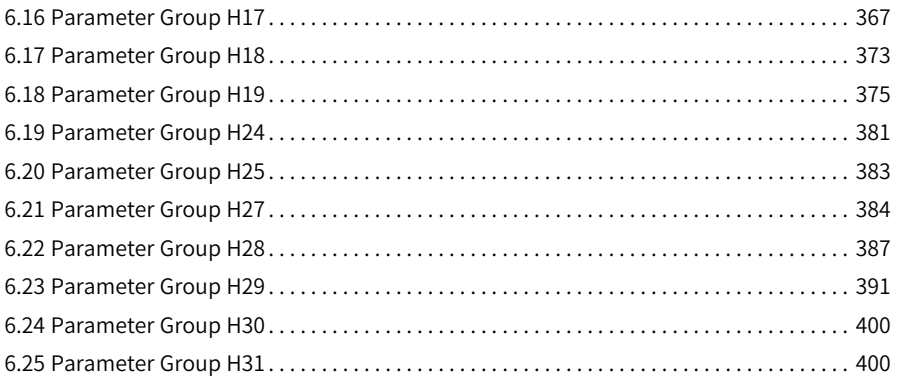

# <span id="page-7-0"></span>**General Safety Instructions**

### **Safety Precautions**

- This section explains the safety precautions that need to be observed to use this product correctly. Before using this product, please read the instruction manual and correctly understand the relevant information of safety precautions. Failure to comply with the safety precautions may result in death, serious injury, or equipment damage.
- "CAUTION", "WARNING", and "DANGER" items in the guide only indicate some of the precautions that need to be followed; they just supplement the safety precautions.
- Use this equipment according to the designated environment requirements. Damage caused by improper use is not covered by warranty.
- Inovance shall take no responsibility for any personal injuries or property damage caused by improper use.

### **Safety Levels and Definitions**

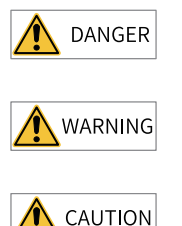

Indicates that failure to comply with the notice will result in death or severe personal injuries.

Indicates that failure to comply with the notice may result in death or severe personal injuries.

Indicates that failure to comply with the notice may result in minor or moderate personal injuries or equipment damage.

### **General Safety Instructions**

- Drawings in the selection guide are sometimes shown without covers or protective guards. Remember to install the covers or protective guards as specified first, and then perform operations in accordance with the instructions. Install the covers or protective guards as specified, and use the equipment in accordance with the instructions described in the user guide.
- The drawings in the guide are shown for illustration only and may be different from the product you purchased.

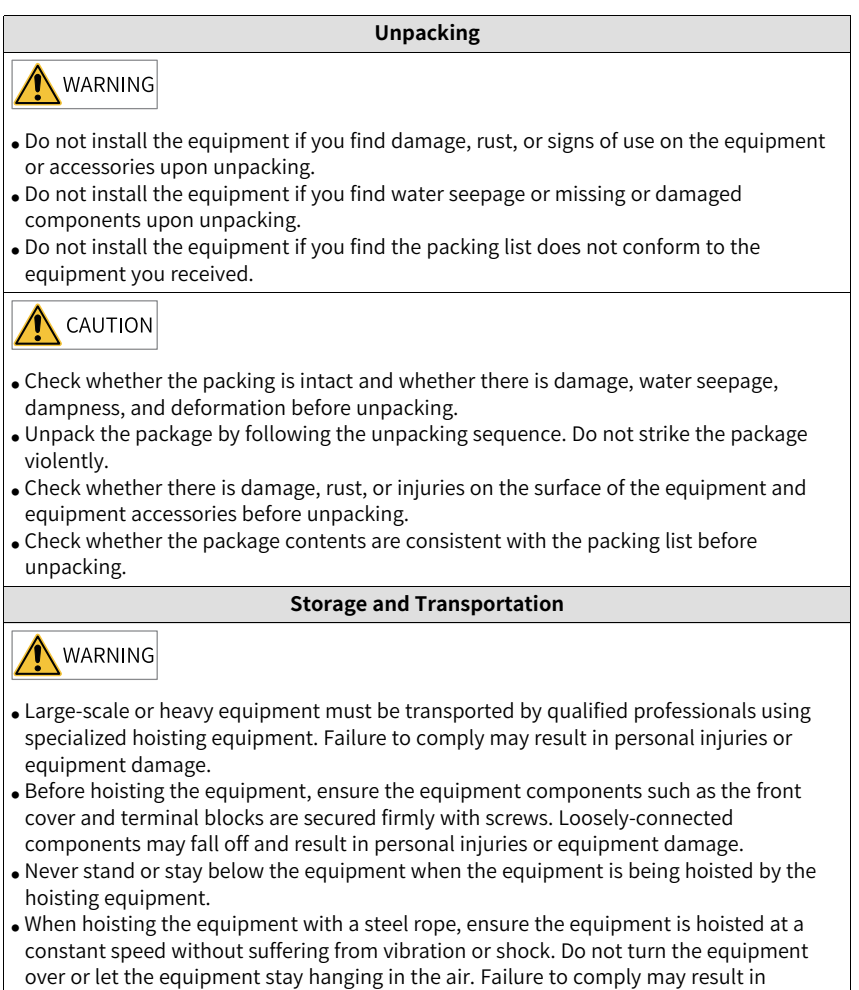

personal injuries or equipment damage.

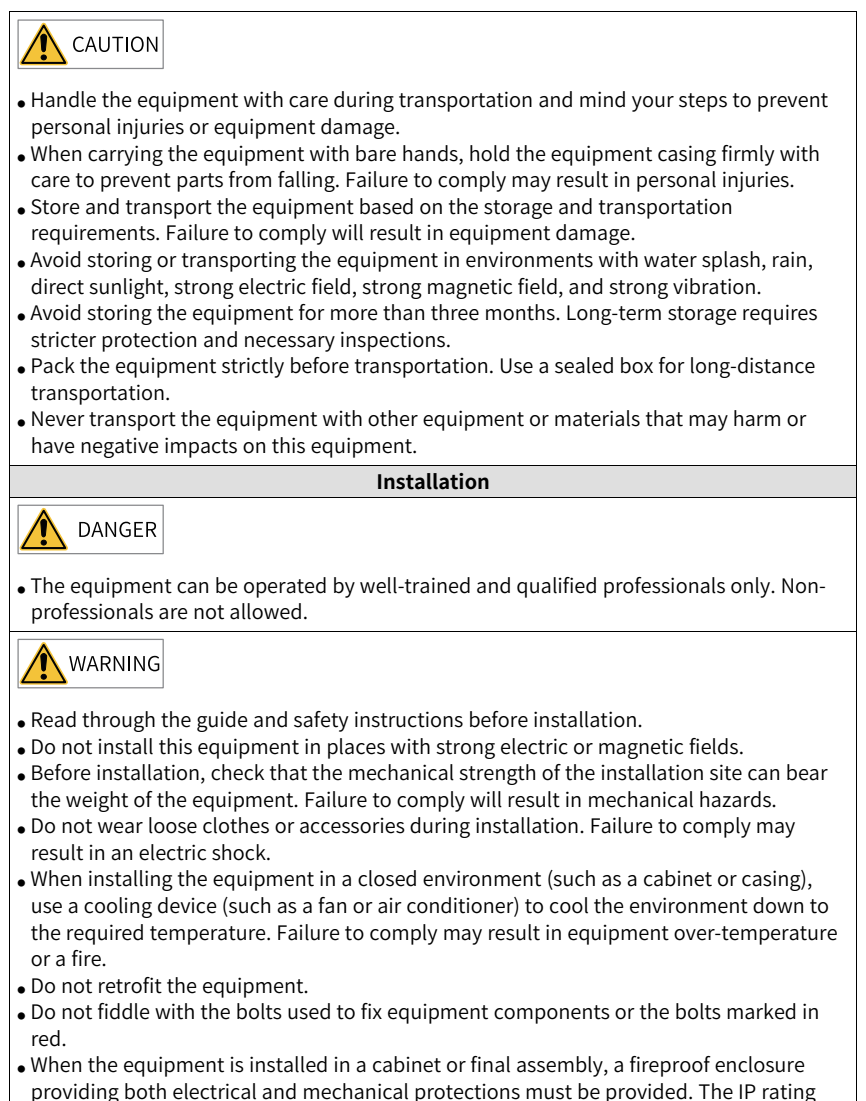

- must meet IEC standards and local laws and regulations.
- Before installing devices with strong electromagnetic interference, such as a transformer, install a shielding device for the equipment to prevent malfunction.
- Install the equipment onto an incombustible object such as a metal. Keep the equipment away from combustible objects. Failure to comply will result in a fire.

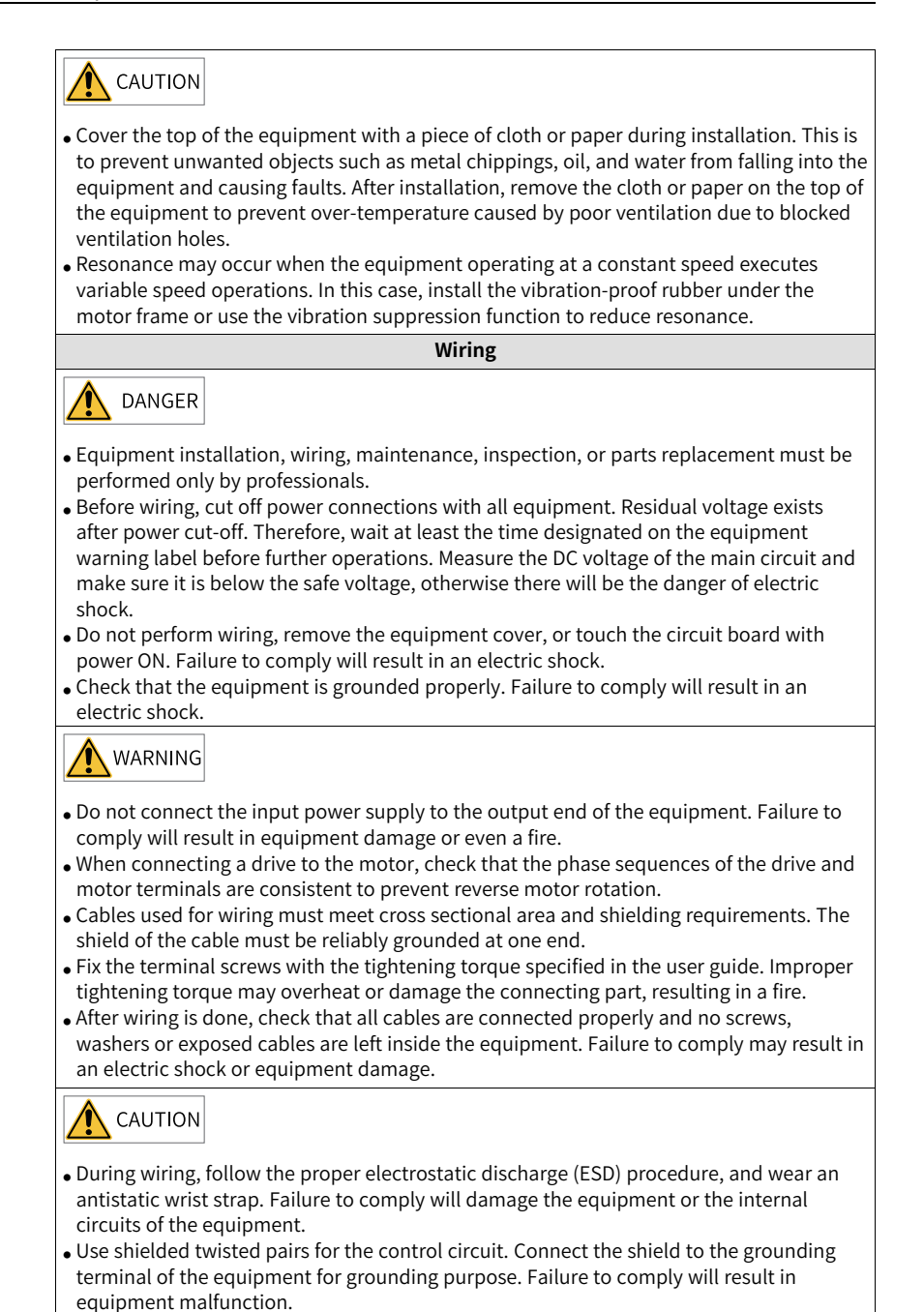

**Power-on**

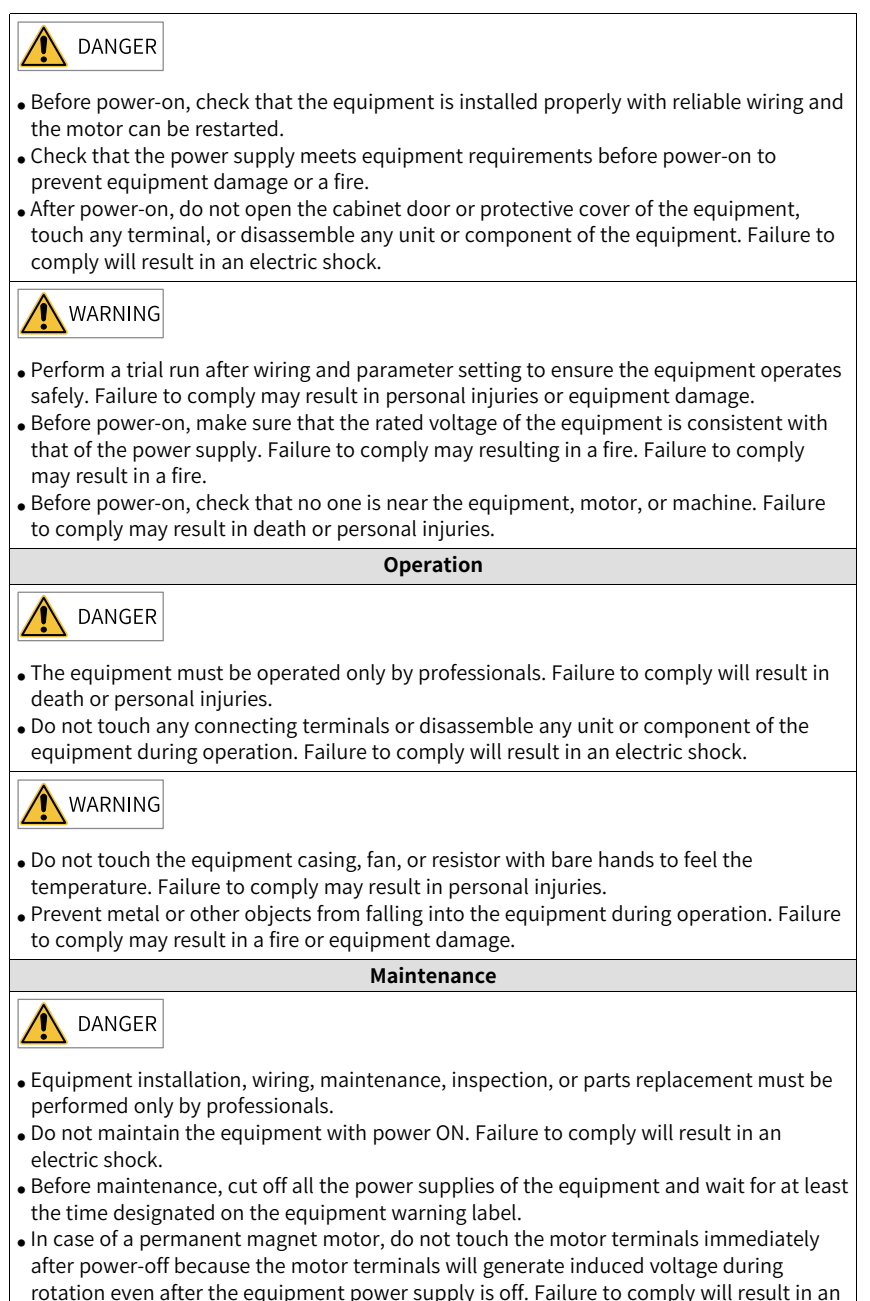

electric shock.

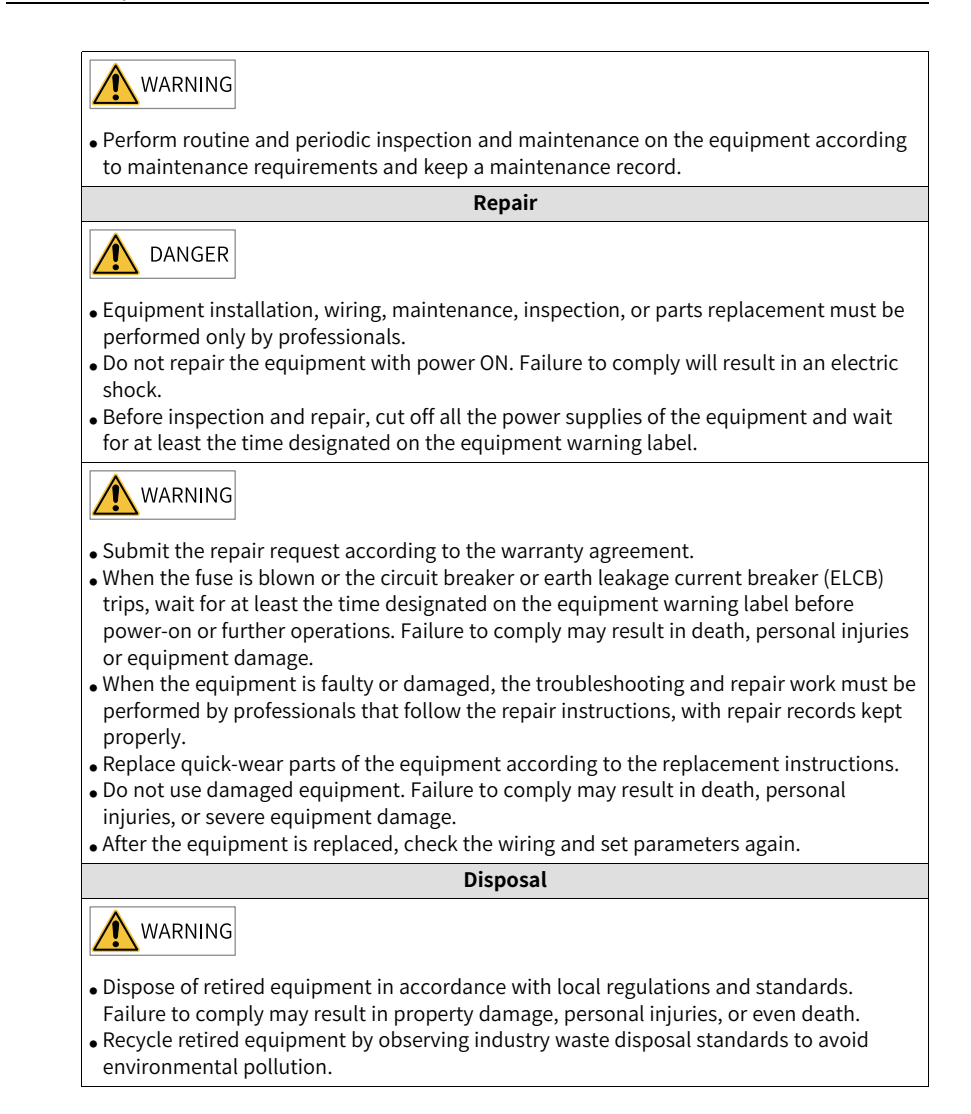

### **Additional Precautions**

### **Cautions for the dynamic brake**

- Dynamic braking can only be used for emergency stop in case of failure and sudden power failure. Do not trigger failure or power failure frequently.
- Ensure that the dynamic braking function has an operation interval of more than 5 minutes at high speed, otherwise the internal dynamic braking circuit may be damaged.

● Dynamic braking is common in rotating mechanical structures. For example, when a motor has stopped running, it keeps rotating due to the inertia of its load. In this case, this motor is in the regenerative state and short-circuit current passes through the dynamic brake. If this situation continues, the drive, and even the motor, may be burned.

### **Safety Label**

For safe equipment operation and maintenance, comply with the safety labels on the equipment. Do not damage or remove the safety labels. See the following table for descriptions of the safety labels.

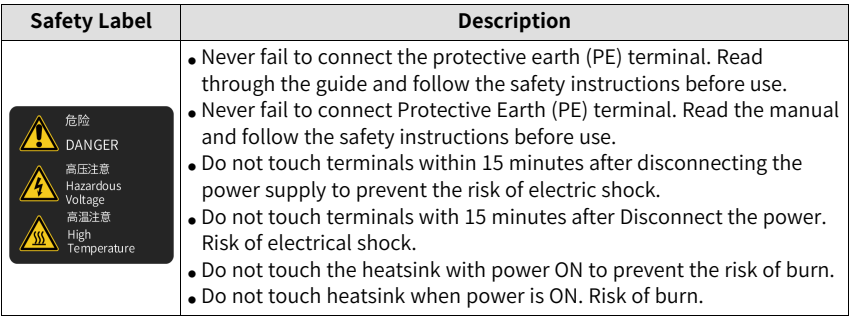

# <span id="page-14-0"></span>**1 Function Overview**

Functions of the servo drive are listed below. See details in corresponding chapters.

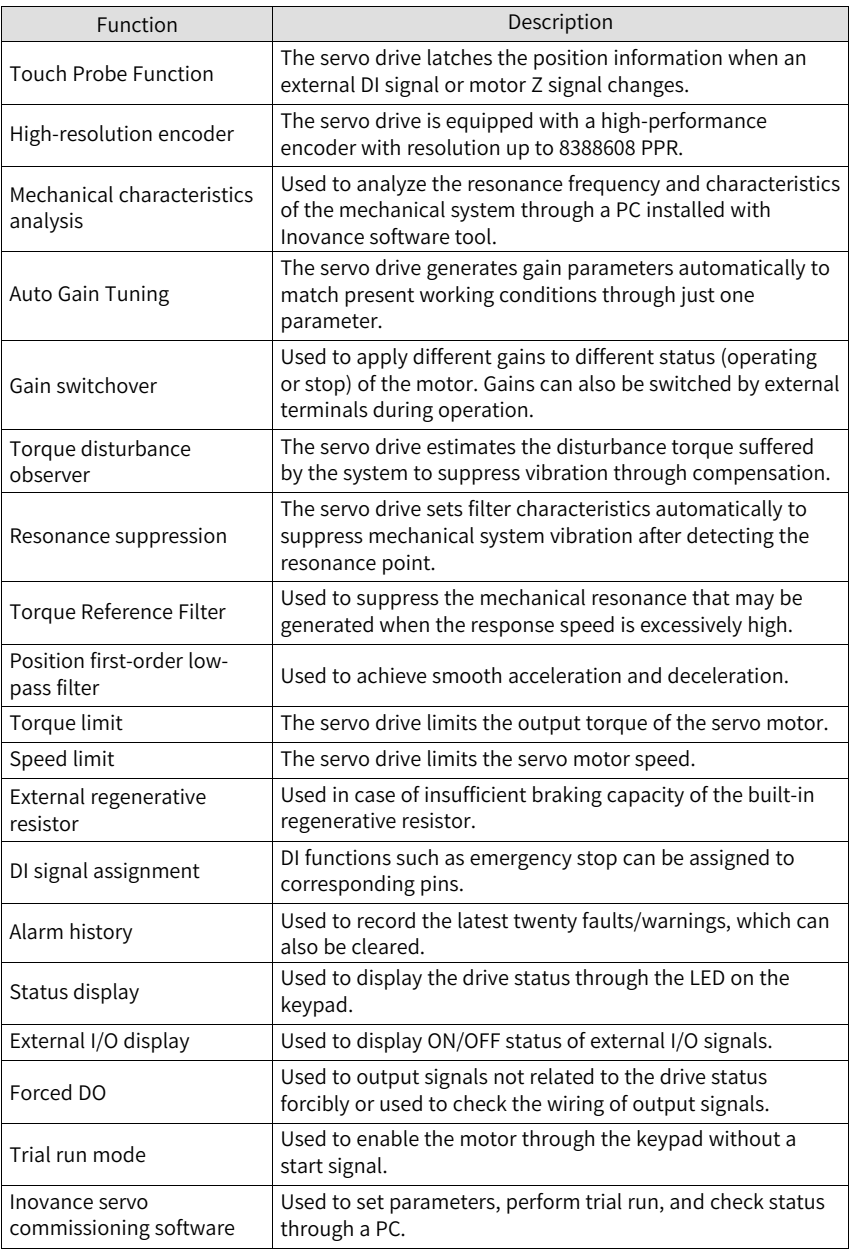

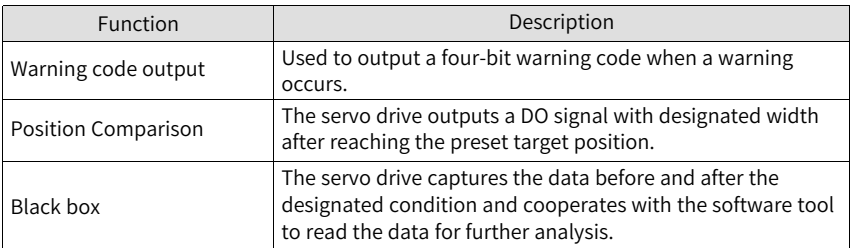

# <span id="page-16-0"></span>**2 Basic Functions of the Servo Drive**

The servo system consists of three major parts, the servo drive, servo motor, and feedback encoder.

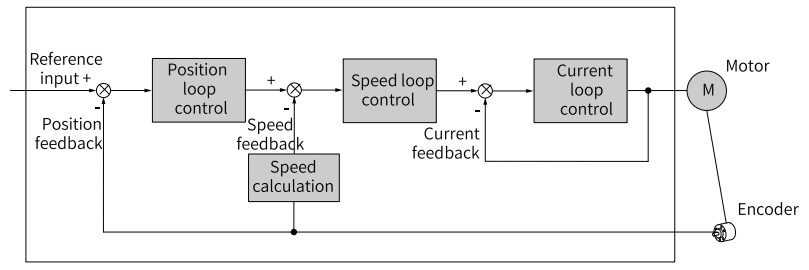

Figure 2-1 Structure of a basic servo system

As the control core of the servo system, the servo drive performs accurate position, speed, torque, or hybrid control on the servo motor by processing the input signals and feedback signals. Position control is the most important mode of a servo system. Descriptions of the control modes are as follows:

- Position control In the position control mode, the target position of a motor is determined by the sum of position references, and the motor speed is determined by the position reference frequency. The servo drive performs quick and accurate position and speed control through the encoder installed on the motor or an external encoder (full closed-loop control). The position control mode mainly applies to applications requiring positioning control, such as manipulators, SMT machines, engraving and milling machines, and CNC machine tools.
- Speed control In the speed control mode, the servo drive performs quick and accurate speed control through the speed reference sent through communication. The speed control mode mainly applies to application requiring speed control or where a host controller is used for position control or the commands sent from the host controller are used as the speed references for the servo drive, such as the engraving and milling machine.
- In the torque control mode, the motor current is in linear relation with the torque. Therefore, torque control is implemented through current control. The servo drive controls the motor output torque based on torque references. The torque reference can be set through communication. This control mode is mainly applicable to the winding and unwinding devices with strict tension requirements. In these scenarios, the torque always changes with the winding radius so that the tension will not change along with the change of the winding radius.

# <span id="page-17-0"></span>**3 Applications**

### <span id="page-17-1"></span>**3.1 Absolute System**

### **3.1.1 Overview**

<span id="page-17-2"></span>The absolute encoder, which features a single-turn resolution of 8388608 (223), is used to detect the motor position within one turn and count the number of motor revolutions, with 16-bit multi-turn data recorded. The absolute system integrated with the absolute encoder works in absolute position linear mode or absolute position rotating mode. These modes apply to position control, speed control, and torque control modes. The absolute encoder with a battery can back up data when the servo drive is powered off. This enables the servo drive to calculate the absolute mechanical position upon power-on again. Therefore, the homing operation is not required.

To match the absolute encoder with the SV660F series servo drives, H00.00 (Motor code) to 14101 (Inovance 23-bit absolute encoder). Then set H02.01 (Absolute system selection) based on actual conditions. E731.0 (Encoder battery failure) will occur upon initial power-on of the battery. Set H0d.20 (Absolute encoder reset function) to 1 to reset E731.0 before performing the homing operation.

## **Note**

When you change the value of H02.02 (Direction of rotation) or H0d.20 (Absolute encoder reset selection), the absolute position recorded by the encoder changes suddenly, causing the mechanical absolute position reference to change. In this case, perform the homing operation. After homing is done, the deviation between the mechanical absolute position and that recorded in the encoder will be calculated automatically and saved in the EEPROM of the servo drive.

### <span id="page-17-3"></span>**3.1.2 Related Parameters**

### **Absolute encoder system settings**

Set H00.00 (Motor code) to 14101 (Inovance motor with 23-bit absolute encoder), and select the absolute position mode in H02.01.

See *"* [H00\\_en.00](#page-52-2)*"* on page <sup>52</sup> for details.

See *"* [H00\\_en.08](#page-53-0)*"* on page <sup>53</sup> for details.

See *"* [H02\\_en.01](#page-59-1)*"* on page <sup>59</sup> for details.

## **Note**

In the absolute position mode, the system detects the motor code automatically to check whether the motor used is configured with an absolute encoder. If not, E122.0 (multi-turn absolute encoder setting error) occurs.

### **Encoder feedback data**

The encoder feedback data is divided into the number of revolutions and the singleturn position. For the incremental position mode, the number of revolutions is not recorded.

See *"* [H0b\\_en.70](#page-181-0)*"* on page <sup>181</sup> for details.

See *"* [H0b\\_en.71](#page-181-1)*"* on page <sup>181</sup> for details.

See *"* [H0b\\_en.77](#page-182-0)*"* on page <sup>182</sup> for details.

See *"* [H0b\\_en.79](#page-182-1)*"* on page <sup>182</sup> for details.

#### **Absolute position linear mode**

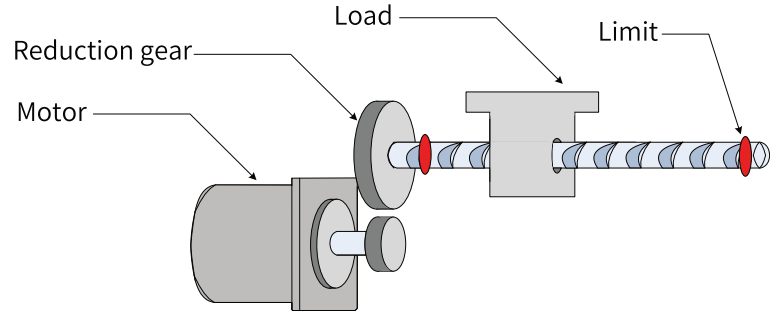

Figure 3-1 Application of the linear mode

Assume the absolute mechanical position (H0b.58 and H0b.60) is PM, the encoder absolute position is PE, the position offset in the absolute position linear mode is P $_0$ , their relationship will be:  $P_M = P_E - PO$ .

If the electronic gear ratio is  $B \div A$ , then the following formula applies: H0b.07 (Absolute position counter) =  $PM \div (B \div A)$  H0b.07 indicates present mechanical absolute position (in reference unit).

The multi-turn data range in the absolute position linear mode is -32768 to +32767. If the number of forward revolutions is higher than 32767 or the number of reverse revolutions is lower than -32768, E735.0 (encoder multi-turn counting overflow) occurs. In this case, you must set H0d.20 to 2 (reset multi-turn data) and power on

again, or even perform homing again. In special occasions, you can set H0A.36 to 1 to hide E735.0 or use absolute position linear mode 2.

See *"* [H05\\_en.46](#page-100-0)*"* on page <sup>100</sup> for details.

See *"* [H0A\\_en.36](#page-157-0)*"* on page <sup>157</sup> for details.

See *"* [H0b\\_en.07](#page-169-0)*"* on page <sup>169</sup> for details.

See *"* [H0b\\_en.58](#page-179-0)*"* on page <sup>179</sup> for details.

See *"* [H0b\\_en.60](#page-180-0)*"* on page <sup>180</sup> for details.

### **Absolute position rotation mode**

This mode applies in cases where the load travel range is unlimited and the number of unidirectional revolutions is lower than 32767 upon power failure, as shown in the following figure.

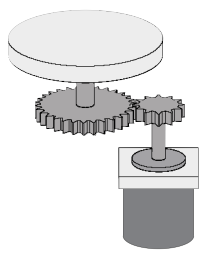

Figure 3-2 Application of the linear mode

The single-turn position range of the rotary load is 0 to (RM - 1) (RM: Encoder pulses per load revolution). When the gear ratio is 1:1, the variation law of the target position and the single-turn position of the rotary load during forward operation is shown as follows.

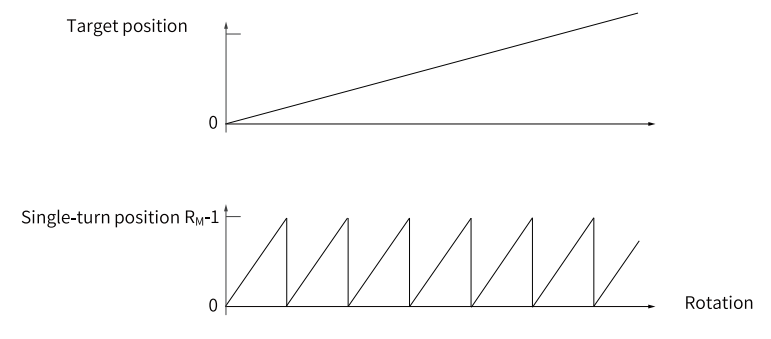

The variation law of the target position and the single-turn position of the rotary load during reverse operation is shown as follows.

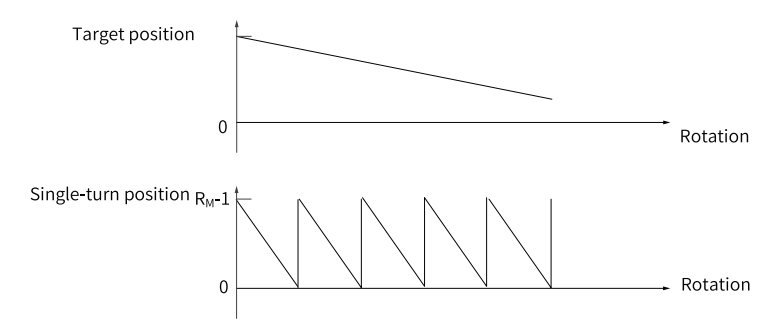

The multi-turn data range is unlimited in the absolute position rotation mode. Therefore, E735.0 (Encoder multi-turn counting overflow) is hidden automatically. Related parameters:

See *"* [H05\\_en.50](#page-100-1)*"* on page <sup>100</sup> for details.

See *"* [H05\\_en.51](#page-101-0)*"* on page <sup>101</sup> for details.

See *"* [H05\\_en.52](#page-101-1)*"* on page <sup>101</sup> for details.

See *"* [H05\\_en.54](#page-101-2)*"* on page <sup>101</sup> for details.

See *"* [H0b\\_en.81](#page-182-2)*"* on page <sup>182</sup> for details.

See *"* [H0b\\_en.83](#page-183-0)*"* on page <sup>183</sup> for details.

<span id="page-20-0"></span>See *"* [H0b\\_en.85](#page-183-1)*"* on page <sup>183</sup> for details.

### **3.1.3 Precautions for Use**

E731.0 (Encoder battery failure) will occur at initial power-on of the battery. Set H0d.20 (Absolute encoder reset function) to 1 to reset E731.0 before further operations.

When the battery voltage detected is lower than 3.0 V, E730.0 (Encoder battery warning) occurs.

In this case, replace the battery according to the following steps.

- 1. Power on the servo drive and make it stay in the non-operational state.
- 2. Replace the battery.
- 3. After the servo drive resets E730.0 automatically. If no other warning occurs, continue to operate the servo drive.

### **Note**

- If you replace the battery after powering off the servo drive, E731.0 (Encoder battery failure) will occur at next power-on, leading to an abrupt change in the multi-turn data. In this case, set H0d.20 to 1 to reset the encoder fault. Then perform the homing operation again.
- Ensure the maximum motor speed does not exceed 6000 rpm upon power-down of the servo drive. This is to enable the encoder to record the position accurately.
- Keep the battery in environments within the required ambient temperature range and ensure the battery is in reliable contact and carries sufficient power capacity. Otherwise, encoder data loss may occur.

See *"* [H0d\\_en.20](#page-188-0)*"* on page <sup>188</sup> for details.

### **Note**

The absolute position recorded by the encoder changes abruptly after multi-turn data reset. In this case, perform mechanical homing.

### <span id="page-21-0"></span>**3.2 Program Block**

#### **Overview**

Up to 16 different operating tasks can be stored in the drive system and can be used by the controller to control the drive.

### **Configuration Notes**

<span id="page-21-1"></span>You can configure program block parameters in the commissioning software through Graphical Configuration. You can also achieve that through parameters H27 and H28, as shown in *"*[Figure](#page-21-1) 3–3 *"* on page <sup>21</sup> and *"*[Figure](#page-22-0) 3–4 *"* on page <sup>22</sup> .

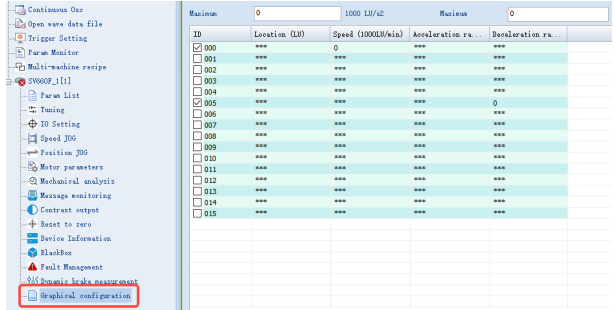

Figure 3-3 Configuration through Graphical Configuration

<span id="page-22-0"></span>

| Paraneter Group                               | Upload and<br>save |         | Upload and<br>save          | Save settings         | Write all                       |
|-----------------------------------------------|--------------------|---------|-----------------------------|-----------------------|---------------------------------|
| Custonized                                    | (Current page      |         | Open recipe<br>(All tick    | (All tick<br>options) | (Except groups)<br>H00 and H01) |
| System                                        | al1)               |         | options)                    |                       |                                 |
| <sup>e</sup> - <b>la</b> Axis1                | 就                  | Funct.  | Description                 | Setting value         | Current value                   |
| H4 H00 Motor parameters]                      | A.,                | HDO. 00 | Motor code                  |                       | 14101                           |
| H# HO1[Drive parameters]                      | A.                 | HDO.02  | Custonized No.              |                       | 0.00                            |
| HO2[Basic control parameters]                 | A.                 | HDO.04  | Encoder version             | -                     | 0.0                             |
| HO3[Terninal input paraneters]                | A.                 | HDO. 05 | Serial-type motor code      | —                     | ň.                              |
|                                               | A.,                | HDD.06  | Customized FPGA No.         | -                     | 0.00                            |
| HO4[Terninal output parameters]               | A.                 | HDO.07  | STO version                 | -                     | 0.00                            |
| HOS[Position control parameters]              | A.,                | HDO.08  | Serial encoder type         | -                     | $\mathbf{0}$                    |
| HO6[Speed control parameters]                 | A.                 | HD1.00  | <b>NEU</b> software version | -                     | 0.0                             |
| - HO7[Torque control parameters]              | A.                 | HD1.01  | FPGA software version       | —                     | 0.0                             |
|                                               | A.                 | HD1.02  | Drive series No.            | —                     | $\mathbf{a}$                    |
| <b>P</b> H08 Gain paraneters]                 | A.,                | HD1.10  | Drive series                | -                     | 3[ S2RB]                        |
| H09 [Gain auto-tuning parameters]             | $A_{1,1,1}$        | HD1.11  | DC-AC voltage class         | -                     | 220                             |
| HOA Fault and protection parane               | A.                 | HD1.12  | Rated power of the d        |                       | 0.40                            |
| HOB Monitoring parameters]                    | A.                 | HD1.14  | Max. output power of.       |                       | 0.40                            |
|                                               | A.                 | HD1.16  | Rated output current        |                       | 2.80                            |
| <b>BB</b> HOD[Auxiliary function paranete     | A.,                | HD1.18  | Max. output current         |                       | 10.10                           |
| <b>Be HOE Communication function pars</b>     | A                  | HD1.40  | DC bus overvoltage p        |                       | 420                             |
| H12[Multi-speed parameters]                   | A                  | HD1.75  | Current loop anplifi        |                       | 1.00                            |
| - <sup>14</sup> H17[Virtual DI/DO paraneters] | A.                 | HD1.89  | Junction temperature        | -                     | n.                              |
|                                               | A.                 | HD2.00  | Control node                |                       | 1 Position co:                  |
| H18[Position comparison output                | A.                 | HD2.01  | Absolute system sele        |                       | Of Incremental                  |
| H19 [Target position parameters]              | A.                 | HD2.02  | Rotation direction          |                       | Of Countercloc                  |
| H24 [PN bus connunication paranel             | A.                 | HD2.05  | Stop node at S-ON OFF       |                       | 3[ Stop in PN                   |
| WE FAC3 control parameters]                   | A.                 | HD2.06  | Stop node at Ho. 2 f.       |                       | 21 Stop based                   |
|                                               | A.,                | HD2.07  | Stop node at overtravel     |                       | 1[ Stop at zer                  |
| H# H27[Program block parameters]              | A.                 | HD2.08  | Stop node at No. 1 f.       |                       | 2[ Dynamic bral                 |
| H28[Program block parameters]                 | A.                 | HD2.09  | Delay from brake out        |                       | 250                             |
| H29: [PN nessage value]                       | A.                 | HD2.10  | Delay from brake out.       |                       | 150                             |
| H30[Related variables read thrd               | A.                 | HD2.11  | Speed threshold at b        |                       | 30                              |
|                                               | A                  | HD2.12  | Delay from S-ON OFF         |                       | 500                             |
| H31[Connunication setting]                    | A.                 | HD2.15  | Warning display on t        |                       | O[ Output warn                  |

Figure 3-4 Configuration through H27 and H28

### **Task setting**

<span id="page-22-1"></span>Open the Graphical Configuration page and click **Task settings** to select the task mode, as shown in *"*[Figure](#page-22-1) 3–5 *"* on page <sup>22</sup> . The task modes are positioning, fixed stopper, forward cycle, reverse cycle, waiting, switching, setting I/O and resetting I/O.

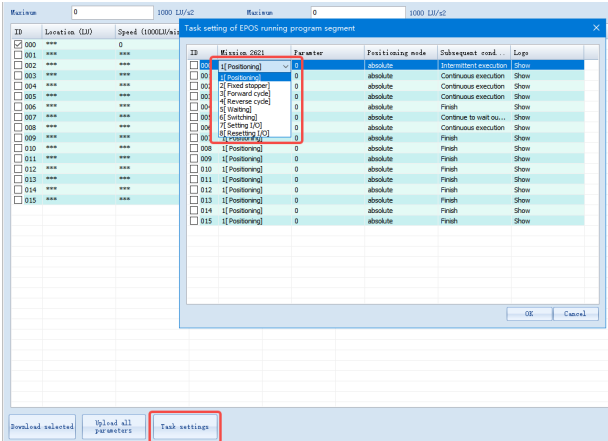

Figure 3-5 Task setting of the program block

The task modes are described as follows:

- Positioning: Positioning mode.
- Fixed stopper: The shaft runs to the stopper when the torque is reached.
- Forward cycle: Rotation in the forward direction.
- Reverse cycle: Rotation in the reverse direction.
- Waiting: You can set the waiting time (ms) before executing the next task.
- Switching: Move to the specified program block and determine the program block number to be switched to according to the parameters.
- Setting IO:
	- Sets OUTPUT1 and OUTPUT2(POS\_ZSW2.10 and POS\_ZSW2.11). If H28.32 to H28.62 are 1, OUTTPUT1 = 1 (POS\_ZSW2.10 = 1).
	- $\blacksquare$  If H28.32 to H28.62 are 2, OUTTPUT2 = 1 (POS ZSW2.11 = 1).
	- If H28.32 to H28.62 are 3, OUTTPUT1 = 1 (POS\_ZSW2.10 = 1) and OUTPUT2 = 1  $(POS ZSW2.11 = 1).$
- Resetting IO:
	- Resets OUTPUT1 and OUTPUT2 (POS\_ZSW2.10 and POS\_ZSW2.11). If H28.32 to H28.62 are 1, OUTPUT1 =  $0$  (POS\_ZSW2.10 = 0).
	- $\blacksquare$  If H28.32 to H28.62 are 2, OUTTPUT2 = 0 (POS ZSW2.11 = 0).
	- $\blacksquare$  If H28.32 to H28.62 are 3, OUTTPUT1 = 0 (POS\_ZSW2.10 = 0) and OUTPUT2 = 0  $(POS ZSW2.11 = 0).$

<span id="page-23-0"></span>The subsequent conditions are **finish**, **intermittent execution**, **continuous execution**, **continue external execution**, **continue to wait outside** and **continue external alarm**. as shown in *"*[Figure](#page-23-0) 3–6 *"* on page <sup>23</sup> .

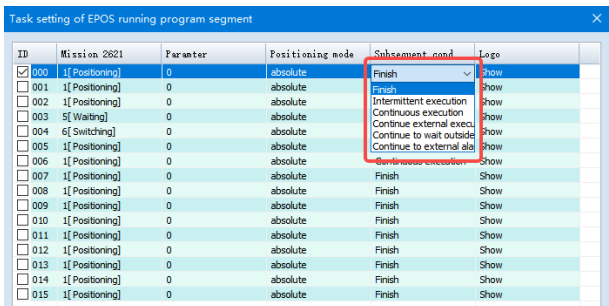

Figure 3-6 Subsequent condition of the program block

- Finish: Operation stops after the program block finishes.
- Intermittent execution: The axis stops after reaching the target position before carrying out the next task.
- Continuous execution: The next program block is executed without deceleration.
- Continue external execution: Defines the external execution signal source based on H28.68. If the signal does not trigger, execute the next program block continuously. If the signal triggers, run the next program block in advance.
- Continue to wait outside: Waits for the execution signal after the program block finishes. The signal source is determined by H28.68. When the signal is 1, the next program block is executed.

● Waits for the execution signal after the program block finishes. The signal source is determined by H28.68. When the signal is 1, the next program block is executed. Warning E550.2 is issued during waiting.

### **Configuration case**

- 1. Connect the PLC to the drive through telegram 111. If the drive shows 43ry, the communication is successful.
- 2. Set FB284 ModePos to 6 to enter program block control. FB284 position now represents the selected program block. Select the program block to be run and send a rising edge signal to ExecuteMode to activate the selected block. as shown in *"*[Figure](#page-24-0) 3–7 *"* on page <sup>24</sup> .

<span id="page-24-0"></span>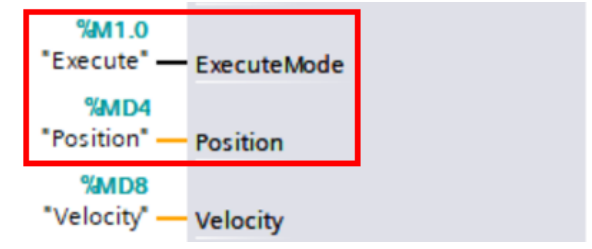

Figure 3-7 Related pins

<span id="page-24-1"></span>3. Set the program block parameters as shown in *"*[Figure](#page-24-1) 3–8 *"* on page <sup>24</sup> . Blocks 1, 2, 6, 7, 8 are in the positioning mode, and block 3 is in the waiting mode. Block 4 is set directly to switch to block 6. Block 5 is skipped.

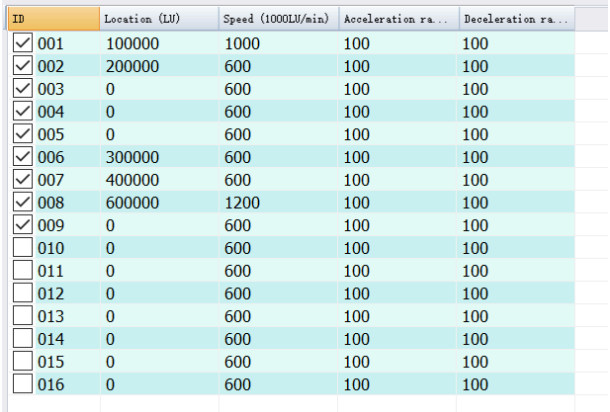

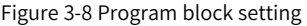

4. The task settings are shown in *"*[Figure](#page-25-0) 3–9 *"* on page <sup>25</sup> . The subsequent condition for block 1 is set to intermittent execution, that for block 6 is set to continue to wait outside, and that for other blocks to be used is set to continuous execution.

<span id="page-25-0"></span>

| Th.  | Hission 2621              | Paranter     | Positioning node | Subsequent cond        | Logo |
|------|---------------------------|--------------|------------------|------------------------|------|
| 000  | 1[ Positioning]           | $\Omega$     | absolute         | Intermittent execution | Show |
| 001  | 1 Positioning             | $\Omega$     | absolute         | Continuous execution   | Show |
| 002  | 1[ Positioning]           | $\Omega$     | absolute         | Continuous execution   | Show |
| 003  | 5[ Waiting]               | $\mathbf{0}$ | absolute         | Continuous execution   | Show |
| 004  | 6 <sup>[</sup> Switching] | $\Omega$     | absolute         | Finish                 | Show |
| 005  | 1「Positioning】            | $\Omega$     | absolute         | Continue to wait ou    | Show |
| 006  | 1[ Positioning]           | $\Omega$     | absolute         | Continuous execution   | Show |
| 007  | 1[ Positioning]           | $\mathbf{0}$ | absolute         | Finish                 | Show |
| 008  | 1 Positioning             | $\Omega$     | absolute         | Finish                 | Show |
| 009  | 1「Positioning】            | $\Omega$     | absolute         | Finish                 | Show |
| 010  | 1[ Positioning]           | $\Omega$     | absolute         | Finish                 | Show |
| 011  | 1[ Positioning]           | $\Omega$     | absolute         | Finish                 | Show |
| 012  | 1 Positioning             | $\Omega$     | absolute         | Finish                 | Show |
| 013  | 1[ Positioning]           | $\Omega$     | absolute         | Finish                 | Show |
| 014  | 1[ Positioning]           | $\Omega$     | absolute         | Finish                 | Show |
| 1015 | 1[ Positioning]           | $\Omega$     | absolute         | Finish                 | Show |
|      |                           |              |                  |                        |      |
|      |                           |              |                  |                        |      |
|      |                           |              |                  |                        |      |
|      |                           |              |                  |                        |      |
|      |                           |              |                  |                        |      |
|      |                           |              |                  |                        |      |
|      |                           |              |                  |                        |      |

Figure 3-9 Task setting for the running block

<span id="page-25-1"></span>5. Set the parameters as shown above to get the servo axis operation curve as shown in *"*[Figure](#page-25-1) 3–10 *"* on page <sup>25</sup> . The numbers on the diagram correspond to the program blocks.

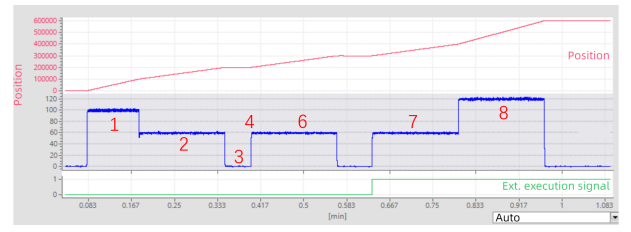

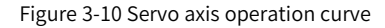

- As shown in "[Figure](#page-25-1) 3-10" on page 25, the subsequent condition of block 1 is intermittent execution, so there is a certain deceleration and acceleration process between blocks 1 and 2.
- Block 3, which waits for 3s, is executed after block 2.
- After 3s, block 4 is executed, that is directly switching to block 6, whose subsequent condition is continue to wait outside. Then block 7 waits to be executed until the external execution signal (determined by H28.68) is 1.
- The subsequent condition for block 7 is set to continuous execution. After the end of block 7, block 8 is executed directly without deceleration.

### <span id="page-26-0"></span>**3.3 Model Axis**

#### **Overview**

The modal axis feature restates the position signal to 0 after a distance. If it is applied to a rotary axis, you can set the angle signal to return to zero after a specific angle, or a specific distance if applied to a linear axis.

#### **Description**

Set H02-05 = 2 or 5 when using the modal axis feature.

- When H02.01 = 2, the absolute position command in this mode can be greater than the modulus. If it is greater than N times the modulus, then the distance of movement exceeds N modulus revolutions.
- When  $H02.01 = 5$ , the position command number is first modulated in this mode and then the modulus is fed into the position loop as a new command, that is, the distance of movement is always less than 1 modulus revolution.

When H02.01 = 5, the direction of motion for absolute positioning can be selected by the control words POS\_STW1.bit9 and POS\_STW1.bit10.

- The direction is forward only if POS\_STW1.bit9 is 1.
- The direction is reverse only if POS\_STW1.bit10 is 1.
- When both POS STW1.bit9 and POS STW1.bit10 are 1 or 0, the axis moves in the direction with the least distance.

### **Configuration case**

1. Connect the PLC to the drive through telegram 111. If the drive shows 43ry, the communication is successful. Set H02.01 = 2 to enter absolute position rotation mode.

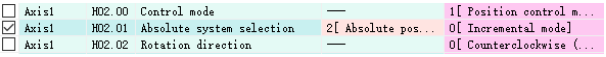

2. The axis is controlled by telegram 111. The operating mode is MDI absolute positioning. Set H29.71 = 1000000 and the absolute position is 3000000. Current axis position is 0.

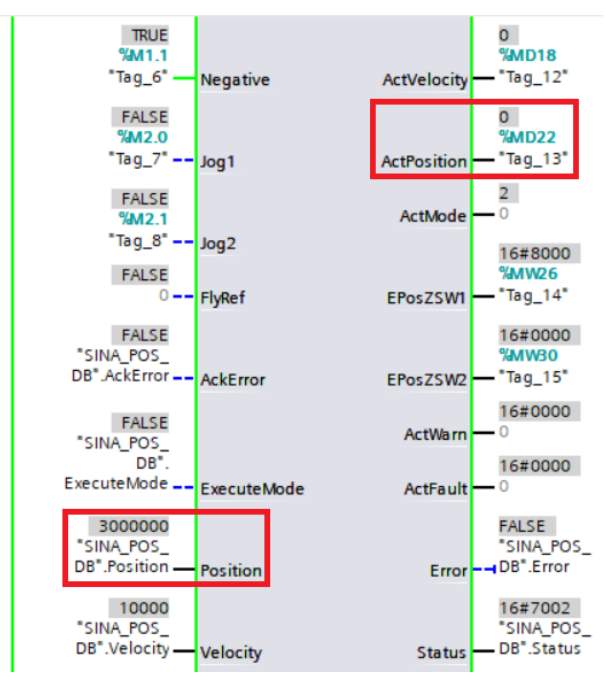

The position feedback curve is as follows:

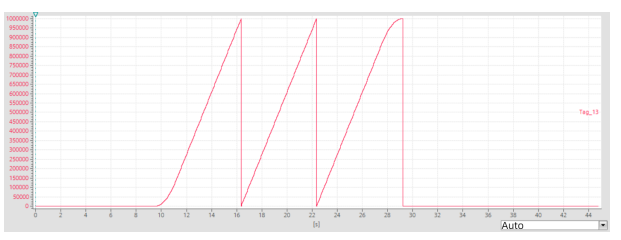

3. Set H02.01 = 5 to enter absolute position rotation mode, modal axis single modulus revolution absolute command. Set the absolute position to 3995000. The motion distance of the axis is  $1000000 - 995000 = 5000$ . Setting H02.01 = 5 allows direction selection.

- When FB284 Function Block Pin Positive is set to 1, the motion direction is positive.
- When Negative is set to 1, the direction is negative.
- $\bullet$  When positive pins are 1 or 0, the axis moves in the direction with the least distance.

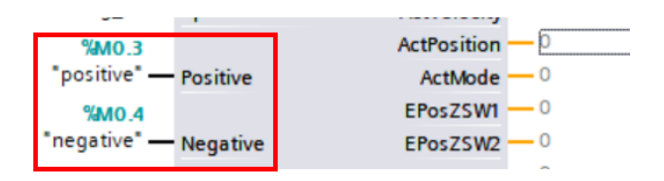

#### **Modulus formula**

● **When the pulses per revolution of the load in absolute rotation mode (H05.52 和H05.54) is not 0:**

The absolute position rotation mode mechanical gear ratios (H05.50 and H05.51) become ineffective, and the pulses per revolution of absolute rotation mode load (H05.52 and H05.54) take effect:

Modal axis modulus = PPR of load in abs. rotation mode  $\div \frac{E\text{-}{\text{gear}}}{E\text{-}{\text{gear}}}\$  ratio denominator

● **When the pulses per revolution of the load in absolute rotation mode (H05.52 和H05.54) is 0:**

The pulses per revolution of absolute rotation mode load (H05.52 and H05.54) become ineffective, and the absolute position rotation mode mechanical gear ratio (H05.50 and H05.51) takes effect:

Modal axis modulus = Encoder resolution  $\div$  E-gear ratio numerator  $\times$  Abs. pos. rotation mode mechanical GR numerator<br>Modal axis modulus = Encoder resolution  $\div$  E-gear ratio denominator  $\times$  Abs. pos. rotation mode m

#### ● **Example**

When the drive works with a 23-bit motor, the encoder resolution is a fixed value of 8388608. Set H05.07 = 8388608, H05.09 = 10000, H05.02 = 0.

 $\blacksquare$  When H05.52 = 838860800 and H05.54 = 0, H05.50 and H05.51 become ineffective, and the modulus of the modal axis is:

Modal axis modulus = 838860800  $\div \frac{8388608}{10000} = 1000000$ 

**■** When H05.52 = 0, H05.54 = 0, H05.50 = 60000, H05.51 = 100, The modal axis modulus is:

Modal axis modulus = 8388608  $\div \frac{8388608}{10000} \times \frac{60000}{100}$  = 6000000

■ If the user wants to set the modal axis modulus to 360, the parameters can be set as follows:  $H05.02 = 0$ 

H05.07 = 8388608

 $H05.09 = 36$ 

H05.52 = 83886080

 $H05.54 = 0$ 

Then, the modal axis modulus H29.90 = 360.

### <span id="page-29-0"></span>**3.4 Software limit**

### **Description**

Hardware position limit is implemented by inputting external encoder signals to CN1 of the servo drive.

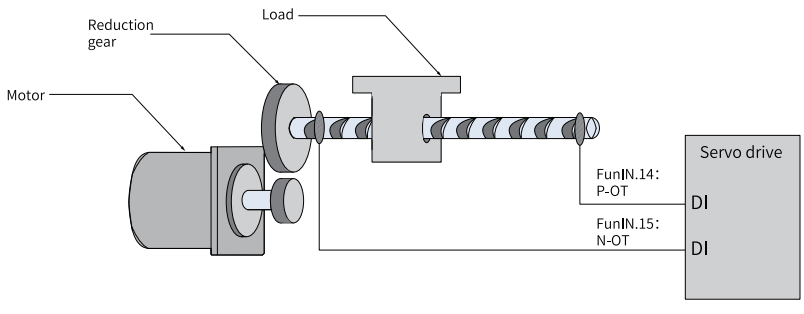

Figure 3-11 Installation of limit switches

Software position limit is implemented through a comparison between the internal position feedback and the set limit value. If the set limit value is exceeded, the servo drive reports a warning and stops immediately. Software position limit is available both in the absolute position mode and the incremental position mode. To use the software position limit in the incremental position mode, set H0A.01 (Software position limit) to 2 (Enabled after homing) first, and then perform homing upon power-on before applying software position limit.

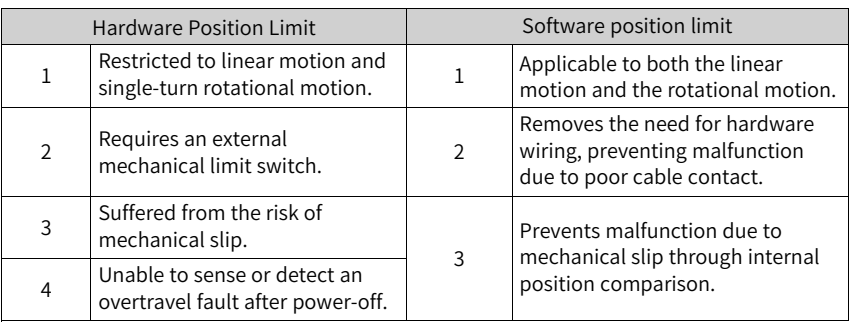

Table 3–1 Comparison between the hardware position limit and software position limit

#### **Related objects**

 $\hat{\mathbf{x}}$  Related parameters:

See *"* [H0A\\_en.01](#page-151-1)*"* on page <sup>151</sup> for details.

See *"* [H0A\\_en.41](#page-158-0)*"* on page <sup>158</sup> for details.

See *"* [H0A\\_en.43](#page-159-0)*"* on page <sup>159</sup> for details.

- When H0A.01 is set to 0, software position limit is disabled.
- When H0A.01 is set to 1, software position limit is enabled immediately upon power-on. When the value of the absolute position counter (H0b.07) is higher than the value of H0A.41, E950.0 (Forward overtravel warning) occurs and the drive stops accordingly.

When the value of the absolute position counter (H0b.07) is lower than the value of H0A.43, E952.0 (Reverse overtravel warning) occurs and the drive stops accordingly.

● If H0A.01 is set to 2, software position limit is not enabled after homing upon power-on. When the value of the absolute position counter (H0b.07) is higher than the value of H0A.41 after homing, E950.0 (Forward overtravel warning) occurs and the drive stops accordingly. When the value of the absolute position counter (H0b.07) is lower than the value of H0A.43 after homing, E952.0 (Reverse overtravel warning) occurs and the drive stops accordingly.

### <span id="page-30-0"></span>**3.5 Software Reset**

### **Description**

The software reset function applies when power cycling of the drive is not allowed on the application site.

### **Related objects**

☆ Related parameters:

<span id="page-30-1"></span>See *"* [H0d\\_en.00](#page-185-1)*"* on page <sup>185</sup> for details.

### **3.6 Motor Protection**

#### **Motor overload protection**

The motor generates heat continuously due to thermal effect of the current after power-on. The heat is then dissipated to the surroundings. When the heat generated exceeds the heat dissipated, the motor temperature will rise to a point that could damage the motor. To prevent such risks, the drive offers the motor overload protection function to prevent the motor from being damaged due to overtemperature.

The motor is compliant with NEC and CEC requirements and equipped with protective functions against overload and overtemperature.

Set the motor overload protection gain (H0A.04) to adjust the report time of fault E620.0. Use the default value of H0A.04 in general conditions, however, in case of one of the following situations, modify H0A.04 based on the actual heating condition.

- The motor works in environments with high temperature.
- The motor is in the cyclic motion featuring short motion cycle and frequent acceleration/deceleration.

You can also hide motor overload detection (H0A.26 = 1) when you are sure that the motor will not be damaged due to overtemperature.

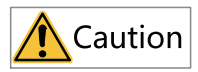

Take caution when hiding motor overload detection as such operation may damage the motor.

☆ Related parameters:

See *"* [H0A\\_en.04](#page-152-0)*"* on page <sup>152</sup> for details.

See *"* [H0A\\_en.26](#page-155-0)*"* on page <sup>155</sup> for details.

#### **Locked rotor over-temperature protection**

When the motor is stalled, the motor speed is nearly 0 RPM while the current is large. In this case, the motor is overheated significantly. The motor is capable of operating upon stall in an allowable period of time, exceeding of which can damage the motor due to overtemperature. To prevent such risks, the drive offers motor overtemperature protection to protect the motor from being damaged by overtemperature.

You can set the time for reporting E630.0 (Motor stall over-temperature fault) by setting the time threshold for motor overtemperature protection (H0A.32). The motor overtemperature protection function is enabled by default (H0A.33 = 1).

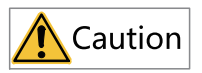

Take caution when disabling motor stall over-temperature protection as such operation may damage the motor.

Use a dedicated motor for the servo drive. Failure to comply will result in the risk of short circuit due to insulation deterioration.

☆ Related parameters:

See *"* [H0A\\_en.32](#page-157-1)*"* on page <sup>157</sup> for details.

See *"* [H0A\\_en.33](#page-157-2)*"* on page <sup>157</sup> for details.

### **Motor overspeed protection**

An excessively high speed may damage the motor or machine. Motor overspeed protection is used to protect the motor in case of overspeed, preventing the motor or machine from being damaged due to overtemperature.

 $HOA.08 = 0$ Max. motor speed x 1.2 or H0A.08 > Max. motor speed  $x$  1.2 Overspeed threshold  $H0A.08 \neq 0$ H0A.08 and H0A.08  $<$  Max, motor speed x 1.2

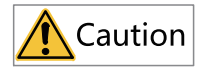

- The servo drive also offers motor runaway protection to prevent motor stall caused by lose of control.
- In applications where the motor drives a vertical axis or is driven by load, set H0A.12 to 0 to hide runaway fault detection. Use this function with caution.

☆ Related parameters:

See *"* [H0A\\_en.08](#page-152-1)*"* on page <sup>152</sup> for details.

See *"* [H0A\\_en.12](#page-153-0)*"* on page <sup>153</sup> for details.

<span id="page-32-0"></span>Besides runaway protection, the drive also allows you to set the speed limit in the speed/torque control mode to protect the motor and the machine.

### **3.7 DI Filter Time Setting**

### **Description**

The drive provides 5 physical DI terminals, in which DI1 to DI3 are normal DI terminals, and DI4 to DI5 are high-speed DI terminals.

When regular functions (touch probe excluded) are assigned to DIs, the filter time of these DIs is set in H03.60...H03.64. Ensure the effective level hold time of the DI assigned with regular function is above 0.5 ms. Otherwise, the DI function may not be responded to.

When a high-speed DI is assigned with the touch probe function, the filter time of this DI is defined by H0A.19 and H0A.20. Ensure the effective level hold time of the highspeed DI is longer than the filter time.

#### **Related objects**

The drive provides two high-speed DIs with input signal frequency up to 4 kHz. When the DI signal is being disturbed, set the filter time in H0A.19 and H0A.20.

☆ Related parameters:

See *"* [H03\\_en.60](#page-80-0)*"* on page <sup>80</sup> for details. See *"* [H03\\_en.61](#page-81-0)*"* on page <sup>81</sup> for details. See *"* [H03\\_en.62](#page-81-1)*"* on page <sup>81</sup> for details. See *"* [H03\\_en.63](#page-81-2)*"* on page <sup>81</sup> for details. See *"* [H03\\_en.64](#page-81-3)*"* on page <sup>81</sup> for details. See *"* [H03\\_en.65](#page-82-0)*"* on page <sup>82</sup> for details. See *"* [H03\\_en.66](#page-82-1)*"* on page <sup>82</sup> for details. See *"* [H03\\_en.67](#page-82-2)*"* on page <sup>82</sup> for details. See *"* [H0A\\_en.19](#page-154-0)*"* on page <sup>154</sup> for details. See *"* [H0A\\_en.20](#page-155-1)*"* on page <sup>155</sup> for details.

### <span id="page-33-0"></span>**3.8 Black Box**

### **Description**

The black box function is used to capture and save the data generated upon occurrence of faults or under designated conditions. Such data can be read and uploaded by users through the software tool to facilitate troubleshooting.

The black box is enabled by default. It is triggered upon occurrence of a fault or a sampling frequency of 16k. The black box function will be turned off automatically after it is being triggered, or turned on automatically upon fault reset or power cycling.

**Triggering the black box**

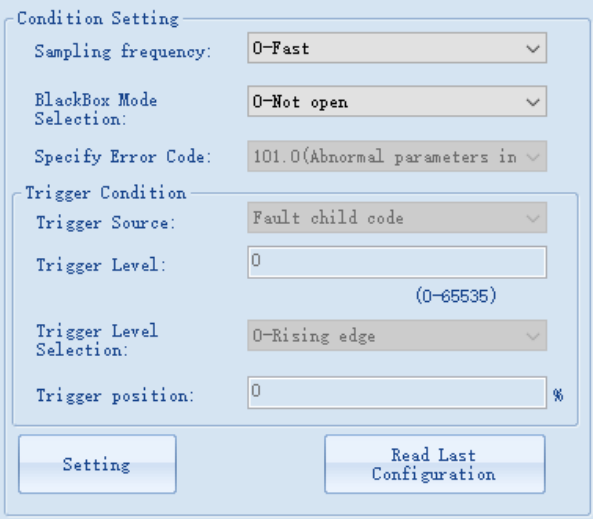

1. Sampling frequency: including three sampling frequencies, namely 16k (Fast), 4k (Medium), and 1k (Slow).

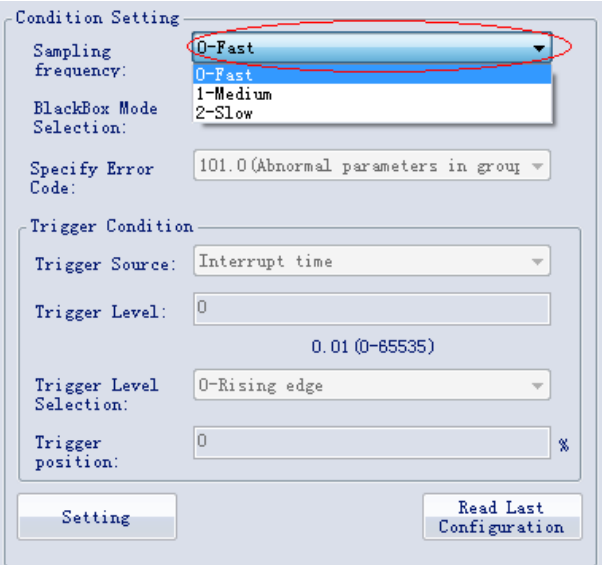

2. Black box mode selection: including three modes, namely Arbitrary failure, Specified fault, and Specified condition trigger.

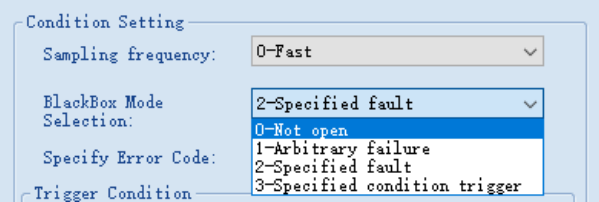

3. Select designated fault in the combo box, as shown below.

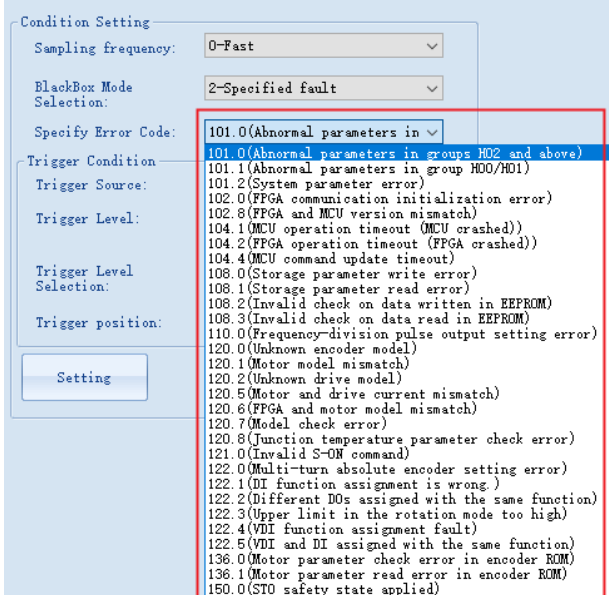

4. The Trigger Condition includes Trigger Source, Trigger Level, and Trigger Level Selection, as shown below.

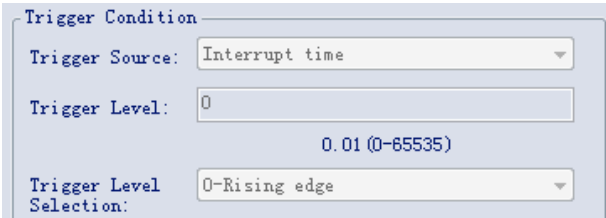

- 5. Trigger position is used to set the position of the trigger time in the total sampling time, which is set to 75% by default.
- 6. After the black box is set, click Setting to download configuration parameters to the servo drive.
# **Reading black box data**

You can select the black box channels (4 channels at most) by clicking >> or <<, or read data of all the channels by clicking Read all, then click Save to save the waveform files.

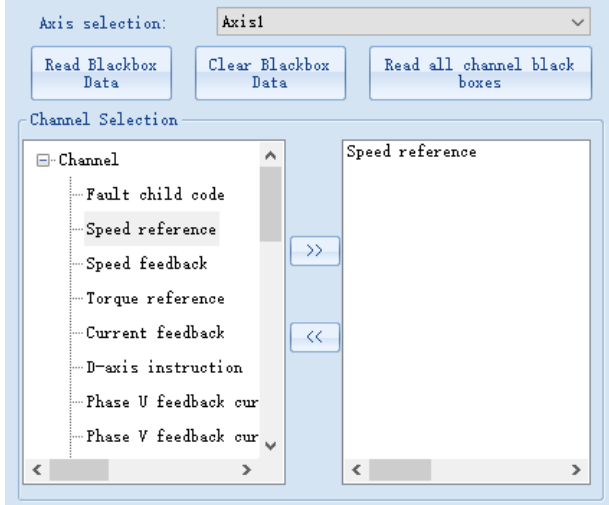

# <span id="page-37-0"></span>**4 STO**

# **4.1 General**

# **4.1.1 Terms and Abbreviations**

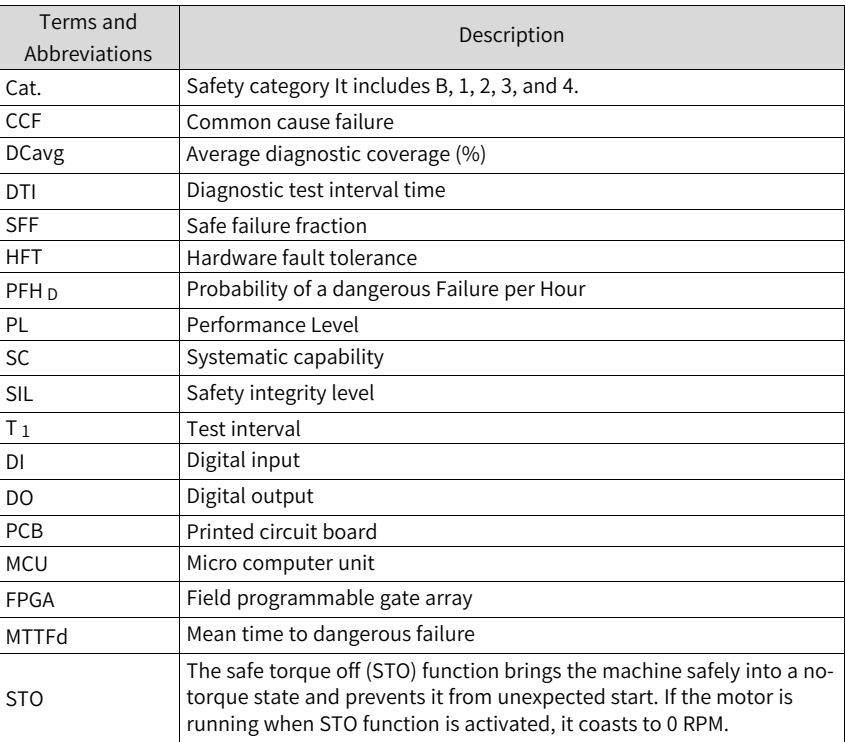

# **4.1.2 Safety Standards**

# **Standards compliance**

● EC directives and standards Low Voltage Directive 2014/35/EU Standard EN 61800-5-1 EMC Directive 2014/30/EU Standard IEC 61800-3:2017 IEC61800-5-2:2016

Machinery Directive 2006/42/EC (Safety Functions) Standard IEC 61800-5-2

• Safety standard

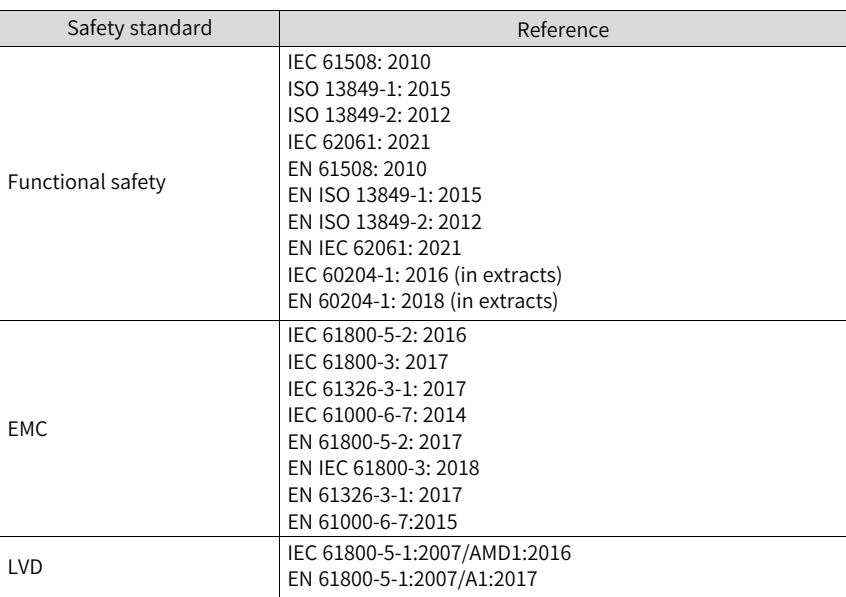

# ● Safety data

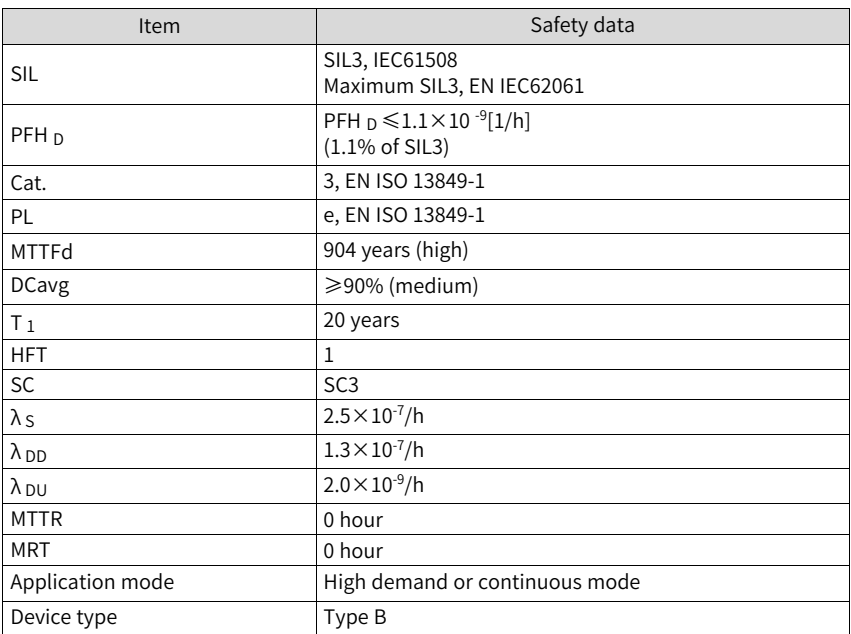

 $\lambda$ <sub>S</sub> means the failure rate of safe failure which brings the system into safe state.

 $\lambda_{\text{DD}}$  means the failure rate of dangerous failure but can be diagnosed by the diagnosis subsystem.

 $\lambda_{\text{DU}}$  means the failure rate of dangerous failure and can't be diagnosed by the diagnosis subsystem.

# **Note**

- See ISO13849-2: 2012 for failure modes of devices.
- Failure sharing of different failure modes of each device.
- See SN29500 for failure rate of each device.

# **Specifications**

- Electrical safety according to IEC 61800-5-1:2016, overvoltage category II
- Environment test requirement according to IEC 61800-5-1:2016
- Operating conditions are shown as follows.

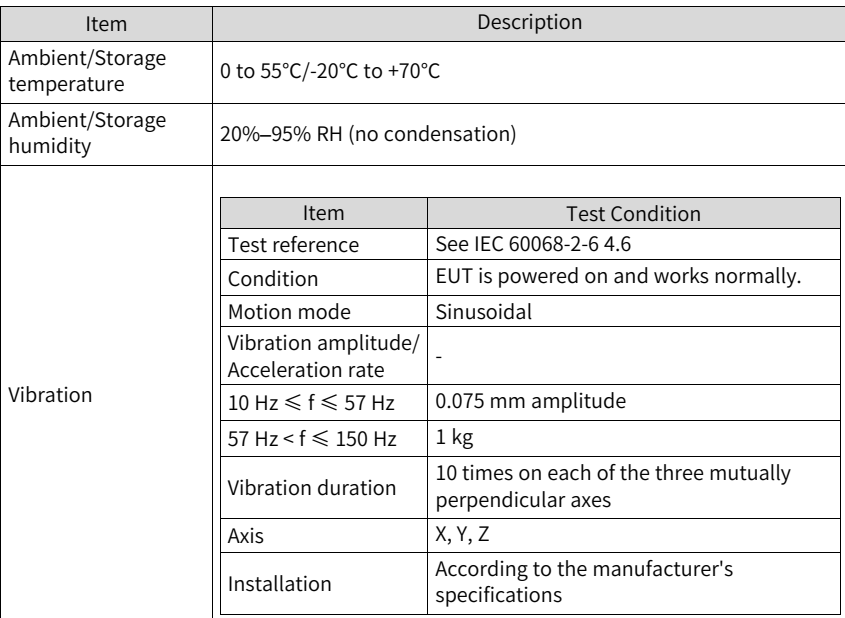

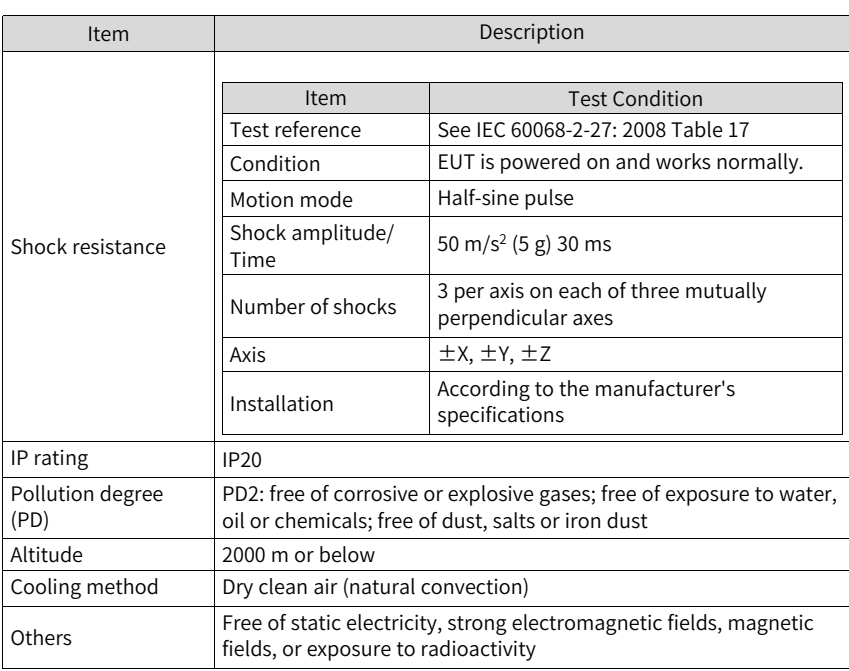

- The drive complies with EMC standards EN/IEC 61800-3:2017, IEC 61326-3-1, and IEC 61800-5-2
- Others

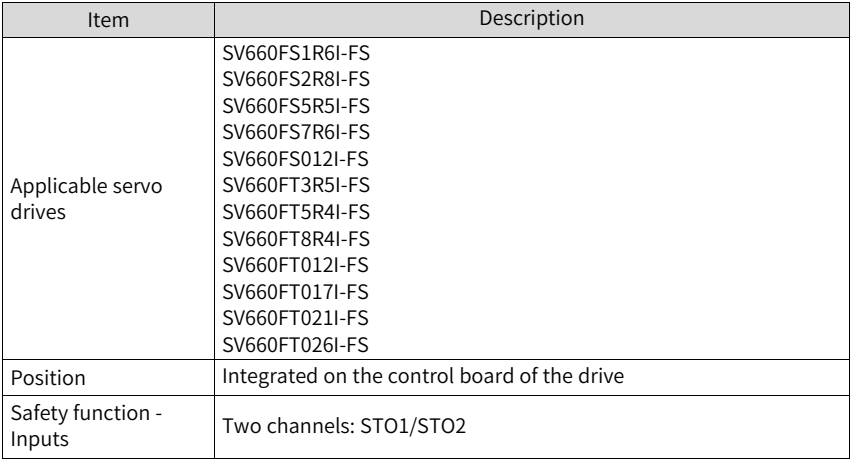

The STO subsystem elements must always be able to operate within the range of temperature, humidity, corrosion, dust, and vibration and other requirements specified above.

# **4.1.3 Precautions for Use**

# **General Safety Instructions**

The chapter contains the warning symbols used in this manual and the safety instructions which you must obey when you install or connect an option module to a drive or inverter. If you ignore the safety instructions, injury, death or damage can occur. Read this chapter before you start the installation.

Any illustrations, photographs, or examples used in this manual are provided as examples only and may not apply to all products to which this manual is applicable.

The products and specifications described in this manual or the content and presentation of the manual may be changed without notice to improve the product and/or the manual.

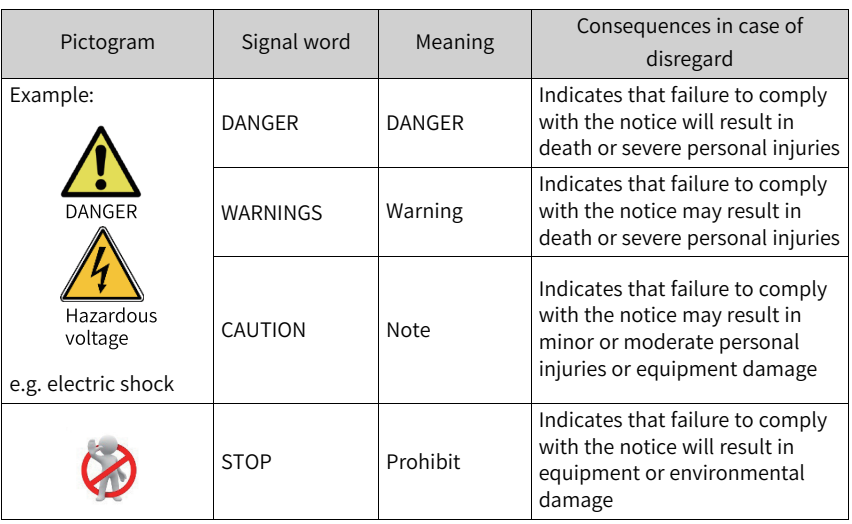

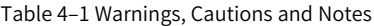

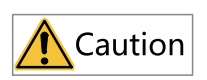

- High attention is required for electrical installation and at the system design to avoid hazards either in normal operation or in the event of equipment malfunction.
- System design, installation, commissioning and maintenance must be carried out by personnel who have the necessary training and experience. They must read the operating instruction and this safety information.

It is the responsibility of the machine builder/OEM/system integrator to make sure that the essential health and safety function requirements specified in the Machinery Directive are met. Risk analysis and risk assessment is needed before using a product. Make sure that adequate measures are taken to eliminate/reduce the relating risks and components chosen must meet the safety requirements.

This section describes the information that needs to be noted before starting operation. Read the following safety precautions, risk assessment information, and limitations before starting operation.

Safety function: Use the safety function after properly understanding all of these information. Incorrect use of safety functions or use of safety functions that are not sufficient to meet the safety requirements of the site may result in personal injury.

# **Safety Precautions**

Carefully read the following important precautions and observe them when using the safety function.

- STO function is not intended as a replacement for the emergency stop function (Estop). If only the STO function is triggered, with no extra measures taken, the power supply cannot be cut off in emergencies and high-current parts of the motor and drive are still energized, incurring the risk of electric shock or other risks result in electric energy. Therefore maintenance work on electrical parts of the drive or motor can only be carried out after isolating the drive system from the main supply.
- Depending on the standards and requirements for a particular application, it may be possible to use STO as an integral part of an E-stop system. However, its main purpose is for use in a dedicated safety control arrangement whose purpose is to prevent any hazard from occurring, without the use of an E-stop.
- An E-stop is often provided in a machine to allow for unexpected situations where an operator sees a hazard and can take action to prevent an accident.
- The design requirement for an E-stop differs from that of a safety interlock. Generally, the E-stop is required to be independent from any complex or "intelligent" control. It may use purely electromechanical devices to either disconnect the power or initiate a controlled rapid stop using other means such as dynamic or regenerative braking.

# **Note**

- The design of safety-related systems requires specialist knowledge. To ensure that a complete control system is safe, it is necessary for the whole system to be designed according to recognized safety principles. The use of individual subsystems such as drives with STO function, which are intended for safety-related applications, does not in itself ensure that the complete system is safe.
- The STO function can be used to stop the drive in emergency stop situations.
- In processes without personnel protection, it is recommended not to stop the drive by using the STO function. If a drive running is stopped by using STO, the drive performs a coast-to-stop. If this is not acceptable, the system should be stopped using the correct mode instead of the STO function.
- This publication is a guide to the application of Inovance SV660 series safety functions, and also on the design of safety-related systems for machinery control.
- It is the responsibility of the designer of the end product or application to ensure that it is safe and in compliance with the relevant regulations.

# **Risk Assessment**

- When using the safety functions, perform risk assessment on the servo system in advance. Make sure that the safety integrity level of the standards is met.
- The following residual risks can be present even when the safety functions operate. Therefore, safety must always be given consideration during risk assessment.
- If external forces (such as gravitational force with a vertical axis) are applied when the safety functions are operating, the motor will rotate due to the action of these external forces. Therefore, you must use a separate mechanical brake to secure the motor.

# **Note**

- In the case of failure of multiple IGBTs, regardless of whether the STO function is enabled, the servo drive can generate an alignment torque. This torque can cause the motor shaft to rotate within a range of up to  $180 \div p$  (for a synchronous reluctance motor, the range is  $180 \div 2p$ ).
- p: Number of motor pole pairs.

To ensure safety, users should decide all the risk assessments and residual risks in the entire machine equipment. A company and individual who constructed the safety related system must take full responsibility for installation and commissioning of the system. Additionally, when complying with a European machinery directive, the related sub system must acquire safety standards certification, and the whole equipment or system is subject to all risk assessments and safety class certification. It

is recommended that a Certification Body final safety certification of the system be used.

The following shows residual risks concerning the safety function of this product.

# **Common residual risks**

- At the shipment to end-users, check the settings of safety related components with programming tools and monitored/displayed contents on display and record and save the setting data concerning the safety observation function and the programming tools you used. Perform them using a check sheet, etc.
- The safety will not be ensured such as in assembling machine until installing, wiring, and adjustment are completed properly. Install, wire, and adjust your system referring to installation guide for each unit.
- Only qualified personnel are authorized to install, start-up, repair or adjust the machines in which these components are installed. Only trained engineers should install and operate the equipment.
- Separate the wiring for safety observation function from other signal wiring.
- Protect the cables with appropriate ways (routing them in a cabinet, using a cable guard, etc.).
- $\bullet$  We recommend using a switch, relay, sensor, etc. which comply with safety standards. When using a switch, relay, sensor, etc. which do not comply with safety standards, perform a safety confirmation.
- Keep the required clearance/creepage distance depending on voltage you use.
- The time to a safety observation error depends on parameter settings.

# **Safe torque off (STO)**

This function only cuts off the torque of the motor, and does not cut off the power supply of the servo/inverter. Before servicing the servo/inverter, cut off the power supply and ensure that the servo/inverter are not energized.

# **4.2 Safety Function**

# **4.2.1 Overview**

Figure 4-1 Schematics of the STO function

Safe Torque Off (STO) is a safety function that complies with IEC 61800-5-2:2016. It is built into Inovance SV660F series servo drives.

The STO function inhibits the control signal of the power semiconductors on the drive output end, preventing the drive from generating torque at the motor shaft end.

The STO function prevents movement of the motor by two redundant external hardware signals (STO1 and STO2) that block the PWM signals from being outputted to the power layer of the servo drive. STO1 and STO2 input signals must be both active to allow the servo drive to operate normally.

See the following table for the STO function.

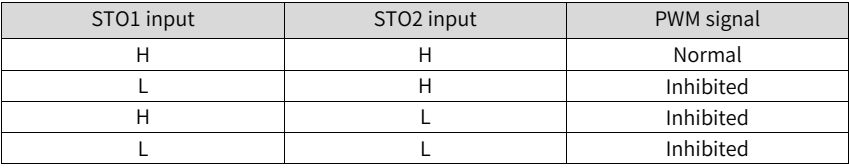

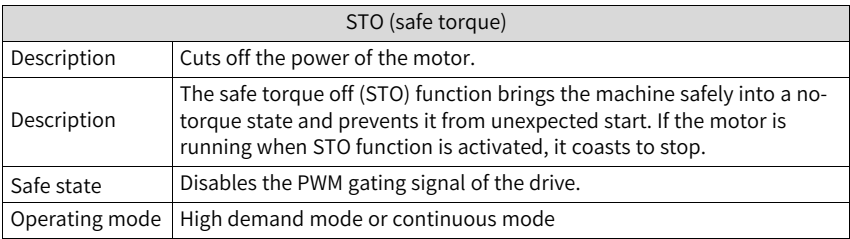

# **4.2.2 Function Use and Monitoring**

# **Function Use**

The keypad displays the STO function state and error information.

See the following table to identify the cause of a fault and the action to be taken. Contact Inovance technical support if the fault persists after corrective actions listed in the following table are taken.

Fault codes related to the STO function are listed in the following table:

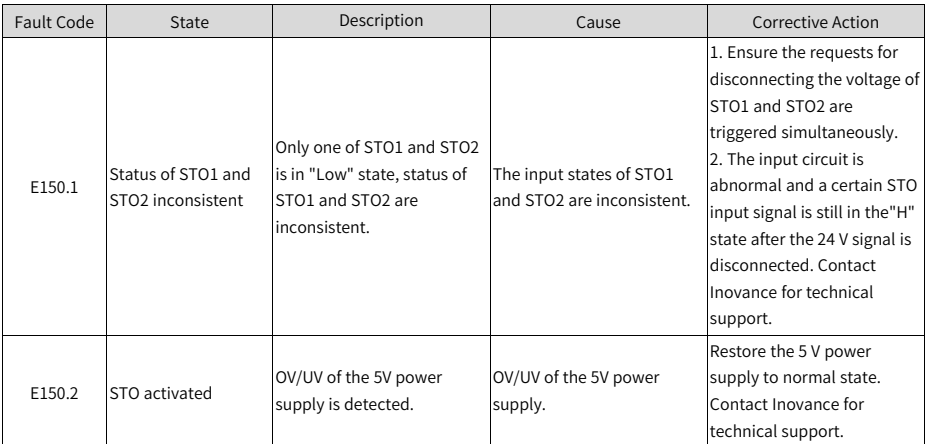

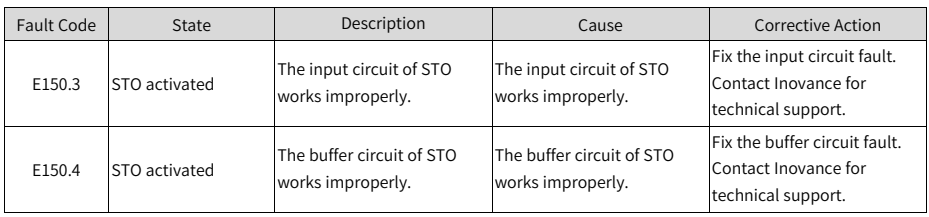

# **Note**

- For a motor with brake, if either STO1 or STO2 closes, the drive will be disabled within 30 ms (STO response time).
- For a motor without brake, if either STO1 or STO2 closes, the drive will be disabled within 5 ms (STO response time).

# **Application Example of Safety Function**

Example 1:

Emergency button (dual-contact) Class 3 ISO13849

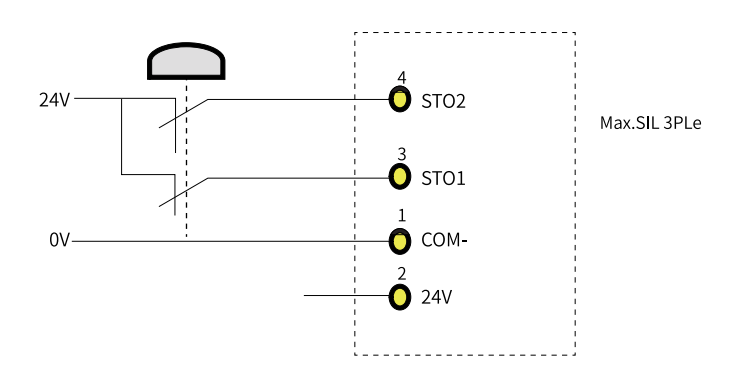

# **4.2.3 Fault Reset**

The exceptional operation refers to the durations of power-on and initialization, and how to return from the STO state.

- The PWM buffer is disabled as the enable terminal is pulled up during power-on, so the PWM signal is inhibited.
- The PWM buffer is disabled as the enable terminal is pulled up during initialization of the MCU, so the PWM signal is inhibited. Such condition is cleared and servo drive works normally after initialization is done.
- When all of the following conditions are met, the servo system that enters the safe state through the STO function can be back to normal with the safe state cleared after auto-reset of the drive.
	- The input state of the STO request must be "high".
	- The servo ON or servo RUN command must be inactive.
	- No dangerous faults exist.

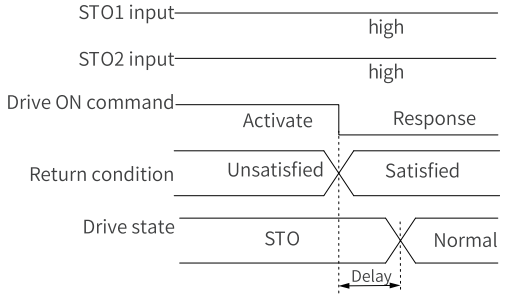

Figure 4-2 Return condition of servo ON/RUN command

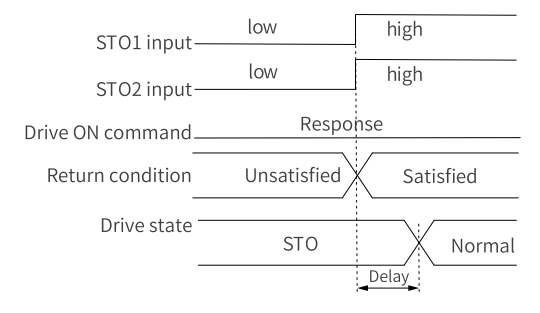

Figure 4-3 Return condition of external STO request state

■ When STO IN (STO1 or STO2 input) is restored to 24 V, the EDM and servo ready signals are immediately reset to 0. After 400 milliseconds, the servo operation signal is activated (when STO\_IN keeps at 24 V). Servo operation is PWM drive signal output.

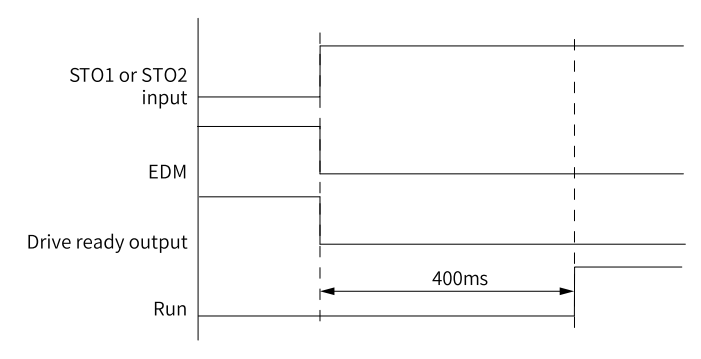

Figure 4-4 Servo drive reset timing diagram

# **4.2.4 Safety Function Response Time**

The STO function prevents movement of the motor by two redundant external hardware signals (STO1 and STO2) that block the PWM signals from being outputted to the power layer of the servo drive. STO1 and STO2 input signals must be both active to allow the servo drive to operate normally.

If either one or both signals are set to "Low" level, the PWM signals will be blocked within 30 ms.

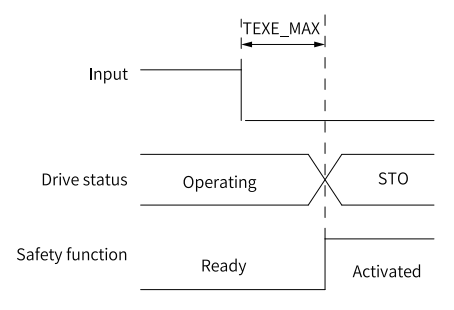

# **Note**

[1]: The typical response time is 30 ms. The maximum response time is 100 ms, given the discrete type of the electronic device.

# **4.3 Commissioning, Operation, and Maintenance Requirements**

# **Basic requirements**

● Technical staff must be trained to understand the requirements and principles of designing and operating safety-related systems.

- Person performing the maintenance must be trained to understand the requirements and principles of designing and operating safety-related systems.
- Operators must be trained to understand the requirements and principles of designing and operating safety-related systems.
- The safety-related circuit on the control board that fails to operate must be replaced with a new one as it is not repairable.

# **Commissioning Checklist**

● Start-up test and validation

IEC 61508, EN/IEC 62061 and EN ISO 13849 require the final assembler of the equipment to verify the operation of the safety function through acceptance testing. This acceptance test is described in the drive manual. The testing of optional safety features is described in the corresponding manuals.

The acceptance test must be performed:

- at initial start-up of the safety function
- after any changes related to the safety function (wiring, components, settings and so on).
- after any maintenance work related to the safety function.

The acceptance test of the safety function must be carried out by an authorized person with expertise and knowledge of the safety function. The test must be documented and signed by the test staff.

Signed acceptance test reports must be stored in the logbook of the machine. The report shall include documentation of start-up activities and test results, references to failure reports and resolution of failures. Any new acceptance tests performed due to changes or maintenance need to be logged into the logbook.

**Checklist** 

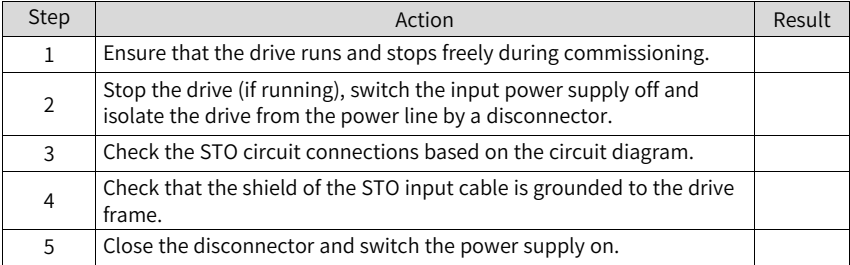

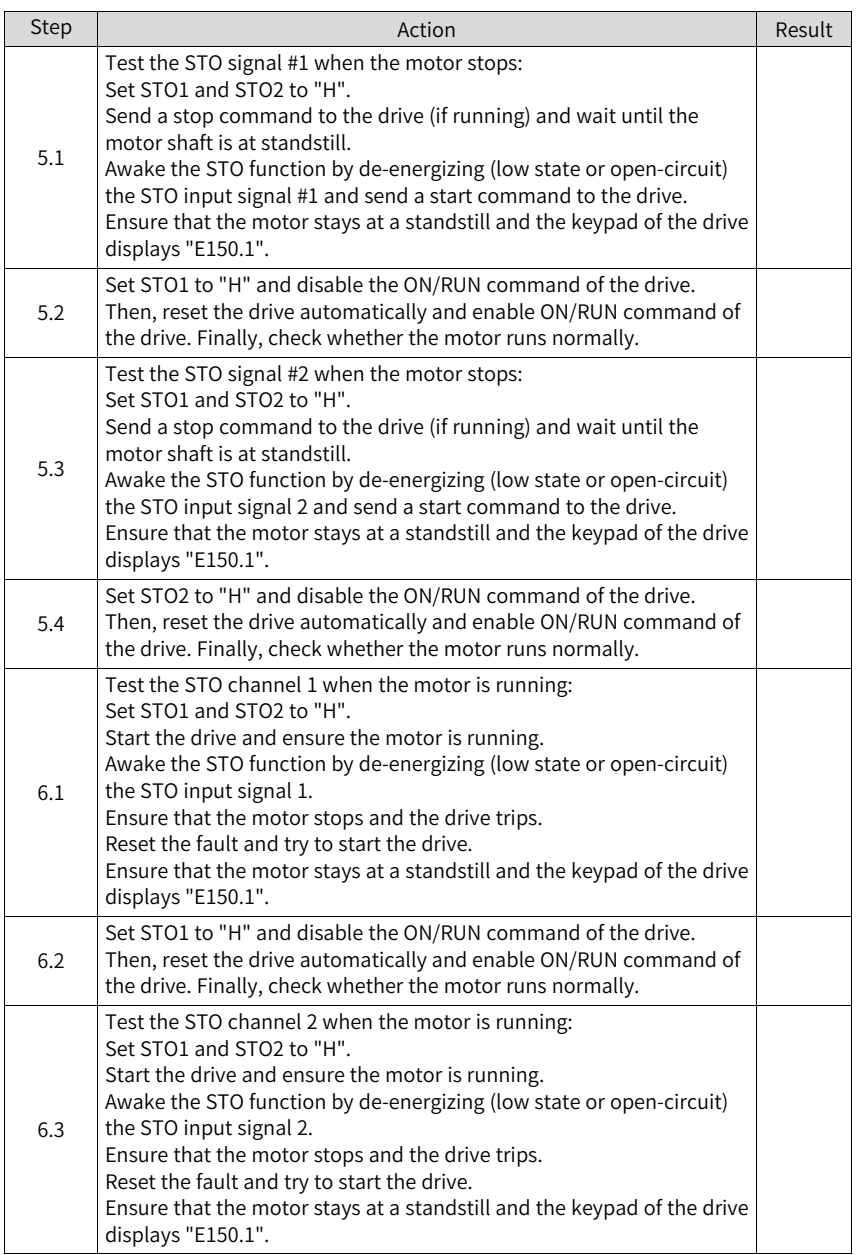

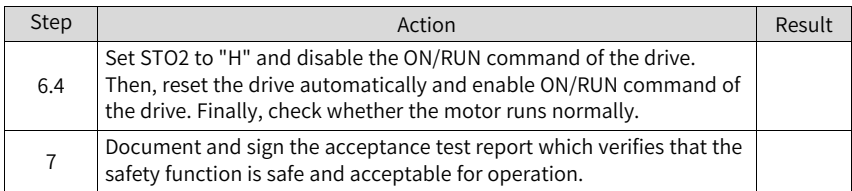

# **Special requirements**

You must conduct STO diagnosis every three month by powering off and powering on the drive once, or running the STO function once.

# **4.4 Troubleshooting**

See the following table to identify the cause of a fault and the action to be taken. Contact Inovance technical support if the fault persists after corrective actions listed in the following table are taken. Fault codes related to the STO function are listed in the following table.

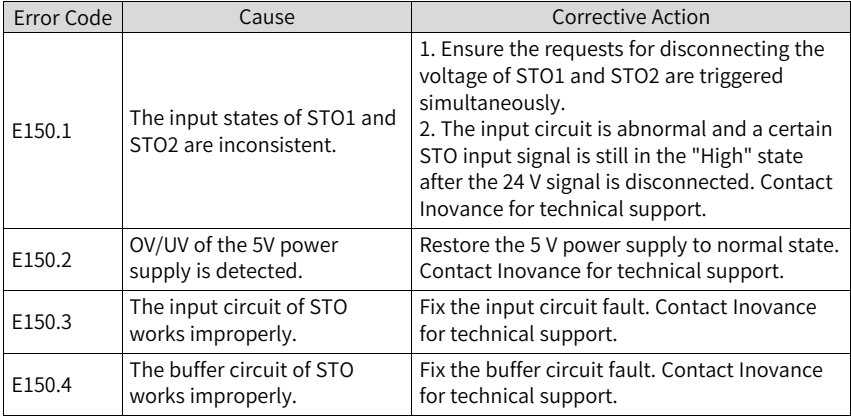

# <span id="page-52-0"></span>**5 Description of Parameters**

# **5.1 H00 Servo Motor Parameters**

#### **H00.00 Motor SN**

Address: 0x0000 Effective

Min.: 0 Unit: -

mode: Upon the next power-on Max.: 65535 Data Type: UInt16 Default: 14101 Change: At stop

## **Value Range:**

0 to 65535

# **Description**

Defines the code of the servo motor. Fixed to 14XXX. Setting the motor code to a wrong value will result in E120.0 (Unknown motor model).

## **H00.02 Customized No.**

Address: 0x0002 Fffective

Min.: 0.00 Unit: -Max.: 4294967295.00 Data Type: UInt32 Default: 0.00 Change: Unchangeable

mode: -

## **Value Range:**

0.00 to 4294967295.00

## **Description**

Displays customized software code in hexadecimal. The display format is: XXX.YY. XXX: Fixed No. for customized software YY: Upgrade record No. for customized software

## **H00.04 Encoder version**

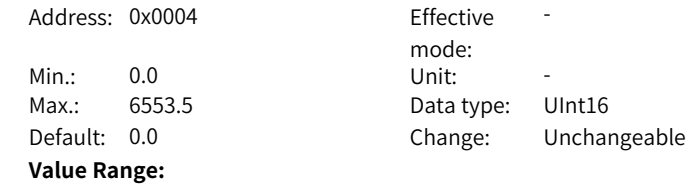

0.0 to 6553.5

## **Description**

Displays the software version number of the encoder. The display format is 2XXX.Y.

#### **H00.05 Serial-type motor code**

Address: 0x0005

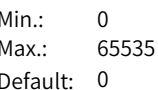

mode: Effective -Unit:  $-$ Data type: UInt16 Change: Unchangeable

#### **Value Range:** 0 to 65535

**Description**

Displays the code of the serial-type motor, which is determined by the motor model and changeable.

#### **H00.06 FPGA customized SN**

Address: 0x0006 Effective Min.: 0.00 Unit: -Max.: 655.35 Data Type: UInt16 **Value Range:** 0.00 to 655.35 **Description** -

mode: -Default: 0.00 Change: Unchangeable

Effective -

# **H00.07 STO version**

Address: 0x0007

**Value Range:** 0 to 65535

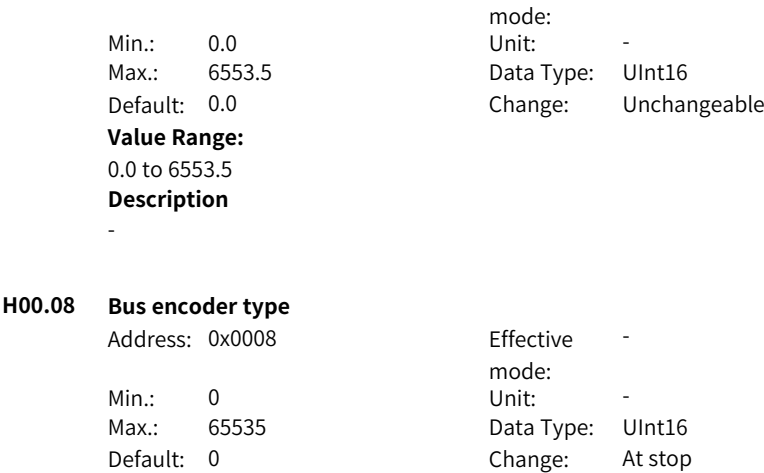

-

## **Description**

# **5.2 H01 Servo Drive Parameters**

## **H01.00 MCU software version**

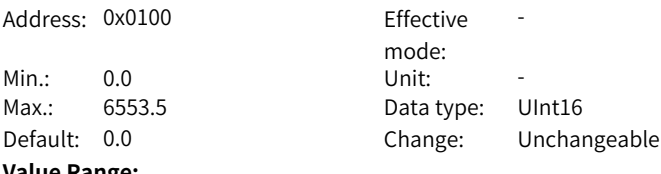

#### **Value Range:**

0.0 to 6553.5

## **Description**

Displays the MCU software version. The display format is XXXX.Y, with one decimal place.

# **H01.01 FPGA software version**

Address: 0x0101 Effective

Min.: 0.0 Unit: -

# mode: -Max.: 6553.5 Data type: UInt16 Default: 0.0 Change: Unchangeable

# **Value Range:**

0.0 to 6553.5

# **Description**

It displays the FPGA firmware version. The display format is XXXX.Y, with one decimal place.

## **H01.02 Servo drive series No.**

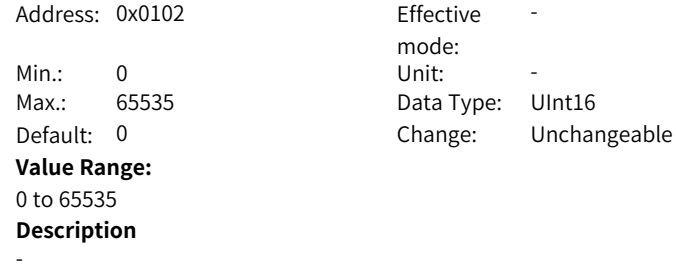

# **H01.08 Model parameter version 1** Address: 0x0108 Effective mode:<br>Unit: -Min.: 0.0 Unit: -Max.: 6553.5 Data Type: UInt16 Default: 0.0 Change: Unchangeable **Value Range:** 0.0 to 6553.5 **Description** -**H01.09 Model parameter version 2** Address: 0x0109 Effective mode: -Min.: 0 Unit: -Max.: 65535 Data Type: UInt16 Default: 0 Change: Unchangeable **Value Range:** 0 to 65535 **Description**

**H01.10 Drive series No.**

-

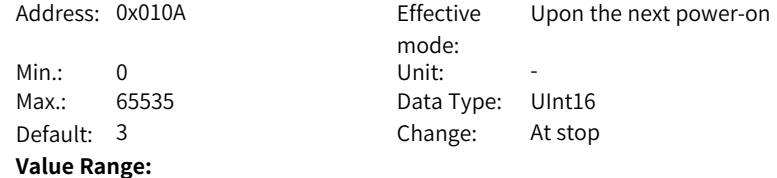

2: S1R6 3: S2R8 5: S5R5 60005: S6R6 6: S7R6 7: S012 8: S018 9: S022 10: S027 10001: T3R5 10002: T5R4 10003: T8R4 10004: T012 10005: T017 10006: T021 10007: T026

# **Description**

Defines the servo drive model.

Drive models are listed in the following table. If the voltage input to the main circuit of the servo drive does not comply with the preceding specifications, E420.0 (Main circuit phase loss) occurs.

The main circuit of the servo drive supports single-phase 220 V power supplies without derating.

**H01.11 DC-AC voltage class**

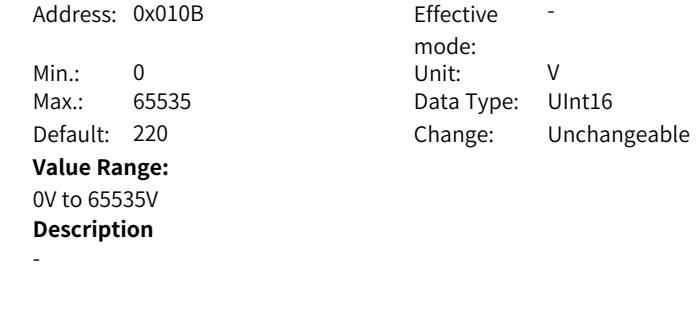

# **H01.12 Drive rated power**

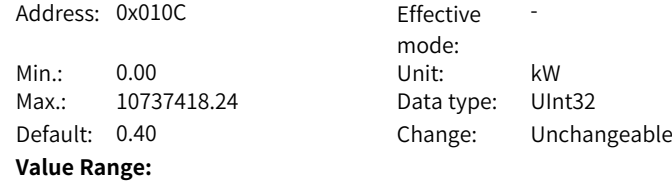

0.00 kW–10737418.24 kW **Description**

## **H01.14 Max. output power of the drive**

Address: 0x010E Effective

-

Min.: 0.00 Unit: kW Max.: 10737418.24 Data type: UInt32

#### **Value Range:**

0.00 kW–10737418.24 kW **Description** -

mode: -Default: 0.40 Change: Unchangeable

# **H01.16 Rated output current of the drive**

Address: 0x0110 Effective

Min.: 0.00 Unit: A Max.: 10737418.24 Data Type: UInt32 **Value Range:** 0.00A to 10737418.24A **Description**

mode: -Default: 2.80 Change: Unchangeable

# **H01.18 Max. output current of the drive**

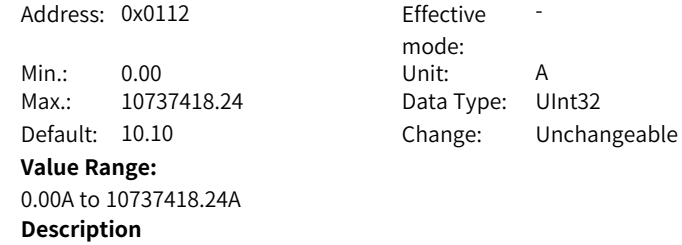

-

-

## **H01.40 DC bus overvoltage protection threshold**

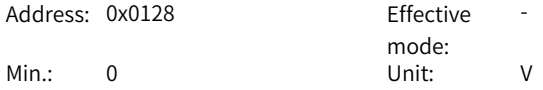

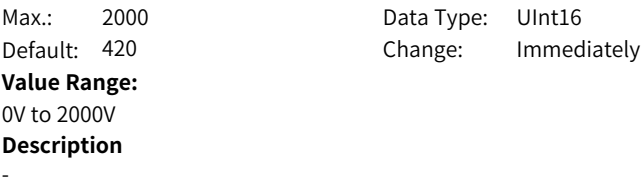

## **H01.75 Current loop amplification factor**

Address: 0x014B Effective

Min.: 0.00 Unit: -**Value Range:** 0.00 to 655.35 **Description**

mode: Real time Max.: 655.35 Data Type: UInt16 Default: 1.00 Change: Immediately

# **H01.88 Junction temperature parameter version 1**

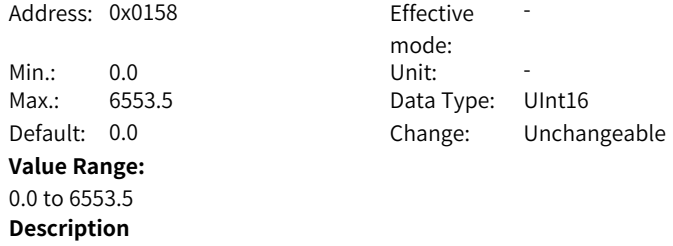

-

-

# **H01.89 Junction temperature parameter version 2**

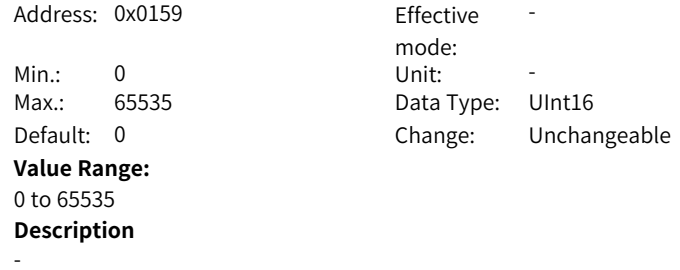

# **5.3 H02 Basic Control Parameters**

#### **H02.00 Control mode**

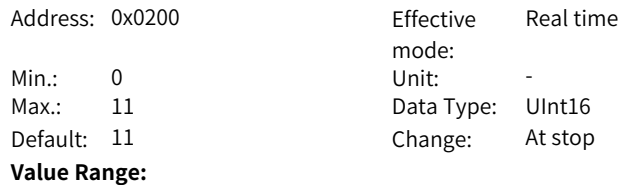

0: Speed control mode

1: Position control mode

- 2: Torque control mode
- 3: Torque<->Speed control mode
- 4: Speed<->Position control mode
- 5: Torque<->Position control mode
- 6: Torque<->Speed<->Position compound mode
- 11: PN communication mode

# **Description**

Defines the control mode of the servo drive.

# **H02.01 Absolute system selection**

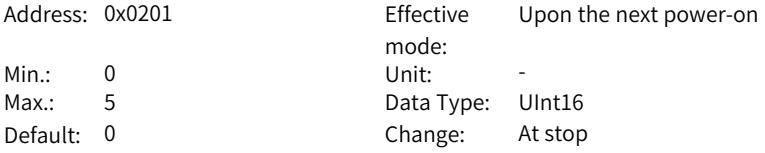

## **Value Range:**

0: Incremental mode

- 1: Absolute position linear mode
- 2: Absolute position rotation mode
- 3: Absolute position linear mode (without encoder overflow warning)
- 4: Absolute position single-turn mode
- 5: Absolute position rotational mode, modal axis single modal revolution absolute command

#### **Description**

Defines the mode of the absolute system.

## **H02.02 Rotation direction selection**

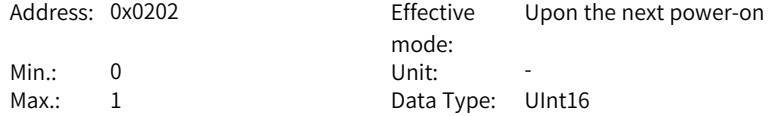

Default: 0 Change: At stop

# **Value Range:**

0: Counterclockwise (CCW) as forward direction

1: Clockwise (CW) as forward direction

# **Description**

Defines the forward direction of the motor when viewed from the motor shaft side.

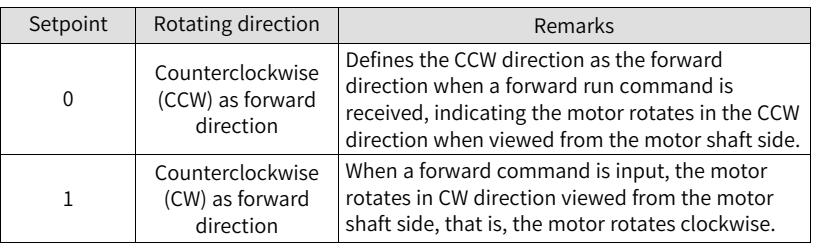

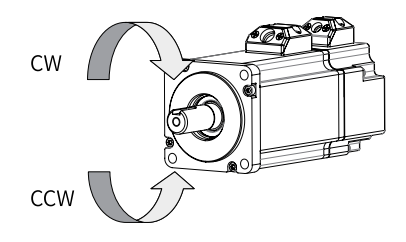

# **H02.03 Output pulse phase**

Address: 0x0203

- 
- 
- Default: 0

# **Value Range:**

0: Phase A leads phase B

1: Phase A lags behind phase B

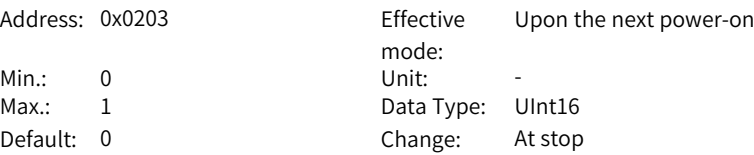

# **Description**

Defines the relationship between phase A and phase B on the condition that the motor direction of rotation remains unchanged when pulse output is enabled.

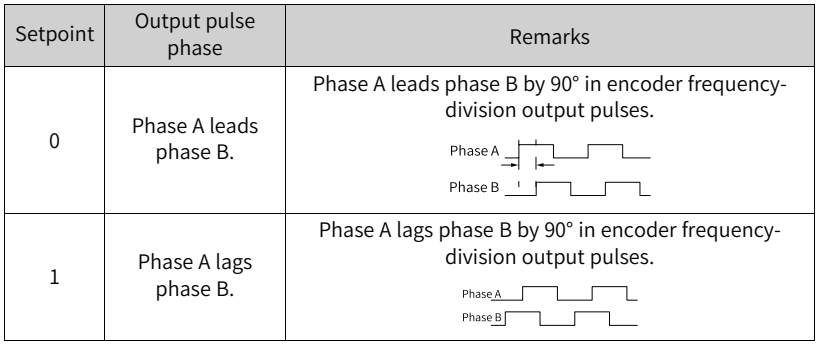

# **H02.05 Stop mode at S-ON OFF**

Address: 0x0205

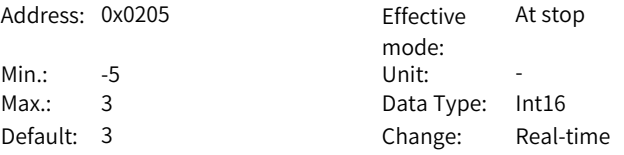

# **Value Range:**

-5: Stop in PN communication state (ramp-to-stop/quick stop/coast-to-stop), keeping dynamic braking state

-4: Stop based on ramp 2, keeping dynamic braking state

- -3: Stop at zero speed, keeping dynamic braking state
- -2: Stop based on ramp 1, keeping dynamic braking state
- -1: Dynamic braking stop, keeping dynamic braking state

0: Coast to stop, keeping de-energized state

1: Stop based on ramp 1, keeping de-energized state

2: Dynamic braking stop, keeping de-energized state

3: Stop in PN communication state (ramp-to-stop/quick stop/coast-to-stop), keeping de-energized state

# **Description**

Defines the deceleration mode of the motor for stopping rotating upon S-ON OFF and the motor status after stop.

Set a proper stop mode according to the mechanical status and operation requirements.

#### **H02.06 Stop mode at No.2 fault**

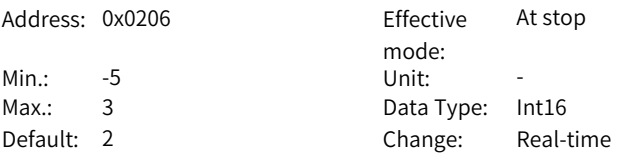

#### **Value Range:**

- -5: Stop at zero speed, keeping dynamic braking state
- -4: Stop at emergency stop torque, keeping dynamic braking state
- -3: Stop based on ramp 2, keeping dynamic braking state
- -2: Stop based on ramp 1, keeping dynamic braking state
- -1: Dynamic braking stop, keeping dynamic braking state
- 0: Coast to stop, keeping de-energized state
- 1: Stop based on ramp 1, keeping de-energized state
- 2: Stop based on ramp 2, keeping de-energized state
- 3: Stop at emergency stop torque, keeping de-energized state
- 4: Dynamic braking stop, keeping de-energized state

#### **Description**

Defines the deceleration mode of the motor for stopping rotating upon occurrence of a No. 2 fault and the motor status after stop.

After the brake (BK) output function is enabled, the stop mode at No. 2 fault is forcibly set to "Ramp to stop as defined by 6085h, keeping dynamic braking status".

## **H02.07 Stop mode at overtravel**

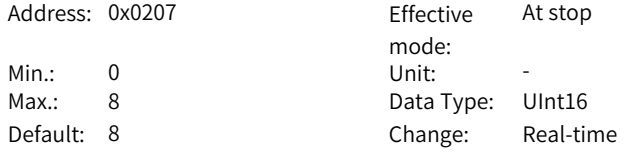

#### **Value Range:**

0: Coast to stop, keeping de-energized state

- 1: Stop at zero speed, keeping position lock state
- 2: Stop at zero speed, keeping de-energized state
- 3: Stop based on ramp 2, keeping de-energized state
- 4: Stop based on ramp 2, keeping position lock state
- 5: Dynamic braking stop, keeping de-energized state
- 6: Dynamic braking stop, keeping dynamic braking state
- 7: Not responding to overtravel

## **Description**

Defines the deceleration mode of the motor for stopping rotating upon overtravel and the motor status after stop.

When the servo motor drives vertical axis, your setting must make the motor axis in position locking state after the limit switch signal is active to ensure safety.

## **H02.08 Stop mode at No.1 fault**

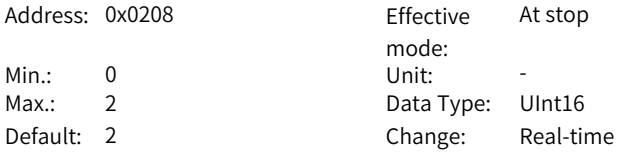

#### **Value Range:**

0: Coast to stop, keeping de-energized state

1: Dynamic braking stop, keeping de-energized state

2: Dynamic braking stop, keeping dynamic braking state

#### **Description**

Defines the deceleration mode of the motor for stopping rotating when a No. 1 fault occurs and the motor status after stop.

For details on No. 1 faults, see the Troubleshooting Guide.

#### **H02.09 Delay from brake output ON to command received**

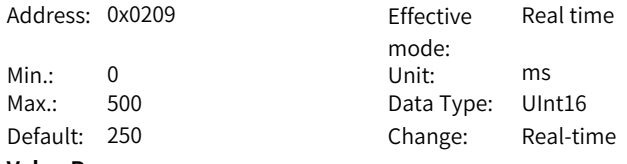

#### **Value Range:**

0 ms to 500 ms

## **Description**

Defines the delay from the moment the brake (BK) output signal is ON to the moment the servo drive starts to receive commands after power-on.

#### **H02.10 Delay from brake output OFF to motor de-energized**

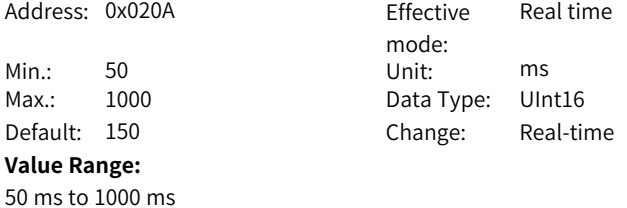

## **Description**

Defines the delay from the moment brake (BK) output is OFF to the moment when the motor at standstill enters the de-energized status.

## **H02.11 Motor speed threshold at brake output OFF in rotation state**

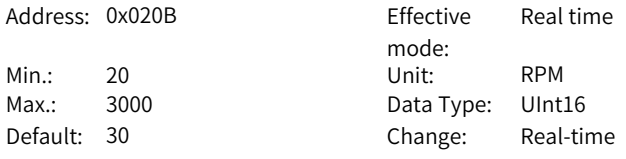

# **Value Range:**

20 rpm to 3000 rpm

#### **Description**

Defines the motor speed threshold when brake (BK) output is OFF in the rotation state.

#### **H02.12 Delay from S-ON OFF to brake output OFF in rotation state**

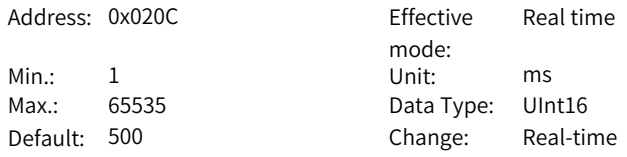

### **Value Range:**

1 ms to 65535 ms

## **Description**

Defines the delay from the moment the S-ON signal is OFF to the moment the brake (BK) output is OFF in the rotation state.

## **H02.15 LED warning display**

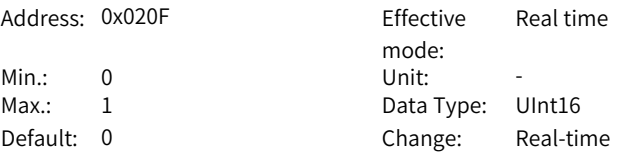

#### **Value Range:**

0: Output warning information immediately

1: Not output warning information

#### **Description**

Defines whether to switch the keypad to the fault display mode when a No. 3 fault occurs.

For details on No. 3 Warnings, see the Troubleshooting Guide.

# **H02.17 Stop mode upon main circuit power failure**

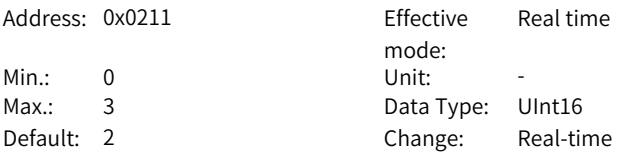

# **Value Range:**

0: Keep current action

1: Stop upon fault as defined by H0206

2: Stop at S-ON OFF as defined by H0205

3: Stop quickly as defined by H0218

## **Description**

-

## **H02.18 DI emergency stop mode selection**

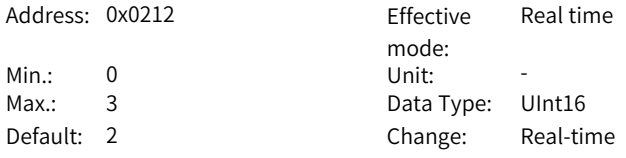

## **Value Range:**

0: Coast to stop, keeping de-energized state

1: Ramp 1 stop, keeping de-energized state

2: Ramp 2 stop, keeping de-energized stat

3: Stop at emergency stop torque, keeping de-energized state **Description**

-

## **H02.21 Permissible minimum resistance of regenerative resistor**

Address: 0x0215 Fffective

Min.: 1 Unit:  $Ω$ 

mode: -Max.: 1000 Data Type: UInt16 Default: 40 Change: Unchangeable

# **Value Range:**

1Ω to 1000 Ω

## **Description**

The permissible minimum resistance of the regenerative resistor is only related to the servo drive model.

# **H02.22 Power of built-in regenerative resistor**

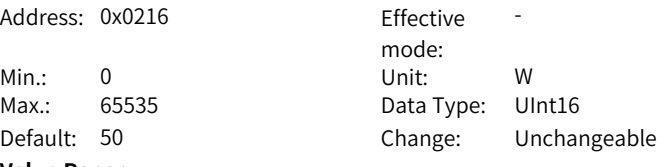

# **Value Range:**

0 W–65535 W

# **Description**

The power of the built-in regenerative resistor is only related to the servo drive model, which is unmodifiable.

## **H02.23 Resistance of built-in regenerative resistor**

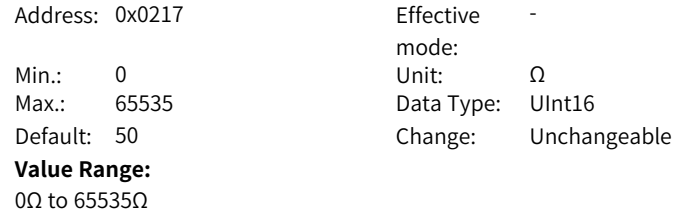

# **Description**

The resistance of the built-in braking resistor is only related to the servo drive model, which is unmodifiable.

The built-in braking resistor comes into rescue when the maximum braking energy calculated exceeds the absorption capacity of the capacitor.

When using the built-in braking resistor, connect a jumper bar between terminals P and D. When H01-02 (servo drive No.) = 2 or 3, there is no built-in braking resistor.

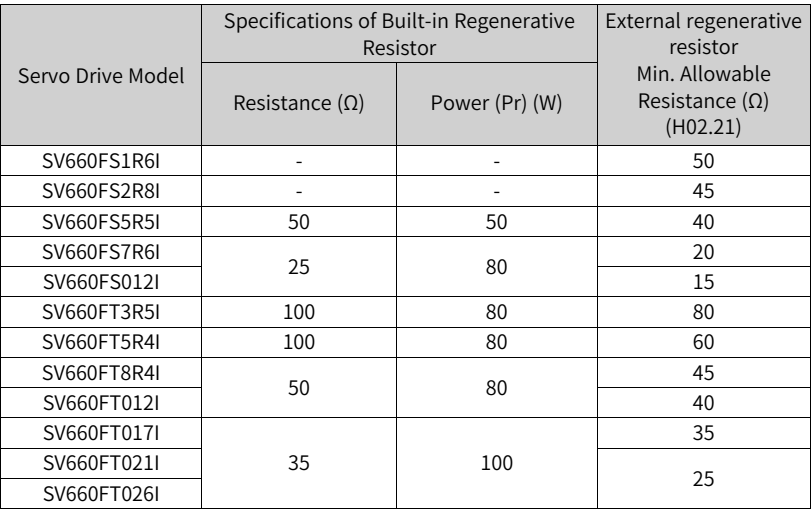

#### Table 5–1 Specifications of the regenerative resistor

## **H02.24 Resistor heat dissipation coefficient**

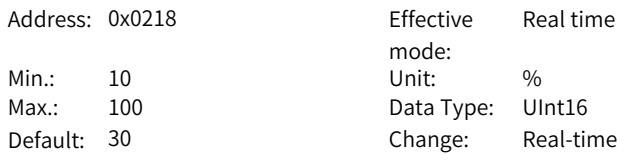

## **Value Range:**

10%–100%

## **Description**

Defines the heat dissipation coefficient of the regenerative resistor, which is applicable to both external and built-in regenerative resistors.

Set this parameter properly according to actual heat dissipation conditions of the resistor (heat dissipation coefficient).

Recommendations:

- Generally, the coefficient cannot exceed 30% for natural cooling.
- $\bullet$  It cannot exceed 50% for forced air cooling.

#### **H02.25 Regenerative resistor type**

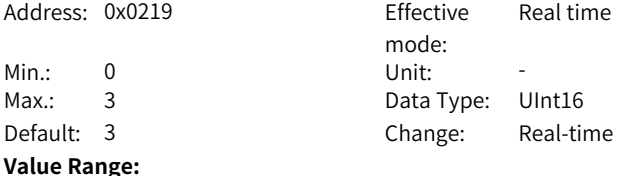

# 0: Built-in

1: External, natural cooling

2: External, forced air cooling

3: No resistor needed

#### **Description**

Defines the regenerative resistor type and the mode of absorbing and releasing the braking energy.

#### **H02.26 Power of external regenerative resistor**

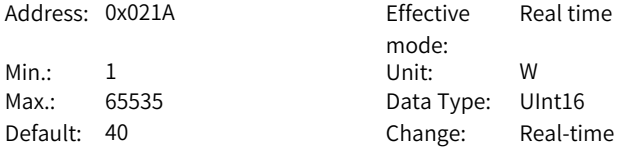

# **Value Range:**

1 W–65535 W

#### **Description**

Defines the power of the external braking resistor.

Note: The value of this parameter cannot be lower than the calculated braking power.

#### **H02.27 Resistance of external regenerative resistor**

Address: 0x021B Fffective

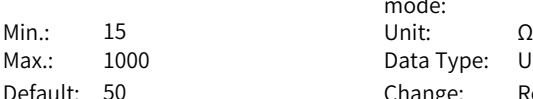

mode: Real time Data Type: UInt16 Default: 50 Change: Real-time

#### **Value Range:**

15 Ω to 1000 Ω

#### **Description**

Defines the power of the external braking resistor.

Note: The value of this parameter cannot be lower than the calculated braking power.

**H02.30 User password**

-

Address: 0x021E Effective

Min.: 0 Unit: -**Value Range:** 0 to 65535 **Description**

mode: Real time Max.: 65535 Data Type: UInt16 Default: 0 Change: Immediately

## **H02.31 System parameter initialization**

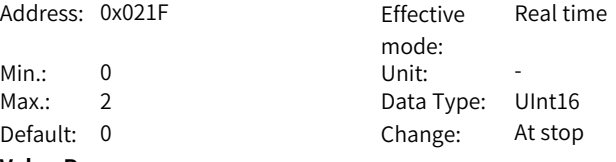

#### **Value Range:**

0: No operation

1: Restore default settings

2: Clear fault records

#### **Description**

Used to restore default values or clear fault records.

If necessary, use Inovance software tool to back up parameters except those in groups 2000h and 2001h.

#### **H02.32 Selection of parameters in group H0b**

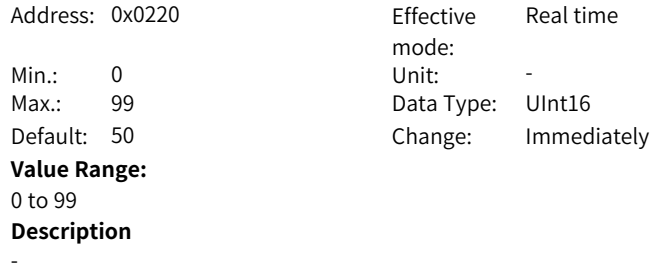

## **H02.33 200P software version**

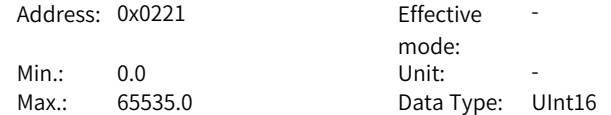

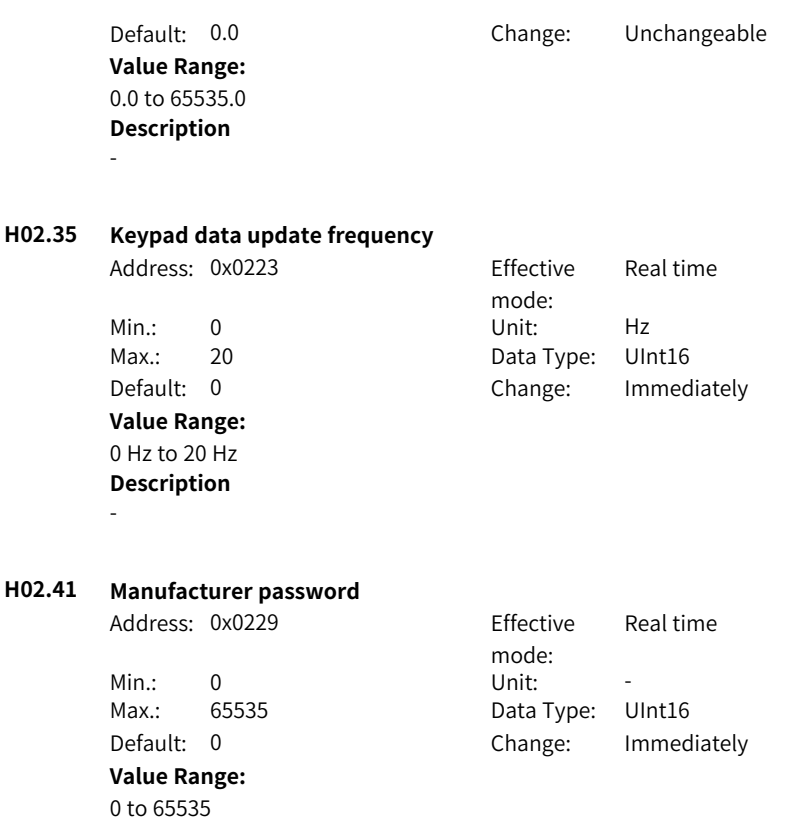

# **5.4 H03 Terminal Input Parameters**

**Description**

-

# **H03.00 DI function allocation 1 (activated upon power-on)**

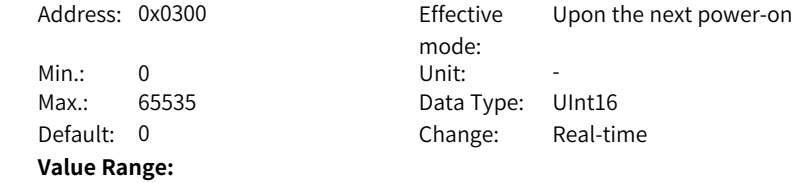

0: Corresponding to null 1: Corresponding to FunIN.1 2: Corresponding to FunIN.2 4: Corresponding to FunIN.3 8: Corresponding to FunIN.4 16: Corresponding to FunIN.5 32: Corresponding to FunIN.6 64: Corresponding to FunIN.7 128: Corresponding to FunIN.8 256: Corresponding to FunIN.9 512: Corresponding to FunIN.10 1024: Corresponding to FunIN.11 2048: Corresponding to FunIN.12 4096: Corresponding to FunIN.13 8192: Corresponding to FunIN.14 16384: Corresponding to FunIN.15 32768: Corresponding to FunIN.16 **Description** -

#### **H03.01 DI function allocation 2 (activated upon power-on)**

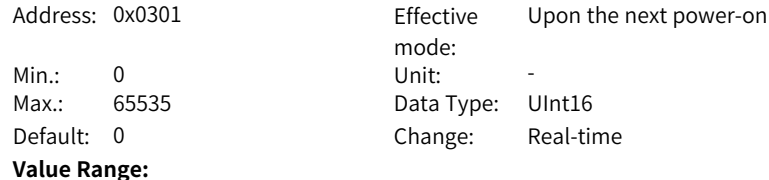
0: Corresponding to null 1: Corresponding to FunIN.17 2: Corresponding to FunIN.18 4: Corresponding to FunIN.19 8: Corresponding to FunIN.20 16: Corresponding to FunIN.21 32: Corresponding to FunIN.22 64: Corresponding to FunIN.23 128: Corresponding to FunIN.24 256: Corresponding to FunIN.25 512: Corresponding to FunIN.26 1024: Corresponding to FunIN.27 2048: Corresponding to FunIN.28 4096: Corresponding to FunIN.29 16384: Corresponding to FunIN.31 32768: Corresponding to FunIN.32 **Description**

-

## **H03.02 DI1 function**

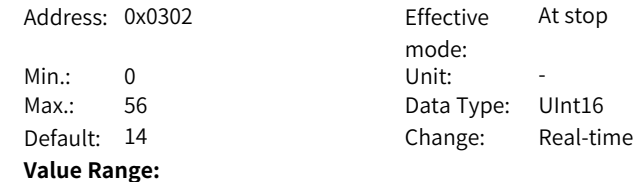

- 0: Undefined
- 1: S-ON
- 3: Gain switchover
- 14: Forward overtravel switch
- 15: Reverse overtravel switch
- 16: Positive external torque limit
- 17: Negative external torque limit
- 18: Forward jog
- 19: Reverse jog
- 31: Home switch
- 32: Homing enabled
- 34: Emergency stop
- 36: Internal speed limit source
- 38: Probe 1
- 39: Probe 2
- 41: Current position as home
- 56: EPOS program block external toggle switch

#### **Description**

Defines the function of DI1.

#### **H03.03 DI1 logic selection**

Address: 0x0303 Effective

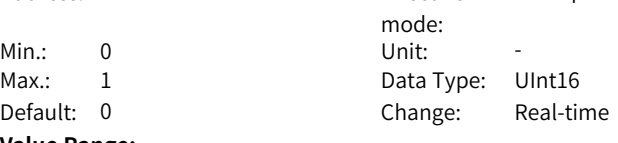

#### **Value Range:**

0: Active low 1: Active high

#### **Description**

Used to set the level logic of DI1 when the function assigned to DI1 is active. DI1 to DI4 are normal DIs, requiring the input signal width to be larger than 1 ms. Set active level logic correctly according to the host controller and peripheral circuits. The width of the input signal is shown in the following table for your reference.

At stop

# **H03.04 DI2 function selection**

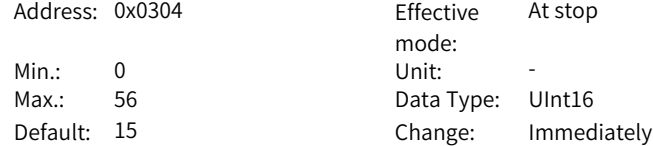

**Value Range:**

Same as H03.02.

**Description** -

**H03.05 DI2 logic selection**

Address: 0x0305 Effective

**Value Range:** 0: Active low 1: Active high

**Description**

mode: At stop Min.: 0 Unit: -Max.: 1 Data Type: UInt16 Default: 0 Change: Immediately

**H03.06 DI3 function** Address: 0x0306 Fffective

-

**Value Range:** Same as H03.02. **Description**

mode: At stop Min.: 0 Unit: -Max.: 56 Data Type: UInt16 Default: 31 Change: Immediately

**H03.07 DI3 logic selection**

-

-

Address: 0x0307 Effective

**Value Range:** 0: Active low 1: Active high **Description**

mode: At stop Min.: 0 Unit: -Max.: 1 Data Type: UInt16 Default: 0 Change: Immediately **H03.08 DI4 function**

Address: 0x0308 Effective

Min.: 0 Unit: -**Value Range:** Same as H03.02. **Description**

-

mode:<br>Unit: At stop Max.: 56 Data Type: UInt16 Default: 34 Change: Immediately

# **H03.09 DI4 logic selection**

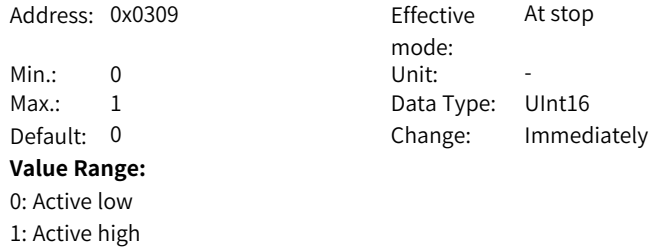

**H03.10 DI5 function**

-

**Description**

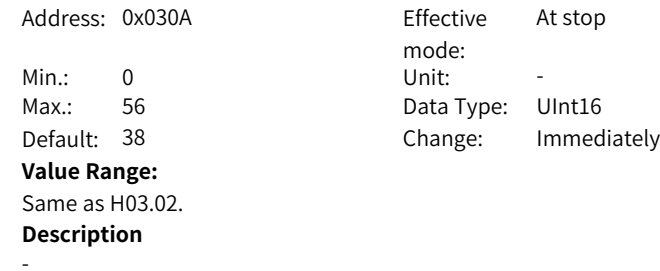

# **H03.11 DI5 logic selection**

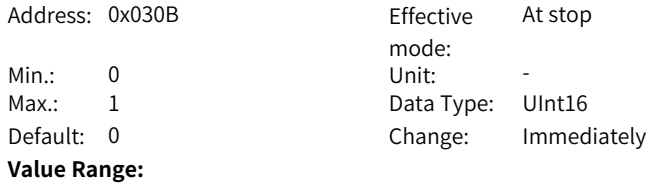

- 0: Active low 1: Active high **Description**
- -
- **H03.12 DI6 function**

Address: 0x030C Fffective

**Value Range:** Same as H03.02 **Description**

-

mode: At stop Min.: 0 Unit: -Max.: 45 Data Type: UInt16 Default: 0 Change: Immediately

**H03.13 DI6 logic selection**

0: Active low 1: Active high **Description**

Address: 0x030D Effective mode: Min.: 0 Unit: -Max.: 1 Data Type: UInt16 Default: 0 Change: Immediately **Value Range:**

Real time

**H03.14 DI7 function**

-

Address: 0x030E Effective

**Value Range:** Same as H03.02 **Description**

mode: At stop Min.: 0 Unit: -Max.: 45 Data Type: UInt16 Default: 45 Change: Immediately

**H03.15 DI7 logic selection**

-

Address: 0x030F Effective

mode: Real time

Min.: 0 Unit: -Max.: 1 Data Type: UInt16 Default: 0 Change: Immediately **Value Range:** 0: Active low 1: Active high **Description** -**H03.16 DI8 function** Address: 0x0310 Fffective mode: At stop Min.: 0 Unit: -Max.: 45 Data Type: UInt16 Default: 31 Change: Immediately **Value Range:** Same as H03.02 **Description** -**H03.17 DI8 logic selection** Address: 0x0311 Effective mode: At stop Min.: 0 Unit: -Max.: 1 Data Type: UInt16

# **Value Range:** 0: Active low

1: Active high **Description** -

Default: 0 Change: Immediately

### **H03.34 DI function allocation 3 (activated upon power-on)**

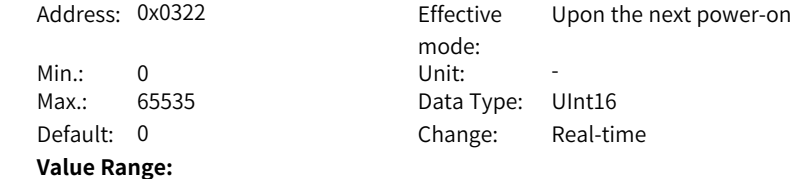

0: Corresponding to null 1: Corresponding to FunIN.33 2: Corresponding to FunIN.34 4: Corresponding to FunIN.35 8: Corresponding to FunIN.36 16: Corresponding to FunIN.37 32: Corresponding to FunIN.38 64: Corresponding to FunIN.39 128: Corresponding to FunIN.40 256: Corresponding to FunIN.41 512: Corresponding to FunIN.42 1024: Corresponding to FunIN.43 2048: Corresponding to FunIN.44 4096: Corresponding to FunIN.45 8192: Corresponding to FunIN.46 16384: Corresponding to FunIN.47 32768: Corresponding to FunIN.48 **Description** -

#### **H03.35 DI function allocation 4 (activated upon power-on)**

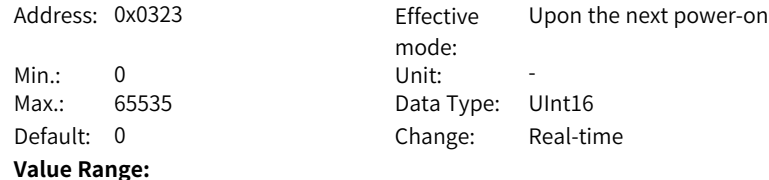

0: Corresponding to null 1: Corresponding to FunIN.49 2: Corresponding to FunIN.50 4: Corresponding to FunIN.51 8: Corresponding to FunIN.52 16: Corresponding to FunIN.53 32: Corresponding to FunIN.54 64: Corresponding to FunIN.55 128: Corresponding to FunIN.56 256: Corresponding to FunIN.57 512: Corresponding to FunIN.58 1024: Corresponding to FunIN.59 2048: Corresponding to FunIN.60 4096: Corresponding to FunIN.61 8192: Corresponding to FunIN.62 16384: Corresponding to FunIN.63 **Description**

-

### **H03.51 Current-type AI1 input filter time constant**

# Address: 0x0333 Effective

mode: Min.: 0.00 Unit: ms Max.: 655.35 Data Type: UInt16 Default: 2.00 Change: Immediately

Real time

#### **Value Range:**

0.00ms to 655.35ms **Description** -

#### **H03.55 Voltage-type AI2 offset**

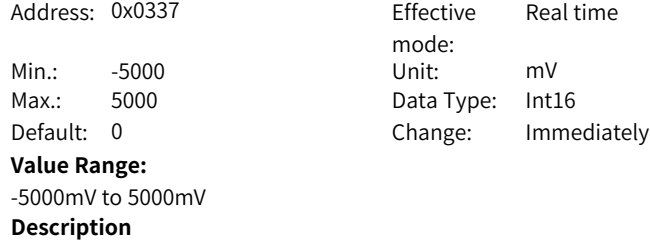

-

-

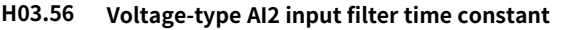

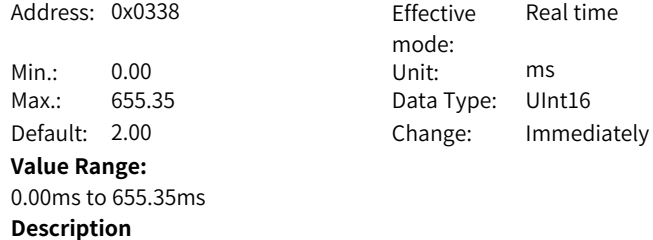

# **H03.58 Voltage-type AI2 dead zone**

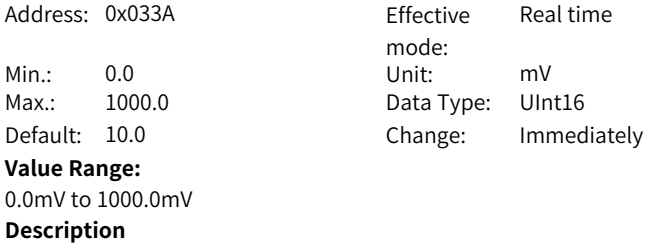

-

# **H03.59 Voltage-type AI2 zero drift**

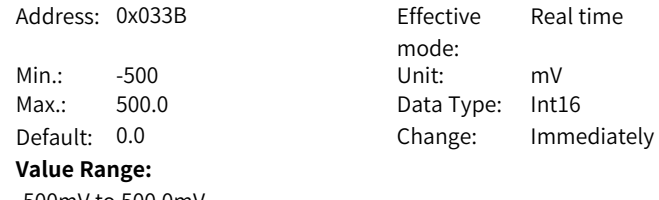

-500mV to 500.0mV **Description** -

0.00ms to 500.00ms

**H03.60 DI1 filter time**

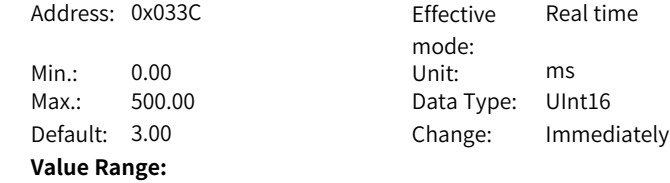

# **Description**

-

## **H03.61 DI2 fitter time**

Address: 0x033D

Min.: 0.00 Unit: ms Max.: 500.00  $Default: 3.00$ **Value Range:** 0.00ms to 500.00ms **Description**

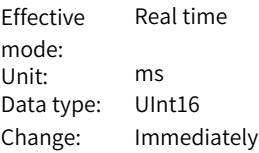

## **H03.62 DI3 fitter time**

-

Address: 0x033E

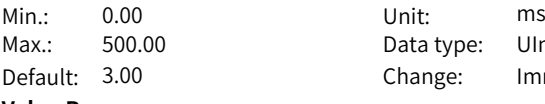

# **Value Range:**

0.00ms to 500.00ms **Description** -

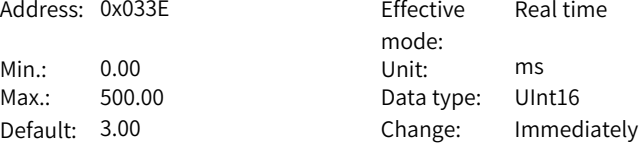

# **H03.63 DI4 fitter time**

Address: 0x033F Fffective mode: Real time Min.: 0.00  $Max: 500.00$ Default: 3.00 Change: Immediately **Value Range:**

0.00ms to 500.00ms **Description** -

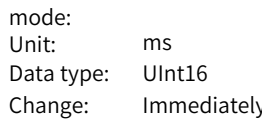

# **H03.64 DI5 fitter time**

Address: 0x0340

Max.: 500.00 Default: 3.00

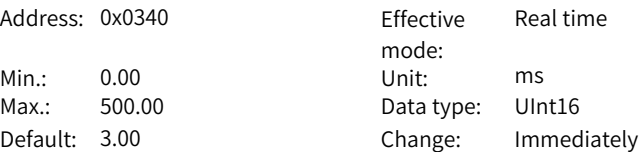

**Value Range:** 0.00ms to 500.00ms **Description**

-

**H03.65 DI6 fitter time**

Address: 0x0341 Effective

Min.: 0.00 Unit: ms

#### **Value Range:**

0.00ms to 500.00ms **Description**

-

mode: Real time Max.: 500.00 Data type: UInt16 Default: 0.50 Change: Immediately

**H03.66 DI7 fitter time** Address: 0x0342 Effective

> Min.: 0.00 Unit: ms **Value Range:** 0.00ms to 500.00ms **Description**

mode: Real time Max.: 500.00 Data type: UInt16 Default: 0.50 Change: Immediately

#### **H03.67 DI8 fitter time**

-

Address: 0x0343 Effective

Min.: 0.00 Unit: ms **Value Range:** 0.00ms to 500.00ms

**Description**

-

mode: Real time Max.: 500.00 Data type: UInt16 Default: 0.50 Change: Immediately

# **H03.80 Speed corresponding to analog 10 V**

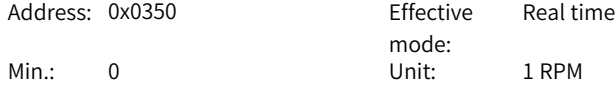

Max.: 6000 Data type: UInt16 Default: 3000 Change: At stop **Value Range:** 01 RPM–60001 RPM **Description** -

**H03.81 Torque corresponding to analog 10 V**

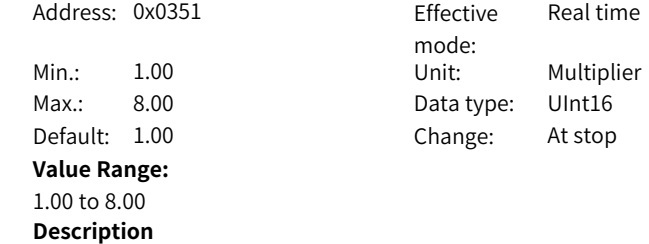

-

# **5.5 H04 Terminal Output Parameters**

**H04.00 DO1 function**

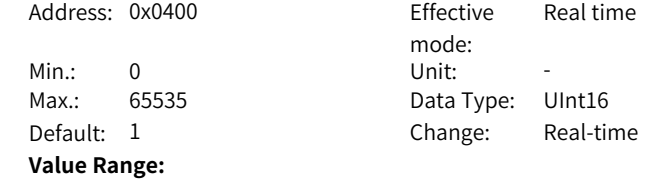

- 0: No function
- 1: Servo ready
- 2: Motor rotation signal
- 3: Zero speed signal
- 4: Speed matching signal
- 5: Positioning completed
- 6: Positioning near
- 7: Torque limited signal
- 8: Speed limited signal
- 9: Braking
- 10: Warning
- 11: Fault
- 16: Homing completed
- 18: Torque reached signal
- 19: Speed reached signal
- 21: Enable completed
- 25: Comparison output
- 30: Warning or fault output
- 32: EDM output

### **Description**

Defines the function of DO1.

Different VDOs can be assigned with the same function. Descriptions for the setpoints are shown in the following table.

## **H04.01 DO1 logic selection**

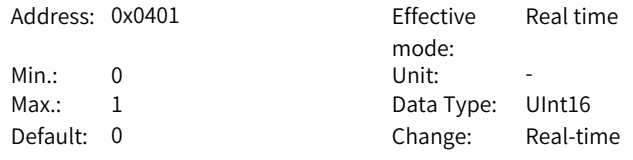

# **Value Range:**

0: Normally open

1: Closed

# **Description**

Defines the level logic of DO1 when the function assigned to DO1 is active. DO1 to DO3 are normal DOs, requiring the minimum output signal width to be 1 ms.

The host controller must be able to receive valid DO logic changes.

Before receiving DO logic changes, check the setting of forced DI/DO selection to see whether the DO level is determined by the actual operating status of the drive or by forced DO.

**H04.02 DO2 function** Address: 0x0402 Fffective mode: Real time Min.: 0 Unit: -Max.: 65535 Data Type: UInt16 Default: 11 Change: Immediately **Value Range:** See H04.00. **Description** -**H04.03 DO2 logic selection** Address: 0x0403 Effective mode: Real time Min.: 0 Unit: -Max.: 1 Data Type: UInt16 Default: 0 Change: Immediately **Value Range:** 0: Normally open 1: Closed **Description** -**H04.04 DO3 function** Address: 0x0404 effective mode: Real time Min.: 0 Unit: -Max.: 65535 Data Type: UInt16 Default: 9 Change: Immediately **Value Range:** See H04.00. **Description** -**H04.05 DO3 logic selection** Address: 0x0405 Effective mode: Real time Min.: 0 Unit: Max.: 1 Data Type: UInt16 Default: 0 Change: Immediately **Value Range:**

0: Normally open 1: Closed **Description** -

**H04.06 DO4 function**

Address: 0x0406 effective

Min.: 0 Unit: -**Value Range:** Same as H04.00 **Description**

mode: Real time Max.: 65535 Data Type: UInt16 Default: 11 Change: Immediately

**H04.07 DO4 logic selection**

-

Address: 0x0407 Fffective mode: Real time Min.: 0 Unit: -Max.: 1 Data Type: UInt16 Default: 0 Change: Immediately **Value Range:** 0: Normally open

**H04.08 DO5 function**

-

1: Closed **Description**

Address: 0x0408 Effective

Min.: 0 Unit: -**Value Range:** Same as H04.00 **Description**

-

mode: Real time Max.: 65535 Data Type: UInt16 Default: 16 Change: Immediately

**H04.09 DO5 logic selection**

Address: 0x0409 Effective

mode: Real time

Min.: 0 Unit: -Max.: 1 Data Type: UInt16 Default: 0 Change: Immediately **Value Range:** 0: Normally open 1: Closed **Description**

-

#### **H04.22 DO source selection**

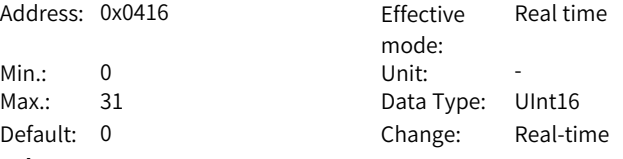

**Value Range:**

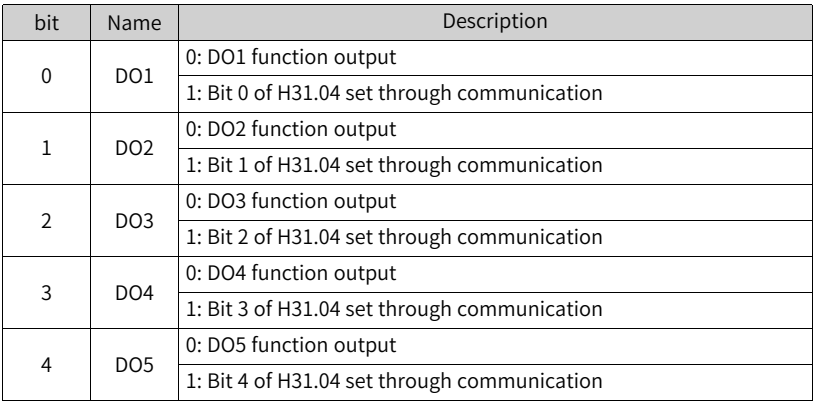

#### **Description**

Defines whether the logic of a physical DO terminal is defined by the actual state of the drive or by communication.

The value of H04.22 is displayed in decimal on the keypad. When the value is converted to a binary equivalent: If  $bit(n)$  is 0, it indicates the logic of  $DO(n+1)$  is defined by the actual state of the drive. If bit(n) is 1, it indicates the logic of DO(n +1) is defined by communication (H31.04).

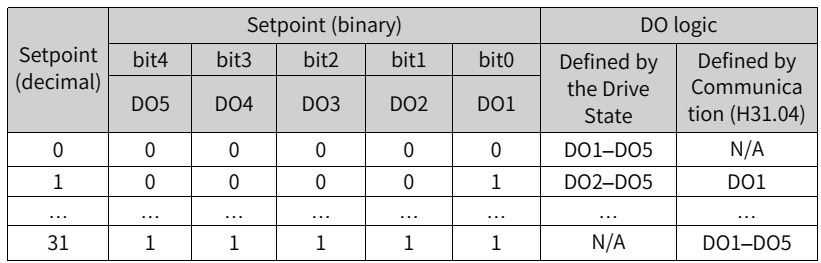

Set H04.22 to a value listed in the preceding table.

H31.04 is not displayed on the keypad and can only be modified through communication. For H31.04, "bit(n) =  $1$ " indicates the logic of DO(n+1) is active. "bit(n) =  $0$ " indicates the logic of  $DO(n+1)$  is inactive.

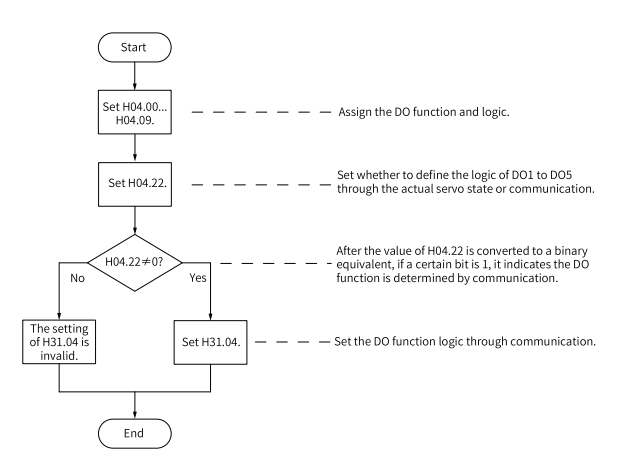

Real time

#### **H04.50 AO1 signal selection**

Address: 0x0432 Effective

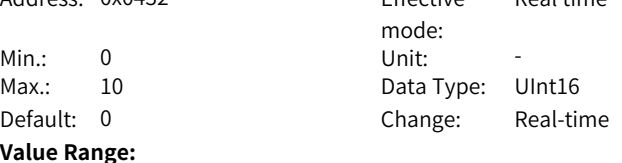

0: Motor speed (1 V/1000 rpm) 1: Speed reference (1 V/1000 rpm) 2: Torque reference (1 V/100 x rated torque) 3: Position deviation (0.5 mV/1 reference unit) 4: Position deviation (0.5 mV/1 encoder unit) 5: Position reference speed (1 V/1000 rpm) 6: Positioning completed 9: AI2 voltage 10: Defined by H31.05

**Description**

-

#### **H04.51 AO1 offset voltage**

Address: 0x0433 Effective

Min.: -10000 Unit: mV **Value Range:**

-10000mV to 10000mV **Description** -

mode: Real time Max.: 10000 Data Type: Int16 Default: 5000 Change: Immediately

#### **H04.52 AO1 ratio**

-

Address: 0x0434 Effective

**Value Range:** -99.99 to 99.99 **Description**

mode: Real time Min.: -99.99 Unit: -Max.: 99.99 Data Type: Int16 Default: 1.00 Change: Immediately

# **5.6 H05 Position Control Parameters**

#### **H05.00 Primary position reference source**

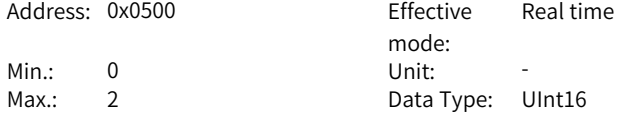

Default: 0 Change: Immediately **Value Range:** 0: Pulse reference 1: Step reference 2: Multi-position reference **Description** -

**H05.01 Position pulse reference input terminal**

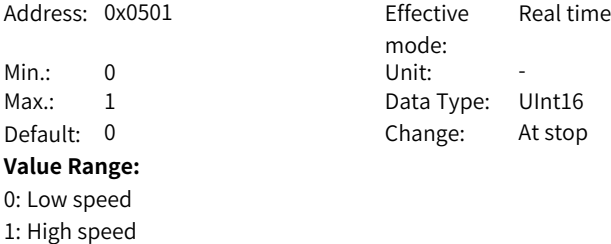

**Description** -

**H05.02 Pulses per revolution**

**Description**

-

Address: 0x0502 Effective

Min.: 0 Unit: PPR Max.: 4294967295 Data Type: UInt32 Default: 0 Change: At stop **Value Range:**

0P/Rev–4294967295P/Rev

mode: Upon the next power-on

#### **H05.04 First-order low-pass filter time constant**

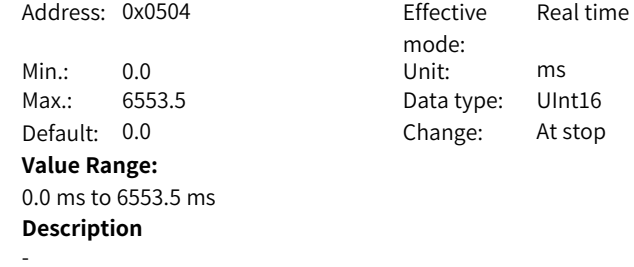

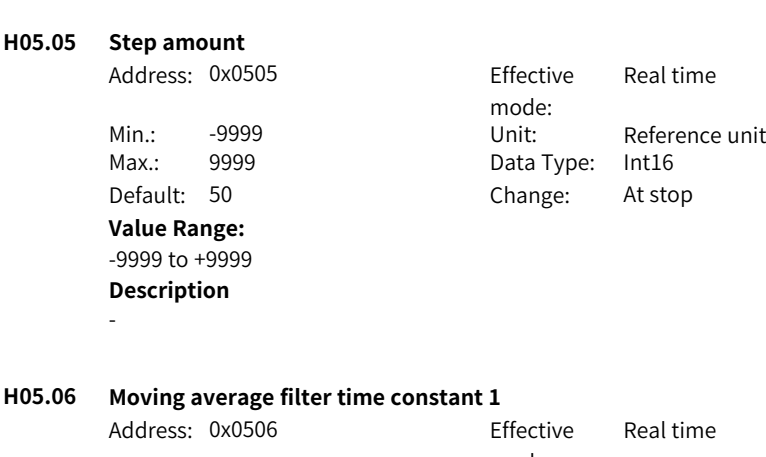

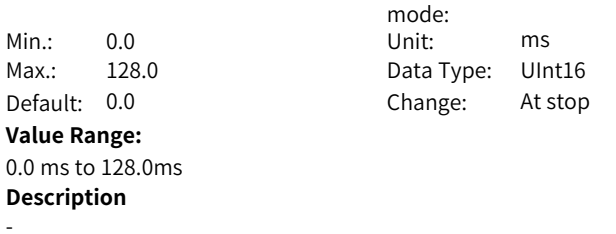

# **H05.07 Electronic gear ratio 1 (numerator)**

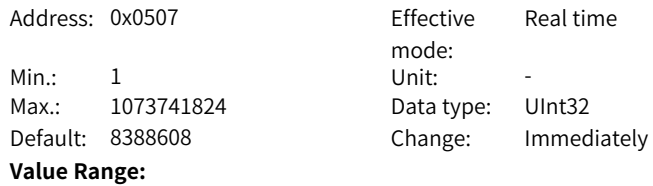

1 to 1073741824 **Description**

-

# **H05.09 Electronic gear ratio 1 (denominator)**

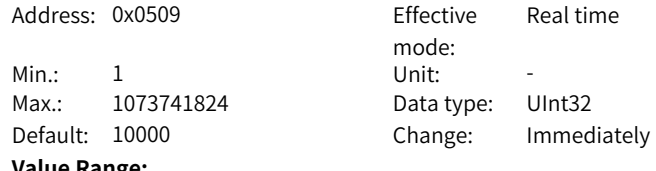

# **Value Range:**

1 to 1073741824

#### **Description**

-

# **H05.11 Electronic gear ratio 2 (numerator)**

```
Address: 0x050B Effective
```
**Description**

-

Min.: 1 Unit: -Max.: 1073741824 Data type: UInt32 **Value Range:** 1 to 1073741824

mode: Real time Default: 8388608 Change: Immediately

#### **H05.13 Electronic gear ratio 2 (denominator)**

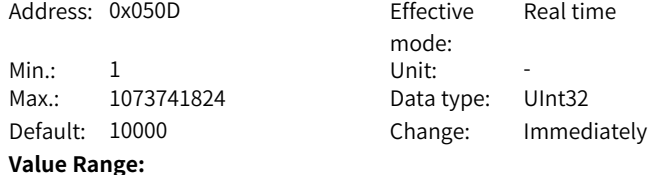

1 to 1073741824

**Description**

-

# **H05.15 Pulse reference form**

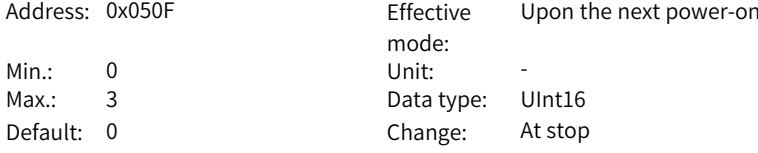

#### **Value Range:**

0: Direction + Pulse, positive logic

1: Direction + Pulse, negative logic

2: Phase A + phase B quadrature pulse, quadrupled frequency

 $3:$  CW + CCW

#### **Description**

-

**H05.16 Clear action**

Address: 0x0510 Fffective

mode: Real time

Min.: 0 Unit: -Max.: 2 Data Type: UInt16 Default: 0 Change: At stop

# **Value Range:**

0: Position deviation cleared upon S-OFF or non-operational state

1: Position deviation cleared upon S-OFF or fault

2: Position deviation cleared upon S-OFF or active DI function 35 **Description**

-

-

### **H05.17 Number of encoder frequency-division pulses**

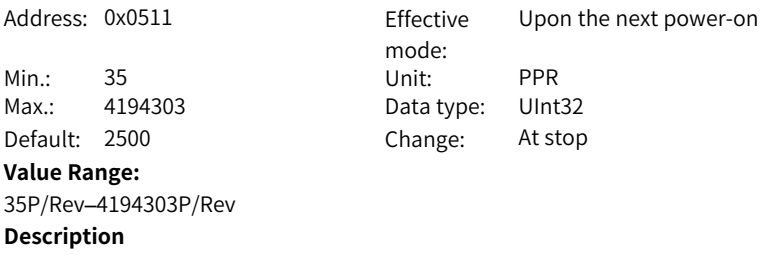

#### **H05.19 Speed feedforward control**

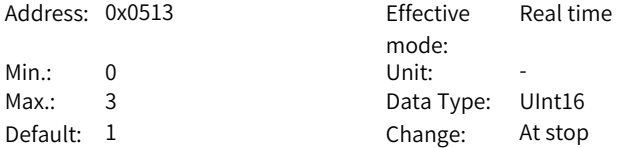

#### **Value Range:**

0: No speed feedforward

1: Internal speed feedforward

2: PLC speed feedforward

#### **Description**

Defines the source of the speed loop feedforward signal.

In the position control mode, speed feedforward can be used to improve the position reference response speed.

Speed feedforward control parameters include speed feedforward filter time constant and speed feedforward gain. See section "Feedforward Gain" for details.

#### **H05.20 Condition for positioning completed signal output**

Address: 0x0514 Effective

mode: Real time

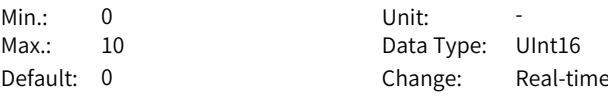

#### **Value Range:**

0: Absolute position deviation lower than the setpoint of H05.21 1: Absolute position deviation lower than the setpoint of H05.21 and the filtered position reference is 0

2: Absolute position deviation lower than the setpoint of H05.21 and the unfiltered position reference is 0

3: Absolute position deviation kept lower than the setpoint of H05.21 within the time defined by H05.60 and the unfiltered position reference is 0

4: Absolute value of position deviation lower than threshold, window time being active and filtered position reference being 0

5: Absolute value of position deviation lower than threshold, with zero speed signal being active and filtered position reference being 0

6: Absolute value of position deviation lower than threshold, with zero speed signal being active and filtered position reference being 0

7: COIN signal judged after the change (available→unavailable) of the position reference kept active for the defined window time, with filtered position reference being 0 and position deviation lower than threshold

8: COIN signal judged after the change (available→unavailable) of the filtered position reference kept active for the defined window time, with filtered position reference being 0 and position deviation lower than the threshold

9: COIN signal judged after the change (available→unavailable) of the position reference kept active for the defined window time, with filtered position reference being 0 and position deviation lower than the threshold

10: COIN signal judged after the change (available→unavailable) of the filtered position reference kept active for the defined window time, with filtered position reference being 0 and position deviation lower than threshold **Description**

-

### **H05.21 Threshold of positioning completed**

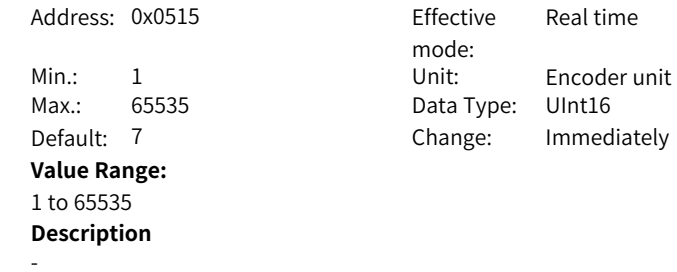

## **H05.22 Proximity threshold**

Address: 0x0516 Effective

# **Value Range:**

1 to 65535 **Description**

-

## mode: Real time Min.: 1 Unit: Encoder unit Max.: 65535 Data type: UInt16 Default: 65535 Change: Immediately

# **H05.24 Interrupt positioning displacement**

Address: 0x0518 Effective Min.: 0 Unit: Reference unit Max.: 1073741824 Data type: UInt32 Default: 10000 Change: Immediately **Value Range:** 0 to 1073741824 **Description**

mode: Real time

#### **H05.26 Constant operating speed in interrupt positioning**

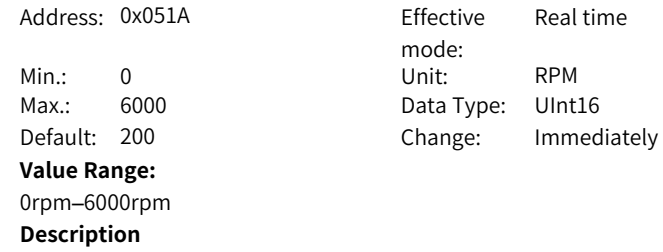

-

-

#### **H05.27 Acc./Dec. time of interrupt positioning**

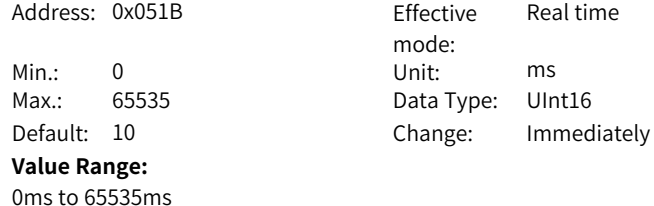

### **Description**

-

#### **H05.29 Interruption fixed length unlock**

Address: 0x051D Effective

**Value Range:** 0: Disabled 1: Enabled **Description**

-

-

mode: Real time Min.: 0 Unit: -Max.: 1 Data Type: UInt16 Default: 1 Change: Immediately

# **H05.32 Speed of high-speed search for home switch signal**

Address: 0x0520 Effective

**Value Range:** 0 RPM–3000 RPM **Description**

mode: Min.: 0 Unit: RPM Max.: 3000 Data type: UInt16 Default: 100 Change: Immediately

Real time

# **H05.33 Speed of low-speed search for home switch signal**

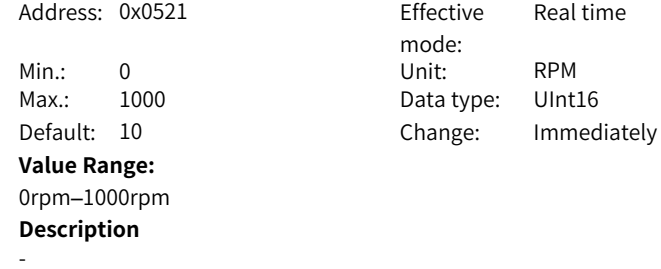

#### **H05.34 Acceleration/Deceleration time during homing**

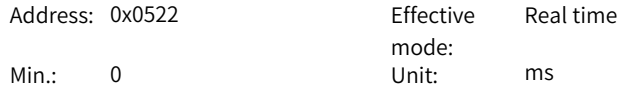

Max.: 1000 Data Type: UInt16 Default: 1000 Change: Immediately **Value Range:** 0ms to 1000ms **Description**

-

**H05.35 Home search time limit**

Address: 0x0523 Effective

Min.: 0 Unit: ms Max.: 65535 Data Type: UInt16 Default: 10000 Change: Immediately **Value Range:** 0ms to 65535ms **Description**

-

# **H05.36 Mechanical home offset**

**Description**

-

Address: 0x0524 Effective

Max.: 2147483647 Data Type: Int32 **Value Range:**

-2147483648 to 2147483647

mode: Real time Min.: -2147483648 Unit: Reference unit Default: 0 Change: Real-time

Real time

mode:

#### **H05.38 Frequency-division output source**

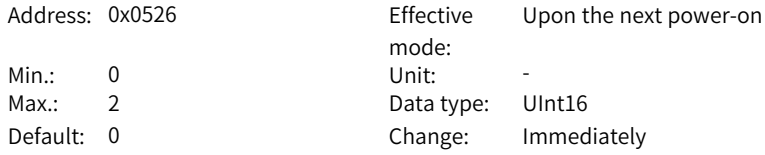

### **Value Range:**

- 0: Encoder frequency-division output
- 1: Pulse reference synchronous output
- 2: Frequency-division output inhibited
- 3: Second encoder frequency-division output
- **Description**
- -

#### **H05.39 Electronic gear ratio switchover condition**

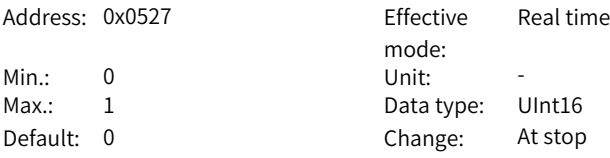

#### **Value Range:**

0: Switchover after position reference is kept 0 for 2.5 ms 1: Switched in real time **Description**

-

## **H05.40 Mechanical home offset and action upon overtravel**

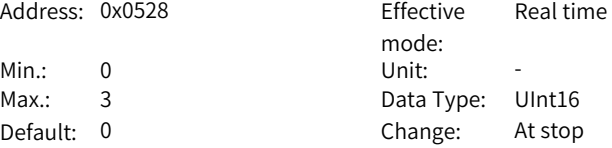

#### **Value Range:**

0: H05.36 as the coordinate after homing, reverse homing applied after homing triggered again on overtravel

1: H05.36 as the relative offset after homing, reverse homing applied after homing triggered again on overtravel

2: H05.36 as the coordinate after homing, reverse homing auto-applied on overtravel

3: H05.36 as the relative offset after homing, reverse homing auto-applied on overtravel

# **Description**

-

### **H05.41 Z pulse output polarity**

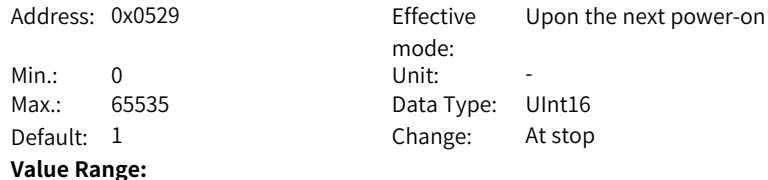

bit0: Frequency-division Z output polarity 0: Positive (high level upon active Z pulse) 1: Negative (low level upon active Z pulse) bit1: OCZ output polarity 0: Positive (high level upon active Z pulse) 1: Negative (low level upon active Z pulse) bit2: Inner loop probe Z signal source 0: Motor Z signal 1: Frequency-division output Z signal **Description**

-

#### **H05.43 Position pulse edge**

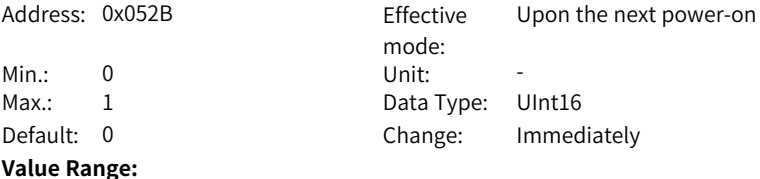

0: Rising edge-triggered 1: Falling edge-triggered **Description**

-

### **H05.44 Numerator of frequency-division output reduction ratio**

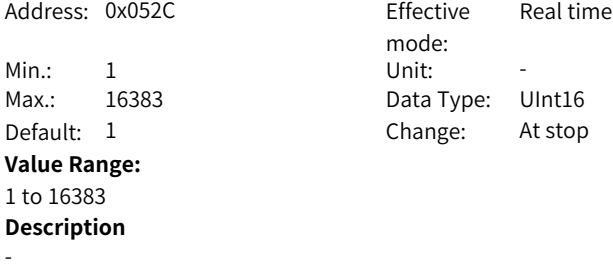

#### **H05.45 Denominator of frequency-division output reduction ratio**

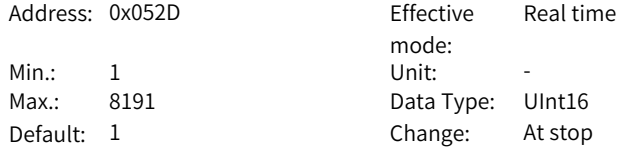

**Value Range:** 1 to 8191 **Description** -

# **H05.46 DI selection of multi-turn frequency-division Z starting point**

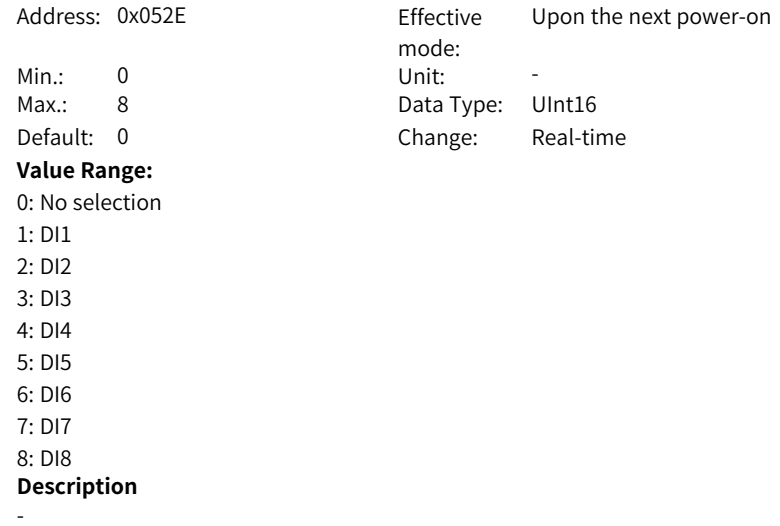

# **H05.47 Frequency-division Z pulse width**

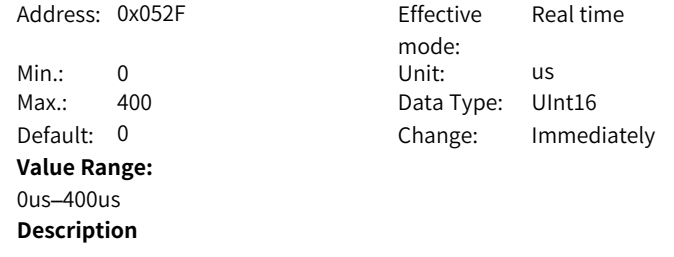

-

# **H05.50 Mechanical gear ratio in absolute position rotation mode (numerator)**

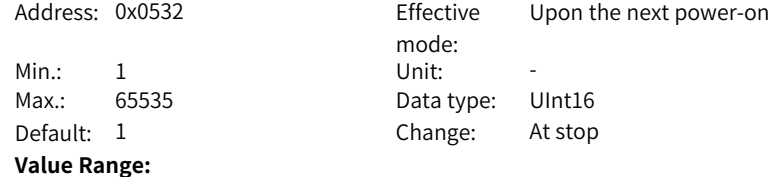

1 to 65535 **Description**

-

#### **H05.51 Mechanical gear ratio in absolute position rotation mode (denominator)**

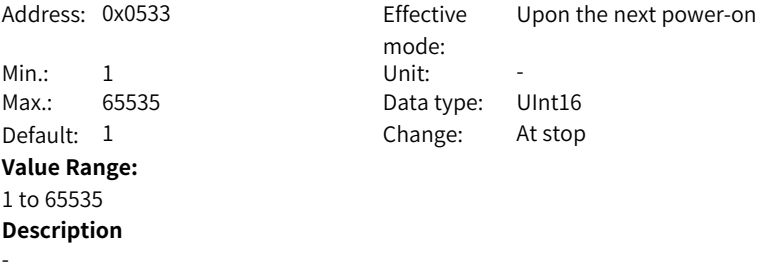

#### **H05.52 Pulses per revolution of the load in absolute position rotation mode (low 32 bits)**

Address: 0x0534 Effective

0 to 2147483647 **Description**

-

Max.: 2147483647 Data Type: UInt32 Default: 0 Change: At stop **Value Range:**

mode: Upon the next power-on Min.: 0 Unit: Encoder unit

**H05.54 Pulses per revolution of the load in absolute position rotation mode (high 32 bits)**

> Address: 0x0536 Fffective mode: Upon the next power-on Min.: 0 Unit: Encoder unit Max.: 2147483647 Data Type: UInt32 Default: 0 Change: At stop **Value Range:** 0 to 2147483647 **Description** -

> > $-101-$

# **H05.56 Speed threshold in homing upon hit-and-stop**

Address: 0x0538 Effective mode: Real time

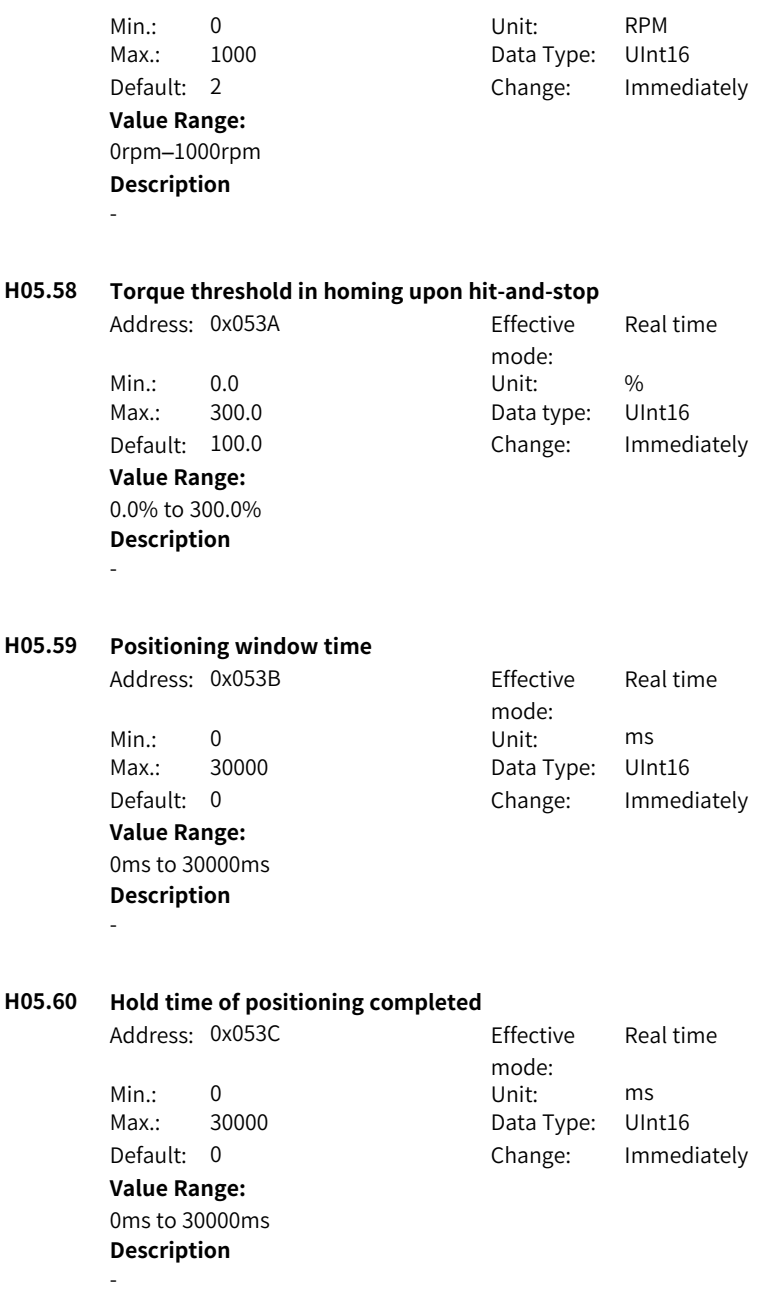

# **H05.66 Homing time unit**

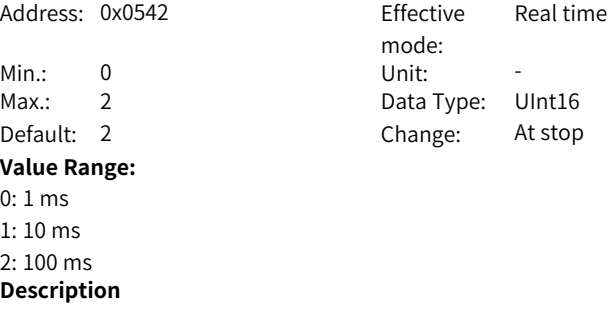

-

-

## **H05.67 Offset between zero point and single-turn absolute position**

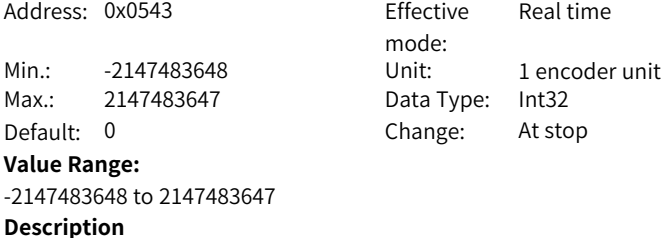

#### **H05.69 Auxiliary homing function**

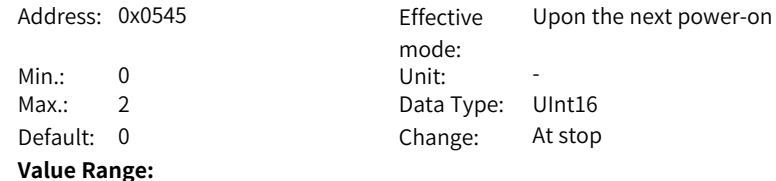

- 1: Record offset position
- 2: Clear offset position
- **Description**

0: Inhibited

**-**

#### **H05.70 Moving average filter time constant 2**

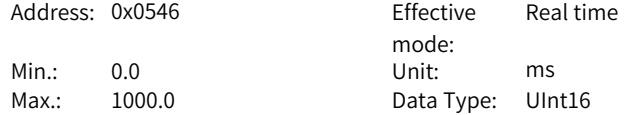

Default: 0.0 Change: At stop **Value Range:** 0.0 ms to 1000.0ms **Description** -

**H05.71 Motor Z signal width**

**Description**

-

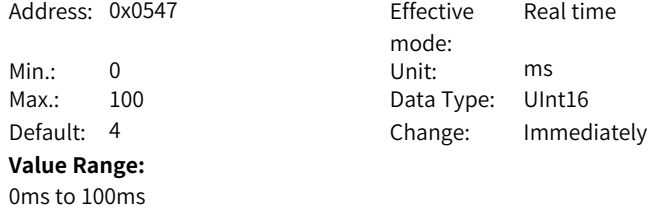

# **H05.72 Positioning completed window in fully closed-loop mode**

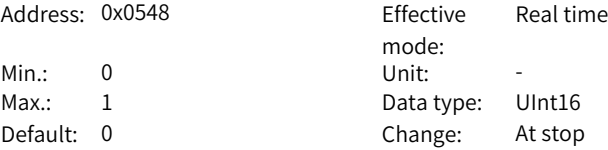

#### **Value Range:**

0: Use inner loop unit 1: Inner loop uses inner loop unit, and outer loop uses outer loop unit **Description** -

# **H05.80 Reference operation mode in rotation mode**

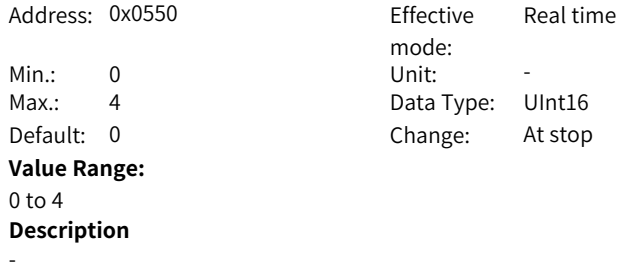

# **5.7 H06 Speed Control Parameters**

# **H06.00 Source of main speed reference A**

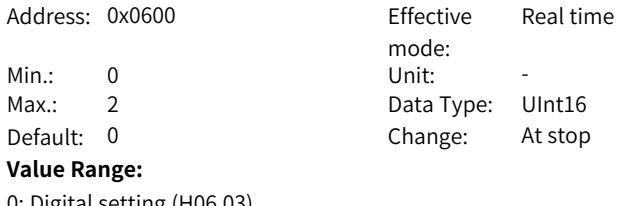

0: Digital setting (H06.03) **Description**

-

## **H06.01 Source of auxiliary speed reference B**

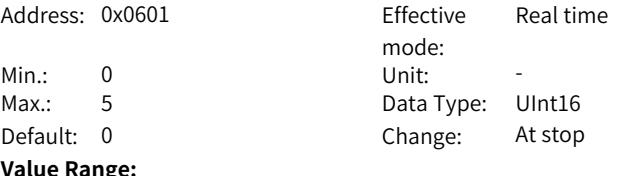

#### **Value Range:**

0: Digital setting (H06.03) 5: Multi-speed reference **Description**

-

### **H06.02 Speed reference source**

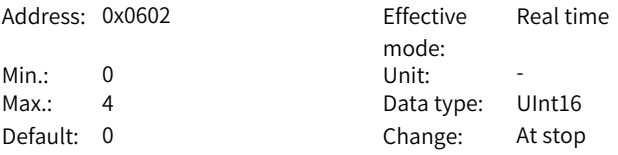

#### **Value Range:**

- 0: Source of main speed reference A
- 1: Source of auxiliary speed reference B
- 2: A+B
- 3: Switched between A and B
- 4: Communication

### **Description**

-

# **H06.03 Speed reference value set through keypad**

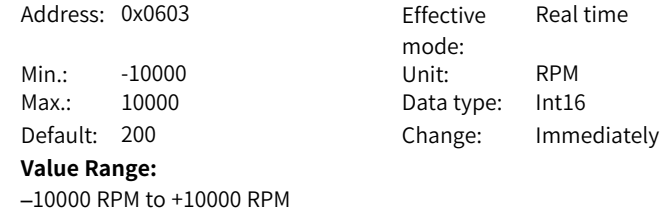

-

# **H06.04 DI speed reference**

**Description**

Address: 0x0604 Effective mode: Real time Min.: 0 Unit: RPM Max.: 10000 Data Type: Int16 Default: 150 Change: Immediately **Value Range:** 0rpm–10000rpm **Description** -

#### **H06.05 Acc. ramp time of speed reference**

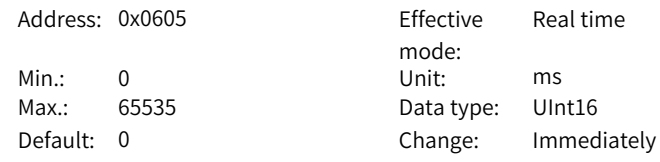

#### **Value Range:**

0ms to 65535ms

#### **Description**

Acc. ramp time of speed reference in the local speed mode.

## **H06.06 Dec. ramp time of speed reference**

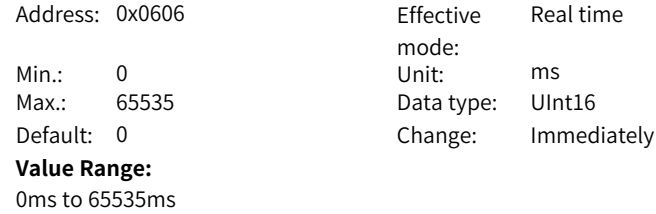

# **Description**

Dec. ramp time of speed reference in the local speed mode.

## **H06.07 Max. speed limit**

Address: 0x0607 Effective

**Value Range:** 0rpm–10000rpm **Description**

-

## mode: Real time Min.: 0 Unit: RPM Max.: 10000 Data Type: UInt16 Default: 7000 Change: Immediately

#### **H06.08 Forward speed limit**

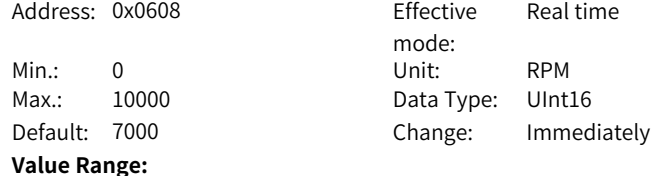

#### **H06.09 Reverse speed limit**

**Description**

-

-

0rpm–10000rpm **Description**

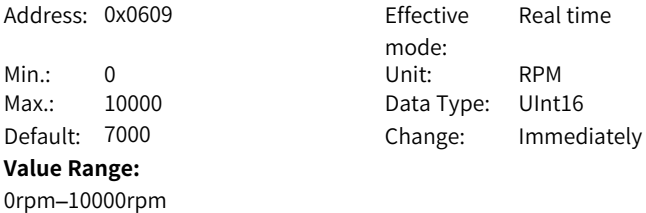

#### **H06.10 Deceleration unit in emergency stop**

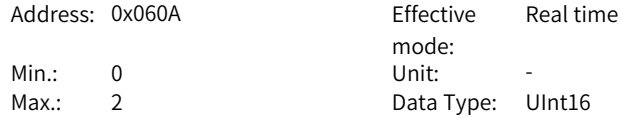
Default: 0 Change: At stop

# **Value Range:**

0: Multiplied by 1 1: Multiplied by 10 2: Multiplied by 100

#### **Description**

The default value is 0. When ramp stop is set to the maximum value but the ramp time still exceeds the expected value, you can use this parameter to reduce the stop time.

#### **H06.11 Torque feedforward control**

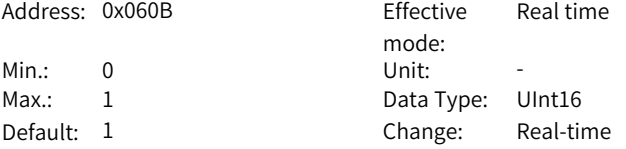

#### **Value Range:**

0: No torque feedforward

1: Internal torque feedforward

#### **Description**

Defines whether to enable internal torque feedforward in the control modes other than torque control.

Torque feedforward can be used to improve the torque reference response speed and reduce the position deviation during acceleration/deceleration at constant speed.

Parameters of the torque feedforward function include torque feedforward filter time constant and torque feedforward gain. For details, see section Feedforward Gain.

In non-torque control, the control block diagram of torque feedforward is shown in the following figure.

## **H06.12 Acceleration ramp time of jog speed**

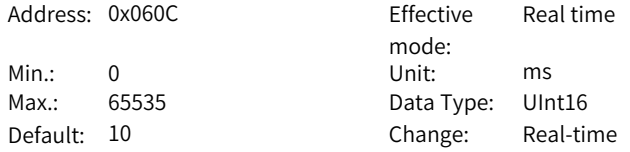

#### **Value Range:**

0 ms to 65535 ms

#### **Description**

Defines the acceleration/deceleration time of jog speed references in the jog mode set through H0d.11 or the software tool.

## **H06.13 Speed feedforward smoothing filter**

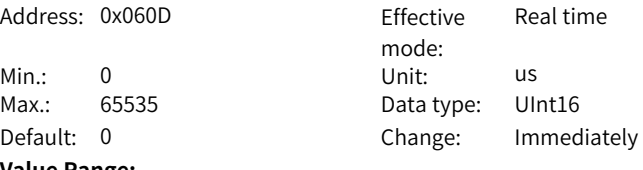

# **Value Range:**

0us–65535us

## **Description**

Defines the speed feedforward filter time constant.

## **H06.15 Zero clamp speed threshold**

Address: 0x060F Effective

Min.: 0 Unit: RPM **Value Range:** 0rpm–10000rpm **Description** -

mode: Real time Max.: 10000 Data Type: UInt16 Default: 10 Change: Immediately

#### **H06.16 Threshold of TGON (motor rotation) signal**

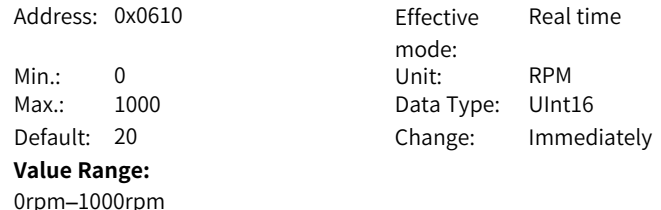

#### 0rpm–1000rpm

**Description**

-

# **H06.17 Threshold of V-Cmp (speed matching) signal**

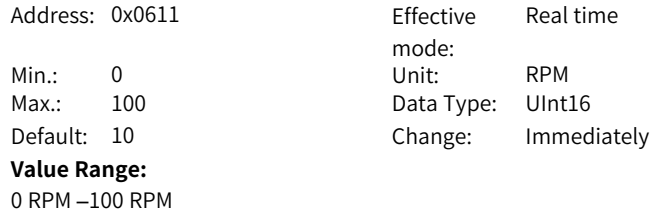

-

# **H06.18 Threshold of speed reach signal**

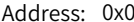

Min.: 20 Unit: RPM **Value Range:** 20rpm–10000rpm **Description**

0612 Effective mode: Real time Max.: 10000 Data Type: UInt16 Default: 1000 Change: Immediately

# **H06.19 Threshold of zero speed output signal**

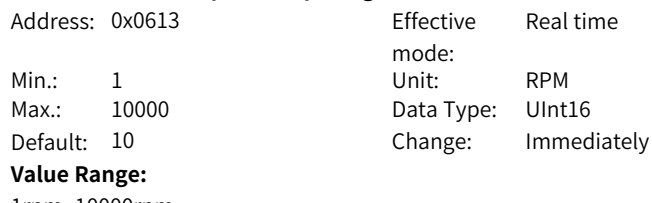

1rpm–10000rpm **Description**

-

-

## **H06.36 Deceleration time of ramp 1/PN ramp stop**

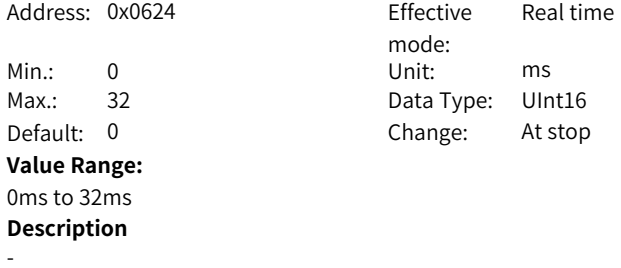

# **H06.40 Deceleration time of ramp 1/PN ramp stop**

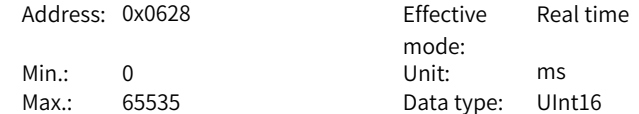

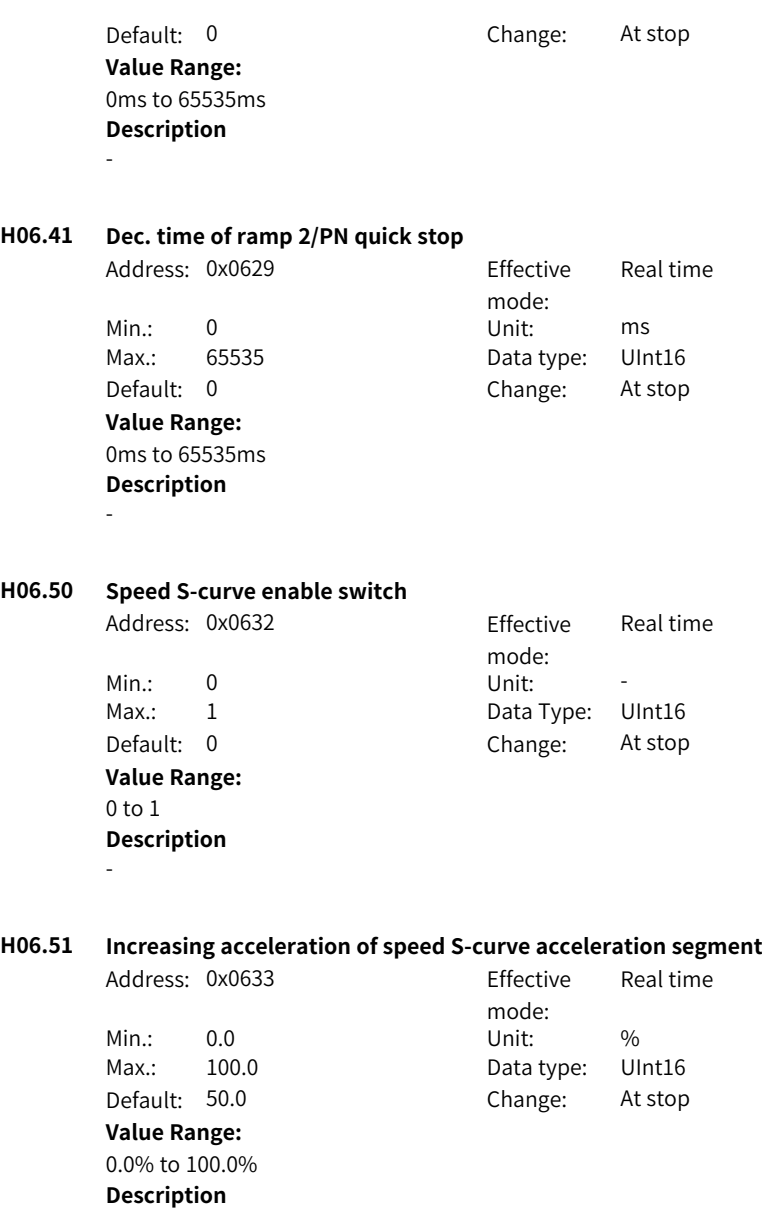

# **H06.52 Decreasing acceleration of speed S-curve acceleration segment**

-

Address: 0x0634 Effective mode: Real time

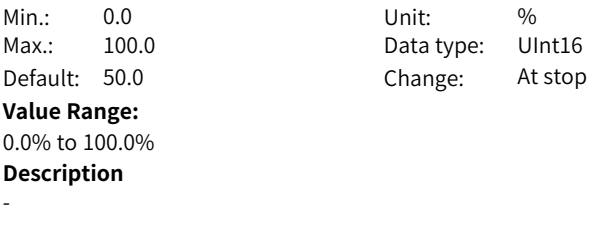

## **H06.53 Increasing acceleration of speed S-curve deceleration segment**

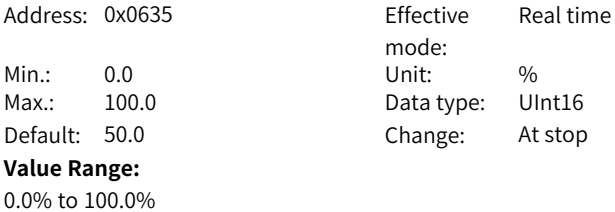

# **H06.54 Decreasing acceleration of speed S-curve deceleration segment**

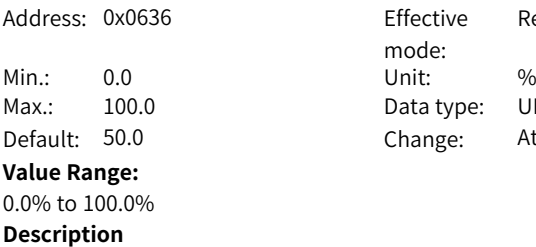

**Description**

-

-

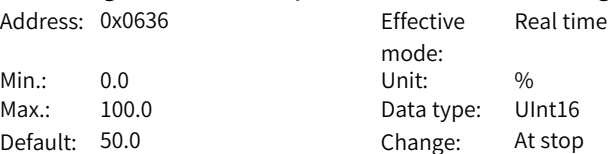

Real time

# **5.8 H07 Torque Control Parameters**

# **H07.00 Source of main torque reference A** Address: 0x0700 Effective mode:

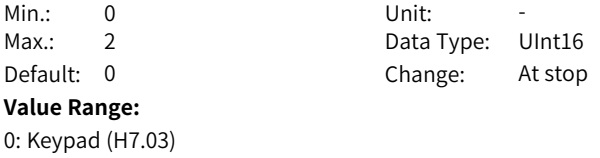

Real time

# **Description**

-

## **H07.01 Source of auxiliary torque reference B**

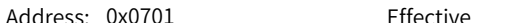

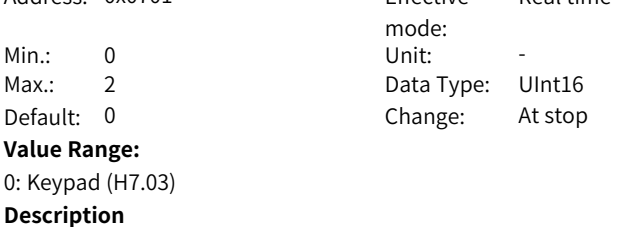

-

#### **H07.02 Torque reference source**

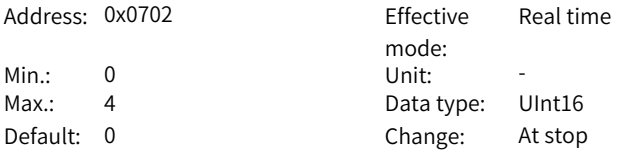

# **Value Range:**

- 0: Source of main torque reference A
- 1: Source of auxiliary torque reference B
- 2: Source of A+B
- 3: Switched between A and B
- 4: Communication

# **Description**

-

# **H07.03 Torque reference set through keypad**

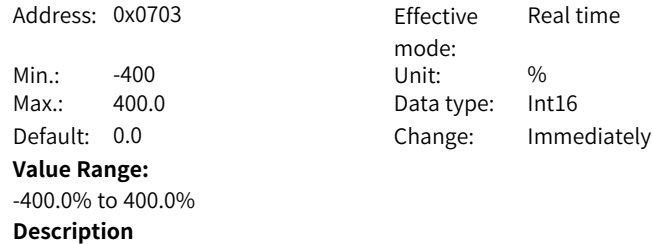

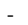

#### **H07.05 Torque reference filter time constant 1**

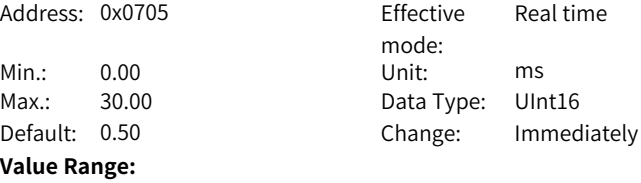

0.00ms to 30.00ms **Description**

-

#### **H07.06 Torque reference filter time constant 2**

Address: 0x0706 Effective Real time

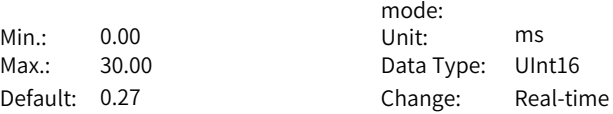

# Default: 0.27 **Value Range:**

0.00 ms to 30.00 ms

#### **Description**

Defines the torque reference filter time constant.

Low-pass filtering of torque references helps smoothen torque references and reduce vibration.

Pay attention to the responsiveness during setting as an excessively high setpoint lowers down the responsiveness.

#### **H07.07 Torque limit source**

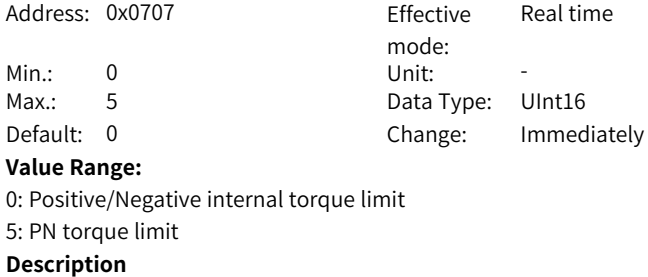

-

# **H07.09 Positive internal torque limit**

Address: 0x0709 Effective

mode: Real time

 $-114-$ 

Min.: 0.0 Unit: % Max.: 400.0 Data Type: UInt16 Default: 350.0 Change: Immediately **Value Range:** 0.0% to 400.0% **Description**

-

**H07.10 Negative internal torque limit**

Address: 0x070A effective

Min.: 0.0 Unit: % Max.: 400.0 Data Type: UInt16 Default: 350.0 Change: Immediately **Value Range:**

0.0% to 400.0% **Description**

-

-

**H07.11 Positive external torque limit**

Address: 0x070B

Min.: 0.0 Unit: % Default:  $350.0$ **Value Range:** 0.0% to 400.0% **Description** -

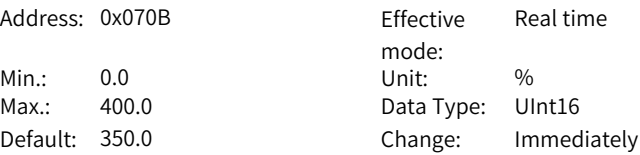

Real time

mode:

**H07.12 Negative external torque limit**

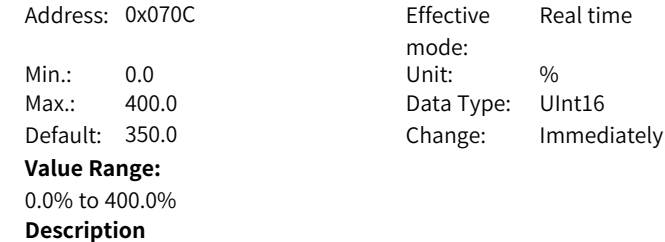

# **H07.15 Emergency-stop torque**

Address: 0x070F

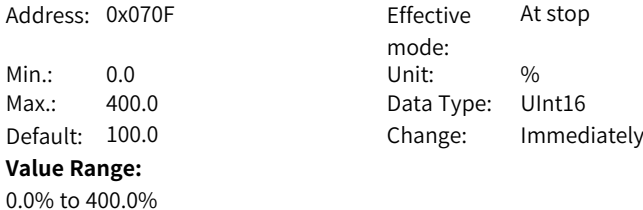

# **H07.17 Speed limit source**

**Description**

-

-

**Description**

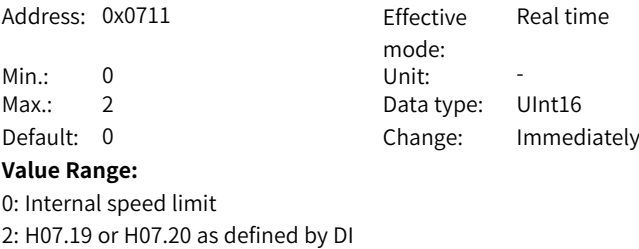

#### **H07.19 Positive speed limit/Speed limit 1 in torque control**

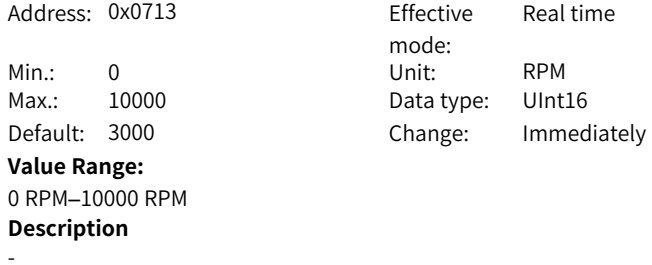

# **H07.20 Negative speed limit/Speed limit 2 in torque control**

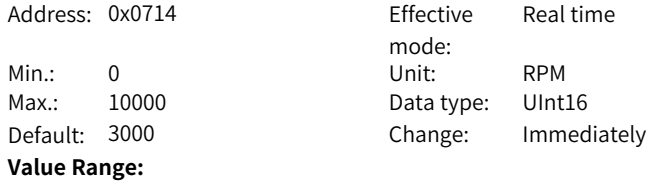

0 RPM–10000 RPM

-

-

# **H07.21 Torque reach base value**

Address: 0x0715 Fffective

Min.: 0.0 Unit: % **Value Range:** 0.0% to 300.0% **Description**

mode:<br>Unit: Real time Max.: 300.0 Data Type: UInt16 Default: 0.0 Change: Immediately

Real time

# **H07.22 Torque reach valid value**

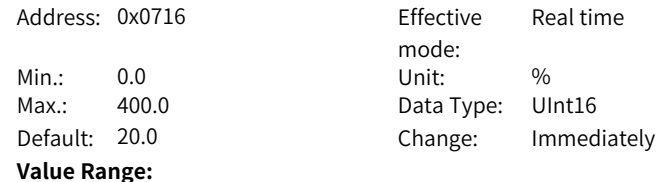

# **H07.23 Torque reach invalid value**

0.0% to 400.0% **Description**

Address: 0x0717 Effective

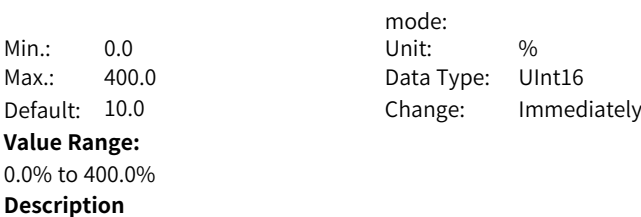

-

-

## **H07.24 Field weakening depth**

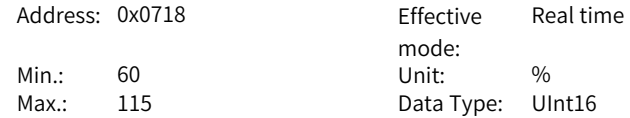

#### Default: 115 Change: Real-time

#### **Value Range:**

60%–115%

# **Description**

Use the default value in general cases. Reducing the flux weakening depth improves the dynamic performance of flux-weakening area and reduces current ripple, but also leads to load rate rise.

#### **H07.25 Max. permissible demagnetizing current**

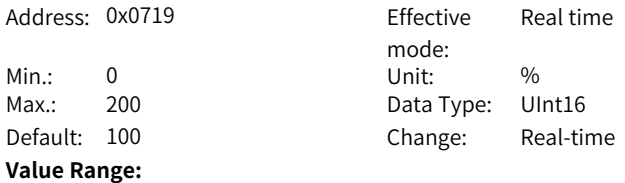

0%–200%

#### **Description**

Use the default value in general cases. Increasing the demagnetizing current extends the motor speed range, but also poses a greater challenge on the bearing capacity of the motor. If you need to increase the setpoint of 2007-1Ah, contact Inovance first.

#### **H07.26 Field weakening selection**

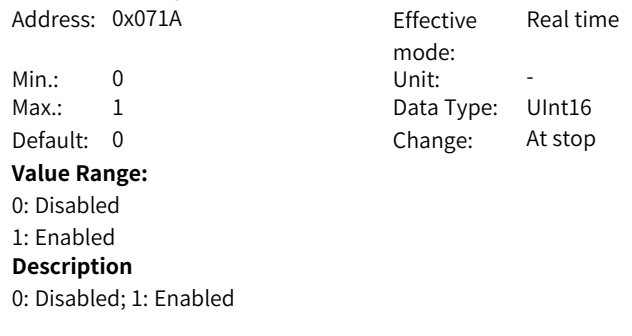

#### **H07.27 Flux weakening gain**

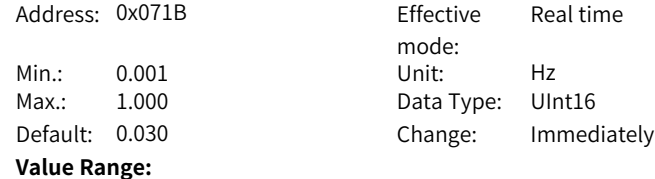

0.001 Hz to 1.000 Hz **Description**

-

-

## **H07.28 Speed of flux weakening point**

Address: 0x071C Fffective

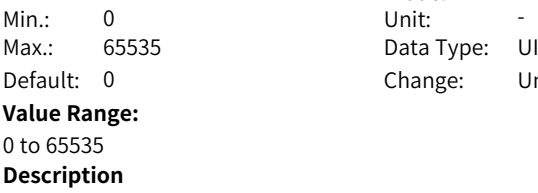

mode: Real time Data Type: UInt16 Change: Unchangeable

Real time

mode:

Data Type: UInt16 Change: Immediately

# **H07.36 Time constant of low-pass filter 2**

Address: 0x0724 Effective

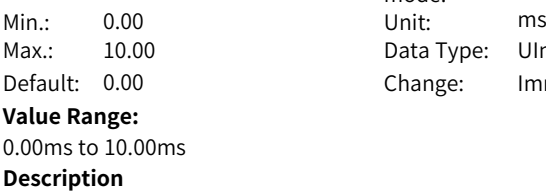

-

## **H07.37 Torque reference filter selection**

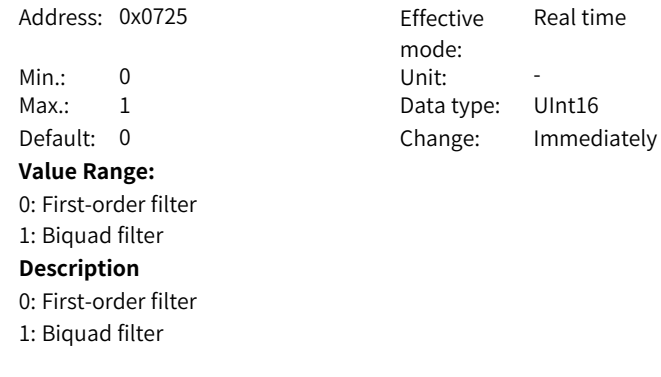

# **H07.38 Biquad filter attenuation ratio**

Address: 0x0726 Effective

mode:

Real time

 $-119-$ 

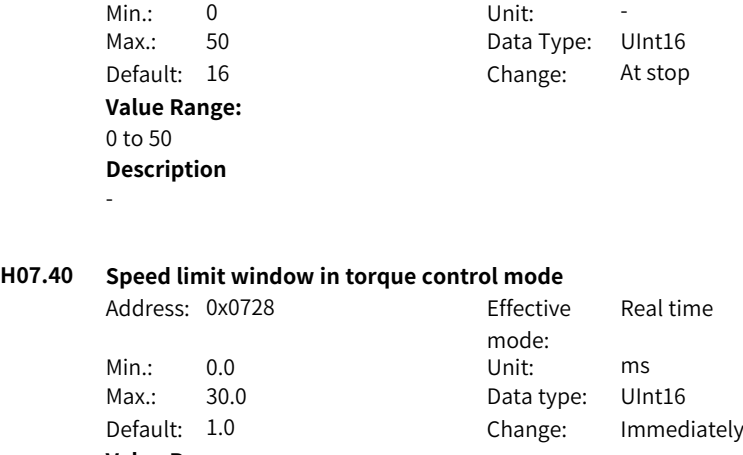

**Value Range:**

0.0 ms to 30.0ms **Description**

# **5.9 H08 Gain Parameters**

## **H08.00 Speed loop gain**

-

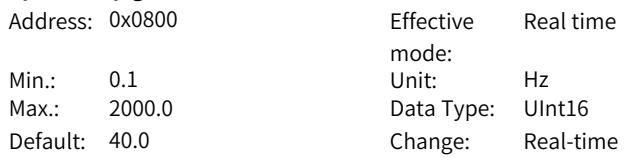

#### **Value Range:**

0.1Hz to 2000.0Hz

#### **Description**

Defines the proportional gain of the speed loop.

2008-01h determines the responsiveness of the speed loop. The higher the setpoint, the higher the responsiveness. Note that an excessively high setpoint may cause vibration. In the position control mode, the position loop gain must be increased together with the speed loop gain.

#### **H08.01 Speed loop integral time constant**

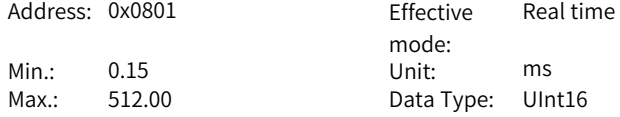

Default: 19.89 Change: Real-time

**Value Range:**

0.15 ms to 512.00 ms

# **Description**

Defines the integral time constant of the speed loop.

The lower the setpoint, the better the integral action, and the quicker will the deviation value be close to 0.

Note: There is no integral action when H08.01 is set to 512.00.

#### **H08.02 Position loop gain**

Address: 0x0802 Effective mode: Real time Min.: 0.1 Unit: Hz Max.: 2000.0 Data Type: UInt16 Default: 64.0 Change: Real-time

#### **Value Range:**

0.1Hz to 2000.0Hz

#### **Description**

Defines the proportional gain of the position loop. Defines the responsiveness of the position loop. A high setpoint shortens the positioning time.

Note that an excessively high setpoint may cause vibration. The torque reference filter time constant is called the 1st gain.

## **H08.03 2nd speed loop gain**

**Description**

-

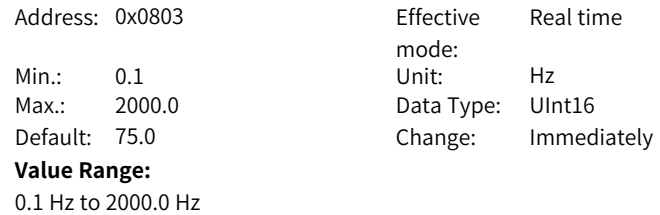

# **H08.04 2nd speed loop integral time constant**

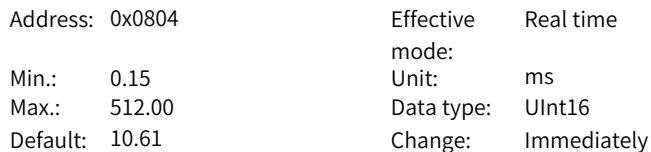

**Value Range:** 0.15ms to 512.00ms **Description**

-

## **H08.05 2nd position loop gain**

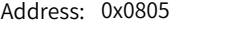

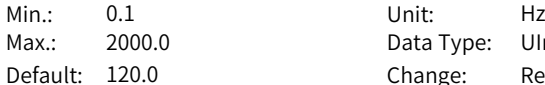

# Effective mode: Real time Data Type: UInt16 Change: Real-time

#### **Value Range:**

0.1Hz to 2000.0Hz

#### **Description**

Defines the second gain set of the position loop and speed loop. The 2nd torque reference filter time constant is called 2nd gain. For details on gain switchover, see section "Gain Switchover".

#### **H08.08 2nd gain mode setting**

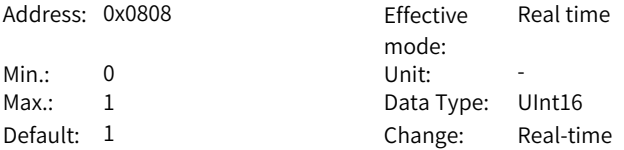

#### **Value Range:**

0: Fixed to the 1st group of gains, P/PI switched through external DI1:Switched between the 1st and 2nd group of gains as defined by H08.09

#### **Description**

Defines the mode for switching to the 2nd gain set.

#### **H08.09 Gain switchover condition** Address: 0x0809 Effective mode: Real time Min.: 0 Unit: -Max.: 10 Data Type: UInt16 Default: 0 Change: Real-time **Value Range:**

- 0: Fixed to the 1st gain set (PS)
- 1: Switched as defined by Func3 of 60FEh
- 2: Torque reference too large (PS)
- 3: Speed reference too large (PS)
- 4: Speed reference change rate too large (PS)
- 5: Speed reference low/high speed threshold (PS)
- 6: Position deviation too large (P)
- 7: Position reference available (P)
- 8: Positioning unfinished (P)
- 9: Actual speed (P)
- 10: Position reference + Actual speed (P)

See the following table for gain switchover conditions.

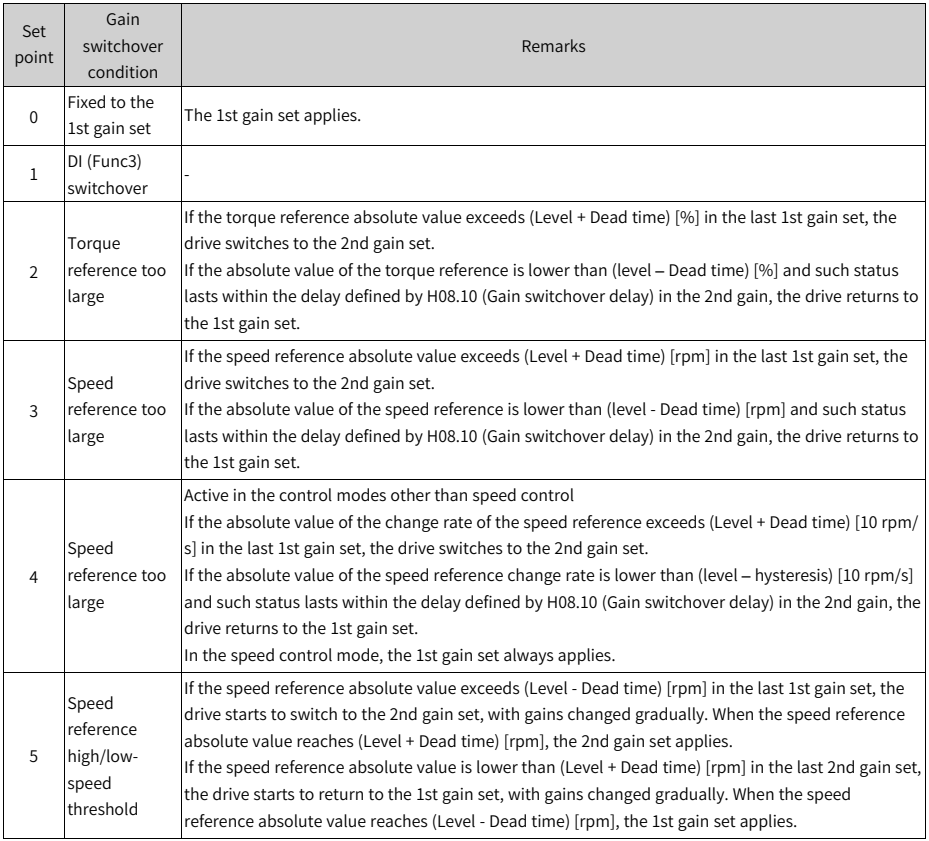

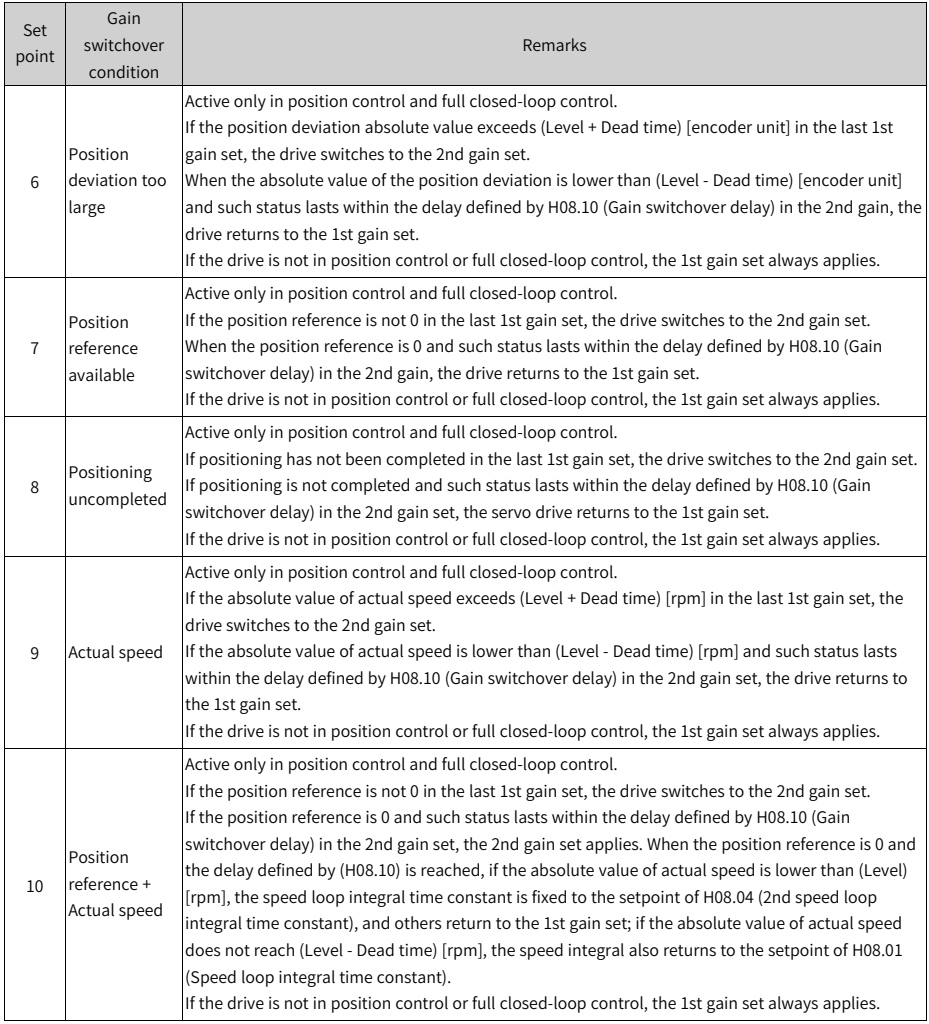

# **H08.10 Gain switchover delay**

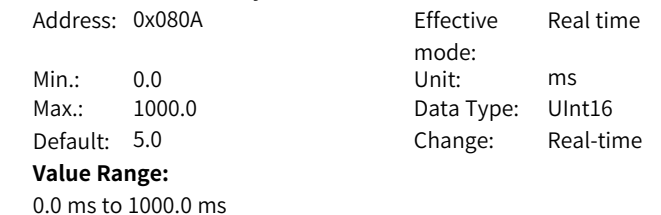

Defines the delay when the drive switches from the 2nd gain set to the 1st gain set.

#### **H08.11 Gain switchover level**

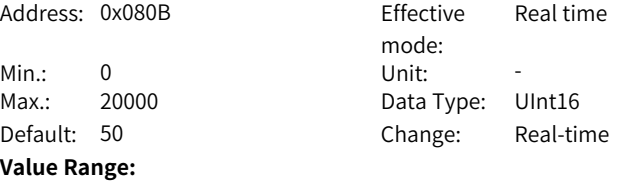

#### 0 to 20000

#### **Description**

Defines the gain switchover level. Defines the gain switchover level. The unit of gain switchover level varies with the switchover condition.

#### **H08.12 Gain switchover hysteresis**

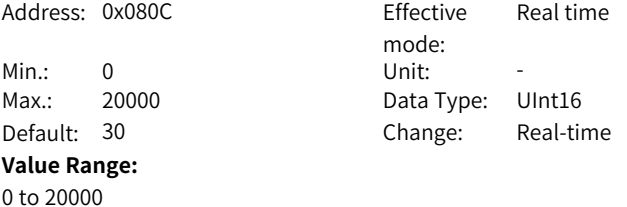

#### **Description**

Defines the dead time for gain switchover. Gain switchover is affected by both the level and the dead time. The unit of gain switchover hysteresis varies with the switchover condition.

## **H08.13 Position gain switchover time**

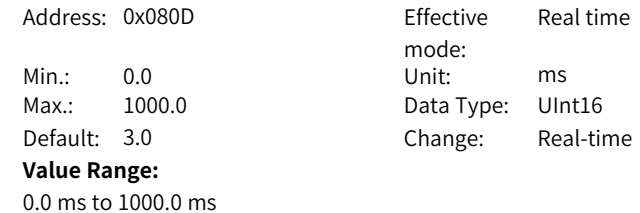

In position control, if 2nd position loop gain is much higher than position loop gain, set the time for switching from the latter to the former. This parameter can be used to reduce the impact caused by an increase in the position loop gain.

#### **H08.15 Load moment of inertia ratio**

Address: 0x080F Effective

Min.: 0.00 Unit: -

mode: Real time Max.: 120.00 Data Type: UInt16 Default: 1.00 Change: Real-time

**Value Range:**

0.00 to 120.00

#### **Description**

Defines the mechanical load inertia ratio relative to the motor moment of inertia. In online inertia auto-tuning, the servo drive sets the parameter automatically and manual setting is not allowed. Manual setting is allowed after online inertia autotuning is off.

## **H08.17 Zero phase delay**

-

Address: 0x0811 Fffective

**Value Range:** 0.0 ms to 4.0ms **Description**

mode: Real time Min.: 0.0 Unit: ms Max.: 4.0 Data Type: UInt16 Default: 0.0 Change: Immediately

## **H08.18 Time constant of speed feedforward filter**

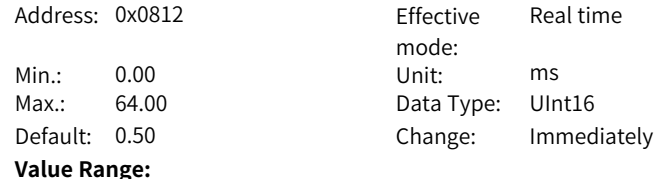

0.00ms to 64.00ms

#### **Description**

Defines the filter time constant of speed feedforward.

#### **H08.19 Speed feedforward gain**

Address: 0x0813 Fffective

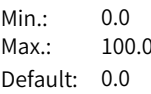

#### **Value Range:**

0.0% to 100.0%

#### **Description**

mode: Min.: 0.0 Unit: % Data type: UInt16 Change: Immediately

Real time

Increasing the setpoint improves the responsiveness to position references and reduces the position deviation during operation at a constant speed.

#### **H08.20 Torque feedforward filter time constant**

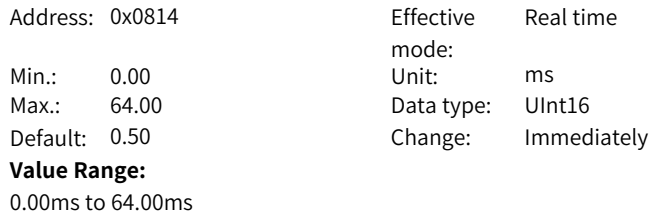

#### **Description**

Defines the filter time constant of torque feedforward.

#### **H08.21 Torque feedforward gain**

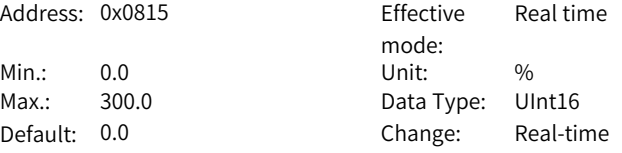

#### **Value Range:**

0.0%–300.0%

#### **Description**

Increasing the setpoint improves the responsiveness to variable speed references. Increasing the setpoint improves the responsiveness to position references and reduces the position deviation during operation at a constant speed.

#### **H08.22 Speed feedback filtering option**

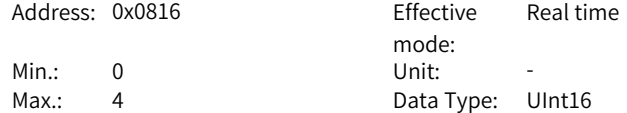

# Default: 0 Change: At stop **Value Range:** 0: Inhibited  $1:2$  times  $2 \cdot 4$  times 3: 8 times 4: 16 times **Description** Defines the moving average filtering times for speed feedback.

The higher the setpoint, the weaker the speed feedback fluctuation, but the longer the feedback delay will be.

#### **H08.23 Cutoff frequency of speed feedback low-pass filter**

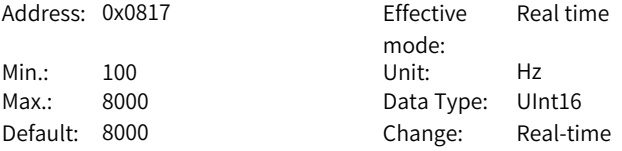

#### **Value Range:**

100Hz to 8000Hz

#### **Description**

Defines the cutoff frequency for first-order low-pass filtering on the speed feedback.

#### **H08.24 PDFF control coefficient**

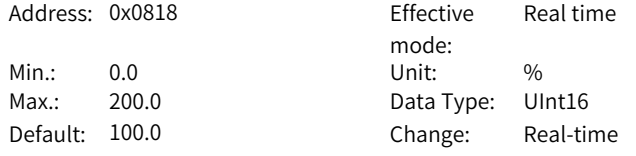

#### **Value Range:**

0.0%–200.0%

#### **Description**

Defines the control mode of the speed loop.

When the parameter is set to 200.0, PI control (default control mode of the speed loop) is applied to the speed loop, which features fast dynamic response. When this parameter is set to 0.0, speed loop integral action is enhanced, which filters out low-frequency interference but also slows down the dynamic response.

# **H08.27 Speed observer cutoff frequency**

Address: 0x081B Fffective

mode: Real time

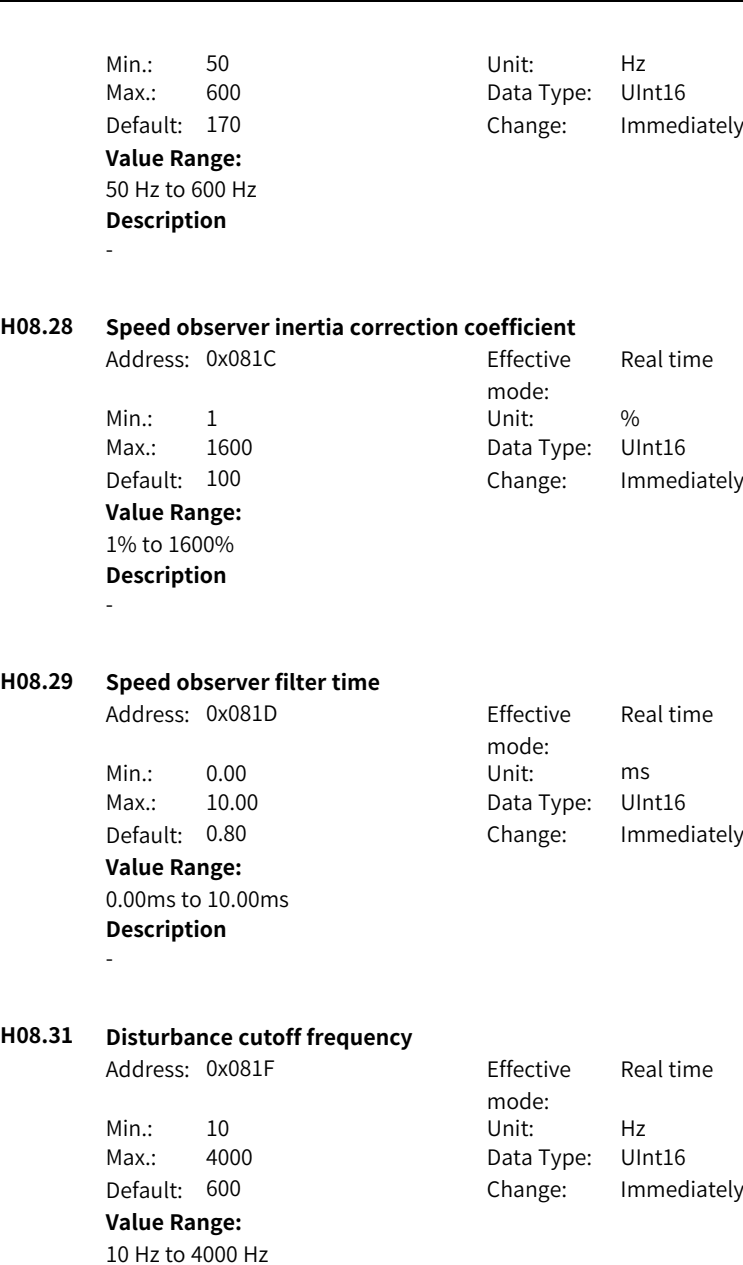

-

# **H08.32 Disturbance compensation gain**

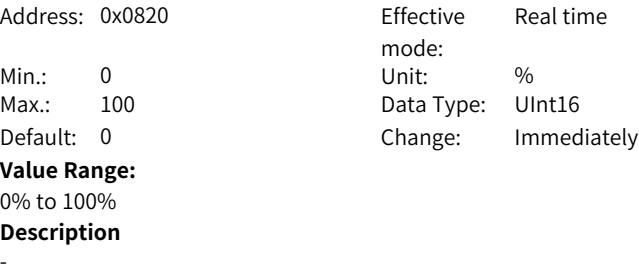

# **H08.33 Disturbance observer inertia correction coefficient**

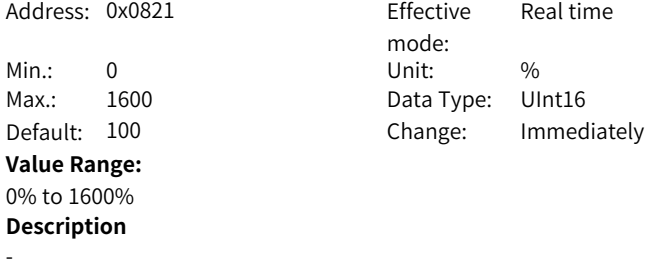

#### **H08.37 Phase modulation for medium-frequency jitter suppression 2**

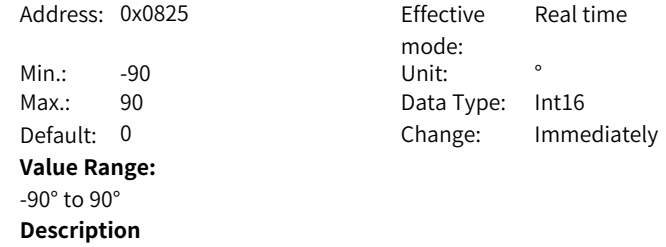

-

# **H08.38 Medium-frequency suppression 2 frequency**

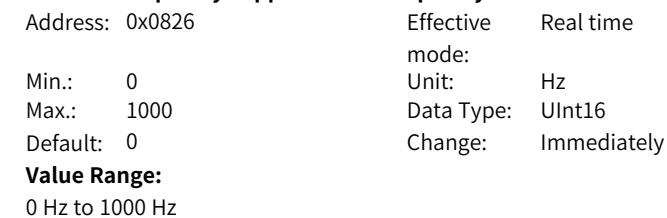

-

# **H08.39 Compensation gain of medium-frequency jitter suppression 2**

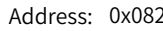

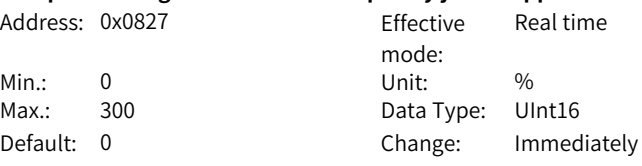

# Default: 0 **Value Range:**

0% to 300% **Description**

-

#### **H08.40 Speed observer selection**

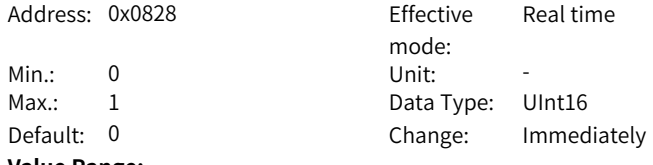

#### **Value Range:**

0: Disabled 1: Enabled **Description**

-

# **H08.42 Model control selection**

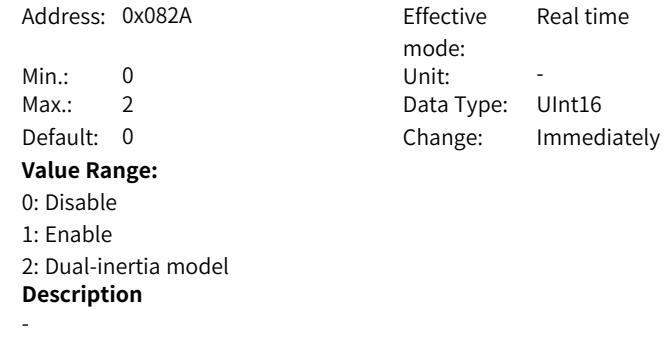

#### **H08.43 Model gain**

Address: 0x082B Effective

mode:

Real time

-

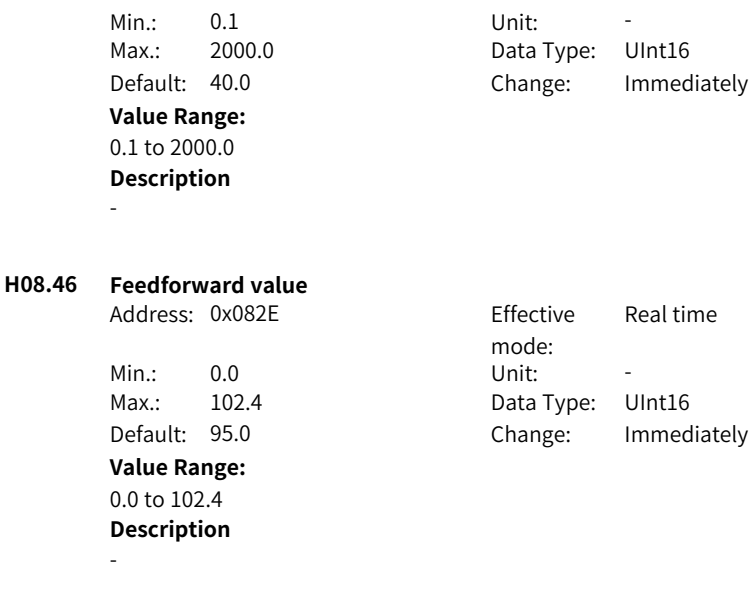

# **H08.53 Medium- and low-frequency jitter suppression frequency 3**

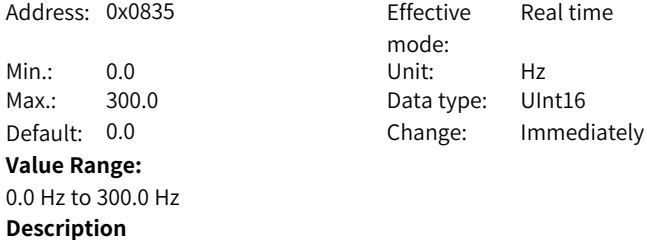

# **H08.54 Medium- and low-frequency jitter suppression compensation 3**

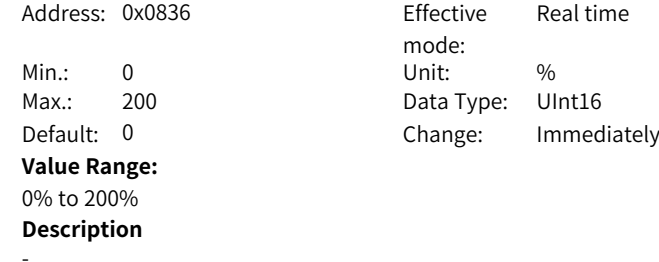

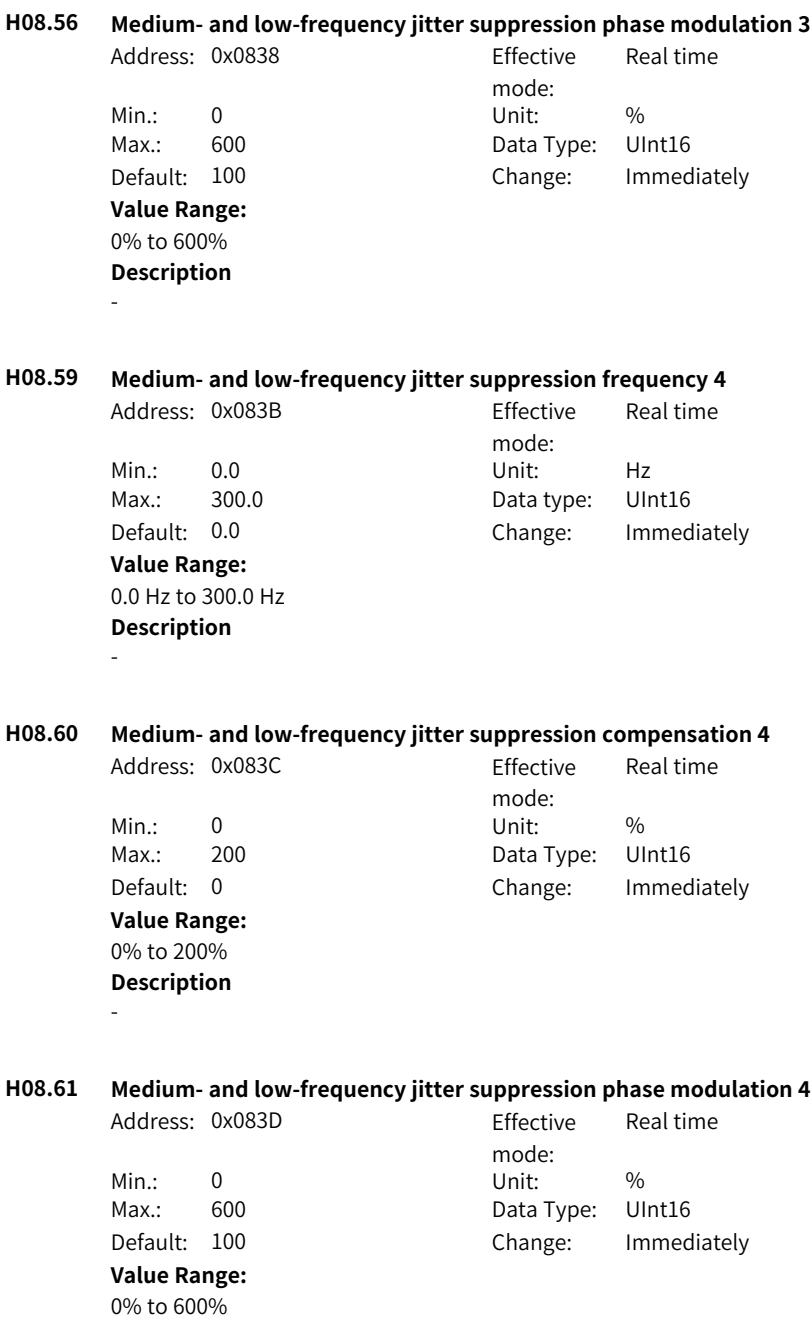

**Value Range:** 0.15 to 512.00 **Description**

-

## **H08.62 Position loop integral time constant**

-

Address: 0x083E Effective mode: Real time Min.: 0.15 Unit: -Max.: 512.00 Data type: UInt16 Default: 512.00 Change: Immediately

**H08.63 2nd position loop integral time constant**

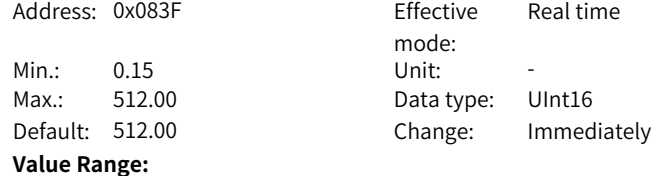

0.15 to 512.00 **Description**

-

#### **H08.64 Speed observer feedback source**

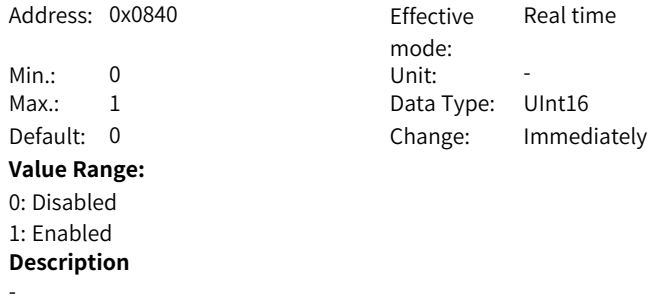

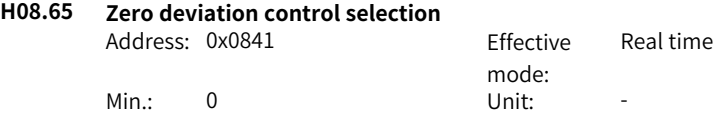

Max.: 1 Data Type: UInt16 Default: 0 Change: Immediately **Value Range:** 0: Disabled 1: Enabled **Description** -

## **H08.66 Zero deviation control position average filter**

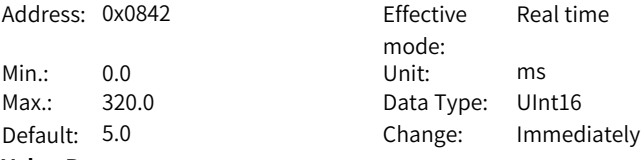

#### **Value Range:**

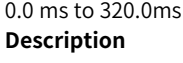

-

# **H08.68 Speed feedforward of zero deviation control**

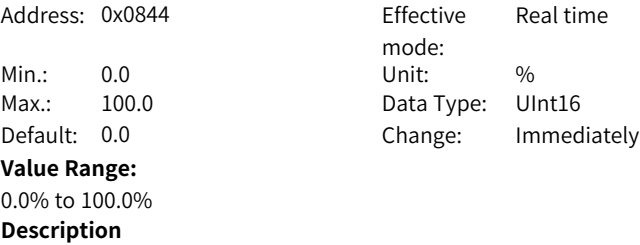

-

# **H08.69 Torque feedforward of zero deviation control**

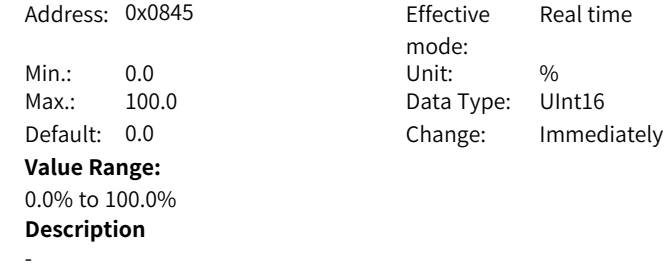

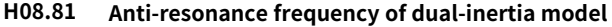

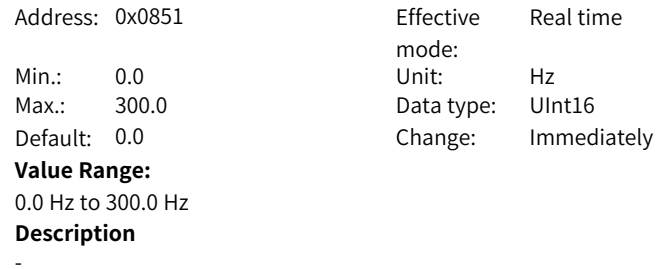

# **H08.82 Resonance frequency of dual-inertia model**

#### Address: 0x0852 Effective Real time

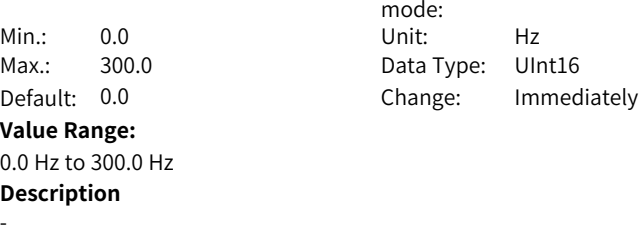

# **H08.83 Dual-inertia model gain**

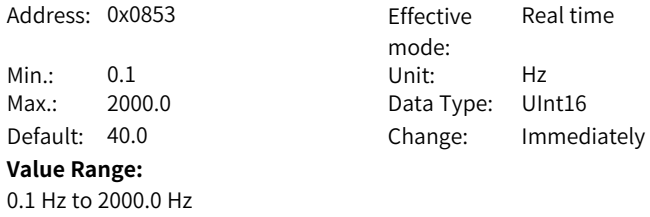

## **Description** -

## **H08.84 Inertia ratio of dual-inertia model**

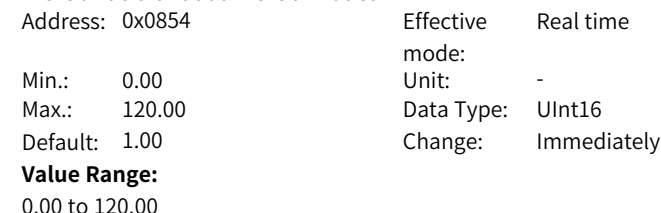

 $-136-$ 

## **H08.88 Speed feedforward value of dual-inertia model**

-

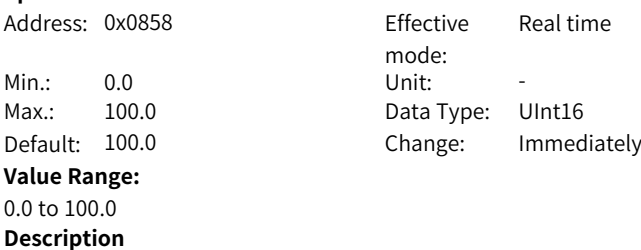

-

-

#### **H08.89 Torque feedforward value of dual-inertia model**

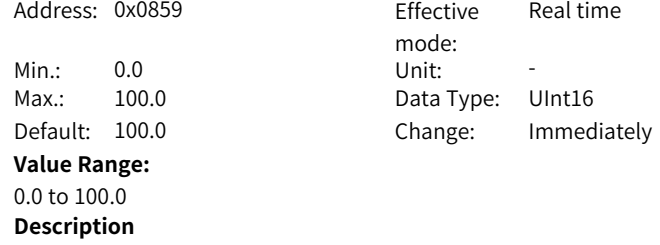

# **5.10 H09 Auto-tuning Parameters**

# **H09.00 Auto-adjustment mode**

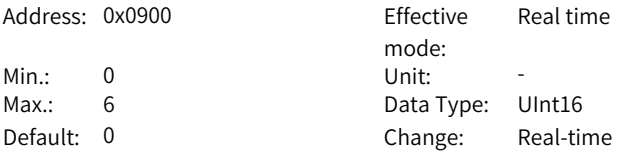

#### **Value Range:**

0: Disabled, manual gain tuning required

1: Enabled, gain parameters generated automatically based on the stiffness level

2: Positioning mode, gain parameters generated automatically based on the stiffness level

4: Normal mode+Inertia auto-tuning

6: Quick positioning mode+Inertia auto-tuning

2009-01h is set to 4 by default.

#### **H09.01 Stiffness level selection**

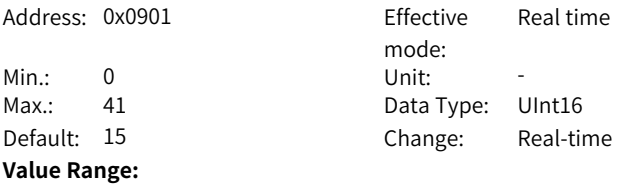

0 to 41

#### **Description**

Defines the stiffness level of the servo system. The higher the stiffness level, the stronger the gains and the quicker the response will be. But an excessively high stiffness level will cause vibration.

The setpoint 0 indicates the weakest stiffness and 41 indicates the strongest stiffness.

#### **H09.02 Adaptive notch mode**

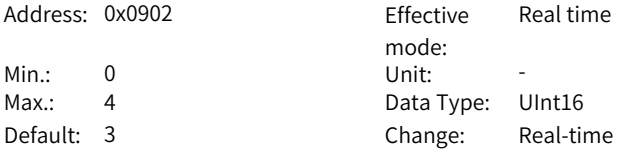

#### **Value Range:**

0: Adaptive notch no longer updated;

- 1: One adaptive notch activated (3rd notch)
- 2: Two adaptive notches activated (3rd and 4th notches)
- 3: Resonance point tested only (displayed in H09.24)
- 4: Adaptive notch cleared, values of 3rd and 4th notches restored to default

#### **Description**

Defines the operation mode of the adaptive notch.

#### **H09.03 Online inertia auto-tuning mode**

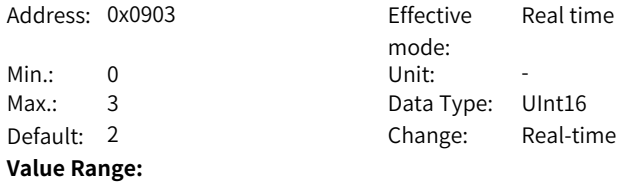

## 0: Disabled

1: Enabled, changing slowly

2: Enabled, changing normally

3: Enabled, changing quickly

#### **Description**

Sets the offline inertia auto-tuning mode. For details on offline inertia autotuning, see section Offline Inertia Auto-tuning.

#### **H09.05 Offline inertia auto-tuning mode**

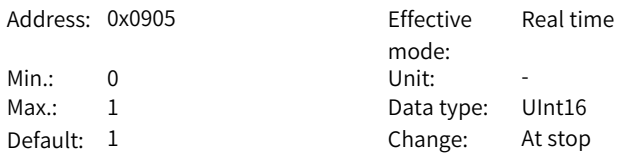

#### **Value Range:**

0: Bi-directional

1: Unidirectional

#### **Description**

Sets the offline inertia auto-tuning mode. For details on offline inertia autotuning, see section Offline Inertia Auto-tuning.

#### **H09.06 Max. speed of inertia auto-tuning**

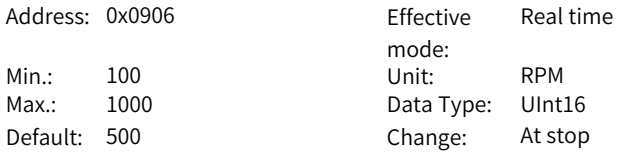

#### **Value Range:**

100rpm–1000rpm

#### **Description**

Defines the maximum permissible speed reference in offline inertia auto-tuning mode.

During inertia auto-tuning, the higher the speed, the more accurate the autotuned values. Use the default setpoint in general cases.

#### **H09.07 Time constant for accelerating to max. speed during inertia auto-tuning**

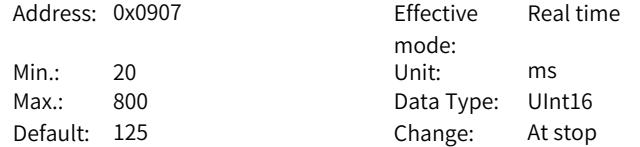

#### **Value Range:**

20 ms to 800 ms

#### **Description**

Defines the time for the motor to accelerate from 0 rpm to the maximum speed of inertia auto-tuning during offline inertia auto-tuning.

#### **H09.08 Interval time after an individual inertia auto-tuning**

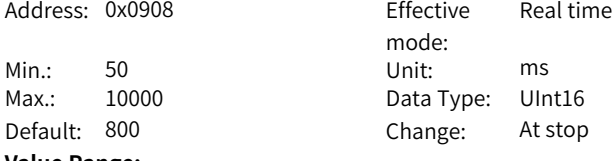

**Value Range:**

50 ms to 10000 ms

#### **Description**

Defines the time interval between two consecutive speed references when bidirectional offline inertia auto-tuning mode is used.

## **H09.09 Number of motor revolutions per inertia auto-tuning**

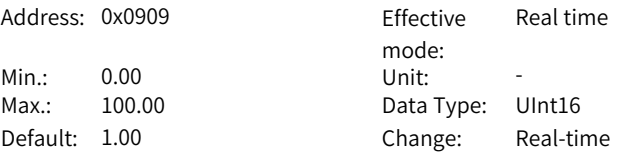

#### **Value Range:**

0.00 to 100.00

#### **Description**

Displays the number of motor revolutions needed when bi-directional offline inertia auto-tuning mode is used.

#### **H09.11 Vibration threshold**

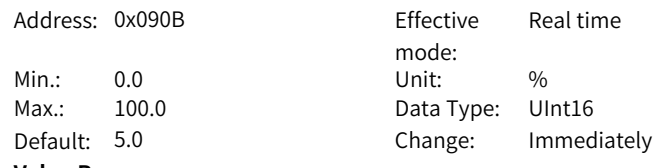

#### **Value Range:**

0.0% to 100.0%

#### **Description**

Defines the threshold of vibration detected by the notch. When the current feedback exceeds the threshold, the notch starts working.

Real time

## **H09.12 Frequency of the 1st notch**

Address: 0x090C Effective

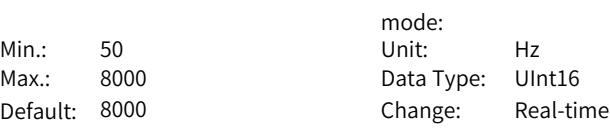

# **Value Range:**

50Hz to 8000Hz

## **Description**

Defines the center frequency of the notch, which is the mechanical resonance frequency.

In the torque control mode, setting the notch frequency to 8000Hz deactivates the notch function.

# **H09.13 Width level of the 1st notch**

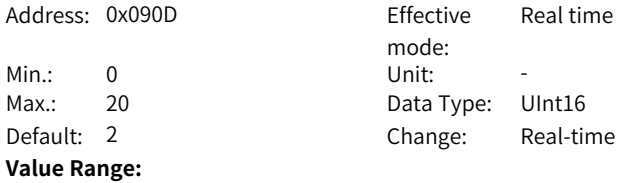

0 to 20

#### **Description**

Defines the width level of the notch. Use the default setpoint in general cases. Width level is the ratio of the notch width to the notch center frequency.

#### **H09.14 Depth level of the 1st notch**

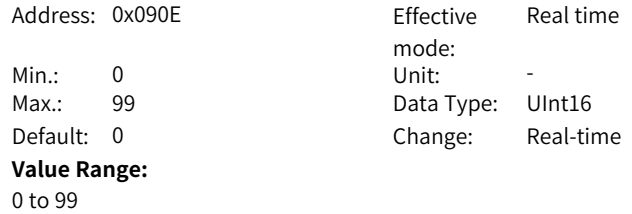

Defines the depth level of the notch.

The depth level of the notch is the ratio between the input to the output at the notch center frequency.

The higher the setpoint, the lower the notch depth and the weaker the mechanical resonance suppression will be. Note that an excessively high setpoint may cause system instability.

For use of notches, see section "Vibration Suppression" in SV660P Series Servo Drive Function Guide.

#### **H09.15 Frequency of the 2nd notch**

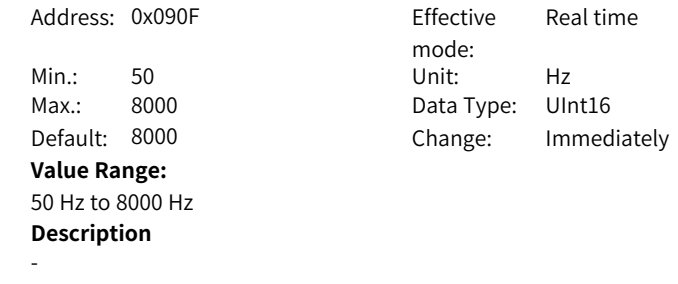

**H09.16 Width level of the 2nd notch**

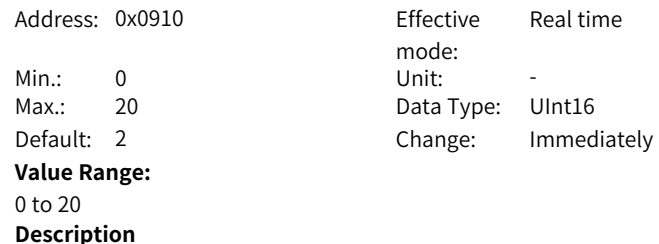

-

**H09.17 Depth level of the 2nd notch**

Address: 0x0911 Effective

Min.: 0 Unit: -Max.: 99 Data type: UInt16 **Value Range:** 0 to 99

mode: Real time Default: 0 Change: Immediately

Real time

Effective Real time

# **Description**

Descriptions for parameters of the 2nd notch are the same as that of the 1st notch.

#### **H09.18 Frequency of the 3rd notch**

Address: 0x0912 Effective

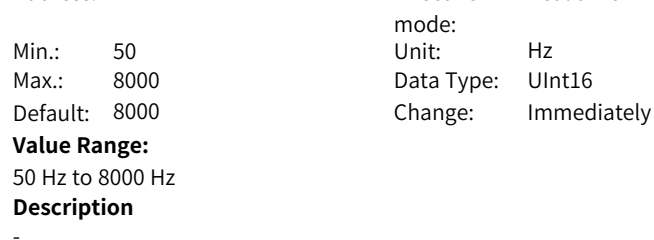

# **H09.19 Width level of the 3rd notch**

Address: 0x0913

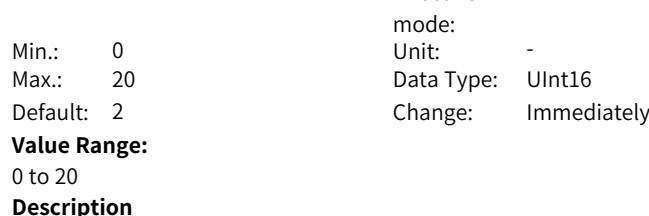

-

#### **H09.20 Depth level of the 3rd notch**

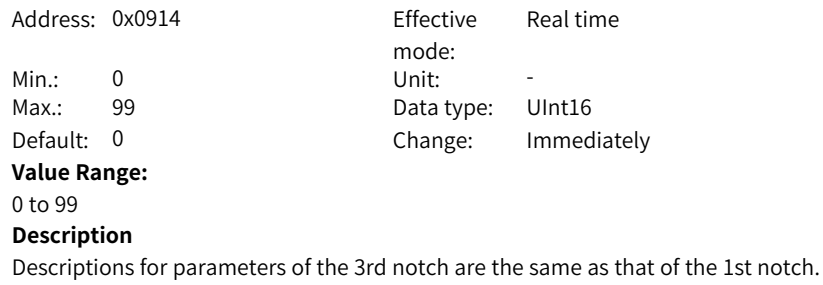

#### **H09.21 Frequency of the 4th notch**

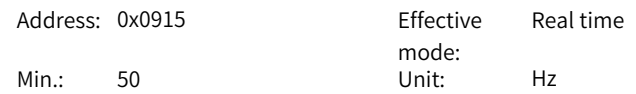
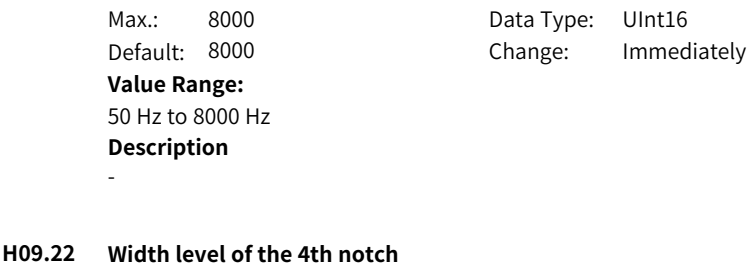

Address: 0x0916 effective mode: Real time Min.: 0 Unit: -Max.: 20 Data Type: UInt16 Default: 2 Change: Immediately **Value Range:** 0 to 20

## **H09.23 Depth level of the 4th notch**

**Description**

-

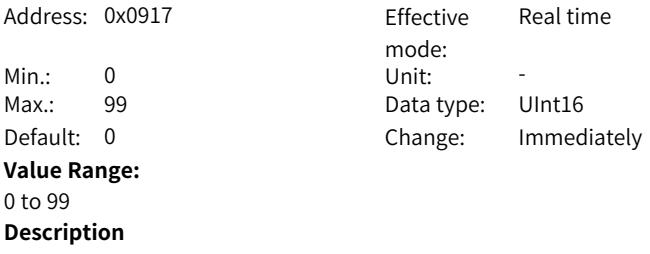

Descriptions for parameters of the 4th notch are the same as that of the 1st notch.

## **H09.24 Auto-tuned resonance frequency**

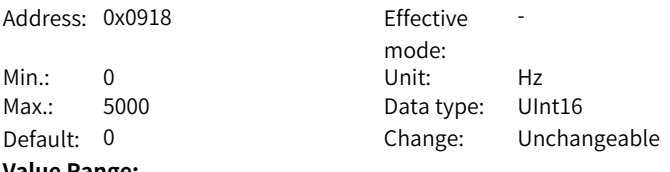

## **Value Range:**

0 Hz to 5000 Hz

## **Description**

When adaptive notch mode is set to 3, the current mechanical resonance frequency is displayed.

#### **H09.26 ITune response**

Address: 0x091A Eff

Min.: 50.0

## **Value Range:**

50.0% to 500.0% **Description**

-

#### **H09.27 ITune mode**

-

Address: 0x091B

Min.: 0 Unit: -Default: 0 **Value Range:** 0: Disabled 1: ITune mode 1 2: ITune mode 2 **Description**

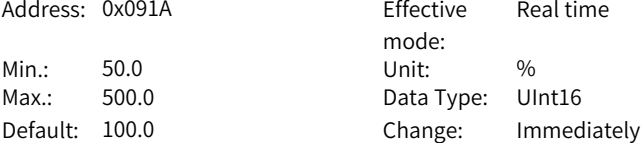

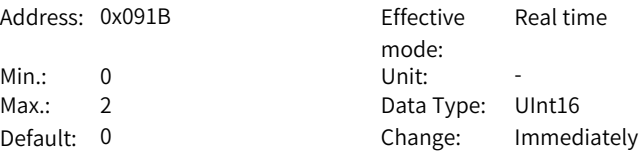

Real time

## **H09.28 Minimum inertia ratio of ITune**

Address: 0x091C Fffective

Min.: 0.0 Unit: % Max.: 80.0 Data Type: UInt16 Default: 0.0 Change: Immediately **Value Range:** 0.0% to 80.0% **Description**

-

## **H09.29 Maximum inertia ratio of ITune**

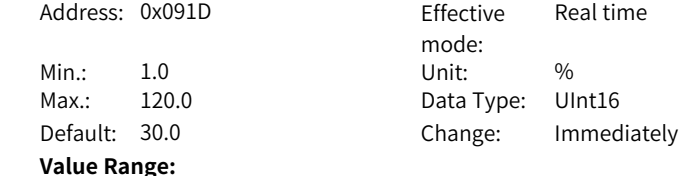

mode:

1.0% to 120.0% **Description**

-

-

-

## **H09.32 Gravity compensation value**

Address: 0x0920 Effective

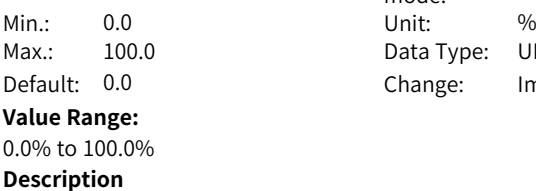

mode: Real time Data Type: UInt16 Change: Immediately

## **H09.33 Positive friction compensation value**

Address: 0x0921 Effective

Min.: 0.0 Unit: % **Value Range:** 0.0% to 100.0% **Description**

mode: Max.: 100.0 Data Type: UInt16 Default: 0.0 Change: Immediately

Real time

#### **H09.34 Negative friction compensation value**

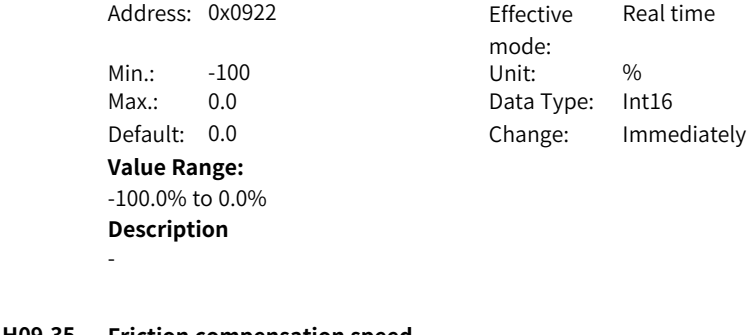

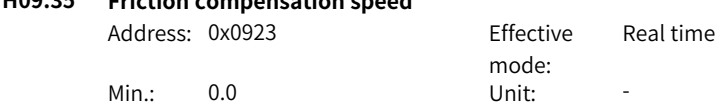

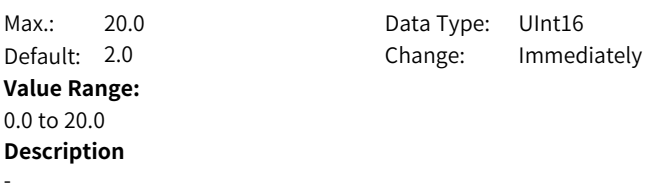

#### **H09.36 Friction compensation speed**

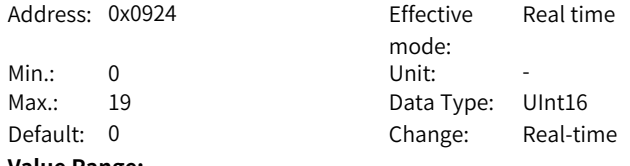

#### **Value Range:**

0: 0x00 Slow mode+Speed reference

0: 0x01 Slow mode+Model speed

0: 0x02 Slow mode+Speed feedback

0: 0x03 Slow mode+Observe speed

0: 0x10 Quick mode +Speed reference

0: 0x11 Quick mode +Model speed

0: 0x12 Quick mode +Speed feedback

0: 0x13 Quick mode+Observe speed

#### **Description**

Selects the setpoint.

## **H09.37 Vibration monitoring time**

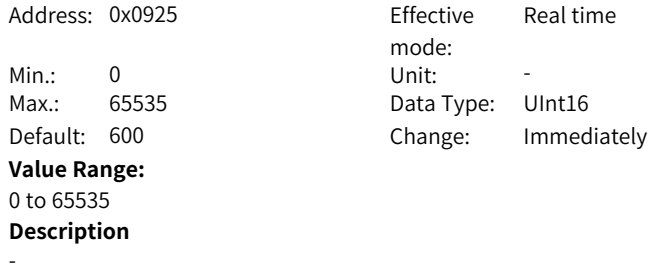

## **H09.38 Frequency of low-frequency resonance suppression 1 at the mechanical end**

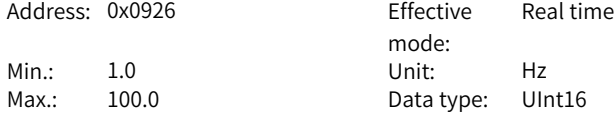

Default: 100.0 Change: Immediately **Value Range:** 1.0 Hz to 100.0 Hz **Description** -

## **H09.39 Low-frequency resonance suppression 1 at the mechanical end**

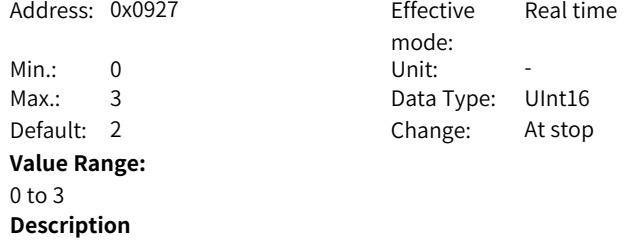

-

-

#### **H09.44 Frequency of low-frequency resonance suppression 2 at mechanical load end**

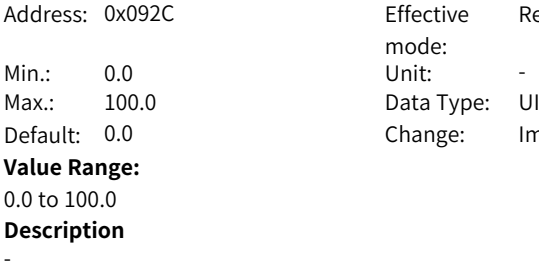

Effective mode:<br>Unit: Real time Data Type: UInt16 Change: Immediately

#### **H09.45 Responsiveness of low-frequency resonance suppression 2 at mechanical load end**

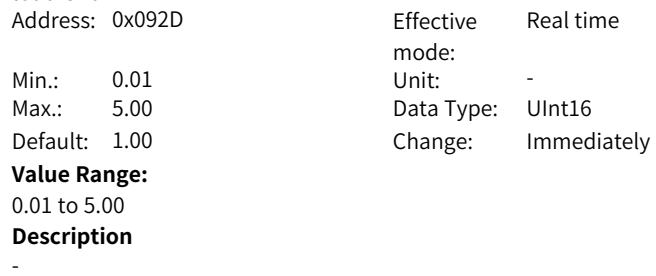

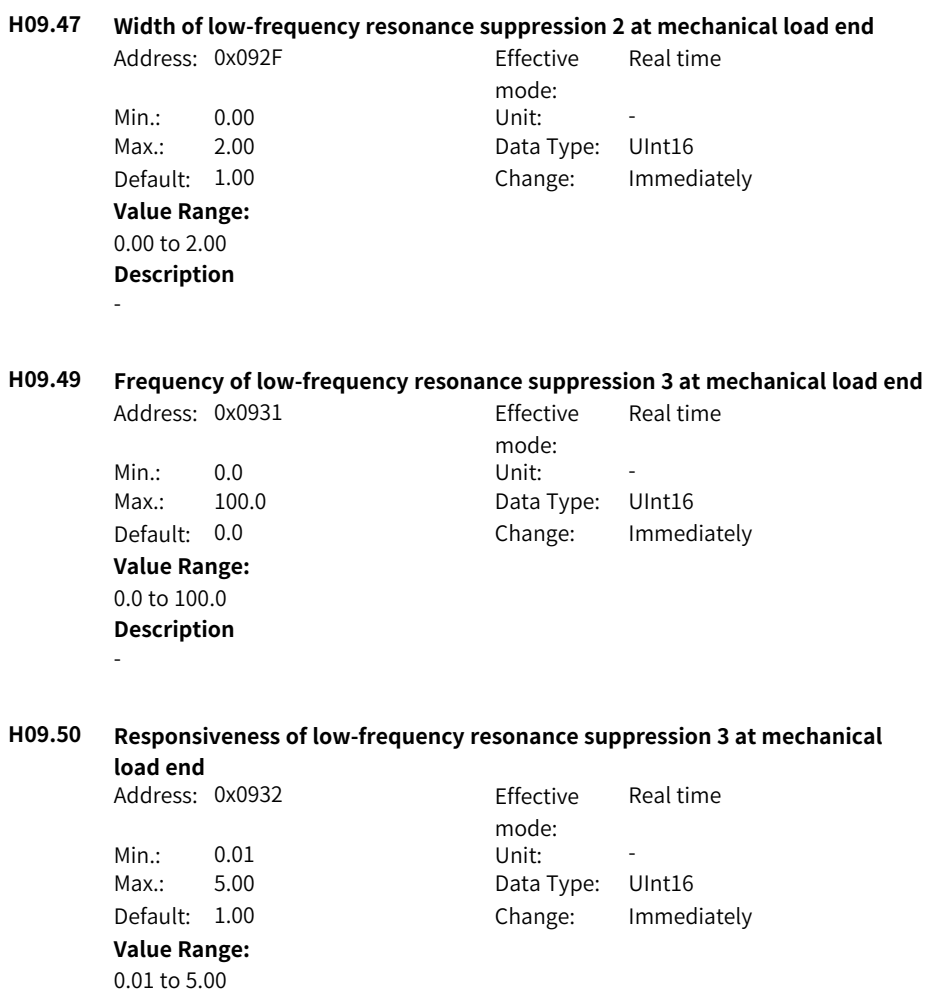

**H09.52 Width of low-frequency resonance suppression 3 at mechanical load end**

**Description**

-

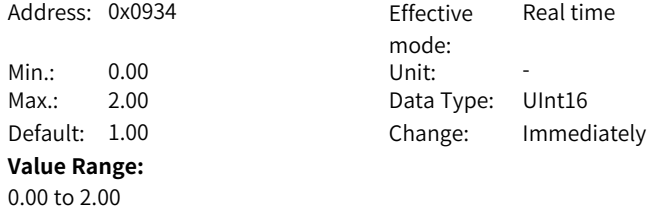

-

## **H09.54 Vibration threshold**

Address: 0x0936 Effective

Min.: 0.0 Unit: % Max.: 300.0 Data Type: UInt16 Default: 50.0 Change: Real-time

#### **Value Range:**

0.0%–300.0%

#### **Description**

Defines the threshold of vibration detected by the notch. When the current feedback exceeds the threshold, the notch starts working.

mode:

## **H09.56 Max. overshoot allowed by ETune**

Address: 0x0938 Effective

Min.: 0 Unit: -**Value Range:** 0 to 65535 **Description**

-

mode: Max.: 65535 Data Type: UInt16 Default: 2936 Change: Immediately

Real time

Real time

## **H09.57 STune resonance suppression switchover frequency**

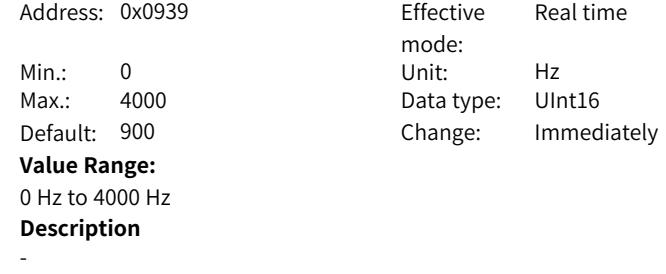

#### **H09.58 STune resonance suppression reset selection**

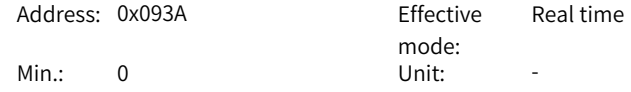

Max.: 1 Data Type: UInt16 Default: 0 Change: Immediately **Value Range:** 0: Disabled 1: Enabled **Description**

-

# **5.11 H0A Fault and Protection Parameters**

#### **H0A.00 Power input phase loss protection**

Address: 0x0A00

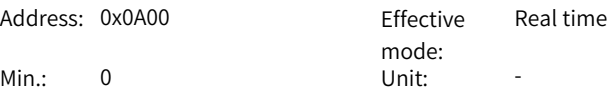

Max.: 2 Data Type: UInt16 Default: 0 Change: Real-time

## **Value Range:**

0: Enable

## 1: Disable

## **Description**

Servo drives supporting single-phase/three-phase 220 V and three-phase 380 V power supplies Objects available. When voltage fluctuation or phase loss occurs on the power supply, the drive triggers power input phase loss protection according to the setting.

## **H0A.01 Absolute position limit**

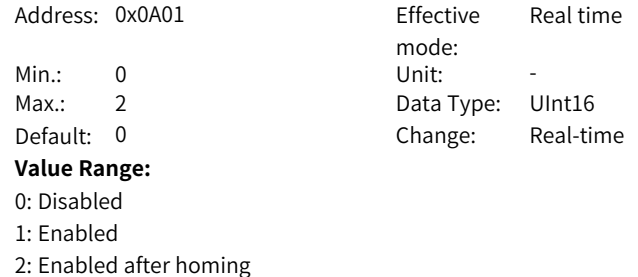

Defines whether the absolute position limit is active and the condition for activation.

- After the absolute position limit is enabled, when the target position reference exceeds the position limit in the position control mode, the servo drive takes the position limit as the target and stops after reaching the limit.
- $\bullet$  When the absolute position feedback reaches the position limit in other control modes, the servo drive reports an overtravel warning and stops in the mode defined by the set stop mode at overtravel.

#### **H0A.04 Motor overload protection gain**

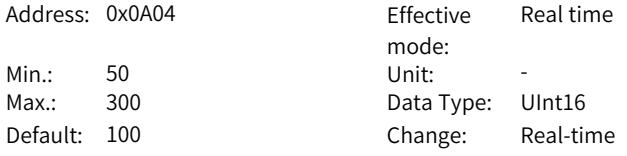

#### **Value Range:**

#### 50 to 300

#### **Description**

Defines the motor overload duration before E620.0 (Motor overload fault) is reported.

You can change the setpoint to advance or delay the time when overload protection is triggered based on the motor temperature. The setpoint 50% indicates the time is cut by half; 150% indicates the time is increased by 50%. Set this parameter based on the actual temperature of the motor.

#### **H0A.08 Overspeed threshold**

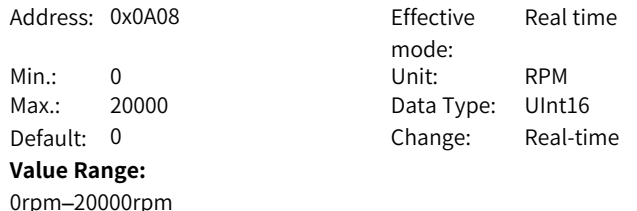

Defines the overspeed threshold of the motor.

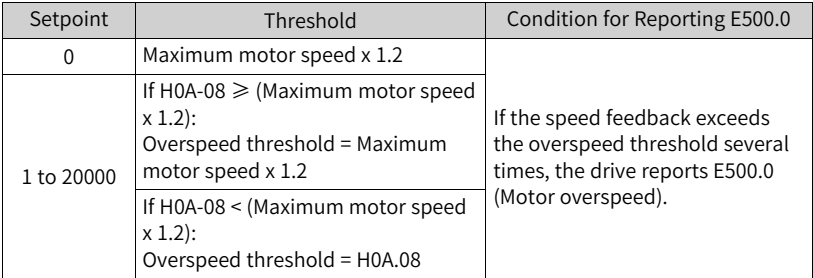

## **H0A.09 Max. pulse input frequency in position control**

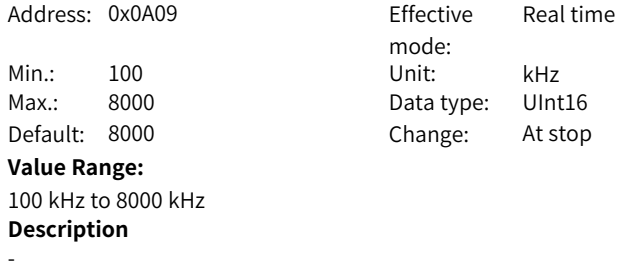

#### **H0A.10 Threshold of excessive local position deviation**

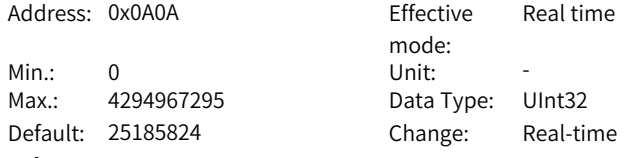

#### **Value Range:**

0 to 4294967295

#### **Description**

Defines the threshold for reporting EB00.0 (Position deviation too large). The function of 200A-0Bh is the same as 6065h (Following error window), both of which are active.

#### **H0A.12 Runaway protection enable**

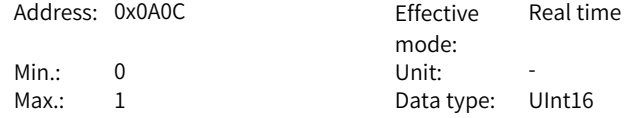

Default: 1 Change: Immediately **Value Range:** 0: Disable 1: Enable **Description** Used to enable runaway protection.

**H0A.17 Reference unit**

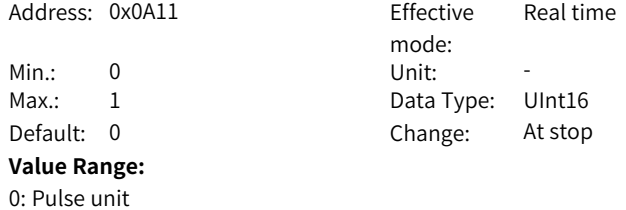

-

#### **H0A.18 IGBT over-temperature threshold**

1: Reference unit **Description**

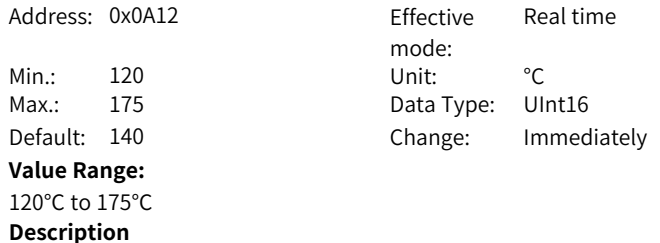

Defines the over-temperature protection threshold of the power module.

#### **H0A.19 Filter time constant of touch probe 1**

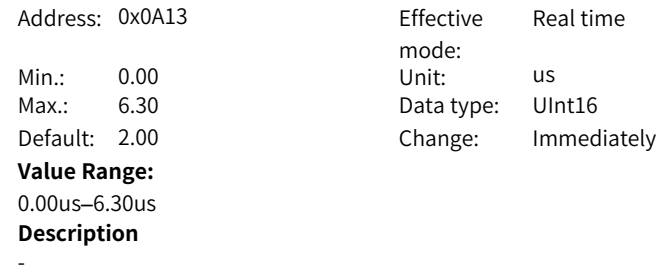

#### **H0A.20 Filter time constant of touch probe 2**

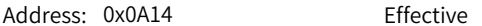

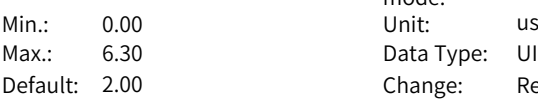

#### **Value Range:**

0.00us–6.30us

## **Description**

Probe 1 and Probe 2 are high speed DI terminals. When there is peak interference in the external input signal, note that the oscilloscope in the software tool displays the unfiltered signals of touch probe 1 and touch probe 2. Signals with width lower than 0.25 ms will not be displayed.

mode:<br>Unit:

Data Type: UInt16 Change: Real-time

Real time

#### **H0A.23 TZ signal filter time**

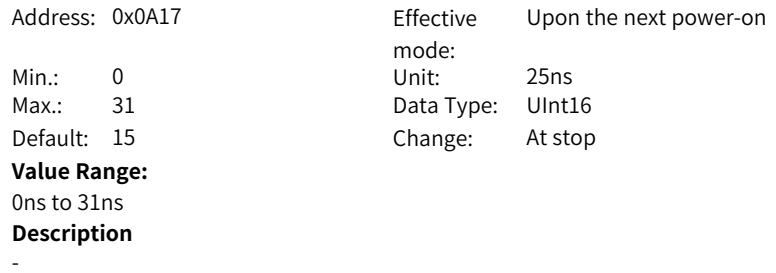

#### **H0A.24 Filter time constant of low-speed pulse input terminal**

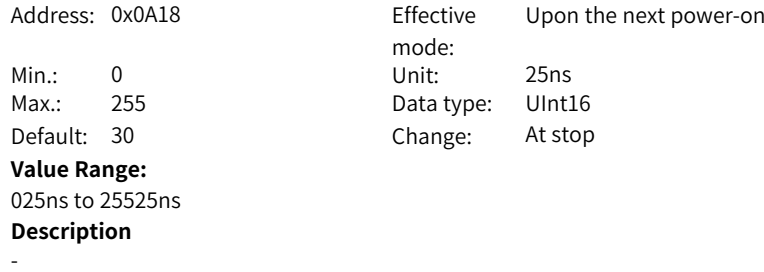

## **H0A.26 Motor overload detection**

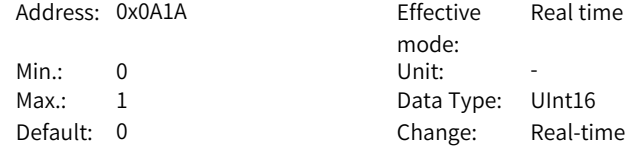

#### **Value Range:**

0: Show motor overload warning (E909.0) and fault (E620.0) 1: Hide motor overload warning (E909.0) and fault (E620.0)

#### **Description**

Defines whether to enable motor overload detection.

#### **H0A.27 Motor rotation DO speed filter time**

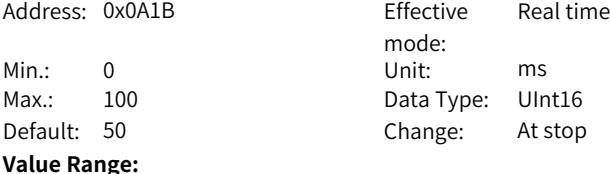

0 ms to 100 ms

## **Description**

Defines the low-pass filter time constant of speed feedback signals. This parameter is effective only when the speed feedback signals are used to judge the speed-related DO signals.

## **H0A.29 Fully closed-loop encoder (ABZ) filter time**

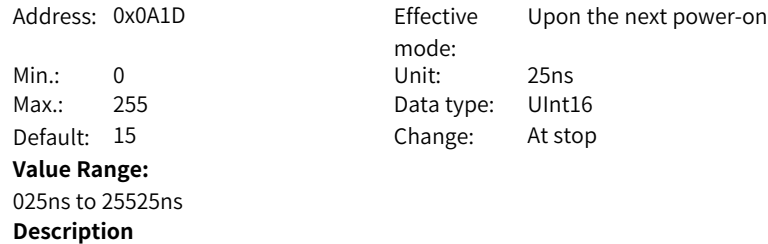

-

#### **H0A.30 Filter time constant of high-speed pulse input terminal**

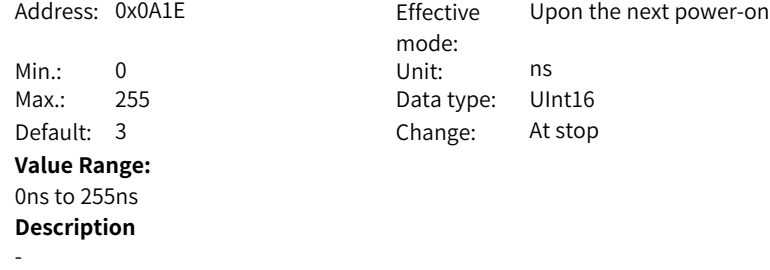

#### **H0A.32 Time threshold for locked motor overheat protection**

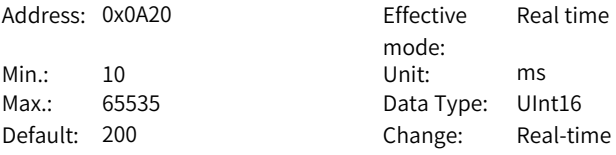

#### **Value Range:**

10 ms to 65535 ms

#### **Description**

Defines the overtemperature duration before E630.0 (Motor stall) is detected by the servo drive.

#### **H0A.33 Locked motor overheat protection**

Address: 0x0A21 Effective

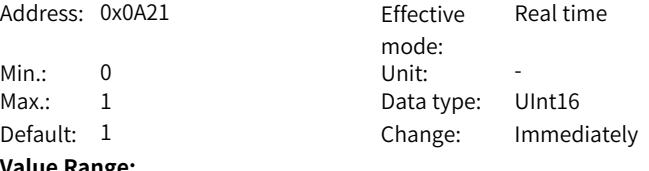

## **Value Range:**

0: Disabled

1: Enabled

#### **Description**

Defines whether to enable the detection for E630.0 (Motor stall overtemperature protection).

## **H0A.36 Encoder multi-turn overflow fault selection**

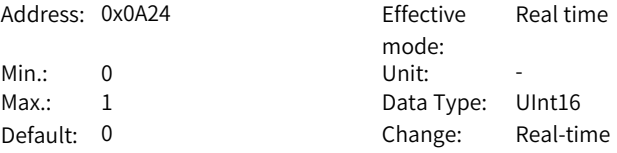

#### **Value Range:**

0: Not hide

1: Hide

#### **Description**

Defines whether to hide E735.0 (Encoder multi-turn counting overflow) in the absolute position linear mode.

#### **H0A.39 Current sampling clock signal tolerance count**

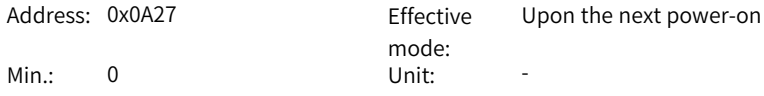

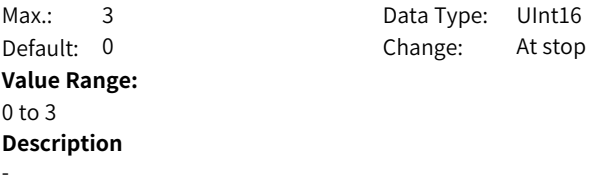

#### **H0A.40 Compensation function selection**

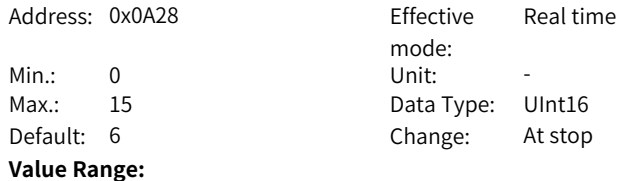

bit Name Name Description 0 Overtra vel com pensa tion 0: Enabled 1: Disabled 1 Probe rising edge com pensa tion 0: Disabled 1: Enabled 2 Probe falling edge com pensa tion 0: Disabled 1: Enabled 3 Probe solu tion 0: New solution 1: Old solution (same as SV660N)

**Description**

-

## **H0A.41 Forward position of software position limit**

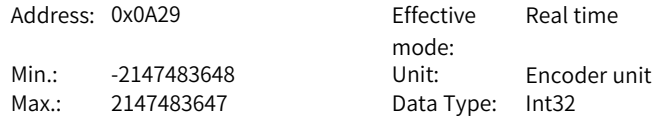

Default: 2147483647 Change: At stop **Value Range:** -2147483648 to 2147483647 **Description** -

#### **H0A.43 Reverse position of software position limit**

Address: 0x0A2B Effective mode: Real time Min.: -2147483648 Unit: Encoder unit Max.: 2147483647 Data Type: Int32 Default: -2147483648 Change: At stop

#### **Value Range:**

**Description**

-

-2147483648 to 2147483647 **Description**

-

#### **H0A.49 Regenerative resistor overtemperature threshold**

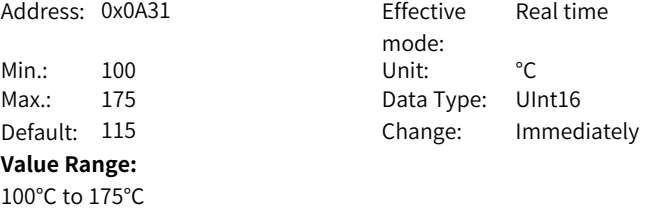

## **H0A.50 Encoder communication fault tolerance threshold**

Address: 0x0A32 Effective mode: Real time Min.: 0 Unit: -Max.: 31 Data Type: UInt16 Default: 3 Change: Immediately **Value Range:** 0 to 31 **Description**

-

#### **H0A.51 Phase loss detection filter times**

Address: 0x0A33 Effective

mode: Real time **H0A.52 Encoder temperature protection threshold**

**H0A.53 Probe DI ON compensation time**

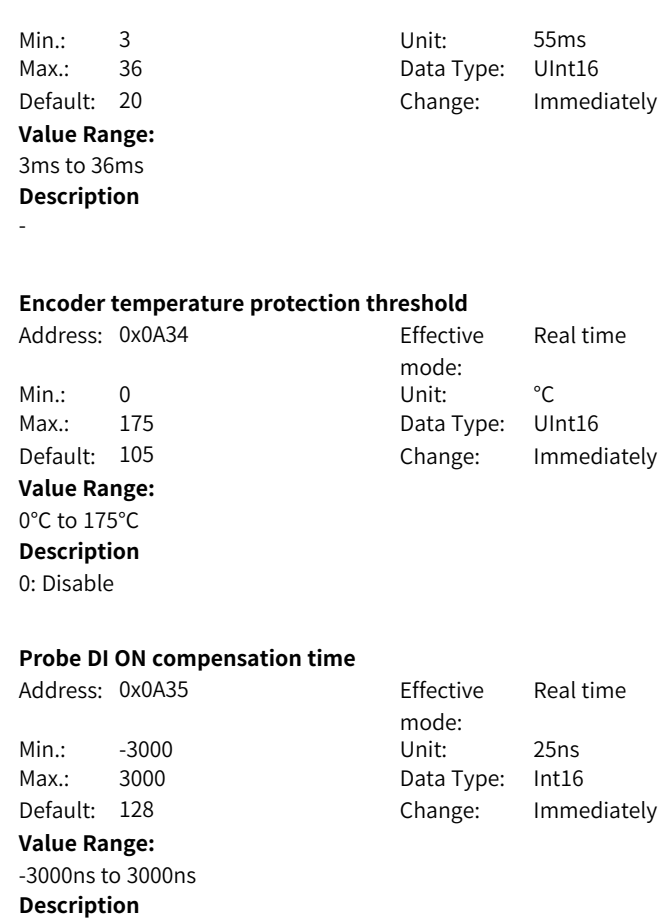

-

## **H0A.54 Probe DI OFF compensation time**

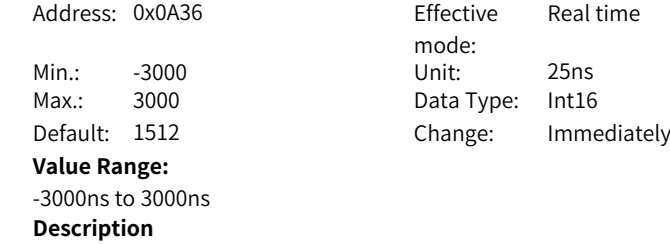

-

## **H0A.55 Runaway current threshold** Address: 0x0A37 Effective mode: Real time Min.: 100.0 Unit: % Max.: 400.0 Data type: UInt16 Default: 200.0 Change: Immediately **Value Range:** 100.0% to 400.0% **Description** -**H0A.56 Fault reset delay** Address: 0x0A38 Effective mode: Real time Min.: 0 Unit: ms Max.: 60000 Data Type: UInt16 Default: 10000 Change: Real-time

## **Value Range:**

0 ms to 60000 ms

#### **Description**

Faults E620.0, E630.0, E640.0, E640.1, and E650.0 can be reset only after the set delay.

mode:

Real time

#### **H0A.57 Runaway speed threshold**

Address: 0x0A39 Fffective

Min.: 1 Unit: RPM Max.: 1000 Data Type: UInt16 Default: 50 Change: Immediately **Value Range:** 1rpm–1000rpm **Description**

-

## **H0A.58 Runaway speed filter time**

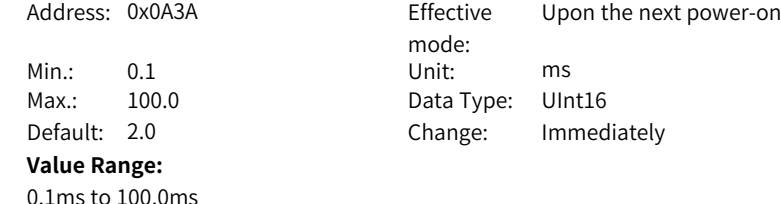

 $-161-$ 

-

#### **H0A.59 Runaway protection detection time**

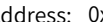

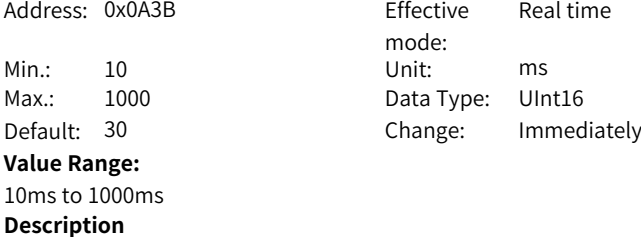

 $Effo$  Doaltime

-

#### **H0A.60 Black box function mode**

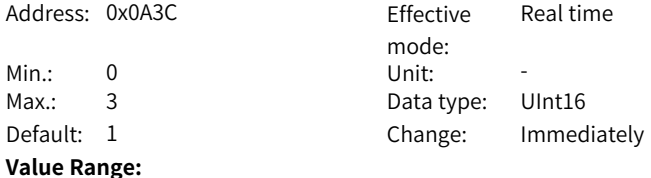

## 0: Disable

- 1: Any fault
- 
- 2: Designated fault
- 3: Triggered based on designated condition
- **Description**

-

## **H0A.61 Designated fault code**

Address: 0x0A3D Effective

Min.: 0.0 Unit: -**Value Range:** 0.0 to 6553.5 **Description**

mode: Real time Max.: 6553.5 Data Type: UInt16 Default: 0.0 Change: Immediately

**H0A.62 Trigger source**

-

Address: 0x0A3E Effective

mode: Real time

Min.: 0 Unit: -Max.: 25 Data Type: UInt16 Default: 0 Change: Immediately **Value Range:** 0 to 25

**Description** -

**H0A.63 Trigger level** Address: 0x0A3F Fffective

> Min.: -2147483648 Unit: -Max.: 2147483647 Data type: Int32 Default: 0 Change: Immediately

#### **Value Range:**

-2147483648 to 2147483647 **Description**

-

#### **H0A.65 Trigger level**

Address: 0x0A41 Effective

Min.: 0 Unit: **Value Range:** 0: Rising edge 1: Equal 2: Falling edge 3: Edge-triggered **Description**

mode: Real time Max.: 3 Data Type: UInt16 Default: 0 Change: Immediately

Real time

mode:

## **H0A.66 Trigger position**

-

Address: 0x0A42 Effective mode: Real time Min.: 0 Unit: % Max.: 100 Data Type: UInt16 Default: 75 Change: Immediately **Value Range:** 0% to 100%

-

#### **H0A.67 Sampling frequency**

Address: 0x0A43 Effective

**Value Range:** 0: Current loop 1: Position loop 2: Main cycle

mode: Real time Min.: 0 Unit: -Max.: 2 Data Type: UInt16 Default: 0 Change: Immediately

**H0A.70 Overspeed threshold 2**

**Description**

-

**Description**

-

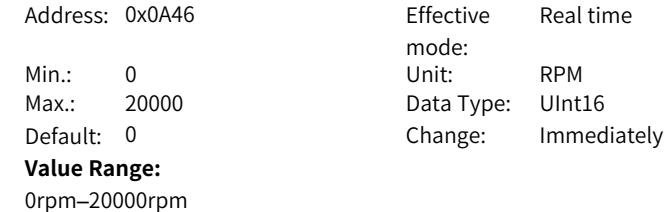

## **H0A.71 MS1 motor overload curve switchover**

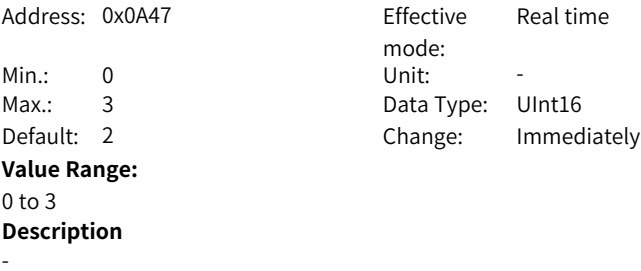

#### **H0A.72 Maximum stop time in ramp-to-stop**

Address: 0x0A48 Effective mode: Real time

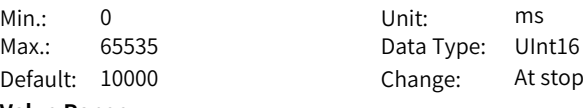

## **Value Range:**

0 ms to 65535 ms

## **Description**

Defines the maximum time taken by the motor in decelerating from 6000 RPM to 0 RPM under ramp stop.

## **H0A.73 STO 24 V disconnection filter time**

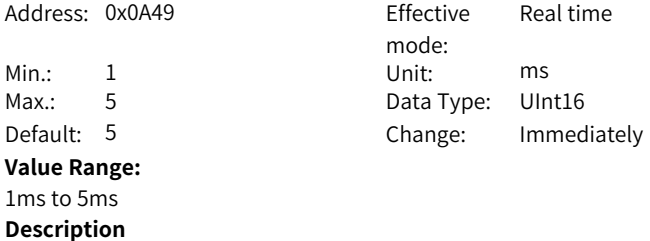

-

#### **H0A.74 Filter time for two inconsistent STO channels**

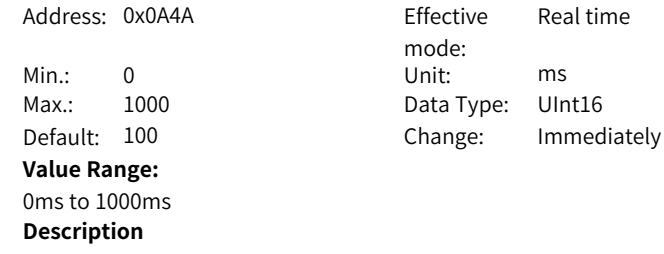

-

## **H0A.75 Servo OFF delay after STO triggered**

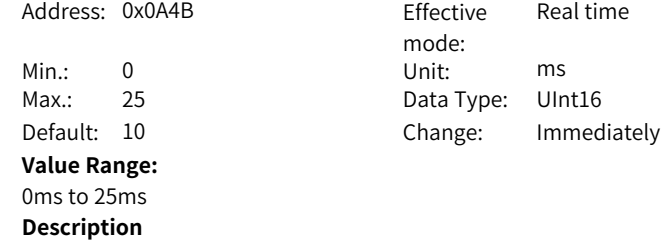

-

## **H0A.90 Average filter time constant for speed display**

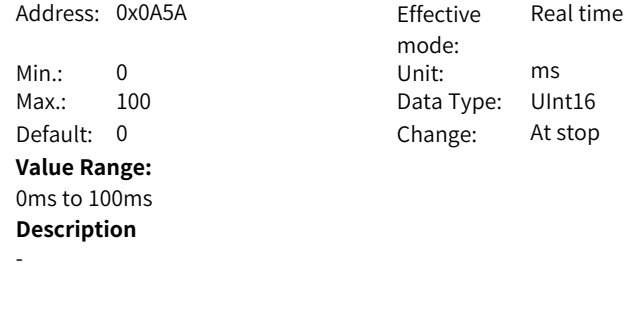

## **H0A.91 Average filter time constant for torque display**

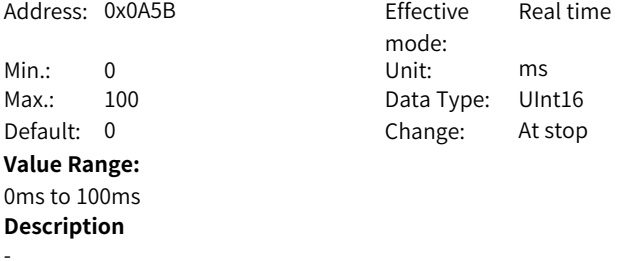

## **H0A.92 Average filter time constant for position display**

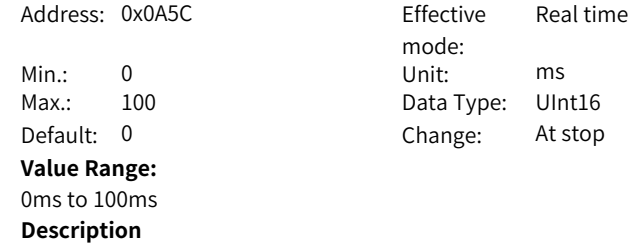

**-**

## **H0A.93 Low-pass filter time constant for voltage display**

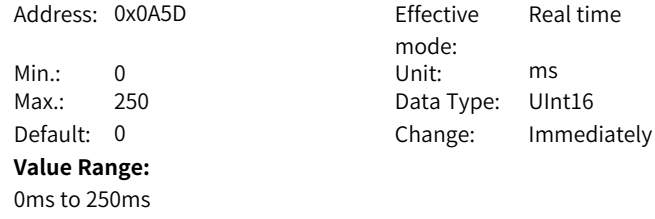

-

#### **H0A.94 Low-pass filter time constant for thermal display**

Address: 0x0A5E Fffective Real time

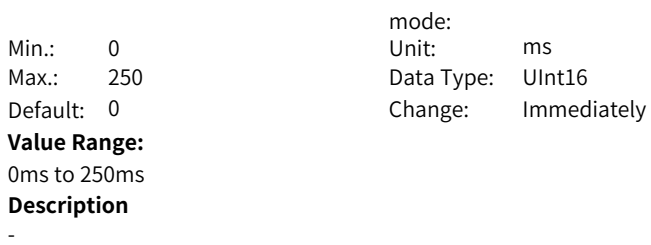

## **5.12 H0b Monitoring Parameters**

#### **H0b.00 Motor speed actual value**

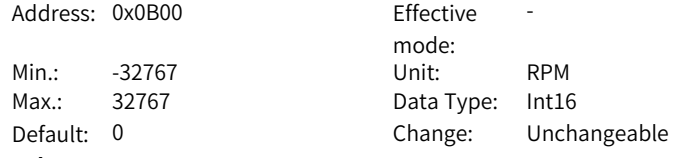

#### **Value Range:**

-32767rpm to 32767rpm

#### **Description**

It displays the actual speed of the servo motor after round-off, in unit of 1 RPM. You can set the filter time constant for H0B-00 in filter time constant of speed feedback display.

#### **H0b.01 Speed reference**

Address: 0x0B01 Effective

mode: -Min.: -32767 Unit: RPM Max.: 32767 Data type: Int16 Default: 0 Change: Unchangeable

#### **Value Range:**

-32767 RPM to 32767 RPM

#### **Description**

Local speed mode, speed reference

#### **H0b.02 Internal torque reference**

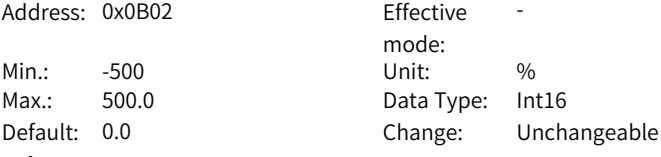

#### **Value Range:**

-500.0% to 500.0%

#### **Description**

Displays present torque reference (accurate to 0.1%). The value 100.0% corresponds to the rated torque of the motor.

#### **H0b.03 Input (DI) signal monitoring**

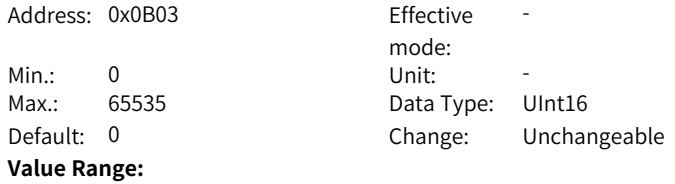

## 0 to 65535

## **Description**

Indicates the level status of DI1 to DI5 without filtering.

Upper LED segments ON: high level (indicated by "1") Lower LED segments ON: low level (indicated by "0")

For example, if DI1 is low level and DI2 to DI5 are high level, and the binary value is 11110, then the decimal value read from Inovance servo commissioning software is 30.

The panel display is as follows:

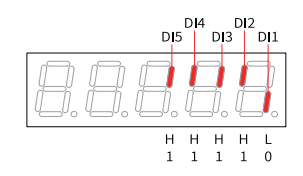

#### **H0b.05 Output (DO) signal monitoring**

Address: 0x0B05

Max.: 65535 Default: 0 **Value Range:**

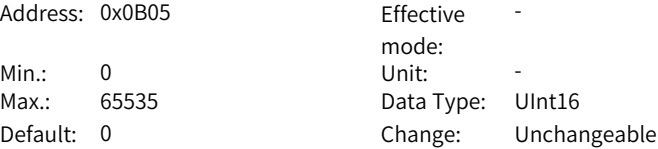

#### 0 to 65535 **Description**

It displays the level states of the 3 DO terminals without filtering. Upper LED segments ON: high level (indicated by "1") Lower LED segments ON: low level (indicated by "0")

For example, if DO1 is low level and DO2 to DO3 are high level, and the binary value is 110, then the decimal value of H0B-05 read from Inovance servo commissioning software is 6, and the keypad displays the following figure: The panel display is as follows:

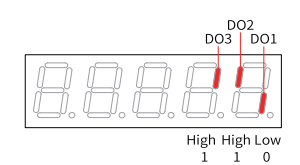

#### **H0b.07 Absolute position counter**

Address: 0x0B07 Effective

Min.: -2147483648 Unit: p Max.: 2147483647 Data Type: Int32

mode: -Default: 0 Change: Unchangeable

#### **Value Range:**

-2147483648p to 2147483647p

#### **Description**

It displays the current motor absolute position (reference unit) in the position control mode.

This parameter is a 32-bit integer, which is displayed as a decimal on the keypad.

## **H0b.09 Mechanical angle**

Address: 0x0B09 Fffective

Min.: 0.0 Unit: 0.0

mode: -Max.: 360.0 Data Type: UInt16 Default: 0.0 Change: Unchangeable

#### **Value Range:**

0.0° to 360.0°

#### **Description**

Displays present mechanical angle (encoder unit) of the motor. The setpoint 0 indicates the mechanical angle is 0°.

#### **H0b.10 Electrical angle**

Address: 0x0B0A Effective

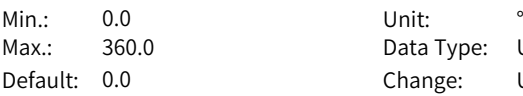

#### **Value Range:**

0.0° to 360.0°

#### **Description**

mode: -Data Type: UInt16 Change: Unchangeable

-

Indicates the present electrical angle of the motor, which is accurate to 0.1°. The electrical angle varies from -360° to +360.0° when the motor is rotating. Similarly, if the motor has 4 pairs of poles, each revolution generates 4 rounds of angle changes from 0° to 359.9°.

Also, if the motor has 5 pairs of poles, each revolution generates 5 rounds of angle changes from 0° to 359.9°.

mode:

#### **H0b.12 Average load ratio**

Address: 0x0B0C Effective

Min.: 0.0 Unit: % Max.: 800.0 Data Type: UInt16 Default: 0.0 Change: Unchangeable

## **Value Range:**

0.0%–800.0%

## **Description**

Displays the percentage of the average load torque to the rated torque of the motor, which is accurate to 0.1%. The value 100.0% corresponds to the rated torque of the motor.

#### **H0b.13 Input reference counter**

Address: 0x0B0D Effective

Min.: -2147483648 Unit: p Max.: 2147483647 Data type: Int32

## **Value Range:**

-2147483648p to 2147483647p

#### **Description**

-

mode: -Default: 0 Change: Unchangeable

 $-170-$ 

#### **H0b.15 Position following error (encoder unit)**

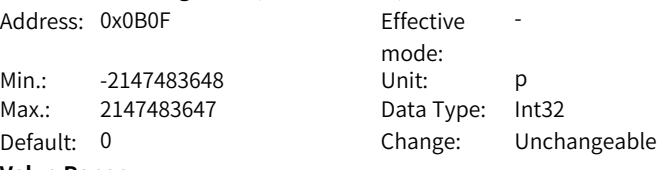

**Value Range:**

-2147483648p to 2147483647p

#### **Description**

Used to count the position pulses fed back by the encoder in any control mode. This parameter is a 32-bit integer, which is displayed as a decimal on the keypad.

#### **H0b.17 Feedback pulse counter**

Address: 0x0B11 Fffective

Min.: -2147483648 Unit: p Max.: 2147483647 Data type: Int32 **Value Range:** -2147483648p to 2147483647p **Description**

mode: -Default: 0 Change: Unchangeable

#### **H0b.19 Total power-on time**

-

Address: 0x0B13 Fffective

Min.: 0.0 Unit: -Max.: 429496729.5 Data Type: UInt32

mode: -Default: 0.0 Change: Unchangeable

#### **Value Range:**

0.0s–429496729.5s

#### **Description**

Used to record the total operating time of the servo drive. This parameter is a 32-bit integer, which is displayed as a decimal on the keypad.

#### **H0b.24 Phase current RMS value**

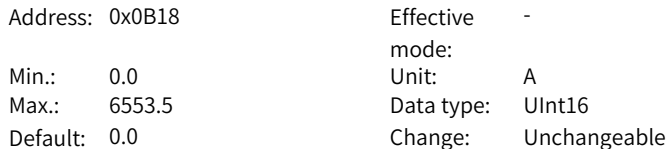

#### **Value Range:**

0.0 A to 6553.5 A

#### **Description**

Displays the RMS value of the phase current of the motor, accurate to 0.1 A.

#### **H0b.25 Angle obtained upon voltage injection auto-tuning**

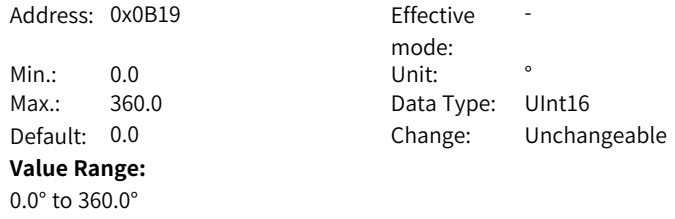

**Description**

-

#### **H0b.26 Bus voltage**

Address: 0x0B1A Effective

Min.: 0.0 Unit: V

mode: -Max.: 6553.5 Data Type: UInt16 Default: 0.0 Change: Unchangeable

-

#### **Value Range:**

0.0V to 6553.5V

#### **Description**

Displays the DC bus voltage of the main circuit input voltage after rectification, which is accurate to 0.1V.

#### **H0b.27 Module temperature**

Address: 0x0B1B Effective

Min.: -20 Unit: °C Max.: 200 Data type: Int16 Default: 0 Change: Unchangeable

#### **Value Range:**

-20℃ to 200℃

#### **Description**

Indicates the temperature of the module inside the servo drive, which can be used as a reference for estimating the actual temperature of the drive.

mode:

## **H0b.28 Absolute encoder fault information given by FPGA** Address: 0x0B1C Fffective mode: -Min.: 0 Unit: -Max.: 65535 Data Type: UInt16 Default: 0 Change: Unchangeable **Value Range:** 0 to 65535 **Description** -**H0b.29 Axis status information given by FPGA** Address: 0x0B1D Fffective mode: -Min.: 0 Unit: -Max.: 65535 Data Type: UInt16 Default: 0 Change: Unchangeable **Value Range:** 0 to 65535 **Description** -**H0b.30 Axis fault information given by FPGA** Address: 0x0B1E Fffective mode: -Min.: 0 Unit: -Max.: 65535 Data Type: UInt16 Default: 0 Change: Unchangeable **Value Range:** 0 to 65535 **Description** -**H0b.31 Encoder fault information** Address: 0x0B1F Fffective mode: -Min.: 0 Unit: -Max.: 65535 Data Type: UInt16 Default: 0 Change: Immediately **Value Range:** 0 to 65535

-

**H0b.33 Fault log** Address: 0x0B21 Fffective mode: -Min.: 0 Unit: -Max.: 20 Data Type: UInt16 Default: 0 Change: Real-time **Value Range:** 0: Present fault 1: Last fault 2: 2nd to last fault 3: 3rd to last fault 4: 4th to last fault 5: 5th to last fault 6: 6th to last fault 7: 7th to last fault 8: 8th to last fault 9: 9th to last fault 10: 10th to last fault 11: 11th to last fault 12: 12th to last fault 13: 13th to last fault 14: 14th to last fault 15: 15th to last fault 16: 16th to last fault 17: 17th to last fault 18: 18th to last fault 19: 19th to last fault **Description** Used to view any one of the latest 10 faults that occurred on the servo drive.

#### **H0b.34 Fault code set by H0B-33**

-

Address: 0x0B22 Effective mode: -Min.: 0 Unit: -Max.: 65535 Data Type: UInt16 Default: 0 Change: Unchangeable **Value Range:** 0 to 65535 **Description**

## **H0b.35 Timestamp of the selected fault**

Address: 0x0B23

Min.: 0.0 Unit: -Max.: 429496729.5 Data type: UInt32

**Value Range:**

-

0.0s–429496729.5s **Description**

mode: Effective -Default: 0.0 Change: Unchangeable

#### **H0b.37 Motor speed upon occurrence of the selected fault**

Address: 0x0B25 Effective mode: -Min.: -32767 Unit: RPM Max.: 32767 Data type: Int16 Default: 0 Change: Unchangeable **Value Range:** -32767rpm to 32767rpm **Description**

-

-

#### **H0b.38 Motor phase U current upon occurrence of the selected fault**

Address: 0x0B26 Effective

Min.: -3276.7 Unit: A Max.: 3276.7 Data Type: Int16 **Value Range:** -3276.7A to 3276.7A **Description**

mode: -Default: 0.0 Change: Unchangeable

#### **H0b.39 Motor phase V current upon occurrence of the selected fault**

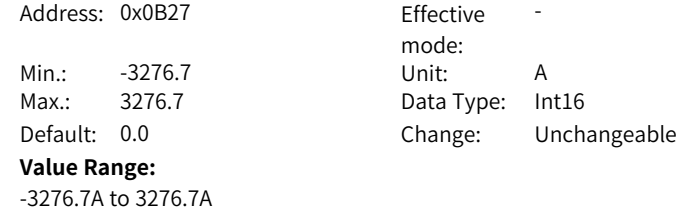

-

## **H0b.40 Bus voltage upon occurrence of the selected fault**

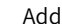

-

#### Address: 0x0B28 Effective -

mode: Min.: 0.0 Unit: V Max.: 6553.5 Data Type: UInt16 Default: 0.0 Change: Unchangeable **Value Range:** 0.0V to 6553.5V **Description**

#### **H0b.41 Input terminal status upon occurrence of the selected fault**

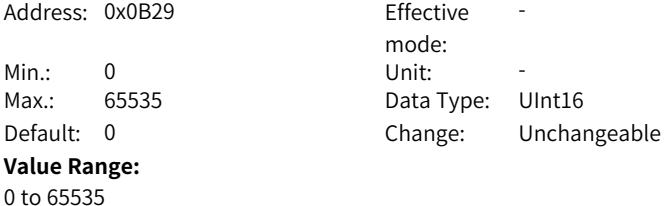

## **H0b.43 Output terminal status upon occurrence of the selected fault**

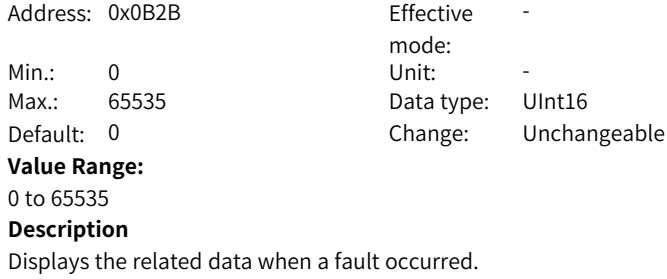

#### **H0b.45 Internal fault code**

**Description**

-

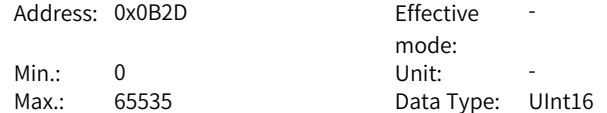

Default: 0 Change: Unchangeable **Value Range:** 0 to 65535 **Description** -

#### **H0b.46 Absolute encoder fault information given by FPGA upon occurrence of the selected fault**

Address: 0x0B2E Effective

Min.: 0 Unit: -**Value Range:** 0 to 65535 **Description**

mode: -Max.: 65535 Data type: UInt16 Default: 0 Change: Unchangeable

**H0b.47 System status information given by FPGA upon occurrence of the selected fault**

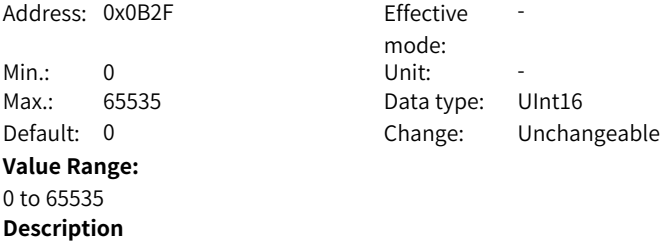

-

-

-

#### **H0b.48 System fault information given by FPGA upon occurrence of the selected fault**

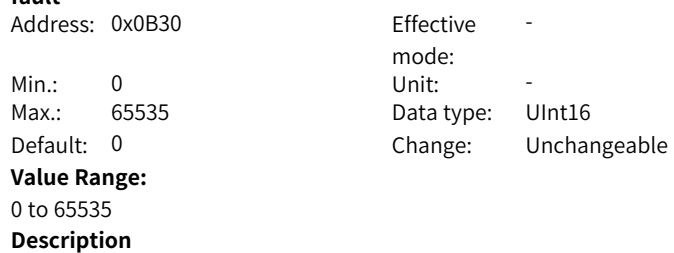

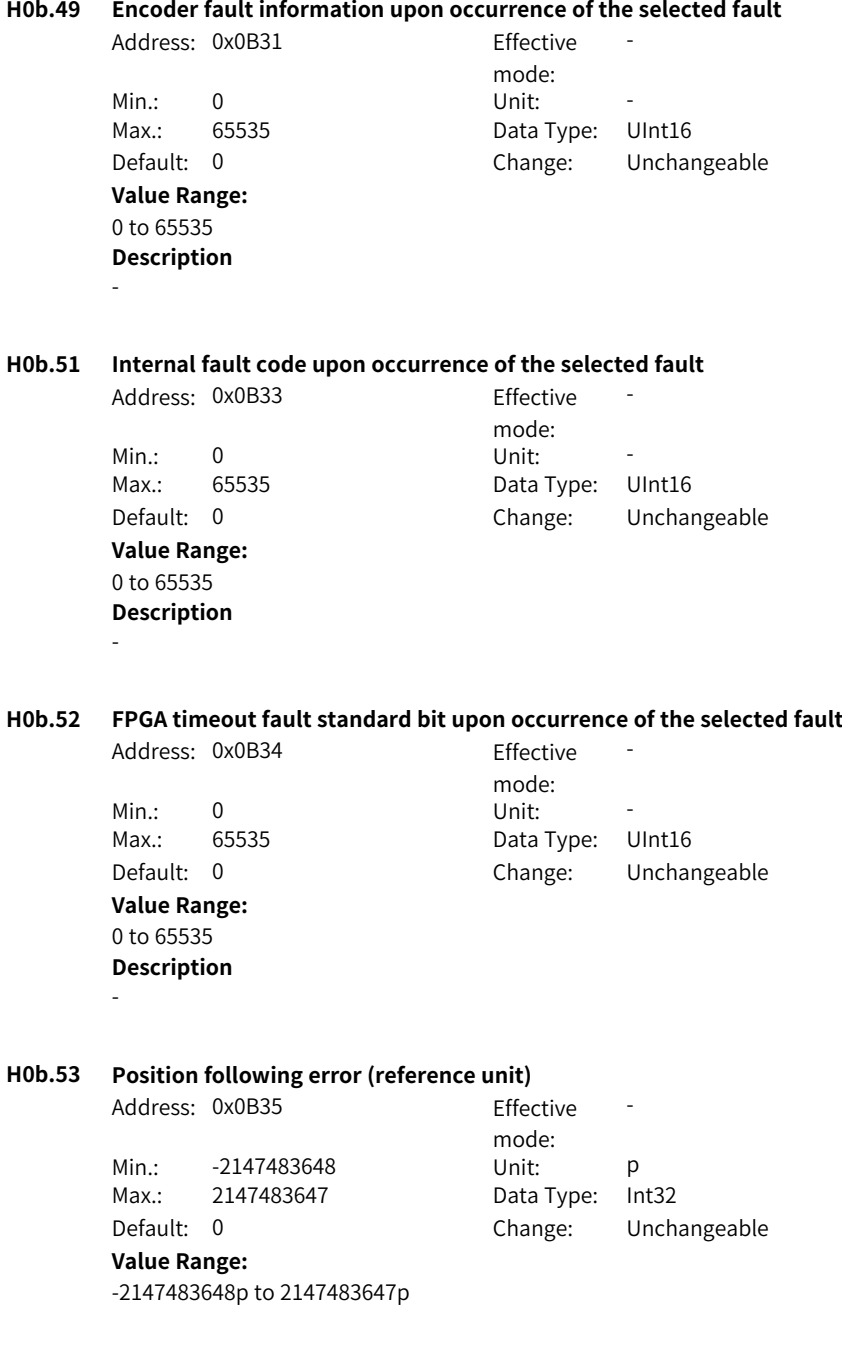

-

#### **H0b.55 Motor speed actual value**

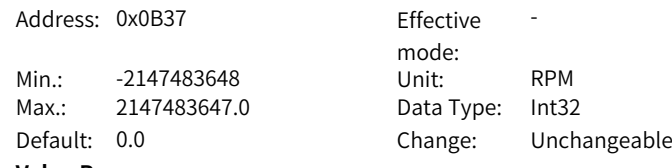

## **Value Range:**

-2147483648.0rpm to 2147483647.0rpm

#### **Description**

It displays the actual speed of the servo motor after round-off, in unit of 1 RPM. You can set the filter time constant for H0B-00 in filter time constant of speed feedback display.

#### **H0b.57 Bus voltage of the control circuit**

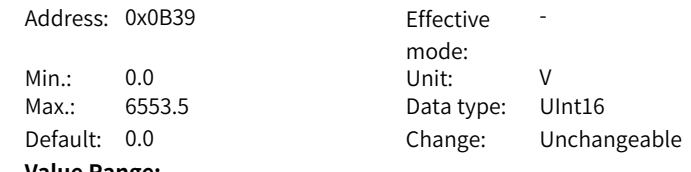

#### **Value Range:**

0.0V to 6553.5V

## **Description**

It displays the DC bus voltage of the input control power after rectification.

#### **H0b.58 Mechanical absolute position (low 32 bits)**

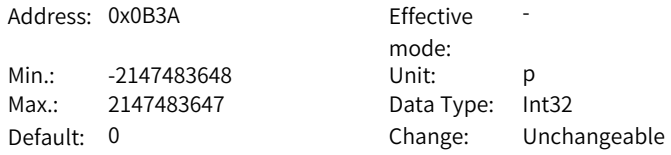

#### **Value Range:**

-2147483648p to 2147483647p

#### **Description**

Displays the low 32-bit value (encoder unit) of the mechanical position feedback when the absolute encoder is used.
# **H0b.60 Mechanical absolute position (high 32 bits)**

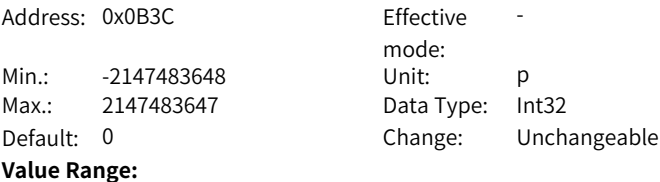

#### -2147483648p to 2147483647p

#### **Description**

-

#### **H0b.63 NotRdy state**

Address: 0x0B3F Fffective

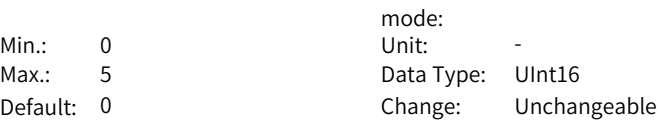

-

# **Value Range:**

1: Control power error

- 2: Main circuit power input error
- 3: Undervoltage
- 4: Soft start failed
- 5: Encoder initialization not completed
- 6: Short circuit to ground failed
- 7: Others

#### **Description**

-

#### **H0b.64 Real-time input position reference counter**

Address: 0x0B40 Effective mode: -Min.: -2147483648 Unit: Reference unit Max.: 2147483647 Data Type: Int32 Default: 0 Change: Unchangeable **Value Range:** -2147483648 to 2147483647 **Description**

-

#### **H0b.66 Encoder temperature**

Address: 0x0B42 Fffective

mode: -

Min.: -32768 Unit: °C Max.: 32767 Data Type: Int16 Default: 0 Change: Unchangeable **Value Range:** -32768℃ to 32767℃ **Description** Indicates the encoder temperature value. **H0b.67 Load rate of regenerative resistor**

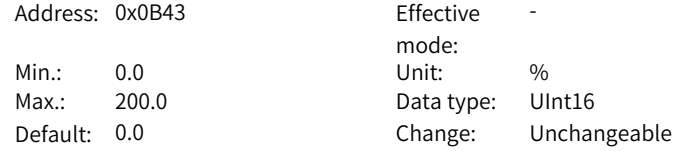

#### **Value Range:**

0.0% to 200.0%

#### **Description**

Indicates the brake load rate. When the load rate exceeds 100%, the servo drive stops braking.

# **H0b.70 Number of absolute encoder revolutions**

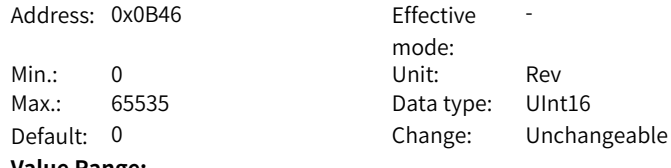

# **Value Range:**

0Rev–65535Rev

# **Description**

Indicates the number of revolutions of the absolute encoder.

#### **H0b.71 Single-turn position fed back by the absolute encoder**

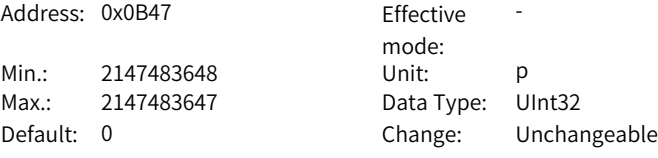

# **Value Range:**

-2147483648 p to +2147483647 p

#### **Description**

It displays the single-turn position feedback of the absolute encoder.

# **H0b.74 System fault information given by FPGA** Address: 0x0B4A Fffective mode: -Min.: 0 Unit: -Max.: 65535 Data Type: UInt16 Default: 0 Change: Unchangeable **Value Range:** 0 to 65535 **Description** -**H0b.77 Encoder position (low 32 bits)** Address: 0x0B4D Fffective mode: -Min.: -2147483648 Unit: p Max.: 2147483647 Data type: Int32 Default: 0 Change: Unchangeable **Value Range:** -2147483648p to 2147483647p **Description** -**H0b.79 Encoder position (high 32 bits)** Address: 0x0B4F Effective mode: -Min.: -2147483648 Unit: p Max.: 2147483647 Data type: Int32 Default: 0 Change: Unchangeable **Value Range:** -2147483648p to 2147483647p

#### **Description**

-

#### **H0b.81 Single-turn position of the rotary load (low 32 bits)**

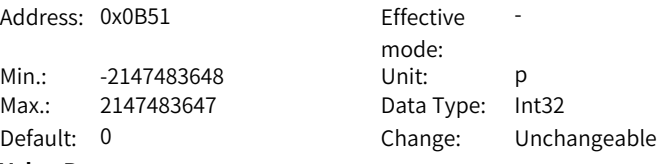

#### **Value Range:**

-2147483648p to 2147483647p

Indicates the low 32-bit value (encoder unit) of the position feedback of the load when the absolute encoder system works in the rotation mode.

# **H0b.83 Single-turn position of the rotary load (high 32 bits)**

Address: 0x0B53 Effective

Min.: -2147483648 Unit: p Max.: 2147483647 Data Type: Int32 Default: 0 Change: Unchangeable **Value Range:** -2147483648p to 2147483647p **Description**

mode: -

# **H0b.85 Single-turn position of the rotary load (reference unit)**

Address: 0x0B55 Effective mode: -Min.: -2147483648 Unit: p Max.: 2147483647 Data Type: Int32 Default: 0 Change: Unchangeable **Value Range:**

-2147483648p to 2147483647p **Description**

-

-

#### **H0b.87 IGBT junction temperature**

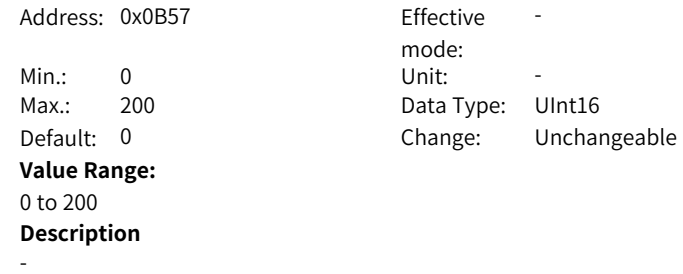

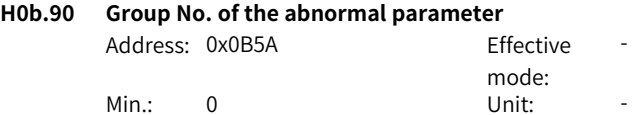

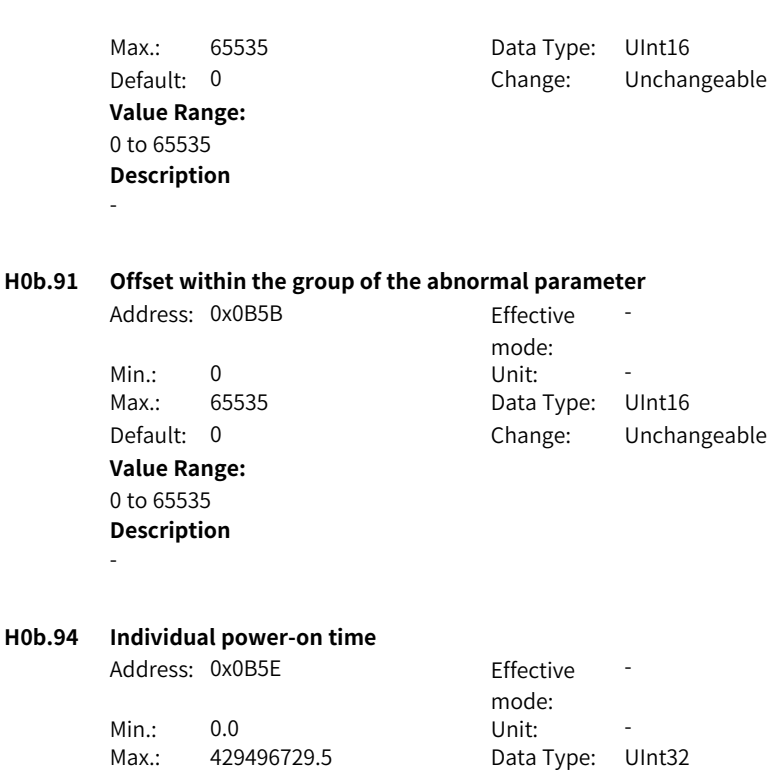

**Value Range:** 0.0s–429496729.5s **Description**

-

#### **H0b.96 Individual power-on time upon occurrence of the selected fault** Address: 0x0B60 Effective

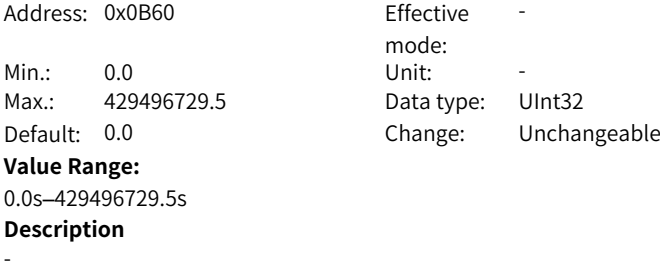

Default: 0.0 Change: Unchangeable

# **5.13 H0d Auxiliary Parameters**

#### **H0d.00 Software reset**

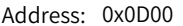

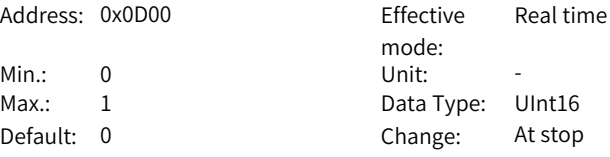

#### **Value Range:**

0: No operation

1: Enable

#### **Description**

Defines whether to enable software reset. Software reset is available in the following cases: The servo is in the S-OFF state. No. 1 non-resettable faults do not occur. No EEPROM operation is performed. The software reset function is ineffective.

Real time

# **H0d.01 Fault reset**

Address: 0x0D01 Effective

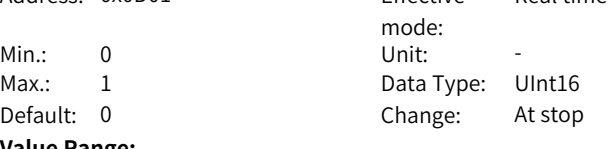

# **Value Range:**

0: No operation

1: Enable

# **Description**

Defines whether to enable fault reset.

For fault classification, see the Troubleshooting Guide.

The fault reset function, once enabled, stops the keypad from displaying the fault only. It does not activate modifications made on parameters.

This function is not applicable to non-resettable faults. Use this function with caution in cases where the fault causes are not rectified.

# **H0d.02 Inertia auto-tuning enable**

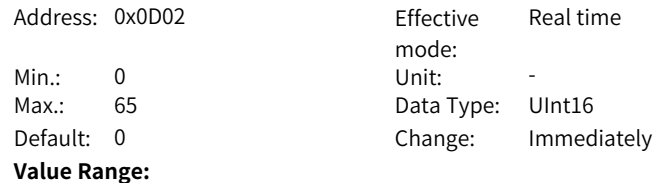

# 0 to 65 **Description**

-

# **H0d.04 Read/write in encoder ROM**

0: No operation 1: Write ROM 2: Read ROM 3: ROM failure **Description**

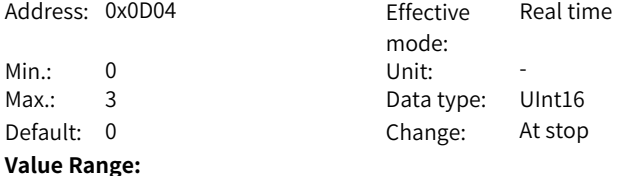

# -

# **H0d.05 Emergency stop**

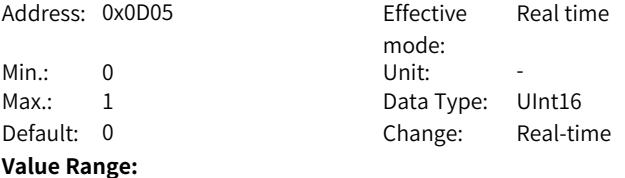

0: No operation

1: Emergency stop

# **Description**

Defines whether to enable emergency stop. When this function is enabled, the servo drive immediately stops according to the Stop mode at S-ON OFF regardless of its state.

# **H0d.12 Phase U/V current balance correction**

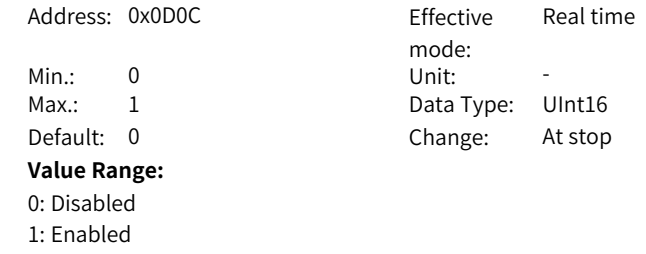

-

# **H0d.17 Forced DI/DO enable switch**

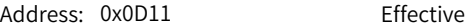

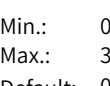

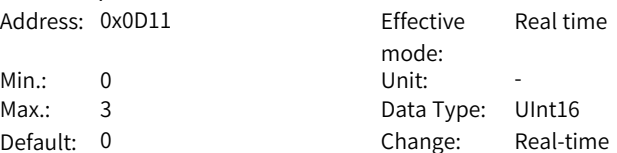

Real time

# Default: 0 **Value Range:**

bit0: Forced DI enable switch 0: Disabled 1: Enabled bit1: Forced DO enable switch 0: Disabled 1: Enabled **Description**

**H0d.18 Forced DI value**

-

Address: 0x0D12 Effective

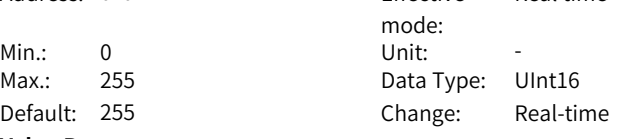

# **Value Range:**

0 to 255

# **Description**

Defines the level logic of the DI functions set by the parameter when forced DI is activated.

The value of H0d.18 is displayed as a hexadecimal on the keypad. When it is converted to a binary value, "bit(n) =  $1$ " indicates the level logic of DI function is high level; "bit(n) = 0" indicates the level logic of the DI function is low level.

# **H0d.19 Forced DO value**

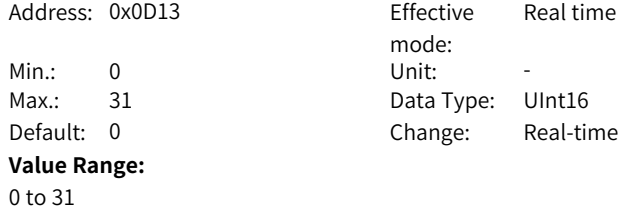

Defines whether the DO functions assigned by the parameter are active when forced DO is active.

The value of H0d.19 is displayed as a hexadecimal on the keypad. When it is converted to a binary value, "bit(n) =  $1$ " indicates the DO function is active; "bit(n) = 0" indicates the DO function is inactive.

# **H0d.20 Absolute encoder reset**

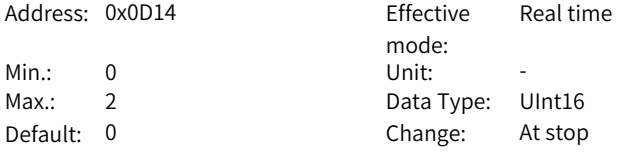

#### **Value Range:**

0: No operation

1: Reset

2: Reset the fault and multi-turn data

#### **Description**

You can reset the encoder error or the multi-turn data fed back by the encoder by setting H0d.20.

#### **H0d.23 Torque fluctuation auto-tuning**

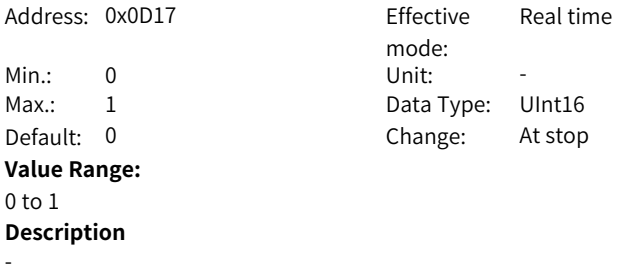

#### **H0d.26 Brake and dynamic brake started forcibly**

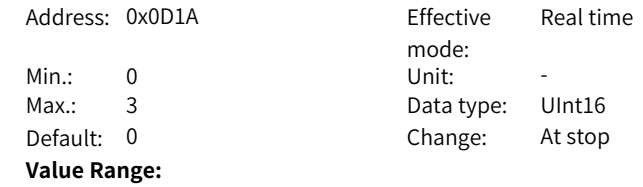

0: No forcible operations 1: Dynamic brake deactivated forcibly 2: Brake released forcibly 3: Dynamic brake deactivated and brake released forcibly **Description**

# **5.14 H0E Communication Function Parameters**

# **H0E.00 Node address**

-

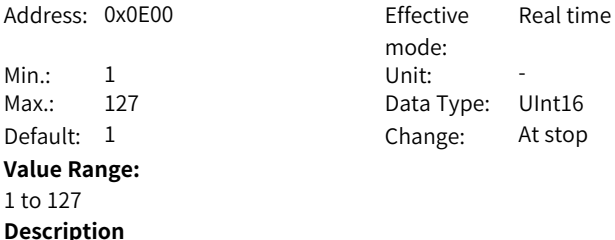

Defines the servo drive axis address during RS232 communication.

- $\bullet$  0: Broadcast address. The host controller performs the write operation on all the servo drives through the broadcast address. The servo drives acts accordingly after receiving the broadcast address frames without responding.
- 1 to 127: Each of the servo drive networked must have a unique address. Otherwise, communication error or failure will occur.

# **H0E.01 Save objects written through communication to EEPROM**

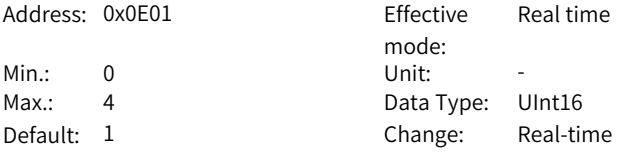

# **Value Range:**

0: Not save

- 1: Save parameters written through communication to EEPROM
- 2: Save object dictionaries written through communication to EEPROM

3: Save parameters and object dictionaries written through communication to EEPROM

4: Save object dictionaries written before communication (OP) to EEPROM

# **Description**

Sets whether parameters written by 232 communication and PN communication are saved in e2prom.

# **H0E.07 Object dictionary unit selection**

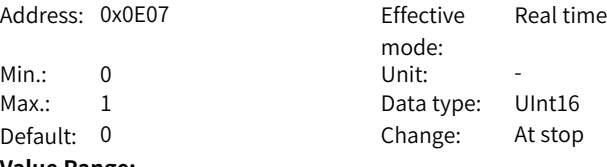

# **Value Range:**

0: Reference unit system (p/s, p/s2) 1: User unit system (0.01 RPM, ms)

# **Description**

-

# **H0E.10 CAN selection**

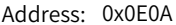

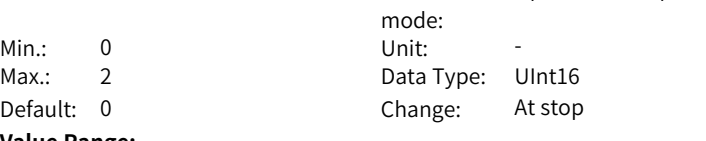

**Effective** 

Upon the next power-on

# **Value Range:**

- 0: Pulse/Axis control command 1: Enhanced axis control command
- 2: CANopen

**Description**

-

#### **H0E.11 CAN baud rate**

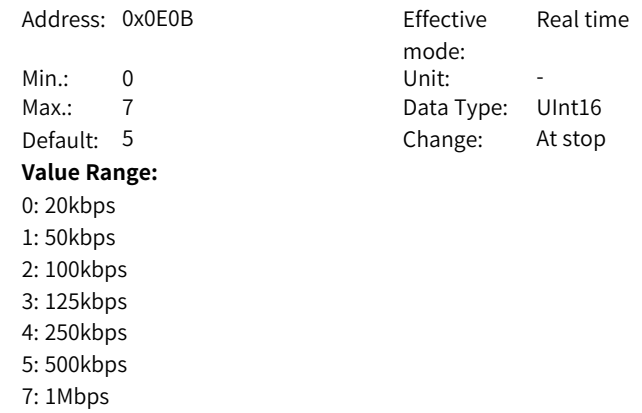

**Description**

-

# **H0E.12 Excessive IP position command increment count**

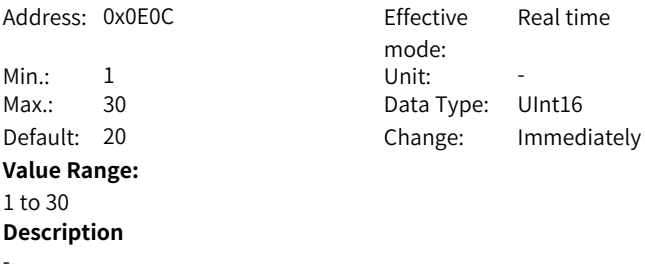

# **H0E.13 CANopen sync period error limit**

Address: 0x0E0D Effective mode:<br>Unit: - $Min.: 0$ Max.: 5 Data Type: UInt16 Default: 0 Change: Real-time **Value Range:** 0: 1/4 1: 1/2 2: 3/4 3: 1 4: 2 5: Disabled **Description**

# **H0E.14 CANopen communication state**

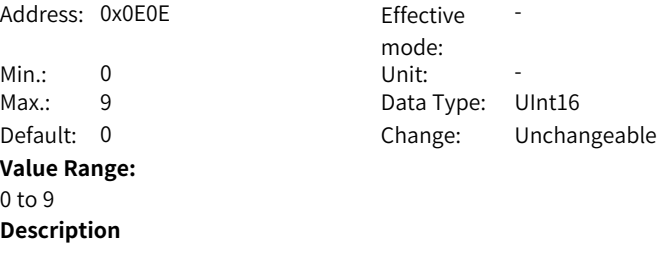

#### -

-

# **H0E.17 Get the count of received NMT frames with incorrect length**

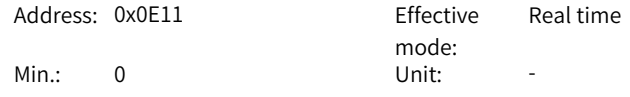

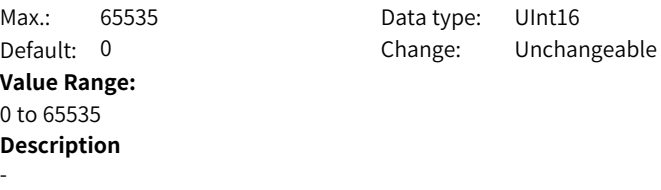

# **H0E.18 Get the count of received NMT frames with incorrect command**

Address: 0x0E12 Effective

Min.: 0 Unit: -**Value Range:** 0 to 65535 **Description** -

mode: Max.: 65535 Data type: UInt16 Default: 0 Change: Unchangeable

Real time

# **H0E.19 Get received heartbeat frames of wrong length**

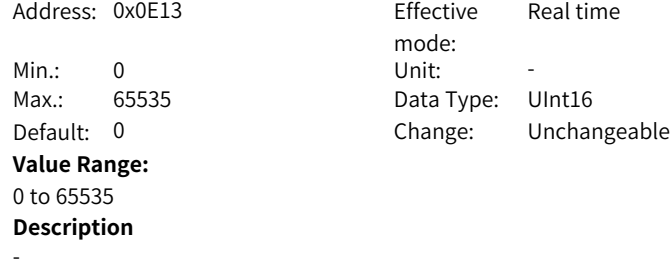

**H0E.80 Modbus baud rate**

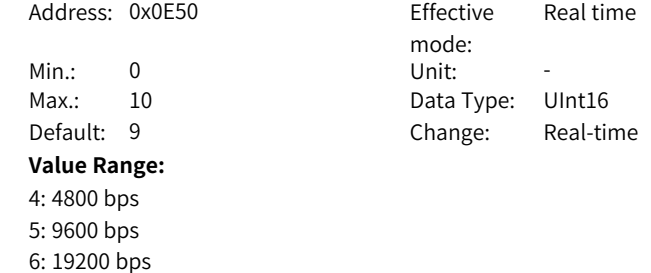

7: 38400 bps

- 8: 57600 bps
- 9: 115200 bps

-

# **H0E.81 Modbus data format**

Address: 0x0E51

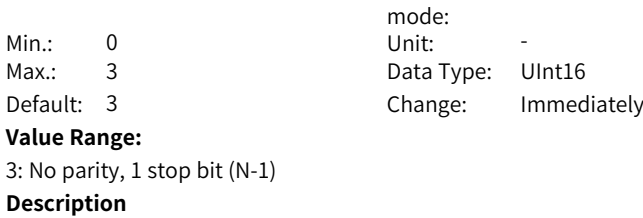

Effective Real time

-

# **H0E.82 Modbus response delay**

0ms to 20ms **Description**

-

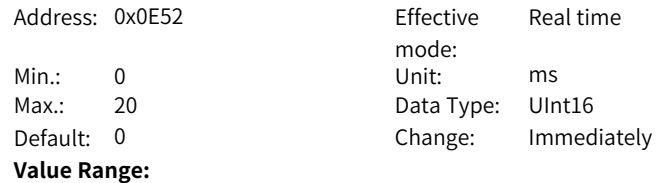

# **H0E.83 Modbus communication timeout**

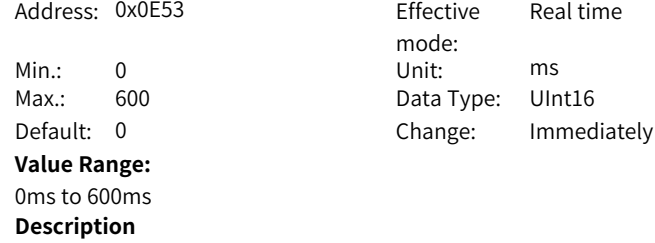

-

# **H0E.84 Sequence of Modbus communication data bits**

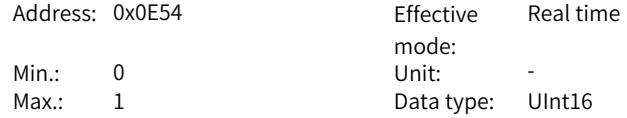

Default: 1 Change: Immediately **Value Range:** 0: High bits before low bits 1: Low bits before high bits **Description** -

**H0E.90 Modbus version**

-

Address: 0x0E5A Effective

Min.: 0.00 Unit: -

**Value Range:** 0.00 to 655.35 **Description**

mode: -Max.: 655.35 Data Type: UInt16 Default: 0.00 Change: Unchangeable

# **H0E.91 CANopen version number**

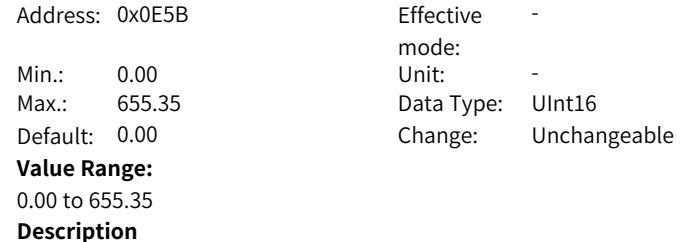

-

-

**H0E.92 CANlink version**

Address: 0x0E5C Fffective

Min.: 0.00 Unit: **Value Range:** 0.00 to 655.35 **Description**

mode: -Max.: 655.35 Data Type: UInt16 Default: 0.00 Change: Unchangeable

# **H0E.97 Communication monitoring parameter 1**

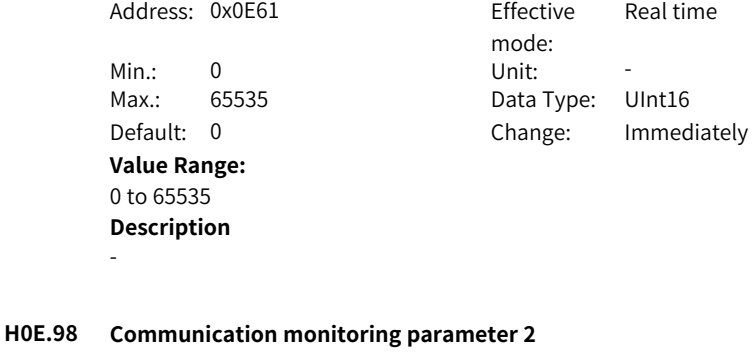

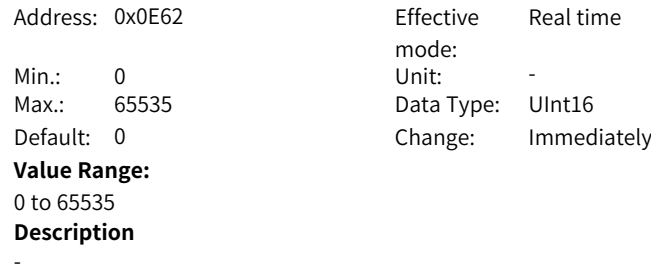

# **5.15 H12 Multi-Speed**

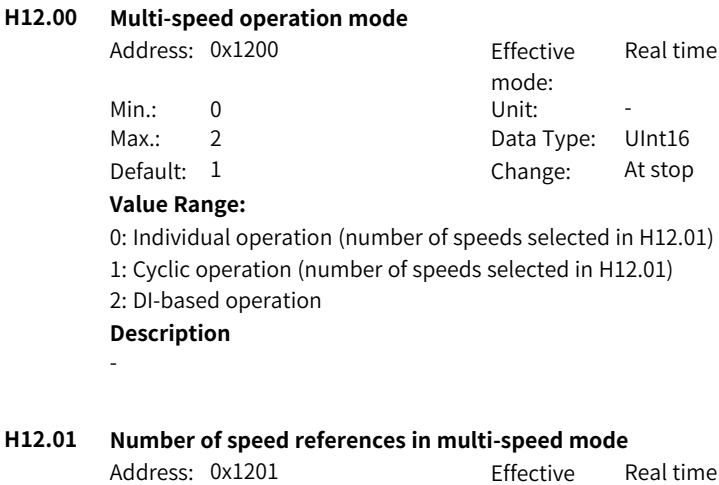

mode:

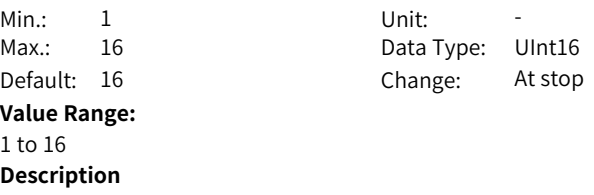

-

**H12.02 Operating time unit**

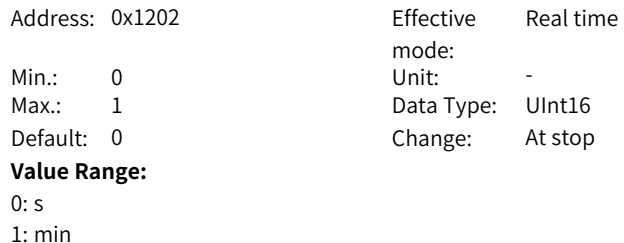

**H12.03 Acceleration time 1**

-

**Description**

Address: 0x1203 Effective

**Value Range:** 0ms to 65535ms **Description**

mode: Real time Min.: 0 Unit: ms Max.: 65535 Data Type: UInt16 Default: 10 Change: Immediately

# **H12.04 Deceleration time 1**

-

Address: 0x1204 Effective

Min.: 0 Unit: ms

# **Value Range:**

-

0ms to 65535ms **Description**

mode: Real time Max.: 65535 Data Type: UInt16 Default: 10 Change: Immediately

#### **H12.05 Acceleration time 2**

Address: 0x1205 Fffective

**Value Range:**

0ms to 65535ms **Description**

-

mode: Real time Min.: 0 Unit: ms Max.: 65535 Data Type: UInt16 Default: 50 Change: Immediately

# **H12.06 Deceleration time 2**

Address: 0x1206

Min.: 0 Unit: ms Default: 50 **Value Range:** 0ms to 65535ms **Description** -

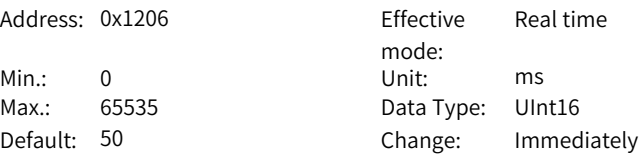

# **H12.07 Acceleration time 3**

Address: 0x1207 Effective

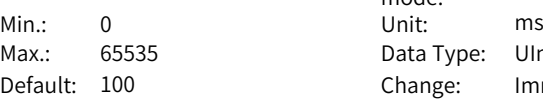

#### **Value Range:**

0ms to 65535ms **Description** -

# mode: Real time Data Type: UInt16 Change: Immediately

# **H12.08 Deceleration time 3**

Address: 0x1208 Effective

**Value Range:** 0ms to 65535ms

mode: Real time Min.: 0 Unit: ms Max.: 65535 Data Type: UInt16 Default: 100 Change: Immediately

-

#### **H12.09 Acceleration time 4**

Address: 0x1209

Default: 150 **Value Range:** 0ms to 65535ms **Description**

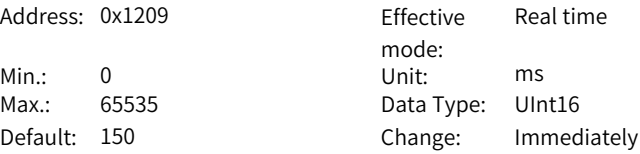

#### **H12.10 Deceleration time 4**

-

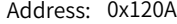

Min.: 0 Unit: ms **Value Range:** 0ms to 65535ms **Description** -

Effective mode: Real time Max.: 65535 Data Type: UInt16 Default: 150 Change: Immediately

# **H12.20 Speed reference 1** Address: 0x1214 Effective

mode: Real time Min.: -10000 Unit: RPM Max.: 10000 Data type: Int16 Default: 0 Change: Immediately **Value Range:** –10000 RPM to +10000 RPM

# **H12.21 Operating time of speed 1**

**Description**

-

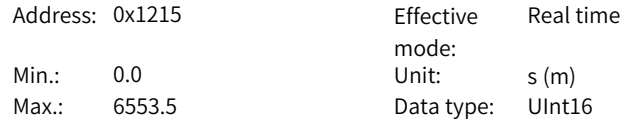

Default: 5.0 Change: Immediately **Value Range:** 0.0s(m) to 6553.5s(m) **Description** -

**H12.22 Acc./dec. time of speed 1**

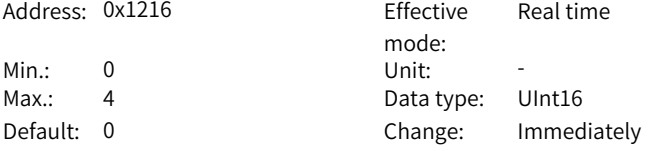

#### **Value Range:**

0: Zero acceleration/deceleration time

1: Acceleration/Deceleration time 1

2: Acceleration/Deceleration time 2

3: Acceleration/Deceleration time 3

4: Acceleration/Deceleration time 4

# **Description**

-

#### **H12.23 Reference 2**

Address: 0x1217 Effective

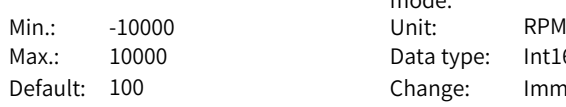

**Value Range:**

–10000 RPM to +10000 RPM **Description**

-

**H12.24 Operating time of speed 2**

Address: 0x1218

 $Max.: 6553.5$ Default: 5.0

#### **Value Range:**

0.0s(m) to 6553.5s(m)

mode: Data type: Int16 Change: Immediately

Real time

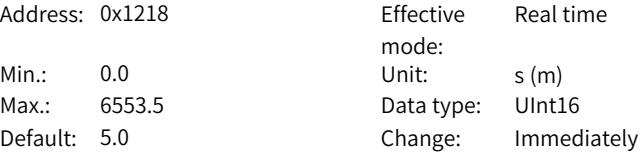

-

**H12.25 Acc./dec. time of speed 2**

Address: 0x1219 Fffective

**Value Range:** Same as H12.22. **Description**

mode: Real time Min.: 0 Unit: -Max.: 4 Data Type: UInt16 Default: 0 Change: Immediately

**H12.26 Reference 3**

-

-

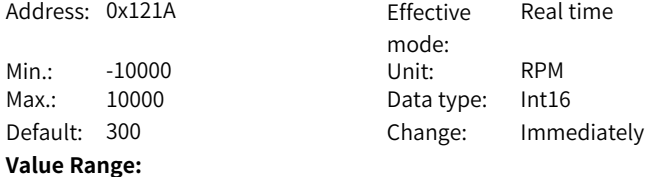

**H12.27 Operating time of speed 3**

**Description**

Address: 0x121B

 $Min.: 0.0$  $Max: 6553.5$ Default: 5.0 **Value Range:** 0.0s(m) to 6553.5s(m) **Description** -

–10000 RPM to +10000 RPM

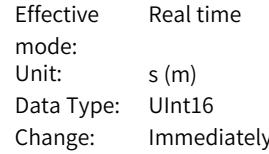

# **H12.28 Acc./dec. time of speed 3**

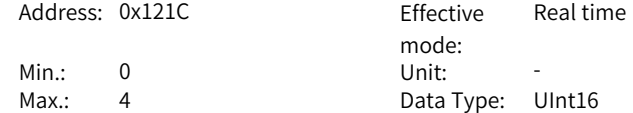

Real time

Real time

Default: 0 Change: Immediately **Value Range:** Same as H12.22. **Description**

**H12.29 Reference 4**

-

-

-

Address: 0x121D Fffective

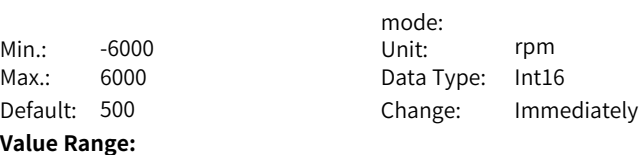

**H12.30 Operating time of speed 4**

**Description**

–10000 RPM to +10000 RPM

Address: 0x121E Effective

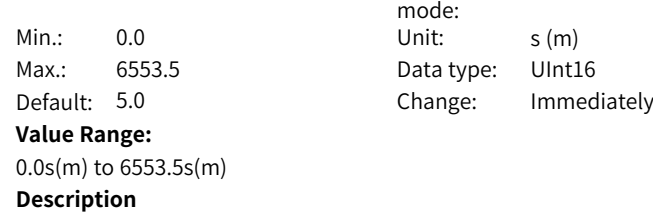

# **H12.31 Acc./dec. time of speed 4**

Address: 0x121F Effective

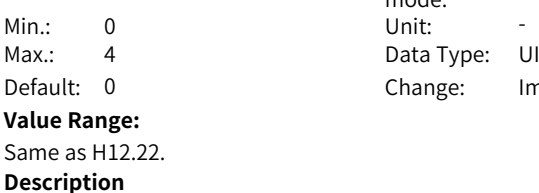

mode: Real time Data Type: UInt16 Change: Immediately

**H12.32 Reference 5**

-

Address: 0x1220 Effective

mode: Real time

-

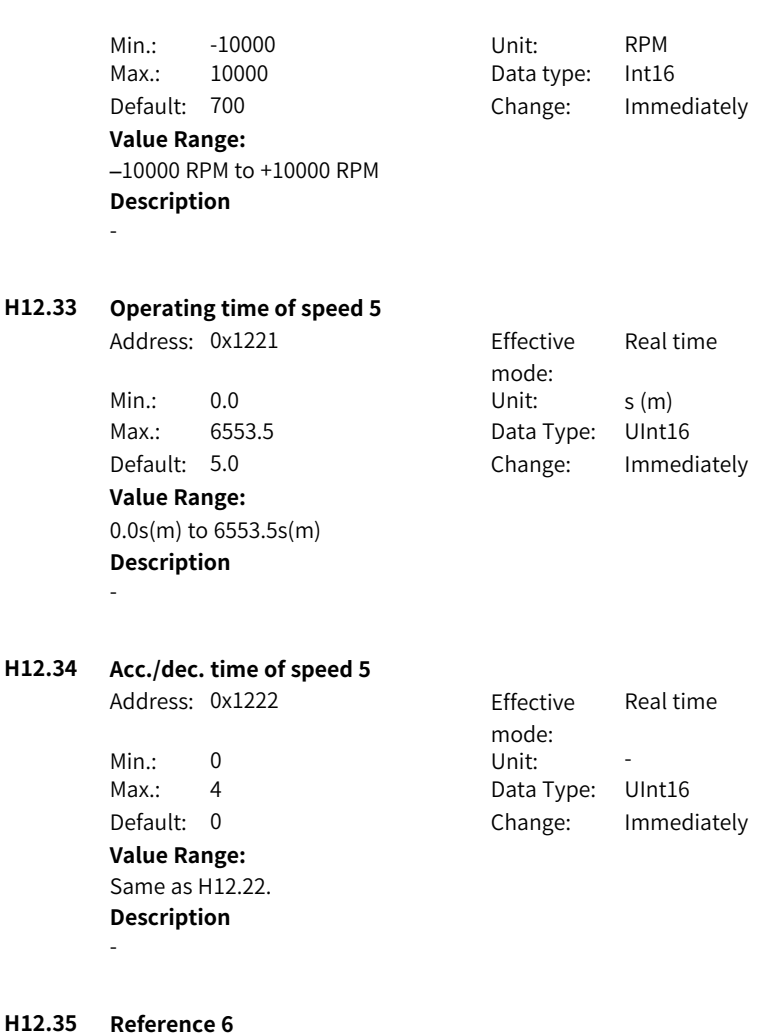

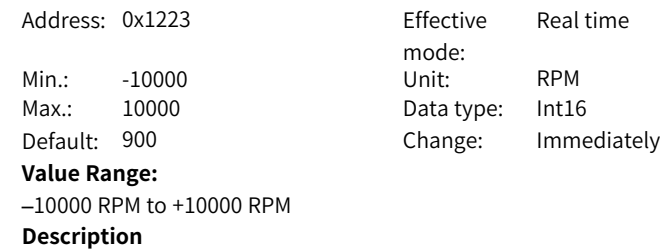

# **H12.36 Operating time of speed 6**

Address: 0x1224 Fffective

**Value Range:**

0.0s(m) to 6553.5s(m) **Description**

mode: Real time Min.: 0.0 Unit: s (m) Max.: 6553.5 Data Type: UInt16 Default: 5.0 Change: Immediately

Real time

# **H12.37 Acc./dec. time of speed 6**

-

Address: 0x1225 Fffective

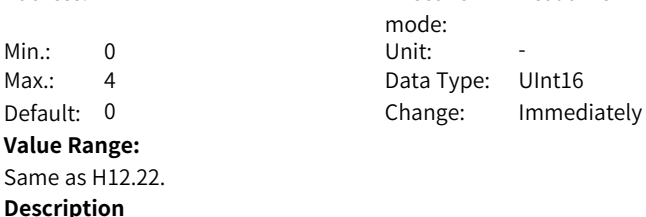

# **H12.38 Reference 7**

-

Address: 0x1226 Fffective

Max.: 10000 Data Type: Int16

# **Value Range:**

–10000 RPM to +10000 RPM **Description** -

mode: Real time Min.: -10000 Unit: rpm Default: 600 Change: Immediately

# **H12.39 Operating time of speed 7**

Address: 0x1227

 $Max: 6553.5$ **Value Range:** 0.0s(m) to 6553.5s(m)

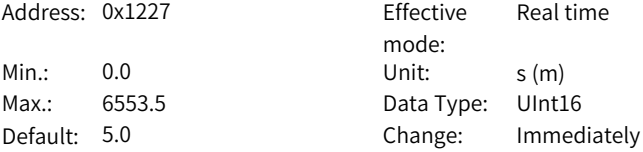

-

**H12.40 Acc./dec. time of speed 7**

Min.: 0 Unit: -Max.: 4 Data Type: UInt16 **Value Range:** Same as H12.22.

**Description**

Address: 0x1228 Effective mode:<br>Unit: Real time Default: 0 Change: Immediately

Real time

**H12.41 Reference 8**

-

-

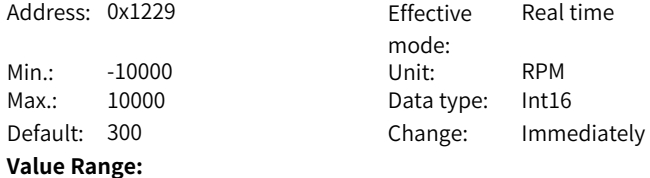

# **H12.42 Operating time of speed 8**

**Description**

–10000 RPM to +10000 RPM

Address: 0x122A Effective

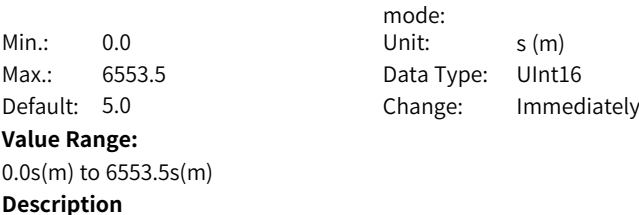

-

# **H12.43 Acc./dec. time of speed 8**

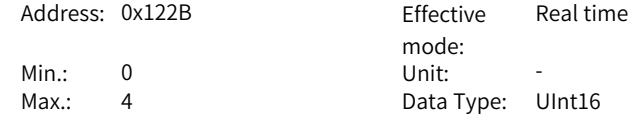

Default: 0 Change: Immediately **Value Range:** Same as H12.22.

# **Description**

-

**H12.44 Reference 9**

-

-

Address: 0x122C Fffective

Min.: -10000 Unit: RPM Max.: 10000 Data type: Int16 Default: 100 Change: Immediately

#### **Value Range:**

–10000 RPM to +10000 RPM **Description**

mode: Real time

Real time

# **H12.45 Operating time of speed 9**

Address: 0x122D Effective

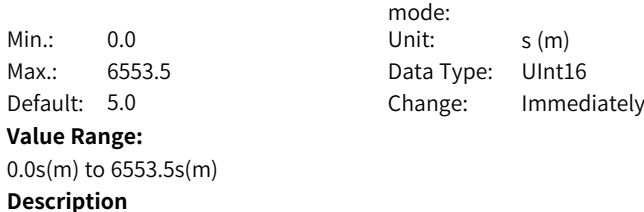

#### **H12.46 Acc./dec. time of speed 9**

Address: 0x122E Effective

Min.: 0 Unit: -**Value Range:** Same as H12.22. **Description**

mode: Real time Max.: 4 Data Type: UInt16 Default: 0 Change: Immediately

**H12.47 Reference 10**

-

Address: 0x122F Effective

mode: Real time

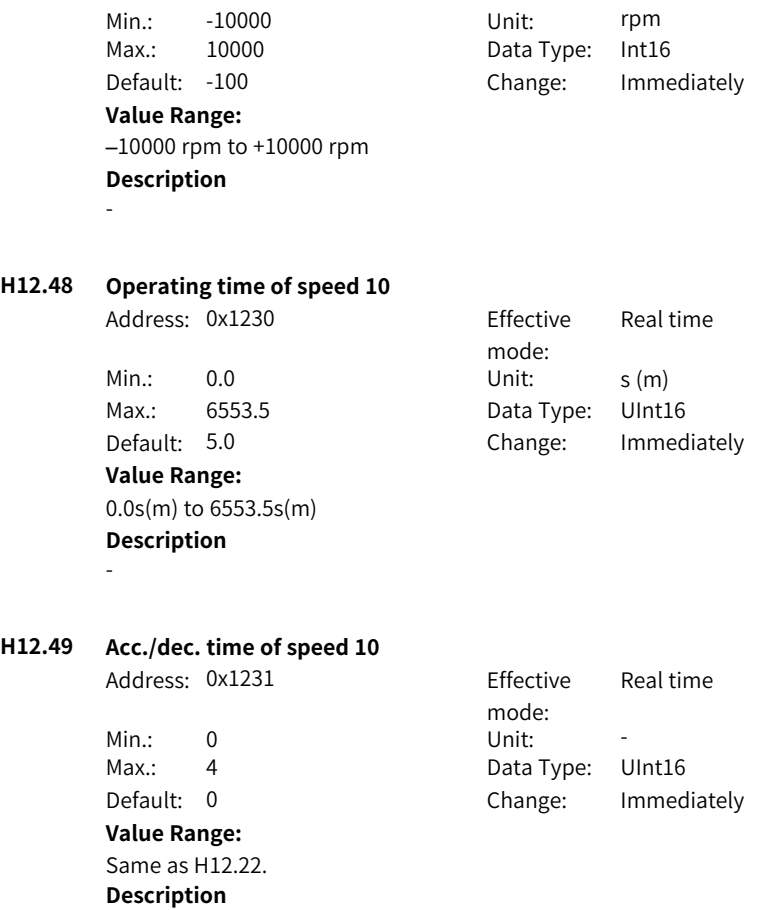

# **H12.50 Reference 11**

-

-

Address: 0x1232 Effective

# **Value Range:**

–10000 RPM to +10000 RPM **Description**

mode: Real time Min.: -10000 Unit: rpm Max.: 10000 Data Type: Int16 Default: -300 Change: Immediately

# **H12.51 Operating time of speed 11**

Address: 0x1233 Fffective

**Value Range:**

0.0s(m) to 6553.5s(m) **Description**

-

mode:<br>Unit<sup>.</sup> Min.: 0.0 Unit: s (m) Max.: 6553.5 Data Type: UInt16 Default: 5.0 Change: Immediately

Real time

Real time

# **H12.52 Acc./dec. time of speed 11**

Address: 0x1234 Fffective

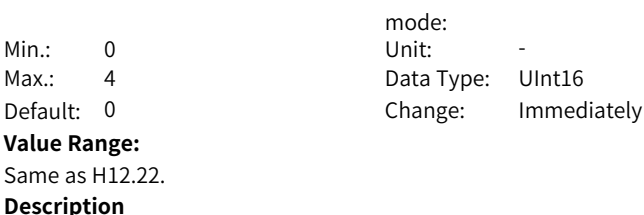

# **H12.53 Reference 12**

-

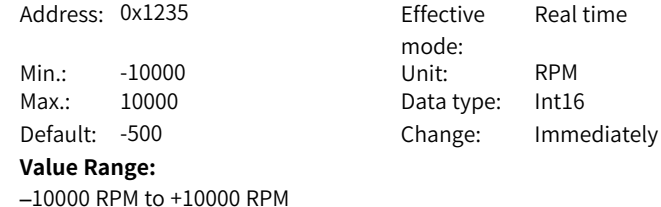

**H12.54 Operating time of speed 12**

**Description**

-

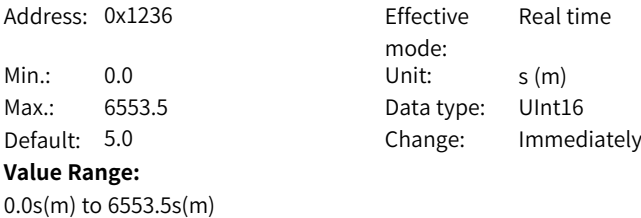

-

#### **H12.55 Acc./dec. time of speed 12**

Address: 0x1237 Fffective mode: Min.: 0 Unit: -Max.: 4 Data Type: UInt16 Default: 0 Change: Immediately **Value Range:** Same as H12.22. **Description**

-

**H12.56 Reference 13**

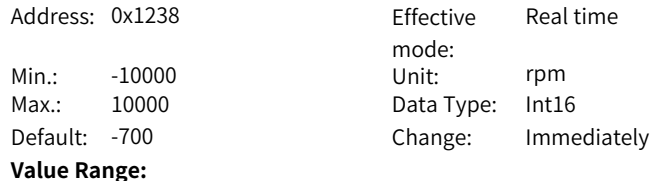

-

–10000 RPM to +10000 RPM

# **H12.57 Operating time of speed 13**

**Description**

Address: 0x1239 Effective

Min.: 0.0 Unit: s (m) Max.: 6553.5 Data Type: UInt16 Default: 5.0 Change: Immediately **Value Range:** 0.0s(m) to 6553.5s(m) **Description** -

mode: Real time

Real time

# **H12.58 Acc./dec. time of speed 13**

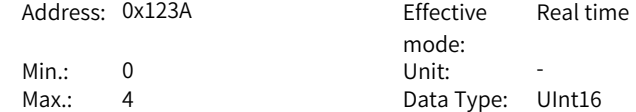

Default: 0 Change: Immediately **Value Range:** Same as H12.22.

# **Description**

-

**H12.59 Reference 14**

-

Address: 0x123B Effective

Min.: -10000 Unit: rpm Max.: 10000 Data Type: Int16

#### **Value Range:**

–10000 RPM to +10000 RPM **Description**

mode: Real time Default: -900 Change: Immediately

Real time

# **H12.60 Operating time of speed 14**

Address: 0x123C Effective

mode: Min.: 0.0 Unit: s (m) Max.: 6553.5 Data type: UInt16 Default: 5.0 Change: Immediately **Value Range:** 0.0s(m) to 6553.5s(m)

**Description** -

# **H12.61 Acc./dec. time of speed 14**

Address: 0x123D Effective

Min.: 0 Unit: -**Value Range:** Same as H12.22. **Description**

mode: Real time Max.: 4 Data Type: UInt16 Default: 0 Change: Immediately

**H12.62 Reference 15**

-

Address: 0x123E Effective

mode: Real time

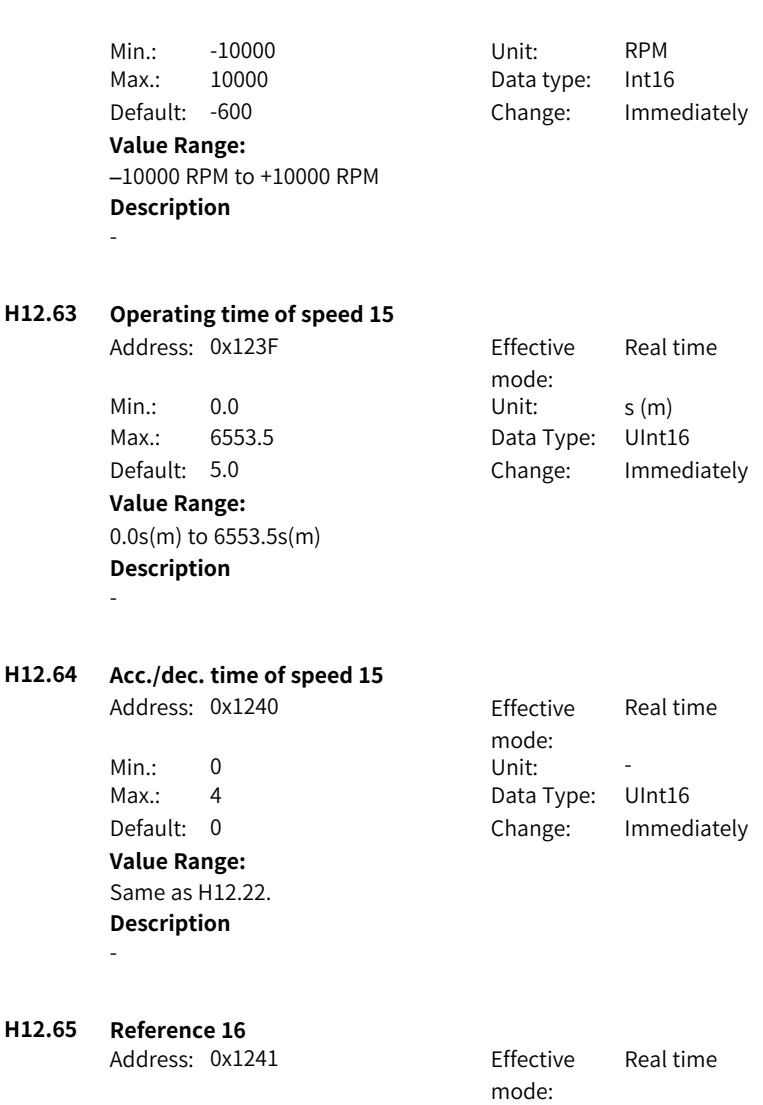

Min.: -10000 Unit: RPM Max.: 10000 Data type: Int16 Default: -300 Change: Immediately –10000 RPM to +10000 RPM

**Value Range:**

**Description**

-

# **H12.66 Operating time of speed 16**

Address: 0x1242 Fffective

**Value Range:** 0.0s(m) to 6553.5s(m)

**Description**

-

mode:<br>Unit: Real time Min.: 0.0 Unit: s (m) Max.: 6553.5 Data type: UInt16 Default: 5.0 Change: Immediately

# **H12.67 Acc./dec. time of speed 16**

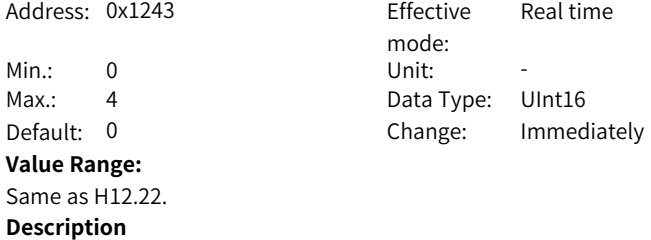

# **5.16 H17 Virtual DI/DO**

-

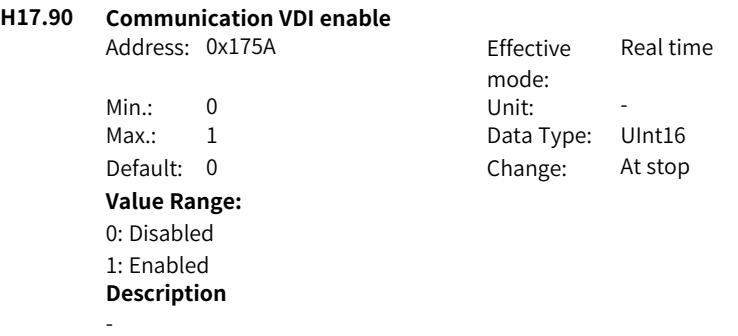

# **H17.91 VDI default value upon power-on**

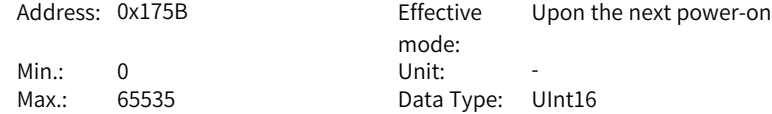

 $H17.00$ 

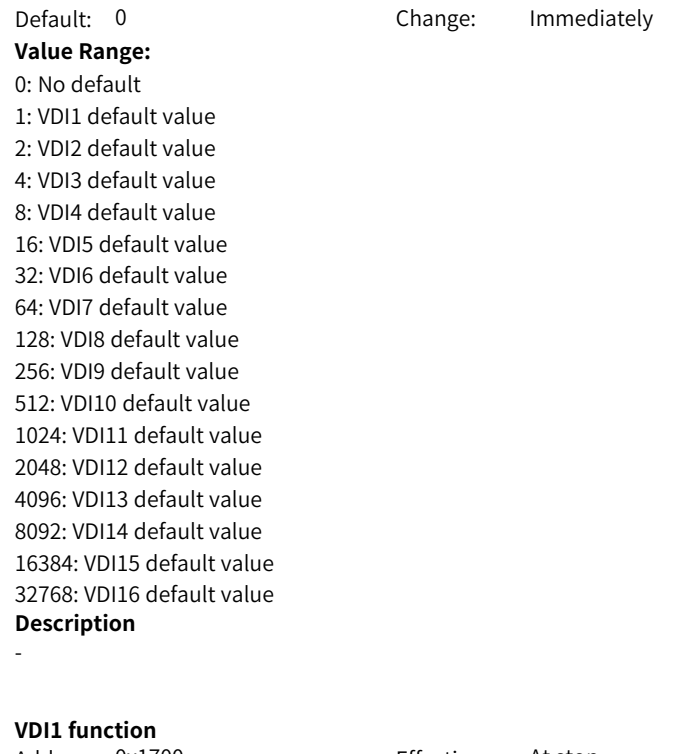

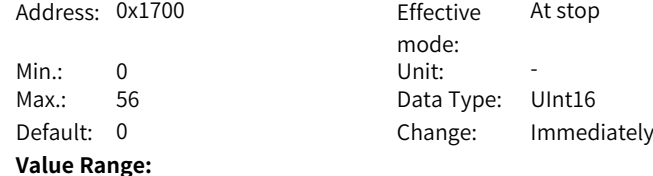

- 0: No assignment
- 1: Servo ON
- 3: Gain switchover
- 14: Positive limit switch
- 15: Negative limit switch
- 16: Positive external torque limit
- 17: Negative external torque limit
- 18: Forward jog
- 19: Reverse jog
- 31: Home switch
- 34: Emergency stop
- 36: Internal speed limit source
- 41: Current position as home
- 56: External switchover switch of EPOS program segment

-

# **H17.01 VDI1 logic level selection**

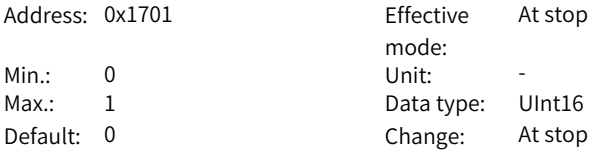

#### **Value Range:**

0: Active when the written value is 1

1: Active when the written value changes from 0 to 1

#### **Description**

-

# **H17.02 VDI2 function**

Address: 0x1702 Effective

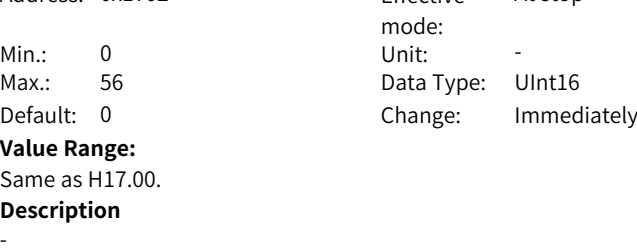

At stop

# **H17.03 VDI2 logic level selection**

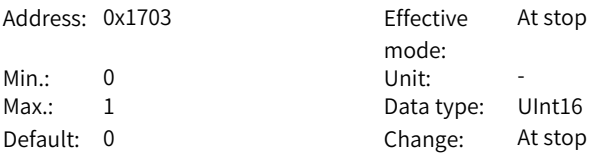

# **Value Range:**

0: Active when the written value is 1

1: Active when the written value changes from 0 to 1

# **Description**

-

### **H17.04 VDI3 function**

-

Address: 0x1704 Effective

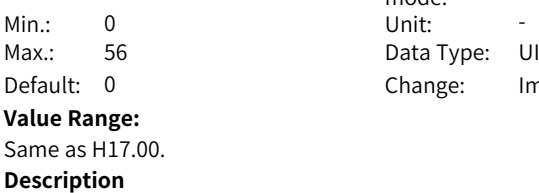

mode: At stop Data Type: UInt16 Change: Immediately

# **H17.05 VDI3 logic level selection**

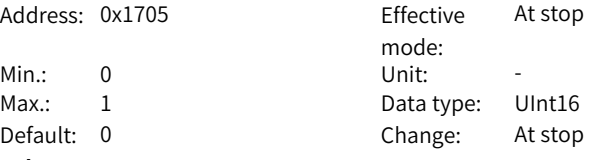

#### **Value Range:**

0: Active when the written value is 1

1: Active when the written value changes from 0 to 1

#### **Description**

 $Min.: 0$  $Max.: 56$ Default: 0 **Value Range:**

-

#### **H17.06 VDI4 function**

Address: 0x1706 Effective

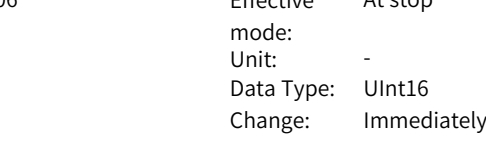

 $A<sub>t</sub>$ 

Same as H17.00. **Description**

-

# **H17.07 VDI4 logic level selection**

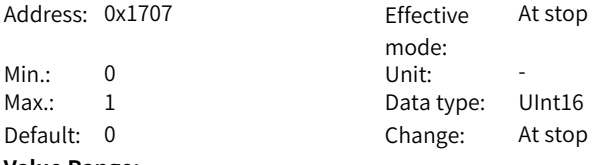

#### **Value Range:**

0: Active when the written value is 1

1: Active when the written value changes from 0 to 1

# **Description**

-

**H17.08 VDI5 function**

-

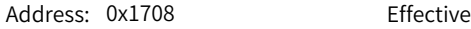

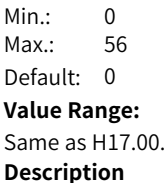

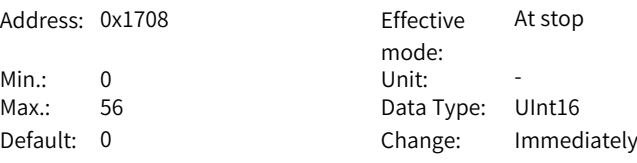

# **H17.09 VDI5 logic level selection**

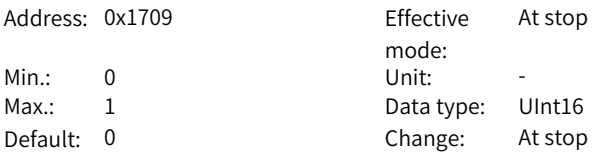

#### **Value Range:**

0: Active when the written value is 1

1: Active when the written value changes from 0 to 1

# **Description**

**H17.10 VDI6 function**

-

Address: 0x170A Effective

mode: At stop
$H17.11$ 

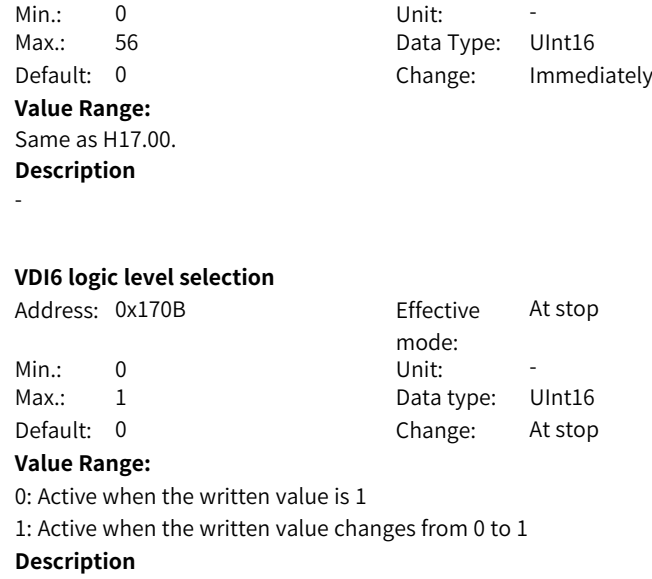

-

# **H17.12 VDI7 function**

-

Address: 0x170C Effective

**Value Range:** Same as H17.00. **Description**

mode: At stop Min.: 0 Unit: -Max.: 56 Data Type: UInt16 Default: 0 Change: Immediately

## **H17.13 VDI7 logic level selection**

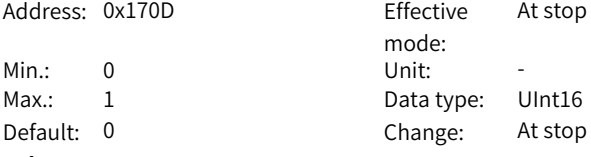

## **Value Range:**

0: Active when the written value is 1

1: Active when the written value changes from 0 to 1

## **Description**

-

# **H17.14 VDI8 function**

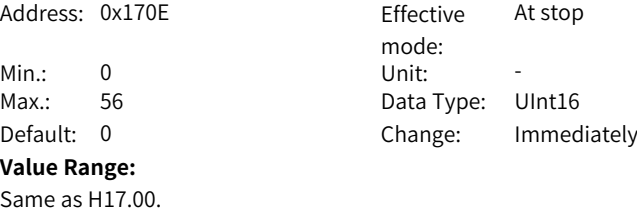

# **H17.15 VDI8 logic level selection**

**Description**

-

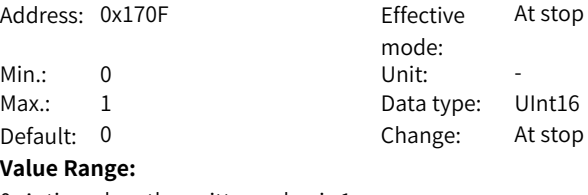

0: Active when the written value is 1 1: Active when the written value changes from 0 to 1 **Description** -

#### **H17.16 VDI9 function**

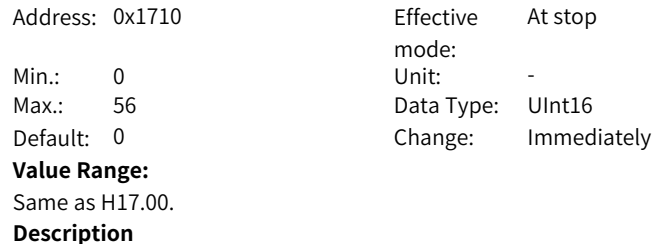

-

# **H17.17 VDI9 logic level selection**

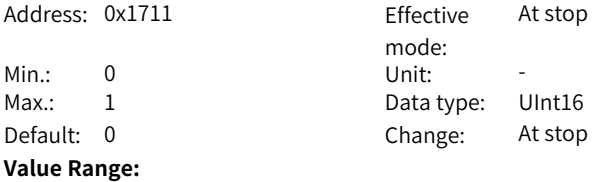

0: Active when the written value is 1 1: Active when the written value changes from 0 to 1 **Description**

-

# **H17.18 VDI10 function**

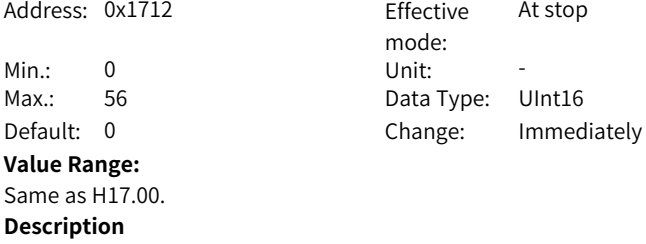

-

## **H17.19 VDI10 logic level selection**

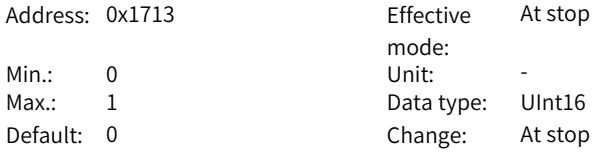

#### **Value Range:**

0: Active when the written value is 1

- 1: Active when the written value changes from 0 to 1
- **Description** -

# **H17.20 VDI11 function**

-

Address: 0x1714

 $Min.: 0$ Default: 0 **Value Range:** Same as H17.00. **Description**

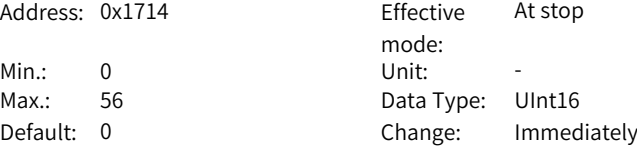

# **H17.21 VDI11 logic level selection**

Address: 0x1715 Effective

mode: At stop

Min.: 0 Unit: -Max.: 1 Data type: UInt16 Default: 0 Change: At stop **Value Range:** 0: Active when the written value is 1 1: Active when the written value changes from 0 to 1 **Description**

-

**H17.22 VDI12 function**

Address: 0x1716 Effective mode: At stop Min.: 0 Unit: -Max.: 56 Data Type: UInt16 Default: 0 Change: Immediately **Value Range:** Same as H17.00.

-

### **H17.23 VDI12 logic level selection**

**Description**

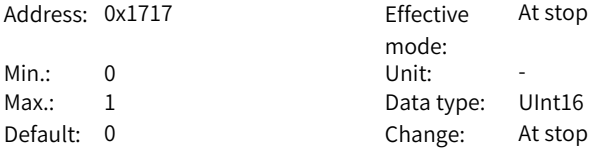

## **Value Range:**

0: Active when the written value is 1 1: Active when the written value changes from 0 to 1 **Description** -

#### **H17.24 VDI13 function**

-

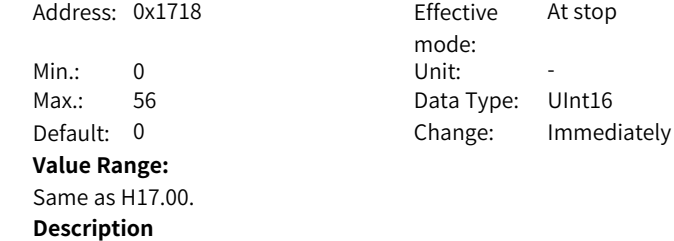

## **H17.25 VDI13 logic level selection**

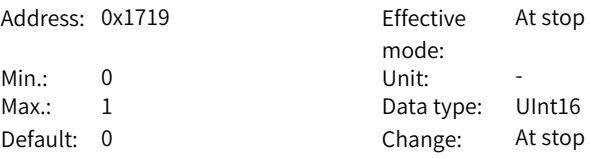

# **Value Range:**

0: Active when the written value is 1

1: Active when the written value changes from 0 to 1

### **Description**

-

## **H17.26 VDI14 function**

-

Address: 0x171A Effective

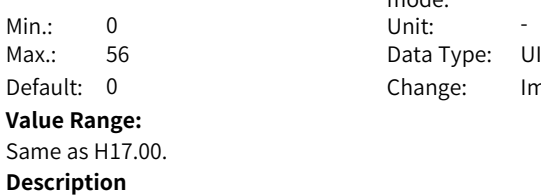

mode: At stop Data Type: UInt16 Change: Immediately

## **H17.27 VDI14 logic level selection**

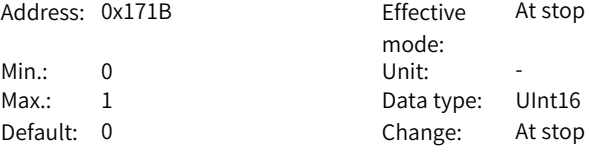

## **Value Range:**

0: Active when the written value is 1

1: Active when the written value changes from 0 to 1

### **Description**

 $Min.: 0$  $Max.: 56$ Default: 0 **Value Range:**

-

# **H17.28 VDI15 function**

Address: 0x171C

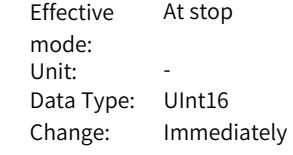

Same as H17.00. **Description**

-

## **H17.29 VDI15 logic level selection**

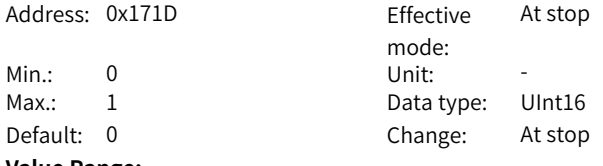

#### **Value Range:**

0: Active when the written value is 1

1: Active when the written value changes from 0 to 1

**Description**

-

**H17.30 VDI16 function**

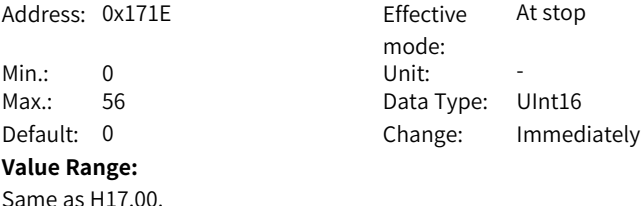

#### **Description**

-

#### **H17.31 VDI16 logic level selection**

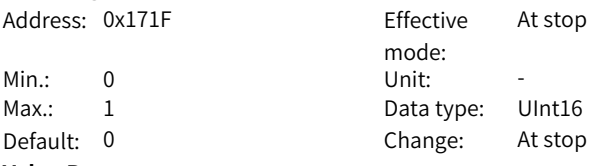

### **Value Range:**

0: Active when the written value is 1

1: Active when the written value changes from 0 to 1

## **Description**

-

**H17.92 Communication VDO enable**

Address: 0x175C Effective

mode: Real time

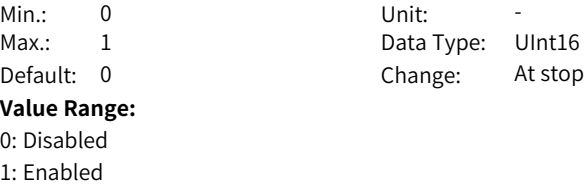

**H17.93 VDO default value after power-on**

**Description**

-

**H17.32 VDO virtual level**

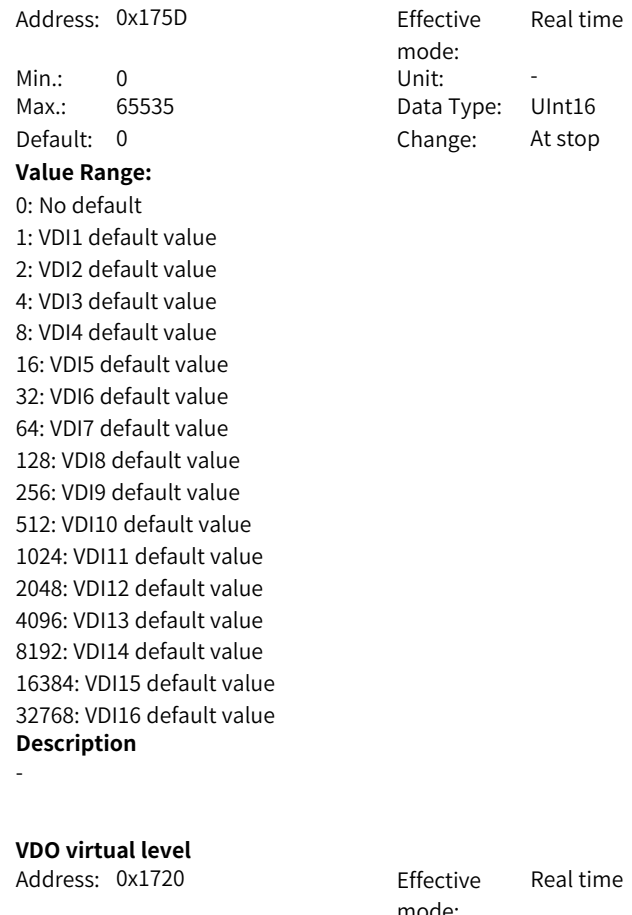

mode:<br>Unit: Min.: 0 Unit: -Max.: 65535 Data Type: UInt16 Default: 0 Change: Unchangeable **Value Range:** 0 to 65535 **Description**

-

#### **H17.33 VDO1 function selection**

Address: 0x1721 Effective

- Min.: 0 Unit: -Max.: 33 Data Type: UInt16
- Default: 0 Change: Real-time

#### **Value Range:**

0: No assignment

- 1: Servo ready
- 2: Motor rotating
- 3: Zero speed
- 4: Speed matching
- 5: Positioning completed
- 6: Proximity
- 7: Torque limited
- 8: Speed limited
- 9: Brake
- 10: Warning
- 11: Fault
- 16: Homing completed
- 18: Torque reach
- 19: Speed reach
- 25: Comparison output
- 30: Warning or fault output
- 32: EDM output

**Description**

-

#### **H17.34 VDO1 logic level selection**

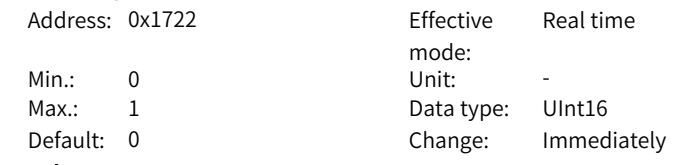

mode:

Real time

# **Value Range:**

0: Output 1 upon active logic 1: Output 0 upon active logic

## **Description**

-

#### **H17.35 VDO2 function**

-

Address: 0x1723 Effective

Min.: 0 Unit: -**Value Range:** Same as H17.33. **Description**

mode: Real time Max.: 33 Data Type: UInt16 Default: 0 Change: Immediately

# **H17.36 VDO2 logic level selection**

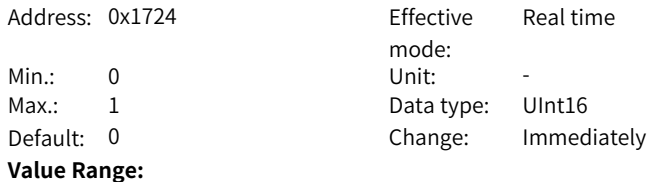

0: Output 1 upon active logic 1: Output 0 upon active logic **Description**

-

# **H17.37 VDO3 function** Address: 0x1725 Effective mode: Real time Min.: 0 Unit: -Max.: 33 Data Type: UInt16 Default: 0 Change: Immediately **Value Range:** Same as H17.33. **Description** -

## **H17.38 VDO3 logic level selection**

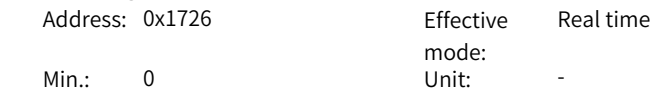

Max.: 1 Data type: UInt16 Default: 0 Change: Immediately **Value Range:** 0: Output 1 upon active logic 1: Output 0 upon active logic **Description**

Real time

Real time

mode:

**H17.39 VDO4 function**

-

Address: 0x1727 Effective

Min.: 0 Unit: -Max.: 33 Data Type: UInt16 Default: 0 Change: Immediately

# **Value Range:**

Same as H17.33. **Description**

-

# **H17.40 VDO4 logic level selection**

Address: 0x1728 Fffective

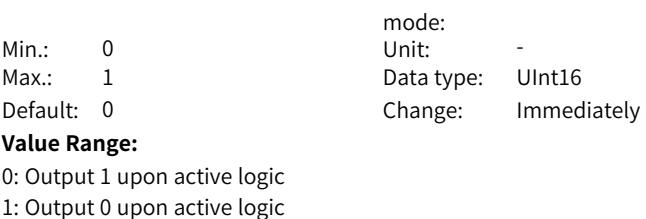

**Description**

**H17.41 VDO5 function**

-

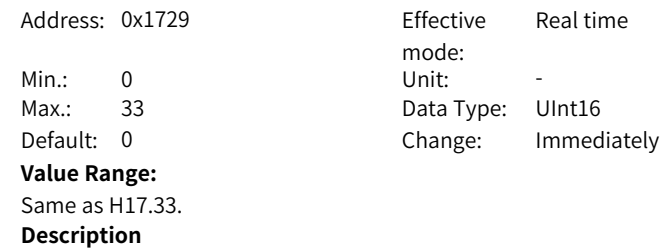

-

# **H17.42 VDO5 logic level selection**

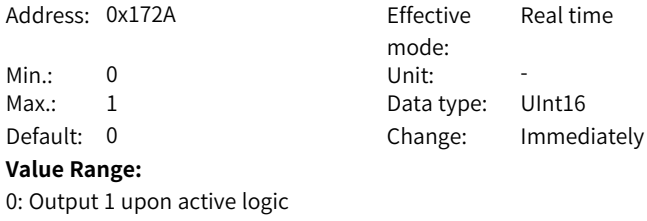

**Description** -

# **H17.43 VDO6 function**

-

Address: 0x172B Fffective

1: Output 0 upon active logic

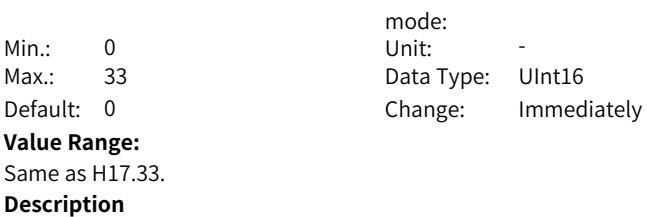

Real time

Real time

## **H17.44 VDO6 logic level selection**

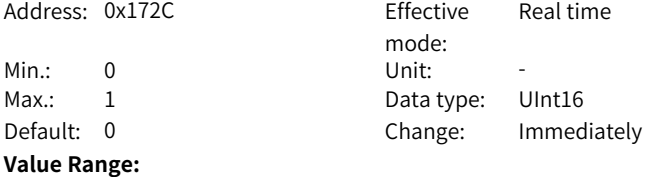

0: Output 1 upon active logic 1: Output 0 upon active logic **Description**

-

## **H17.45 VDO7 function**

Address: 0x172D Effective

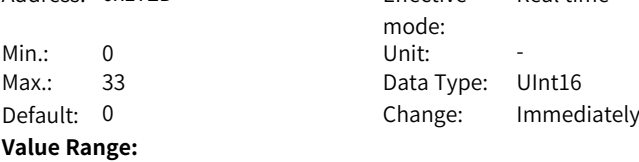

Same as H17.33. **Description**

-

# **H17.46 VDO7 logic level selection**

Address: 0x172E Fffective

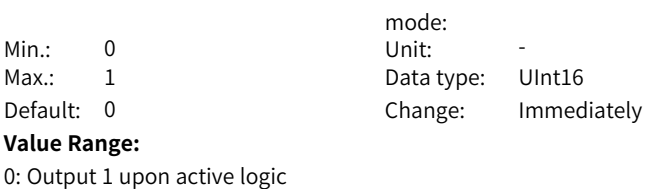

1: Output 0 upon active logic **Description**

-

-

**H17.47 VDO8 function**

Address: 0x172F Effecti

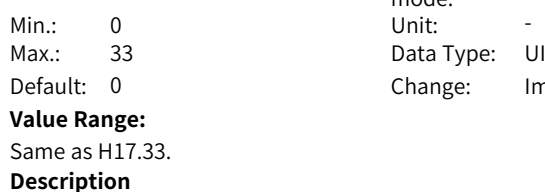

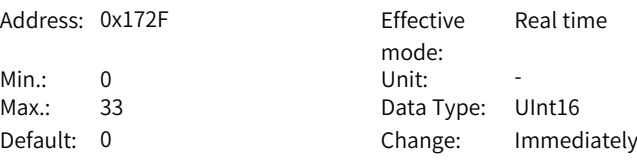

Real time

## **H17.48 VDO8 logic level selection**

Address: 0x1730 Effective mode: Real time Min.: 0 Unit: Max.: 1 Data type: UInt16 Default: 0 Change: Immediately **Value Range:** 0: Output 1 upon active logic 1: Output 0 upon active logic

**Description** -

**H17.49 VDO9 function**

Address: 0x1731 Effective

mode: Real time

‑227‑

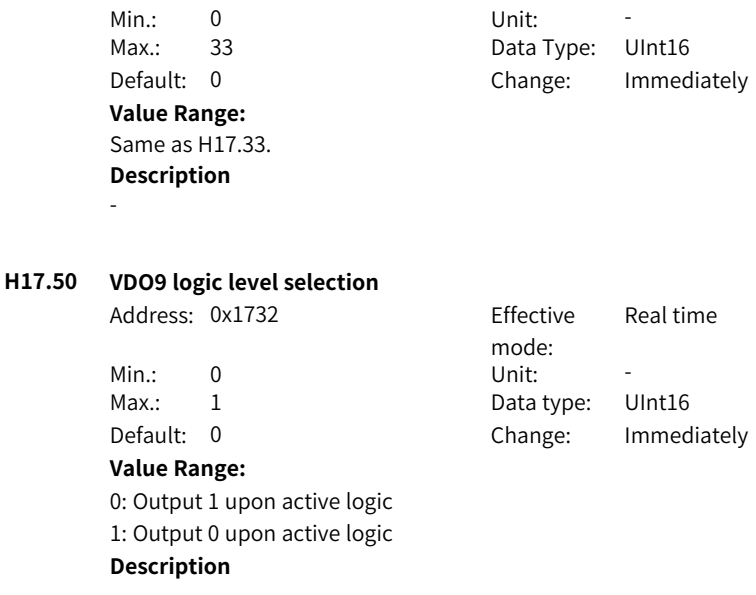

-

**H17.51 VDO10 function**

Address: 0x1733 Effective

mode: Min.: 0 Unit: -Max.: 33 Data Type: UInt16 Default: 0 Change: Immediately **Value Range:**

Real time

Same as H17.33. **Description**

-

-

### **H17.52 VDO10 logic level selection**

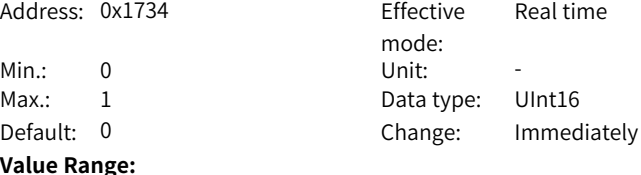

0: Output 1 upon active logic 1: Output 0 upon active logic **Description**

## **H17.53 VDO11 function**

-

Address: 0x1735 Fffective

**Value Range:** Same as H17.33. **Description**

mode:<br>Unit: Real time Min.: 0 Unit: -Max.: 33 Data Type: UInt16 Default: 0 Change: Immediately

# **H17.54 VDO11 logic level selection**

1: Output 0 upon active logic

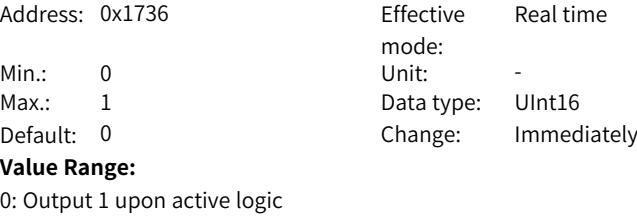

**H17.55 VDO12 function**

-

**Description**

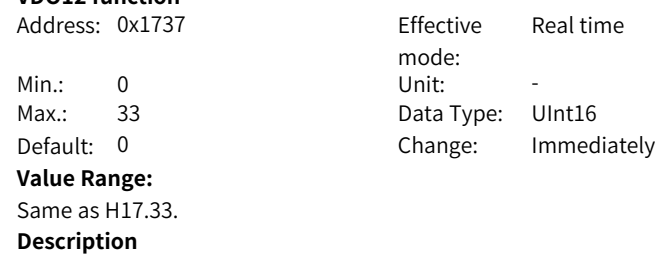

-

# **H17.56 VDO12 logic level selection**

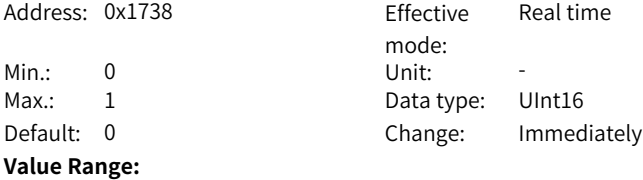

0: Output 1 upon active logic 1: Output 0 upon active logic **Description**

-

# **H17.57 VDO13 function**

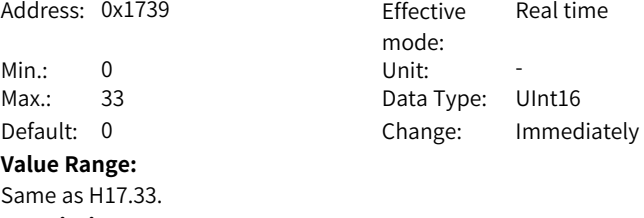

**Description** -

**H17.58 VDO13 logic level selection**

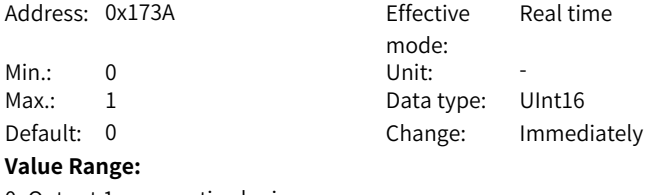

0: Output 1 upon active logic 1: Output 0 upon active logic **Description**

# **H17.59 VDO14 function**

-

-

Address: 0x173B Fffective

Min.: 0 Unit: **Value Range:** Same as H17.33. **Description**

mode: Real time Max.: 33 Data Type: UInt16 Default: 0 Change: Immediately

## **H17.60 VDO14 logic level selection**

Address: 0x173C Effective

mode: Real time

 $-230-$ 

Min.: 0 Unit: -Max.: 1 Data type: UInt16 Default: 0 Change: Immediately **Value Range:** 0: Output 1 upon active logic 1: Output 0 upon active logic **Description** -**H17.61 VDO15 function** Address: 0x173D Fffective mode: Real time Min.: 0 Unit: -Max.: 33 Data Type: UInt16 Default: 0 Change: Immediately **Value Range:** Same as H17.33. **Description** -

# **H17.62 VDO15 logic level selection**

Address: 0x173F Fffective

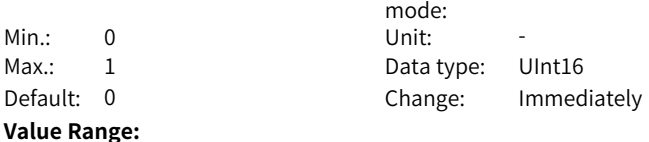

0: Output 1 upon active logic 1: Output 0 upon active logic **Description**

**H17.63 VDO16 function**

Same as H17.33. **Description**

-

-

Address: 0x173F Effective Min.: 0 Unit: -Max.: 33 Data Type: UInt16 Default: 0 Change: Immediately **Value Range:**

mode: Real time

Real time

## **H17.64 VDO16 logic level selection**

**Description**

-

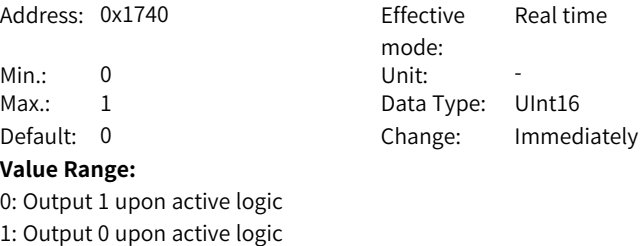

# **5.17 H18 Position Comparison Output**

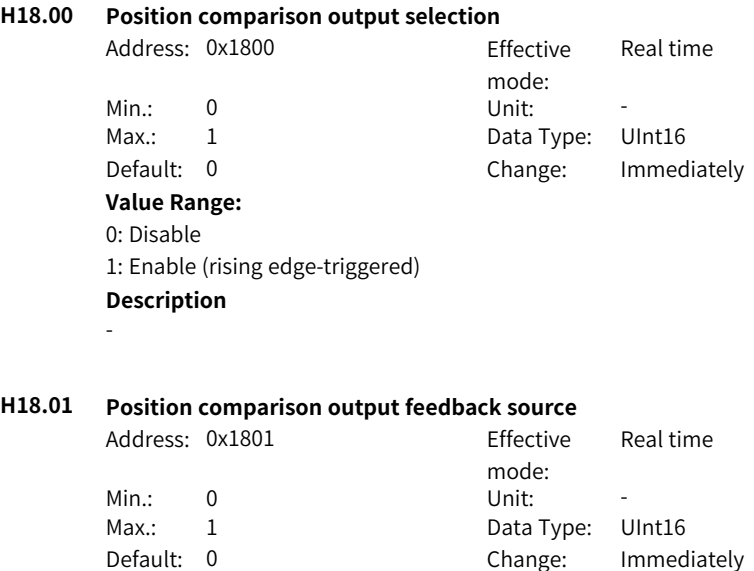

#### **Value Range:**

0: Motor encoder feedback 1: Fully closed-loop position feedback **Description**

# -

## **H18.02 Position comparison resolution**

Address: 0x1802 Effective

mode:

Real time

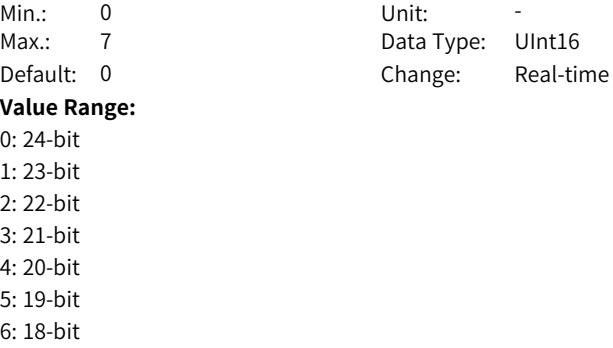

7: 17-bit

**Description**

-

# **H18.03 Position comparison mode**

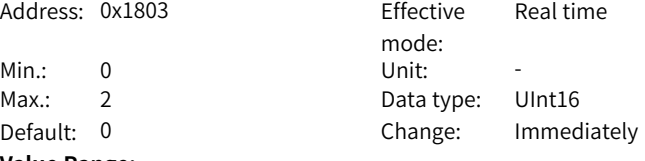

#### **Value Range:**

0: Individual comparison mode

- 1: Cyclic comparison mode
- 2: Fixed cyclic comparison mode
- **Description**

-

## **H18.04 Current position as zero**

Address: 0x1804 Effective

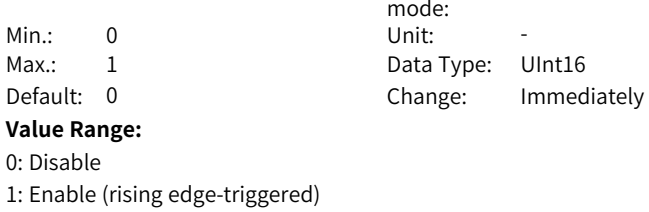

# **Description**

-

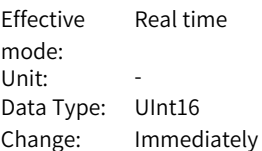

## **H18.05 Position comparison output width**

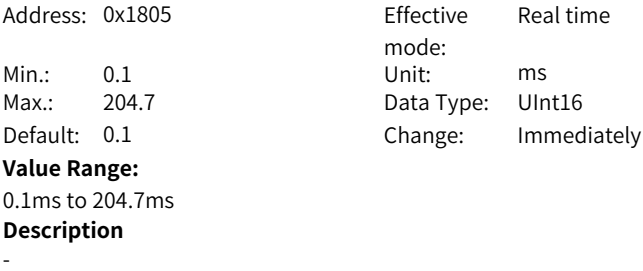

# **H18.06 Position comparison output ABZ port polarity**

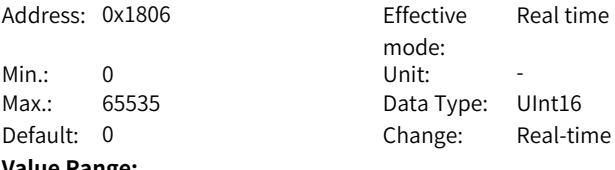

**Value Range:**

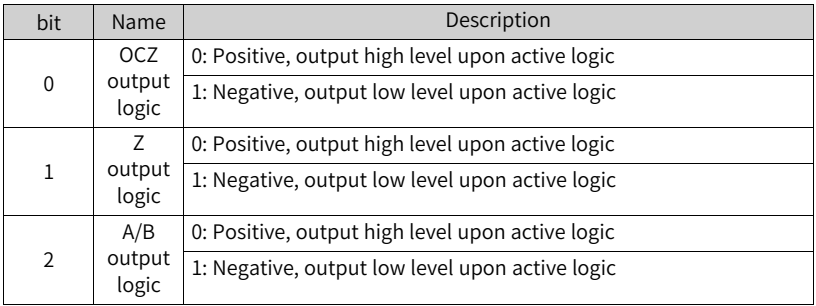

#### **Description**

-

-

# **H18.07 Position comparison start point**

**Value Range:** 0 to 40 **Description**

Address: 0x1807 Fffective mode: Real time Min.: 0 Unit: -Max.: 40 Data Type: UInt16 Default: 0 Change: Immediately

# **H18.08 Position comparison end point**

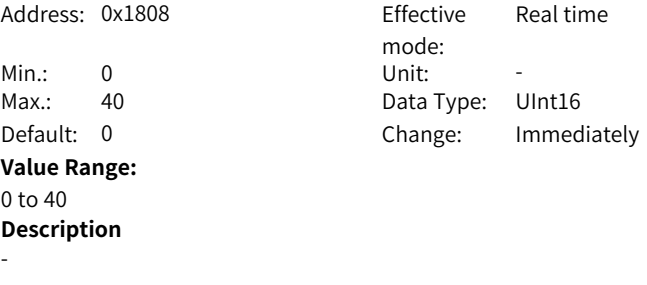

# **H18.09 Current state of position comparison**

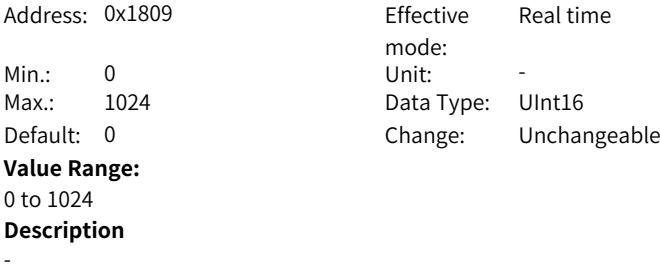

## **H18.10 Real-time position of position comparison**

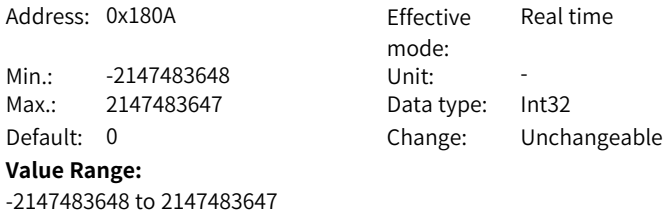

# **Description**

-

# **H18.12 Zero offset of position comparison**

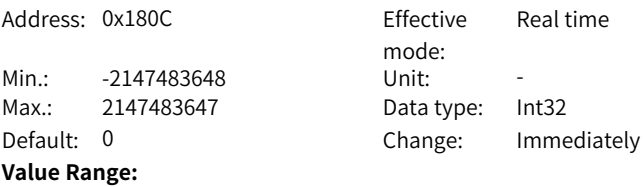

-2147483648 to 2147483647

# **Description**

-

## **H18.14 Position comparison output delay compensation**

Address: 0x180E Effective

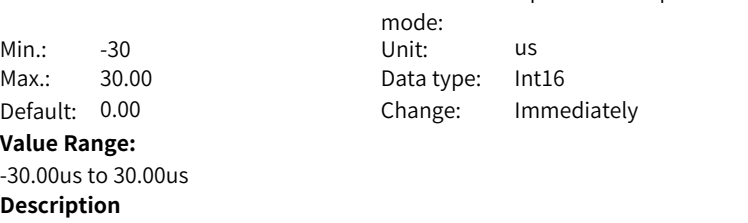

Upon the next power-on

-

# **H18.15 Fixed cyclic comparison**

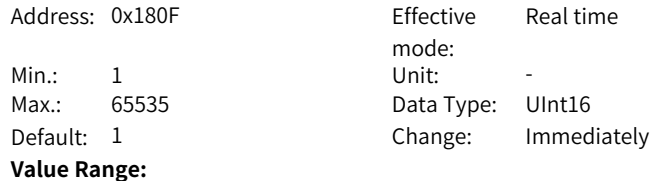

**H18.16 ABZ output function setting**

1 to 65535 **Description**

-

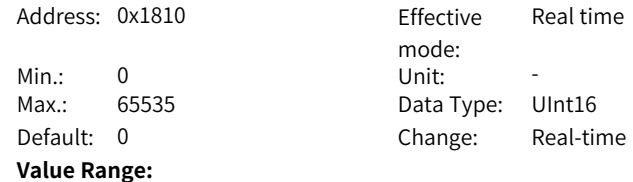

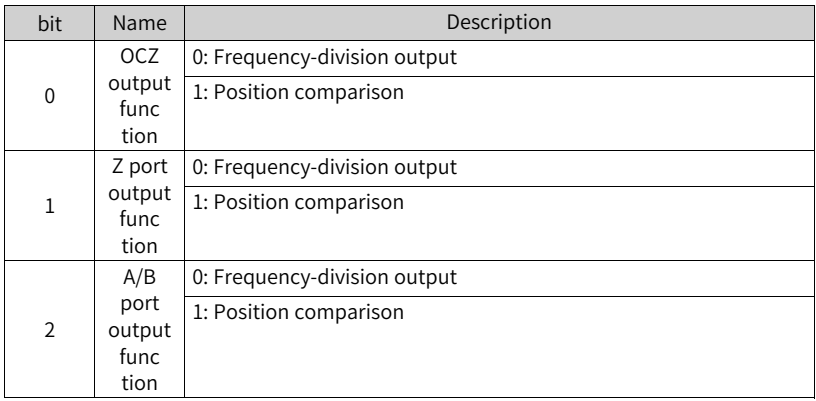

**Description**

-

## **H18.17 Number of fixed mode cycles**

Address: 0x1811 Fffective mode: -Min.: 1 Unit: -Max.: 65535 Data Type: UInt16 Default: 1 Change: Unchangeable **Value Range:** 1 to 65535 **Description**

-

# **5.18 H19 Target Position Parameters**

**H19.00 Target value of position comparison 1** Address: 0x1900 Fffective mode: Real time Min.: -2147483648 Unit: Max.: 2147483647 Data type: Int32 Default: 0 Change: Immediately **Value Range:** -2147483648 to 2147483647 **Description** -

# **H19.02 Attribute value of position comparison 1**

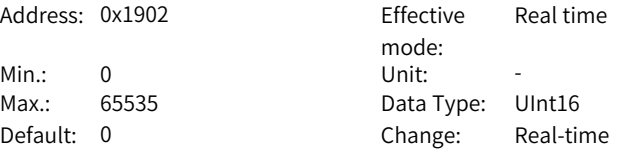

**Value Range:**

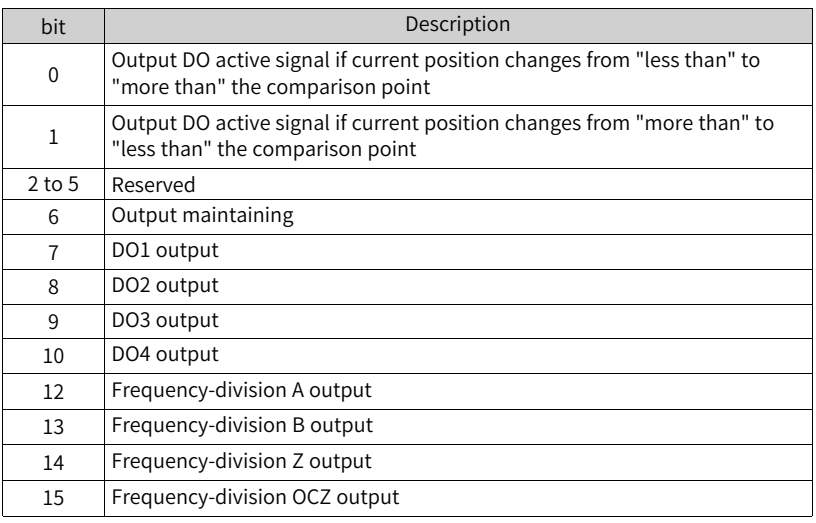

# **Description**

-

# **H19.03 Target value of position comparison 2**

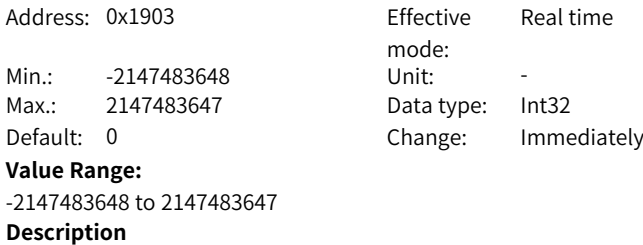

-

# **H19.05 Attribute value of position comparison 2**

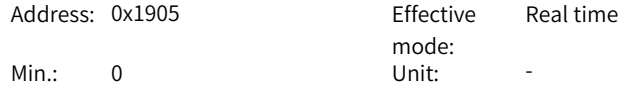

Max.: 65535 Data Type: UInt16 Default: 0 Change: Immediately **Value Range:** Same as H19.02. **Description** -

**H19.06 Target value of position comparison 3**

Address: 0x1906 Effective Min.: -2147483648 Unit: -Max.: 2147483647 Data type: Int32 Default: 0 Change: Immediately **Value Range:**

mode: Real time

-

**Description**

-2147483648 to 2147483647

## **H19.08 Attribute value of position comparison 3**

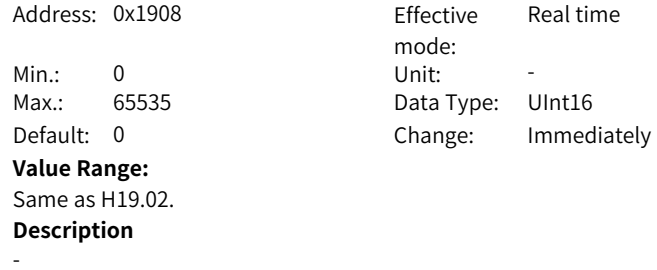

**H19.09 Target value of position comparison 4**

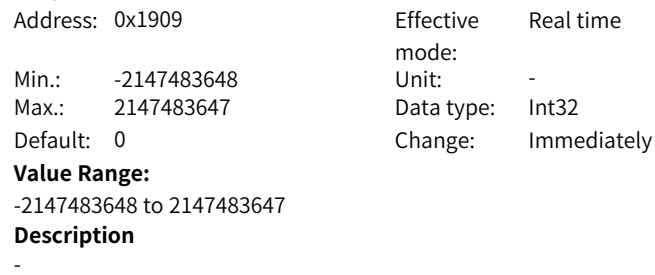

# **H19.11 Attribute value of position comparison 4**

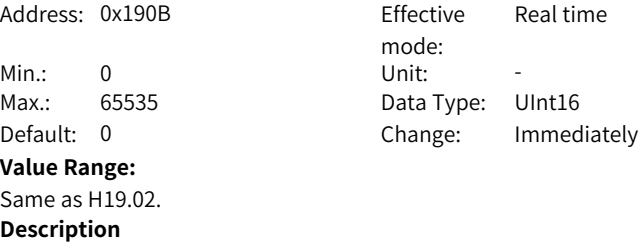

-

# **H19.12 Target value of position comparison 5**

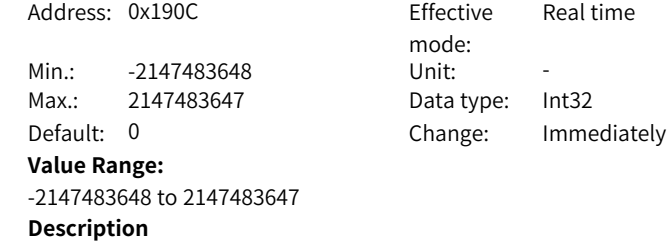

-

# **H19.14 Attribute value of position comparison 5**

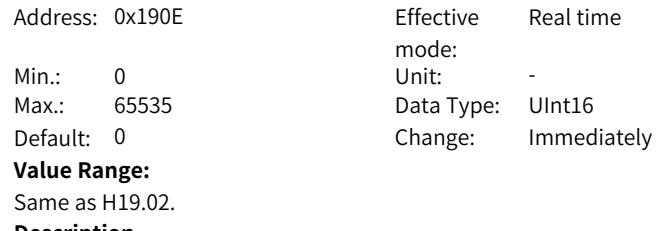

**Description** -

# **H19.15 Target value of position comparison 6**

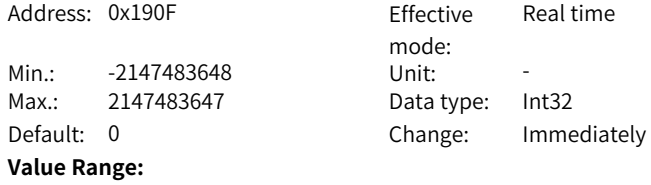

-2147483648 to 2147483647

# **Description**

-

# **H19.17 Attribute value of position comparison 6**

Address: 0x1911 Fffective

Min.: 0 Unit: Max.: 65535 Data Type: UInt16 Default: 0 Change: Immediately **Value Range:** Same as H19.02. **Description**

-

-

# **H19.18 Target value of position comparison 7**

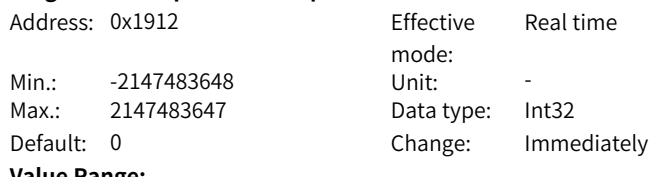

mode:

Real time

#### **Value Range:**

-2147483648 to 2147483647 **Description**

# **H19.20 Attribute value of position comparison 7**

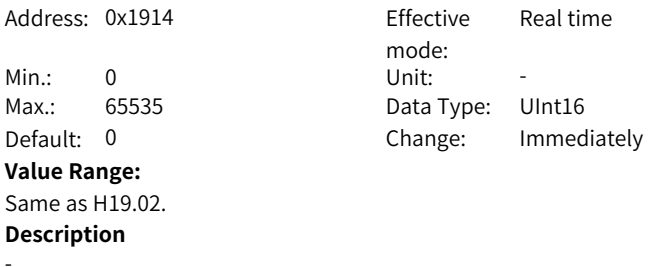

# **H19.21 Target value of position comparison 8**

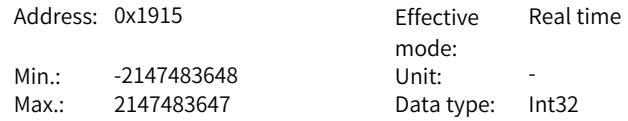

Default: 0 Change: Immediately **Value Range:** -2147483648 to 2147483647 **Description** -

**H19.23 Attribute value of position comparison 8**

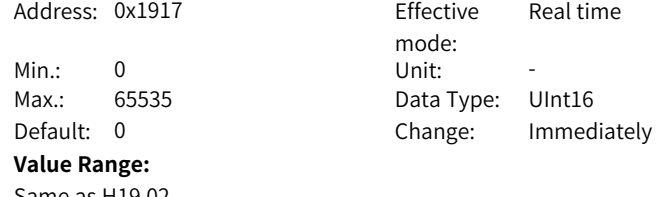

Same as H19.02. **Description**

-

#### **H19.24 Target value of position comparison 9**

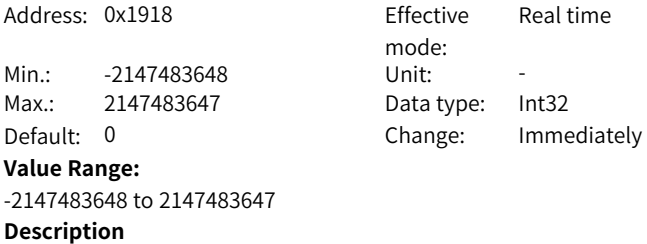

-

#### **H19.26 Attribute value of position comparison 9**

Address: 0x191A Effective mode: Real time Min.: 0 Unit: -Max.: 65535 Data Type: UInt16 Default: 0 Change: Immediately **Value Range:** Same as H19.02. **Description** -

## **H19.27 Target value of position comparison 10**

Address: 0x191B Fffective

mode:

Real time

Min.: -2147483648 Unit: -Max.: 2147483647 Data type: Int32 Default: 0 Change: Immediately **Value Range:** -2147483648 to 2147483647 **Description** -

Real time

mode:

## **H19.29 Attribute value of position comparison 10**

Address: 0x191D Effective

Min.: 0 Unit: -Max.: 65535 Data Type: UInt16 Default: 0 Change: Immediately

# **Value Range:**

Same as H19.02. **Description**

-

## **H19.30 Target value of position comparison 11**

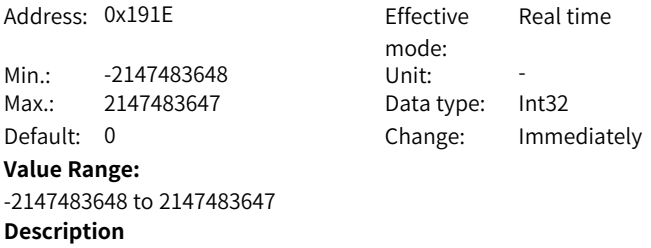

-

# **H19.32 Attribute value of position comparison 11**

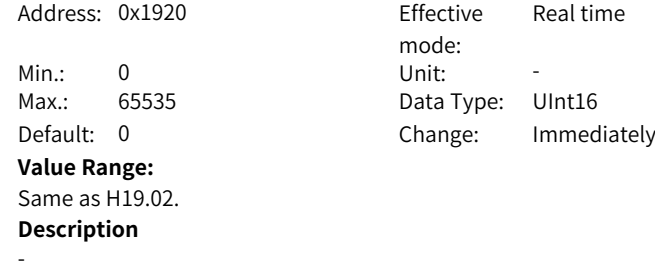

# **H19.33 Target value of position comparison 12**

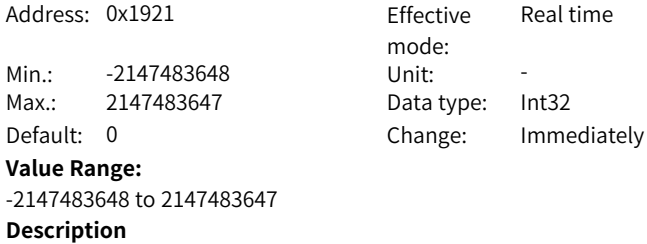

#### -

## **H19.35 Attribute value of position comparison 12**

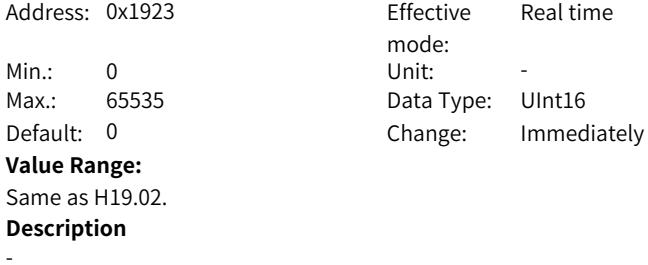

# **H19.36 Target value of position comparison 13**

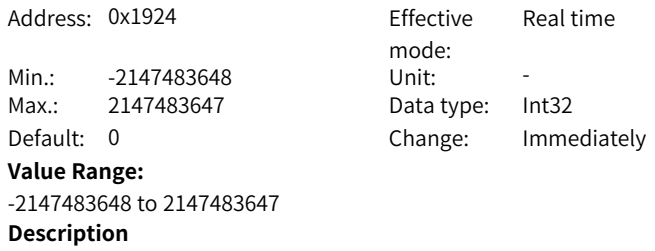

-

# **H19.38 Attribute value of position comparison 13**

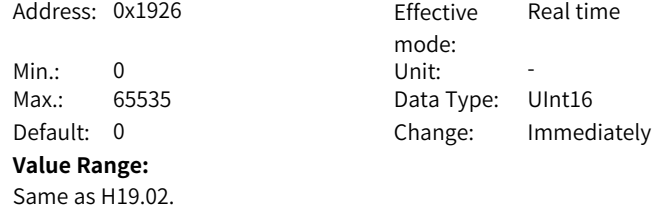

# **Description**

#### **H19.39 Target value of position comparison 14**

Address: 0x1927 Effective

-

Min.: -2147483648 Unit: -Max.: 2147483647 Data type: Int32 Default: 0 Change: Immediately **Value Range:** -2147483648 to 2147483647 **Description**

-

### **H19.41 Attribute value of position comparison 14**

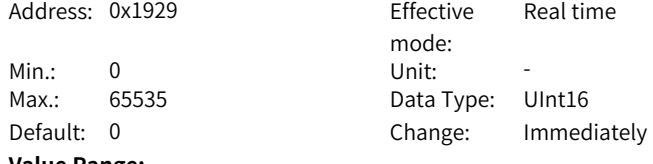

mode:

Real time

#### **Value Range:**

Same as H19.02. **Description** -

# **H19.42 Target value of position comparison 15**

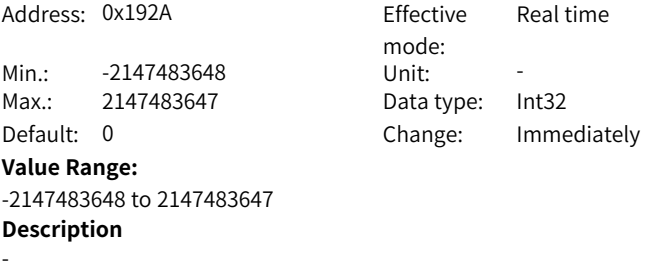

# **H19.44 Attribute value of position comparison 15**

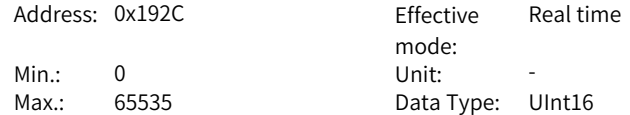

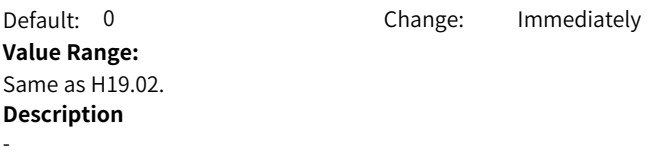

# **H19.45 Target value of position comparison 16**

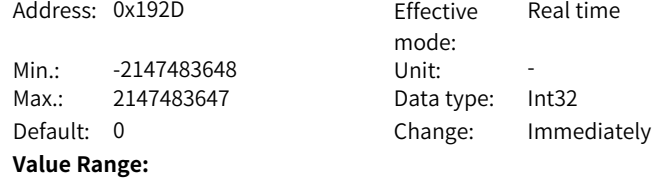

-2147483648 to 2147483647 **Description**

-

## **H19.47 Attribute value of position comparison 16**

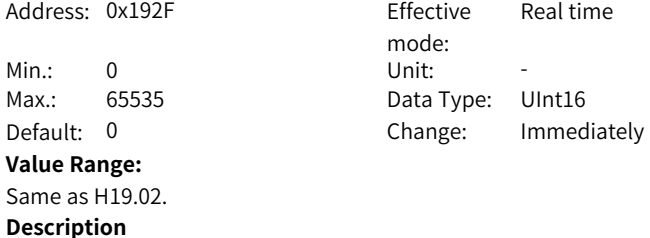

-

# **H19.48 Target value of position comparison 17**

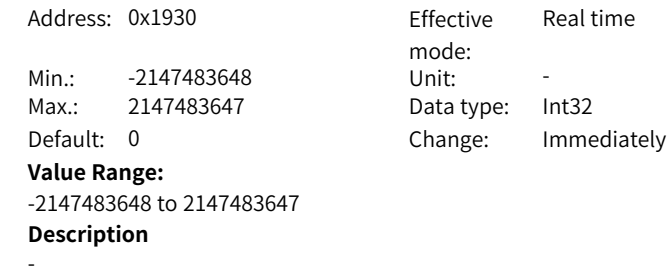

# **H19.50 Attribute value of position comparison 17**

Address: 0x1932 Fffective

mode:

Real time

Min.: 0 Unit: -Max.: 65535 Data Type: UInt16 Default: 0 Change: Immediately **Value Range:** Same as H19.02. **Description** -**H19.51 Target value of position comparison 18** Address: 0x1933 Effective mode: Real time Min.: -2147483648 Unit: -Max.: 2147483647 Data type: Int32 Default: 0 Change: Immediately **Value Range:**

> **Description** -

-2147483648 to 2147483647

## **H19.53 Attribute value of position comparison 18**

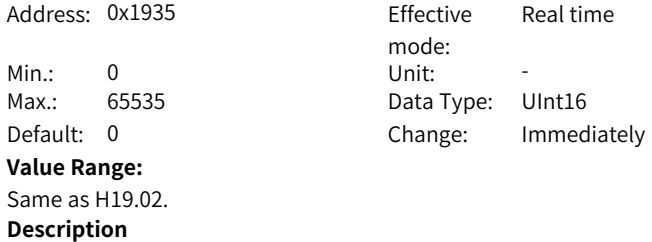

-

## **H19.54 Target value of position comparison 19**

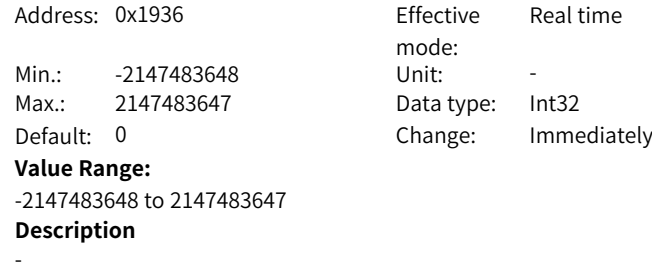

# **H19.56 Attribute value of position comparison 19**

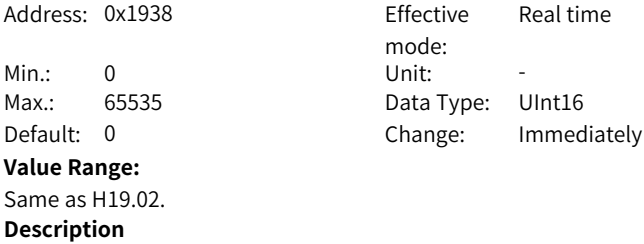

# **H19.57 Target value of position comparison 20**

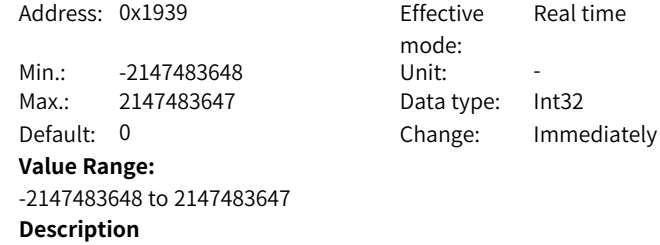

-

-

# **H19.59 Attribute value of position comparison 20**

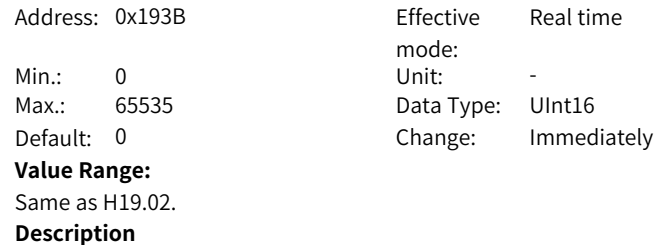

-

# **H19.60 Target value of position comparison 21**

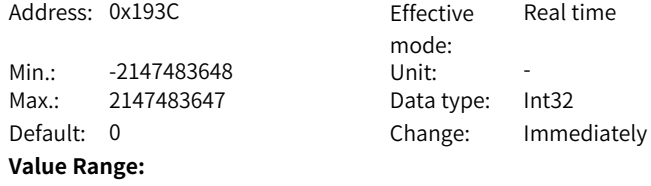

-2147483648 to 2147483647

# **Description**

-

# **H19.62 Attribute value of position comparison 21**

Address: 0x193E Fffective

Min.: 0 Unit: -Max.: 65535 Data Type: UInt16 Default: 0 Change: Immediately **Value Range:** Same as H19.02. **Description**

-

-

## **H19.63 Target value of position comparison 22**

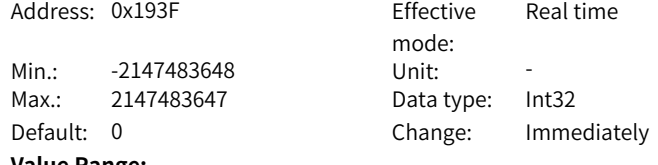

mode:<br>Unit:

Real time

#### **Value Range:**

-2147483648 to 2147483647 **Description**

# **H19.65 Attribute value of position comparison 22**

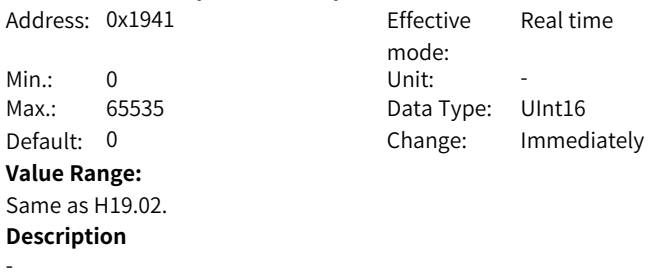

# **H19.66 Target value of position comparison 23**

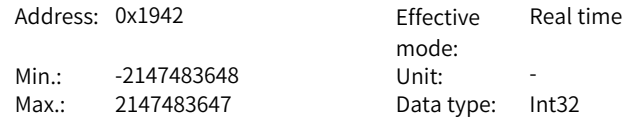

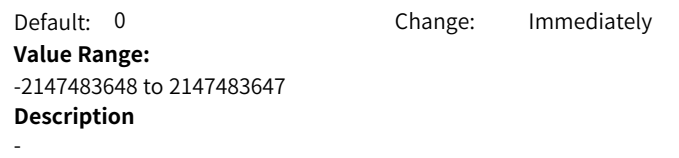

**H19.68 Attribute value of position comparison 23**

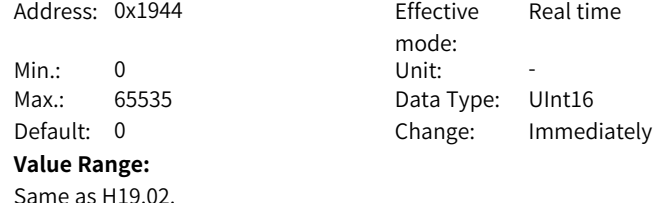

**Description**

-

## **H19.69 Target value of position comparison 24**

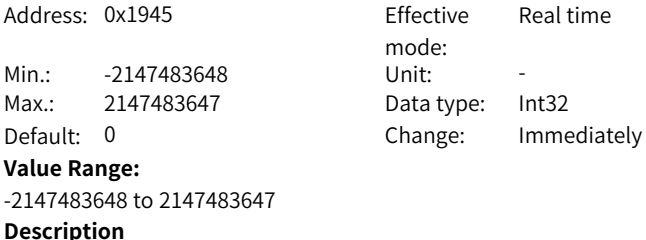

-

## **H19.71 Attribute value of position comparison 24**

Address: 0x1947 Effective mode: Real time Min.: 0 Unit: Max.: 65535 Data Type: UInt16 Default: 0 Change: Immediately **Value Range:** Same as H19.02. **Description** -

### **H19.72 Target value of position comparison 25**

Address: 0x1948 Effective

Real time

 $-250-$ 

Min.: -2147483648 Unit: -Max.: 2147483647 Data type: Int32 Default: 0 Change: Immediately **Value Range:** -2147483648 to 2147483647 **Description** -

Real time

mode:

#### **H19.74 Attribute value of position comparison 25**

Address: 0x194A Effective

Min.: 0 Unit: -Max.: 65535 Data Type: UInt16 Default: 0 Change: Immediately

# **Value Range:**

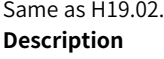

-

## **H19.75 Target value of position comparison 26**

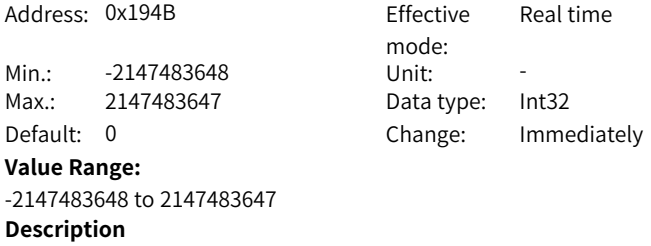

-

## **H19.77 Attribute value of position comparison 26**

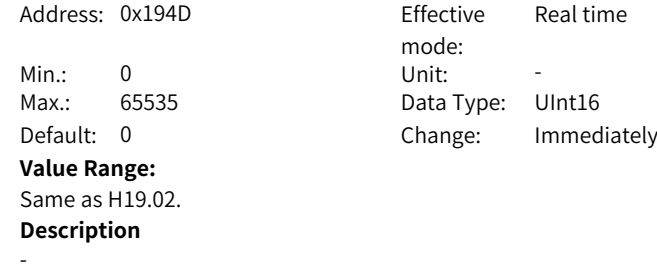
# **H19.78 Target value of position comparison 27**

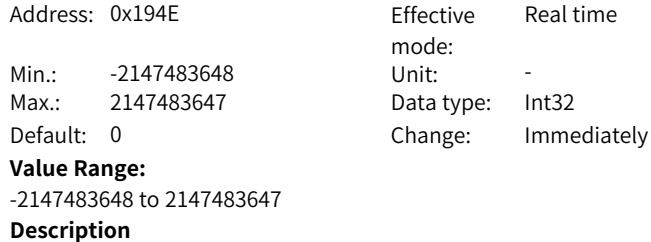

#### -

### **H19.80 Attribute value of position comparison 27**

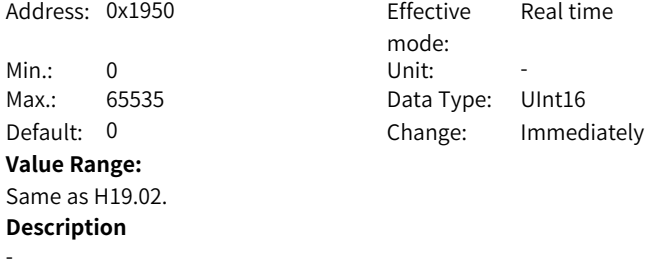

# **H19.81 Target value of position comparison 28**

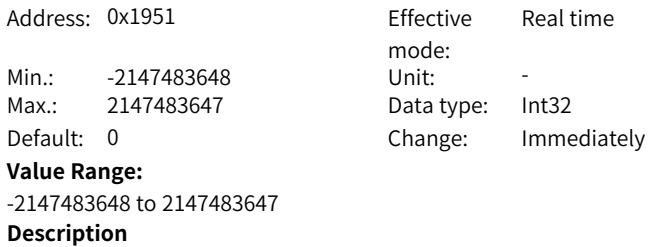

#### -

### **H19.83 Attribute value of position comparison 28**

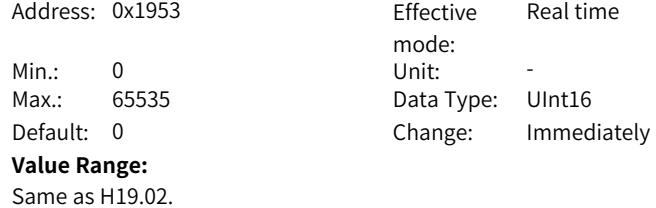

#### **H19.84 Target value of position comparison 29**

-

Address: 0x1954 Effective mode: Real time Min.: -2147483648 Unit: -Max.: 2147483647 Data type: Int32 Default: 0 Change: Immediately **Value Range:** -2147483648 to 2147483647 **Description**

-

### **H19.86 Attribute value of position comparison 29**

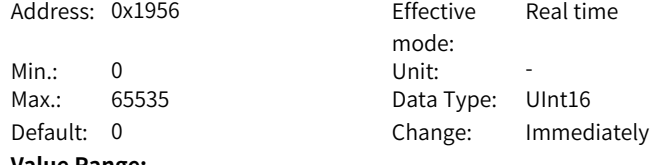

### **Value Range:**

Same as H19.02. **Description** -

### **H19.87 Target value of position comparison 30**

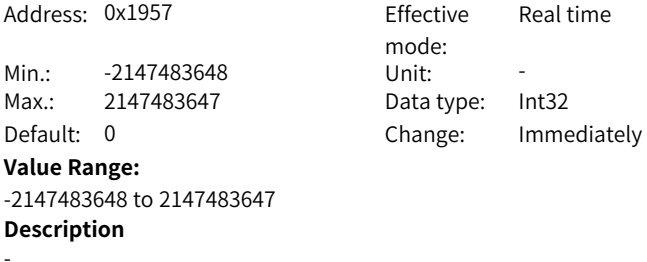

### **H19.89 Attribute value of position comparison 30**

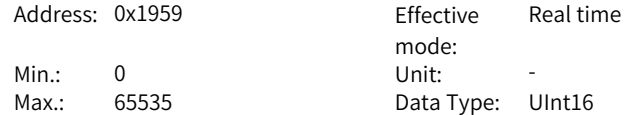

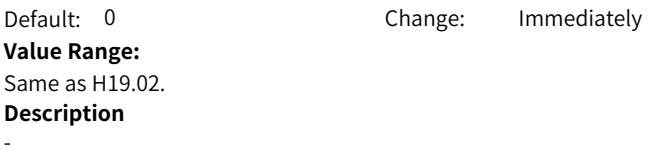

### **H19.90 Target value of position comparison 31**

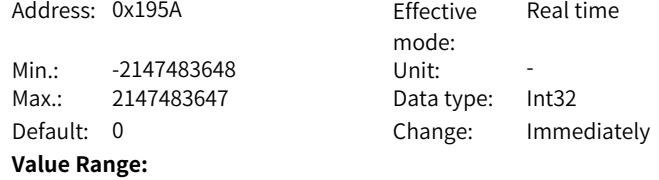

-2147483648 to 2147483647 **Description**

-

-

### **H19.92 Attribute value of position comparison 31**

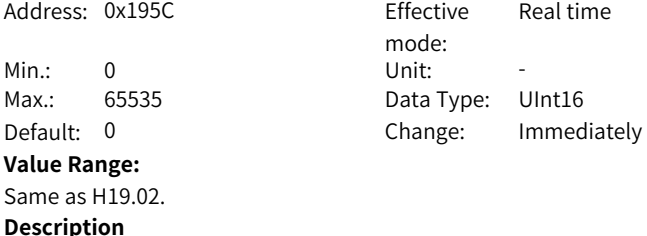

### **H19.93 Target value of position comparison 32**

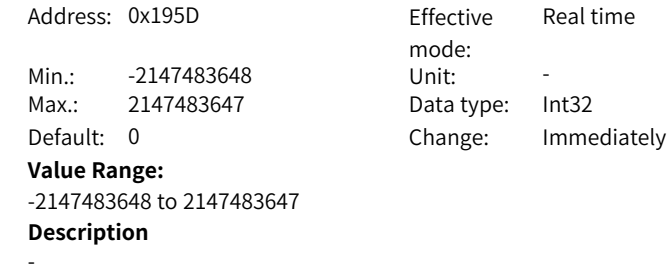

### **H19.95 Attribute value of position comparison 32**

Address: 0x195F Fffective

mode:

Real time

Min.: 0 Unit: -Max.: 65535 Data Type: UInt16 Default: 0 Change: Immediately **Value Range:** Same as H19.02. **Description** -**H19.96 Target value of position comparison 33** Address: 0x1960 Fffective mode: Real time Min.: -2147483648 Unit: -Max.: 2147483647 Data type: Int32 Default: 0 Change: Immediately **Value Range:** -2147483648 to 2147483647 **Description**

#### -

#### **H19.98 Attribute value of position comparison 33**

Address: 0x1962 Effective mode: Real time Min.: 0 Unit: -Max.: 65535 Data Type: UInt16 Default: 0 Change: Immediately **Value Range:** Same as H19.02. **Description**

-

### **H19.99 Target value of position comparison 34**

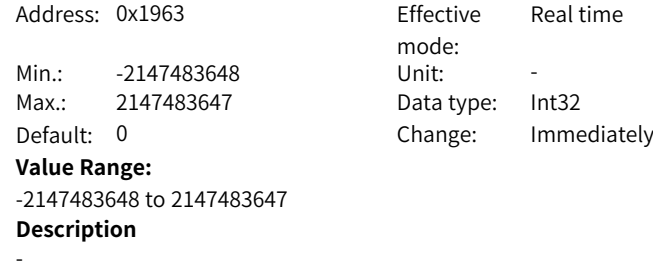

# **H19.101 Attribute value of position comparison 34**

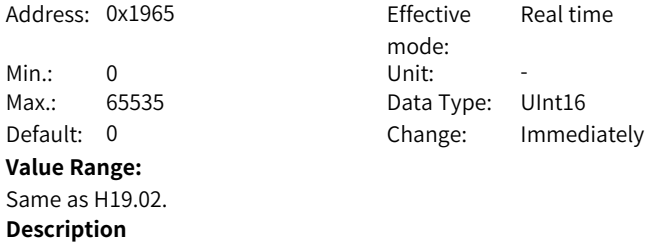

### **H19.102 Target value of position comparison 35**

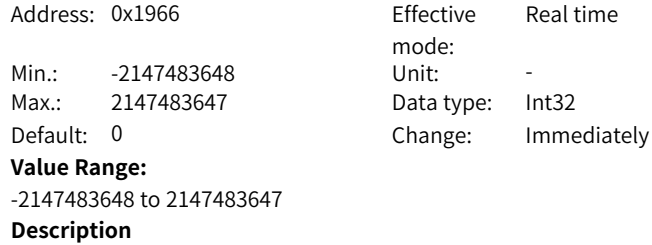

-

-

-

### **H19.104 Attribute value of position comparison 35**

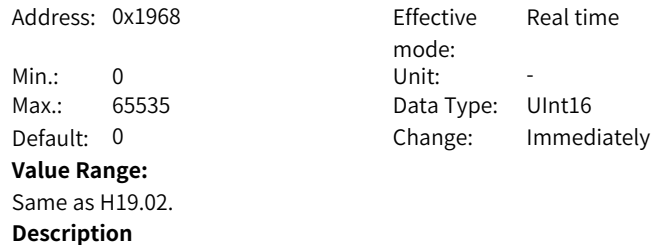

# **H19.105 Target value of position comparison 36**

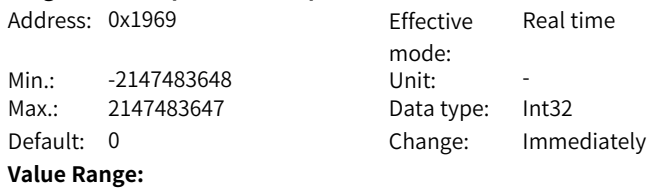

-2147483648 to 2147483647

#### -

-

### **H19.107 Attribute value of position comparison 36**

Min.: 0 Unit: -**Value Range:** Same as H19.02. **Description**

Address: 0x196B Effective mode:<br>Unit: Real time Max.: 65535 Data Type: UInt16 Default: 0 Change: Immediately

### **H19.108 Target value of position comparison 37**

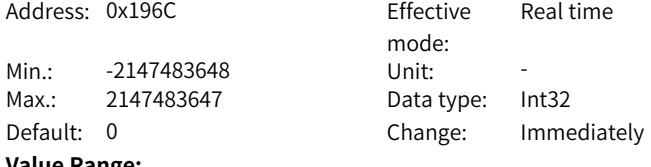

#### **Value Range:**

-2147483648 to 2147483647 **Description**

### -

### **H19.110 Attribute value of position comparison 37**

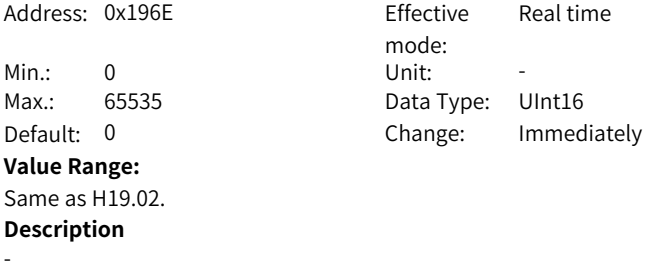

### **H19.111 Target value of position comparison 38**

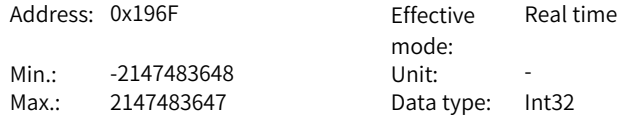

Default: 0 Change: Immediately **Value Range:** -2147483648 to 2147483647 **Description** -

### **H19.113 Attribute value of position comparison 38**

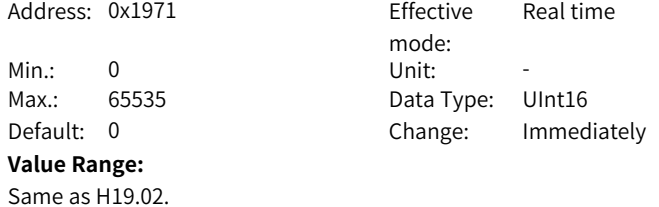

**Description**

-

### **H19.114 Target value of position comparison 39**

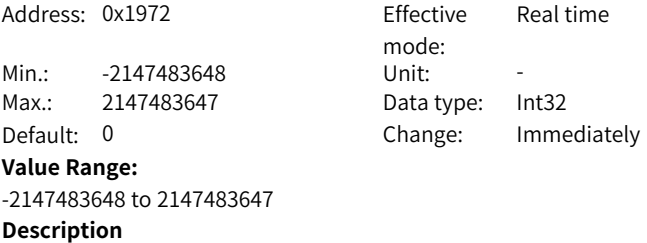

-

### **H19.116 Attribute value of position comparison 39**

Address: 0x1974 Effective mode: Real time Min.: 0 Unit: Max.: 65535 Data Type: UInt16 Default: 0 Change: Immediately **Value Range:** Same as H19.02. **Description** -

### **H19.117 Target value of position comparison 40**

Address: 0x1975 Fffective

 $-258-$ 

Real time

mode:

Min.: -2147483648 Unit: -Max.: 2147483647 Data type: Int32 Default: 0 Change: Immediately **Value Range:** -2147483648 to 2147483647 **Description** -

### **H19.119 Attribute value of position comparison 40**

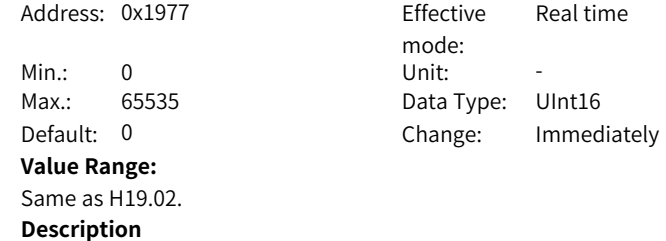

# **5.19 H24 PN Bus Communication Parameters**

### **H24.00 Message number selection [PN922]**

-

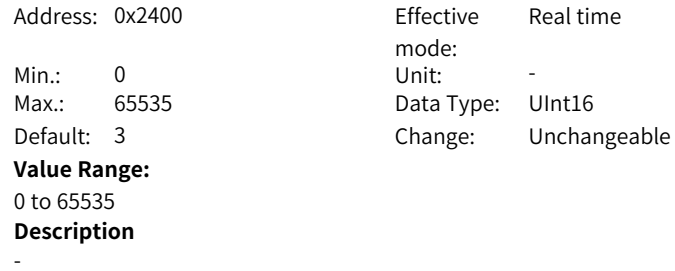

### **H24.01 Heartbeat warning threshold [PN925]**

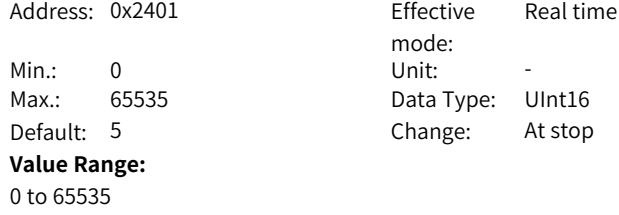

-

### **H24.02 Fault message counter [PN944]**

Address: 0x2402

Min.: 0 Unit: -**Value Range:** 0 to 65535 **Description**

mode:<br>Unit: Effective -Max.: 65535 Data Type: UInt16 Default: 0 Change: Unchangeable

# **H24.03 Fault code [PN947]**

**Description**

-

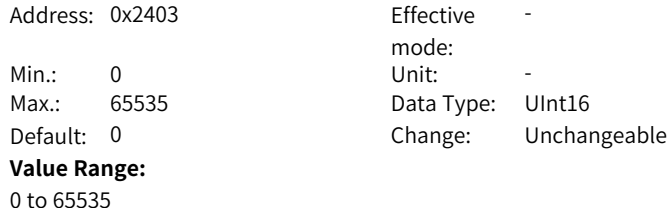

**H24.04 Fault No.**

-

-

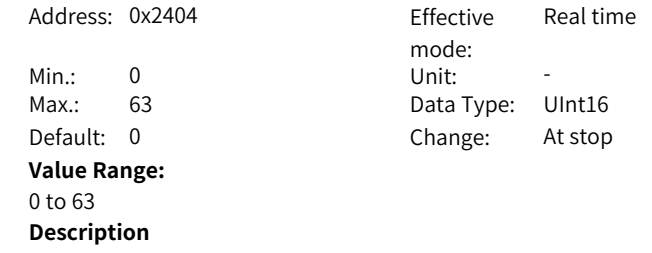

### **H24.05 Fault condition counter [PN952]**

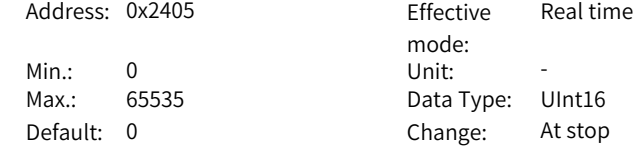

**Value Range:** 0 to 65535 **Description**

-

**H24.06 Sensor header [PN979[0]]**

Address: 0x2406 effective

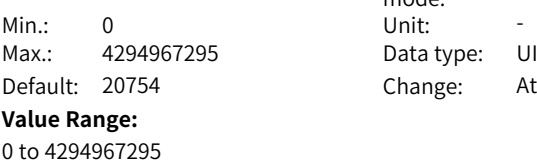

mode: Real time Data type: UInt32 Change: At stop

**H24.08 Sensor type [PN979[1]]**

**Description**

-

-

Address: 0x2408 Effective

Min.: 0 Unit: -Max.: 4294967295 Data type: UInt32 Default: 2147483650 Change: At stop **Value Range:** 0 to 4294967295 **Description**

mode: Real time

### **H24.10 Sensor resolution [PN979[2]]**

Address: 0x240A effective mode: Real time Min.: 0 Unit: -Max.: 4294967295 Data Type: UInt32 Default: 256 Change: At stop **Value Range:** 0 to 4294967295 **Description** -

#### **H24.12 Sensor G1\_X1ST1 displacement factor [PN979[3]]**

Address: 0x240C Effective

mode: Upon the next power-on -

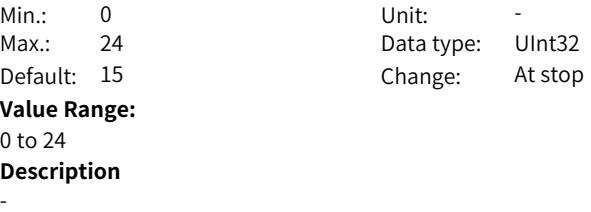

# **H24.14 Sensor G1\_X1ST2 displacement factor [PN979[4]]**

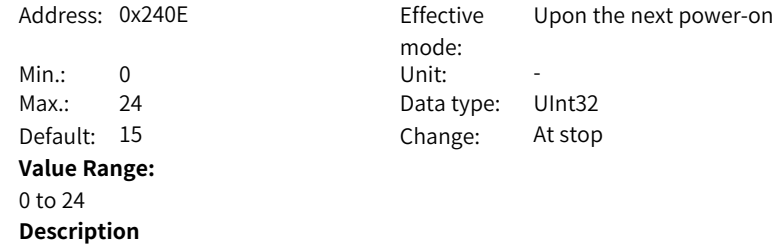

### **H24.16 Sensor multi-turn number [PN979[5]]**

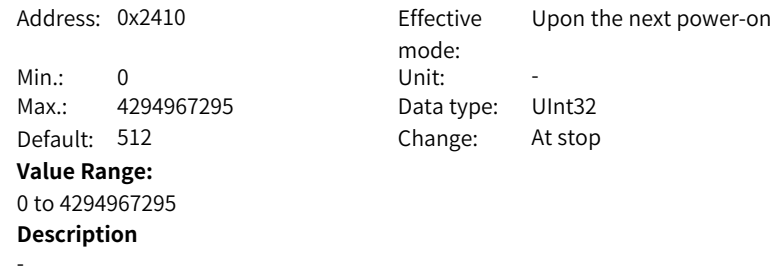

# **H24.19 Synchronization cycle**

-

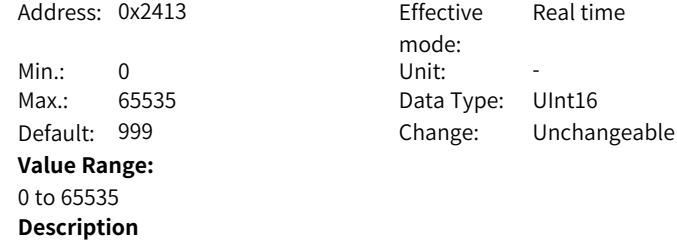

### **H24.20 Network parameter write flag**

Address: 0x2414 Fffective

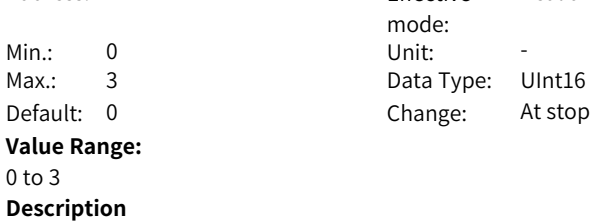

-

**H24.22 IP Address**

Address: 0x2416

Default: 0 **Value Range:** 0 to 0 **Description**

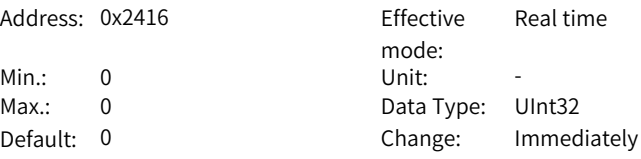

Real time

**H24.24 Subnet mask**

-

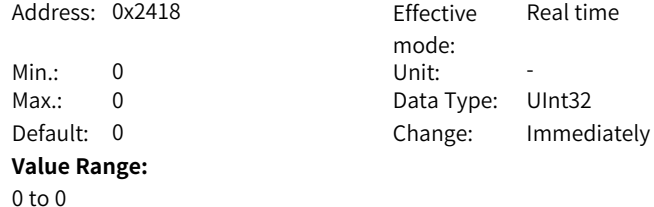

**Description**

-

**H24.26 Default gateway**

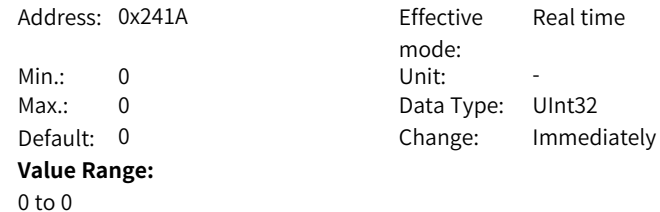

-

### **H24.28 AC1 speed feedback selection**

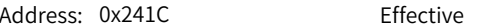

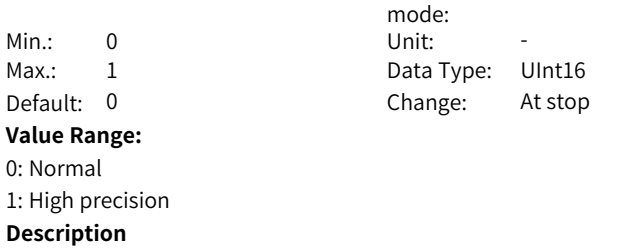

Real time

-

### **H24.32 DSC position loop gain selection**

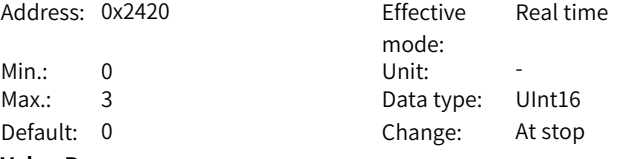

### **Value Range:**

- 0: Local position loop gain
- 1: PLC position loop gain
- 3: DSC manual tuning
- **Description**

-

### **H24.35 Customized telegram 850 transmission**

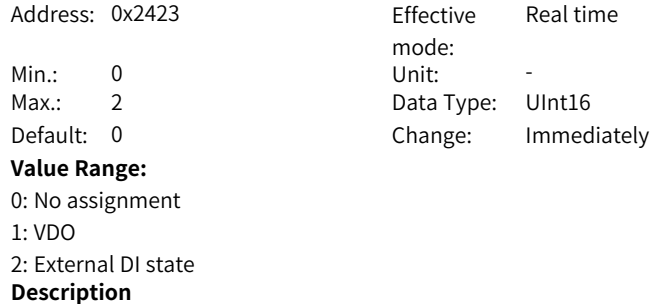

-

### **H24.36 User-defined 850 reception**

2: External DO state

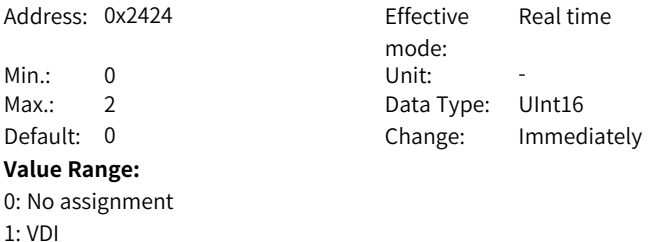

**Description** -

**H24.37 Extra telegram**

-

-

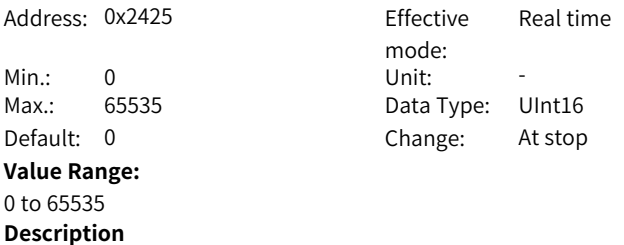

**H24.38 Customized receive word**

0: No function 1: Additive torque 2: Forced DO **Description**

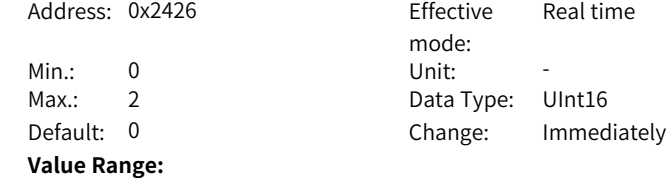

**H24.39 Customized transmission word** Address: 0x2427 Fffective

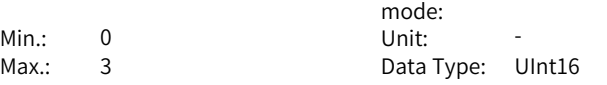

Real time

Default: 0 Change: Immediately **Value Range:** 0: No function 1: Actual torque 2: Actual current 3: DI state **Description** -

### **H24.41 Device name loss warning selection**

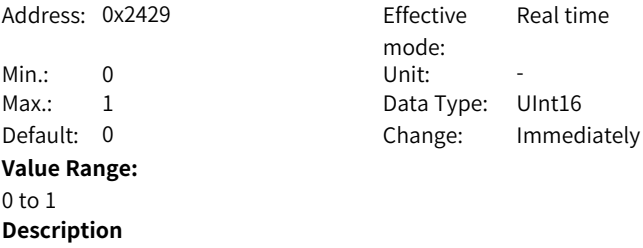

-

### **H24.42 Number of consecutive loss detections**

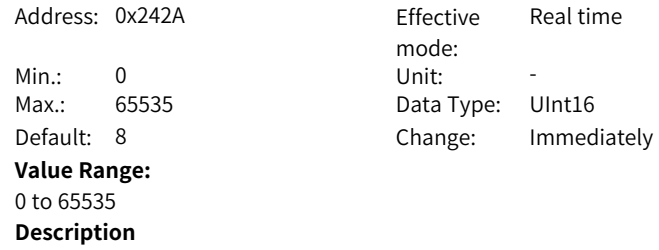

-

#### **H24.43 Communication timeout time**

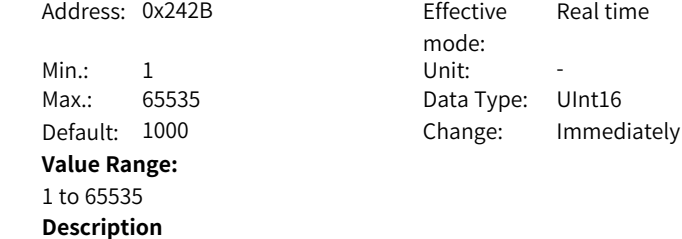

-

### **H24.44 FPGA synchronous detection deviation threshold**

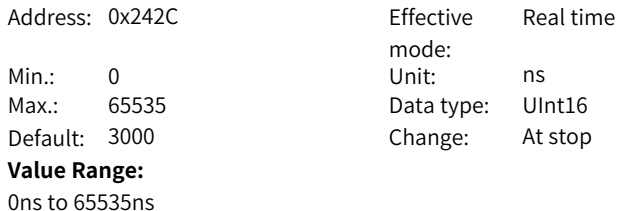

### **H24.45 MAC address**

-

Address: 0x242D

**Description**

 $Min.: 0$ Max.: 65535 Default: 0 **Value Range:** 0 to 65535 **Description** -

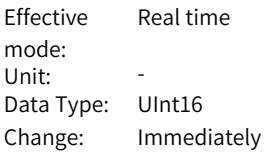

Real time

**H24.46 MAC address**

Address: 0x242E Effective

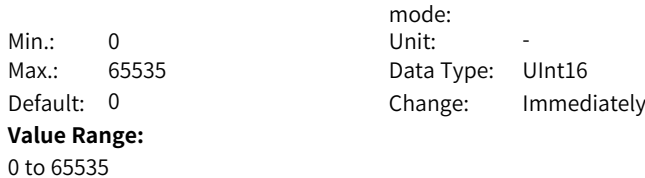

**Description**

-

**H24.47 MAC address**

Address: 0x242F Fffective

Min.: 0 Unit: **Value Range:** 0 to 65535

mode: Real time Max.: 65535 Data Type: UInt16 Default: 0 Change: Immediately

-

### **H24.33 Number of Sync with advanced DSC position feedback**

Address: 0x2421 Effective Real time

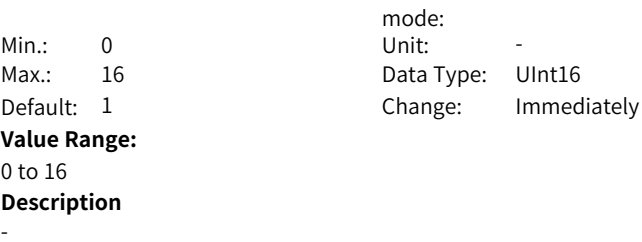

### **H24.34 Loop gain selection switch**

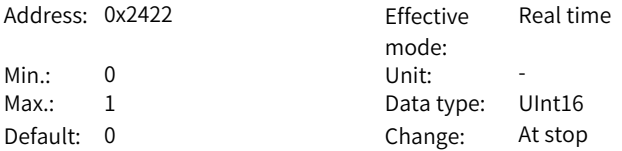

### **Value Range:**

0: Stiffness level adapted based on DSC gain

1: Stiffness level adapted based on H09.01

**Description**

-

### **H24.48 DSC position loop gain coefficient**

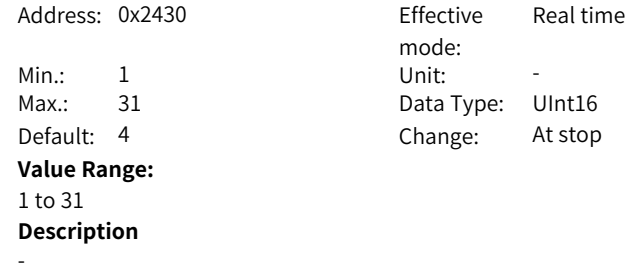

# **H24\_48 DSC position loop gain coefficient**

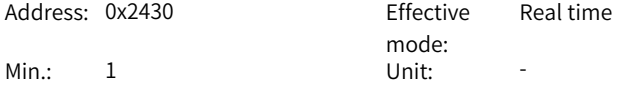

Max.: 31 Data Type: UInt16 Default: 10 Change: At stop **Value Range:** 1 to 31 **Description** -

# **5.20 H25 AC3 Control Parameters**

**H25.00 EPOS max. speed** Address: 0x2500 Effective mode: Real time Min.: 1 Unit: 1000 LU/min Max.: 40000000 Data type: UInt32 Default: 30000 Change: Immediately **Value Range:** 1 Lu/min–40000000 LU/min **Description**

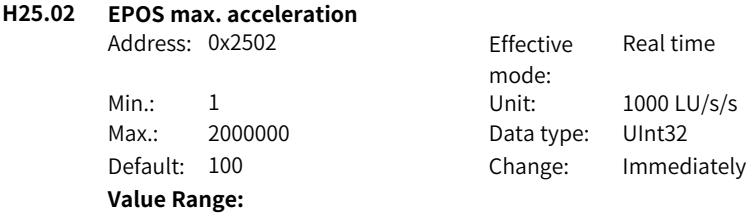

1 LU/s/s–2000000 LU/s/s **Description**

**H25.04 EPOS max. deceleration**

-

-

Address: 0x2504 Effective mode: Real time Min.: 1 Unit: 1000 LU/s/s Max.: 2000000 Data type: UInt32 Default: 100 Change: Immediately **Value Range:** 1 LU/s/s–2000000 LU/s/s

### **Description**

-

# **H25.06 EPOS ramp deceleration**

**Description**

-

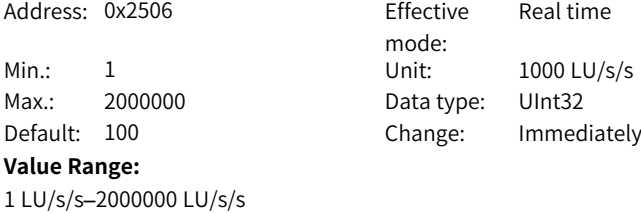

### **H25.10 EPOS positioning reach threshold**

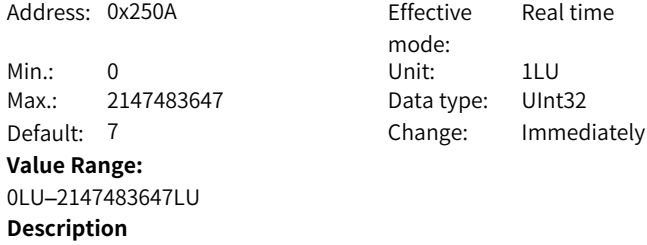

-

### **H25.12 EPOS positioning reached window time**

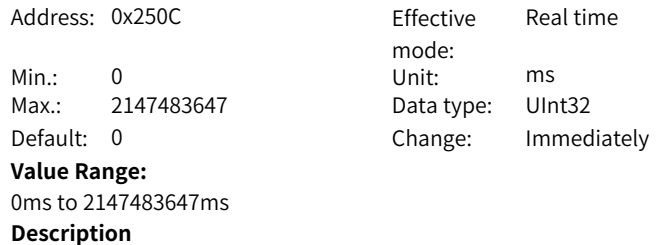

-

#### **H25.14 Jog1**

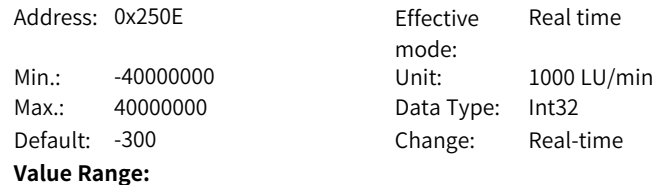

-40000000 Lu/min to 40000000 LU/min

-

### **H25.16 Jog2**

Address: 0x2510 Effective

Max.: 40000000 Data Type: Int32

mode: Real time Min.: -40000000 Unit: 1000 LU/min Default: 300 Change: Real-time

### -40000000 Lu/min to 40000000 LU/min **Description**

**Value Range:**

-

#### **H25.18 EPOS‑JOG1 position increment**  $A$ ddress:  $0.2512$

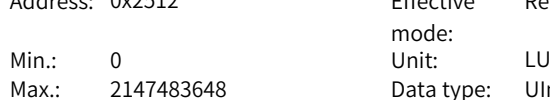

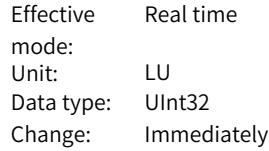

### **Value Range:** 0LU–2147483648LU

Default: 1000

**Description** -

**H25.20 EPOS-JOG2 position increment**

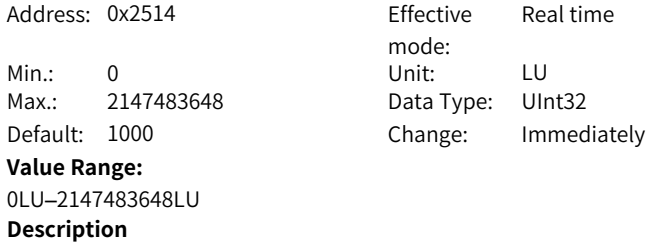

-

### **H25.22 Homing type**

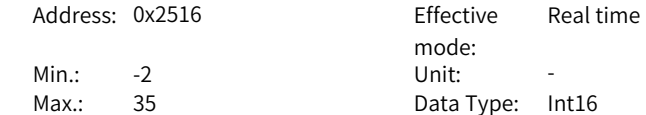

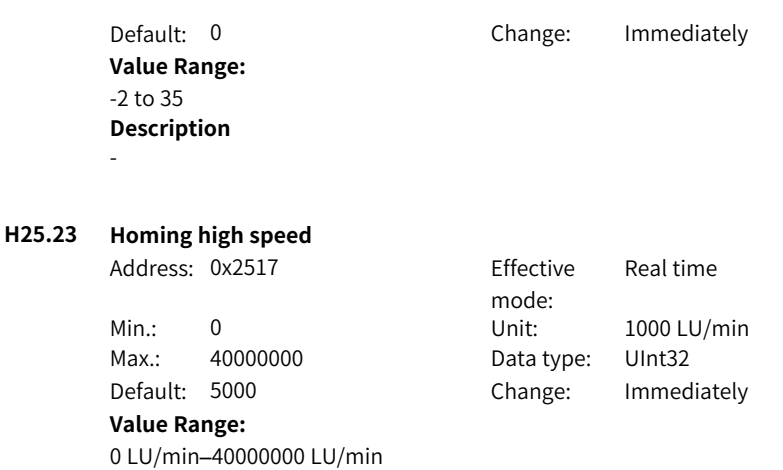

**H25.25 Homing low speed**

-

**Description**

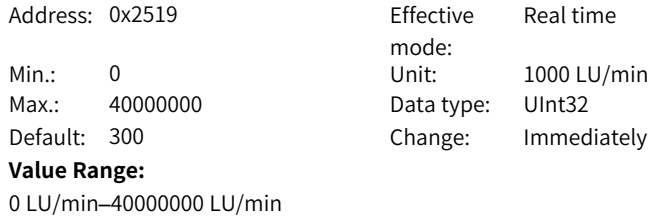

### **H25.27 Homing acc./dec. override**

**Description**

-

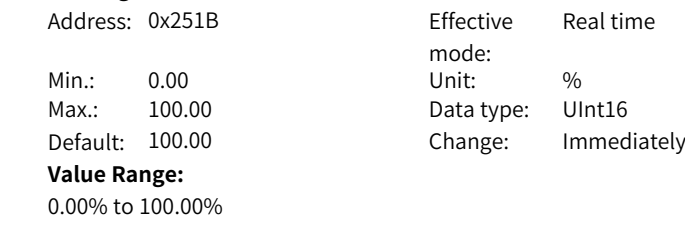

# **Description**

-

# **5.21 H27 Program Block Parameters**

#### **H27.00 Current block**

Address: 0x2700 Effective

**Value Range:** 0 to 15 **Description**

mode: Real time Min.: 0 Unit: -Max.: 15 Data Type: UInt16 Default: 0 Change: Unchangeable

### **H27.01 Block 0 task**

-

Address: 0x2701 Effective

**Value Range:**

mode: At stop Min.: 1 Unit: -Max.: 8 Data type: UInt16 Default: 1 Change: Immediately

1: Positioning 2: Fixed stopper 3: Forward cycle 4: Reverse cycle 5: Waiting 6: Switching 7: Setting I/O 8: Resetting I/O **Description**

-

**H27.02 Block 1 task** Address: 0x2702 Effective mode: At stop Min.: 1 Unit: Max.: 8 Data Type: UInt16 Default: 1 Change: Immediately **Value Range:** Same as H27.01. **Description**

**H27.03 Block 2 task** Address: 0x2703 Fffective mode: At stop Min.: 1 Unit: -Max.: 8 Data Type: UInt16 Default: 1 Change: Immediately **Value Range:** Same as H27.01. **Description** -**H27.04 Block 3 task** Address: 0x2704 mode: Effective At stop  $Min.: 1$ Max.: 8 Data Type: UInt16 Default: 1

#### **Value Range:**

Same as H27.01. **Description**

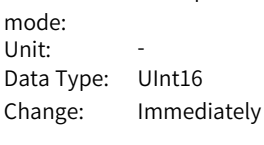

**H27.05 Block 4 task**

-

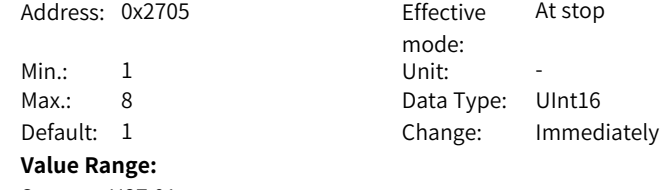

Same as H27.01. **Description** -

**H27.06 Block 5 task** Address: 0x2706 Effective mode: At stop Min.: 1 Unit: -Max.: 8 Data Type: UInt16 Default: 1 Change: Immediately **Value Range:**

Same as H27.01.

 $-274-$ 

-

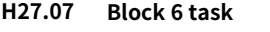

Address: 0x2707 Effective

Min.: 1 Unit: -**Value Range:** Same as H27.01. **Description**

mode: At stop Max.: 8 Data Type: UInt16 Default: 1 Change: Immediately

**H27.08 Segment 7 task**

-

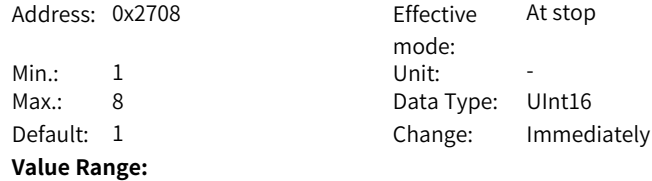

**Description** -

Same as H27.01.

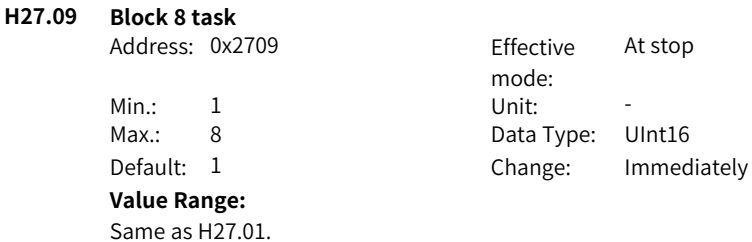

**H27.10 Block 9 task**

-

Address: 0x270A

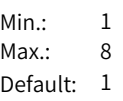

**Description**

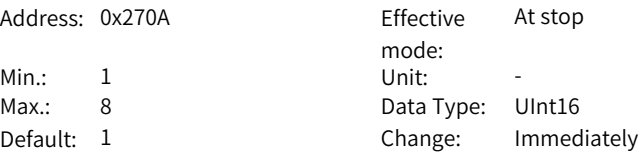

**Value Range:**

Same as H27.01. **Description**

-

**H27.11 Block 10 task**

Address: 0x270B Effective

**Value Range:** Same as H27.01. **Description**

mode: At stop Min.: 1 Unit: -Max.: 8 Data Type: UInt16 Default: 1 Change: Immediately

At stop

mode:

**H27.12 Block 11 task**

-

Address: 0x270C Effective

Min.: 1 Unit: Max.: 8 Data Type: UInt16 Default: 1 Change: Immediately **Value Range:** Same as H27.01. **Description**

-

**H27.13 Block 12 task**

Address: 0x270D Effective

Min · 1 Unit · Unit · **Value Range:** Same as H27.01. **Description** -

mode: At stop Max.: 8 Data Type: UInt16 Default: 1 Change: Immediately

# **H27.14 Block 13 task** Address: 0x270E Effective

Min.: 1 Unit:

mode: At stop

Max.: 8 Data Type: UInt16 Default: 1 Change: Immediately **Value Range:** Same as H27.01. **Description**

-

**H27.15 Block 14 task**

Address: 0x270F Effective

Min.: 1 Unit: -Max.: 8 Data Type: UInt16 Default: 1 Change: Immediately **Value Range:** Same as H27.01. **Description**

-

**H27.16 Block 15 task**

Address: 0x2710 Effective

Min.: 1 Unit: **Value Range:** Same as H27.01. **Description**

mode: At stop Max.: 8 Data Type: UInt16 Default: 1 Change: Immediately

At stop

**H27.17 Position of block 0**

-

Address: 0x2711 Effective

 $Min: 2147483648$ Max.: 2147483647

**Value Range:**

-2147483648LU to 2147483647LU **Description**

-

mode:

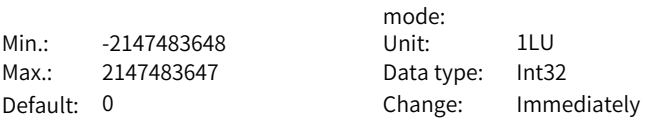

At stop

# **H27.19 Position of block 1**

Address: 0x2713 Effective mode: At stop Min.: -2147483648 Unit: 1LU Max.: 2147483647 Data type: Int32 Default: 0 Change: Immediately **Value Range:** -2147483648LU to 2147483647LU

# **H27.21 Position of block 2**

-

**Description**

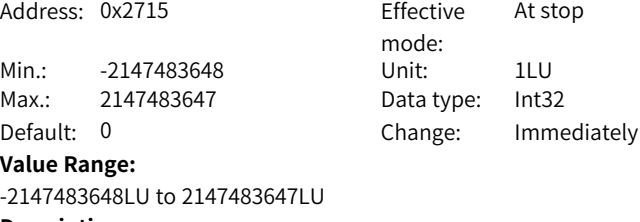

### **Description**

-

### **H27.23 Position of block 3**

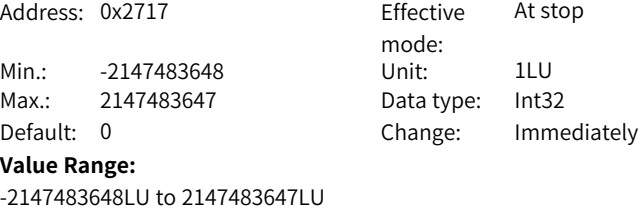

**Description** -

#### **H27.25 Position of block 4**

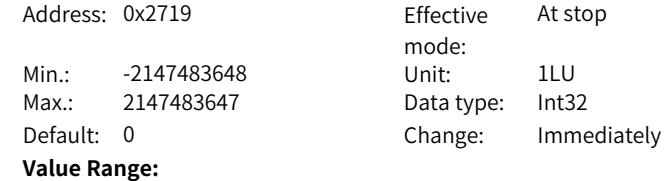

-2147483648LU to 2147483647LU

At stop

### **Description**

-

### **H27.27 Position of block 5**

Address: 0x271B Effective

mode: Min.: -2147483648 Unit: 1LU Max.: 2147483647 Data type: Int32 Default: 0 Change: Immediately **Value Range:** -2147483648LU to 2147483647LU **Description**

-

### **H27.29 Position of block 6**

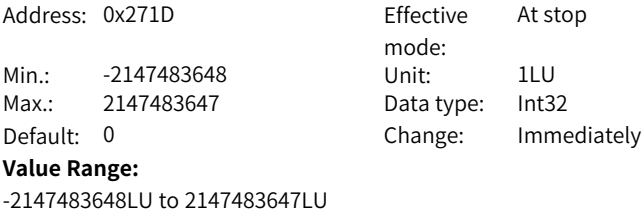

### **Description**

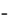

# **H27.31 Position of block 7**

| Address: 0x271F               |                  | Effective  | At stop     |
|-------------------------------|------------------|------------|-------------|
|                               |                  | mode:      |             |
| Min.:                         | -2147483648      | Unit:      | 1LU         |
|                               | Max.: 2147483647 | Data type: | Int32       |
| Default: 0                    |                  | Change:    | Immediately |
| <b>Value Range:</b>           |                  |            |             |
| -2147483648LU to 2147483647LU |                  |            |             |
| _ _ _                         |                  |            |             |

**Description** -

### **H27.33 Position of block 8**

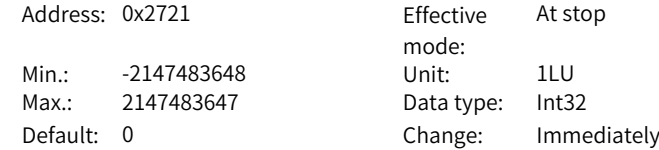

**Value Range:**

-2147483648LU to 2147483647LU

### **Description**

-

### **H27.35 Position of block 9**

Address: 0x2723 Effective mode: At stop Min.: -2147483648 Unit: 1LU Max.: 2147483647 Data type: Int32 Default: 0 Change: Immediately **Value Range:** -2147483648LU to 2147483647LU

### **H27.37 Position of block 10**

-

**Description**

Address: 0x2725

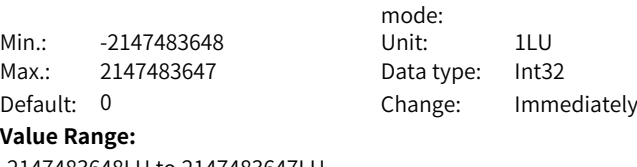

Effective At stop

Effective At stop

-2147483648LU to 2147483647LU **Description**

-

### **H27.39 Position of block 11**

Address: 0x2727

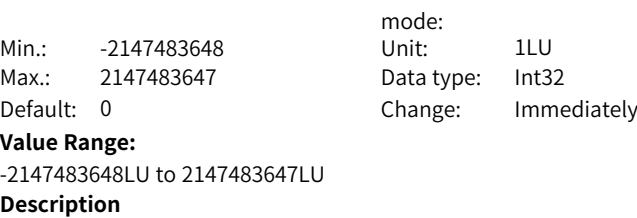

-

### **H27.41 Position of block 12**

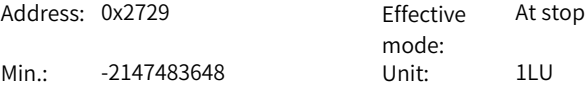

Max.: 2147483647 Data type: Int32 Default: 0 Change: Immediately **Value Range:** -2147483648LU to 2147483647LU **Description**

-

**H27.43 Position of block 13**

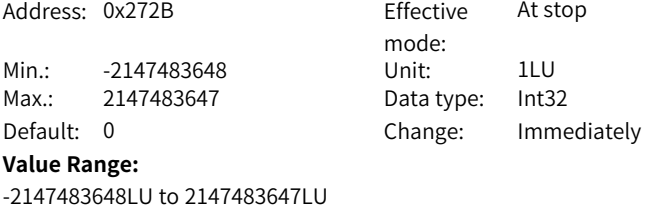

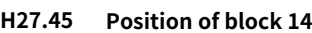

-

**Description**

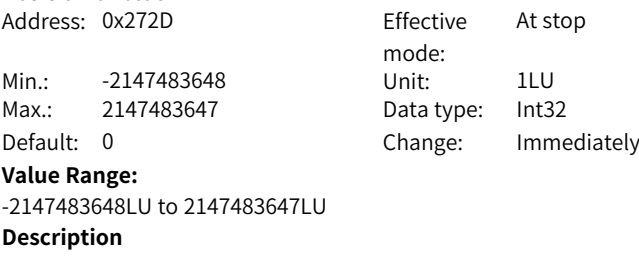

**H27.47 Position of block 15**

-

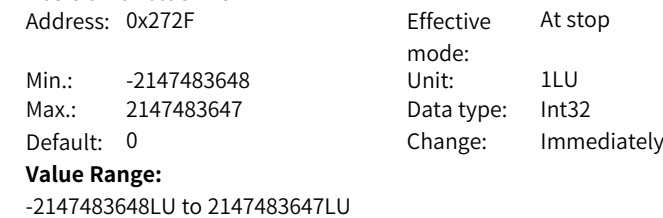

**Description**

-

### **H27.49 Block 0 speed**

**Description**

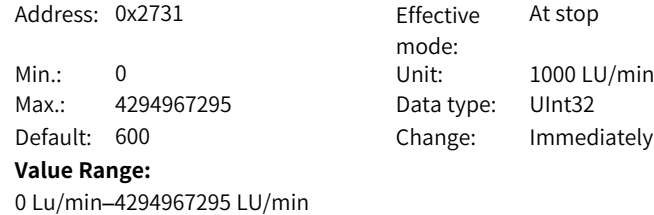

### **H27.51 Block 1 speed**

-

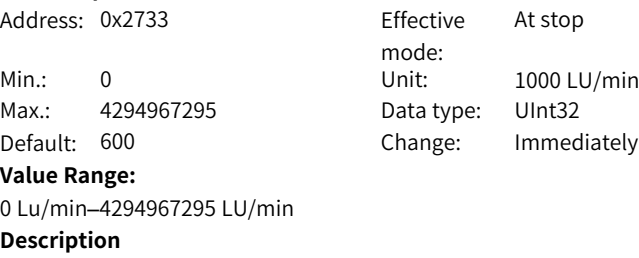

# **H27.53 Block 2 speed**

-

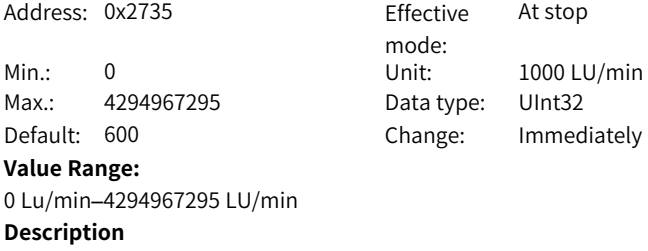

### **H27.55 Block 3 speed**

-

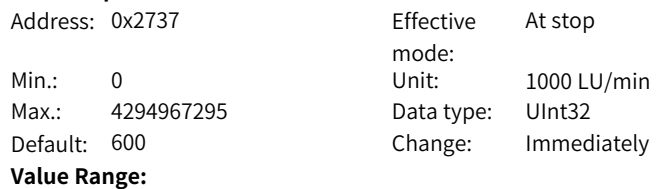

0 Lu/min–4294967295 LU/min

-

### **H27.57 Block 4 speed**

Address: 0x2739

Min.: 0 Unit: 1000 LU/min Max.: 4294967295 Default: 600 **Value Range:** 0 Lu/min–4294967295 LU/min **Description** -

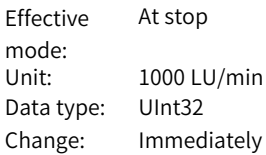

**H27.59 Block 5 speed**

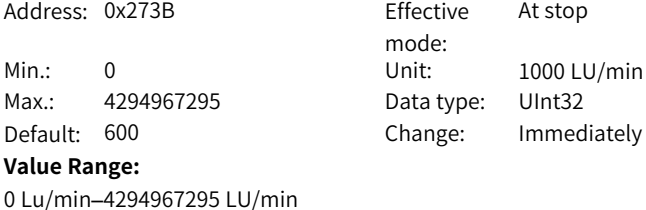

**H27.61 Block 6 speed**

-

**Description**

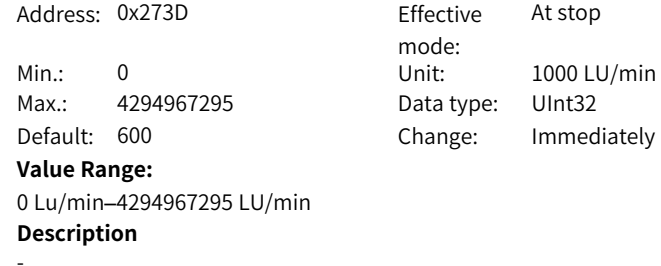

# **H27.63 Block 7 speed**

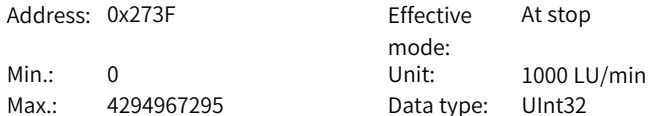

Default: 600 Change: Immediately **Value Range:** 0 Lu/min–4294967295 LU/min **Description** -

**H27.65 Block 8 speed**

Address: 0x2741 Fffective

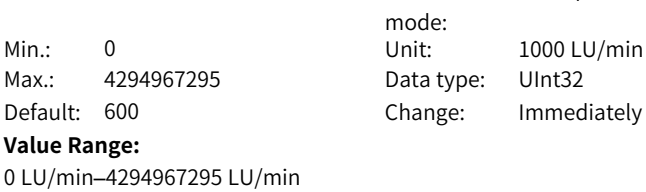

-

**Description**

**H27.67 Block 9 speed** Address: 0x2743 Effective mode: At stop Min.: 0 Unit: 1000 LU/min Max.: 4294967295 Data type: UInt32 Default: 600 Change: Immediately **Value Range:** 0 LU/min–4294967295 LU/min

**Description**

**H27.69 Block 10 speed**

-

-

Address: 0x2745 Fffective

Max.: 4294967295 Data type: UInt32

### **Value Range:**

0 LU/min–4294967295 LU/min **Description**

mode: At stop Min.: 0 Unit: 1000 LU/min Default: 600 Change: Immediately

At stop

#### **H27.71 Block 11 speed**

Address: 0x2747 Effective

Max.: 4294967295 Data type: UInt32 **Value Range:**

0 LU/min–4294967295 LU/min

mode: At stop Min.: 0 Unit: 1000 LU/min Default: 600 Change: Immediately

### **H27.73 Block 12 speed**

-

**Description**

 $Add$ ress:  $0x2749$ 

Min.: 0 Unit: 1000 LU/min Max.: 4294967295 Default: 600 **Value Range:** 0 LU/min–4294967295 LU/min **Description** -

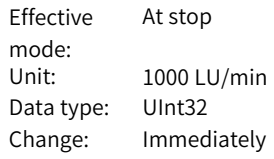

### **H27.75 Block 13 speed**

Address: 0x274B Fffective Min.: 0 Unit: 1000 LU/min Max.: 4294967295 Data type: UInt32

# **Value Range:**

0 LU/min–4294967295 LU/min **Description** -

mode: At stop Default: 600 Change: Immediately

#### **H27.77 Block 14 speed**

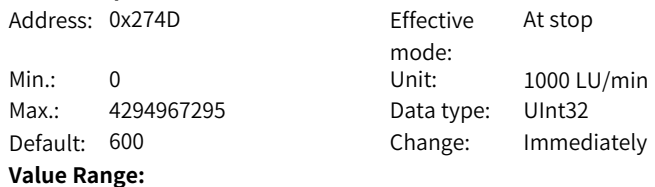

0 LU/min–4294967295 LU/min

-

#### **H27.79 Block 15 speed**

Address: 0x274F

Min.: 0 Unit: 1000 LU/min Max.: 4294967295 Default: 600 **Value Range:** 0 LU/min–4294967295 LU/min **Description** -

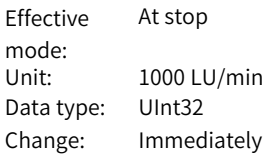

At stop

At stop

mode:

mode:

Data type: UInt16 Change: Immediately

#### **H27.81 Block 0 acc. override** 1 **Effective**

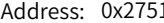

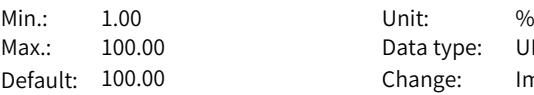

#### **Value Range:**

1.00% to 100.00% **Description**

-

# **H27.82 Block 1 acc. override**

Address: 0x2752 Effective

Min.: 1.00 Unit: % Max.: 100.00 Data type: UInt16 Default: 100.00 Change: Immediately

### **Value Range:**

1.00% to 100.00% **Description**

-

### **H27.83 Block 2 acc. override**

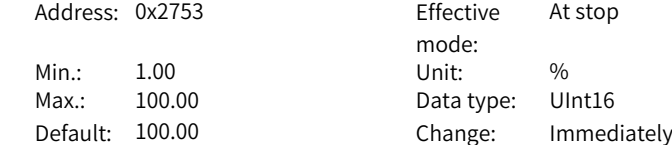

**Value Range:**

1.00% to 100.00% **Description**

-

### **H27.84 Block 3 acc. override**

Address: 0x2754 Effective

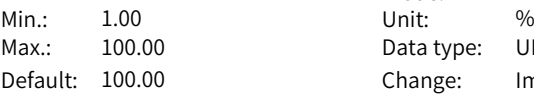

#### **Value Range:**

1.00% to 100.00% **Description**

-

mode: Data type: UInt16 Change: Immediately

mode:

At stop

At stop

**H27.85 Block 4 acc. override**

Address: 0x2755 Effective

Min.: 1.00 Unit: % Max.: 100.00 Data type: UInt16 Default: 100.00 Change: Immediately **Value Range:** 1.00% to 100.00% **Description**

-

### **H27.86 Block 5 acc. override**

Address: 0x2756

Min.: 1.00 Unit: %  $Max: 100.00$ **Value Range:** 1.00% to 100.00% **Description**

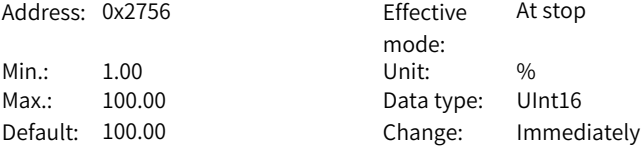

stop

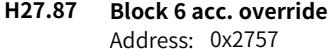

-

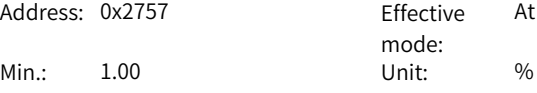
Max.: 100.00 Data type: UInt16 Default: 100.00 Change: Immediately **Value Range:** 1.00% to 100.00% **Description**

-

**H27.88 Block 7 acc. override**

Address: 0x2758 Effective

Min.: 1.00 Unit: % **Value Range:** 1.00% to 100.00% **Description**

mode: At stop Max.: 100.00 Data type: UInt16 Default: 100.00 Change: Immediately

**H27.89 Block 8 acc. override**

-

Address: 0x2759 Effective

Min.: 1.00 Unit: % Default: 100.00

### **Value Range:**

1.00% to 100.00% **Description**

-

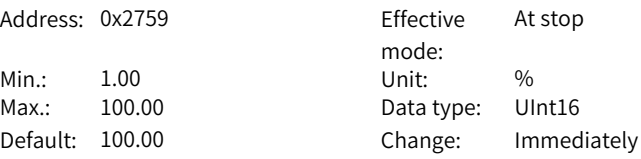

**H27.90 Block 9 acc. override**

Address: 0x275A

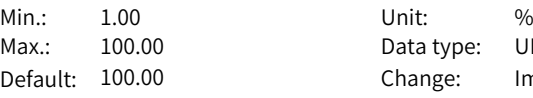

#### **Value Range:**

-

1.00% to 100.00% **Description**

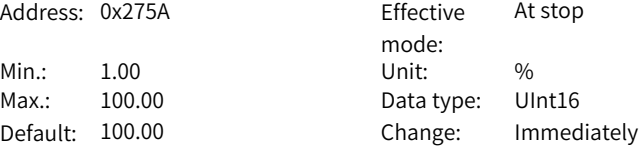

### **H27.91 Block 10 acc. override**

Address: 0x275B Fffective

Min.: 1.00 Unit: % **Value Range:**

1.00% to 100.00% **Description**

-

mode: At stop Max.: 100.00 Data type: UInt16 Default: 100.00 Change: Immediately

### **H27.92 Block 11 acc. override**

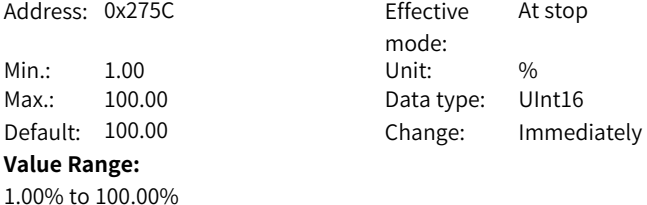

### **H27.93 Block 12 acc. override**

**Description**

-

Address: 0x275D

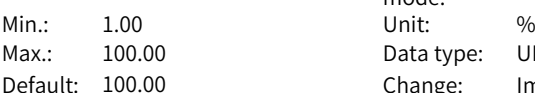

#### **Value Range:**

1.00% to 100.00% **Description**

-

### **H27.94 Block 13 acc. override**

Address: 0x275E

Min.: 1.00 Unit: % Max.: 100.00 **Value Range:** 1.00% to 100.00%

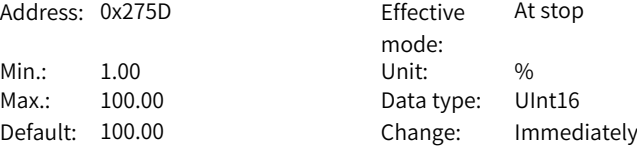

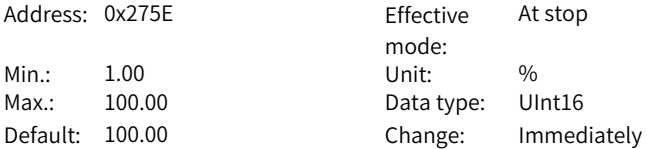

#### **Description**

-

-

#### **H27.95 Block 14 acc. override**

Address: 0x275F

Min.: 1.00 Unit: %  $Default: 100.00$ **Value Range:** 1.00% to 100.00% **Description**

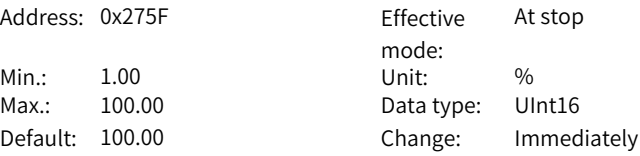

# **H27.96 Block 15 acc. override** Address: 0x2760 Effective Min.: 1.00 Unit: % Max.: 100.00 Data type: UInt16 Default: 100.00 Change: Immediately

### **Value Range:**

1.00% to 100.00% **Description** -

mode: At stop

### **5.22 H28 Program Block Parameters**

### **H28.00 Block 0 dec. override**

Address: 0x2800 Min.: 1.00 Unit: %

> $Max: 100.00$ Default: 100.00

#### **Value Range:**

1.00% to 100.00% **Description** -

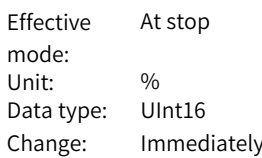

## **H28.01 Block 1 dec. override**

Address: 0x2801 Effective

mode: At stop

Min.: 1.00 Unit: % Max.: 100.00 Data type: UInt16 Default: 100.00 Change: Immediately **Value Range:** 1.00% to 100.00% **Description**

-

**H28.02 Block 2 dec. override**

Address: 0x2802 Effective

Min.: 1.00 Unit: % **Value Range:** 1.00% to 100.00%

mode: At stop Max.: 100.00 Data type: UInt16 Default: 100.00 Change: Immediately

#### **H28.03 Block 3 dec. override**

**Description**

-

Address: 0x2803

Min.: 1.00 Unit: %  $Max.: 100.00$ Default: 100.00 **Value Range:** 1.00% to 100.00%

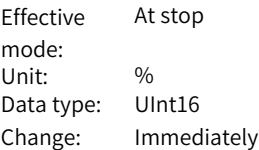

#### **H28.04 Block 4 dec. override**

**Description**

-

-

Address: 0x2804 Effective

Min.: 1.00 Unit: %

#### **Value Range:**

1.00% to 100.00% **Description**

mode: At stop Max.: 100.00 Data type: UInt16 Default: 100.00 Change: Immediately

#### **H28.05 Block 5 dec. override**

Address: 0x2805 Fffective

Min.: 1.00 Unit: % **Value Range:** 1.00% to 100.00%

### **Description**

-

mode: At stop Max.: 100.00 Data type: UInt16 Default: 100.00 Change: Immediately

### **H28.06 Block 6 dec. override**

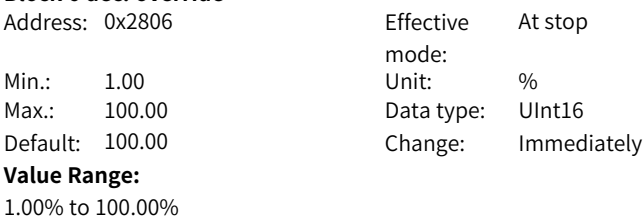

### **H28.07 Block 7 dec. override**

**Description**

-

Address: 0x2807

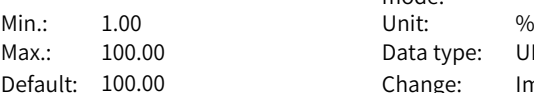

#### **Value Range:**

1.00% to 100.00% **Description**

-

### **H28.08 Block 8 dec. override**

Address: 0x2808

Min.: 1.00 Unit: % Max.: 100.00 **Value Range:** 1.00% to 100.00%

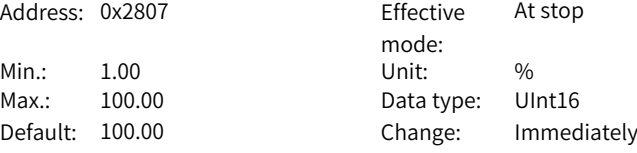

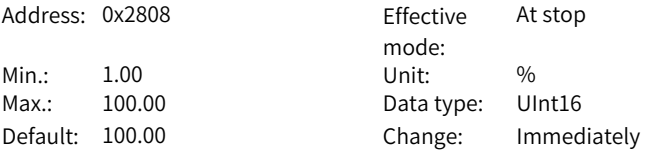

### **Description**

-

### **H28.09 Block 9 dec. override**

Address: 0x2809

 $Min: 1.00$ Max.: 100.00 Default:  $100.00$ **Value Range:** 1.00% to 100.00% **Description**

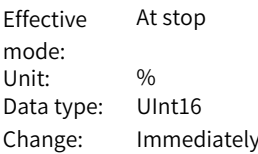

### **H28.10 Block 10 dec. override**

-

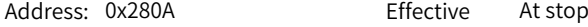

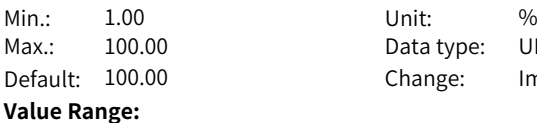

1.00% to 100.00% **Description**

-

-

### **H28.11 Block 11 dec. override**

Address: 0x280B Min.: 1.00

## $Max: 100.00$ Default: 100.00 **Value Range:**

1.00% to 100.00% **Description**

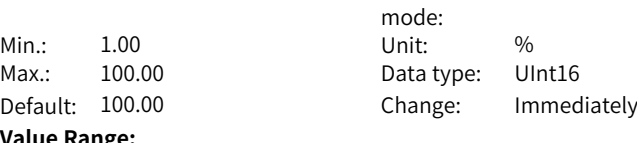

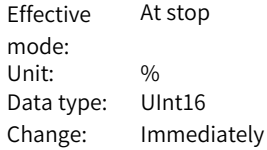

### **H28.12 Block 12 dec. override**

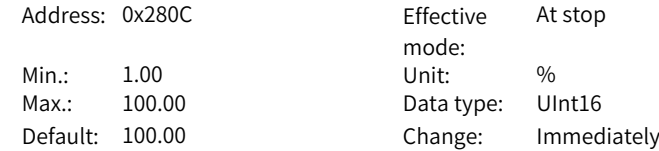

**Value Range:** 1.00% to 100.00% **Description**

-

#### **H28.13 Block 13 dec. override**

Address: 0x280D Effective

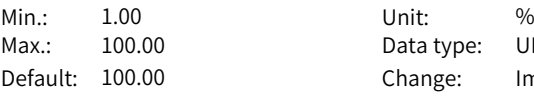

#### **Value Range:**

1.00% to 100.00% **Description**

-

mode: At stop Data type: UInt16 Change: Immediately

At stop

mode:

Data type: UInt16 Change: Immediately

### **H28.14 Block 14 dec. override**

Address: 0x280E Effective

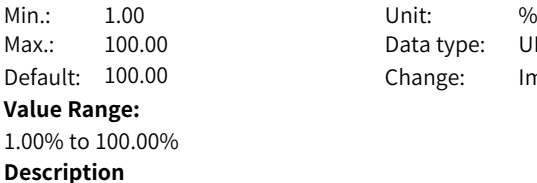

-

#### **H28.15 Block 15 dec. override**

Address: 0x280F Effective mode: At stop Min.: 1.00 Unit: % Max.: 100.00 Data type: UInt16 Default: 100.00 Change: Immediately **Value Range:** 1.00% to 100.00% **Description**

-

# **H28.16 Task mode of block 0**

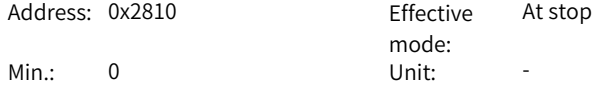

Max.: 65535 Data Type: UInt16 Default: 0 Change: Immediately **Value Range:** 0 to 65535 **Description**

-

**H28.17 Task mode of block 1**

Address: 0x2811 Effective

Min.: 0 Unit: -**Value Range:** 0 to 65535 **Description**

mode: At stop Max.: 65535 Data Type: UInt16 Default: 0 Change: Immediately

**H28.18 Task mode of block 2**

-

Address: 0x2812 Effective

Min.: 0 Unit: -**Value Range:** 0 to 65535 **Description** -

mode: At stop Max.: 65535 Data Type: UInt16 Default: 0 Change: Immediately

Effective At stop

**H28.19 Task mode of block 3**

Address: 0x2813

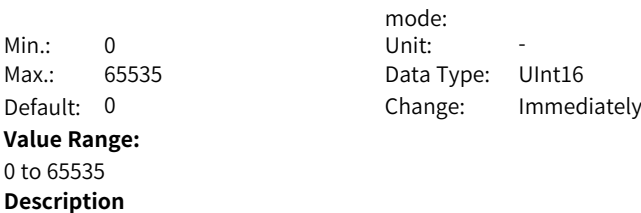

-

### **H28.20 Task mode of block 4**

Address: 0x2814 Fffective

**Value Range:** 0 to 65535 **Description**

-

#### mode: At stop Min.: 0 Unit: -Max.: 65535 Data Type: UInt16 Default: 0 Change: Immediately

### **H28.21 Task mode of block 5**

Address: 0x2815 Effective mode: At stop Min.: 0 Unit: -Max.: 65535 Data Type: UInt16 Default: 0 Change: Immediately **Value Range:** 0 to 65535 **Description**

#### **H28.22 Task mode of block 6**

-

Address: 0x2816 Effective mode: At stop Min.: 0 Unit: -Max.: 65535 Data Type: UInt16 Default: 0 Change: Immediately **Value Range:** 0 to 65535

**Description**

-

**H28.23 Task mode of block 7**

Address: 0x2817 Effective

Min.: 0 Unit: -**Value Range:** 0 to 65535

mode: At stop Max.: 65535 Data Type: UInt16 Default: 0 Change: Immediately

### **Description**

-

### **H28.24 Task mode of block 8**

Address: 0x2818 Effective

Min.: 0 Unit: -**Value Range:** 0 to 65535 **Description**

mode: At stop Max.: 65535 Data Type: UInt16 Default: 0 Change: Immediately

### **H28.25 Task mode of block 9**

-

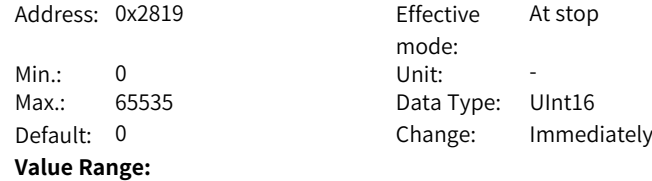

# -

0 to 65535 **Description**

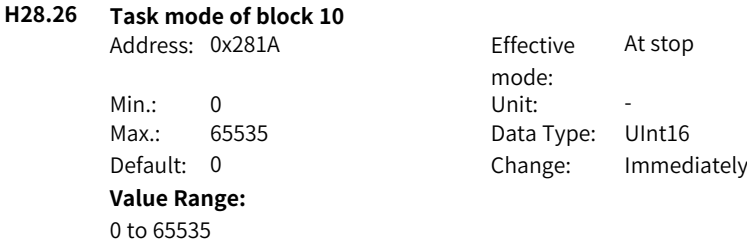

### **H28.27 Task mode of block 11**

**Description**

-

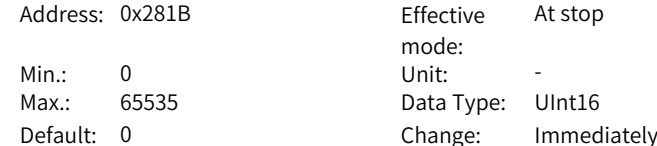

-

-

-

**Value Range:** 0 to 65535 **Description**

#### **H28.28 Task mode of block 12**

Address: 0x281C Effective

Min.: 0 Unit: -**Value Range:** 0 to 65535 **Description**

mode: At stop Max.: 65535 Data Type: UInt16 Default: 0 Change: Immediately

**H28.29 Task mode of block 13**

Address: 0x281D Effective

**Value Range:** 0 to 65535 **Description**

mode: At stop Min.: 0 Unit: -Max.: 65535 Data Type: UInt16 Default: 0 Change: Immediately

#### **H28.30 Task mode of block 14**

Address: 0x281E Effective mode: At stop Min.: 0 Unit: -Max.: 65535 Data Type: UInt16 Default: 0 Change: Immediately **Value Range:** 0 to 65535 **Description**

-

#### **H28.31 Task mode of block 15**

Address: 0x281F Effective mode: At stop Min.: 0 Unit:

Max.: 65535 Data Type: UInt16 Default: 0 Change: Immediately **Value Range:** 0 to 65535 **Description**

-

-

**H28.32 Block 0 task parameter**

Address: 0x2820 Effective

Min.: 0 Unit: -Max.: 2147483647 Data Type: Int32 **Value Range:** 0 to 2147483647 **Description**

mode: At stop Default: 0 Change: Immediately

#### **H28.34 Block 1 task parameter**

Address: 0x2822 Effective

Min.: 0 Unit: -Max.: 2147483647 Data Type: Int32 **Value Range:** 0 to 2147483647 **Description** -

mode: At stop Default: 0 Change: Immediately

#### **H28.36 Block 2 task parameter**

Address: 0x2824

Min.: 0 Unit: -Max.: 2147483647 Default: 0 **Value Range:** 0 to 2147483647 **Description** -

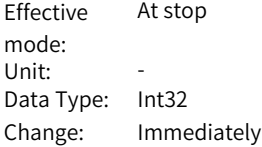

-

#### **H28.38 Block 3 task parameter**

Address: 0x2826 Effective

Min.: 0 Unit: -Max.: 2147483647 Data Type: Int32 **Value Range:**

mode: At stop Default: 0 Change: Immediately

### **H28.40 Block 4 task parameter**

0 to 2147483647 **Description**

Address: 0x2828

Min.: 0 Unit: - $Max: 2147483647$ Default: 0 **Value Range:** 0 to 2147483647 **Description** -

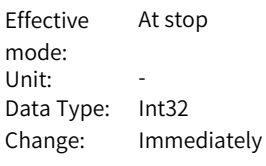

#### **H28.42 Block 5 task parameter**

Address: 0x282A Effective

Min.: 0 Unit: -Max.: 2147483647 Data Type: Int32 **Value Range:** 0 to 2147483647 **Description**

mode: At stop Default: 0 Change: Immediately

#### **H28.44 Block 6 task parameter**

-

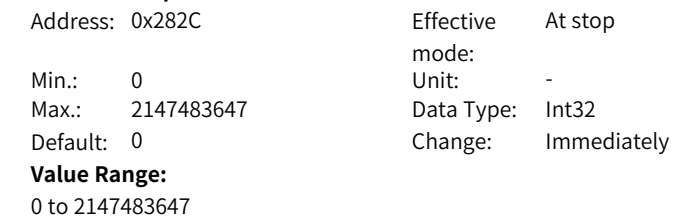

### **Description**

-

### **H28.46 Block 7 task parameter**

Address: 0x282E Fffective

Min.: 0 Unit: -Max.: 2147483647 Data Type: Int32 **Value Range:** 0 to 2147483647 **Description**

-

# mode:<br>Unit: At stop Default: 0 Change: Immediately

### **H28.48 Block 8 task parameter**

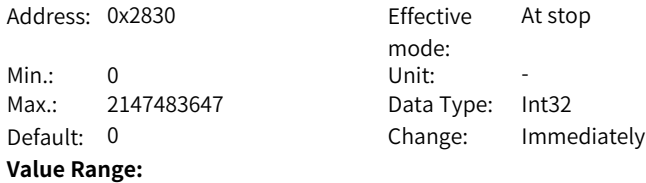

### **H28.50 Block 9 task parameter**

-

0 to 2147483647 **Description**

Address: 0x2832 Effective mode: At stop Min.: 0 Unit: -Max.: 2147483647 Data Type: Int32 Default: 0 Change: Immediately **Value Range:** 0 to 2147483647 **Description**

-

### **H28.52 Block 10 task parameter**

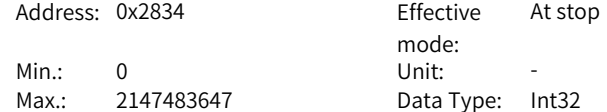

Default: 0 Change: Immediately **Value Range:** 0 to 2147483647 **Description** -**H28.54 Block 11 task parameter** Address: 0x2836 Effective mode: At stop Min.: 0 Unit: -Max.: 2147483647 Data Type: Int32 Default: 0 Change: Immediately **Value Range:** 0 to 2147483647 **Description** -**H28.56 Block 12 task parameter** Address: 0x2838 Effective mode: At stop Min.: 0 Unit: -Max.: 2147483647 Data Type: Int32 Default: 0 Change: Immediately **Value Range:** 0 to 2147483647 **Description** -**H28.58 Task parameter of block 13** Address: 0x283A Fffective mode: At stop Min.: 0 Unit: -Max.: 2147483647 Data Type: Int32 Default: 0 Change: Immediately **Value Range:**

**H28.60 Block 14 task parameter**

-

0 to 2147483647 **Description**

Address: 0x283C Effective

mode: At stop

Min.: 0 Unit: -Max.: 2147483647 Data Type: Int32 **Value Range:** 0 to 2147483647 **Description** -

Default: 0 Change: Immediately

**H28.62 Block 15 task parameter**

0 to 2147483647 **Description**

Address: 0x283E Effective mode: At stop Min.: 0 Unit: -Max.: 2147483647 Data Type: Int32 Default: 0 Change: Immediately **Value Range:**

**H28.64 Fixed stopper monitoring window**

Address: 0x2840 Effective mode: At stop Min.: 0 Unit: -Max.: 4294967295 Data Type: UInt32 Default: 0 Change: Immediately **Value Range:** 0 to 4294967295 **Description**

-

-

### **H28.66 Max. following error of fixed stopper**

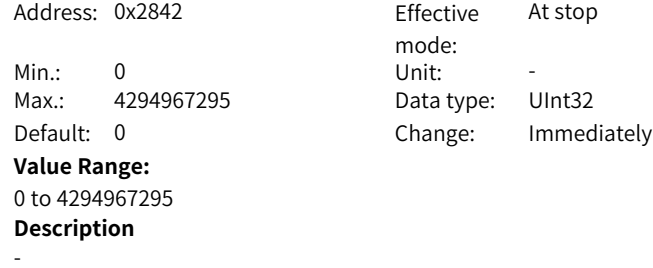

-

### **H28.68 External trigger source**

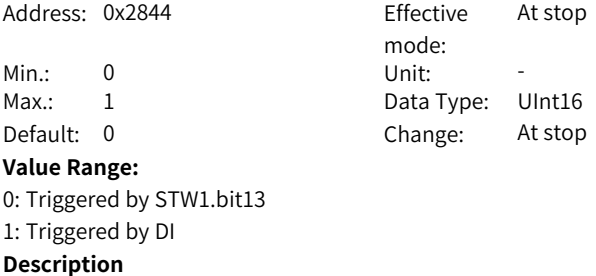

# **5.23 H29 PN Message Value**

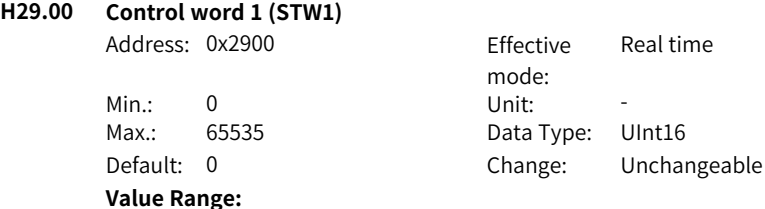

Bit0:  $1$  = Pulse enable allowed;  $0$  = OFF1, ramp to stop, pulse cleared, ready to switch on bit1: 1 = No OFF2 (pulse enable allowed); 0 = OFF2, coast to stop, pulse cleared immediately, switch-on inhibited bit2: 1 = No OFF3 (pulse enable allowed); 0 = OFF3 quick stop, P1135 brake, pulse cleared, switch-on inhibited bit3:  $1 =$  Enable allowed:  $0 =$  Operation inhibited (pulse cleared) bit4: 1 = Ramp function generator available; 0 = Ramp function generator inhibited bit5:1 = Ramp function generator continued; 0 = Ramp function generator output frozen bit6:1 = Setpoint enabled; 0 = Setpoint inhibited (ramp function generator input being zero) bit7: Rising edge-triggered, response fault bit8: JOG1 bit9: JOG2 bit10:  $1 = PIC$  controlled bit11: Reserved bit12: Reserved bit13: Reserved bit14: Reserved bit15: Reserved **Description** -

**H29.01 Control word 2 (STW2)**

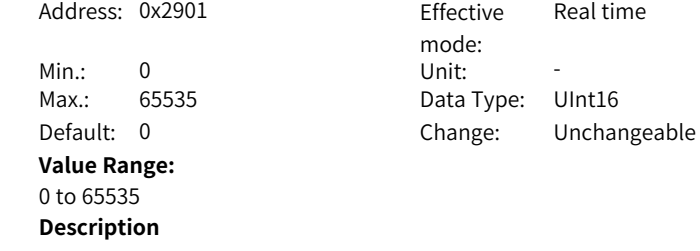

#### -

### **H29.02 Speed setpoint A (VEL\_NSOLL\_A)**

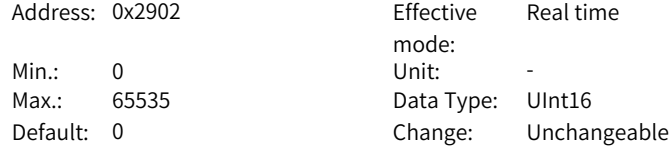

**Value Range:** 0 to 65535 **Description** -

### **H29.04 Speed setpoint B (VEL\_NSOLL\_B)**

Address: 0x2904 Effective

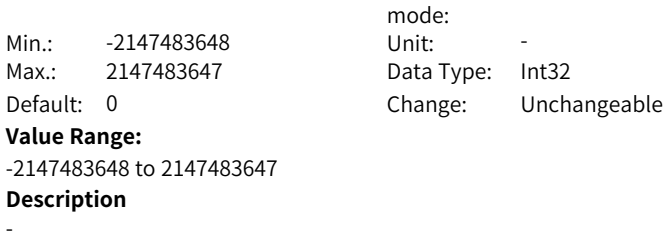

Real time

### **H29.06 Encoder control word (G1\_STW)**

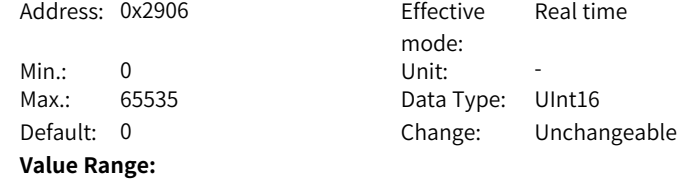

Bit0: bit7 = 0, searching for reference point 1; bit7 = 1, measure pointer 1 bit1: bit7 = 0, searching for reference point 2; bit7 = 1, measure pointer 2 bit2: bit7 = 0, searching for reference point 3; bit7 = 1, measure pointer 3 bit3: bit7 = 0, searching for reference point 4; bit7 = 1, measure pointer 4 bit4: bit4-bit6 000b = Not activated: 001b = Selected functions activated: 010b = Read value; 011b = Cancel operation bit5: bit4–bit6 000b = Not activated: 001b = Selected functions activated: 010b = Read value; 011b = Cancel operation bit6: bit4–bit6 000b = Not activated; 001b = Selected functions activated; 010b = Read value; 011b = Cancel operation bit7: Mode selection  $1 =$  Real-time measurement  $0 =$  Searching for the reference point bit8: Reserved bit9: Reserved bit10: Reserved bit11: Zero setting mode  $0 =$  Absolute position  $1 =$  Relative position bit12: Rising edge-triggered Request for setting the zero bit bit13: Rising edge-triggered Request for cyclic transmission of absolute position in G1\_XIST2 bit14: Parking encoder bit15: Rising-edge triggered Response encoder gripper fault **Description**

-

#### **H29.07 Position deviation (XERR)**

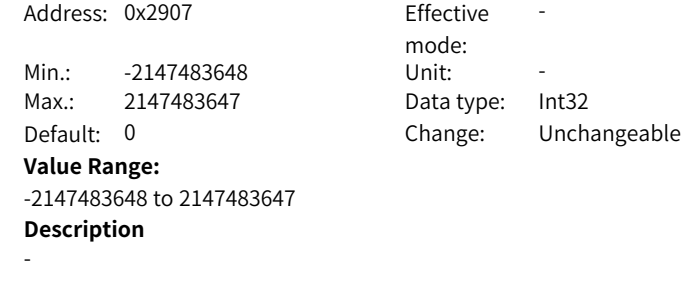

#### **H29.09 Position loop gain (KPC)**

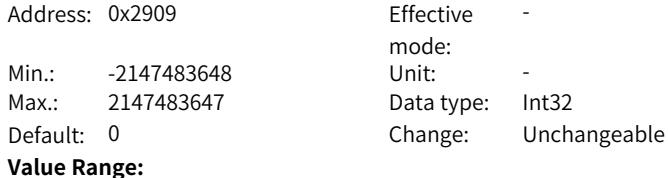

```
-2147483648 to 2147483647
Description
```
-

#### **H29.11 Position control word 1 (POS\_STW1)**

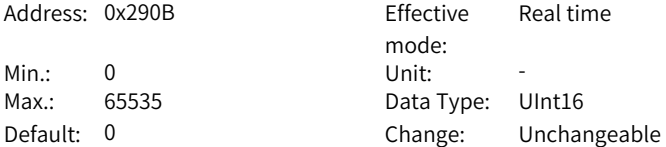

#### **Value Range:**

bit0: bit0–bit5 block selection IS620F supports up to 16 blocks bit1: bit0–bit5 block selection IS620F supports up to 16 blocks bit2: bit0–bit5 block selection IS620F supports up to 16 blocks bit3: bit0–bit5 block selection IS620F supports up to 16 blocks bit4: bit0–bit5 block selection IS620F supports up to 16 blocks bit5: bit0–bit5 block selection IS620F supports up to 16 blocks bit6: Reserved bit7: Reserved bit8:  $1 =$  Absolute positioning  $0 =$  Relative positioning bit $9:1$  = Forward  $bit10: 1 =$ Reverse bit11: Reserved bit12: 1 = Continuous transmission 0 = MDI block modification activated by running the rising edge of the program segment (STW1.6) bit13: Reserved bit14:  $1 =$  Setting signal selected  $0 =$  Positioning signal selected bit15: 1= MDI sub-mode 0 = Program segment sub-mode **Description** -

### **H29.12 MDI position setting (EPOS)**

**Description**

-

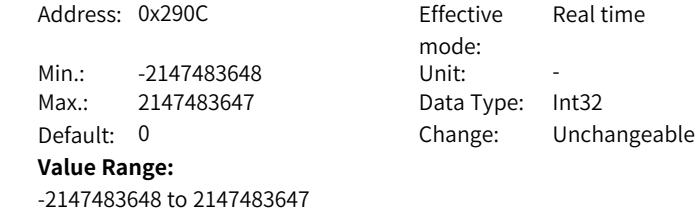

### **H29.14 MDI speed setting (EPOS)**

Address: 0x290E Fffective

0 to 4294967295 **Description**

-

Min.: 0 Unit: -Max.: 4294967295 Data type: UInt32 **Value Range:**

mode:<br>Unit: Real time Default: 0 Change: Unchangeable

### **H29.16 MDI acceleration override (EPOS)**

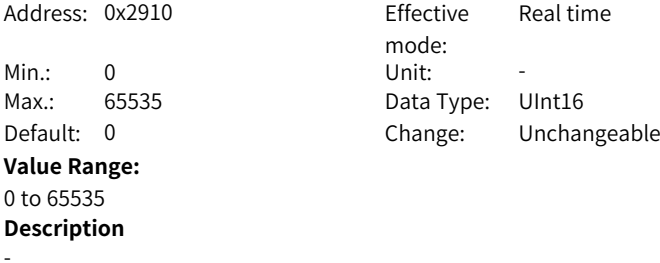

**H29.17 MDI deceleration override (EPOS)**

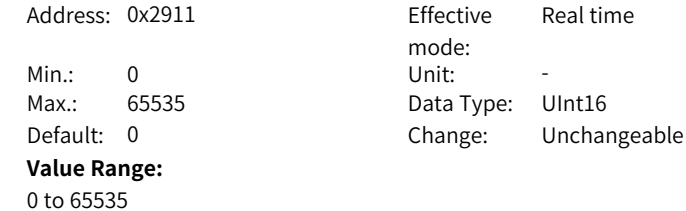

**H29.18 MDI mode (EPOS)**

-

**Description**

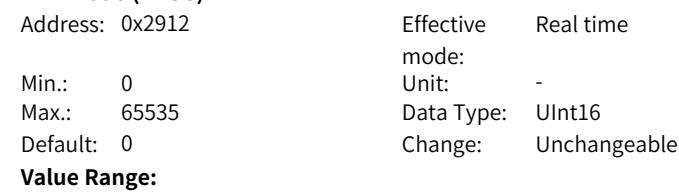

- bit0: 1 = Absolute positioning 0 = Relative positioning bit $1: 1 =$  Forward bit2:  $1 =$  Reverse bit3: Reserved bit4: Reserved bit5: Reserved bit6: Reserved bit7: Reserved bit8: Reserved bit9: Reserved bit10: Reserved bit11: Reserved bit12: Reserved bit13: Reserved bit14: Reserved bit15: Reserved **Description**
- -

#### **H29.19 Position control word 2 (POS\_STW2)**

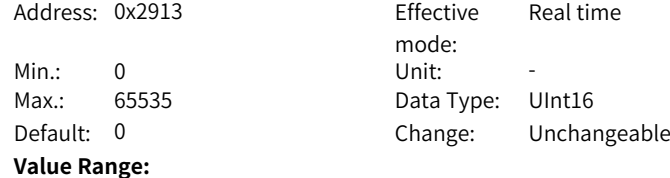

bit0: 1 = Tracking mode activated

bit1: 1 = Set reference point

bit2: 1 = Reference point stopper activated

bit3: Reserved

bit4: Reserved

bit5:  $1 = JOG$  incremental positioning activated  $0 =$  Speed activated

bit6: Reserved

bit7: Reserved

bit8: Reserved

bit9: 1 = Searching for the reference point in the reverse direction 0 = Start

searching for the reference point in the forward direction

bit10: Reserved

bit11: Reserved

bit12: Reserved

bit13: Reserved

bit14: 1 = Software limit switch activated

bit15: 1 = Stopper activated

**Description**

-

-

#### **H29.20 Position speed override (EPOS)**

Address: 0x2914 Effective

Min.: 0 Unit: -**Value Range:** 0 to 65535 **Description**

mode: Real time Max.: 65535 Data Type: UInt16 Default: 0 Change: Unchangeable

#### **H29.21 Customized receive word for telegram 111**

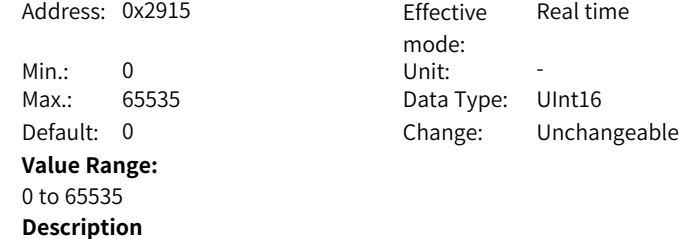

-

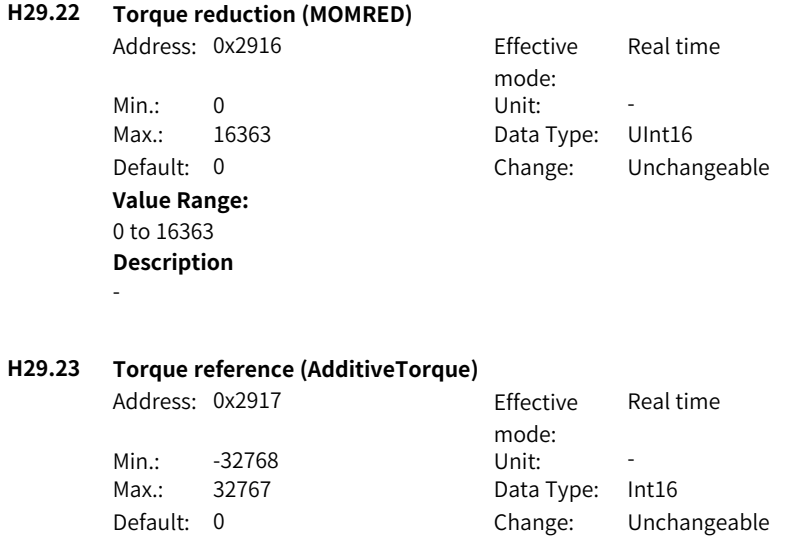

### **Value Range:**

-32768 to 32767 **Description** -

### **H29.24 Torque upper limit**

Address: 0x2918 Effective mode: Real time Min.: -32768 Unit: -Max.: 32767 Data type: Int16 Default: 0 Change: Unchangeable **Value Range:**

-32768 to 32767 **Description** -

### **H29.25 Torque lower limit**

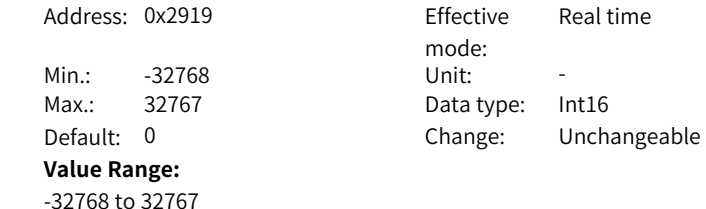

‑312‑

### **Description**

-

### **H29.26 Customized receive word for 850 additive telegram**

Address: 0x291A Effective Real time

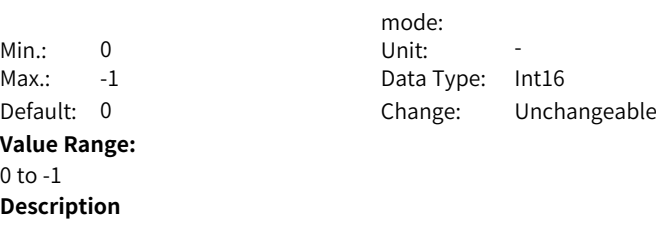

-

# **H29.27 Message word (EPOS\_MELDW)**

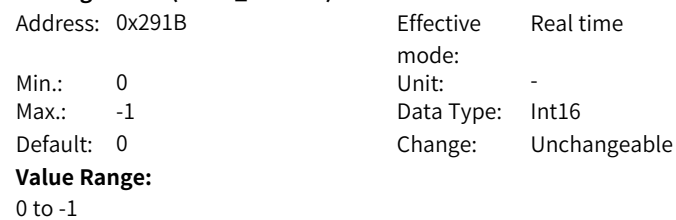

### **H29.50 Status word 1 (ZSW1)**

**Description**

-

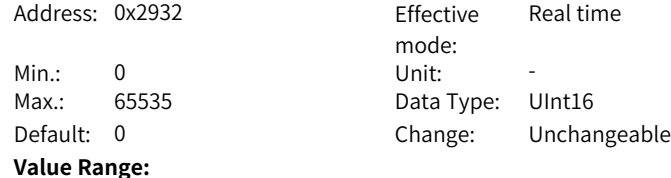

bit0: 1 = Ready to switch on, control circuit switched on, initialization done bit1: 1 = Ready to run, main circuit switched on bit2: 1 = Run enable bit $3:1 =$ Fault bit4: 1 = Coast to stop deactivated (OFF2 deactivated) 0 = Cost to stop activated (OFF2 activated) bit5: 1 = Quick stop deactivated (OFF2 deactivated) 0 = Quick stop activated (OFF2 activated) bit6: 1 = Switch-on inhibited bit7: 1 = Warning existed bit8: Reserved bit9: 1 = PLC control request bit10: Reserved bit11: Reserved bit12: Reserved bit13: Reserved bit14: Reserved bit15: Reserved **Description**

Real time

-

**H29.51 Status word 2 (ZSW2)**

Address: 0x2933 Effective

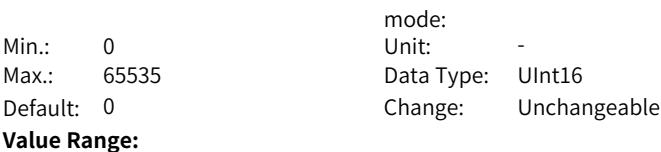

bit0: Reserved bit1: Reserved bit2: Reserved bit3: Reserved bit4: Reserved bit5: Reserved bit6: Reserved bit7: Reserved bit8: Reserved bit9: Reserved bit10: Reserved bit11: Reserved bit12: bit12–bit15 drive heartbeat count value, uploaded to PLC bit13: bit12–bit15 drive heartbeat count value, uploaded to PLC bit14: bit12–bit15 drive heartbeat count value, uploaded to PLC bit15: bit12–bit15 drive heartbeat count value, uploaded to PLC **Description**

-

-

-

#### **H29.52 Speed actual value A (VEL\_NIST\_A)**

Address: 0x2934 Effective

Min.: -32768 Unit: -**Value Range:** -32768 to 32767 **Description**

mode: Real time Max.: 32767 Data type: Int16 Default: 0 Change: Unchangeable

#### **H29.53 Speed actual B (VEL\_NSOLL\_B)**

Address: 0x2935 Fffective mode: Real time Min.: -2147483648 Unit: -Max.: 2147483647 Data Type: Int32 Default: 0 Change: Unchangeable **Value Range:** -2147483648 to 2147483647 **Description**

#### **H29.55 Encoder status word (G1\_ZSW)**

Address: 0x2937 Effective

Min.: 0 Unit: -Max.: 65535 Data Type: UInt16 Default: 0 Change: Unchangeable

#### **Value Range:**

- bit0: 1 = Function 1 activated
- bit1: 1 = Function 2 activated
- bit2: 1 = Function 3 activated
- $bit3: 1 = Function 4$  activated
- bit4:  $1 =$  Actual value 1 readable
- bit5: 1 = Actual value 2 readable
- bit6: 1 = Actual value 3 readable
- bit7: 1 = Actual value 4 readable
- bit8: Touch probe 1
- bit9:Touch probe 2
- bit10: Reserved
- bit11: Response encoder fault
- bit12: Set zero response
- bit13: Cyclic transmission of the absolute position in G1\_XIST2

mode:

Real time

- bit14: Parking encoder activated
- bit15: The encoder is faulty.

#### **Description**

-

#### **H29.56 Encoder 1 position actual value 1 (G1\_XIST1)**

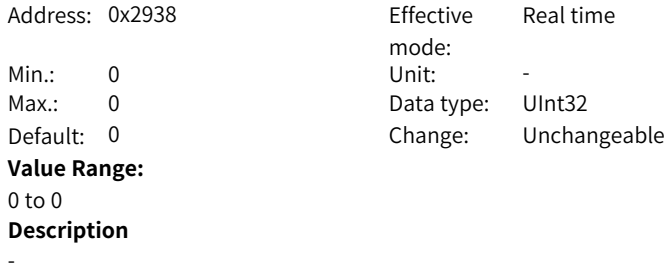

#### **H29.58 Encoder 1 position actual value 2 (G1\_XIST2)**

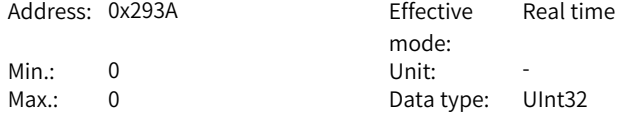

Default: 0 Change: Unchangeable **Value Range:** 0 to 0 **Description** -

#### **H29.60 Position status word 1 (POS\_ZSW1)**

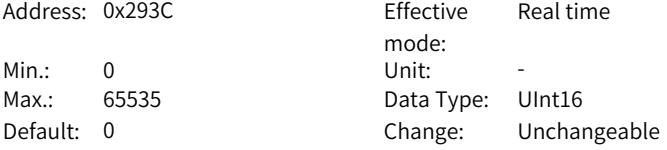

#### **Value Range:**

bit0: bit0–bit5 effective traversing block IS620F supports up to 16 blocks bit1: bit0–bit5 effective traversing block IS620F supports up to 16 blocks bit2:bit0–bit5 effective traversing block IS620F supports up to 16 blocks bit3:bit0–bit5 effective traversing block IS620F supports up to 16 blocks bit4:bit0–bit5 effective traversing block IS620F supports up to 16 blocks bit5:bit0–bit5 effective traversing block IS620F supports up to 16 blocks bit6: Reserved bit7: Reserved bit8: 1 = Reverse stopper activated bit9: 1 = Forward stopper activated bit10:  $1 = JOG$  activatedbit11:  $1 = Proactive$  reference point approach activatedbit12: Reservedbit13:  $1 =$  Running block activatedbit14:  $1 =$  Setting activated bit15:  $1 = MDI$  activated  $0 = MDI$  deactivated **Description**

-

#### **H29.61 Position status word 2 (POS\_ZSW2)**

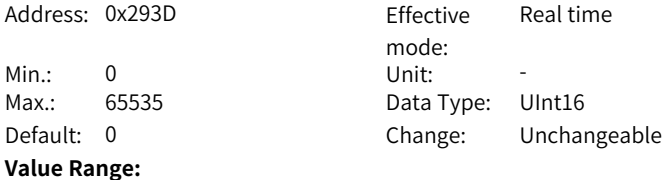

bit0: 1 = Tracking mode activated bit1: 1 = Speed limit activated bit2: 1 = Setpoint available bit3: Reserved bit4: 1 = Axis moving forwardly bit5: 1 = Axis moving reversely bit6: 1 = Negative limit switch reached bit7: 1 = Positive limit switch reached bit8: 1 = Position actual value < = Limit switch position 1 bit9:  $1$  = Position actual value < = limit switch position 2 bit10: 1 = Direct output 1 through running block setting bit11: 1 = Direct output 2 through running block setting bit12:  $1$  = Fixed stop point reached bit13: 1 = Fixed stop point fastening torque reached bit14:  $1$  = Running to the fixed stop point activated bit15: 1 = Running command effective **Description**

-

#### **H29.63 Customized send word for telegram 111**

Address: 0x293F Effective mode: Real time Min.: 0 Unit: -Max.: 65535 Data Type: UInt16 Default: 0 Change: Unchangeable **Value Range:** 0 to 65535 **Description**

-

**H29.65 Fault code**

-

Address: 0x2941 Effective

Min.: 0 Unit: -**Value Range:** 0 to 65535 **Description**

mode: Real time Max.: 65535 Data Type: UInt16 Default: 0 Change: Unchangeable **H29.66 Warning code**

Address: 0x2942 Effective

Min.: 0 Unit: -**Value Range:** 0 to 65535 **Description**

mode:<br>Unit<sup>.</sup> Real time Max.: 65535 Data Type: UInt16 Default: 0 Change: Unchangeable

#### **H29.67 Actual torque**

-

Address: 0x2943 Effective

Min.: 32768 Unit: **Value Range:** 32768 to 32767 **Description** -

mode: Real time Max.: 32767 Data type: UInt16 Default: 0 Change: Unchangeable

#### **H29.68 User-defined send word for 850 additive telegram**

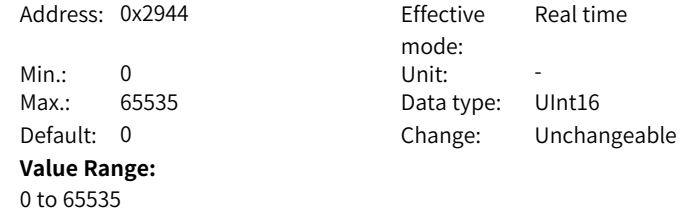

**H29.69 XIST\_A position feedback**

**Description**

-

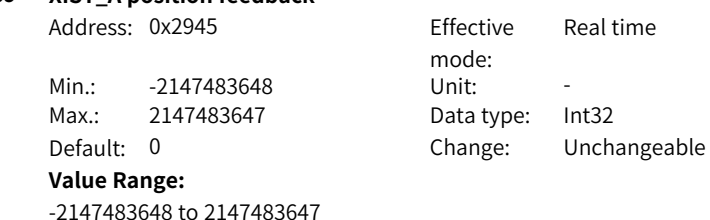

‑319‑

#### **Description**

-

#### **H29.90 Modulo axis modulus**

```
Address: 0x295A Effective
```
Min.: 0 Unit: -Max.: 2147483647 Data Type: UInt32 **Value Range:** 0 to 2147483647 **Description** -

mode: Real time Default: 0 Change: Unchangeable

### **5.24 H30 Related Variables Read through Communication**

#### **H30.00 Servo state read by communication** Address: 0x3000 Effective mode: -Min.: 0 Unit: Max.: 65535 Data Type: UInt16 Default: 0 Change: Unchangeable **Value Range:** 0 to 65535 **Description** -

#### **H30.01 DO function state 1 read through communication**

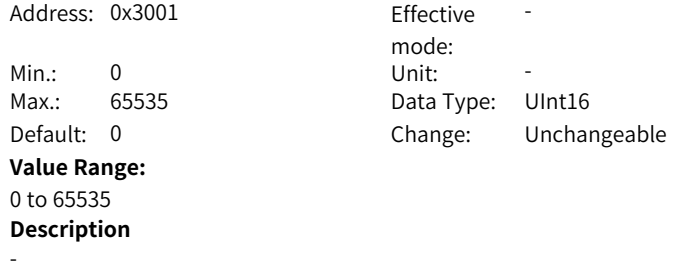

### **H30.02 DO function state 2 read through communication**

Address: 0x3002 Fffective

mode: -

Min.: 0 Unit: -Max.: 65535+H941 Data type: UInt16 Default: 0 Change: Unchangeable **Value Range:** 0–65535+H941 **Description** -**H30.03 Input pulse reference sampling read via communication** Address: 0x3003 Effective mode: -Min.: 0 Unit: Max.: 65535 Data Type: UInt16 Default: 0 Change: Unchangeable **Value Range:**

# **5.25 H31 Communication Setting**

0 to 65535 **Description**

-

#### **H31.00 VDI virtual level set through communication**

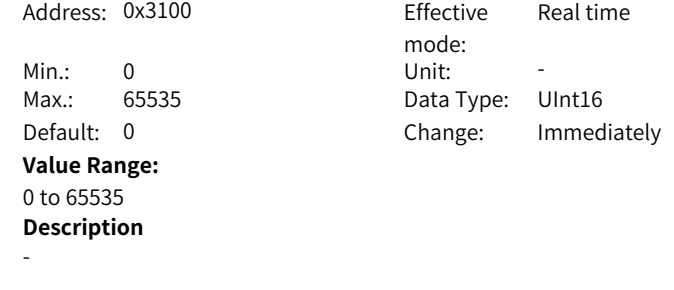

#### **H31.04 DO state set through communication**

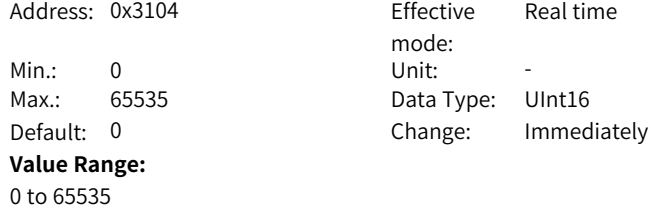

### **Description**

-

### **H31.05 AO set through communication**

Address: 0x3105 Effective

Min.: -10000 Unit: mV Max.: 10000 Data type: Int16 **Value Range:** -10000mV to 10000mV **Description** -

mode: Real time Default: 0 Change: Immediately

### **H31.09 Speed reference set via communication**

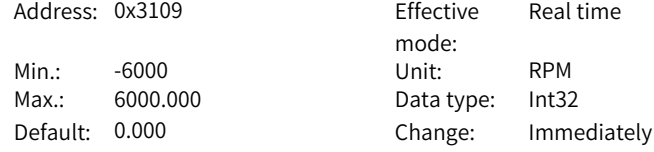

### **Value Range:**

-

-6000.000 RPM to 6000.000 RPM **Description**

### **H31.11 Torque reference set via communication**

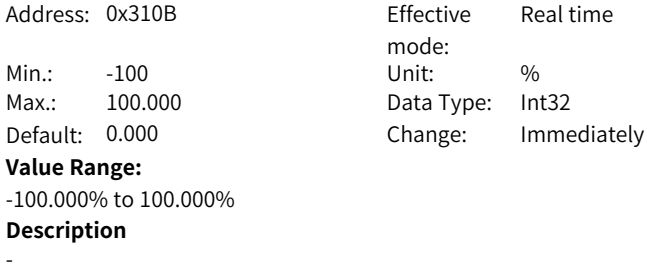

# <span id="page-323-0"></span>**6 Parameter List**

# **6.1 Parameter Group H00**

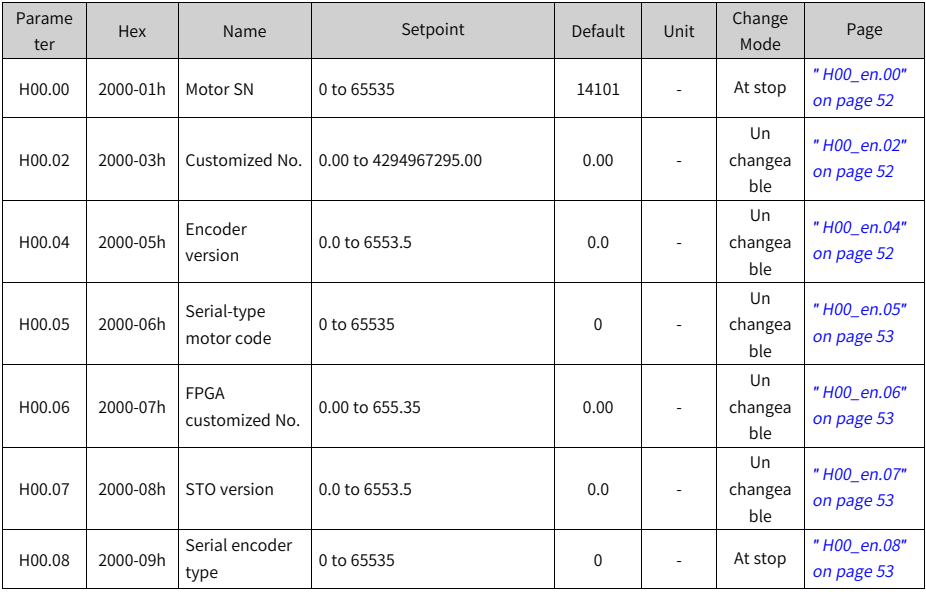

# **6.2 Parameter Group H01**

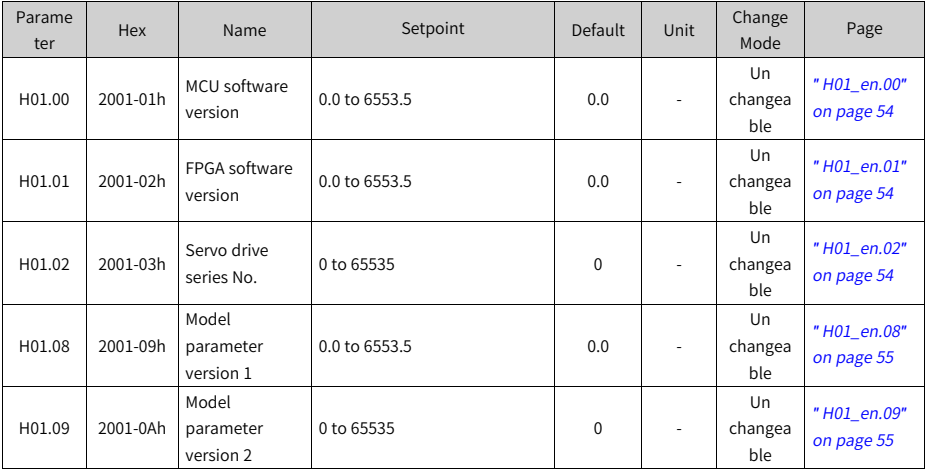
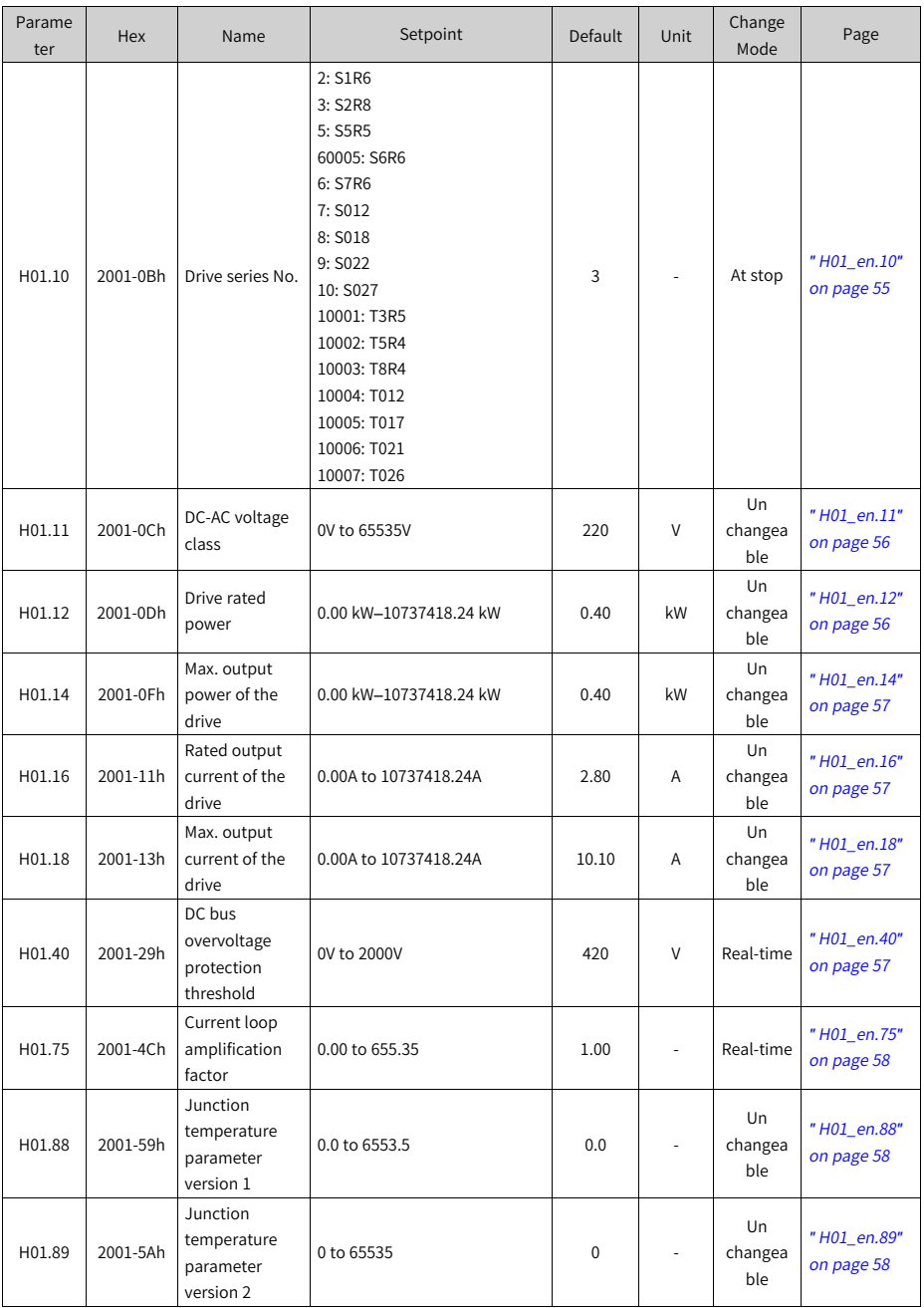

# **6.3 Parameter Group H02**

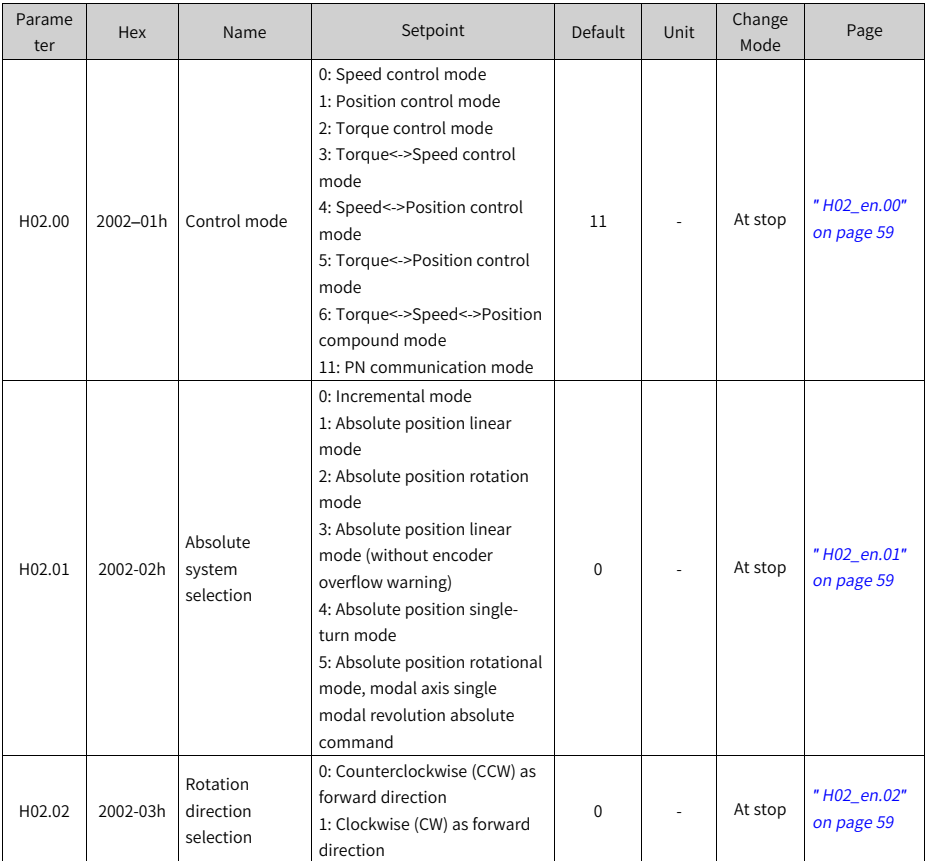

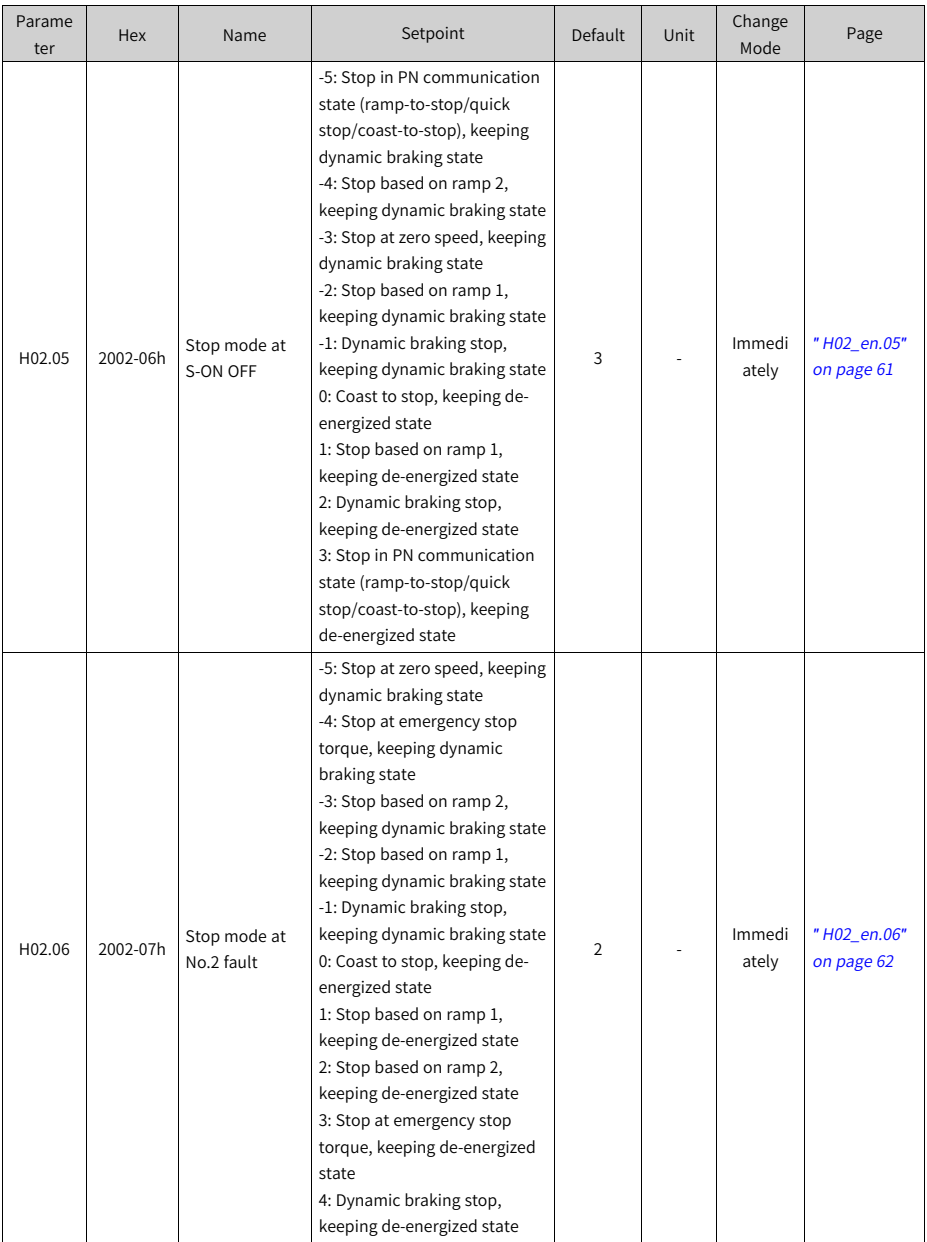

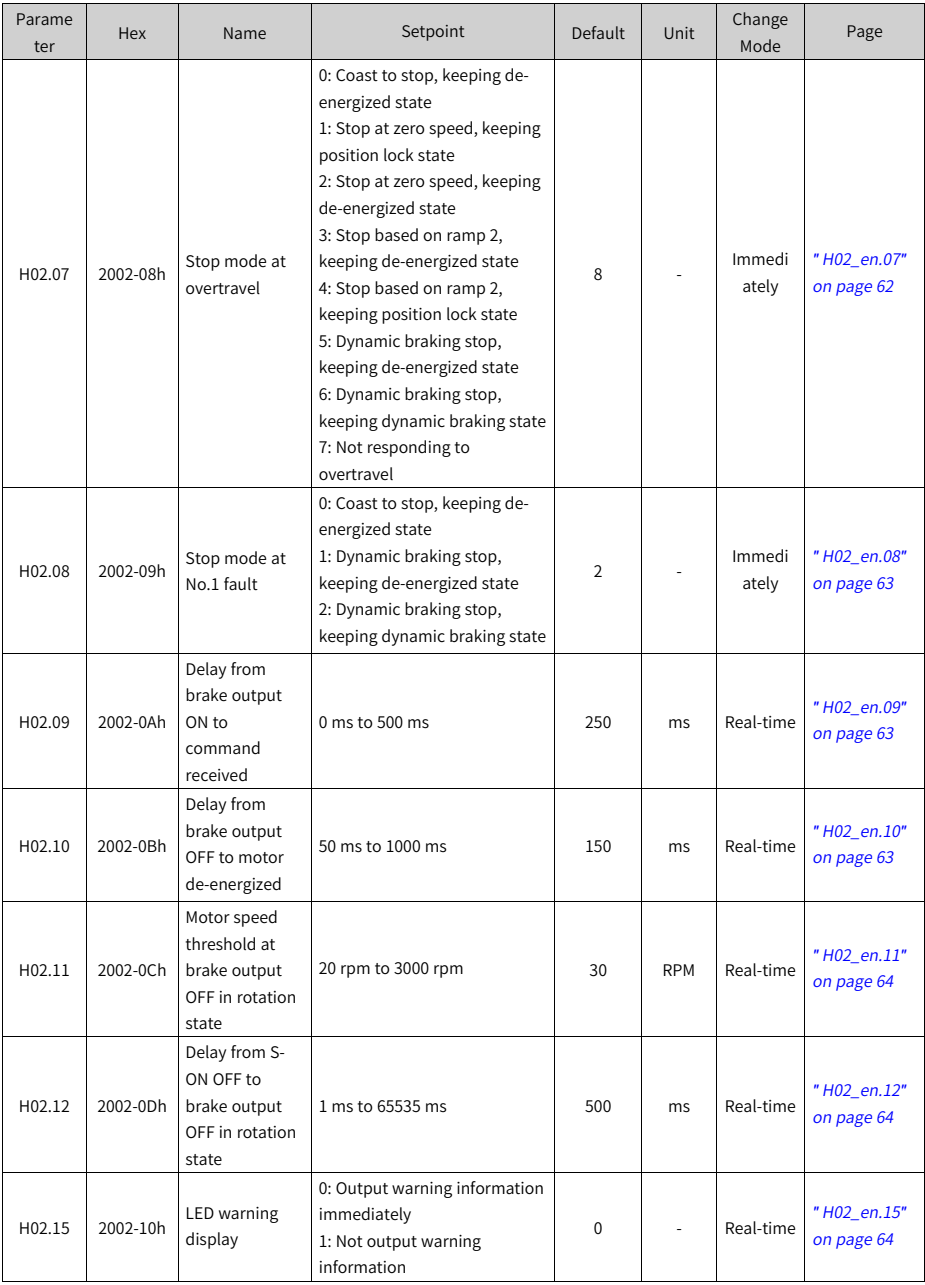

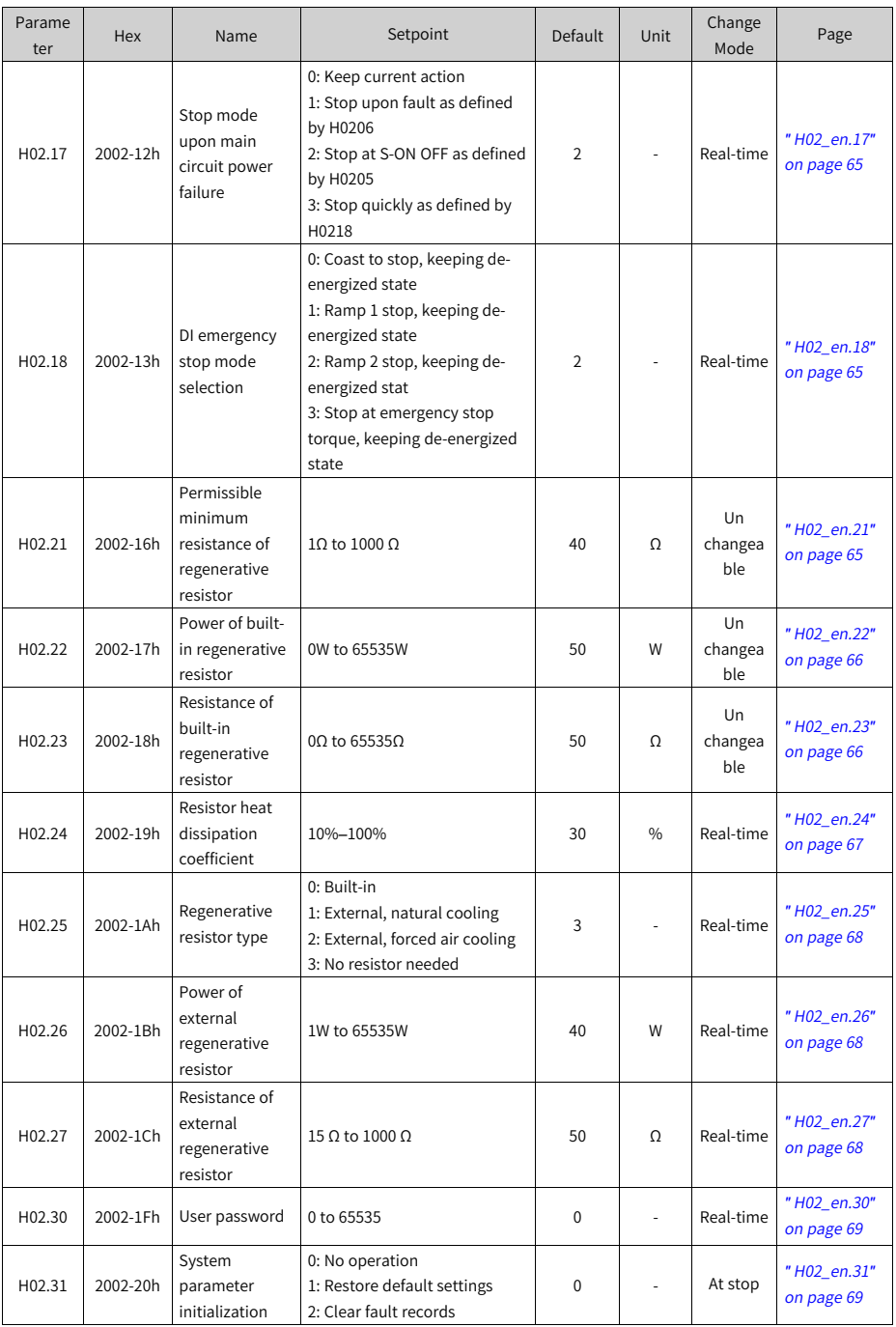

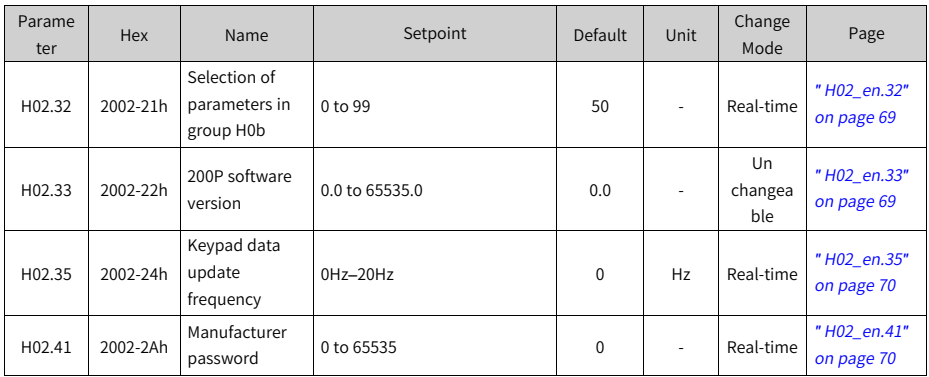

### **6.4 Parameter Group H03**

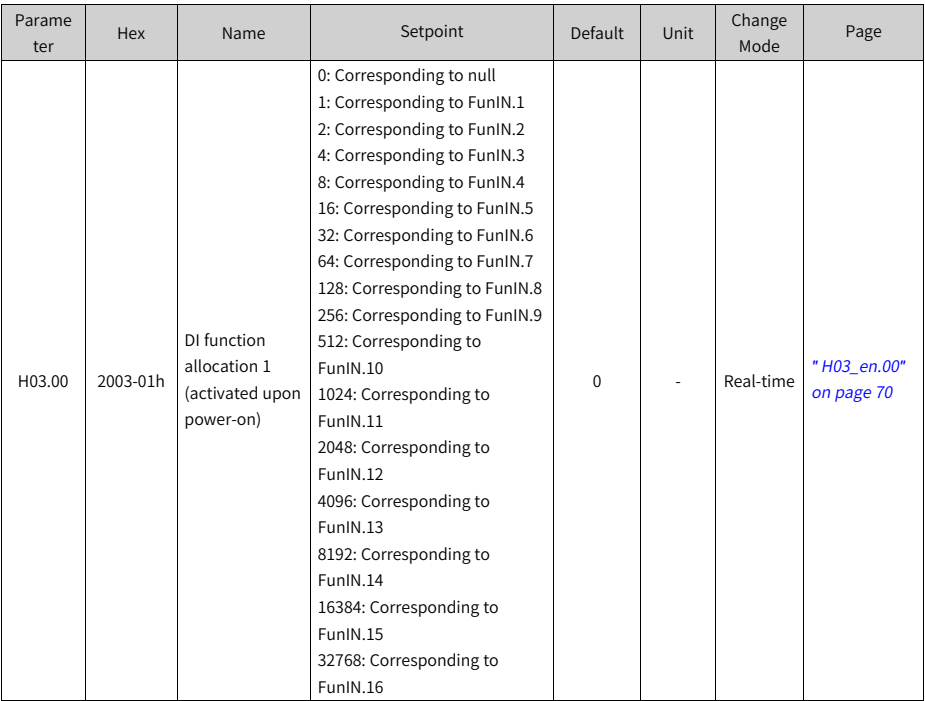

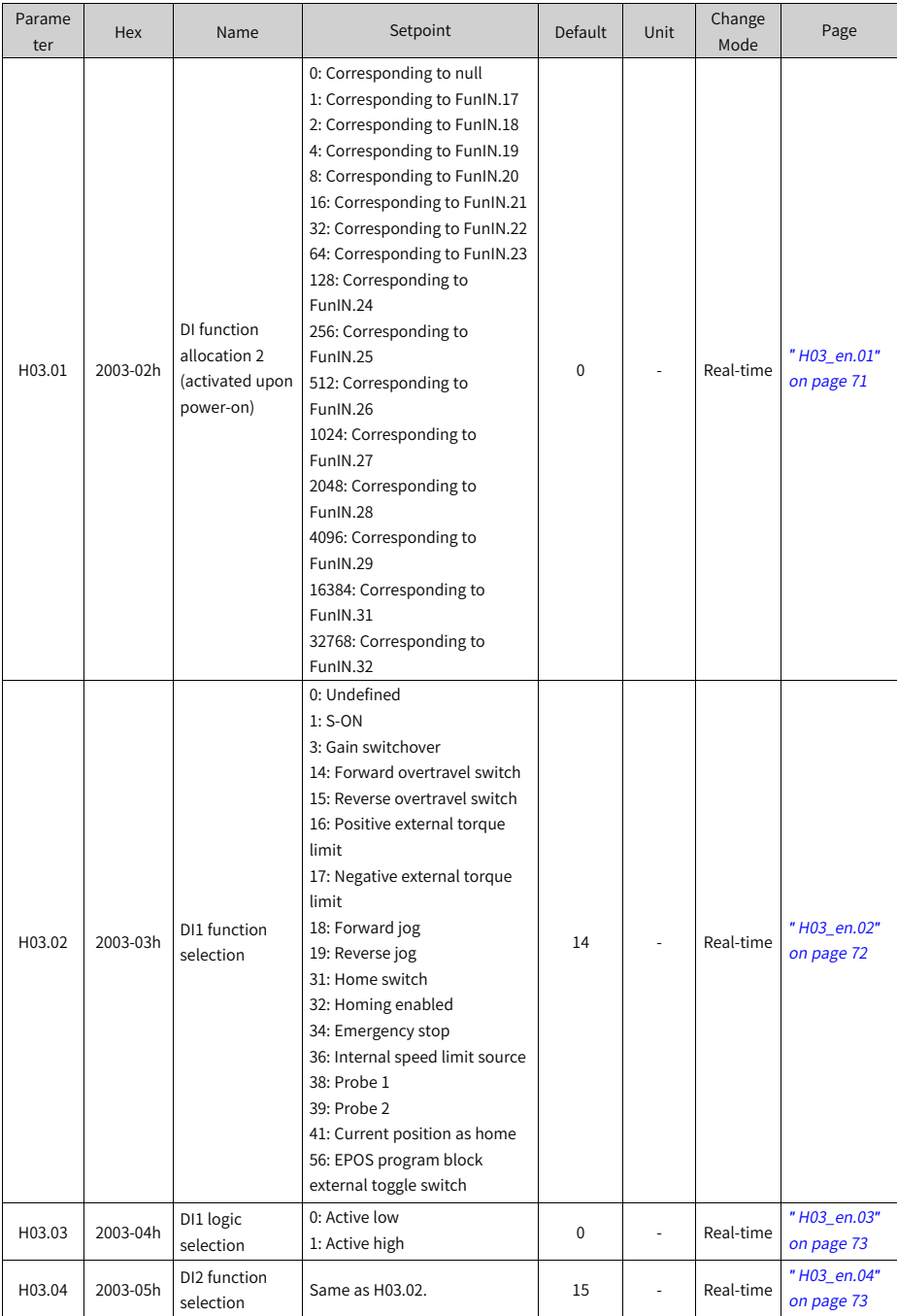

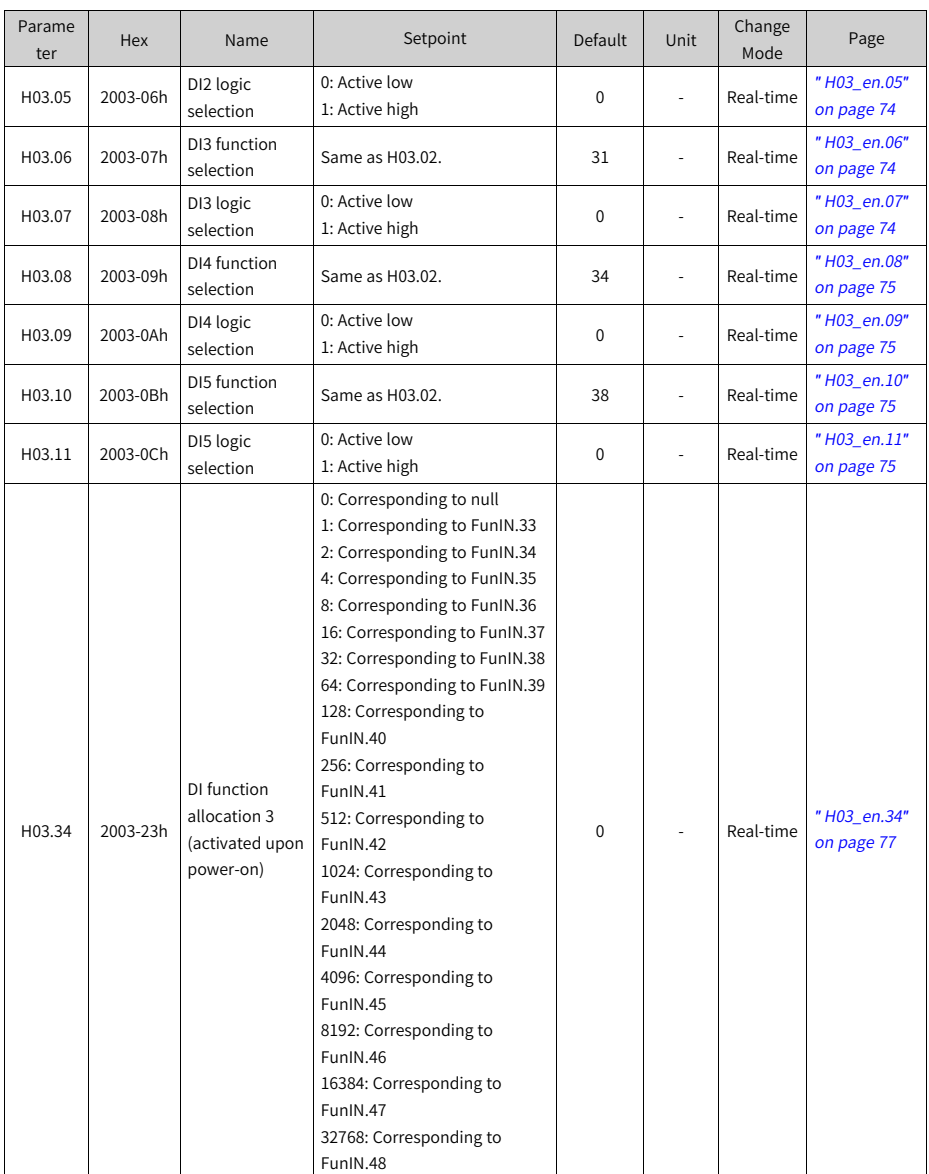

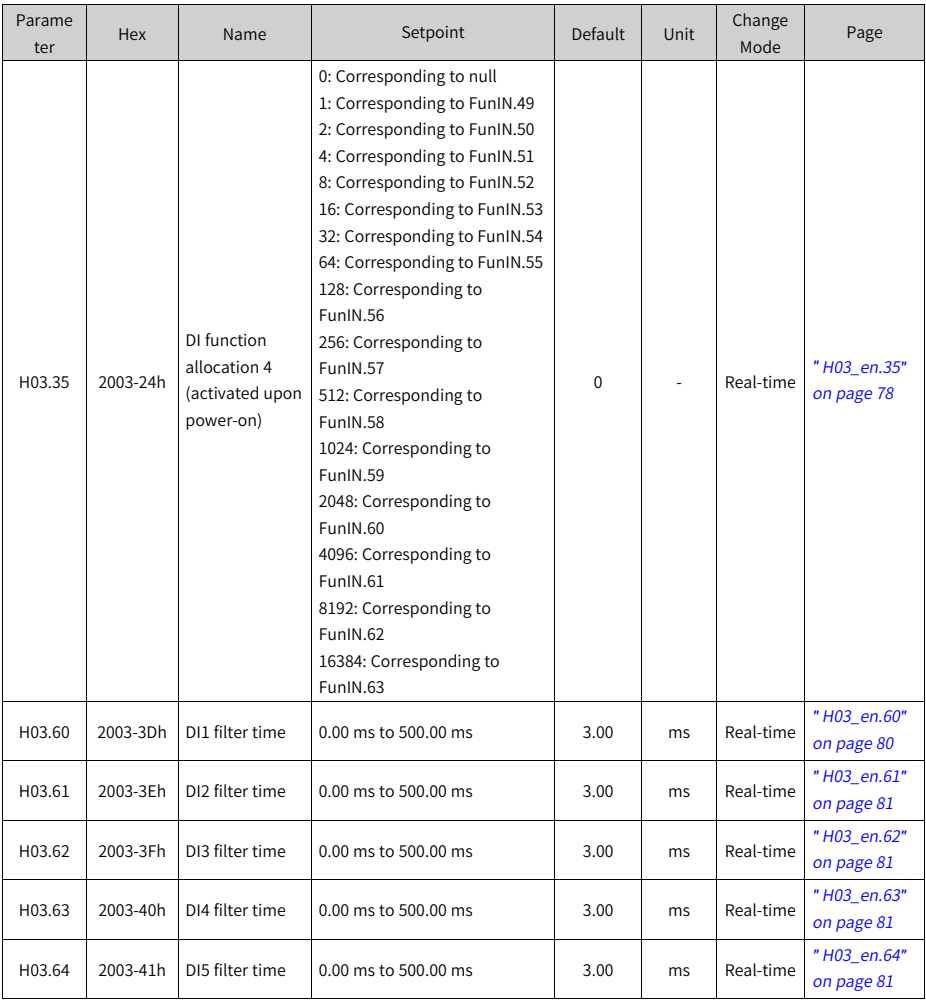

### **6.5 Parameter Group H04**

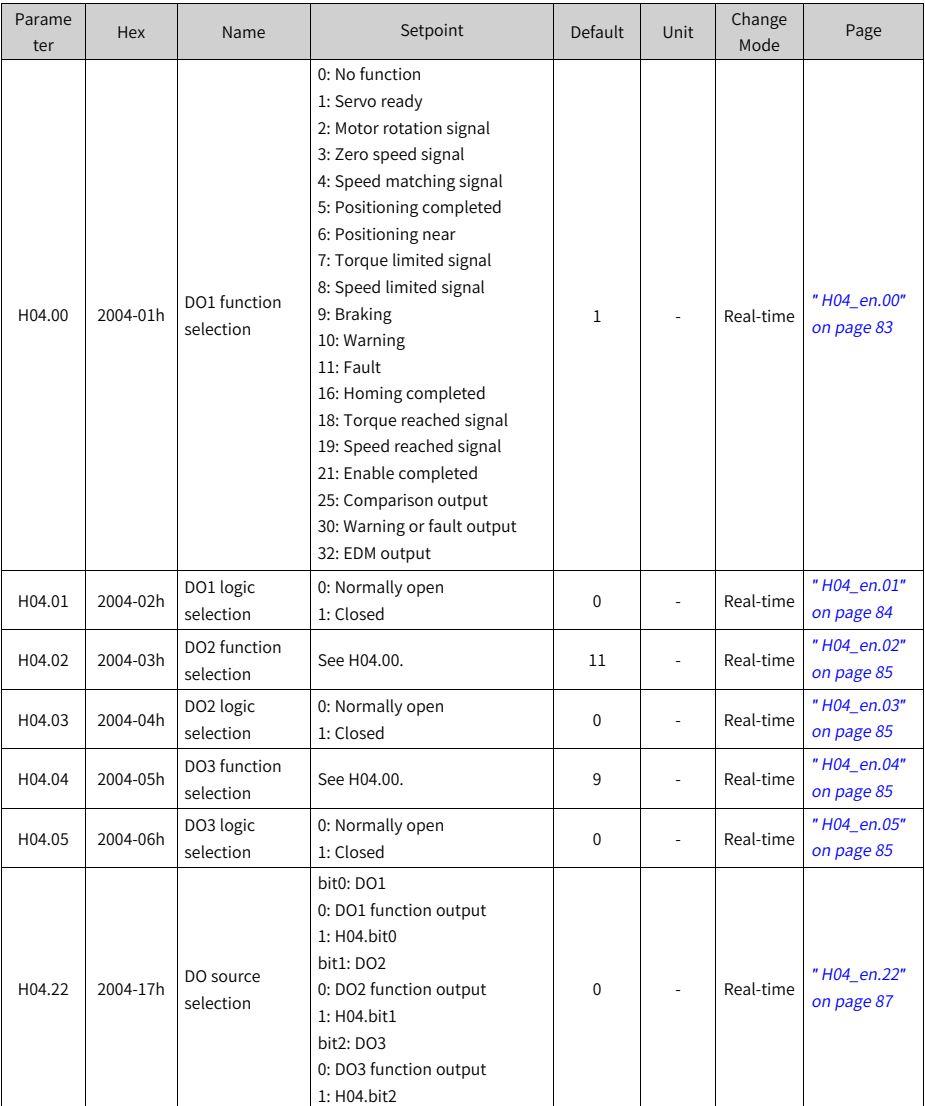

**6.6 Parameter Group H05**

| Param  | <b>Hex</b> | Name                                            | Setpoint                                                                                                    | Default      | Unit           | Change<br>Mode | Page                                        |
|--------|------------|-------------------------------------------------|----------------------------------------------------------------------------------------------------|--------------|----------------|----------------|---------------------------------------------|
| H05.02 | 2005-03h   | Pulses per<br>revolution                        | 0 PPR to 4294967295 PPR                                                                                                    | $\Omega$     | PPR            | At stop        | " H <sub>05</sub><br>$en.02"$ on<br>page 90 |
| H05.04 | 2005-05h   | First-order<br>low-pass filter<br>time constant | 0.0 ms to 6553.5 ms                                                                                                    | 0.0          | ms             | At stop        | " H <sub>05</sub><br>en.04" on<br>page 90   |
| H05.06 | 2005-07h   | Moving<br>average filter<br>time constant<br>1  | 0.0 ms to 128.0 ms                                                                                                    | 0.0          | ms             | At stop        | " H <sub>05</sub><br>$en.06"$ on<br>page 91 |
| H05.07 | 2005-08h   | Electronic<br>gear ratio 1<br>(numerator)       | 1 to 1073741824                                                                                                    | 8388608      | $\overline{a}$ | Real-time      | " H <sub>05</sub><br>$en.07"$ on<br>page 91 |
| H05.09 | 2005-0Ah   | Electronic<br>gear ratio 1<br>(denominator)     | 1 to 1073741824                                                                                                    | 10000        | ä,             | Real-time      | " H <sub>05</sub><br>en.09" on<br>page 91   |
| H05.11 | 2005-0Ch   | Electronic<br>gear ratio 2<br>(numerator)       | 1 to 1073741824                                                                                                    | 8388608      | ÷,             | Real-time      | " H <sub>05</sub><br>$en.11"$ on<br>page 92 |
| H05.13 | 2005-0Eh   | Electronic<br>gear ratio 2<br>(denominator)     | 1 to 1073741824                                                                                                    | 10000        | $\blacksquare$ | Real-time      | " H <sub>05</sub><br>en.13" on<br>page 92   |
| H05.16 | 2005-11h   | Clear action                                    | 0: Position deviation cleared upon<br>S-OFF or non-operational state<br>1: Position deviation cleared upon<br>S-OFF or fault<br>2: Position deviation cleared upon<br>S-OFF or active DI function 35 | $\Omega$     |                | At stop        | " H <sub>05</sub><br>en.16" on<br>page 92   |
| H05.19 | 2005-14h   | Speed<br>feedforward<br>control                 | 0: No speed feedforward<br>1: Internal speed feedforward<br>2: PLC speed feedforward                                                                                                    | $\mathbf{1}$ |                | At stop        | " H <sub>05</sub><br>en.19" on<br>page 93   |

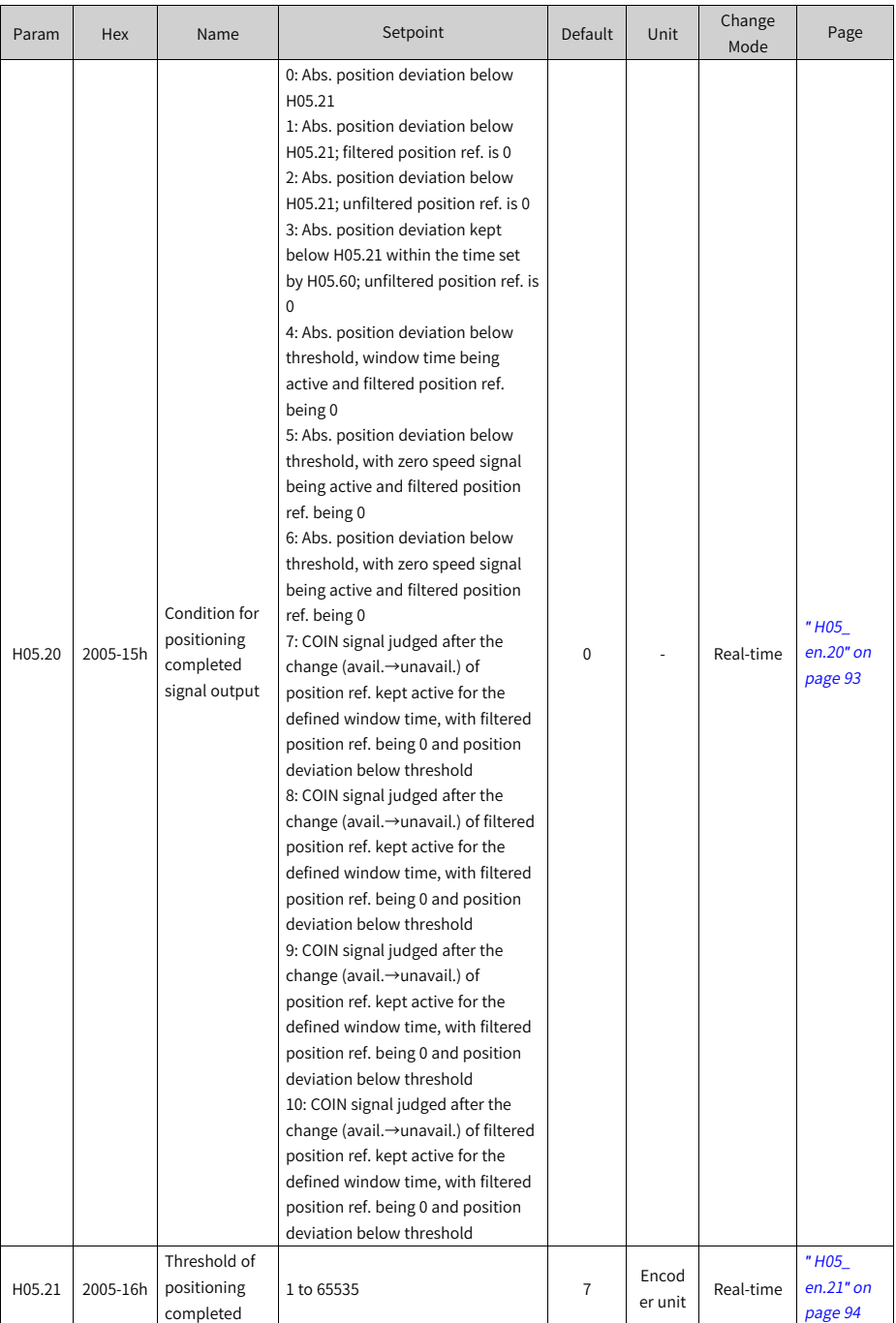

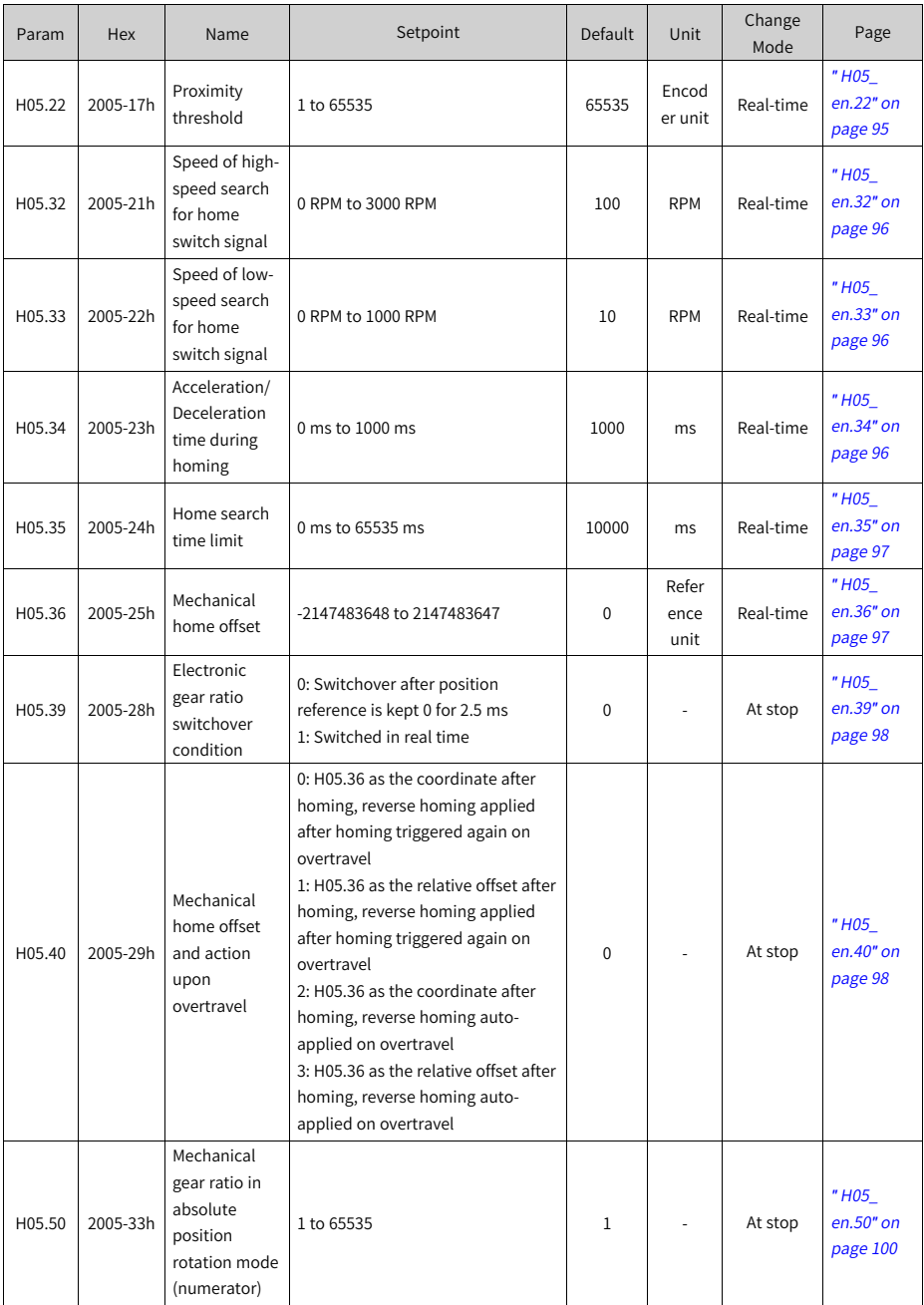

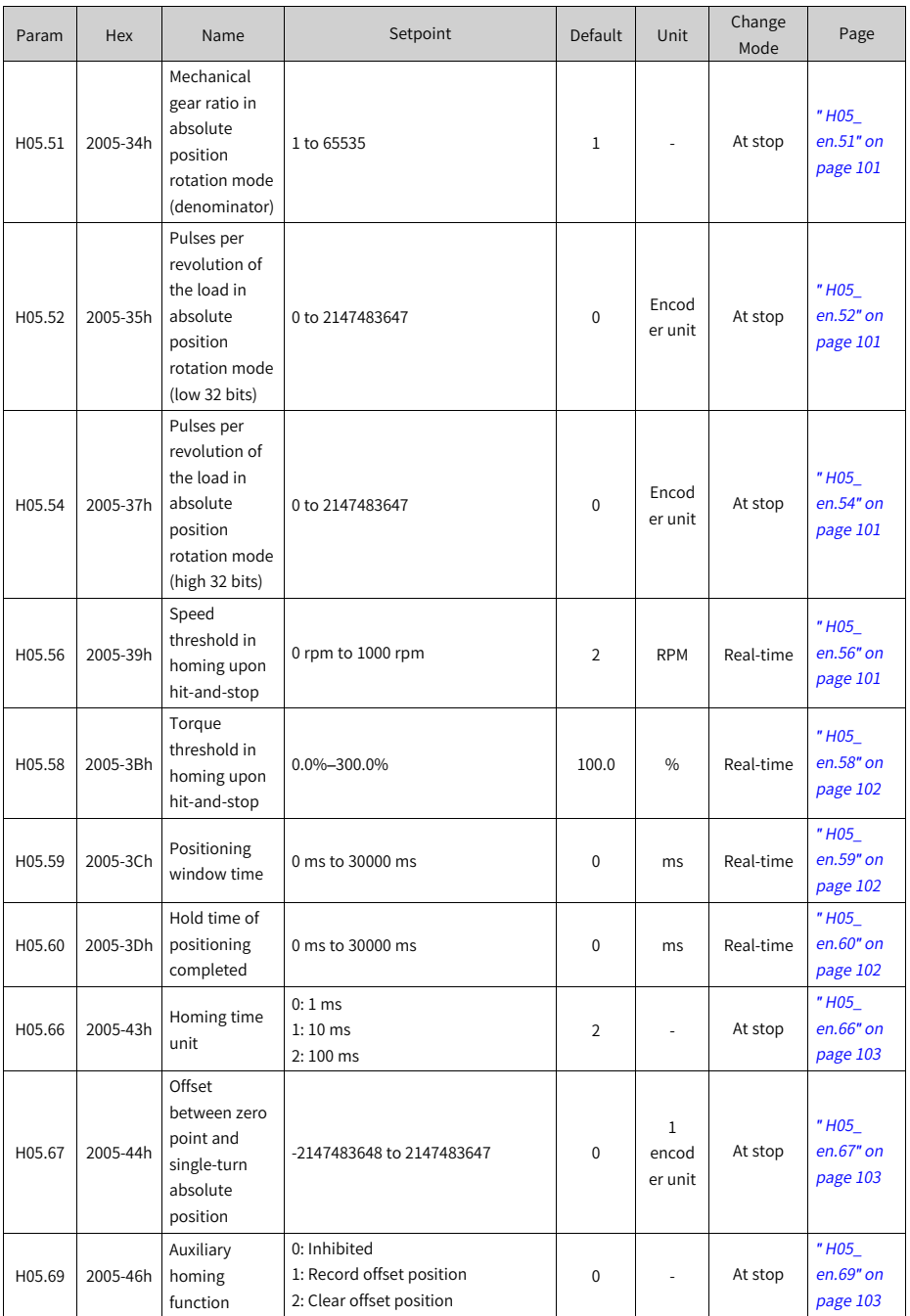

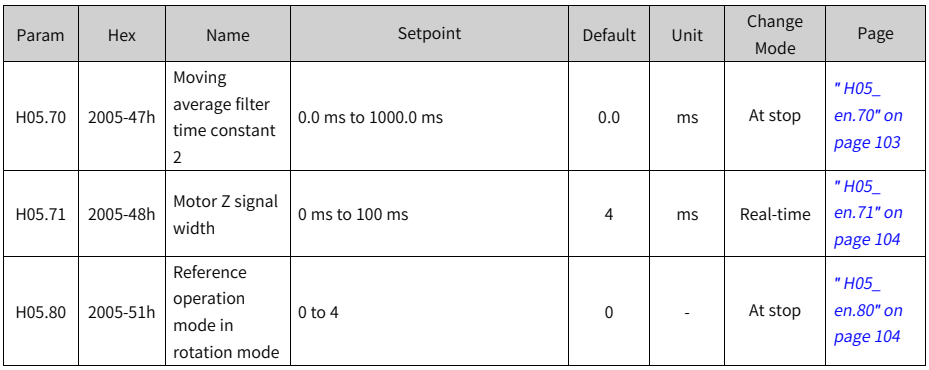

### **6.7 Parameter Group H06**

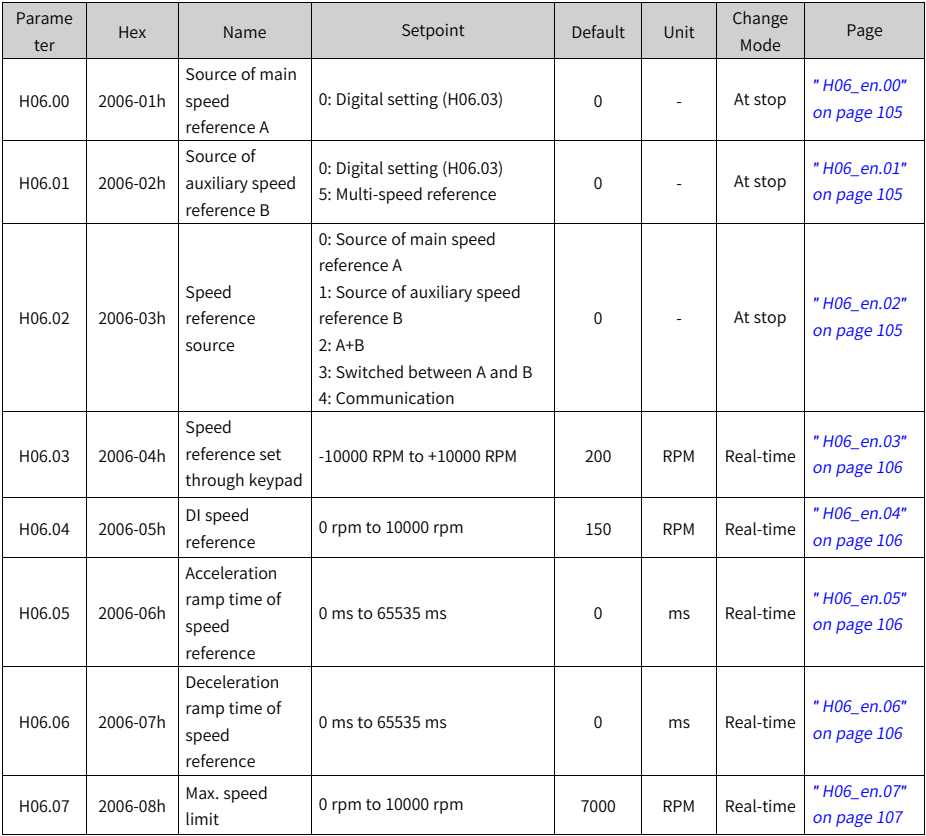

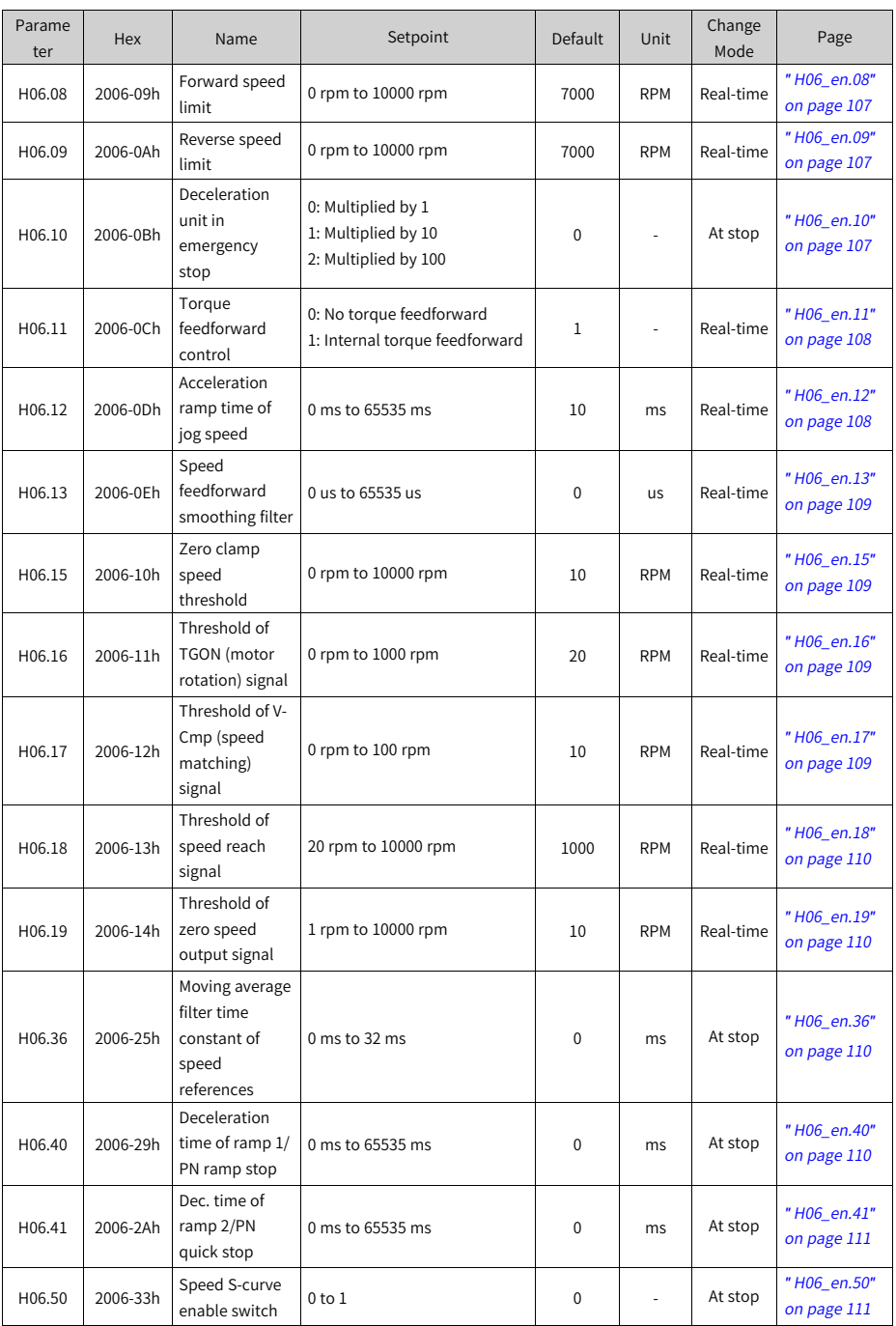

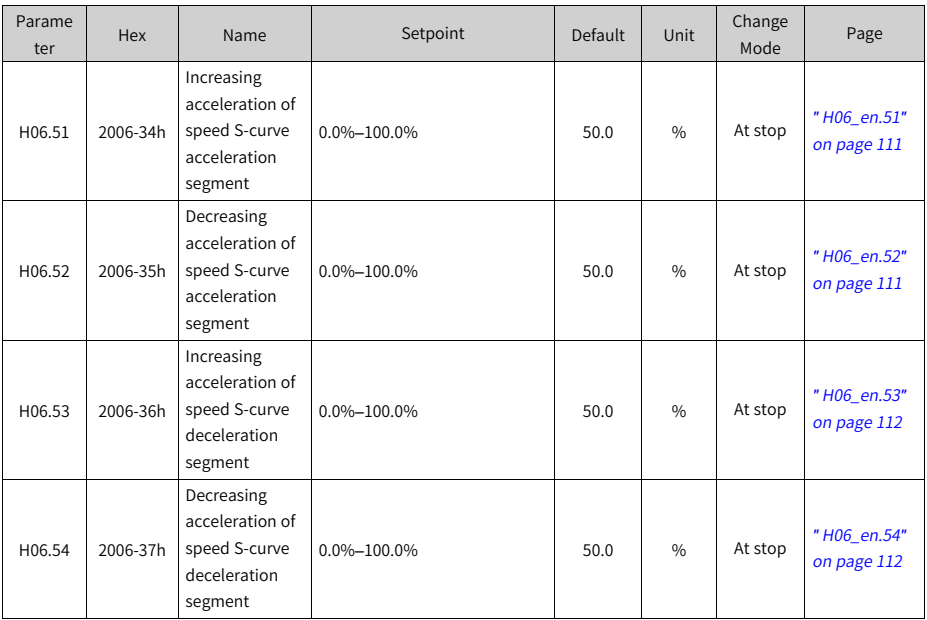

### **6.8 Parameter Group H07**

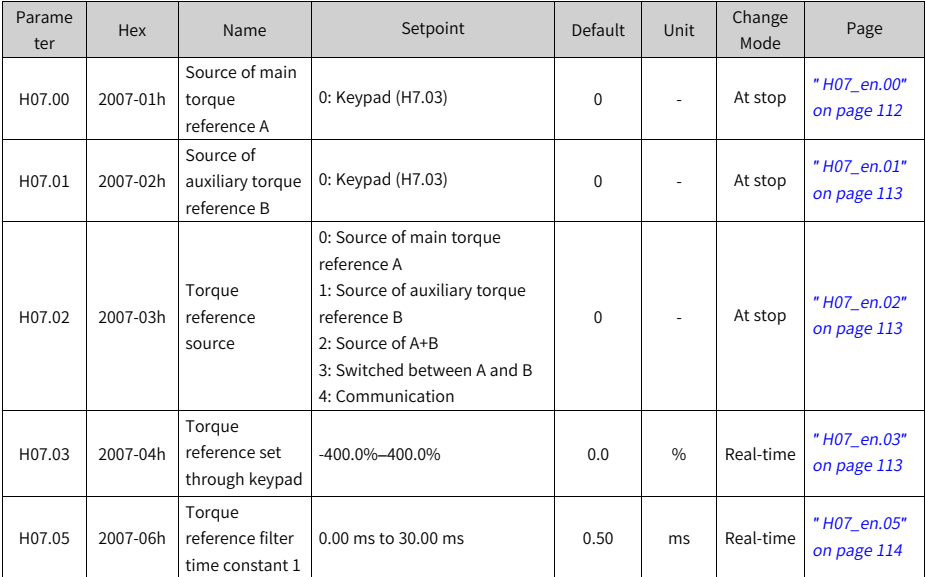

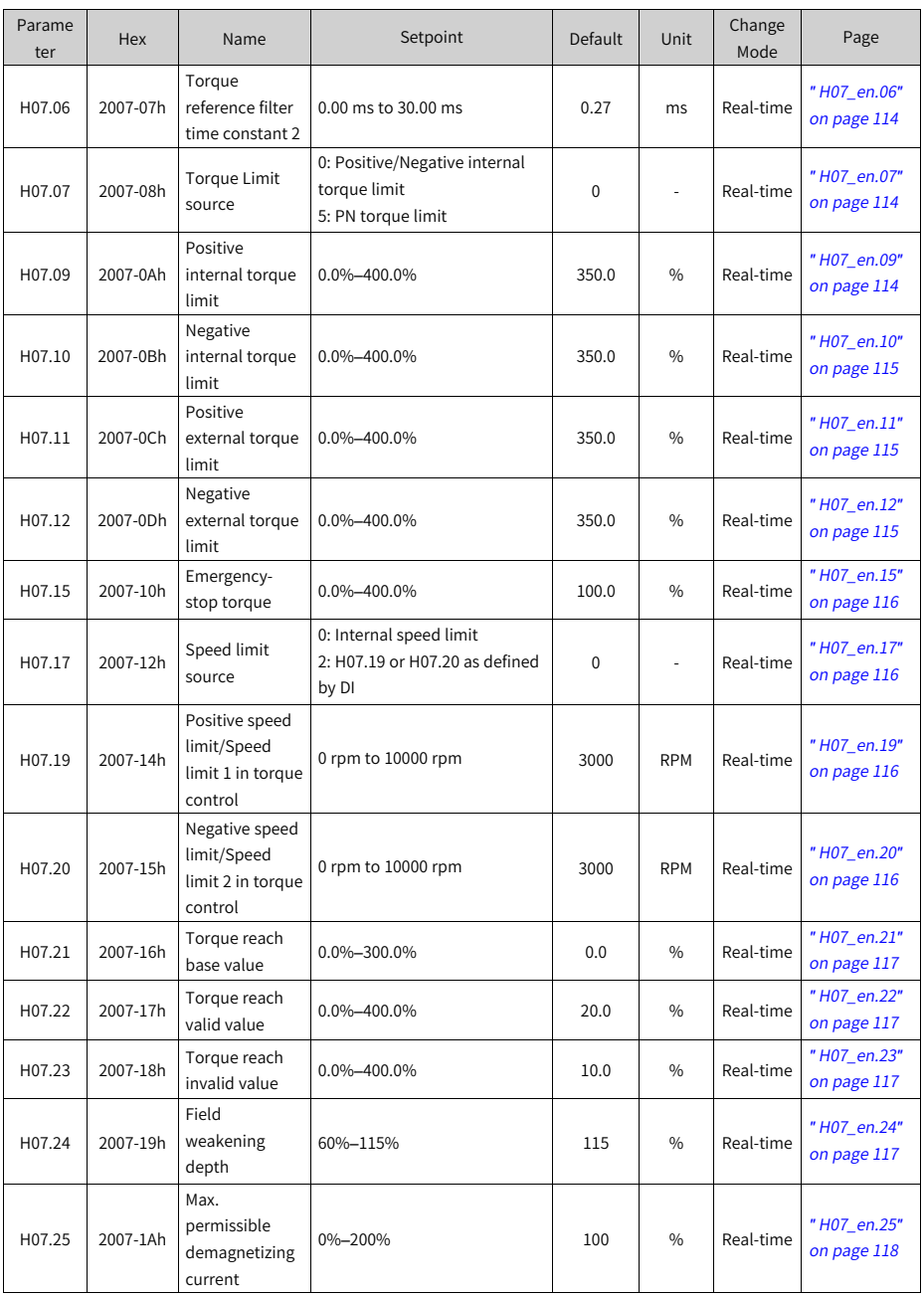

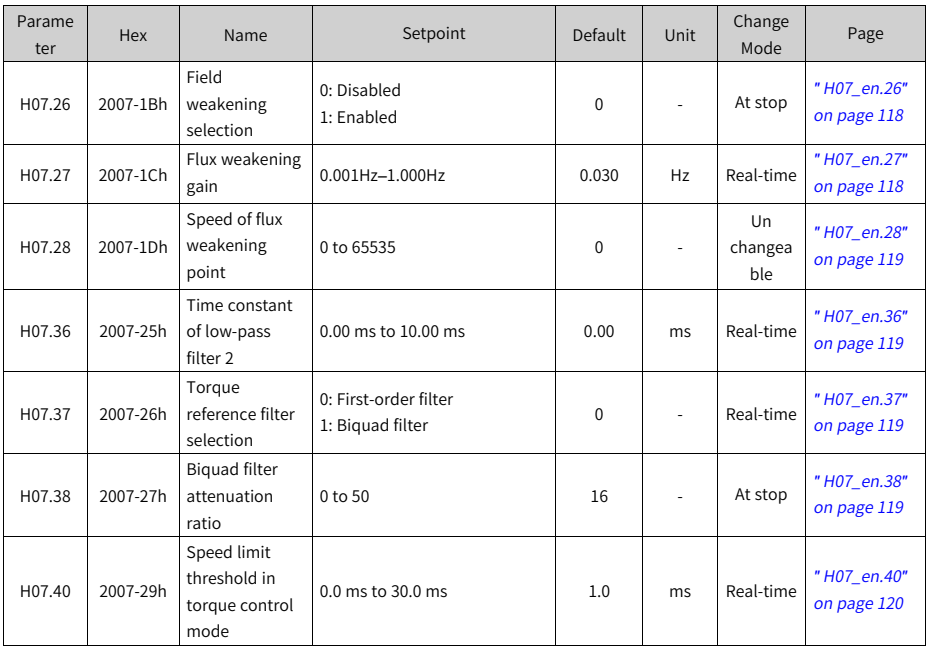

### **6.9 Parameter Group H08**

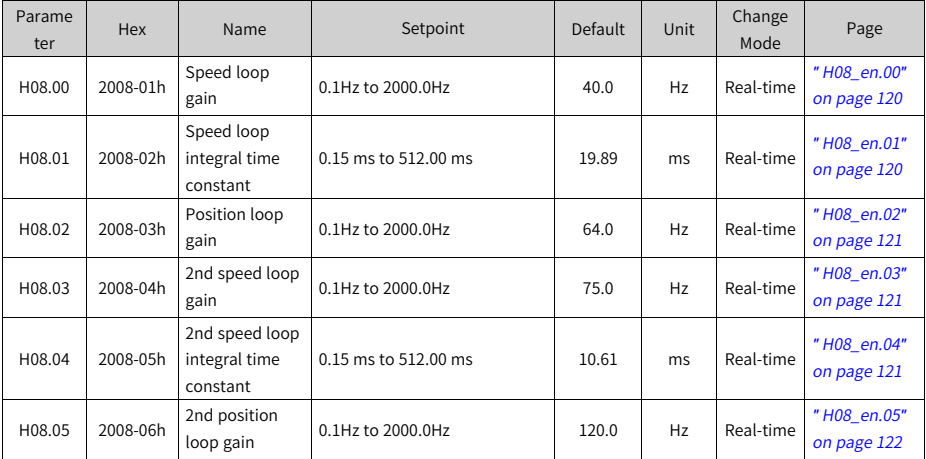

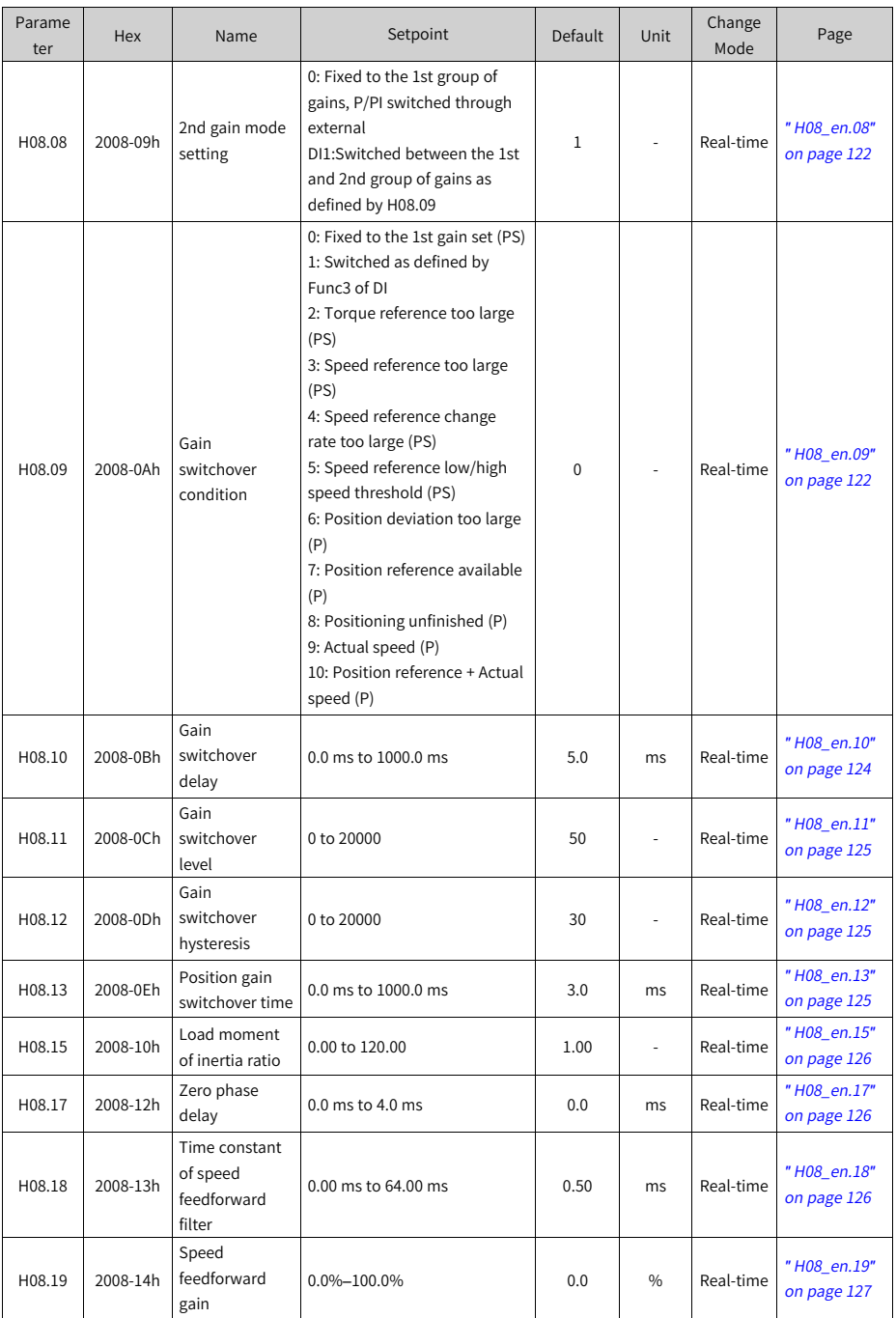

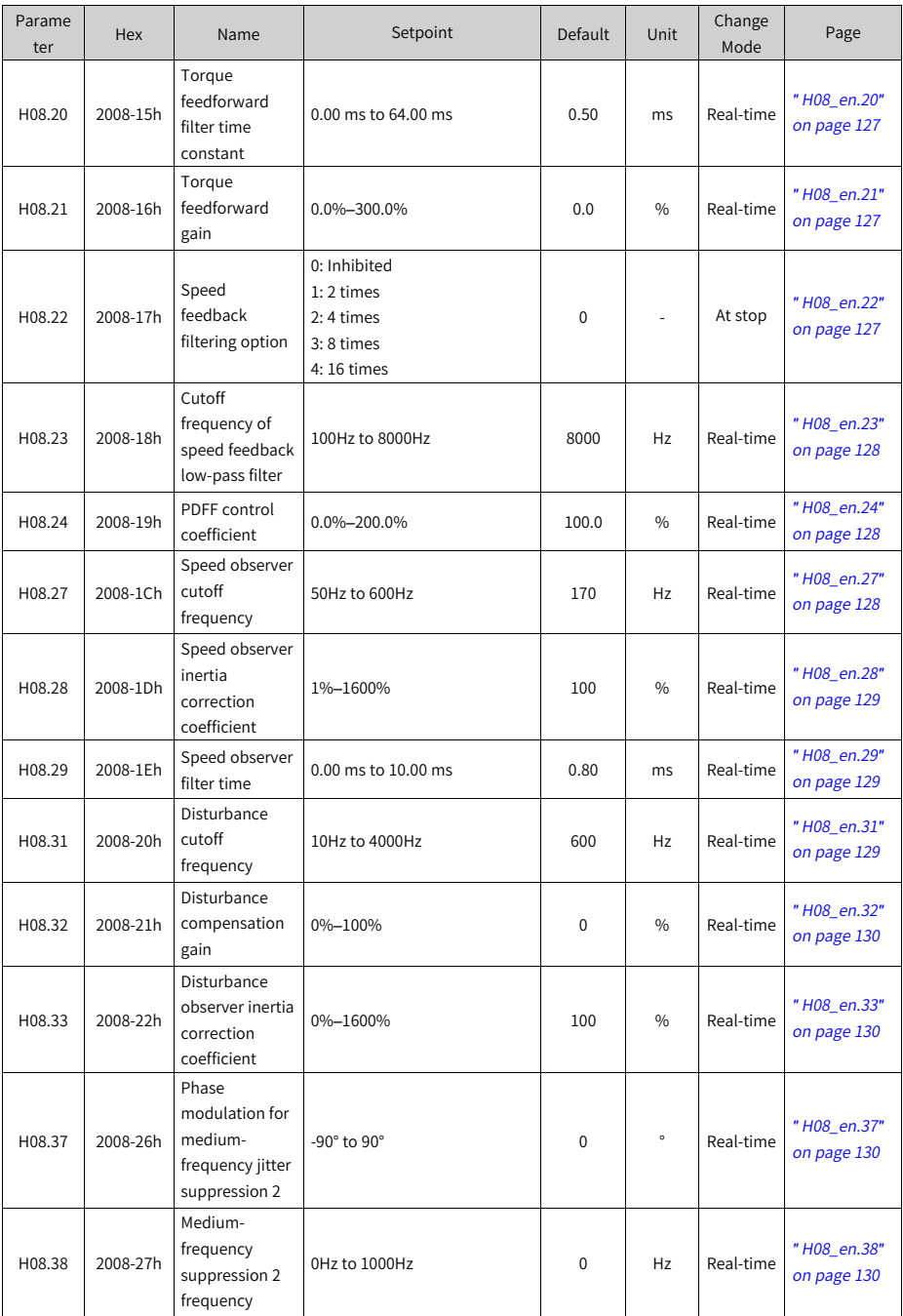

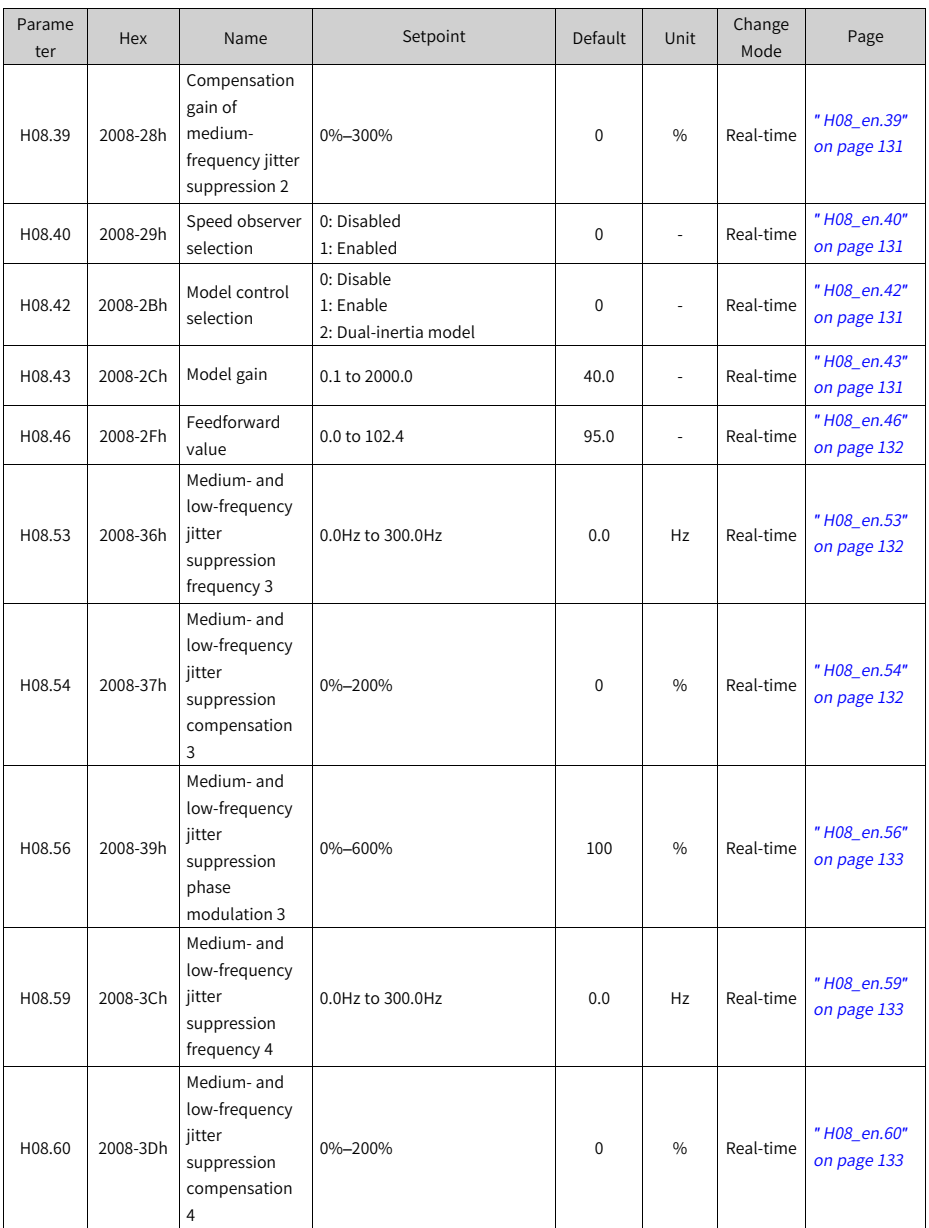

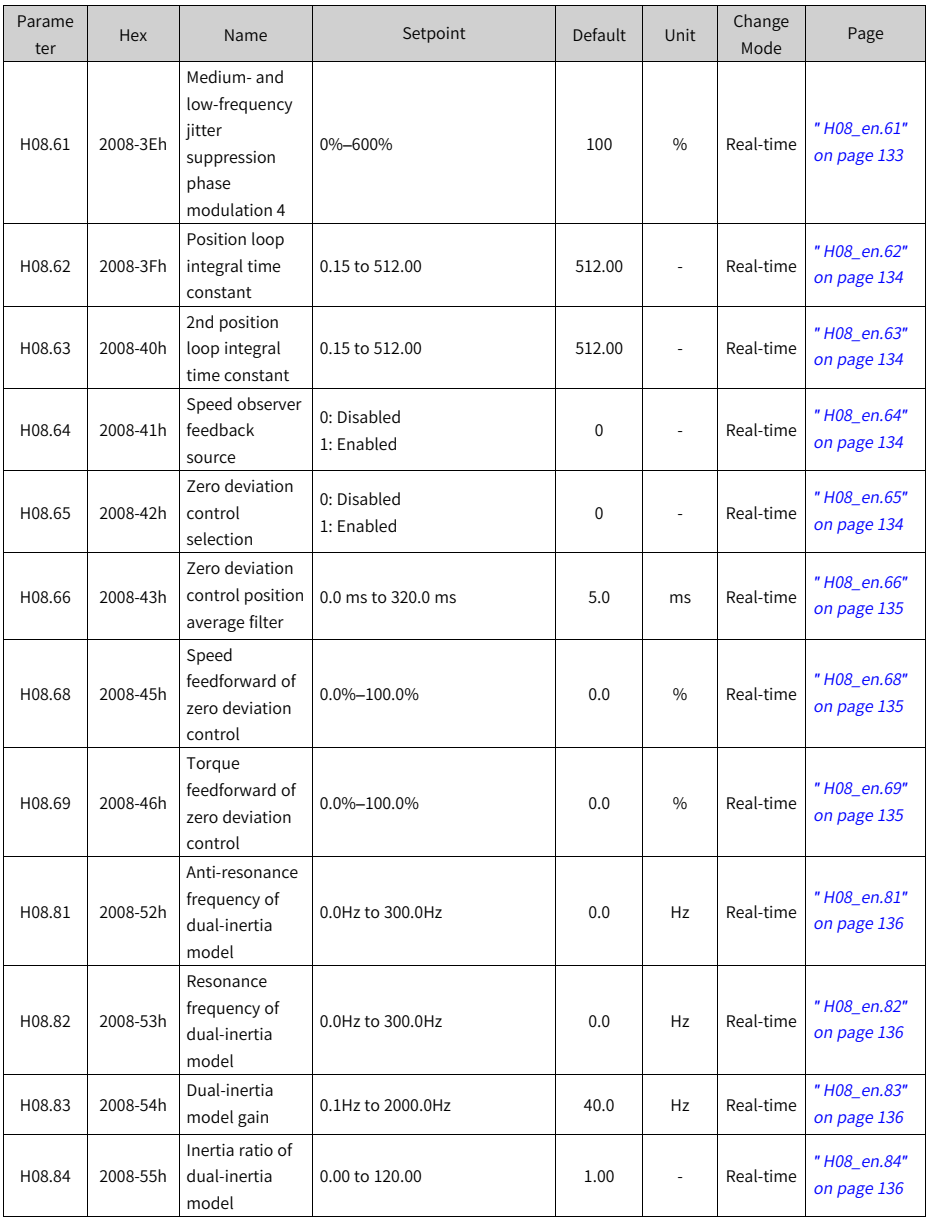

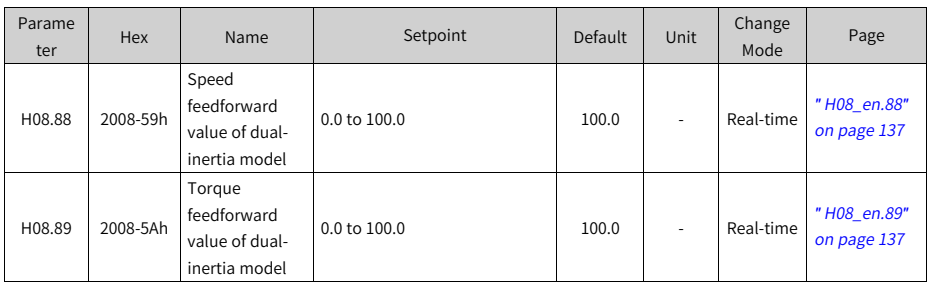

### **6.10 Parameter Group H09**

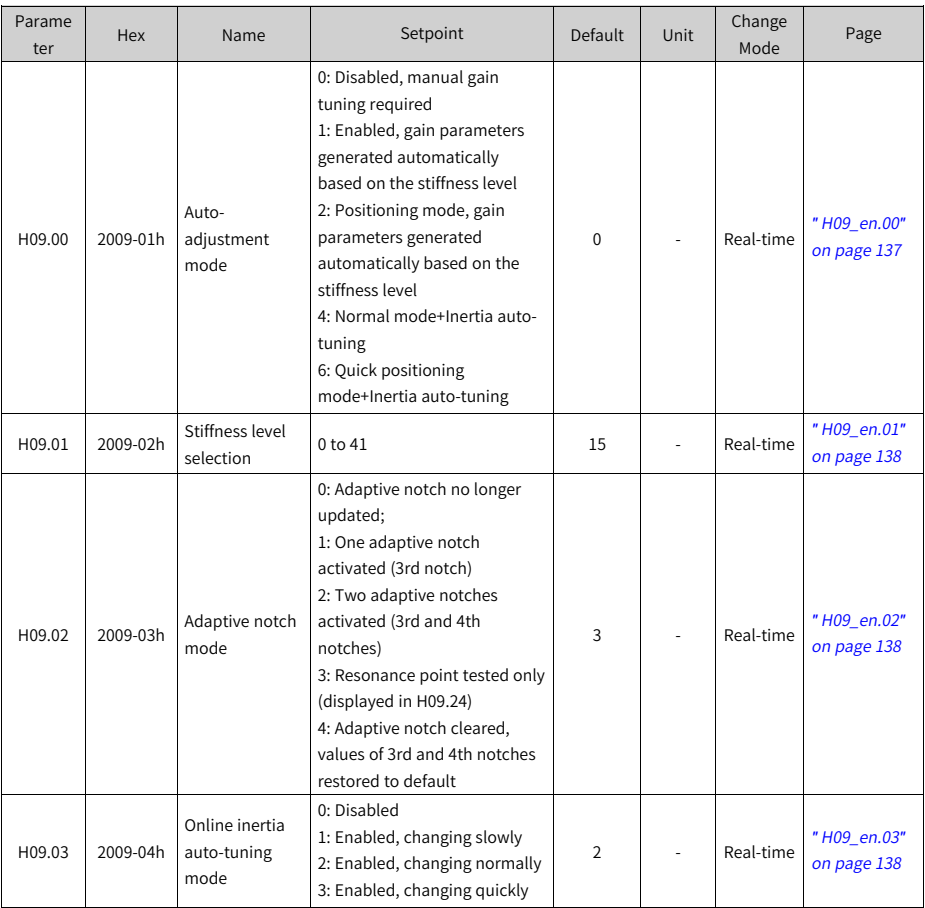

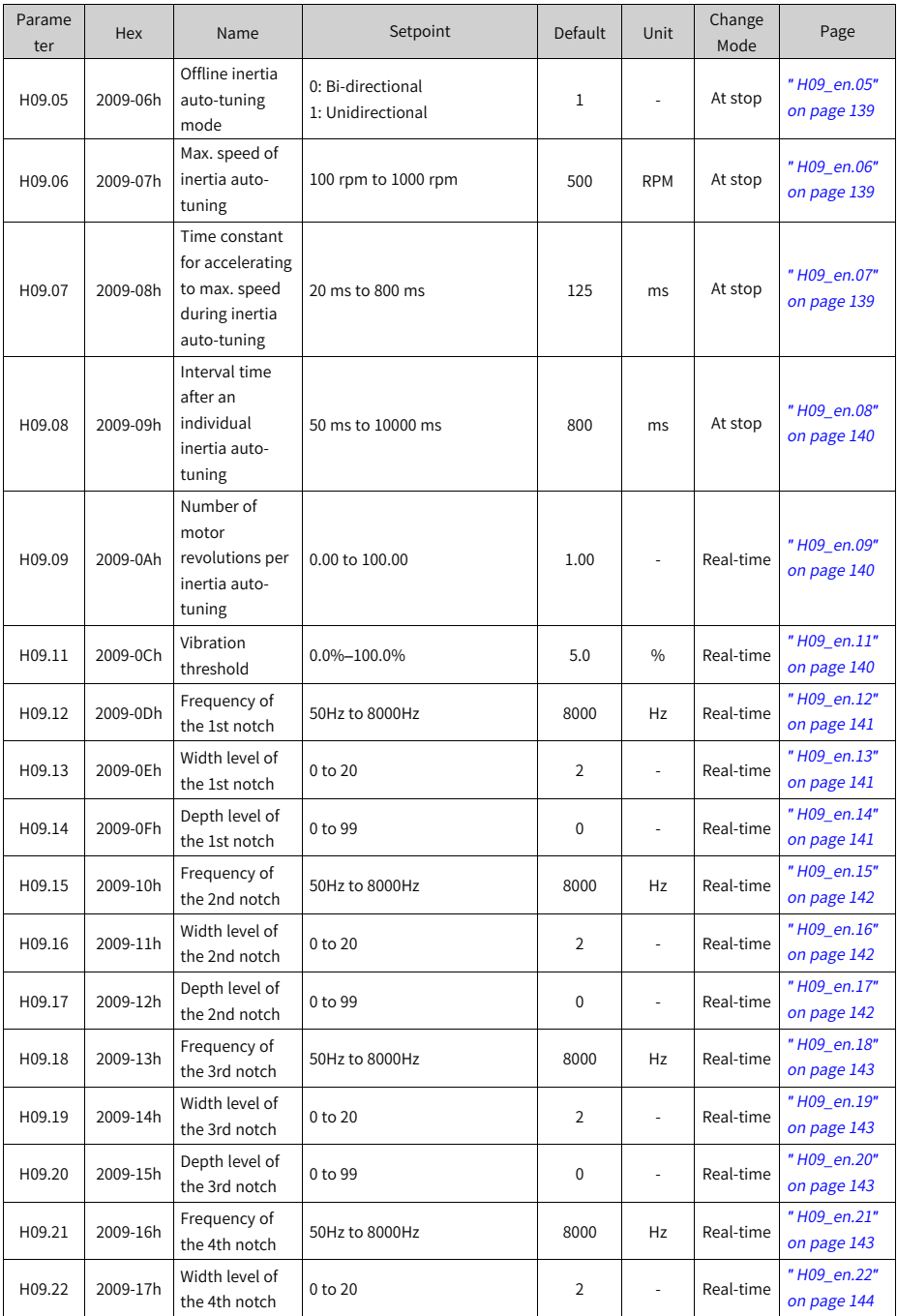

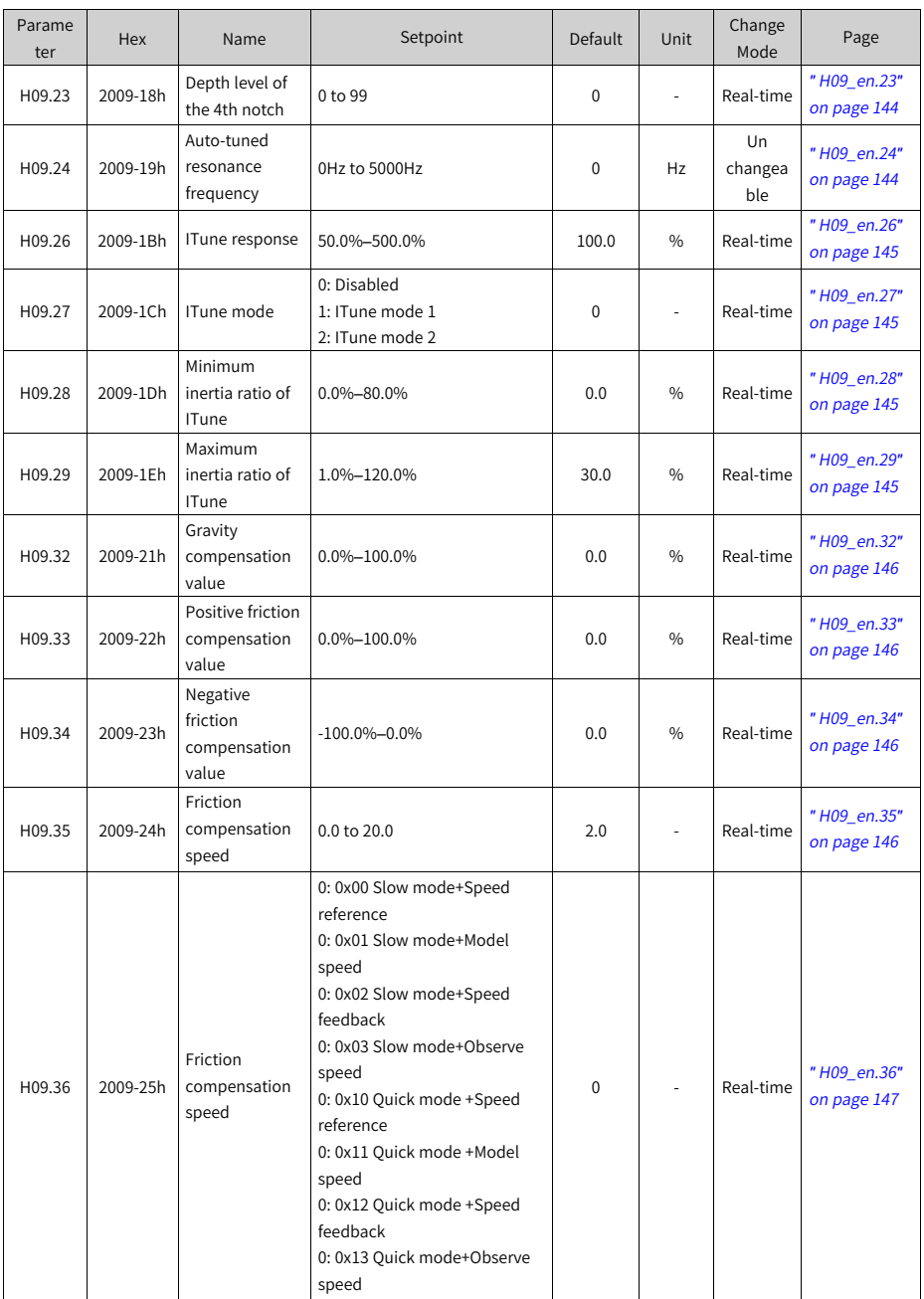

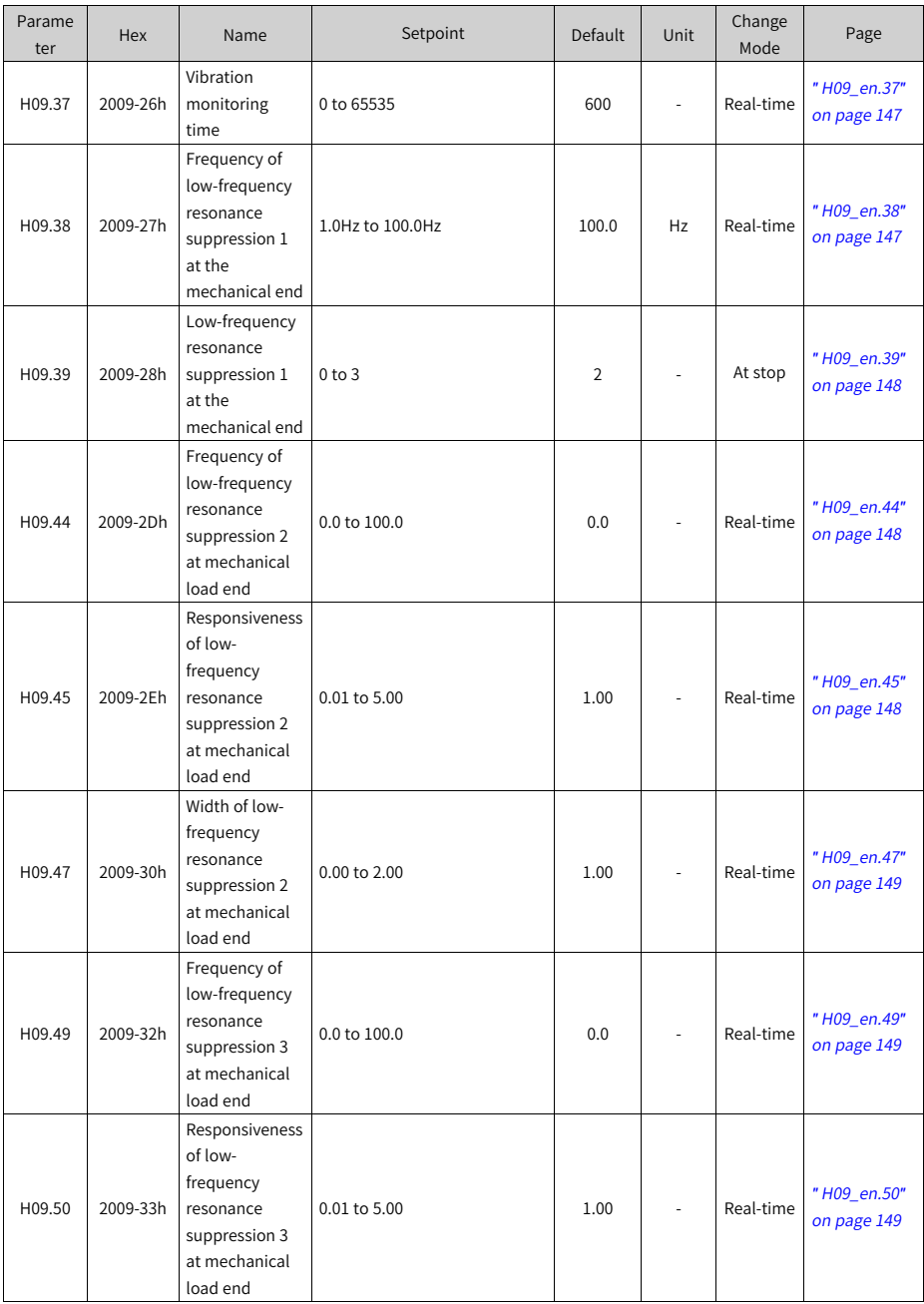

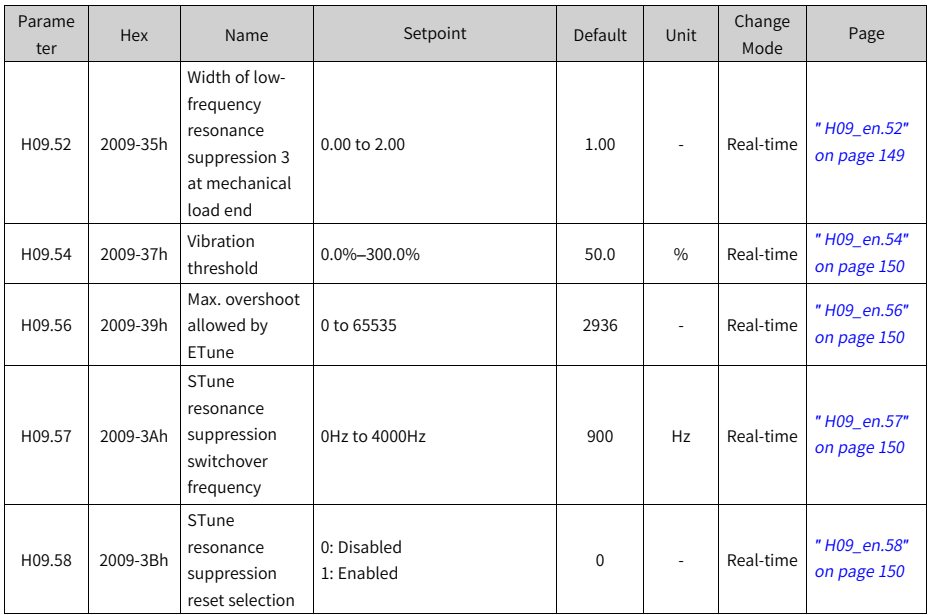

#### **6.11 Parameter Group H0A**

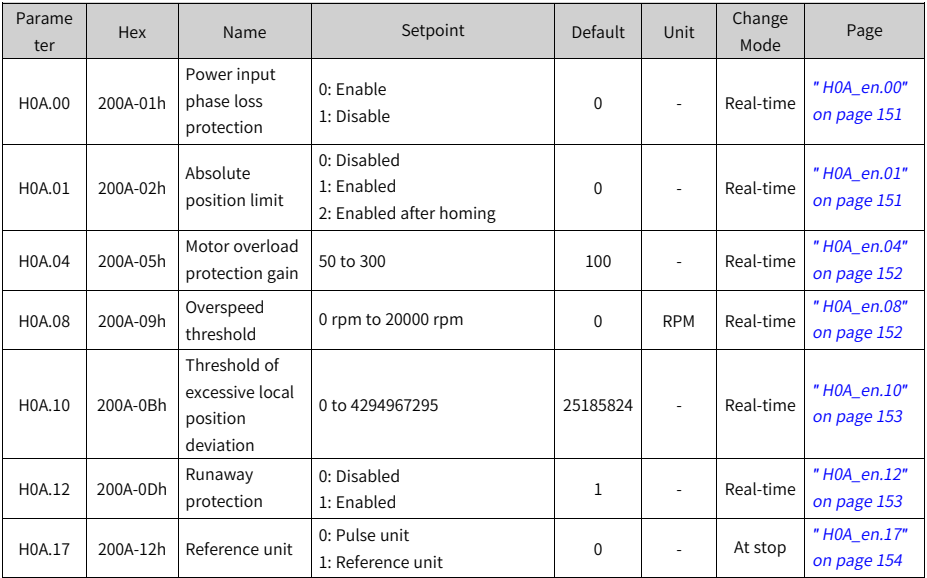

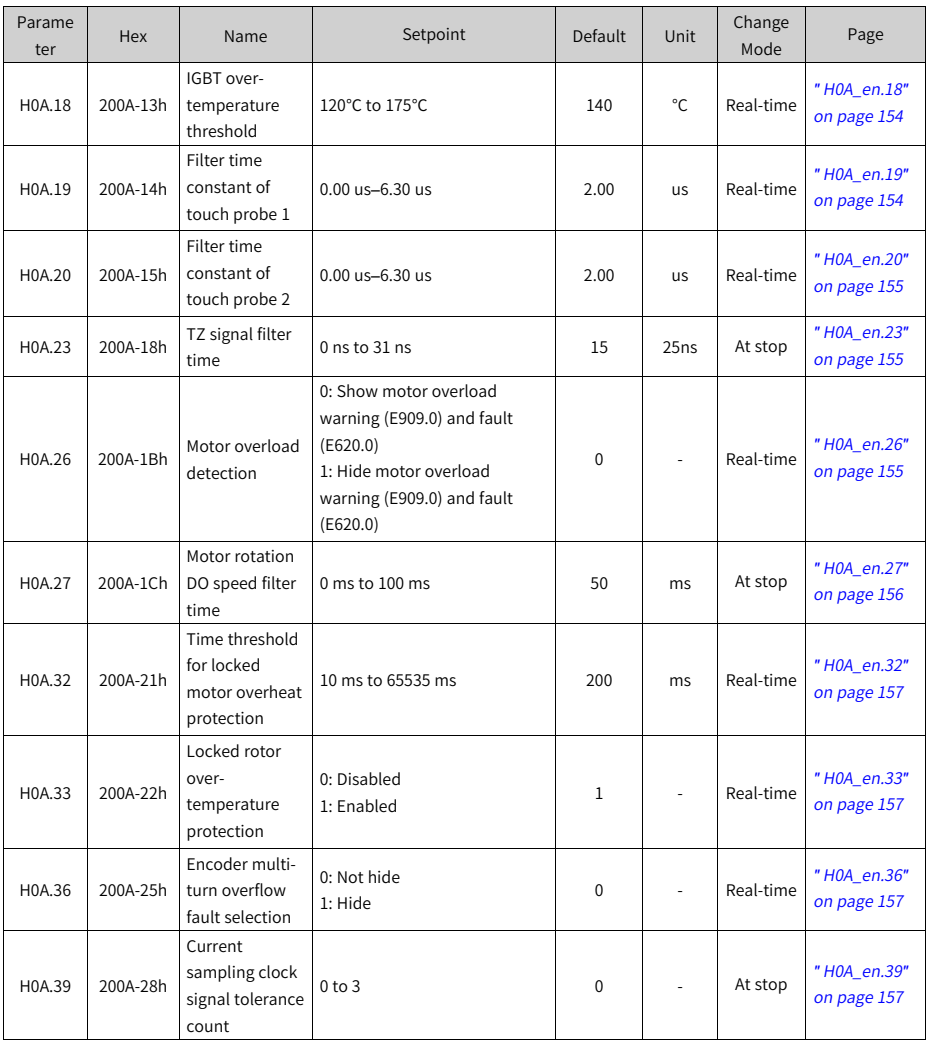

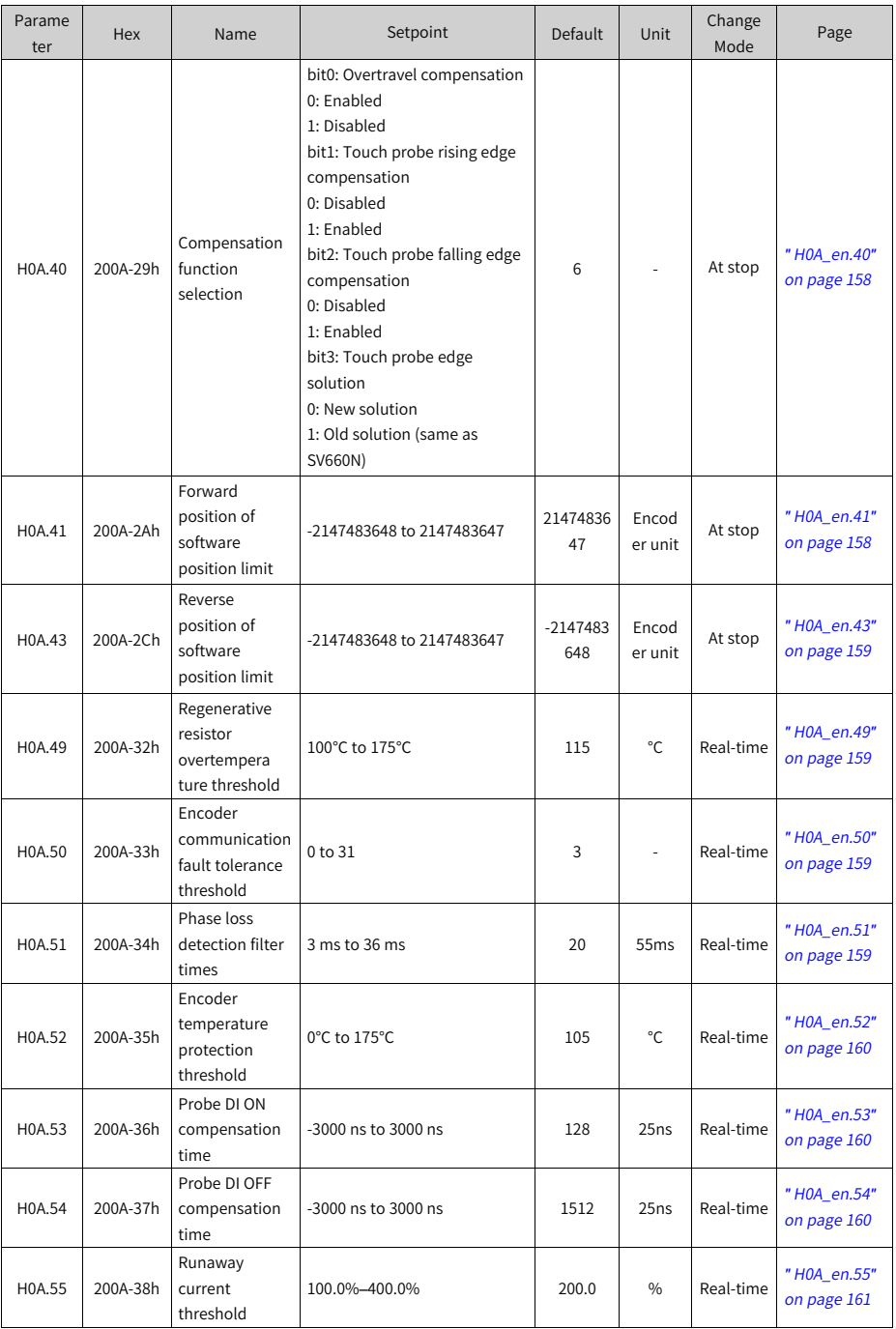

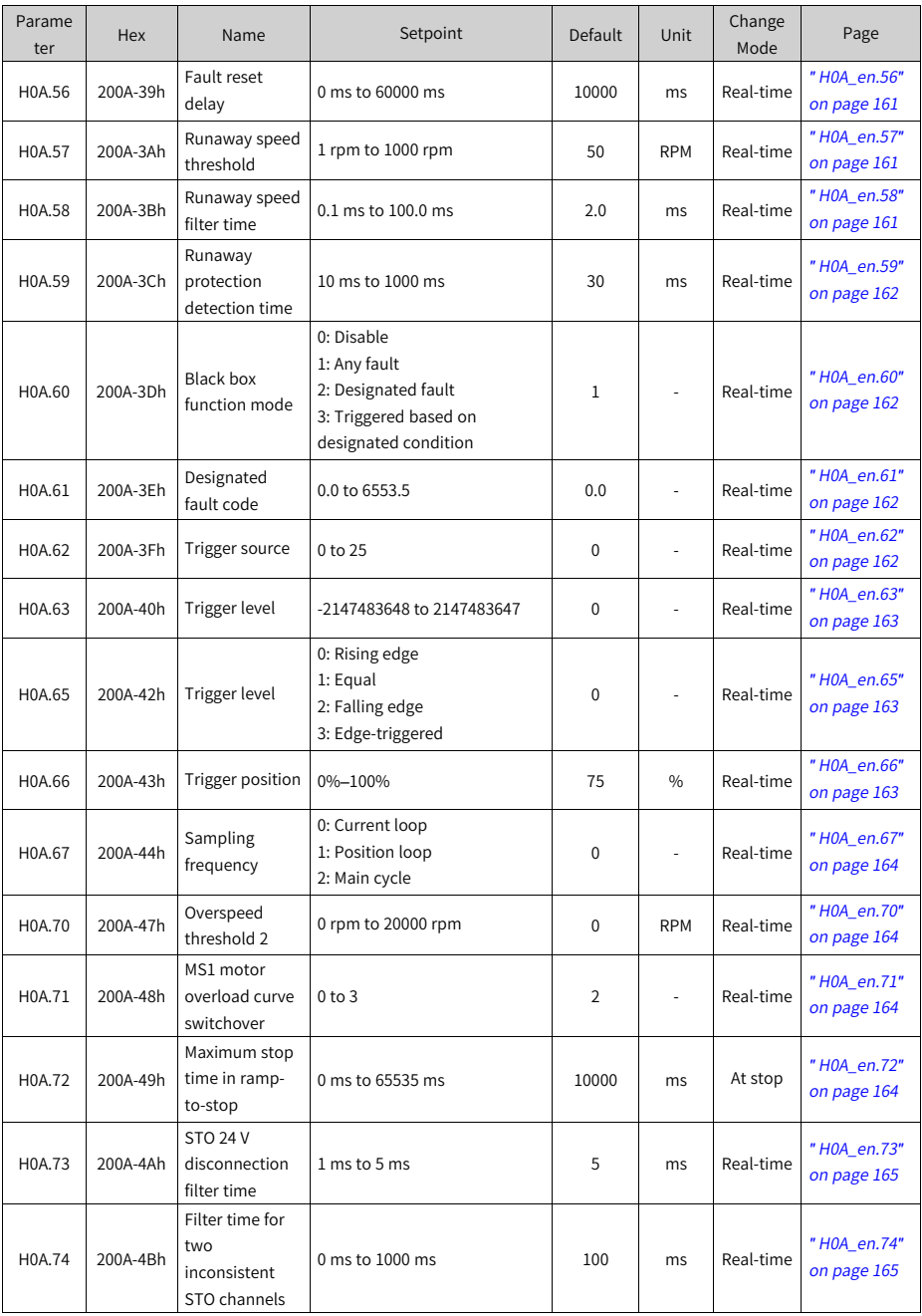

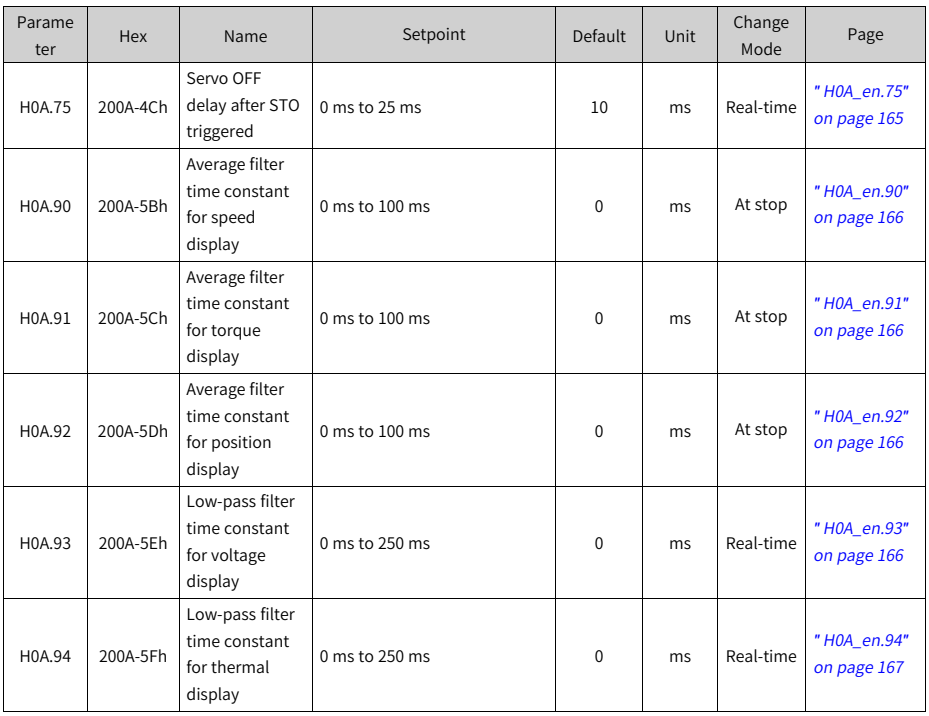

## **6.12 Parameter Group H0b**

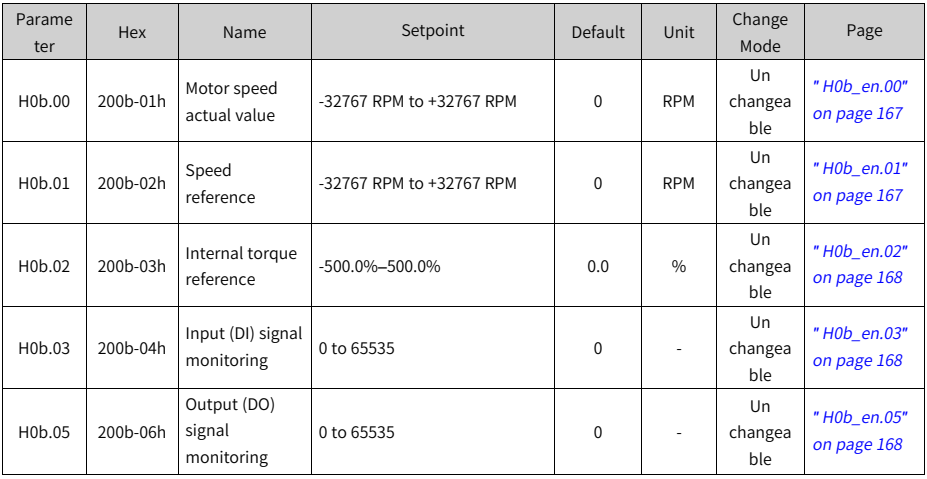

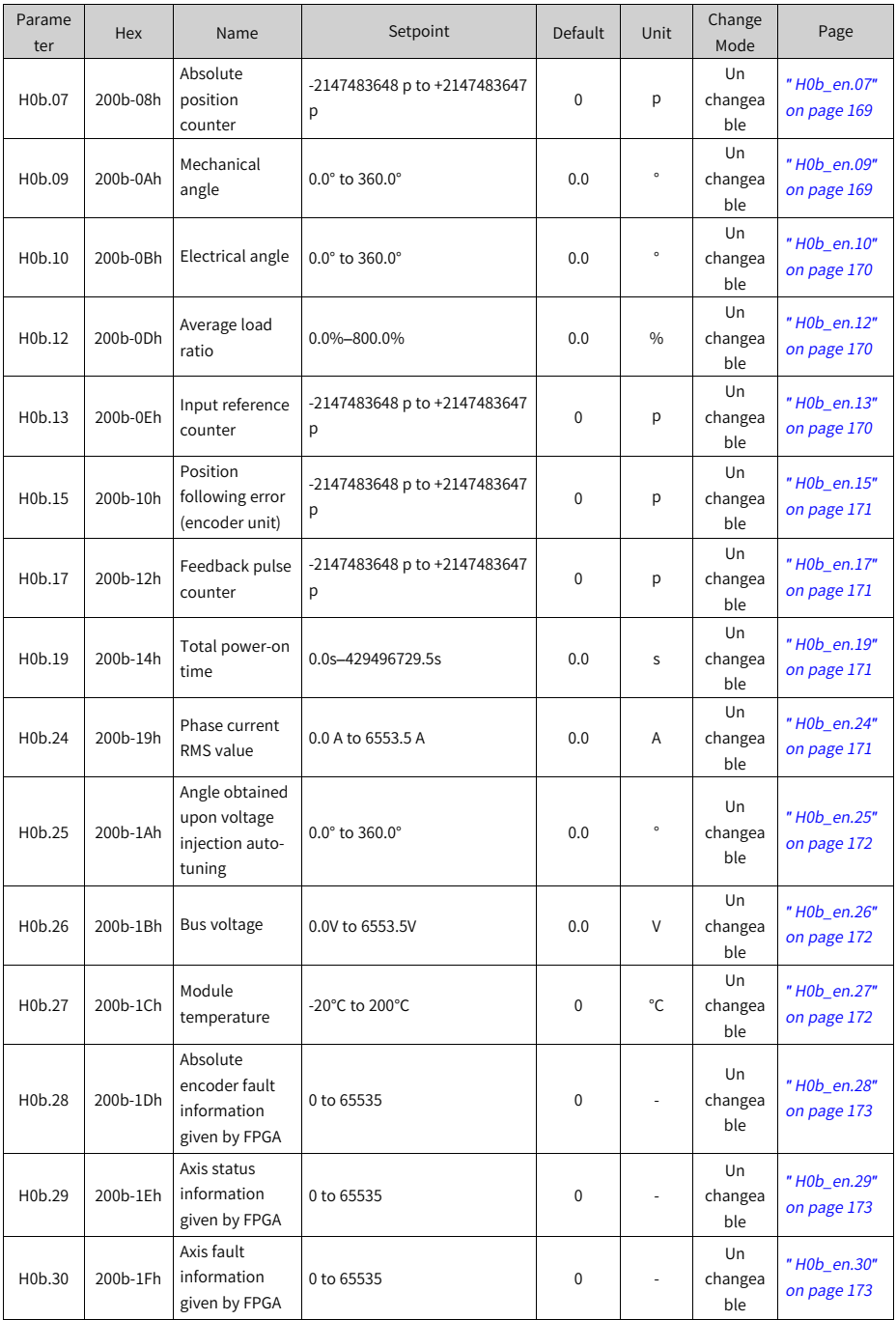

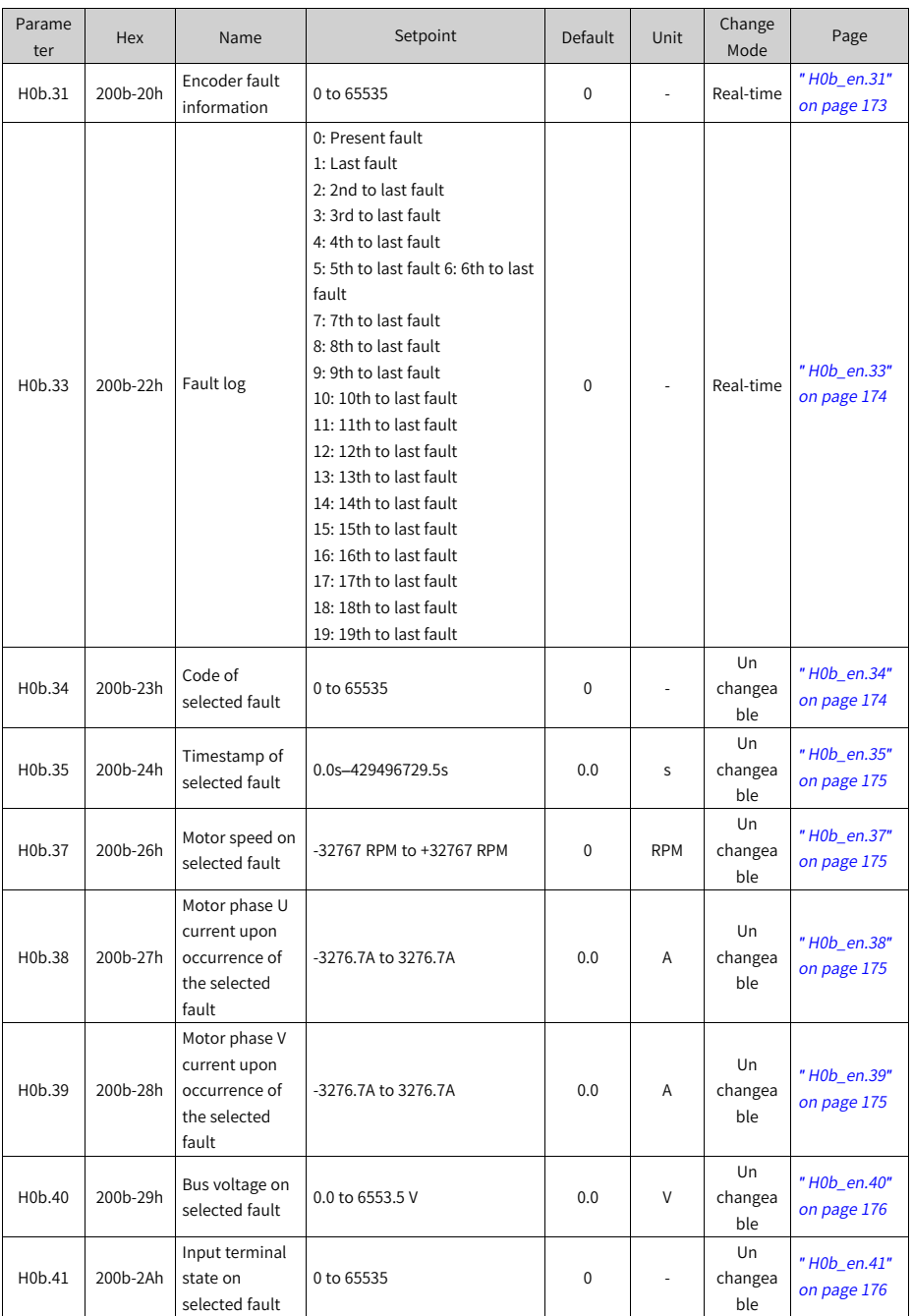

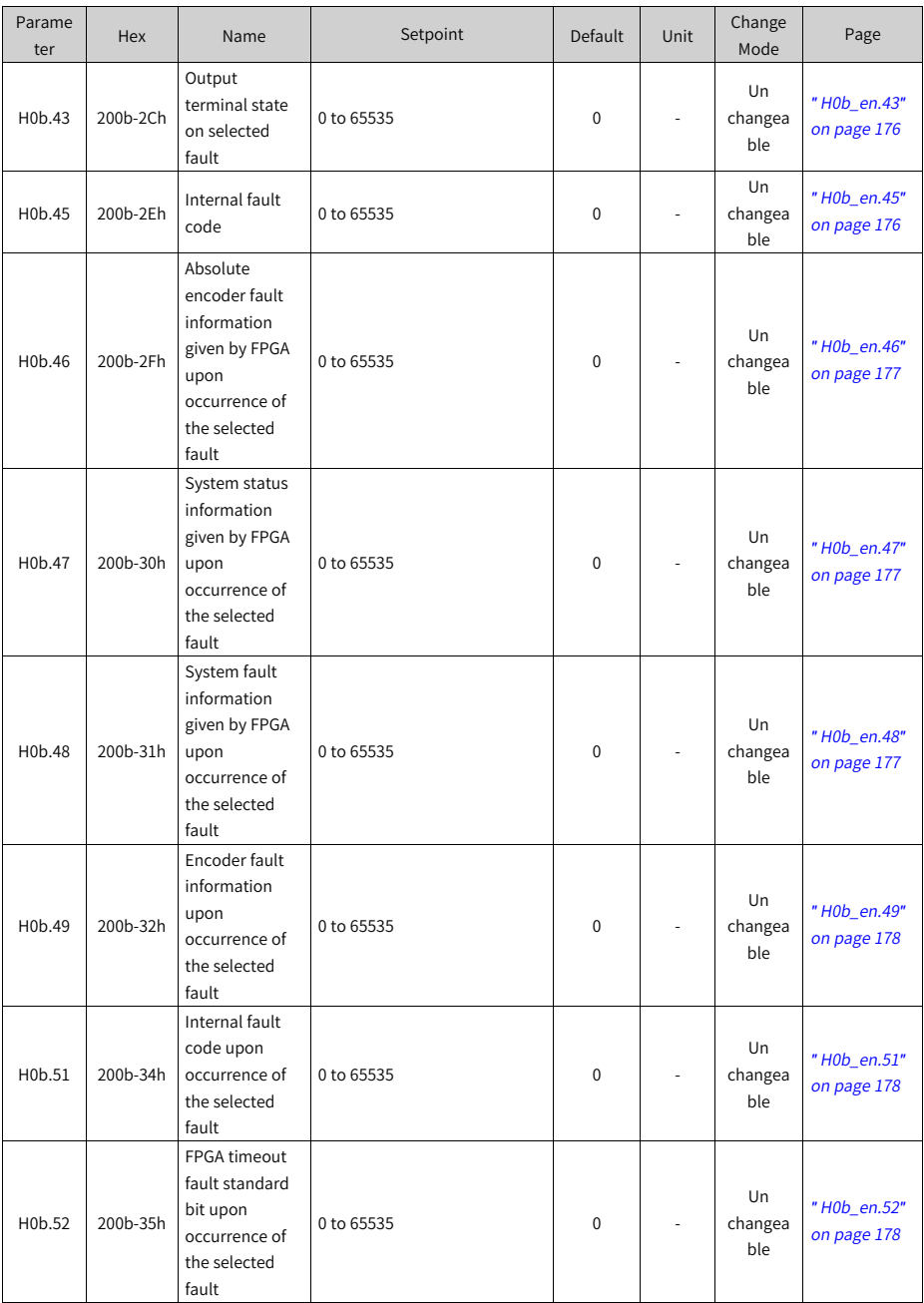
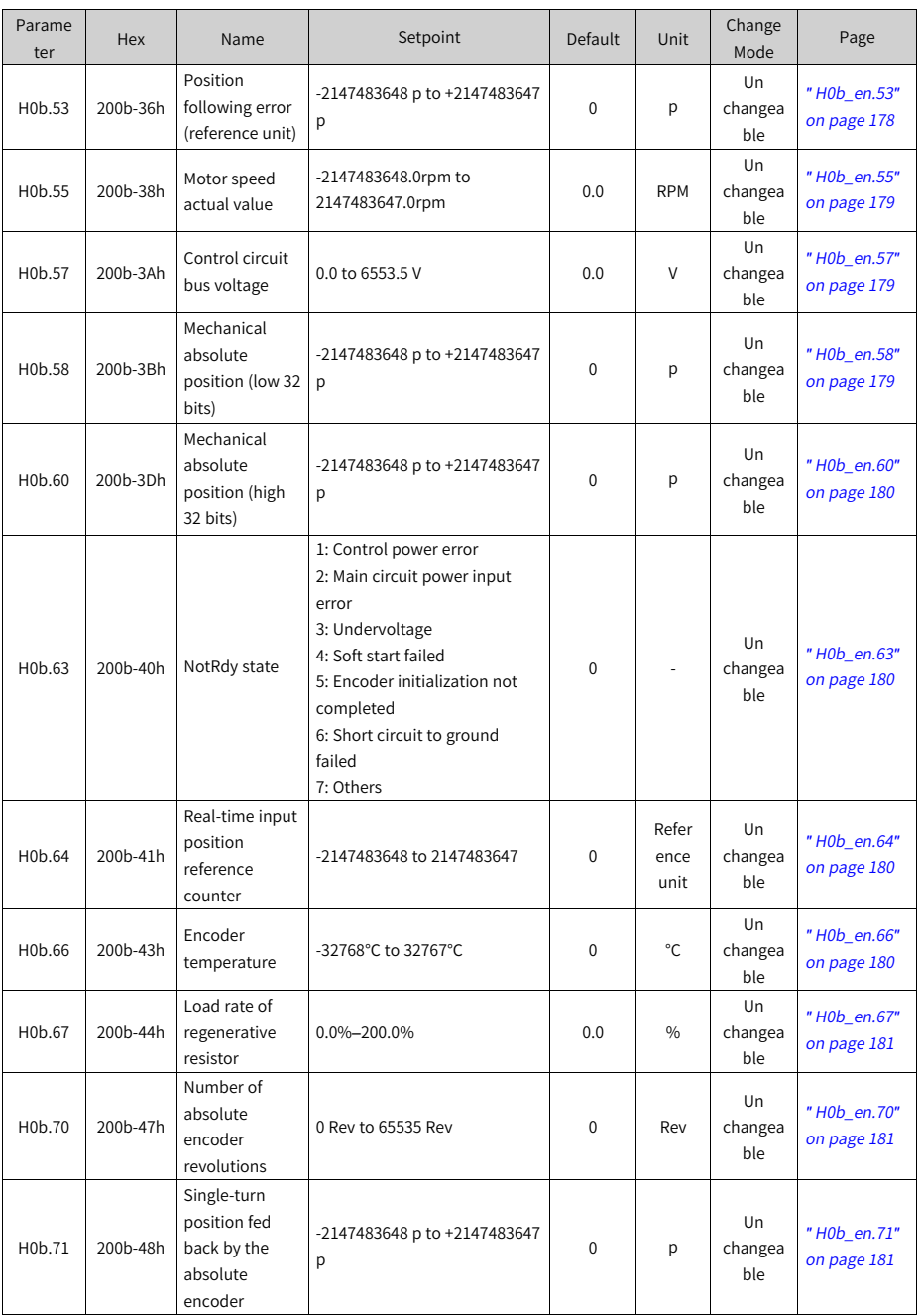

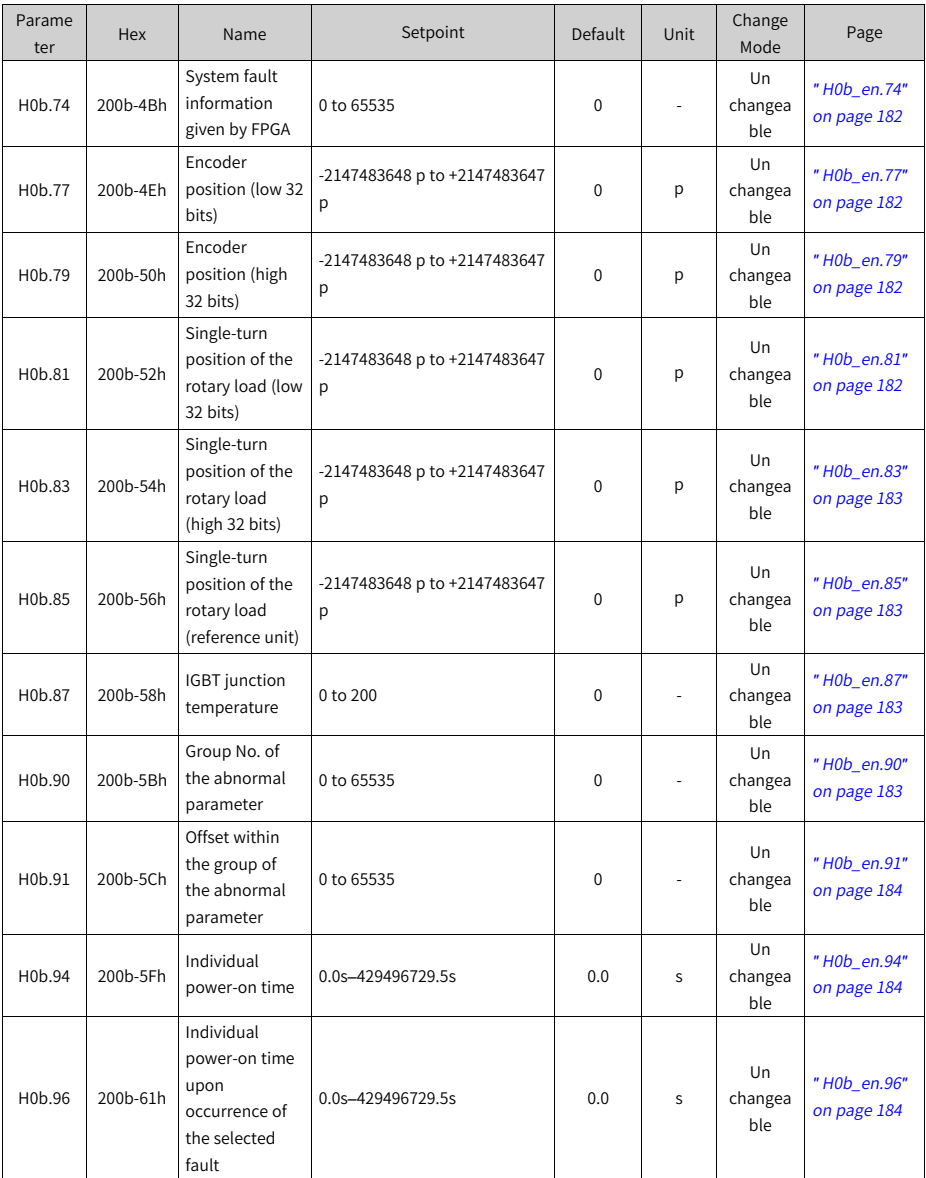

**6.13 Parameter Group H0d**

| Parame<br>ter | <b>Hex</b> | Name                                           | Setpoint                                                                                                    | Default  | Unit | Change<br>Mode | Page                       |
|---------------|------------|------------------------------------------------|----------------------------------------------------------------------------------------------------|----------|------|----------------|----------------------------|
| H0d.00        | 200d-01h   | Software reset                                 | 0: No operation<br>1: Enable                                                                                                    | 0        |      | At stop        | "H0d en.00"<br>on page 185 |
| H0d.01        | 200d-02h   | Fault reset                                    | 0: No operation<br>1: Enable                                                                                                    | $\Omega$ |      | At stop        | "H0d_en.01"<br>on page 185 |
| H0d.02        | 200d-03h   | Inertia auto-<br>tuning<br>selection           | 0 to 65                                                                                                    | $\Omega$ |      | Real-time      | "H0d_en.02"<br>on page 185 |
| H0d.04        | 200d-05h   | Read/write in<br>encoder ROM                   | 0: No operation<br>1: Write ROM<br>2: Read ROM<br>3: ROM failure                                                                                                   | 0        |      | At stop        | "H0d_en.04"<br>on page 186 |
| H0d.05        | 200d-06h   | Emergency<br>stop                              | 0: No operation<br>1: Emergency stop                                                                                                    | 0        |      | Real-time      | "H0d_en.05"<br>on page 186 |
| H0d.12        | 200d-0Dh   | Phase U/V<br>current balance<br>correction     | 0: Disabled<br>1: Enabled                                                                                                    | 0        |      | At stop        | "H0d_en.12"<br>on page 186 |
| H0d.17        | 200d-12h   | Forced DI/DO<br>enable switch                  | bit0: Forced DI enable switch<br>0: Disabled<br>1: Enabled<br>bit1: Forced DO enable switch<br>0: Disabled<br>1: Enabled                                           | 0        |      | Real-time      | "H0d_en.17"<br>on page 187 |
| H0d.18        | 200d-13h   | Forced DI value                                | 0 to 255                                                                                                    | 255      |      | Real-time      | "H0d_en.18"<br>on page 187 |
| H0d.19        | 200d-14h   | Forced DO<br>value                             | 0 to 31                                                                                                    | 0        | L.   | Real-time      | "H0d_en.19"<br>on page 187 |
| H0d.20        | 200d-15h   | Absolute<br>encoder reset                      | 0: No operation<br>1: Reset<br>2: Reset the fault and multi-<br>turn data                                                                                          | 0        |      | At stop        | "H0d_en.20"<br>on page 188 |
| H0d.23        | 200d-18h   | Torque<br>fluctuation<br>auto-tuning           | $0$ to $1$                                                                                                    | 0        |      | At stop        | "H0d_en.23"<br>on page 188 |
| H0d.26        | 200d-1Bh   | Brake and<br>dynamic brake<br>started forcibly | 0: No forcible operations<br>1: Dynamic brake deactivated<br>forcibly<br>2: Brake released forcibly<br>3: Dynamic brake deactivated<br>and brake released forcibly | $\Omega$ |      | At stop        | "H0d_en.26"<br>on page 188 |

### **6.14 Parameter Group H0E**

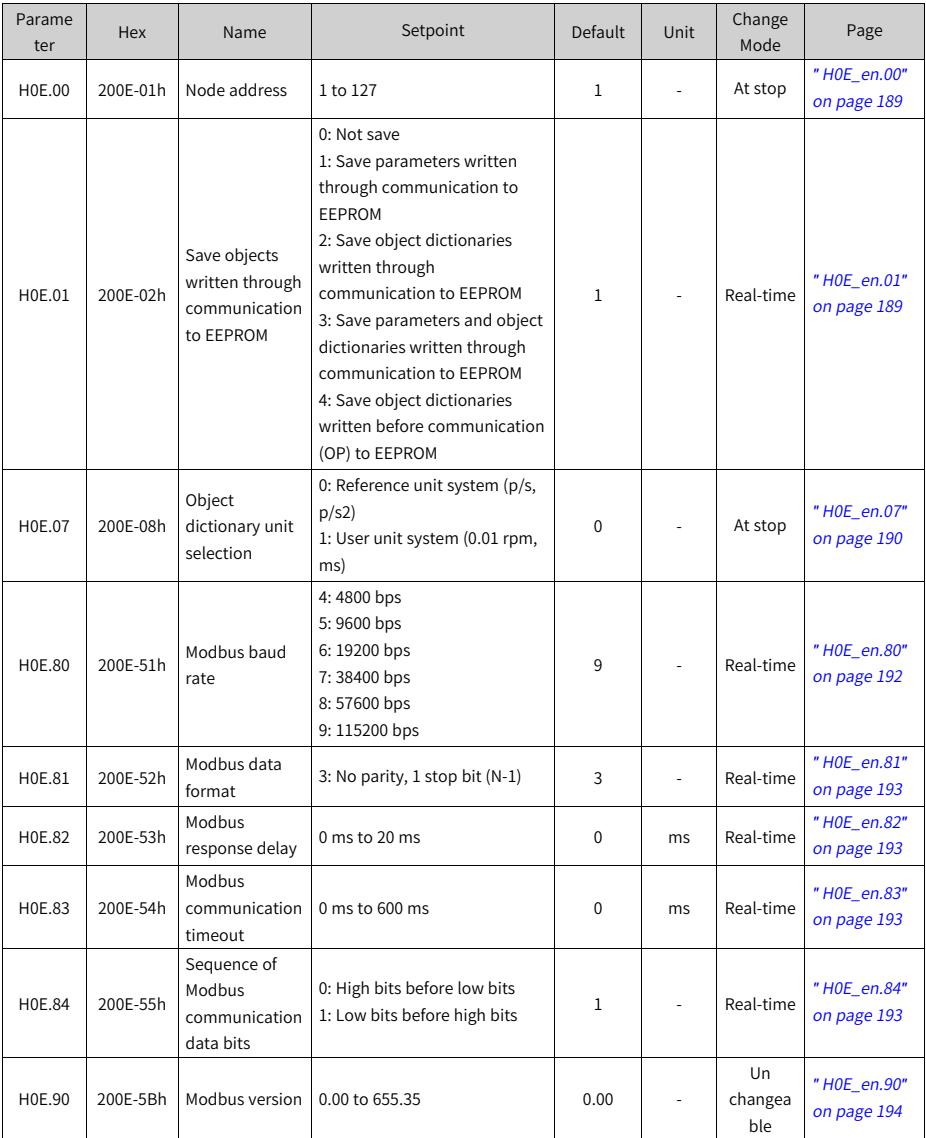

## **6.15 Parameter Group H12**

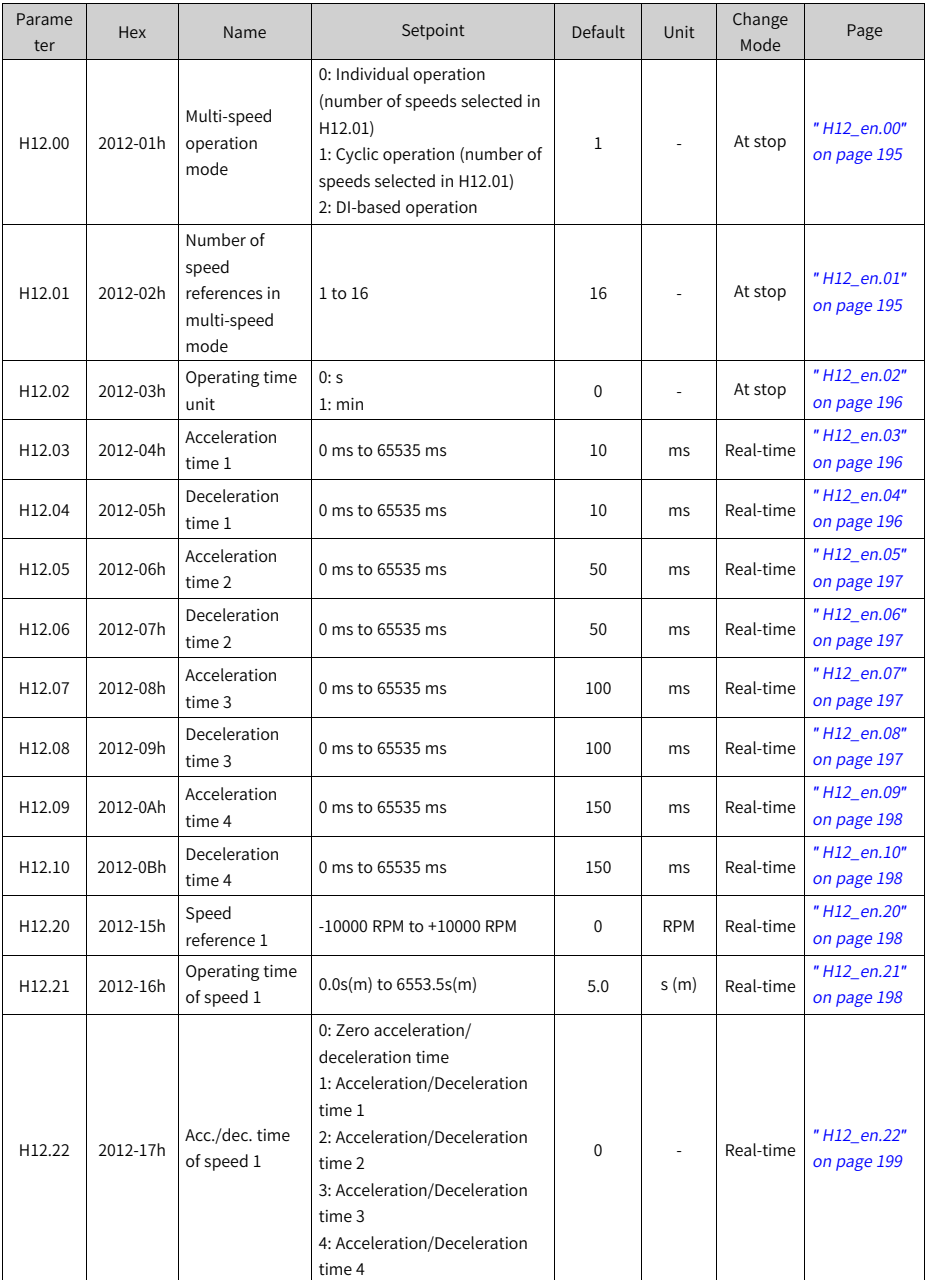

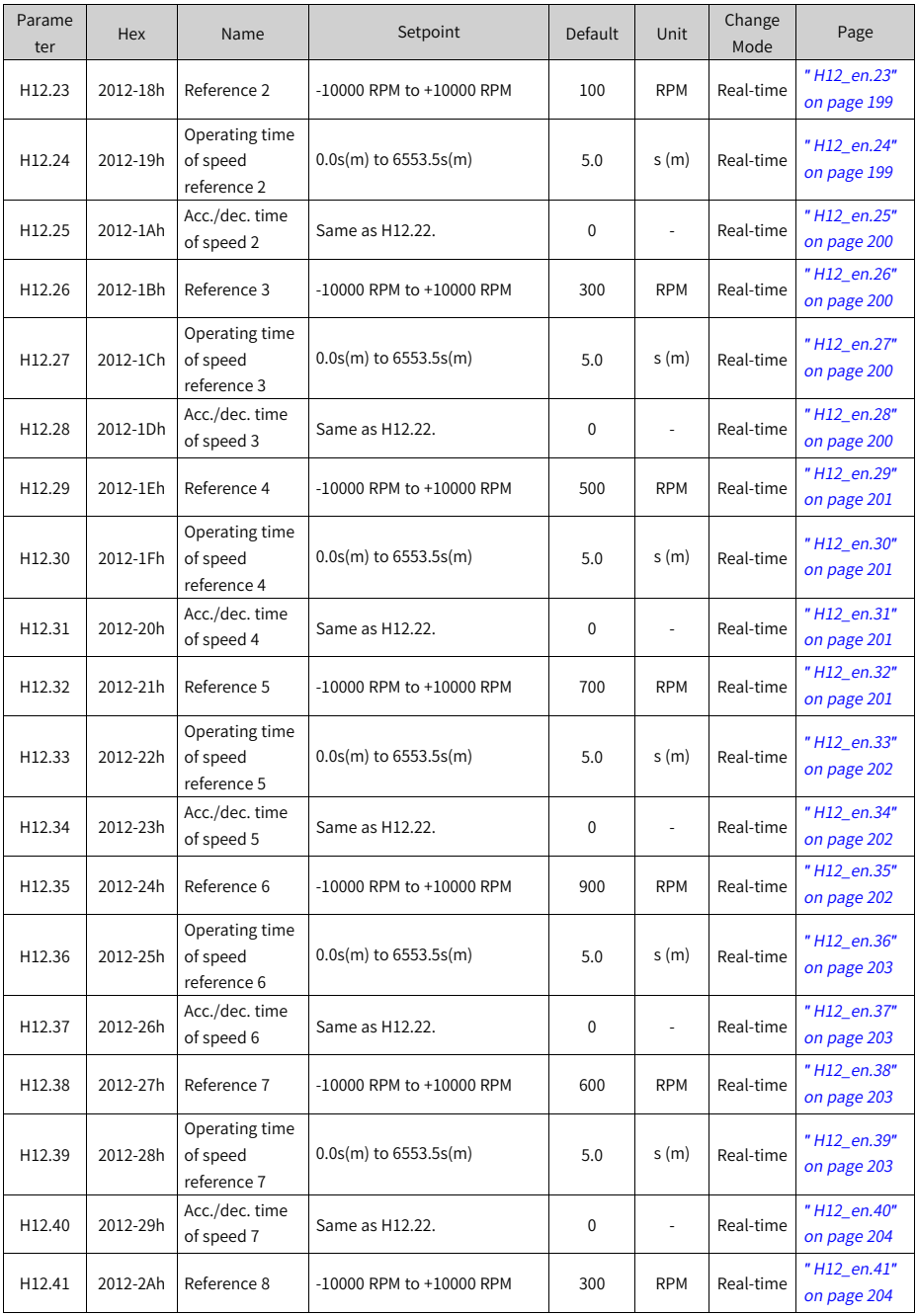

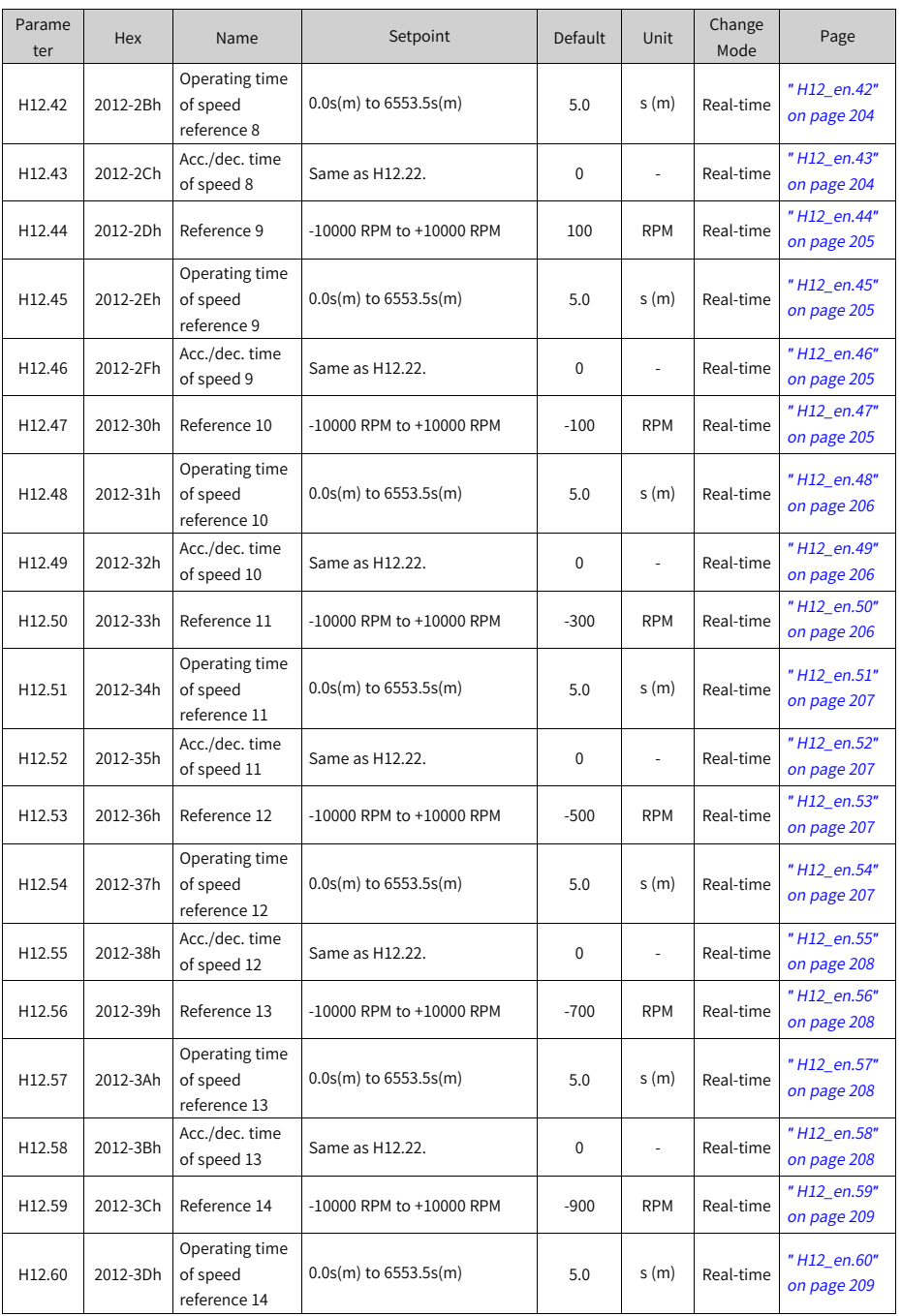

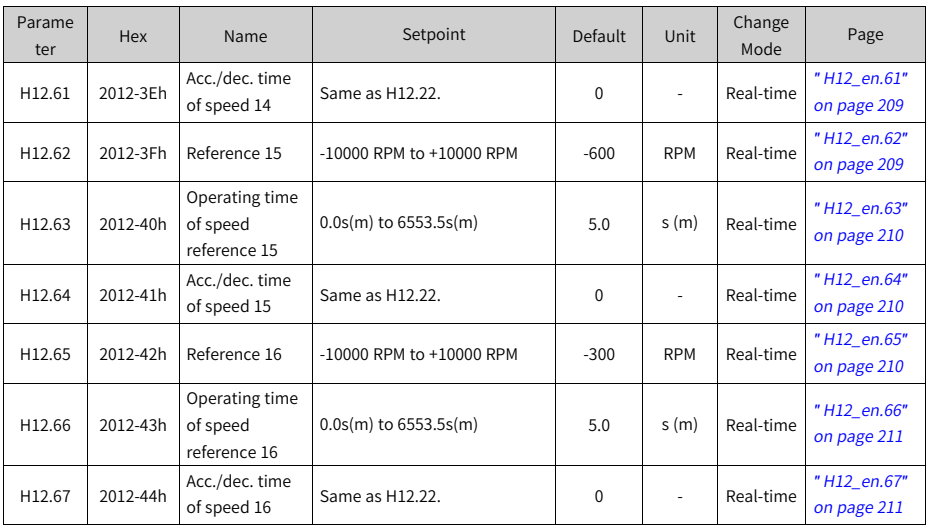

#### **6.16 Parameter Group H17**

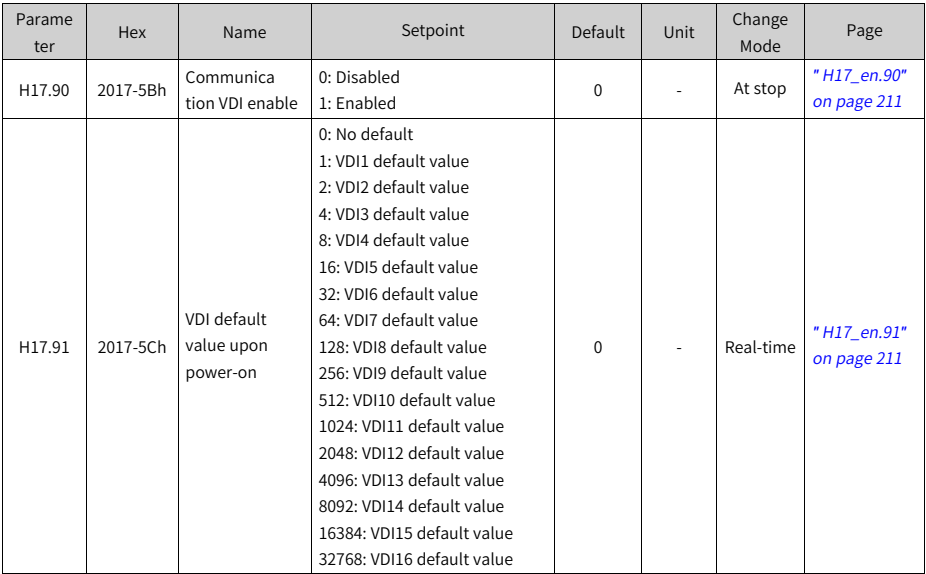

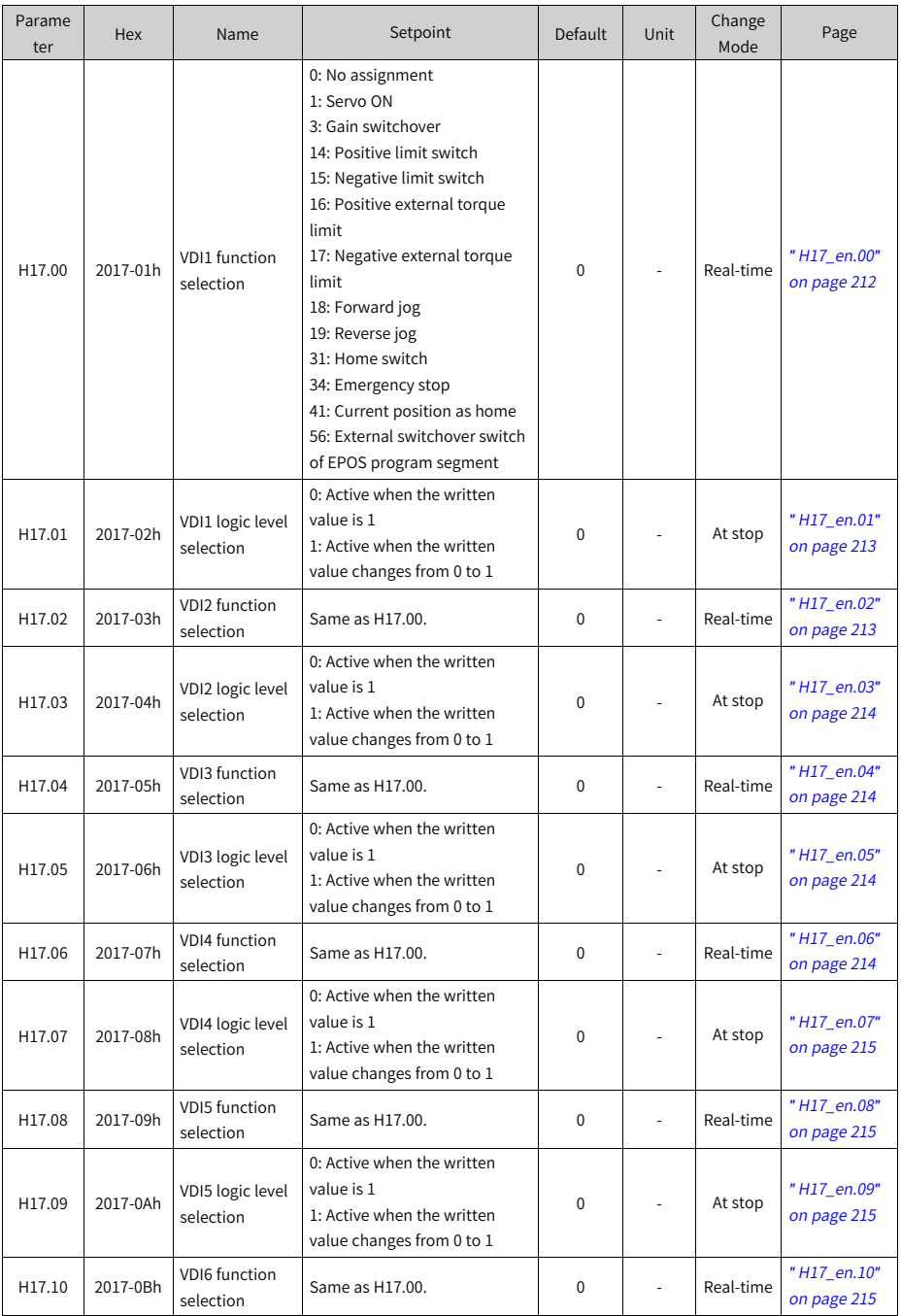

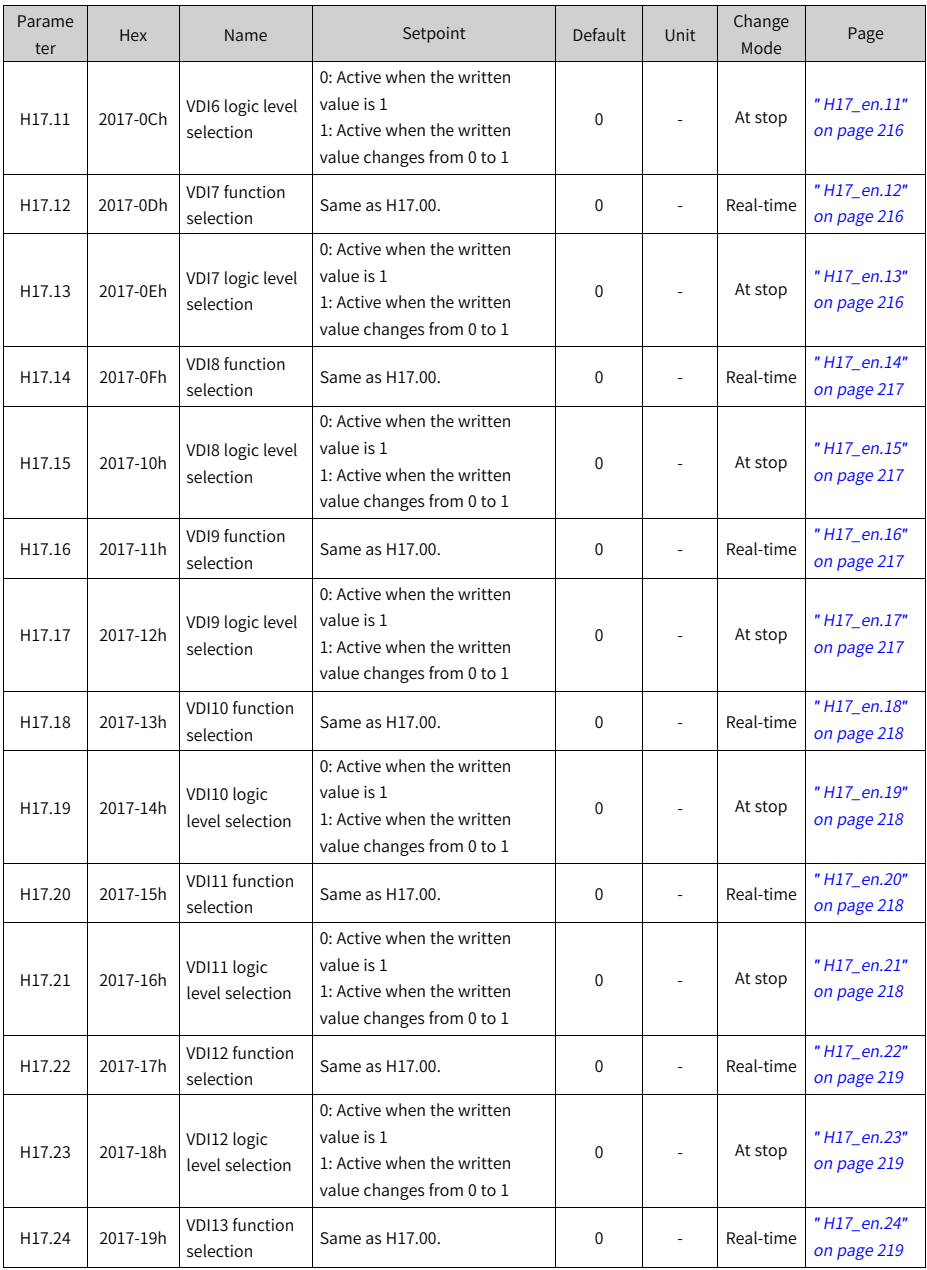

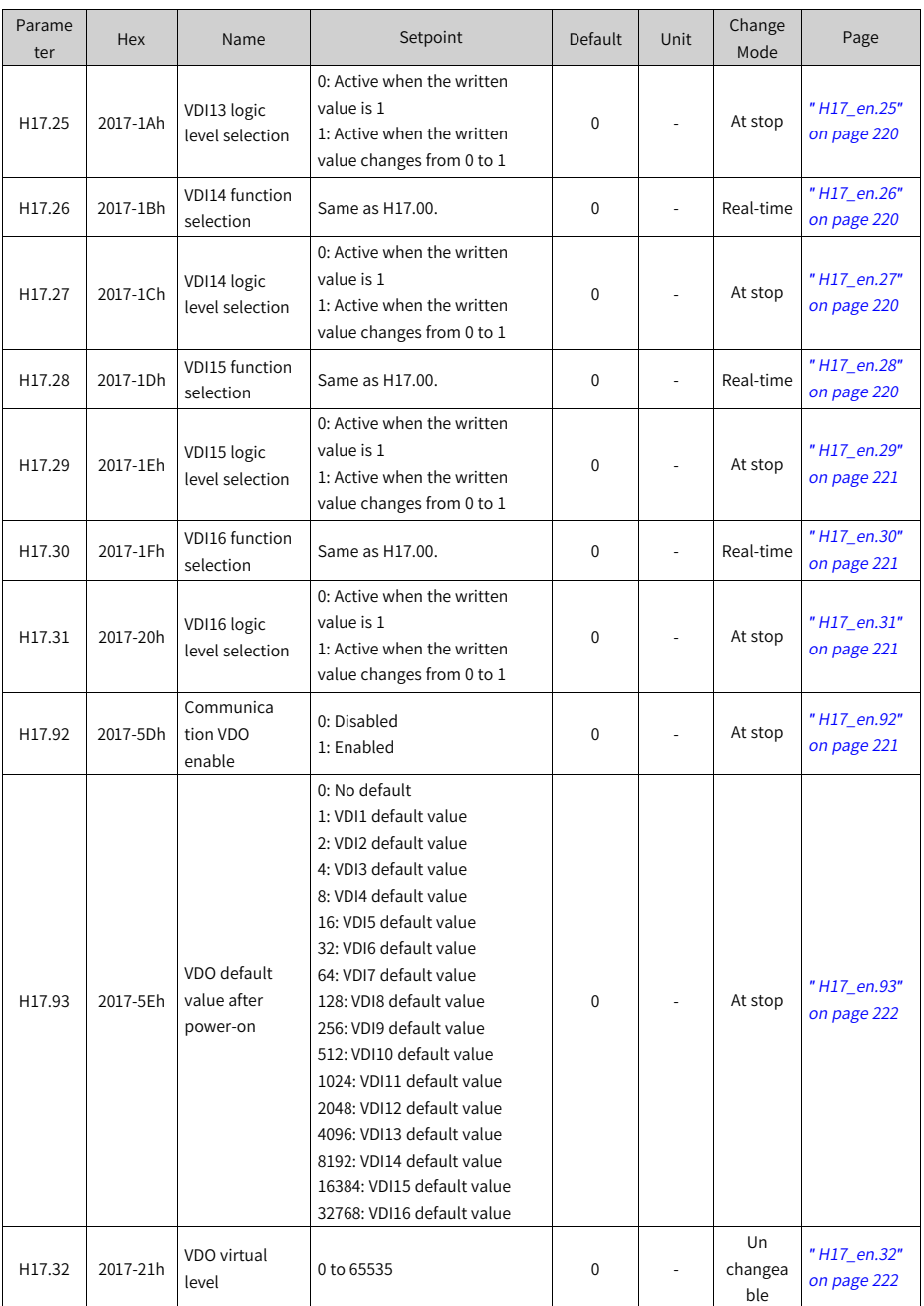

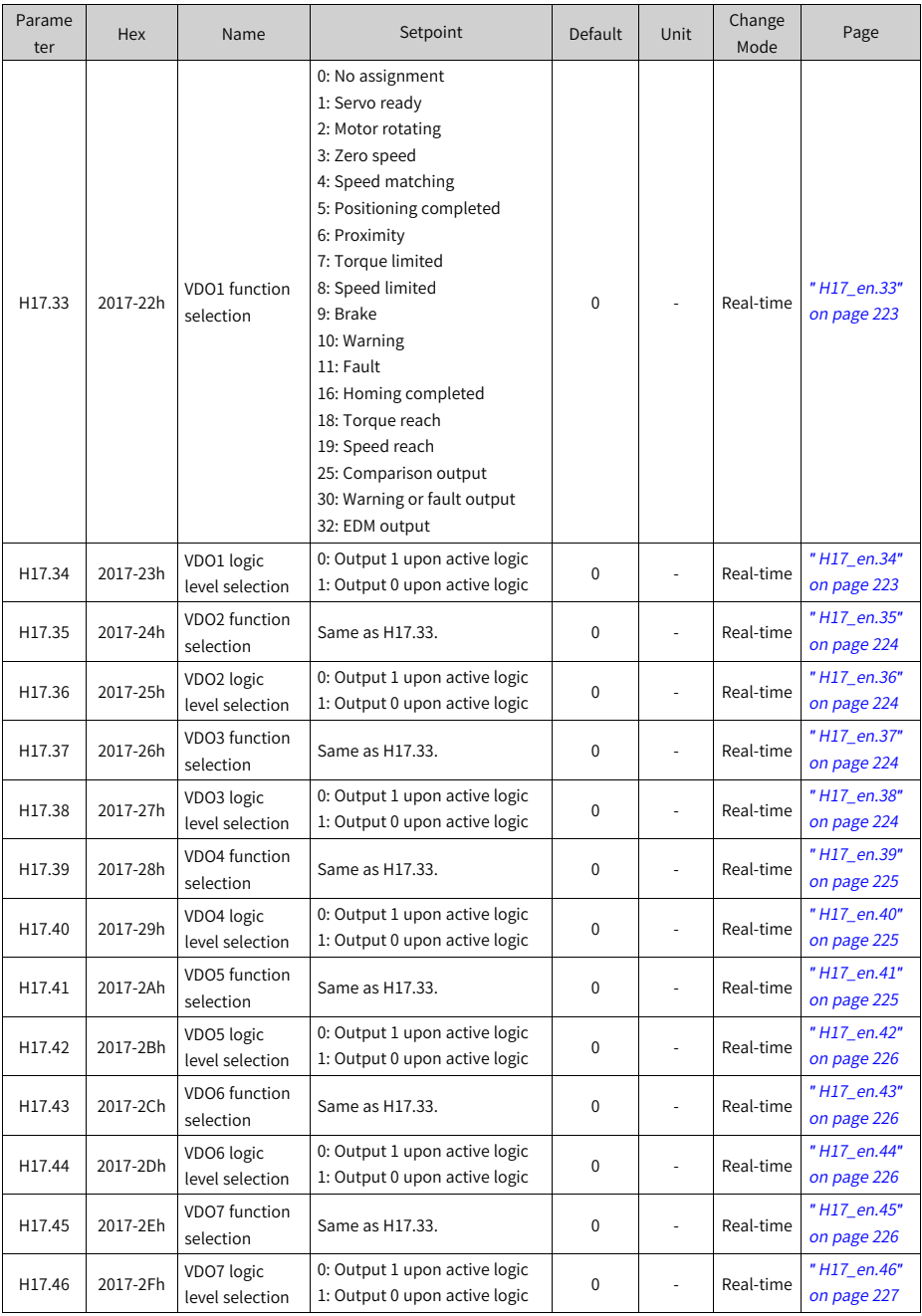

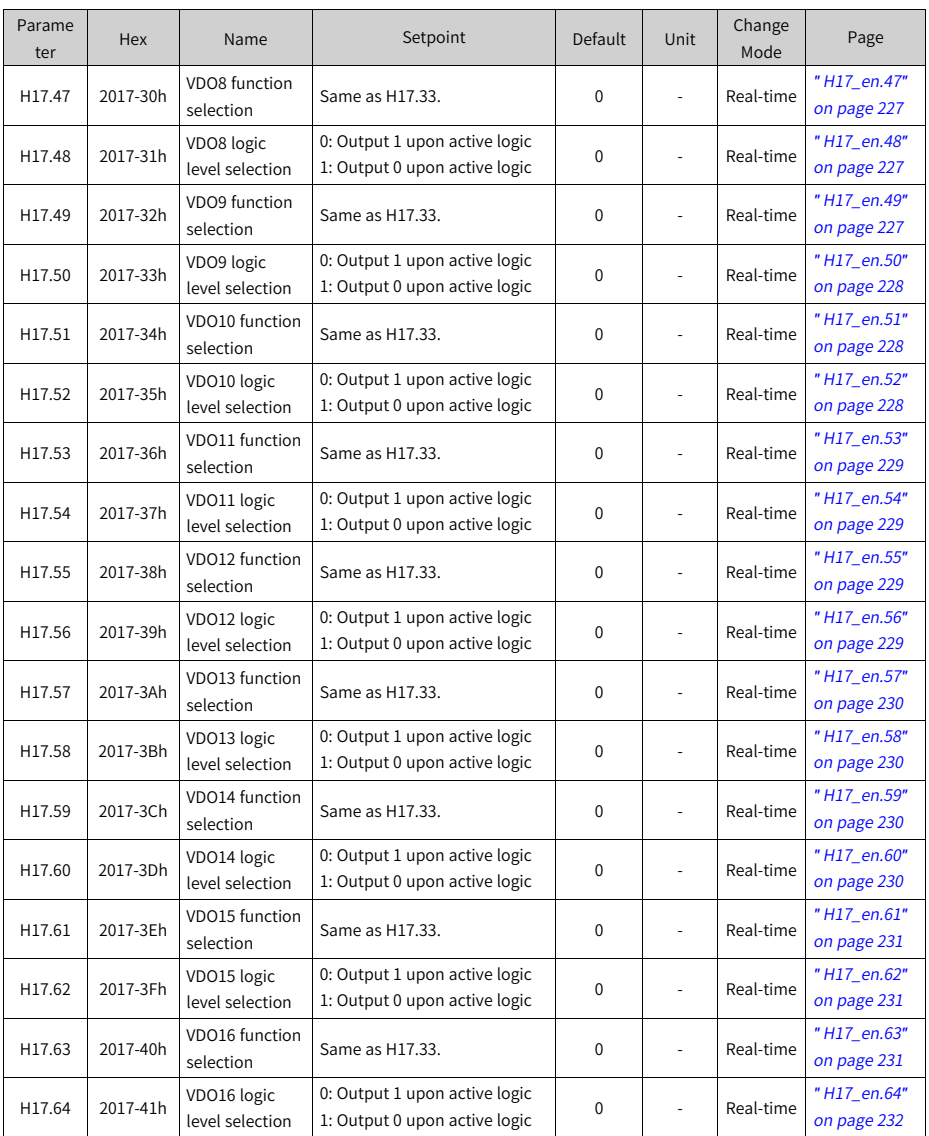

## **6.17 Parameter Group H18**

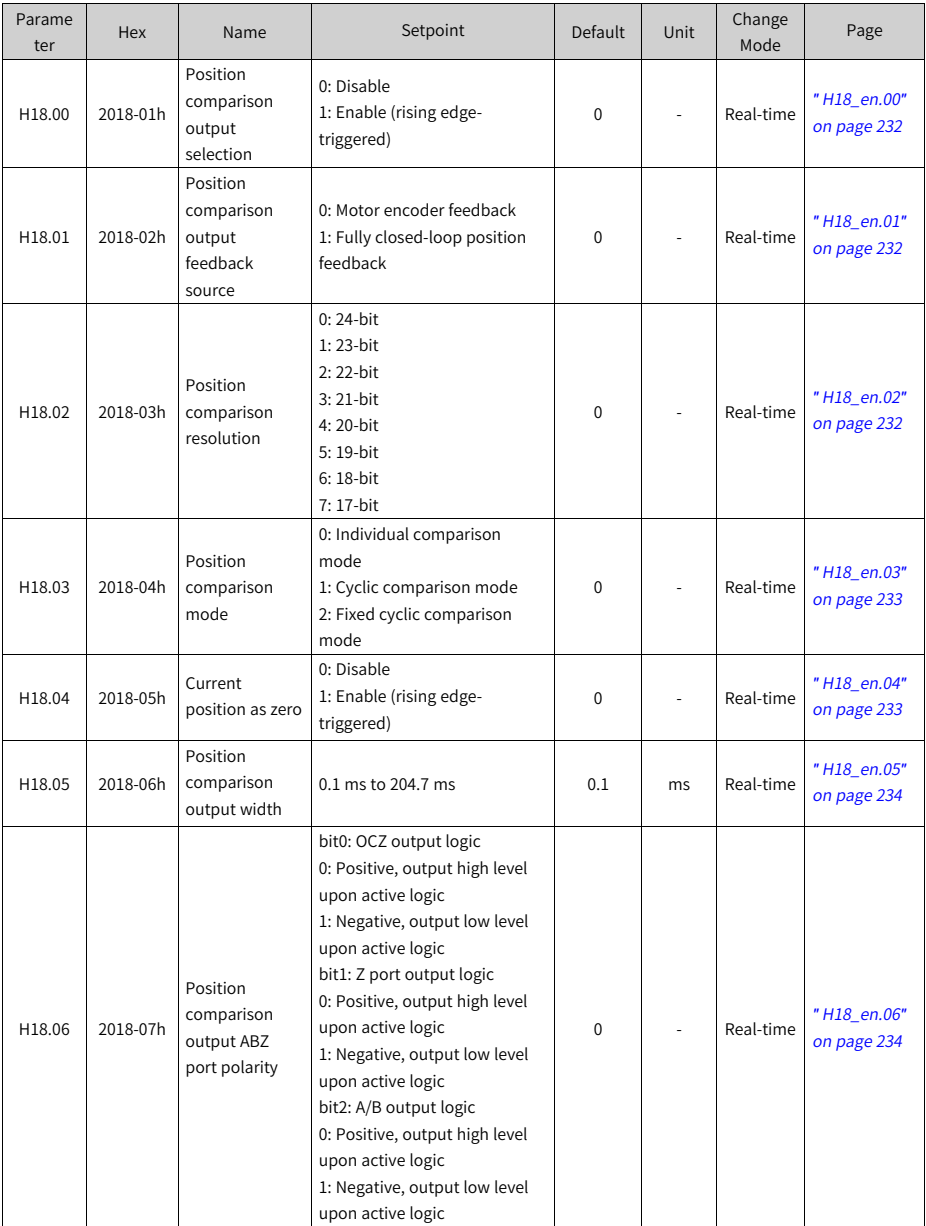

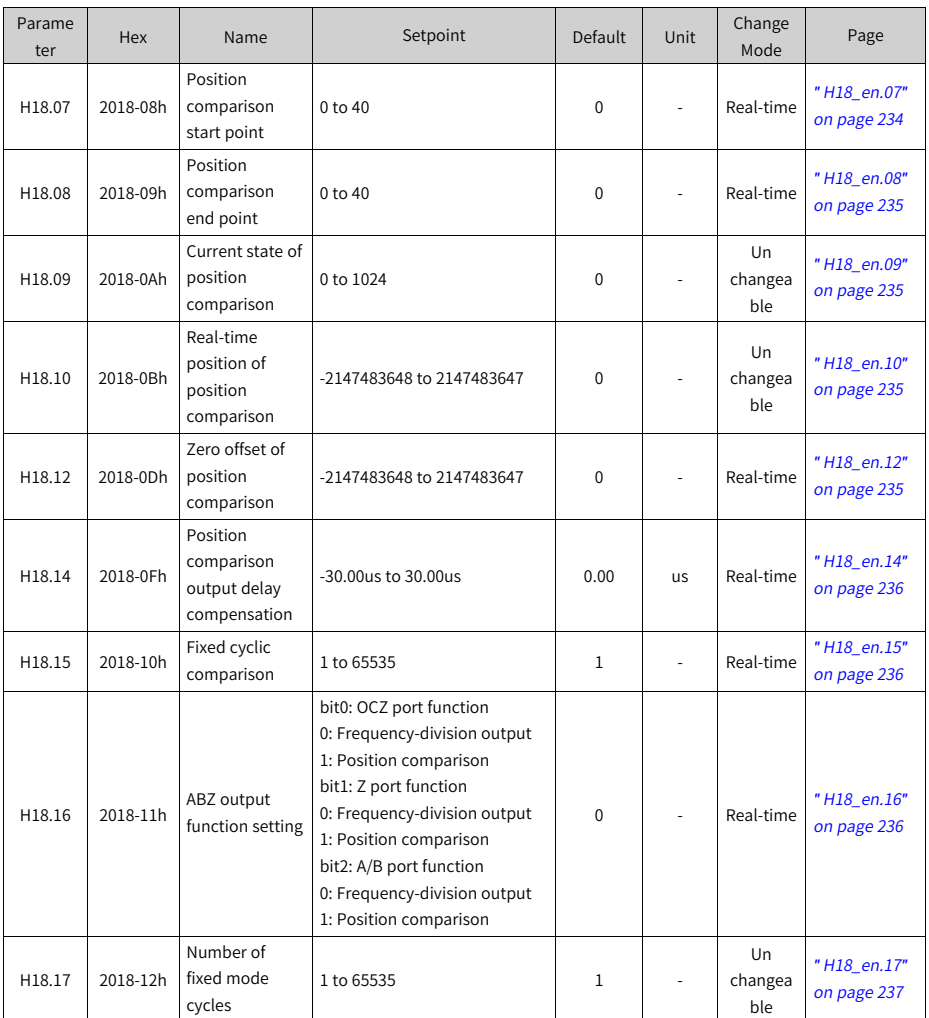

**6.18 Parameter Group H19**

| Parame<br>ter | <b>Hex</b> | Name                                           | Setpoint                                                                                                    | Default     | Unit | Change<br>Mode | Page                       |
|---------------|------------|------------------------------------------------|----------------------------------------------------------------------------------------------------|-------------|------|----------------|----------------------------|
| H19.00        | 2019-01h   | Target value of<br>position<br>comparison 1    | -2147483648 to 2147483647                                                                                                    | 0           |      | Real-time      | "H19_en.00"<br>on page 237 |
| H19.02        | 2019-03h   | Attribute value<br>of position<br>comparison 1 | bit0: Current position changes<br>from "less than" to "more<br>than" the comparison point<br>bit1: Current position changes<br>from "more than" to "less<br>than" the comparison point<br>bit2: Reserved<br>bit3: Reserved<br>bit4: Reserved<br>bit5: Reserved<br>bit6: Status unchanged<br>bit7: DO1 output<br>bit8: DO2 output<br>bit9: DO3 output<br>bit10: DO4 output<br>bit12: Frequency-division A<br>output<br>bit13: Frequency-division B<br>output<br>bit14: Frequency-division Z<br>output<br>bit15: Frequency-division OCZ<br>output | 0           |      | Real-time      | "H19_en.02"<br>on page 238 |
| H19.03        | 2019-04h   | Target value of<br>position<br>comparison 2    | -2147483648 to 2147483647                                                                                                    | 0           |      | Real-time      | "H19_en.03"<br>on page 238 |
| H19.05        | 2019-06h   | Attribute value<br>of position<br>comparison 2 | Same as H19.02.                                                                                                    | $\mathbf 0$ |      | Real-time      | "H19_en.05"<br>on page 238 |
| H19.06        | 2019-07h   | Target value of<br>position<br>comparison 3    | -2147483648 to 2147483647                                                                                                    | 0           |      | Real-time      | "H19_en.06"<br>on page 239 |
| H19.08        | 2019-09h   | Attribute value<br>of position<br>comparison 3 | Same as H19.02.                                                                                                    | 0           |      | Real-time      | "H19_en.08"<br>on page 239 |
| H19.09        | 2019-0Ah   | Target value of<br>position<br>comparison 4    | -2147483648 to 2147483647                                                                                                    | $\mathbf 0$ |      | Real-time      | "H19_en.09"<br>on page 239 |
| H19.11        | 2019-0Ch   | Attribute value<br>of position<br>comparison 4 | Same as H19.02.                                                                                                    | 0           |      | Real-time      | "H19_en.11"<br>on page 240 |

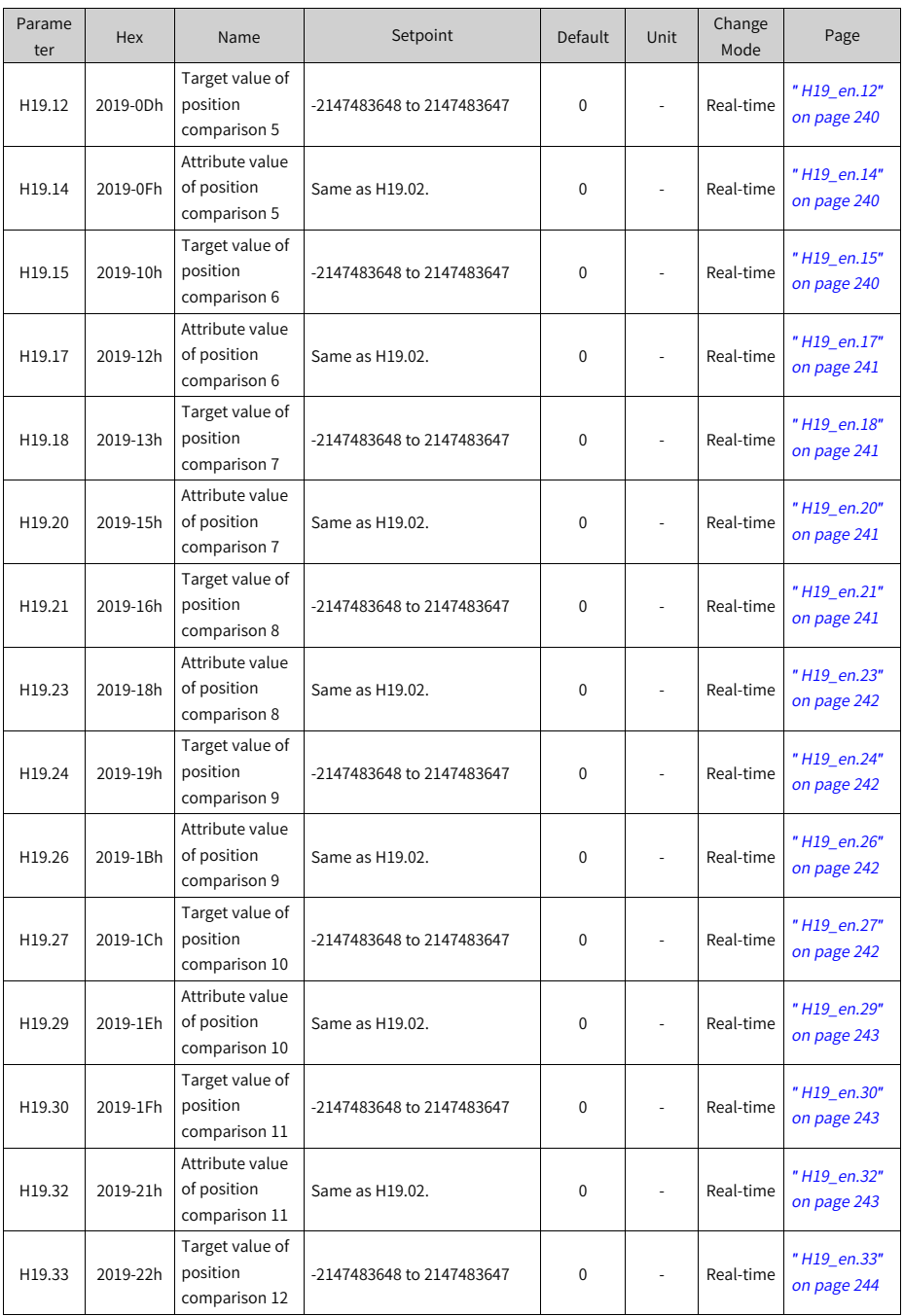

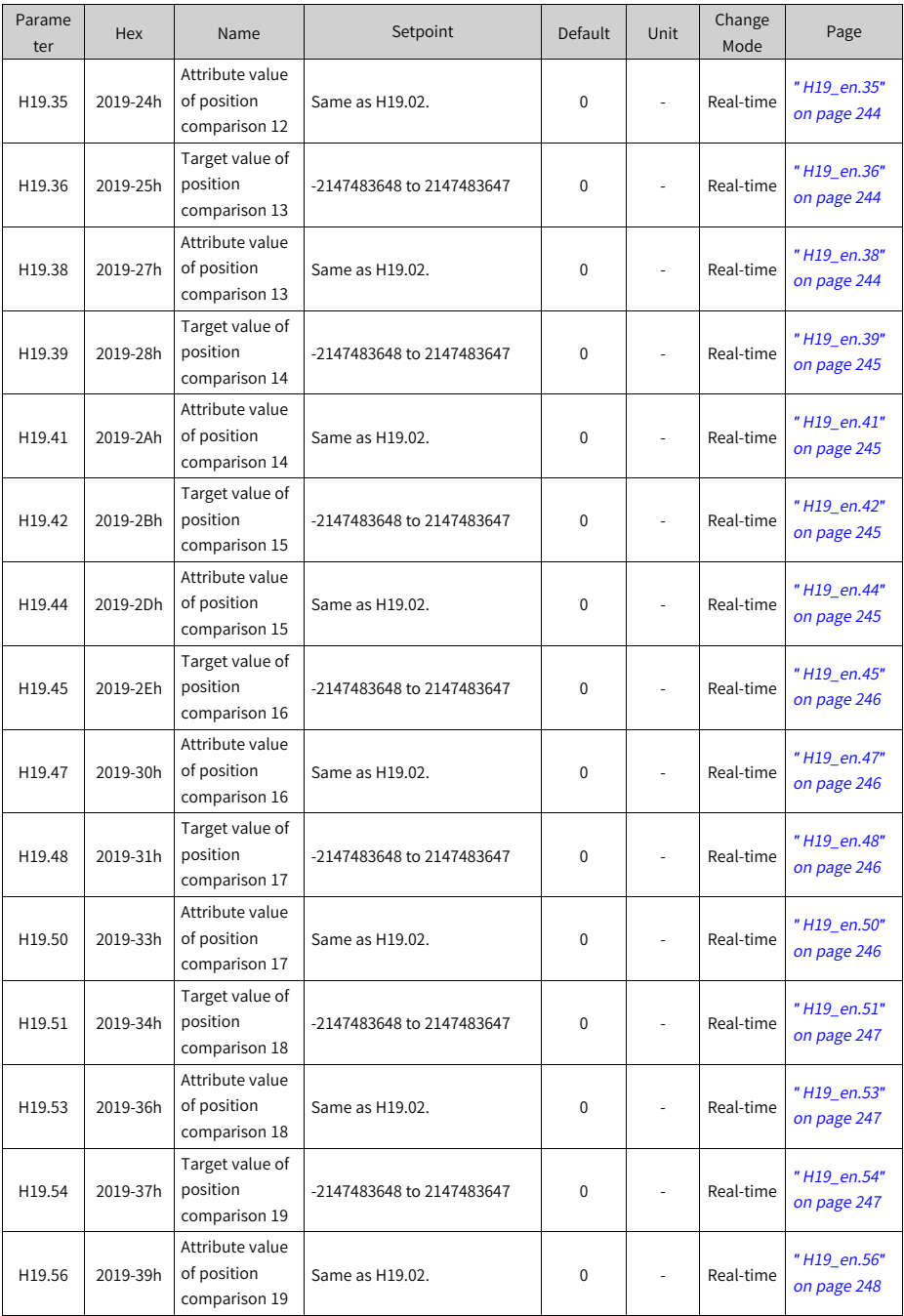

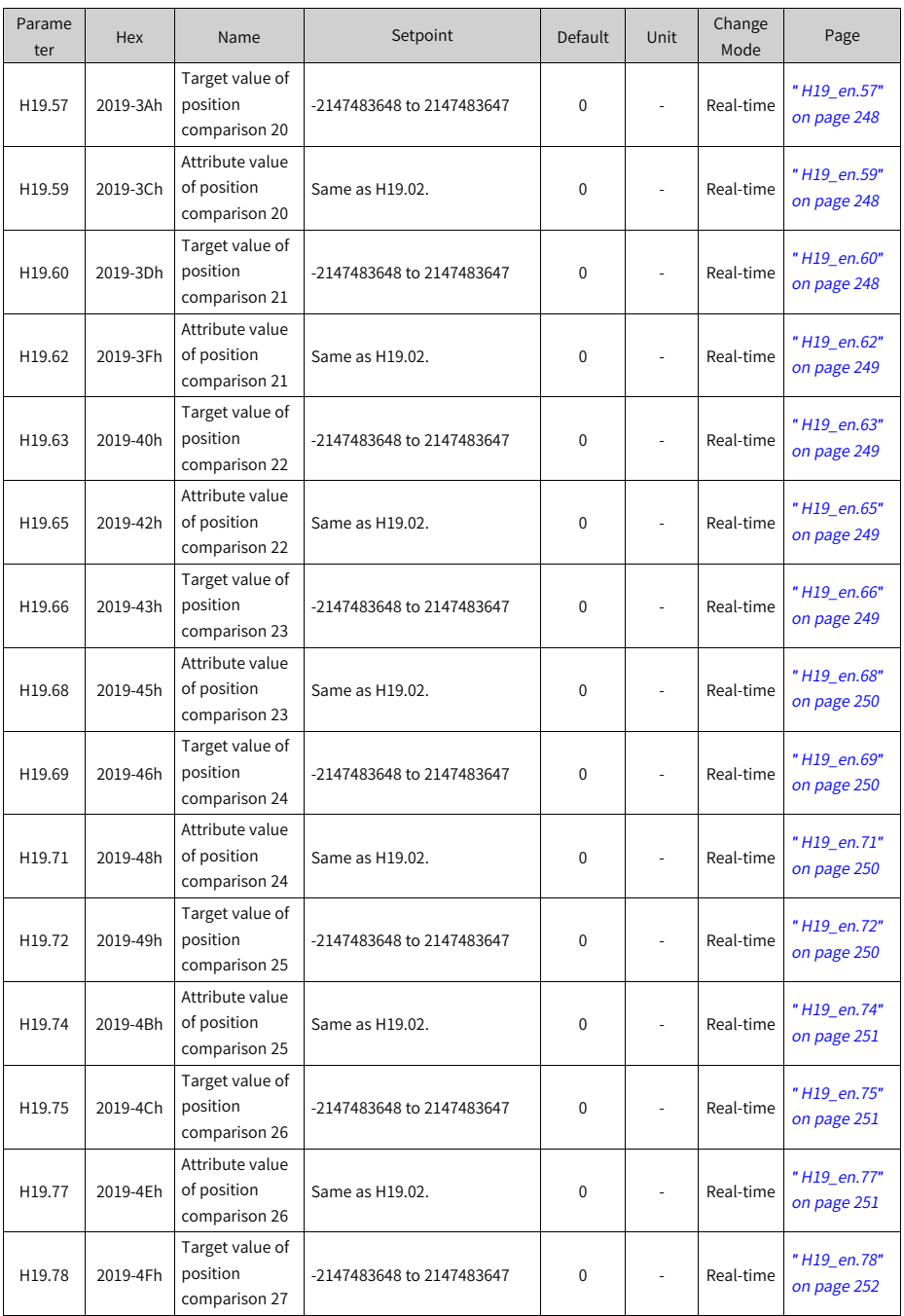

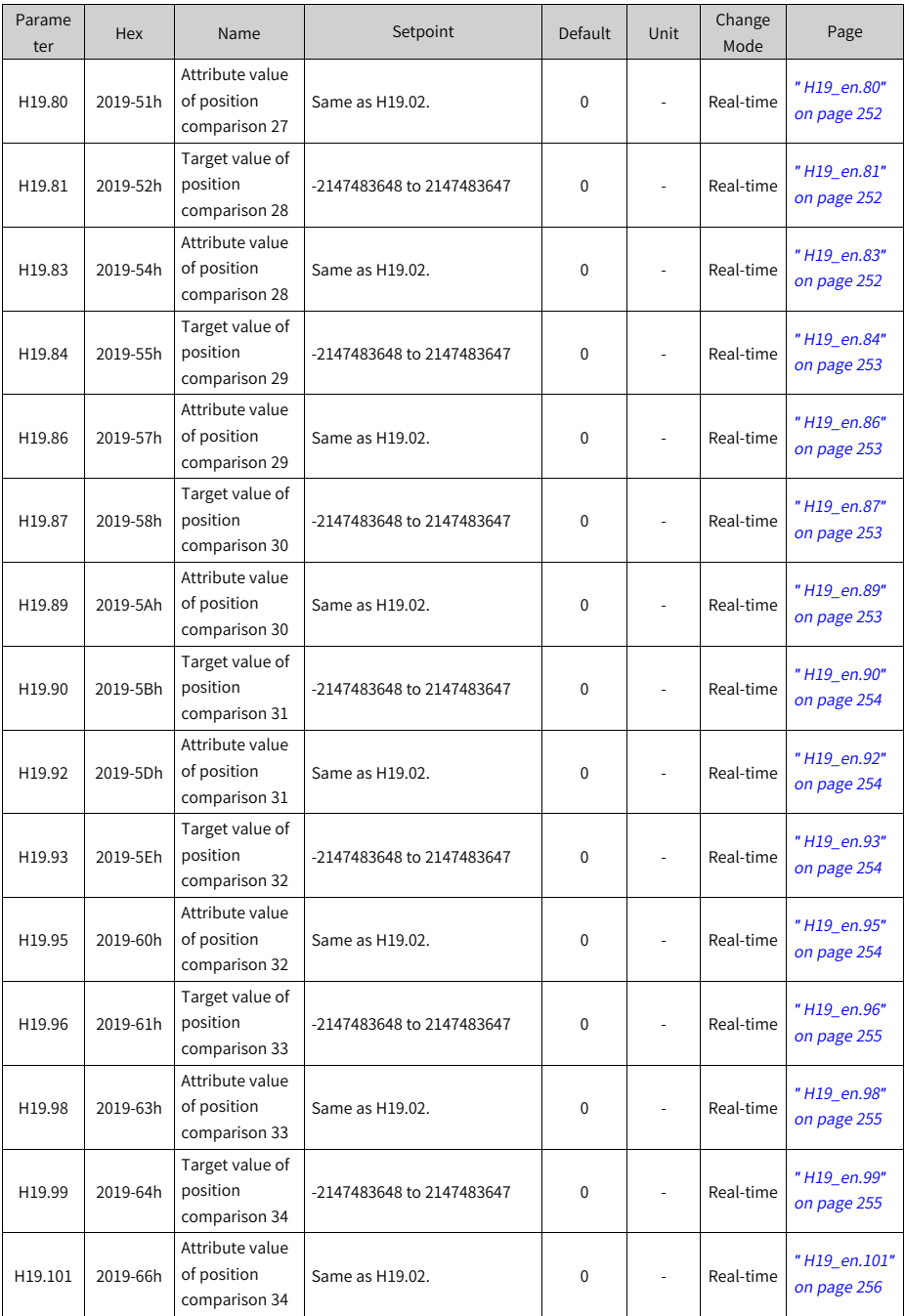

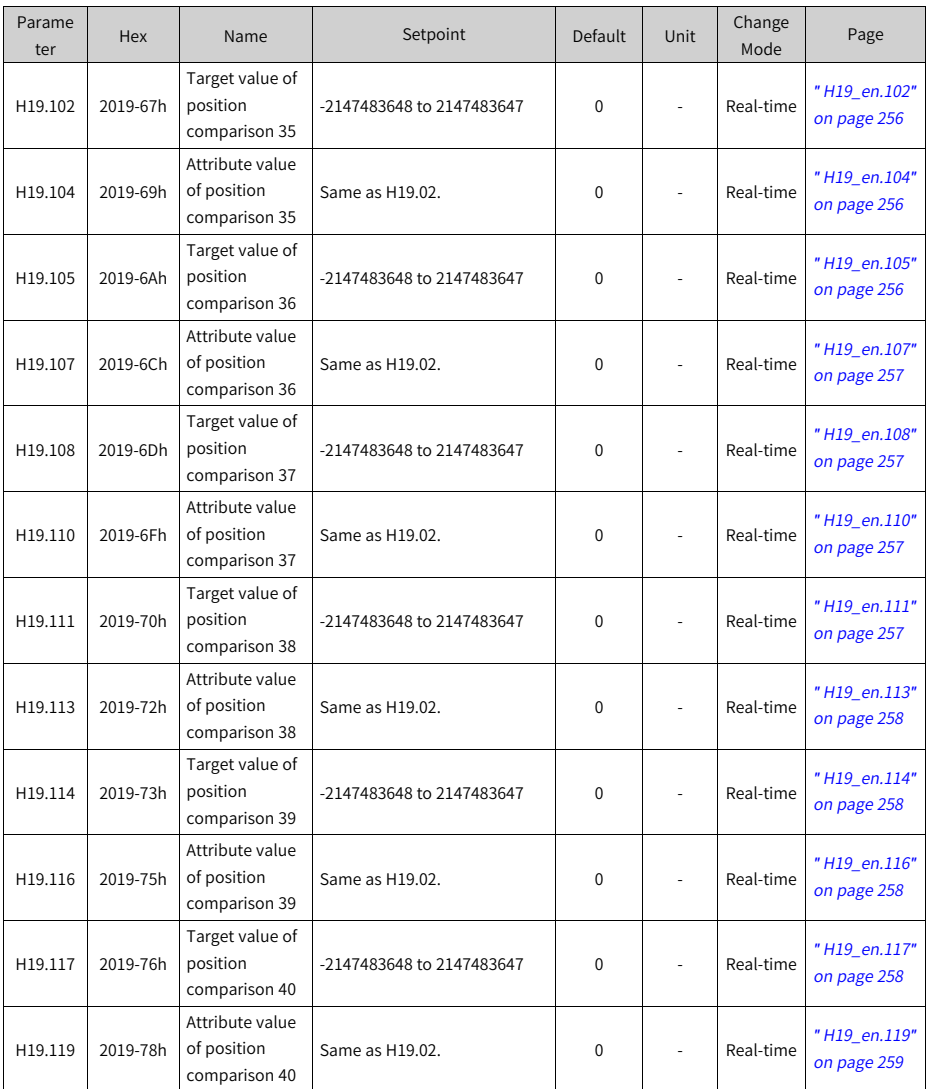

### **6.19 Parameter Group H24**

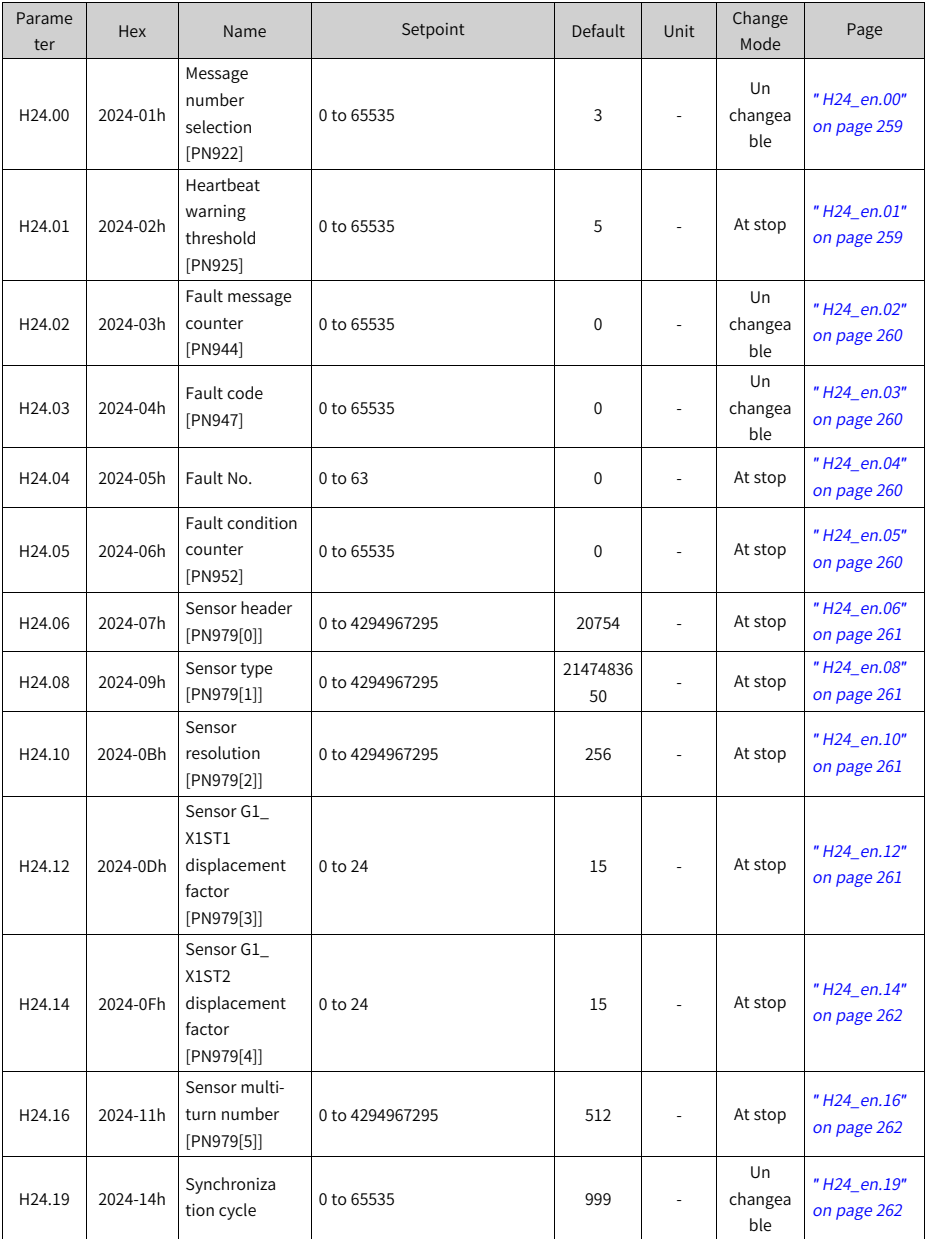

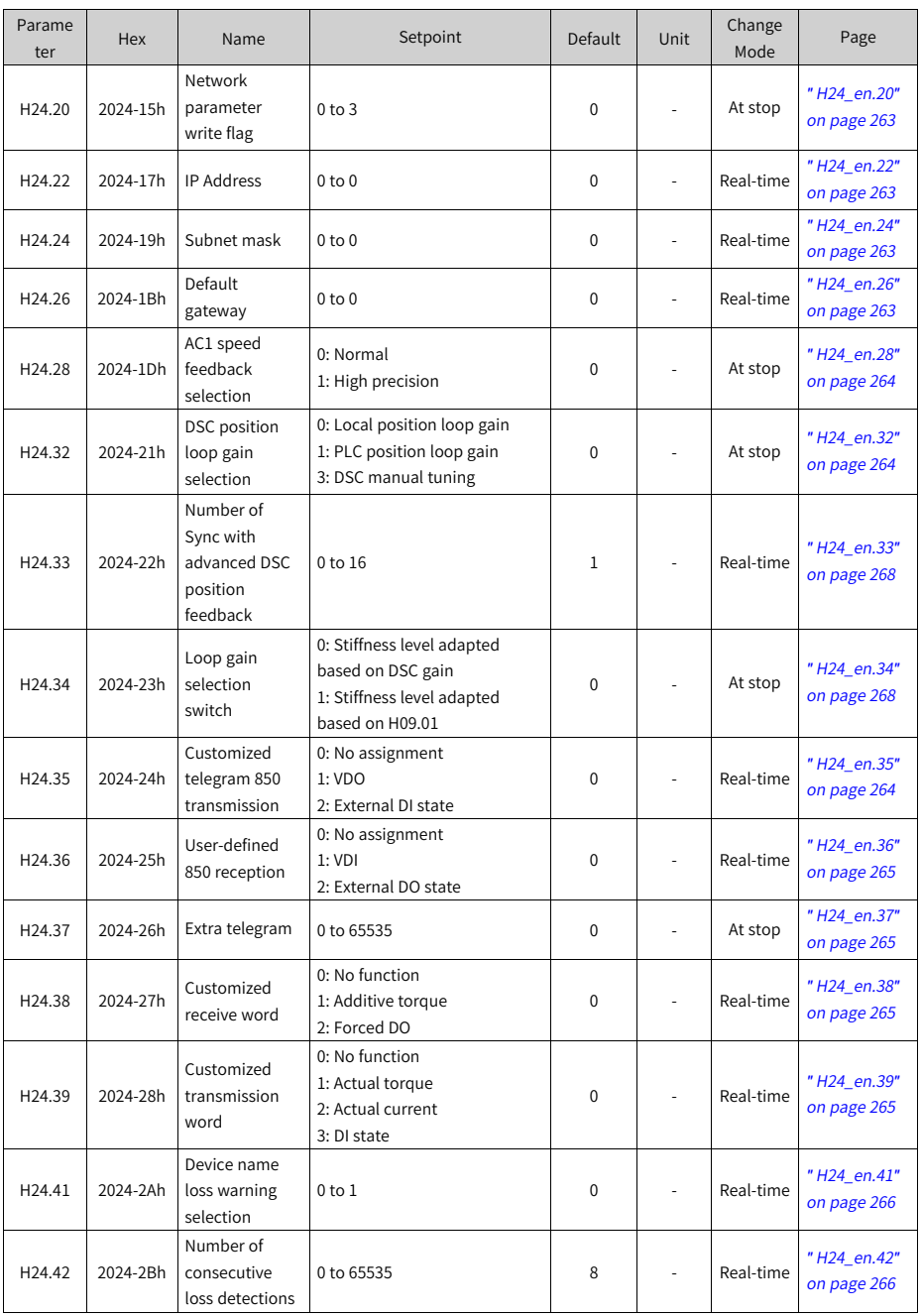

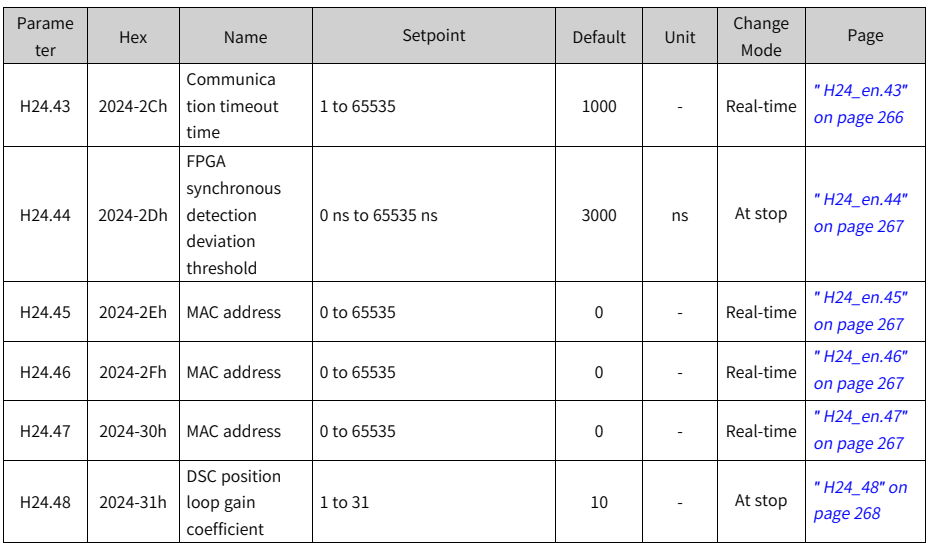

## **6.20 Parameter Group H25**

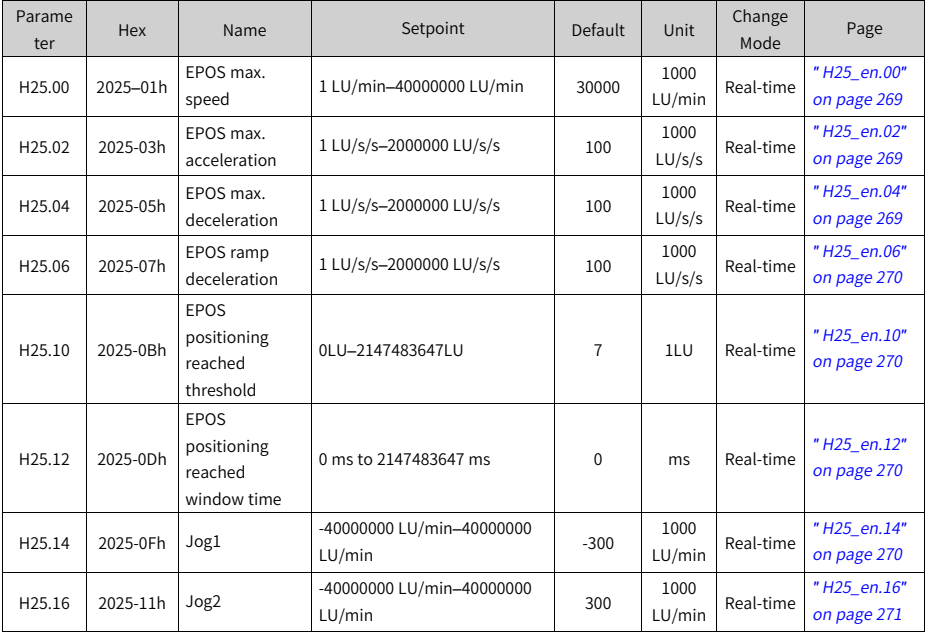

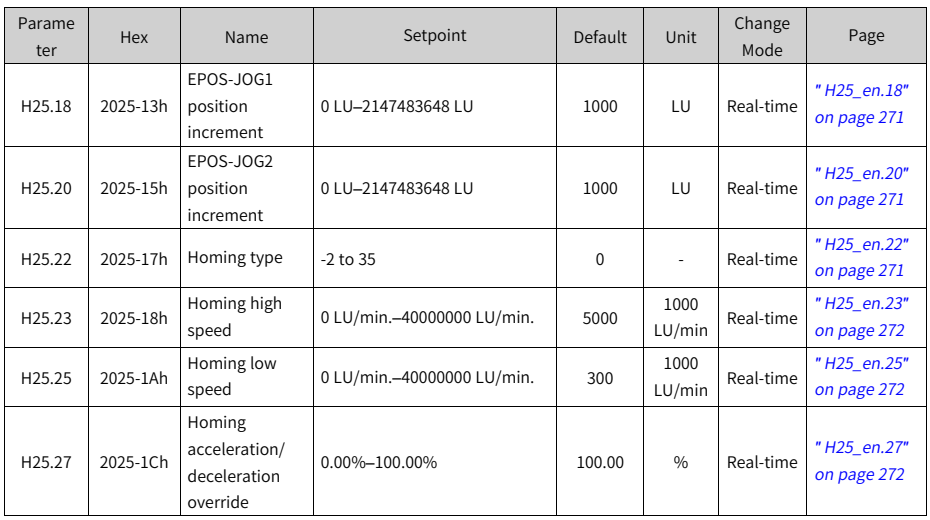

## **6.21 Parameter Group H27**

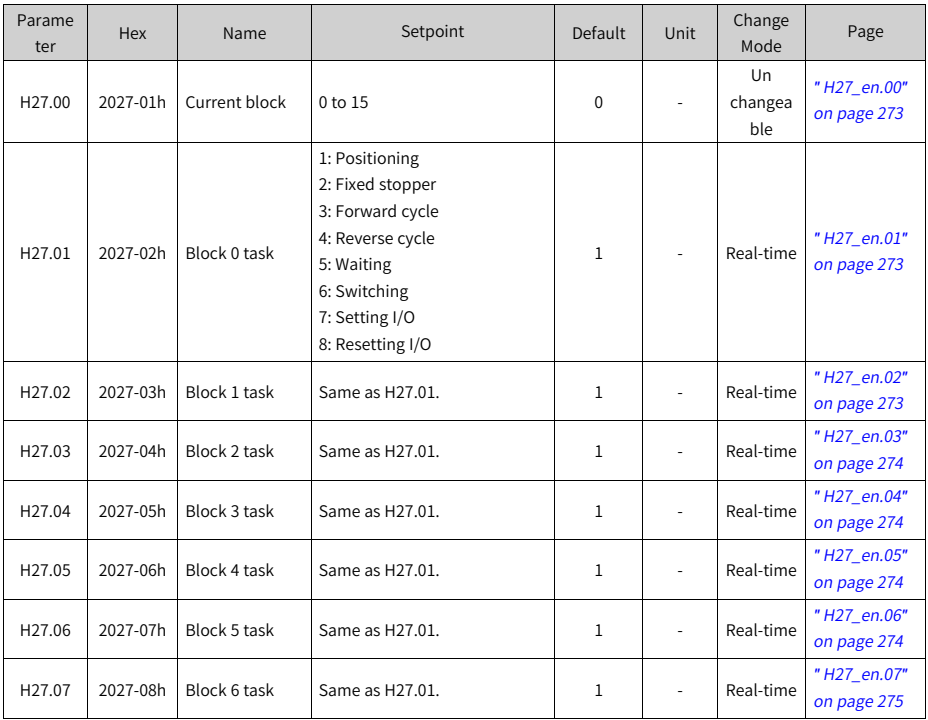

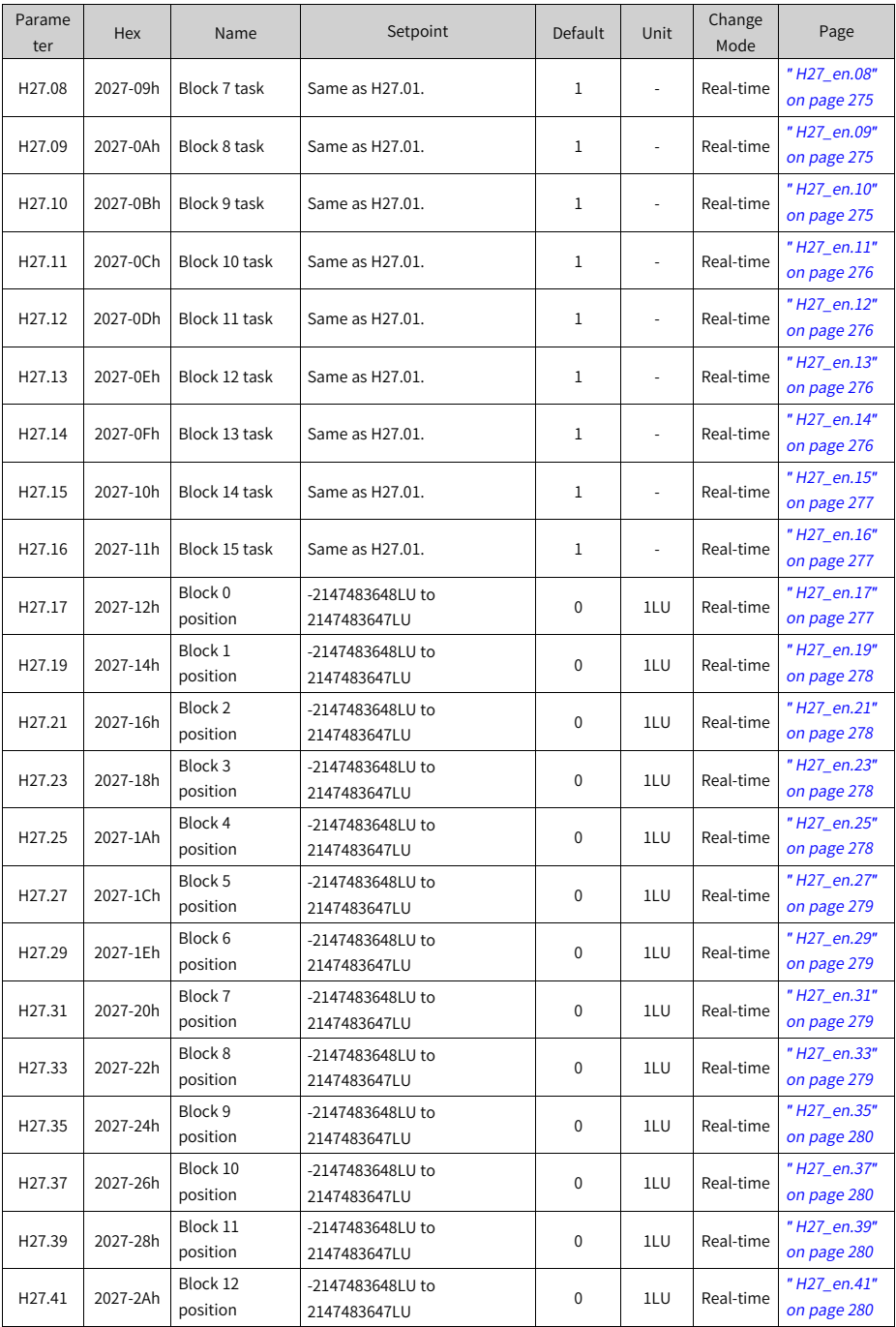

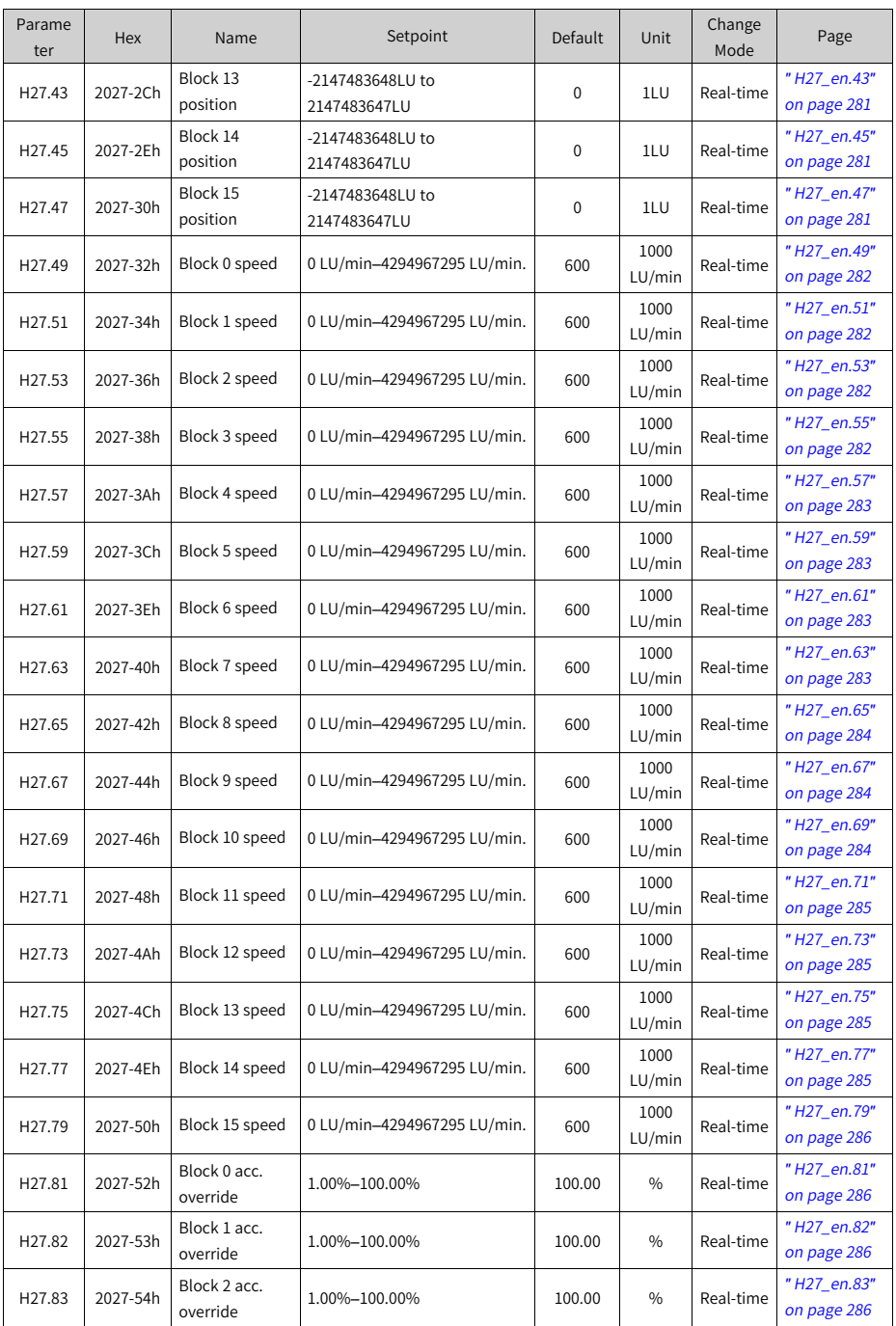

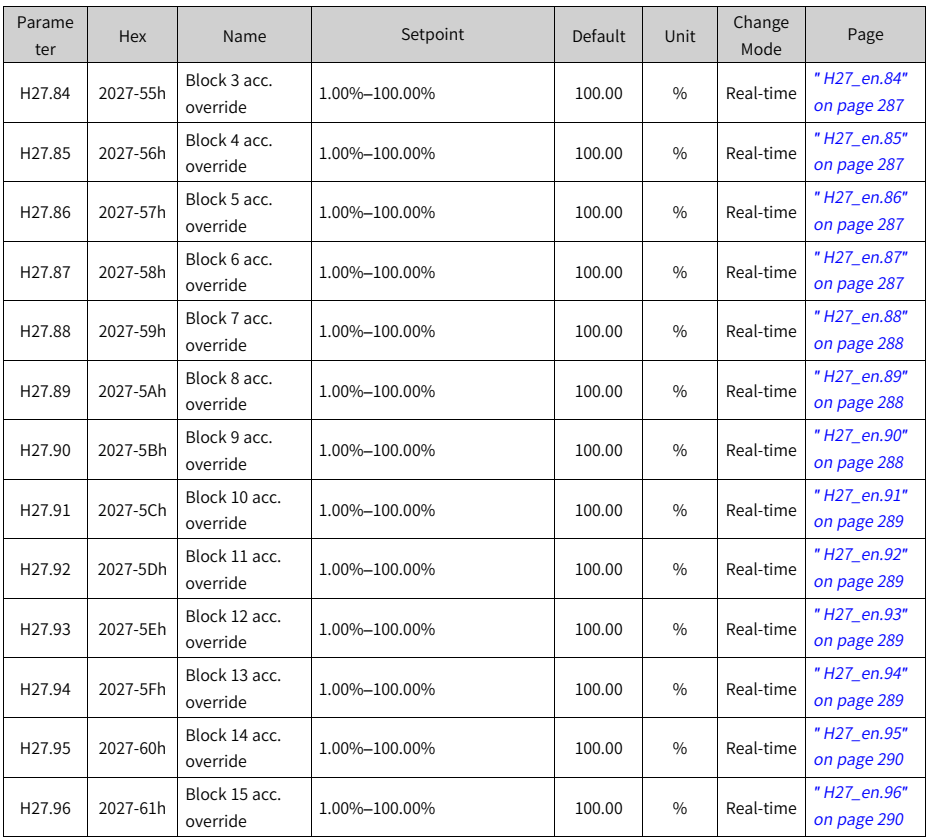

# **6.22 Parameter Group H28**

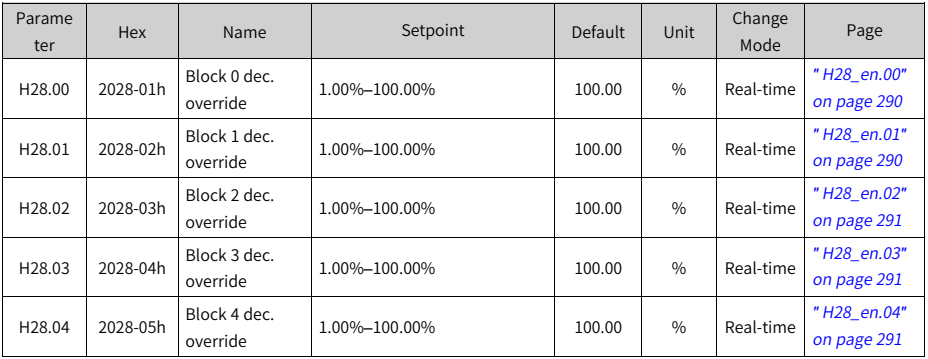

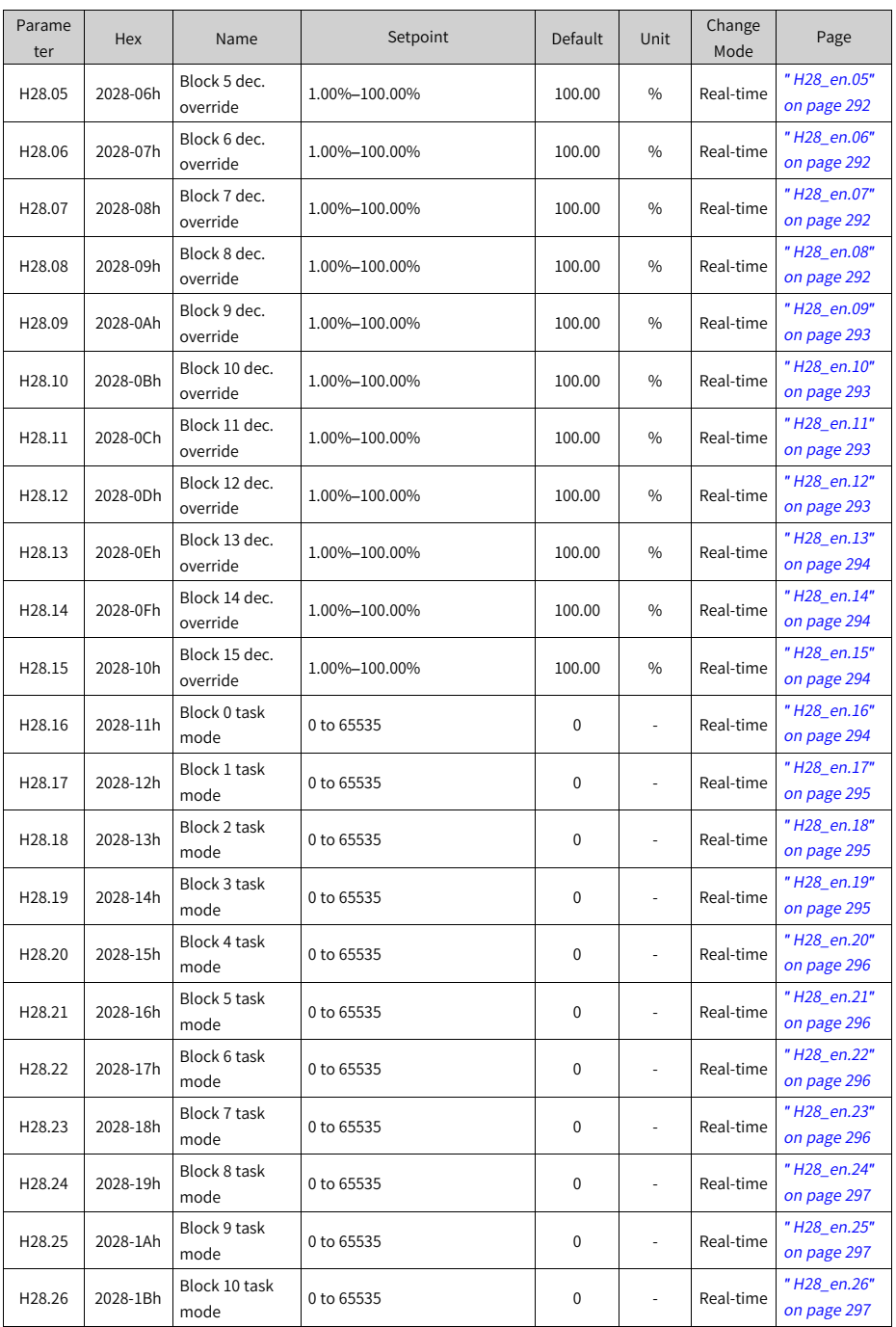

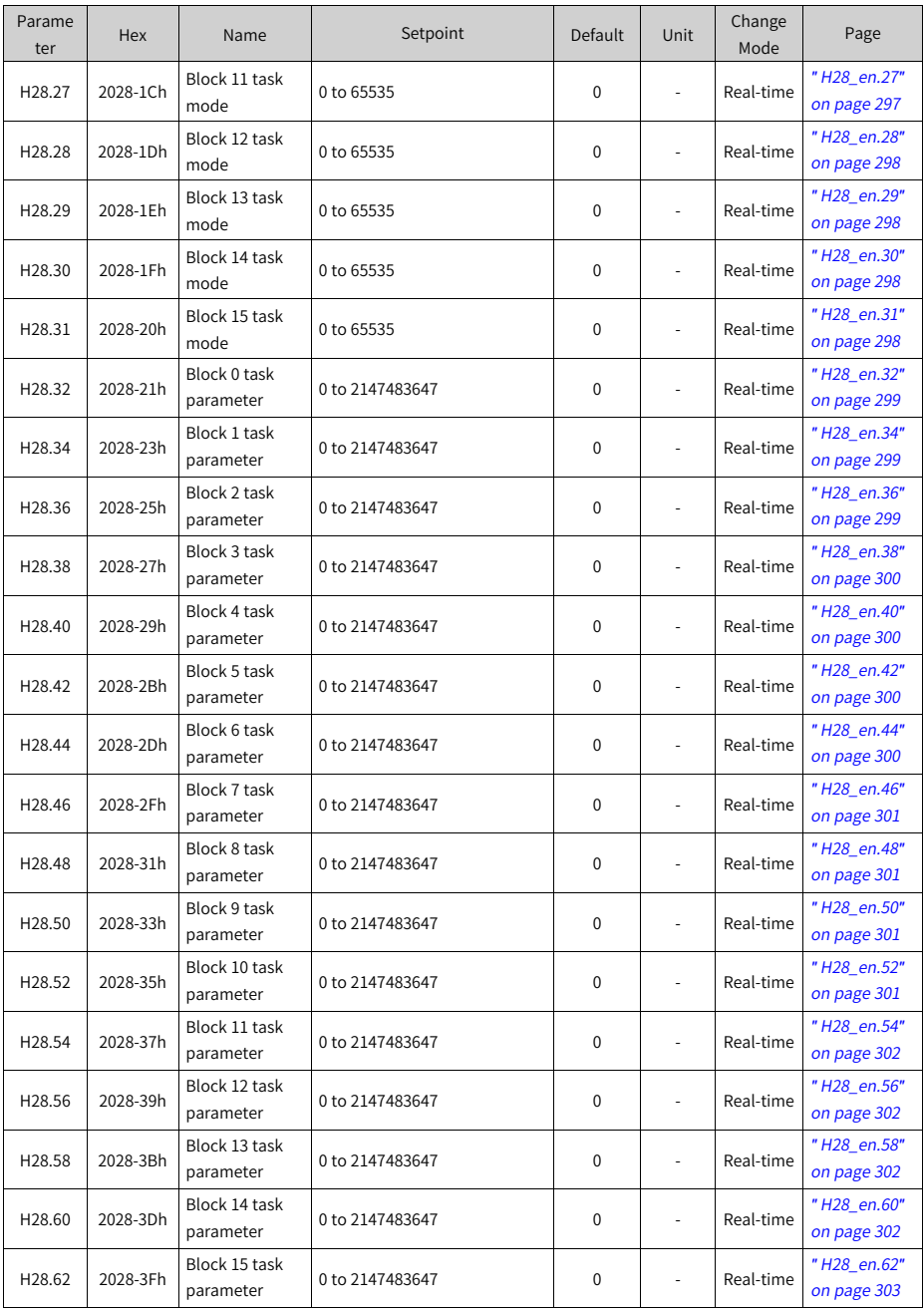

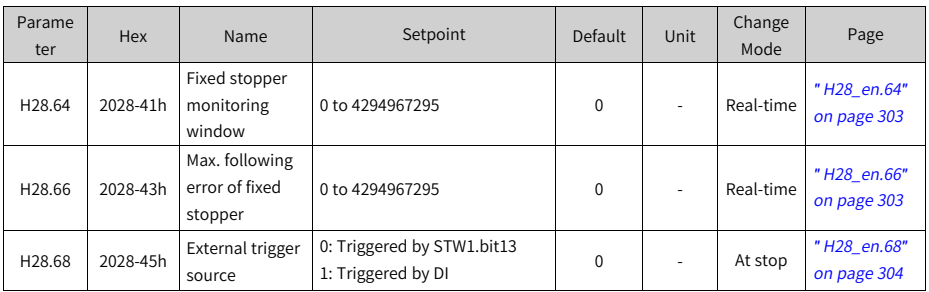

### **6.23 Parameter Group H29**

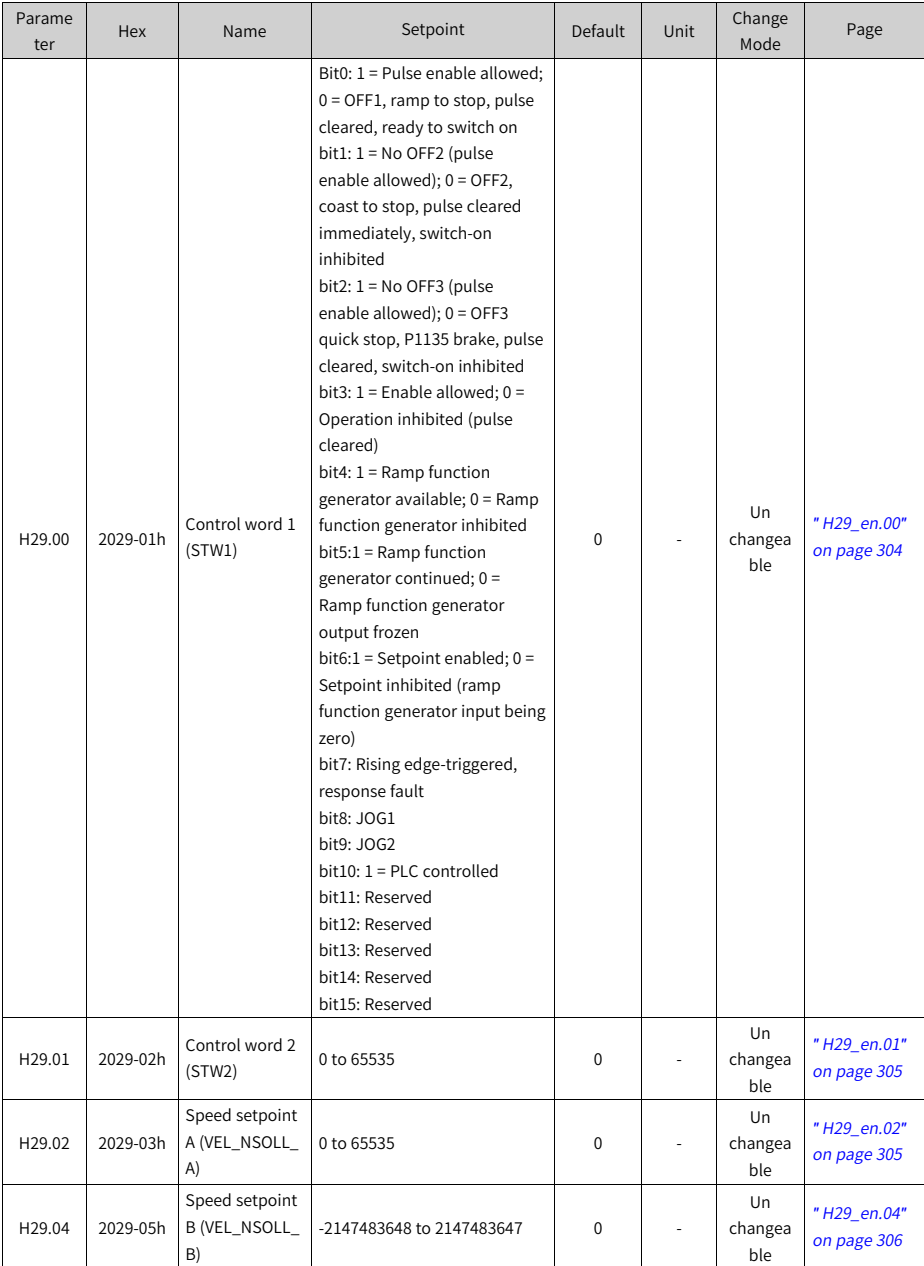

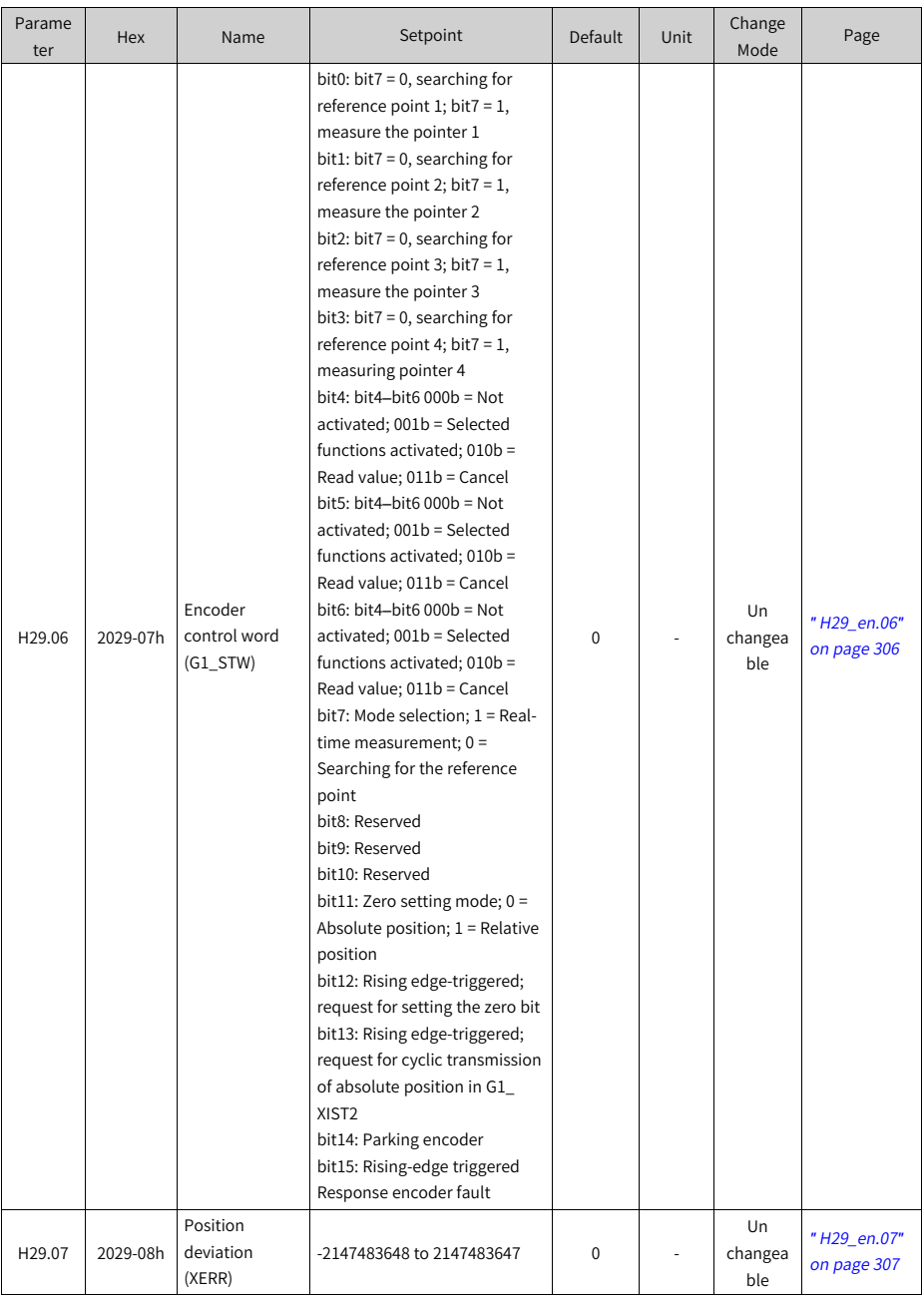

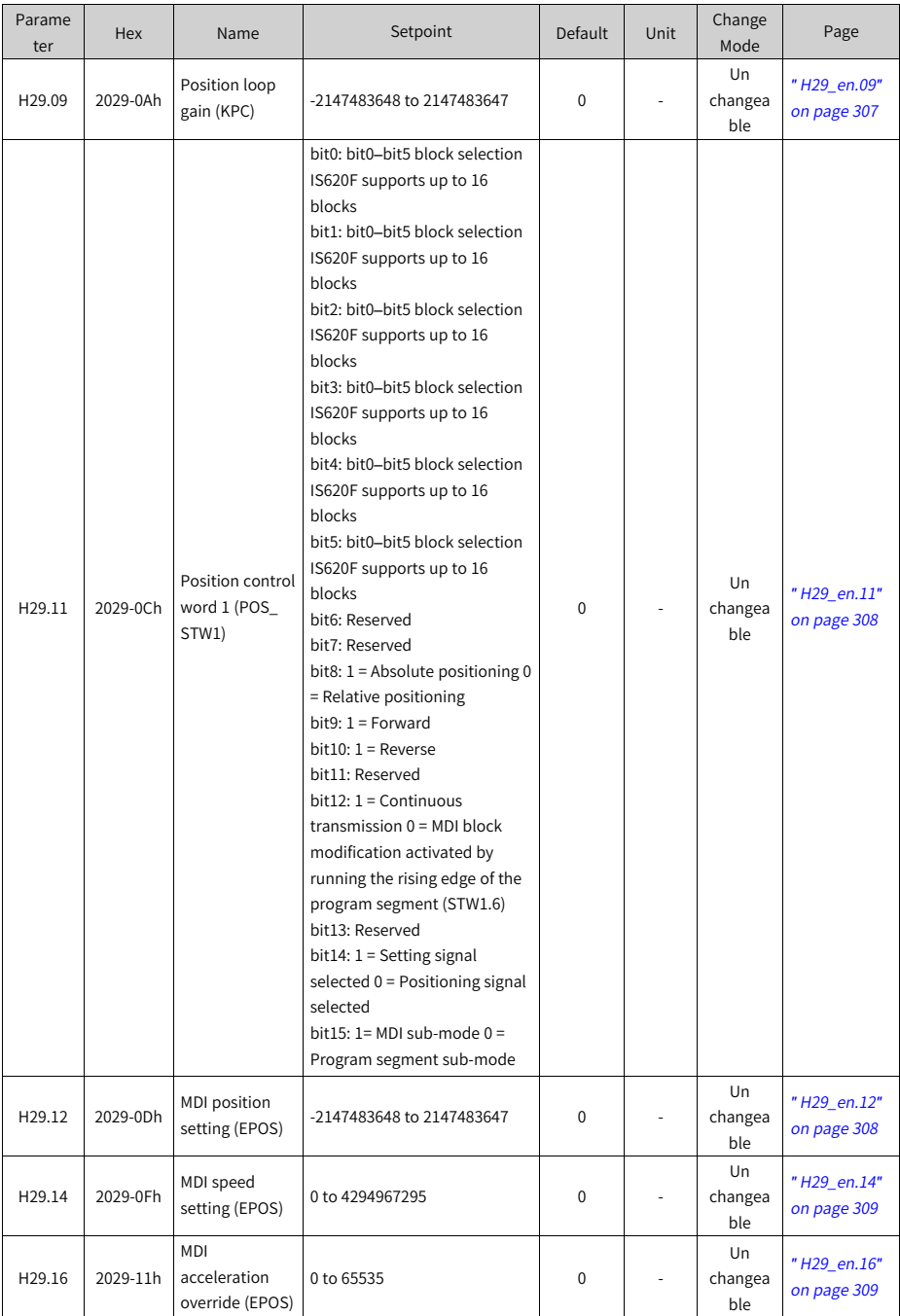

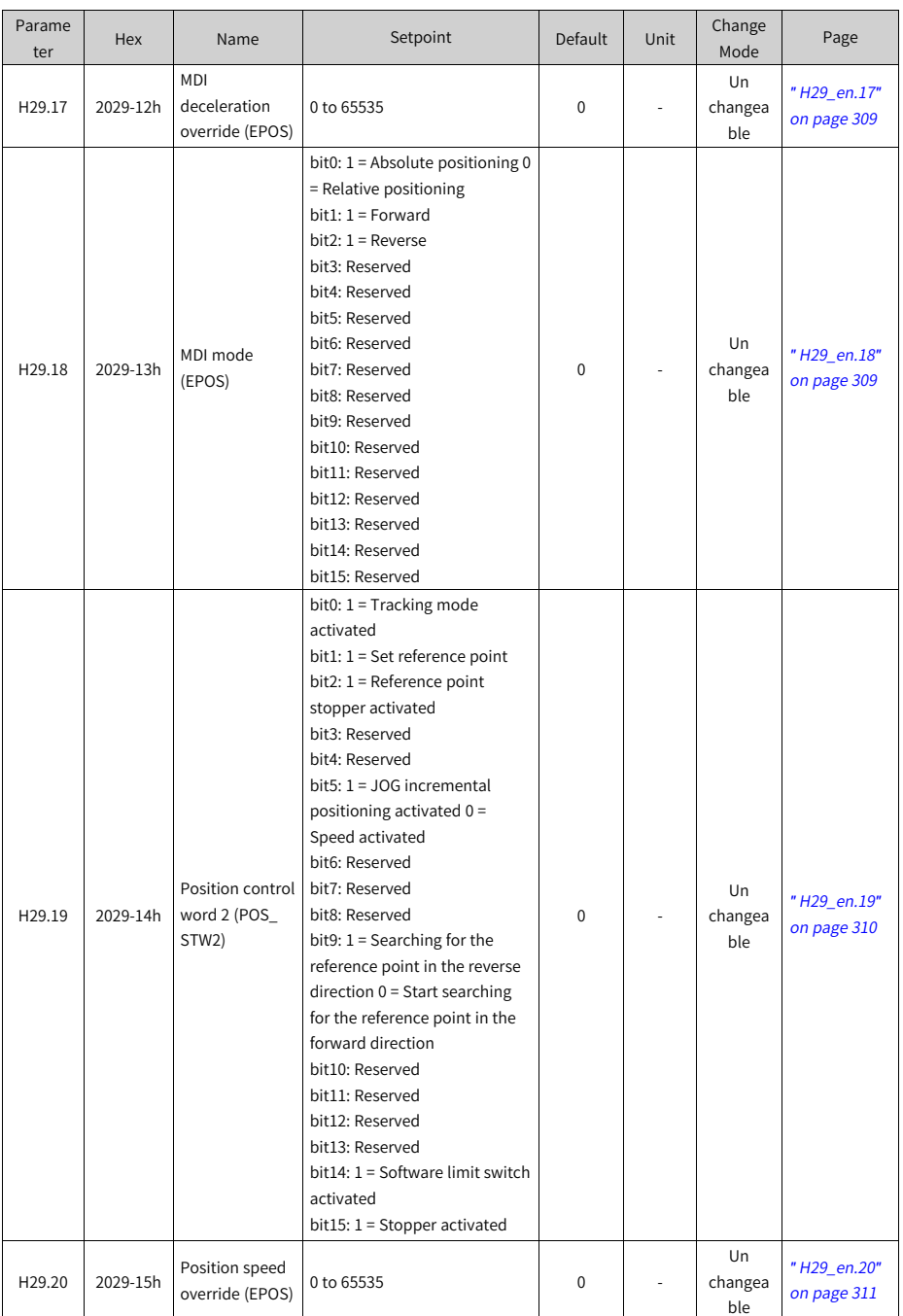

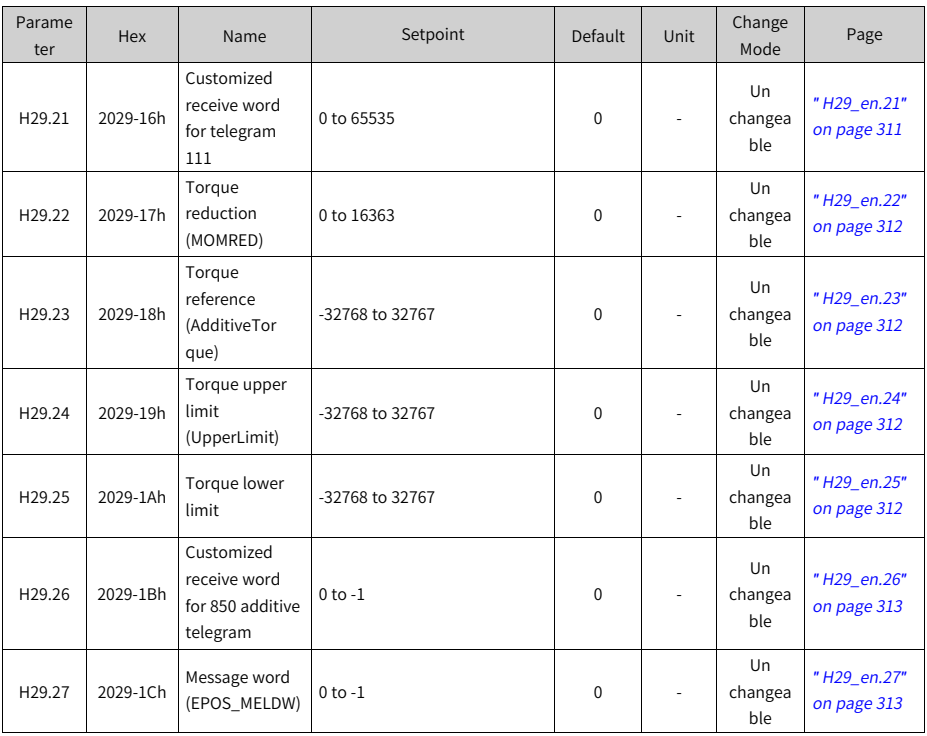
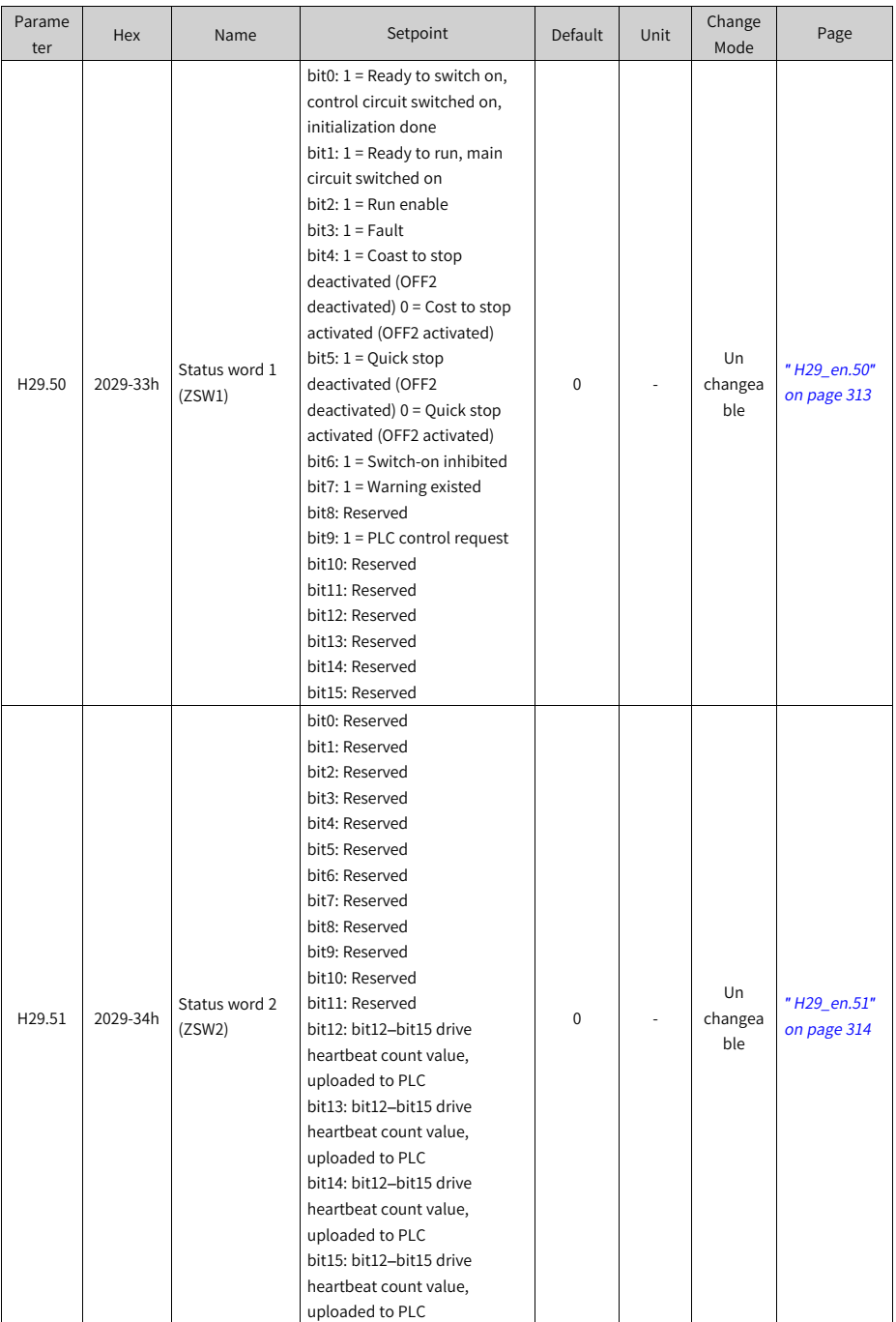

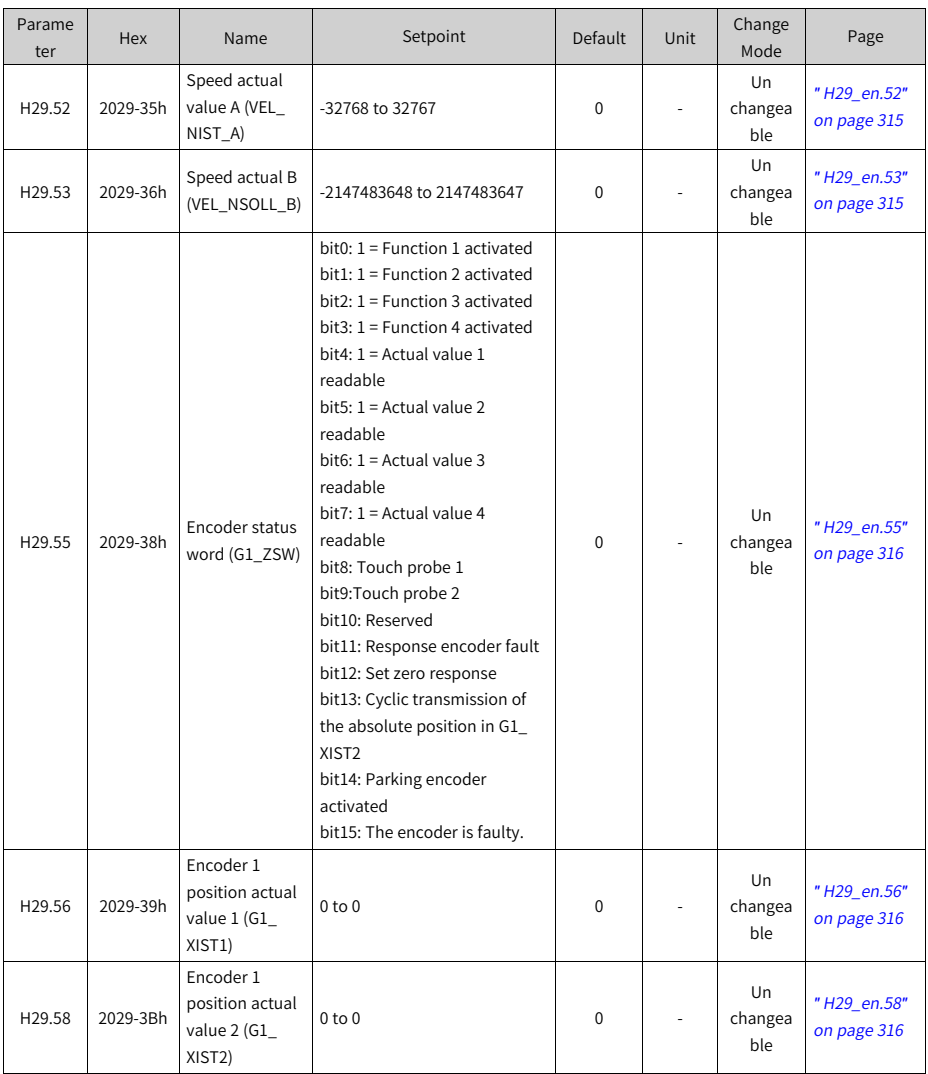

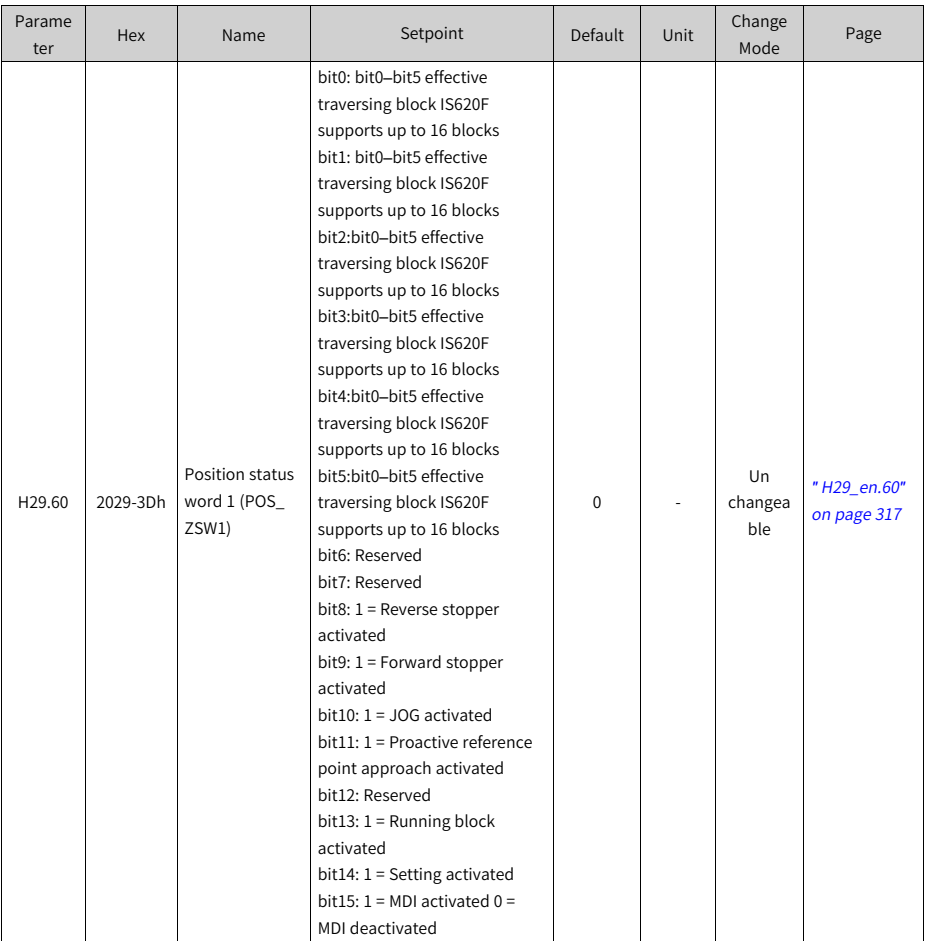

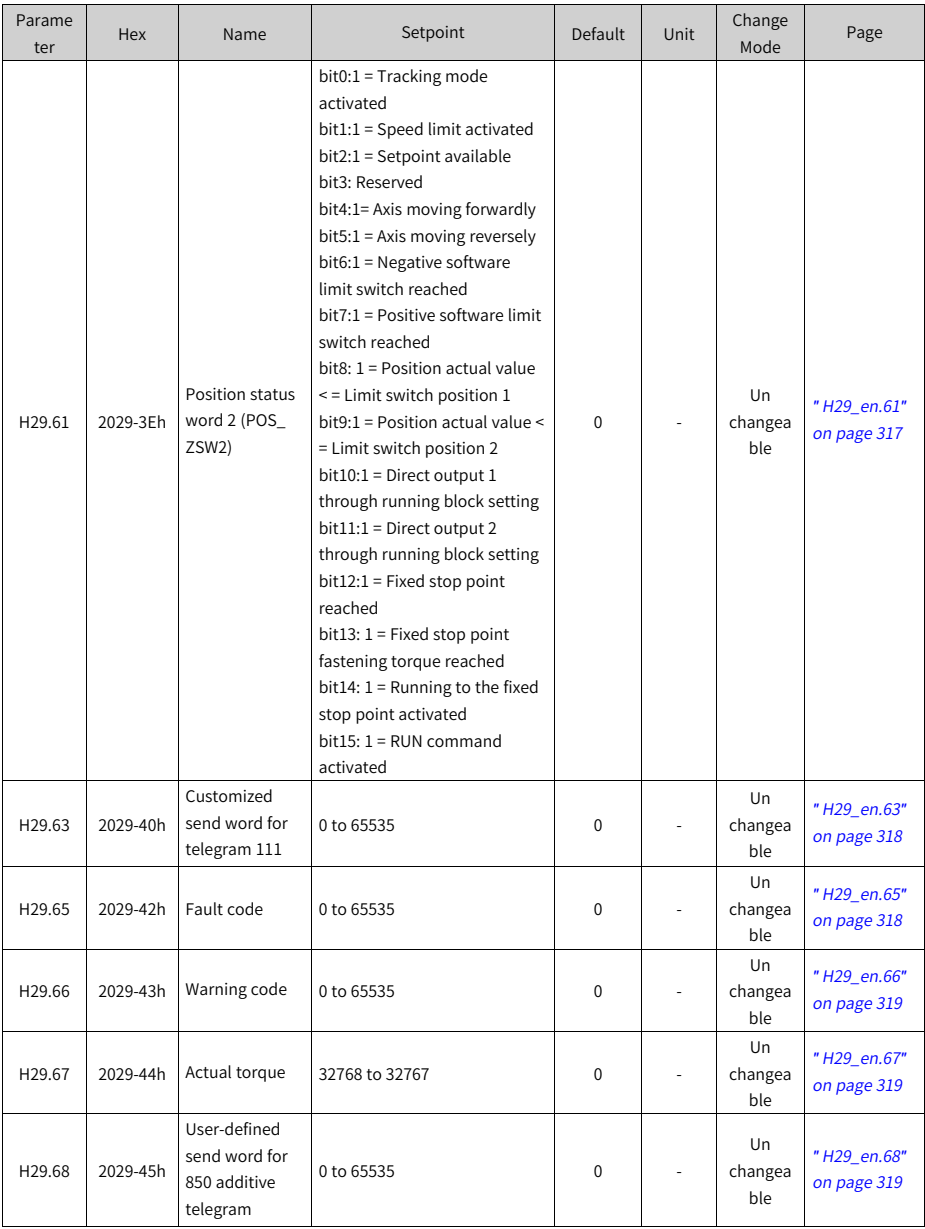

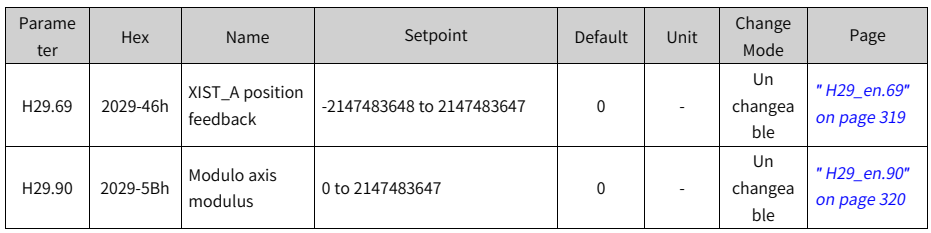

## **6.24 Parameter Group H30**

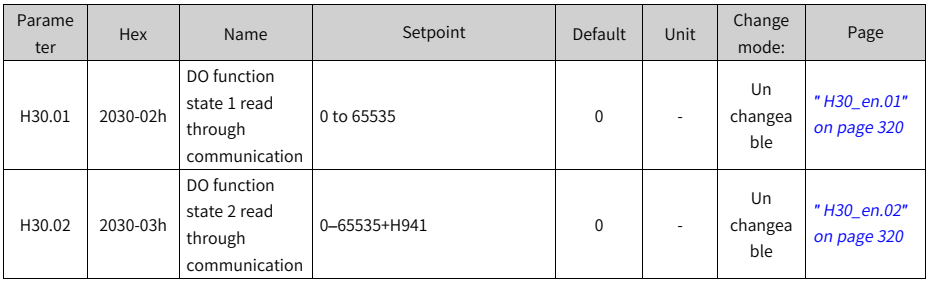

## **6.25 Parameter Group H31**

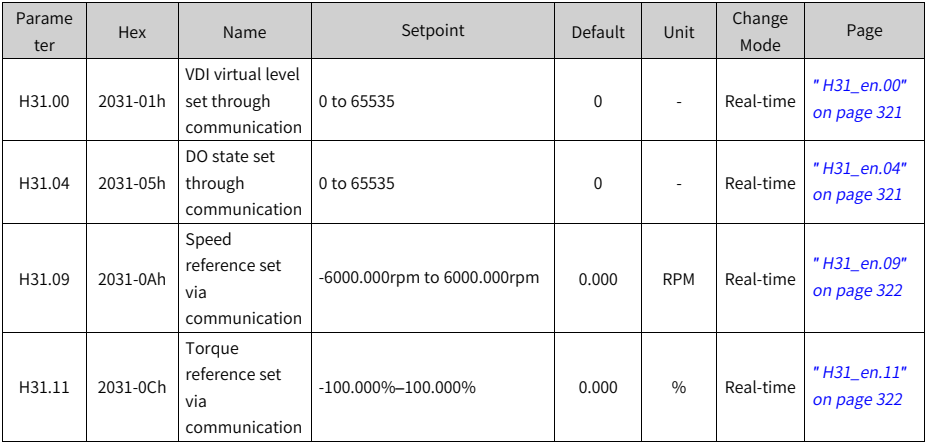

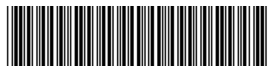

Copyright © Shenzhen Inovance Technology Co., Ltd.

19011669A01

Shenzhen Inovance Technology Co., Ltd.

www.inovance.com

Add.: Inovance Headquarters Tower, High-tech Industrial Park, Guanlan Street, Longhua New District, Shenzhen Tel: (0755) 2979 9595 Fax: (0755) 2961 9897

## Suzhou Inovance Technology Co., Ltd.

www.inovance.com

Add.: No. 16 Youxiang Road, Yuexi Town, Wuzhong District, Suzhou 215104, P.R. China Tel: (0512) 6637 6666 Fax: (0512) 6285 6720